## **ТЕХНОЛОГИЯ МАШИНОСТРОЕНИЯ** ПРАКТИКУМ И КУРСОВОЕ **ПРОЕКТИРОВАНИЕ**

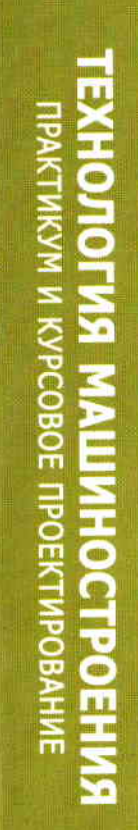

ACADEMA

PS. 

А. И. Ильянков, В. Ю. Новиков

## **ТЕХНОЛОГИЯ МАШИНОСТРОЕНИЯ** ПРАКТИКУМ И КУРСОВОЕ

**ПРОЕКТИРОВАНИЕ** 

Учебное пособие

**ACADEM** 

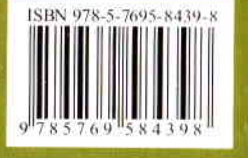

Издательский центр «Академия» www.academia-moscow.ru

СРЕДНЕЕ ПРОФЕССИОНАЛЬНОЕ ОБРАЗОВАНИЕ

## А.И.ИЛЬЯНКОВ, В.Ю.НОВИКОВ

## **ТЕХНОЛОГИЯ МАШИНОСТРОЕНИЯ** ПРАКТИКУМ И КУРСОВОЕ **ПРОЕКТИРОВАНИЕ**

Рекомендовано

t. Федеральным государственным автономным учреждением «Федеральный институт развития образования» в качестве учебного пособия для использования в учебном процессе образовательных учреждений, реализующих программы среднего профессионального образования по специальности 151901 «Технология машиностроения», ОП.О8 «Технология машиностроения»

Регистрационный номер рецензии 419 от 12 декабря 2011 г. ФГАУ «ФИРО»

The west of the Pillar Structure

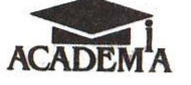

 $-2.6.73218$ 

Москва Издательский центр «Академия» 2012

 $\alpha = \lambda^{(1)} \gamma \, \mu^{(1)} \gamma \gamma^{-1} \left( \frac{1}{\lambda_1} \right) \equiv \alpha \, \frac{\gamma^{-1} \, \mu^{(1)} \gamma}{\alpha \, \eta} \, \left( \mu \right) \equiv 1 \, .$ 

#### **YAK 621 (075.32) HAG BELLEAN AND BURGHER SHOWS.** ББК 34.4я723 **И49**

#### Уважаемый читатель!

Рецензентпреподаватель высшей категории ГОУ СПО «Московский технологический колледж» Л. Л. Довгань

ATL JOIN OF F-90 HAR JAM NUL

#### **BUSSED OF KAPSSES ANNASOSNIX POSS**

#### Ильянков А.И.

*M49* Технология машиностроения: Практикум и курсовое проектирование : учеб. пособие для студ. учреждений сред. проф. образования/А. И. Ильянков, В. Ю. Новиков. - М.: Издательский центр «Академия», 2012. - 432 с.

ISBN 978-5-7695-8439-8

Приведено решение практических задач по всем основным разделам учебной дисциплины «Технология машиностроения». Даны варианты индивидуальных заданий на практические работы с описанием методики их выполнения на примере решения одного из вариантов задания. В приложениях содержатся нормативно-справочные материалы, необходимые для выполнения практических работ.

Учебное пособие может быть использовано при изучении общепрофессиональной дисциплины «Технология машиностроения» в соответствии с ФГОС СПО для специальности 151901 «Технология машиностроения».

К данному учебному пособию выпущен электронный образовательный ресурс «Технология машиностроения».

Для студентов образовательных учреждений среднего профессионального образования.

> УДК 621(075.32) ББК 34.4я723

Оригинал-макет данного издания является собственностью Издательского центра «Академия» и его воспроизведение любым способом без согласия правообладателя запрещается

> BALTURLARA E KIBADEN NECKONO TRIAD STATES

© Ильянков А.И., Новиков В.Ю., 2012 © Образовательно-издательский центр «Академия», 2012 © Оформление. Издательский центр «Академия», 2012

Данное учебное пособие является частью учебно-методического комплекта по специальности 151901 «Технология машинострое-HUSD. THE RESIDENCE OF THE RESIDENCE OF THE PARTIES OF REAL PROPERTY OF THE PARTIES OF THE PARTIES OF THE PARTIES OF THE PARTIES OF THE PARTIES OF THE PARTIES OF THE PARTIES OF THE PARTIES OF THE PARTIES OF THE PARTIES OF

Учебное пособие предназначено для изучения общепрофессиональной дисциплины ОП.08 «Технология машиностроения».

Учебно-методические комплекты нового поколения включают в себя традиционные и инновационные учебные материалы, позволяющие обеспечить изучение общеобразовательных и общепрофессиональных дисциплин и профессиональных модулей. Каждый комплект содержит учебники и учебные пособия, средства обучения и контроля, необходимые для освоения общих и профессиональных компетенций, в том числе и с учетом требований работодателя.

Учебные издания дополняются электронными образовательными ресурсами. Электронные ресурсы содержат теоретические и практические модули с интерактивными упражнениями и тренажерами. мультимедийные объекты, ссылки на дополнительные материалы и ресурсы в Интернете. В них включен терминологический словарь и электронный журнал, в котором фиксируются основные параметры учебного процесса: время работы, результат выполнения контрольных и практических заданий. Электронные ресурсы легко встраиваются в учебный процесс и могут быть адаптированы к различным учебным программам. В общественности в современности

Учебно-методический комплект по дисциплине «Технология машиностроения» включает в себя электронный образовательный ресурс «Технология машиностроения». Нашина совращать по полно на полно на полно на полно на полно на

Учебно-методический комплект разработан на основании Федерального государственного образовательного стандарта среднего профессионального образования с учетом его профиля.

KLEICHE VAR WAXAT BUILDAGAPH NORTHER TURBLICKY FULL

THE TILE PROGRESS WAS TRIED TO BE A

ISBN 978-5-7695-8439-8

#### Предисловие

В рамках учебной дисциплины «Технология машиностроения» рассматривают в основном процессы механической обработки деталей, сборки и испытания изделий. При этом уделяется внимание автоматизации производственных процессов и новым методам обработки труднообрабатываемых сталей и сплавов.

Изучение учебной дисциплины «Технология машиностроения» базируется на многих положениях ранее изученных учебных дис-**ЦИПАИН:** A 35 PH R = 201 L 201 PHOTO PROPERTY AND HIS

- материаловедение;  $\blacksquare$
- метрология, стандартизация и сертификация;
- процессы формообразования и инструменты;
- гидравлические и пневматические системы; ٠
- оборудование машиностроительного производства;
- технологическое оборудование;
- программирование для автоматизированного производства;

CONTROL IN WEIGHT WILLIAMS

технологическая оснастка.

Уровень готовности молодого специалиста к решению производственных задач во многом определяется качеством и содержанием практических занятий, выполняемых в процессе обучения. В учреждениях среднего профессионального образования при изучении дисциплины «Технология машиностроения» практические занятия проводятся по всем основным темам и разделам. Навыки, приобретенные студентами на практических занятиях, помогают молодым специалистам грамотно использовать нормативно-справочную документацию и принимать правильные решения при проектировании технологических процессов изготовления деталей и сборки изделий, а также при разработке технологических операций.

Так как основной единицей технологического процесса является операция, то естественно, что в данном учебном пособии ей уделено большое внимание. Основной целью анализа любой операции является поиск наиболее экономичных путей достижения заданных параметров деталей и сборочных единиц. Значительная часть практических задач связана с проектированием заготовок, оценкой и обеспечением точности механической обработки или сборки, с назначением припусков на механическую обработку и операционными размерами, с базированием заготовок в зоне обработки станка, балансировкой быстровращающихся роторов.

Большинство задач и упражнений достаточно просты, однако последовательное их решение помогает усвоить принципы решения более сложных технологических задач без учета малозначительных факторов. Все это позволяет быстро получать результат с достаточной для производства точностью.

Практические занятия проводятся по следующим разделам учебной дисциплины:

- основы технологии машиностроения;
- основы технического нормирования;
- методы обработки основных поверхностей деталей;
- системы автоматизированного проектирования технологических процессов (САПР ТП);
- технология сборки машин.

Структура практических заданий и практических работ примерно одинакова. В начале каждого раздела приводятся методические пояснения, после чего раскрывается объем работы, который включает в себя:

- цель работы;
- этапы выполнения:
- пример выполнения;
- содержание отчета;
- индивидуальные задания;
- контрольные вопросы.

В плане выполнения практических работ особое внимание уделено работе с таблицами допусков и посадок, чтобы студент приобрел твердые навыки в использовании данных материалов и умение рассчитывать параметры сопряжений собираемых деталей.

Курсовое проектирование является составной частью процесса обучения в образовательных учреждениях среднего профессионального образования. Курсовой проект по специальности 151901 «Технология машиностроения» является самостоятельной студенческой работой, которая выполняется на основе ранее изученных дисциплин согласно учебному плану.

Работая над курсовым проектом, студент самостоятельно решает конкретные задачи в области совершенствования технологии, организации производства и улучшения экономических показателей работы производственного участка или цеха. Пользуясь данным пособием, студент имеет все основания для выполнения курсового проекта хорошего качества и его защиты на высокую оценку.

Все справочные материалы, приведенные в данном пособии. предназначены только для учебных целей, так как большинство таблиц носит обобщающий характер, их содержание упрощено для удобства использования при ограниченном лимите времени, предусмотренным учебным планом на практические работы и на курсовое проектирование. При полно на проектирование.

PERMISSION CONTROLLED AND ARRESTS AND 法定审查的 在过程的复数形式指挥的生活方式 三、一个三个部分表示的是 how in the first management of the contract

CHARLES BOYS RELEASED TO

**SCONDINANCE STREET, LAND AND** 

NORTHAM CONTROLLED AND HOME AND AN ARTICLES

**A DESCRIPTION OF RECORD ATL** 

**JOR REPORTING ANGELOPED FOR DITURN & ROOM** 

CONTRACTOR DOMEST VEHICLE BY A THIN

#### Глава 1

#### ОСНОВЫ ТЕХНОЛОГИИ **МАШИНОСТРОЕНИЯ**

tay of otapacente & mine dec drittance on o quanto ampliora do como a ministra DECEMBER 2010 TO PUBLIC TUBER BEHAVEN TO A LIBRARY KE HI'-G BIT TORRASALSQUOTE LIBRIE NO. CONSECTED UCRAINED WERE THE WARRANT OF PICTURE - IN THE TABLE DEPARTMENT

#### ПРОИЗВОДСТВЕННЫЙ И ТЕХНОЛОГИЧЕСКИЙ ПРОЦЕССЫ МАШИНОСТРОИТЕЛЬНОГО **ПРЕДПРИЯТИЯ BOOTOS RESPONSABLE PROFIN DEL JE**

Предметом изучения в технологии машиностроения являются процессы изготовления изделий высокого качества в заданном количестве при наименьших затратах с высокой производительвыножели о питанционно с ре - внадко 1 ностью труда.

Изделие - это единица промышленной продукции, которая является предметом производства на предприятии.

Деталь - это изделие, изготовленное из однородного материала без применения сборочных операций, например гайка, втулка, вал или зубчатое колесо. чинали от не доздовать постоянно онлуг

Сборочная единица - это изделие, составные части которого соединены между собой на предприятии-изготовителе в процессе lars bran and we not arguсборочных операций.

Производственный процесс - представляет собой совокупность взаимосвязанных действий людей и орудий труда, в результате которых исходные материалы превращаются в готовое изделие нри сборно полного на патему модить в себя мо предприятия.

Технологический процесс - это часть производственного процесса, состоящая из целенаправленных действий по превращению исходного сырья в готовое изделие. В машиностроении технологические процессы различают следующим образом: заготовительные, термические, механической (или другой) обработки, сборочные и др. Каждый технологический процесс состоит из операций, которые выполняют на рабочих местах.

Рабочее место - это единица структуры предприятия или часть производственной площади, на которой размещено оборудование,

необходимое для выполнения работ одним рабочим (или одновременно несколькими рабочими). Например, на рабочем месте фрезеровшика расположен фрезерный станок, шкаф для хранения инструмента, необходимые приспособления и др.

Технологическая операция - это законченная часть технологического процесса, выполняемая на одном рабочем месте одним или одновременно несколькими рабочими. В операцию входят все действия оборудования и рабочих, обслуживающих данное рабочее место. Технологическая операция является основной единицей планирования и учета. Операции подразделяют на основные и вспомогательные.

Основная технологическая операция - это такая операция. в процессе которой изменяются геометрическая форма и размеры заготовки, а также параметры ее поверхностного слоя.

Вспомогательная технологическая операция - это такая операция, во время выполнения которой не происходит никаких изменений с заготовкой, например контрольная или моечная операция.

Установ — это часть технологической операции, выполняемая при неизменном закреплении обрабатываемой заготовки или собираемой сборочной единицы.

Позиция — это фиксированное положение, занимаемое неизменно закрепленной заготовкой или сборочной единицей совместно с приспособлением относительно режущего или сборочного инструмента для выполнения определенной части операции.

Индексация — это смена позиций.

Технологический переход - это законченная часть технологической операции, во время которой остаются неизменными применяемый инструмент и образуемые при обработке или соединяемые при сборке поверхности.

Основной переход - это законченная часть технологической операции, во время которой остаются неизменными применяемый инструмент и образуемые при обработке или соединяемые при сборке поверхности, включающая в себя действия человека и (или) технологического оборудования, которые сопровождаются изменением формы, размеров и шероховатости поверхностей изготовляемого изделия.

Вспомогательный переход — это законченная часть технологической операции, включающая в себя действия человека и (или) технологического оборудования, которые не сопровождаются изменением формы, размеров и шероховатости поверхностей изготовляемого изделия, но необходимы для выполнения данной операции, например установка и закрепление заготовки, раскрепление и снятие детали, управление механизмами станка, контрольные промеры и др.

Рабочий ход - это однократное перемещение инструмента относительно заготовки, сопровождаемое изменением формы, размеров и шероховатости поверхности заготовки или ее свойств.

Вспомогательный ход - это однократное перемещение инструмента относительно заготовки, не сопровождаемое изменением формы, размеров и шероховатости поверхностей заготовки или ее свойств, но необходимое для выполнения рабочего хода. например возврат суппорта токарного станка в исходное положение. Время, затрачиваемое на выполнение вспомогательных ходов, входит в состав вспомогательного времени технологического процесса.

Концентрация операций - это объединение (укрупнение) нескольких операций в одну более сложную операцию. Критерием для оценки степени концентрации операции служит количество предусмотренных в ней простых переходов. Пределом концентрации операции является сосредоточение всей обработки детали в одной операции.

Аифференциация операций - это расчленение сложных операций на более простые операции. Критерием для оценки степени дифференциации операции служит количество предусмотренных в ней простых переходов. Пределом дифференциации операции является разделение технологического процесса на такие операции, каждая из которых будет состоять из одного простого перехода.

Цикл технологической операции - это интервал времени от начала и до конца периодически повторяющейся операции независимо от числа одновременно изготовляемых изделий.

Такт выпуска - это интервал времени, через который периодически выпускается определенное изделие. Определяется такт т выпуска, мин/шт., отношением времени Ф, затраченного на изготовление изделий, к числу этих N изделий, изготовленных за указанное время:

$$
\tau = \Phi/N. \tag{1.1}
$$

Ритм выпуска - это количество изделий определенного наименования, выпускаемых в единицу времени. Это величина обратная B JAT KUBUSHIN такту выпуска.

Производственная программа - это перечень наименований изделий с указанием объема выпуска и сроков изготовления по каждому типоразмеру.

ляют по формуле (1.1). стремятся сделать кратной такту выпуска изделия, который опредеопераций в виде поточных линий. Длительность каждой операции дом рабочем месте выполняется только одна непрерывно повторяузкой номенклатурой и большим объемом выпуска изделий. На кажрасполагают в последовательности выполнения технологических ющаяся технологическая операция. Технологическое оборудование Массовое производство - это производство, характеризующееся

тельно большим объемом выпуска этих изделий. ся ограниченной номенклатурой изделий, изготовляемых периодически повторяющимися производственными партиями, и сравни-Серийное производство — это производство, характеризующее-

косерийное производство. этих деталей различают крупносерийное, среднесерийное и мел-В зависимости от числа деталей в партии, массы и размеров

считывают по формуле определенного интервала времени. Партии обработанных деталей тируют на следующую операцию. Объем партии заготовок расхранят у станков или на складе, а затем периодически транспорменования, одновременно запускаемых в обработку в течение Производственная партия - это группа заготовок одного наи-

# $Q = aN_{r}/254$  $(1.2)$

мелких деталей);  $N_{\rm r}-$ число деталей в годовой программе выпуска 254 — среднее число рабочих дней в году. крупных деталей,  $a = 6 ... 12$  для средних деталей и  $a = 12 ... 24$  для обходимо иметь запас заготовок или деталей на складе ( $a$  = 3... 6 для где Q — число заготовок в партии; а — число дней, на которое не-

через неопределенное время. одинаковых изделий или не повторяется, или может повториться объемом их выпуска. В единичном производстве изготовление щееся широкой номенклатурой изготовляемых изделий и малым Единичное производство - это производство, характеризую-

# Задание 1.1

поступающая на обработку, представлена на рис. 1.1, б. изводства, подразделив его на операции и переходы. Заготовка Аеленных жирной линией (рис. 1.1, а), в условиях серийного прообработки конструктивных элементов (А, Б, К, С, О) детали, выленных в табл. 1.1, составить структуру технологического процесса По одному из вариантов индивидуальных заданий, представ-

à

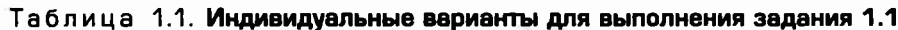

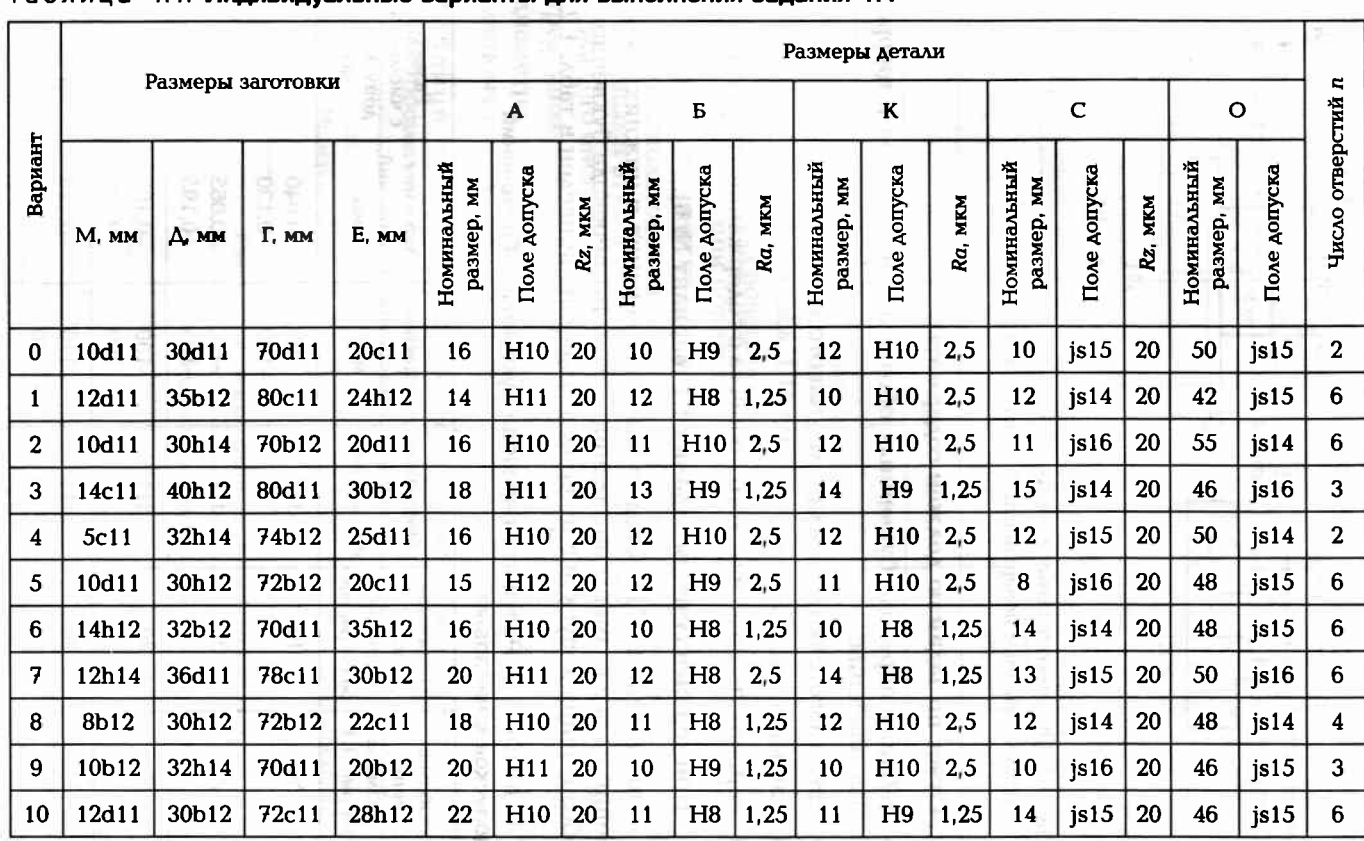

Окончание табл. 1.2

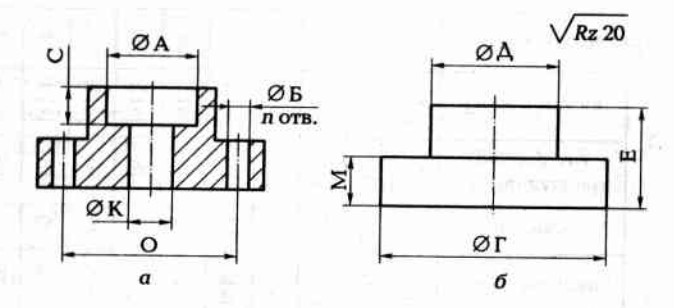

Рис. 1.1. Обрабатываемая деталь:

 $a$  — обрабатываемые поверхности;  $b$  — заготовка

#### Отчет по заданию должен содержать:

- таблицу перевода буквенных обозначений допусков в цифровые значения;
- эскиз заготовки и детали;  $\blacksquare$
- операционные эскизы:
- вариант технологического процесса с содержанием переходов.

#### Пример выполнения задания 1.1 (вариант № 0).

По таблице ЕСДП находим значения верхних и нижних отклонений на все размеры по заданию. Результат перевода буквенного обозначения допусков в цифровые значения приведен в табл. 1.2.

#### Таблица 1.2. Результат перевода буквенных обозначений допусков в числовые

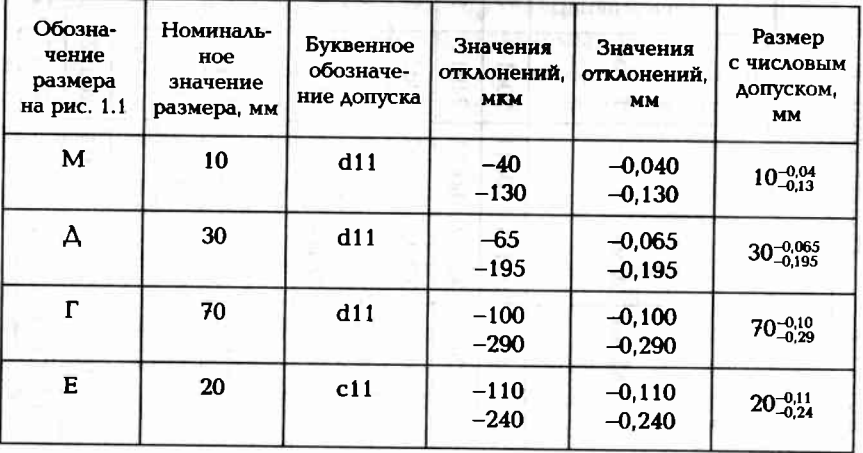

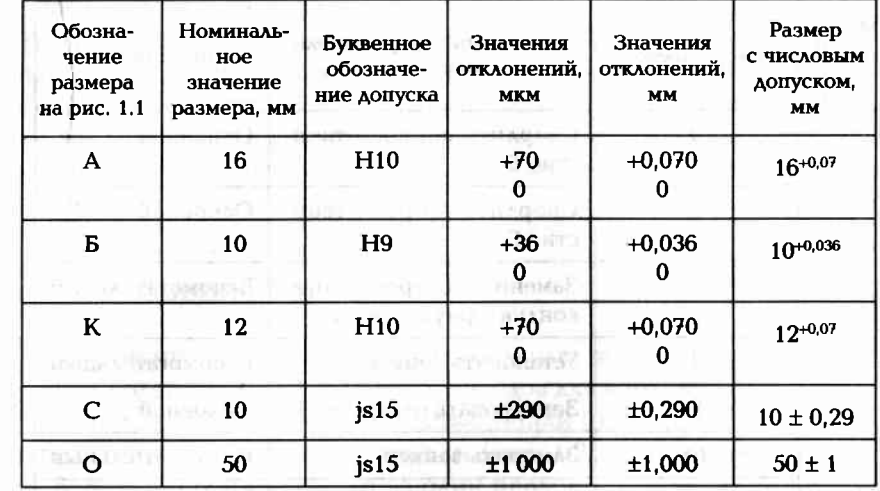

妄作

Анализируя чертеж заготовки (см. рис. 1.1, а и табл. 1.1) и чертеж детали (см. рис. 1.1, б и табл. 1.1), где указаны все требуемые параметоы обрабатываемых поверхностей, определяем, что готовую деталь можно получить при обработке заготовки за одну или несколько операций, что зависит от приспособления для сверления.

state ALIGN California Here is

При использовании приспособления с быстросменными кондукторными втулками, вертикально-сверлильного станка и набора режущего инструмента, состоящего из двух сверл разного диаметра, трех зенкеров разного диаметра и двух разверток также разного диаметра, возможна обработка отверстий по варианту, представленному в табл. 1.3.

Таблица 1.3. Процесс обработки заготовки в приспособлении с быстросменными кондукторными втулками

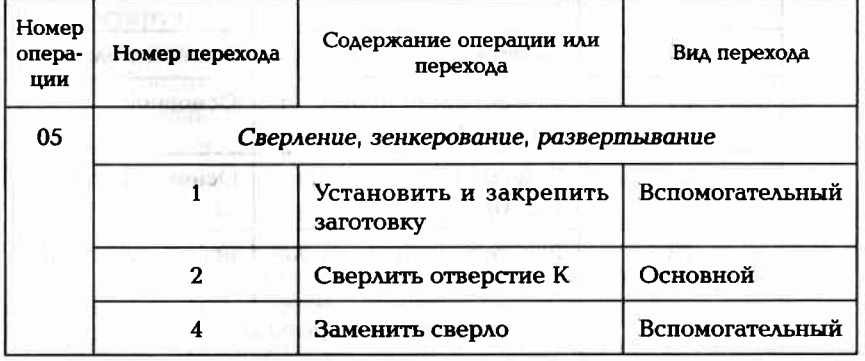

15 ISBN EVIDENTIANS

Окончание табл. 1.3

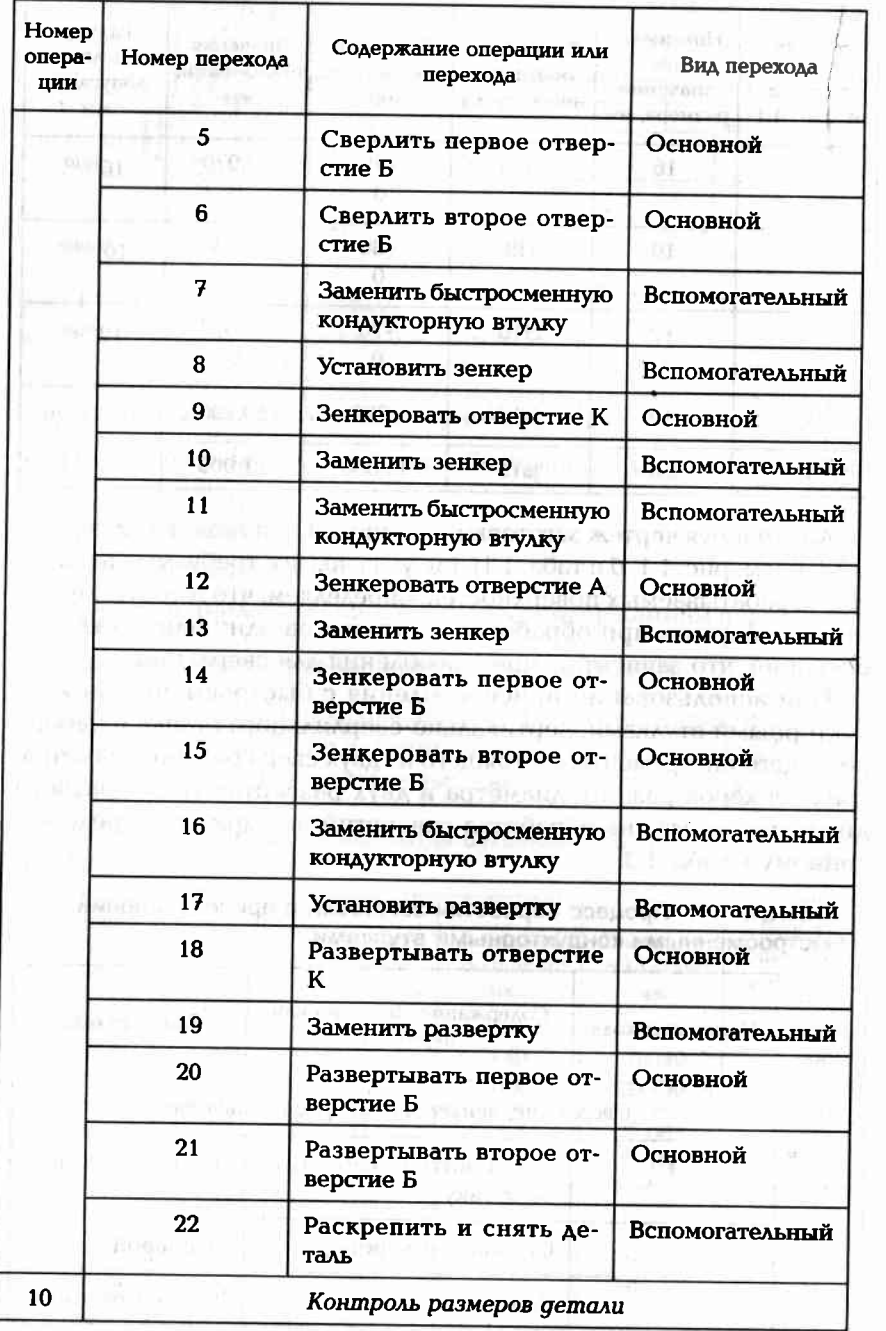

При обработке заготовки в сверлильных приспособлениях с постоянными кондукторными втулками потребуется не менее трех приспособлений для сверления, а обработка отверстий будет выполняться в несколько операций, что может сделать процесс обработки отверстий более дорогим. Окончательный ответ на этот вопрос может быть получен в результате экономического анализа операций, что будет рассматриваться в одном из последующих разделов.

#### Задание 1.2

По одному из вариантов индивидуальных заданий (табл. 1.4) составить содержание операции и переходов для изготовления в условиях среднесерийного производства детали (рис. 1.2, а) из прутка, нарезанного на штучные заготовки (рис. 1.2, б). Все поверхности (А, Б, К, С, О) обрабатывают за один проход.

Отчет по заданию должен содержать:

- паблицу перевода буквенных обозначений допусков в цифровые значения:
- операционные эскизы;
- вариант технологического процесса с содержанием переходов.

#### Пример выполнения задания 1.2 (вариант № 0).

По таблице ЕСДП находим значения верхних и нижних отклонений на все размеры по заданию. Результат перевода буквенного обозначения допусков в цифровые значения приведен в табл. 1.5.

Построим операционный эскиз (операции 05) (рис. 1.2, в).

Анализируя чертеж заготовки (см. рис. 1.2, б), операционные эскизы (см. рис. 1.2, в, г) и табл. 1.4, где указаны все требуемые параметры обрабатываемых поверхностей, определяем, что заготовку лучше обрабатывать на заранее налаженном токарно-револьверном станке в одну токарную операцию, но за два установа, базируя ее в трехкулачковом патроне. Операция будет состоять из девяти простых переходов. Один из возможных вариантов последовательности выполнения переходов представлен в табл. 1.6.

При совмещении обработки некоторых поверхностей, т.е. при использовании более сложных переходов, количество переходов уменьшится, но это усложнит наладку и подналадку операции.

1 Д

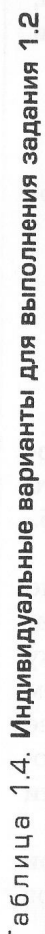

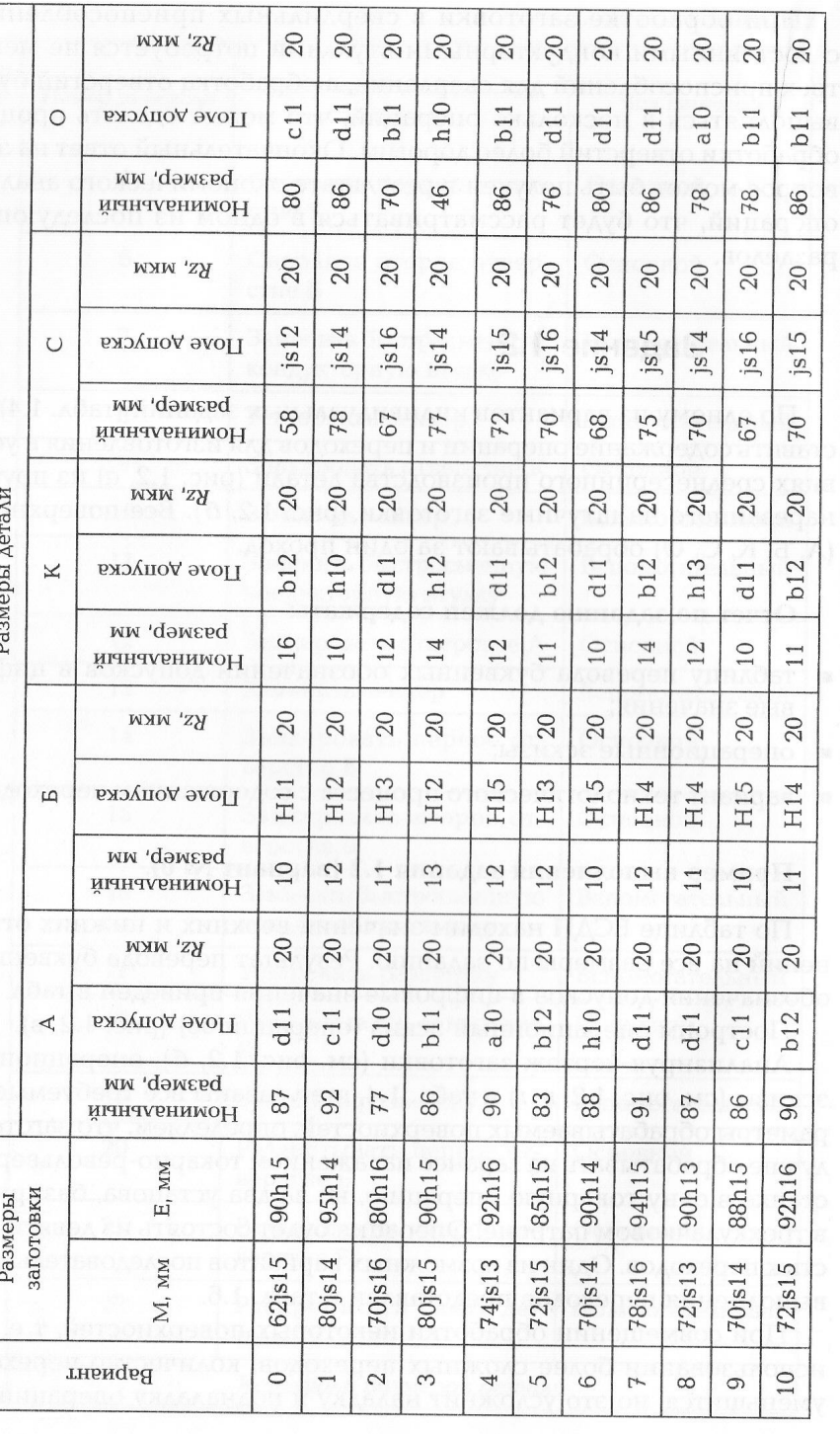

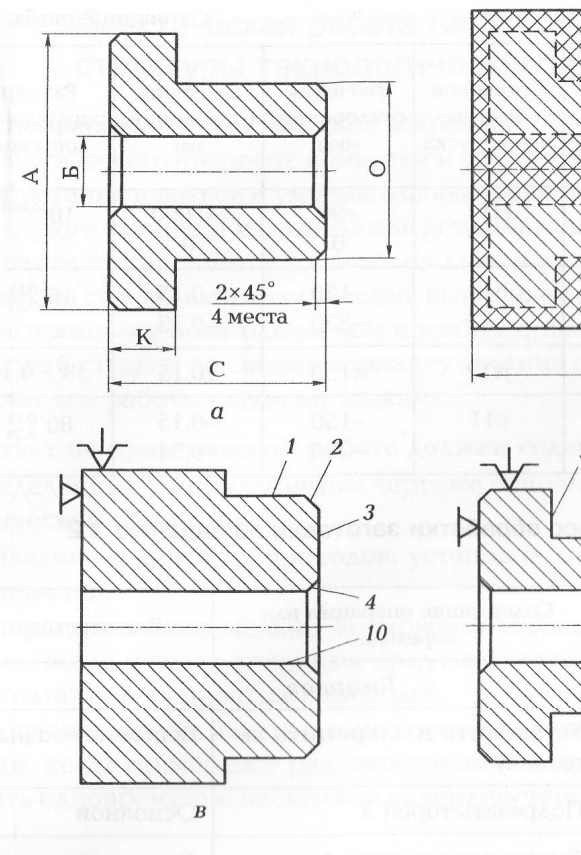

Рис. 1.2. Содержание операции:

 $a$  — обрабатываемая деталь;  $\delta$  — штучная заготовка;  $\it{B}$  — обрабатываемые поверх-<br>ности с первого установа;  $\it{r}$  — обрабатываемые поверхности со второго установа; 1-10 - последовательность обработки поверхностей

#### Таблица 1.5. Результат перевода буквенных обозначений допусков в цифровые

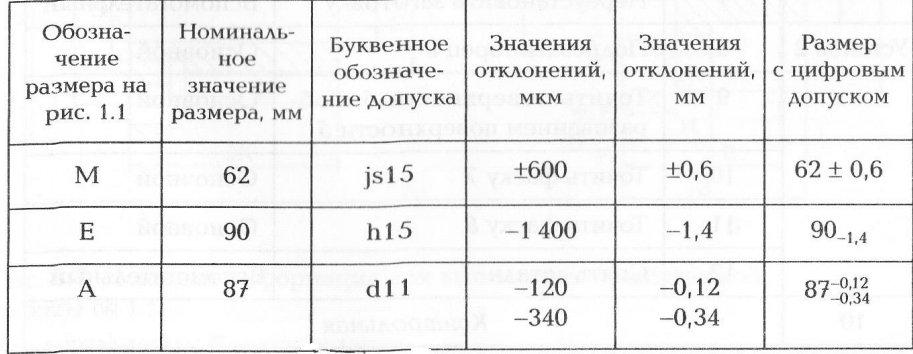

 $\mathbf{H}$ 

 $\overline{M}$ 

 $\overline{6}$ 

 $\overline{I}$ 

Окончание табл. 1.5

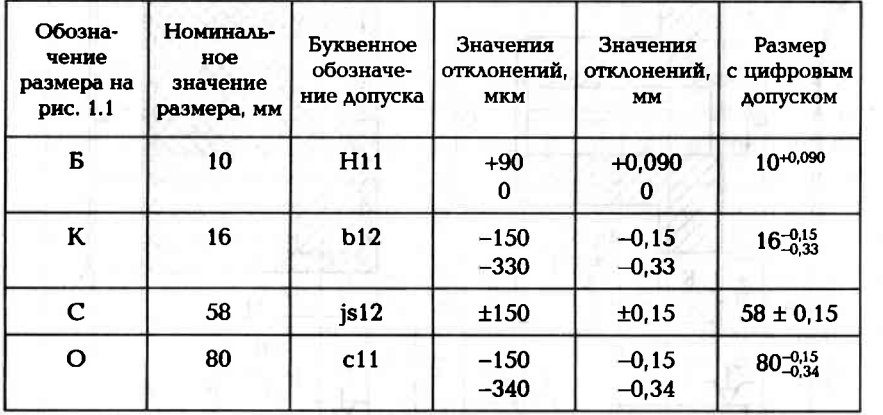

#### Таблица 1.6. Процесс обработки заготовки по заданию 1.2 (вариант № 0)

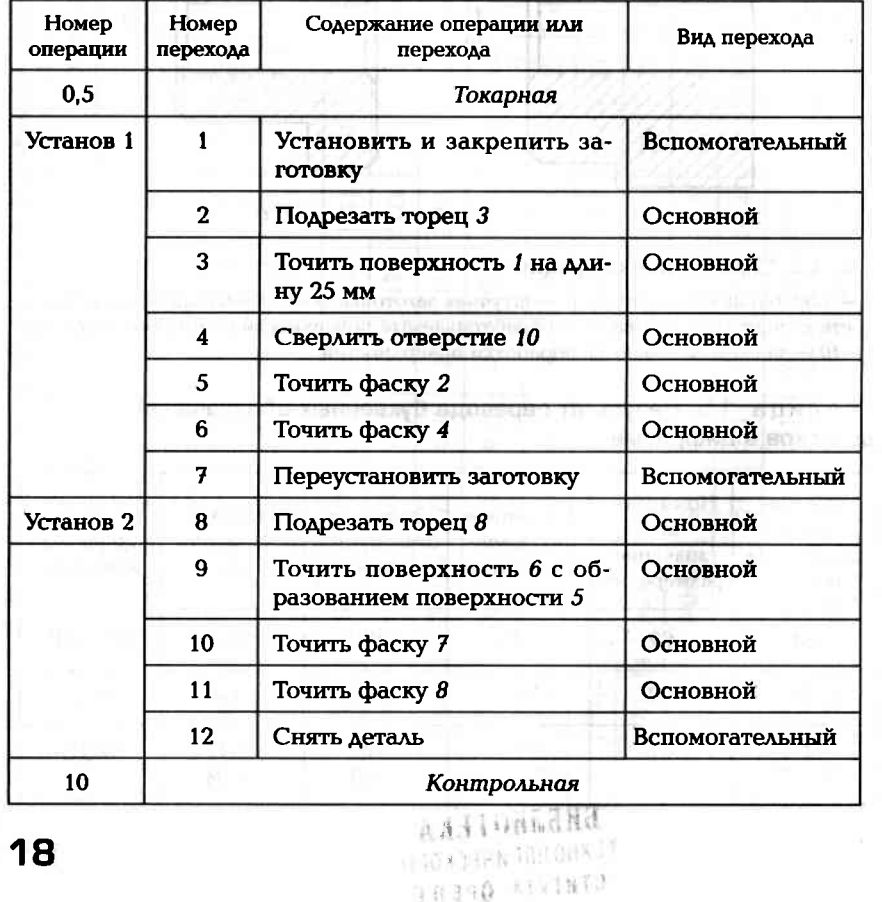

#### Практическая работа № 1.1. Изучение структуры технологического процесса

Цель работы - практическое закрепление знаний по структуре технологического процесса, понятиям и определениям его элементов; приобретение навыков и умений в формировании структуры технологического процесса изготовления деталей машиностроения.

Практическая работа состоит из двух частей. В первой части студент по своему варианту задания выполняет работы, аналогично рассмотренному в методическом пособии примеру (вариант № 0). Во второй студент по своему варианту задания самостоятельно выполняет все работы согласно заданию. All subsets a lot

Отчет по практической работе должен содержать:

- выделенные на прилагаемом чертеже основные операции механической обработки;
- название переходов, проходов, установов, позиций для каждой  $\blacksquare$ операции;
- операции с максимально возможной степенью дифференциации, когда каждая операция предельно проста, так как состоит из одного-двух простых переходов;
- одну операцию с максимально возможной степенью концентра- $\blacksquare$ ции, когда совмещают ряд переходов, что позволяет обрабатывать одновременно несколько поверхностей;

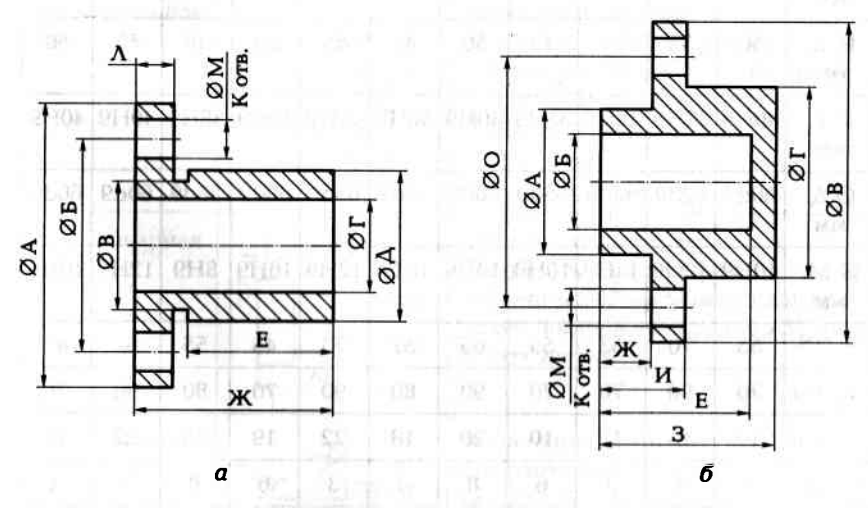

Рис. 1.3. Исходная информация для выполнения практической работы № 1.1:

 $a$  — первая деталь;  $b$  — вторая деталь

перечень вспомогательных переходов при обработке детали.

Первая часть задания: **ВАЛИЗНИМИ ВИМИТЕЛЬНОСТЬ** 

- изучить рабочий чертеж детали (рис. 1,3, а и табл. 1,7) по своему варианту задания;
- определить возможные методы обработки поверхностей дета-**DIE P. III. 200 SOLL PSE EDITIV I. GENER BEPRIKAAR ON ЛИ: Шинк**
- по каждой поверхности назначить простейшие операции, со- $\blacksquare$ стоящие из одного-двух переходов механической обработки seems appear and seem for lead at it classificate (табл. 1.8);
- составить операцию с высокой степенью концентрации, состоящую из нескольких переходов, проходов, позиций и установок. IN BRIEFING STOLEN FORDER INSURANCE THEY

Таблица 1.7. Индивидуальные варианты для выполнения первой части практической работы № 1.1

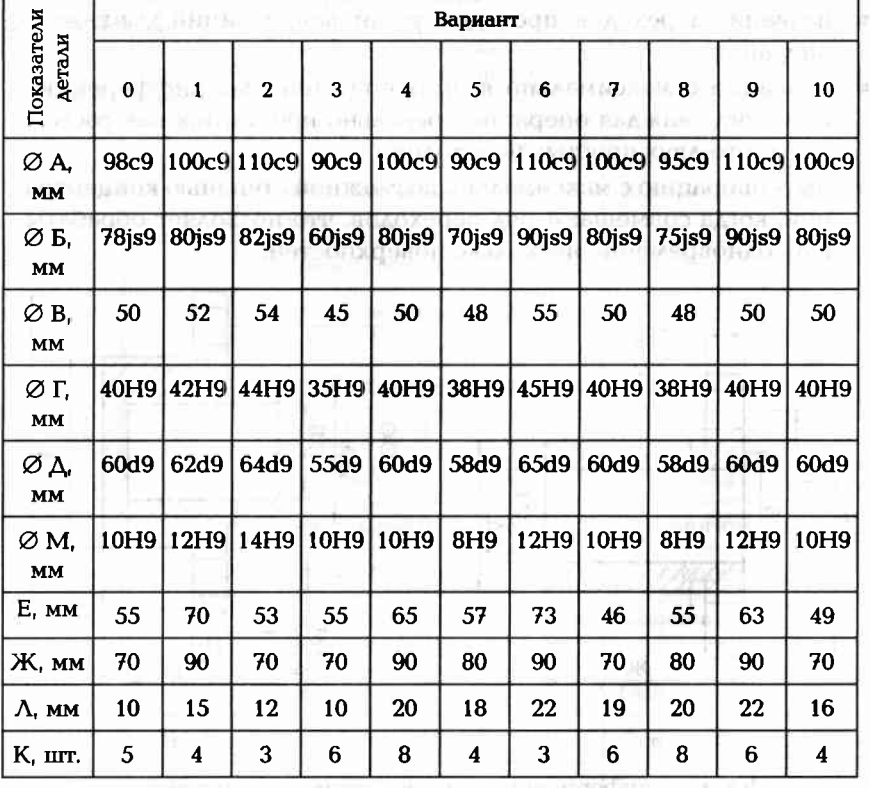

Примечание. Эскиз более сложной (концентрированной) токарной операции, состоящей из семи основных переходов, представлен в табл. 1.8.

Вспомогательными переходами во всех операциях являются установка заготовки и снятие детали.

Вторая часть задания:

- **ВЫЛЕЛИТЬ ПО ПРИЛАГАЕМОМУ К ЗАДАНИЮ ЧЕРТЕЖУ ДЕТАЛИ (РИС. 1.3, 6** и табл. 1.9) основные операции механической обработки;
- по каждой операции назвать переходы, проходы, установы, позиции;
- показать операции с максимально возможной степенью дифференциации, когда каждая операция предельно проста, так как состоит из одного-двух простых переходов;
- показать одну операцию с максимально возможной степенью концентрации, когда совмещают ряд переходов для одновременной обработки несколько поверхностей;
- выделить вспомогательные переходы при обработке детали.

#### Таблица 1.8. Результаты выполнения первой части практической работы № 1.1 (вариант № 0)

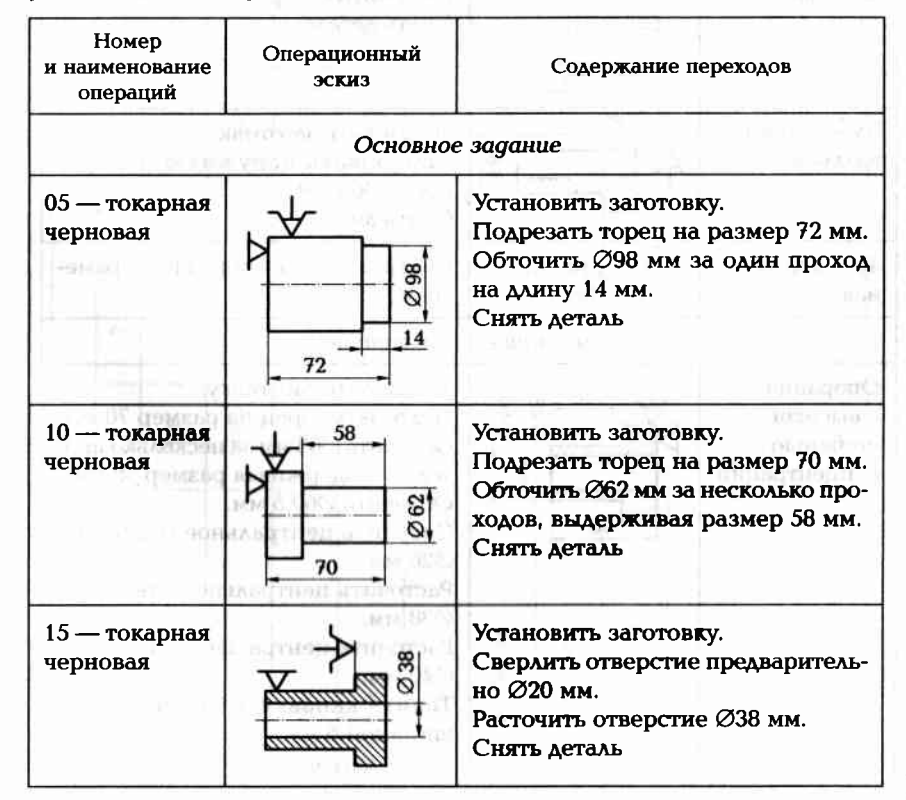

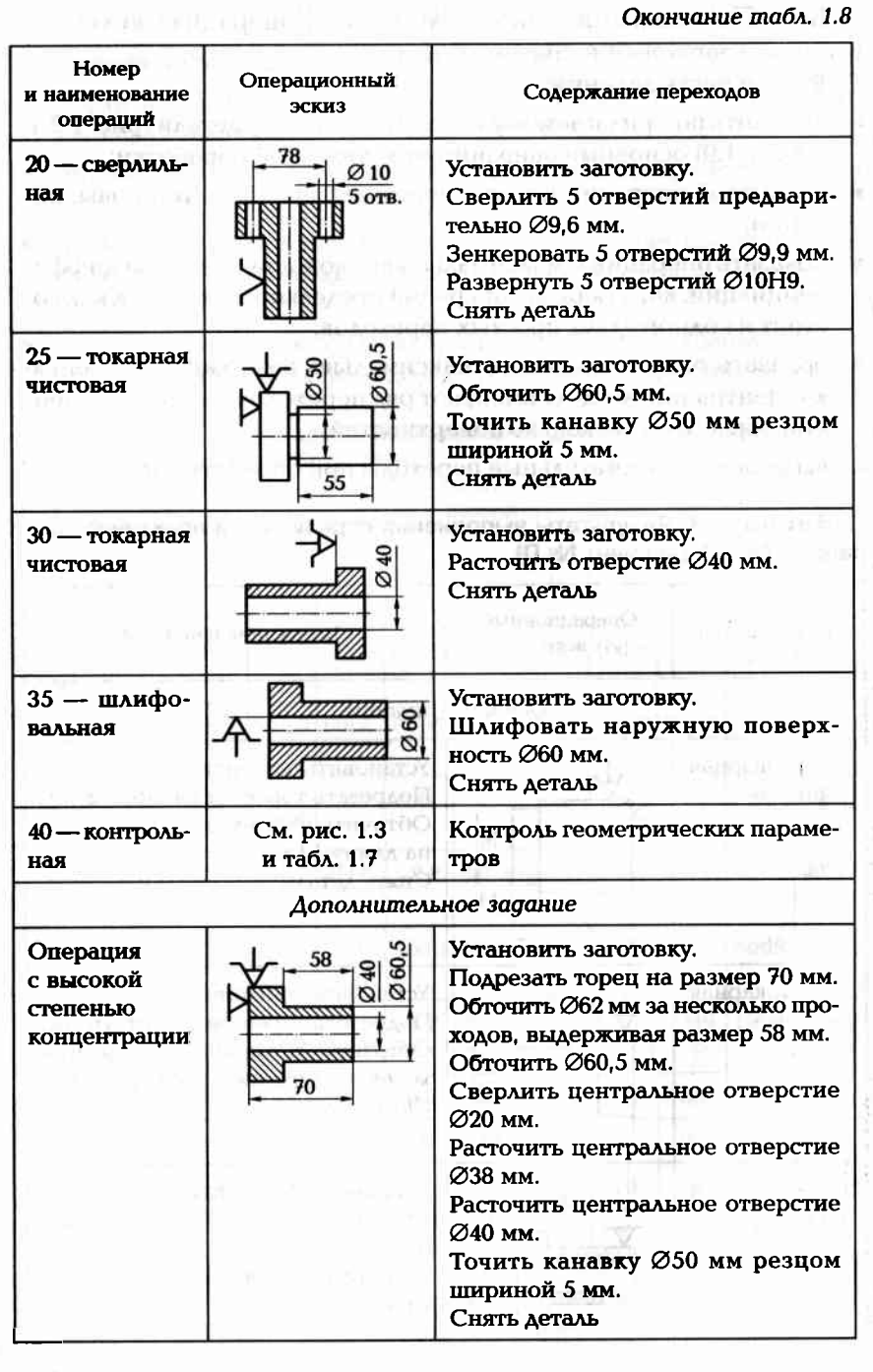

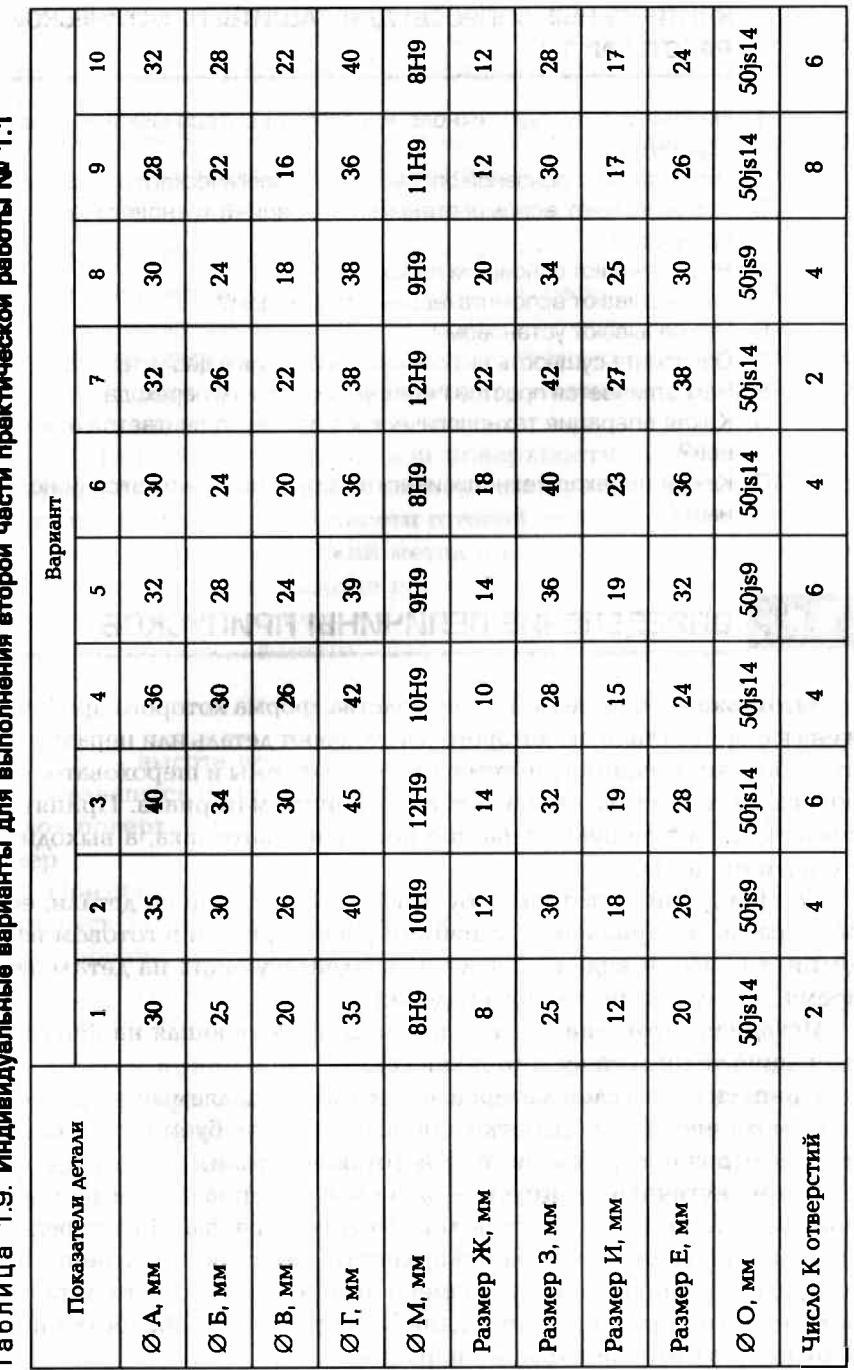

#### КОНТРОЛЬНЫЕ ВОПРОСЫ ДЛЯ ЗАЩИТЫ ПРАКТИЧЕСКОЙ **PA50Tbl Nº 1.1**

- 1. Назовите структуру технологического процесса механической обработки.
- 2. Что называют основной операцией технологического процесса?
- 3. Что называют вспомогательной операцией технологического процесса?
- 4. Что называют основным переходом?
- 5. Что называют вспомогательным переходом?
- 6. Что называют установом?
- 7. Объясните сущность выполнения операции в два установа.
- 8. Чем отличается простой переход от сложного перехода?
- 9. Какая операция технологического процесса считается основной?
- 10. Какой переход технологической операции считается основным?

#### $1.2.$ ОПРЕДЕЛЕНИЕ ВЕЛИЧИНЫ ПРИПУСКОВ

Заготовка - это предмет производства, форма которого приближена к форме детали, из которого изготовляют деталь или неразъемную сборочную единицу путем изменения формы и шероховатости поверхностей, их размеров, а также свойств материала. Принято считать, что на любую операцию поступает заготовка, а выходит с операции деталь.

Конфигурация заготовки обусловлена конструкцией детали, ее размерами, материалом и условиями работы детали в готовом изделии, т.е. всеми видами нагрузок, воздействующих на деталь во время эксплуатации готового изделия.

Исходная заготовка - это заготовка, поступающая на первую операцию технологического процесса.

Припуск - это слой материала заготовки, удаляемый в процессе ее механической обработки для получения требуемой точности и параметров поверхностного слоя готовой детали.

Промежуточный припуск — это слой материала, снимаемый при выполнении одного технологического перехода. Его определяют как разность размера поверхности заготовки, полученного на предыдущей операции, и размера этой же поверхности детали, полученного при выполнении данного перехода по обработке поверхности заготовки в одной операции.

Операционный припуск - это толщина слоя материала, снимаемого с конкретной поверхности заготовки в одной операции. Величина Z<sub>0</sub> операционного припуска зависит от следующих параметров:

- высота неровностей Rz поверхности (шероховатости), образовавшихся на предыдущей операции;
- глубина  $h_{\lambda}$  дефектного слоя поверхности заготовки;
- допуск  $T$  на операционный размер и др.

Операционные припуски определяют расчетно-аналитическим или опытно-статистическим методом.

Общий припуск - это сумма всех промежуточных припусков по всему технологическому маршруту механической обработки конкретной поверхности заготовки.

Общий припуск для каждой поверхности заготовки можно определить в виде разности размера этой поверхности заготовки и размера этой же поверхности готовой детали. **PROTEER** NA

Расчетно-аналитический метод определения припусков дает возможность при обработке поверхностей вращения определять припуск либо на диаметр, либо на радиус (на сторону).

В общем случае величина припуска на диаметр

$$
Z_0 = 2[Rz + h_A + T], \quad \text{where } (1.3)
$$

где Rz — высота неровностей поверхности (шероховатости), образовавшихся на предыдущей операции;  $h_{\lambda}$  — глубина дефектного слоя поверхности заготовки; Т - допуск на операционный раз-MeD. All and the state of the state of the state of the state of the state of the state of the state of the state of the state of the state of the state of the state of the state of the state of the state of the state of t

При обработке плоской поверхности (односторонняя обработка) припуск задается на сторону. В общем случае величина припуска на сторону PERKURSOL

 $Z_0 = Rz + h_{\lambda} + T$  $(1.4)$ 

Общий припуск на механическую обработку определяется сравнением размеров поверхностей заготовки и соответствующих поверхностей детали.

Для наружной поверхности вращения (рис. 1.4) общий припуск на диаметр

$$
2Z_{\text{odd}} = d_0 - d_{A'} \tag{1.5}
$$

25

где  $d_0$  — наружный диаметр заготовки;  $d_A$  — наружный диаметр детали.

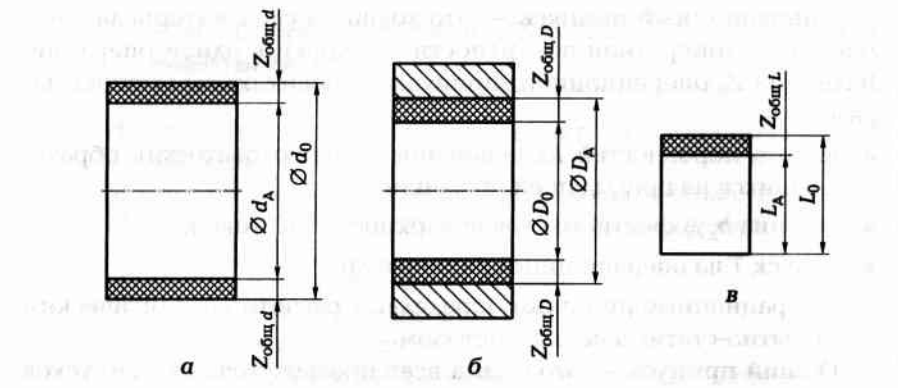

Рис. 1.4. Схема расположения припусков на механическую обработку: а - для наружной цилиндрической поверхности; б - для внутренней цилиндрической поверхности; в - для плоской поверхности

Для внутренней поверхности вращения (рис. 1.4, б) общий припуск на диаметр SULLIUM I WORLDRINGHATERIALS DRY CAN

$$
2Z_{\text{odd}} = D_{\text{A}} - D_0
$$
 (1.6)

где  $D_{\rm A}$  — внутренний диаметр детали;  $D_0$  — внутренний диаметр заготовки.

Для плоской поверхности (рис. 1.4, в) общий припуск

$$
Z_{\text{column}} = L_0 - L_{\text{av}}
$$
 (1.7)

где  $L_0$  — размер заготовки;  $L_a$  — размер детали.

После того как определили промежуточные припуски для каждого перехода, определяют промежуточные размеры заготовки, что позволяет подобрать режущий и мерительный инструмент.

Опытно-статистический метод определения припусков дает возможность определять припуски на переходы, величина которых во многом определяется методом обработки поверхности заготовки и ее размерами. При этом методе используют таблицы из нормативно-справочных источников.

#### Задание 1.3

Деталь — вал (рис. 1.5, а) изготовляют в условиях мелкосерийного производства из горячекатаной заготовки (рис. 1.5, б). Наибольшую по диаметру ступень вала обрабатывают в два перехода. Требуется по одному из вариантов задания (табл. 1.10) установить общий припуск, промежуточные припуски на оба перехода механической обработки наибольшего диаметра детали; рассчитать промежуточный

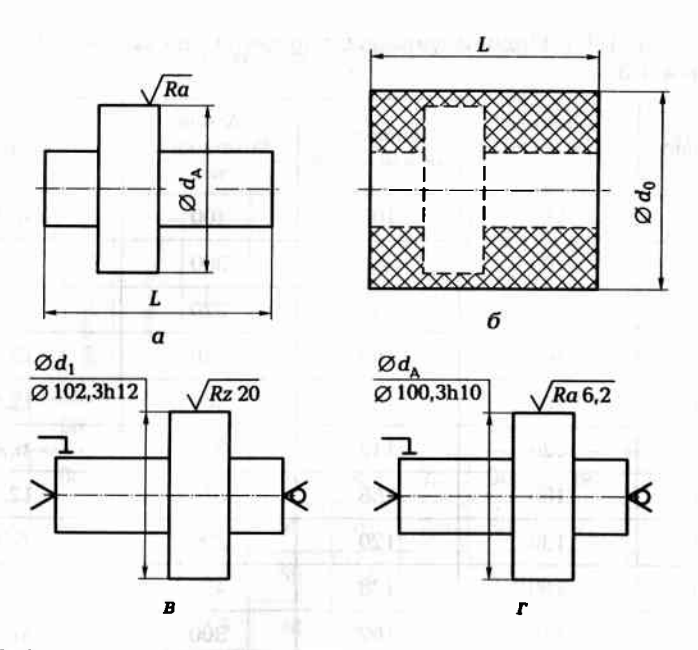

Рис. 1.5. Схема обработки наибольшей по диаметру ступени вала:  $a$  — вал;  $\delta$  — заготовка; в — обтачивание; г — шлифование

размер после первого перехода и выполнить операционные эскизы на оба перехода.

Отчет по заданию должен содержать:

- эскизы детали и заготовки;
- операционные эскизы:

complete a statement

расчетные формулы с результатами расчета.

#### Пример выполнения задания 1.3 (вариант № 0)

По формуле (1.5) с учетом задания (см. вариант № 0, табл. 1.10) найдем общий припуск на механическую обработку наибольшего диаметра:

$$
2Z_{\text{odd}} = d_0 - d_{\text{A}} = 110 - 100 = 10 \text{ mm}.
$$

Промежуточный припуск на диаметр при чистовом точении найдем по табл. П8.1:

$$
2Z_{2ra6A} = 1.8
$$
 MM.

Для мелкосерийного производства припуск следует увеличить. для чего вводится коэффициент  $K = 1,3$ , тогда

$$
2Z_{\text{pacy}} = 2Z_{\text{2ra6A}}K = 1.8 \cdot 1.8 = 2.34 \text{ mm} \approx 2.3 \text{ mm}.
$$

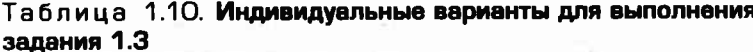

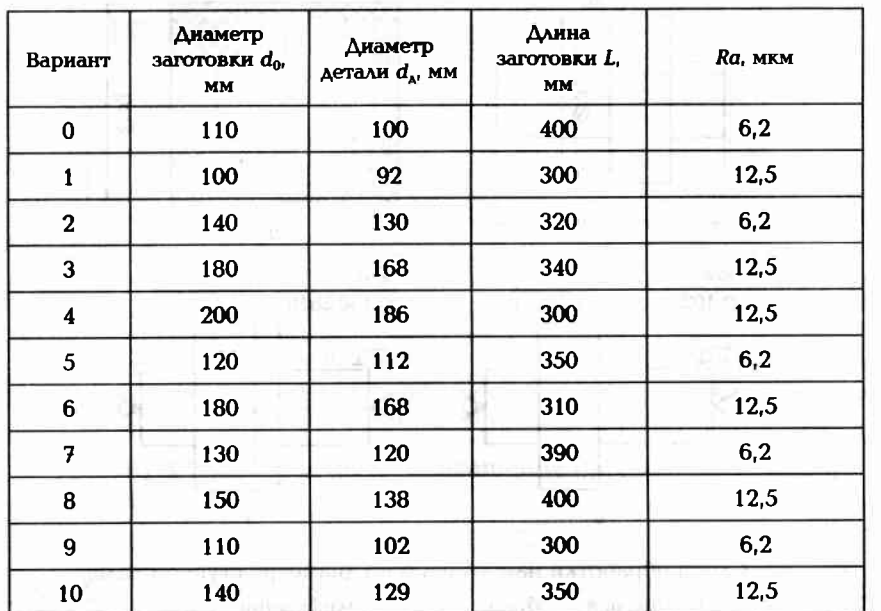

Припуск на диаметр при черновом точении можно определить по табл. П8.1 или расчетом:

 $2Z_1 = 2Z_{\text{other}} - 2Z_{\text{perce}} = 10 - 2.3 = 7.7 \text{ MM}.$ 

Диаметр  $d_1$  после чернового прохода (рис. 1.5, в) определяется исходя из максимального диаметра детали и припуска Z<sub>2pacq</sub> на чистовое точение: 7.000 Tr-Tal ( F ( O ) - 1

 $d_1 = d_{\text{max}} + 2Z_{\text{2pacc}} = 100 + 2.3 = 102.3 \text{ MM}.$ 

Точность получают по квалитету h12, т.е. 102,3h12, а шероховатость поверхности для чернового точения Rz 20. Операционные эскизы чернового и чистового точения представлены на рис. 1.5, в, г, а размеры детали соответствуют заданным.

#### Задание 1.4

По одному из вариантов задания (табл. 1.11) определить с помощью таблиц операционные припуски, рассчитать операционные размеры для всех переходов изготовления детали - вала (рис. 1.6, а) из поковки (рис. 1.6, б), которая прошла фрезерно-центровальную операцию; выполнить операционные эскизы.

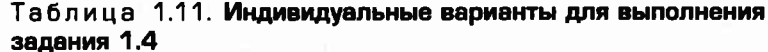

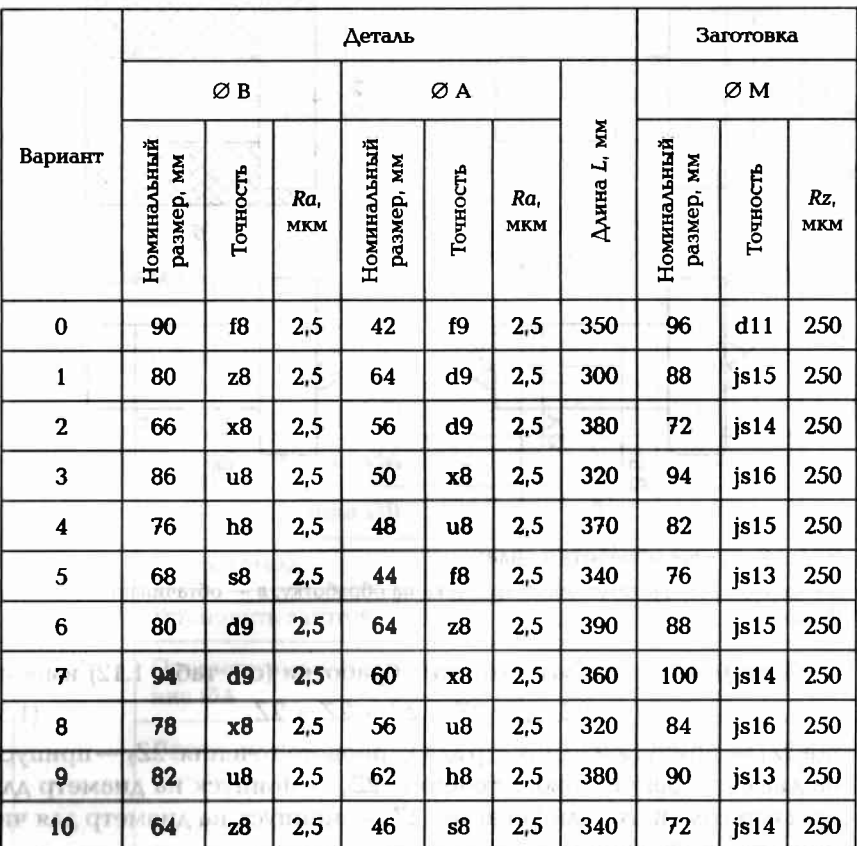

Отчет по заданию должен содержать:

• эскизы детали и заготовки;

• операционные эскизы;

расчетные формулы с результатами расчета.

#### Пример выполнения задания 1.4 (вариант № 0)

Используя Приложение 2, последовательность обработки заготовки, установленной в рифленых центрах, можно представить следующим образом (табл. 1.12).

Для диаметра В общий припуск на диаметр для механической обработки найдем по формуле (1.5):

$$
2Z_{\text{offing}} = d_0 - d_{\text{A}} = 96 - 90 = 6 \text{ mm}.
$$

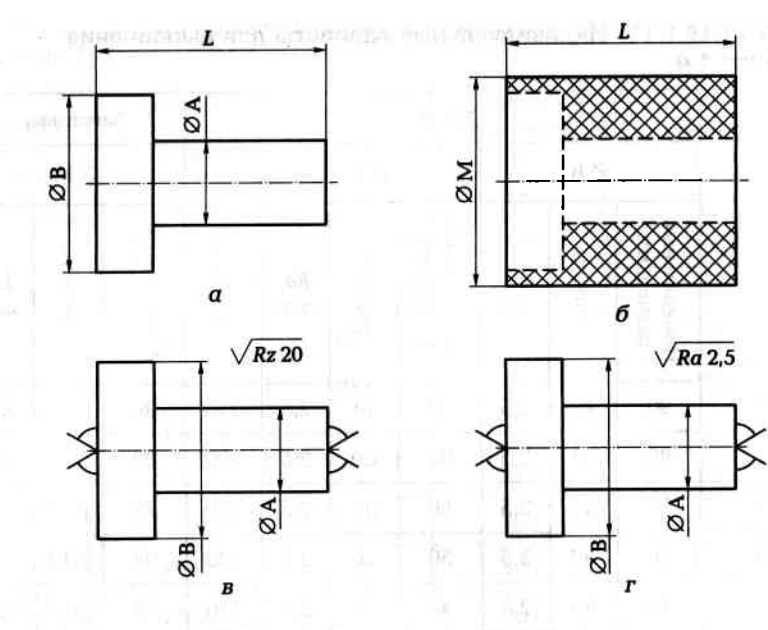

Рис. 1.6. Схема обработки вала:

 $q$  — деталь;  $\delta$  — расположение припуска на обработку; в — обтачивание;  $r$  — шлифование

С учетом последовательности обработки (см. табл. 1.12) имеем

$$
2Z_{\text{offmd}} = 2Z_1 + 2Z_2 + 2Z_3 + 2Z_4, \tag{1.8}
$$

где  $2Z_1$  — припуск на диаметр для чернового точения;  $2Z_2$  — припуск на диаметр для чистового точения;  $2Z_3$  — припуск на диаметр для предварительного шлифования; 2Z<sub>4</sub> - припуск на диаметр для чистового шлифования.

По табл. П.8.1 находим, что операционный припуск на диаметр при шлифовании равен 0,6 мм. Распределяем его на шлифование предварительное и чистовое (примерно в отношении 3:1) и получаем  $2Z_3 = 0.4$  мм, а  $2Z_4 = 0.2$  мм.

По табл. П.8.1 находим, что припуск на чистовое точение  $2Z_2$ =  $= 1.8$  мм, тогда припуск на черновое точение: **OTTM!** 

 $2Z_1 = 2Z_{\text{ofmd}} - 2Z_2 - 2Z_3 - 2Z_4 = 6 - 1,8 - 0,4 - 0,2 = 3,6$  MM.

С учетом ранее проведенных расчетов находим размеры, которые следует получить после каждого перехода.

После чернового точения следует получить размер  $B_1 = B_0 - 2Z_1 =$  $= 96 - 3.6 = 92.4$ f14.

После чистового точения следует получить размер  $B_2 = B_1 - 2Z_2 =$ **DO WEST AT THE**  $= 92.4 - 1.8 = 90.612.$ 

Таблица 1.12. Последовательность обработки заготовки

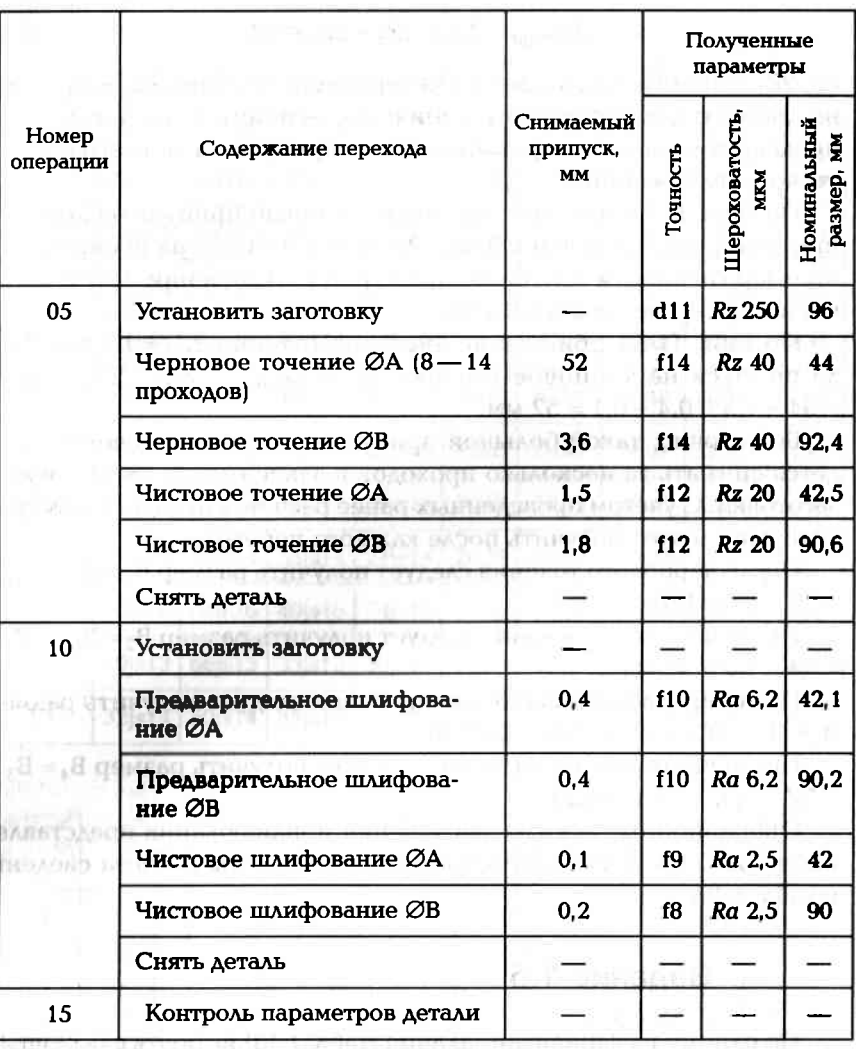

После предварительного шлифования следует получить размер  $B_3 = B_2 - 2Z_3 = 90,6 - 0,4 = 90,2f10.$ 

После чистового шлифования следует получить размер  $B_4 = B_3 -2Z_4 = 90.2 - 0.2 = 90f8.$ 

Для диаметра А алгоритм действий аналогичен предыдущему. Общий припуск на диаметр для механической обработки найдем по формуле  $(1.5)$ :

$$
2Z_{\text{ofund}} = d_0 - d_{\text{A}} = 96 - 42 = 54 \text{ mm}.
$$

С учетом последовательности обработки (см. табл. 1.12) имеем:

$$
2Z_{\text{obund}} = 2Z_1 + 2Z_2 + 2Z_3 + 2Z_4,\tag{1.9}
$$

где  $2Z_1$  — припуск на диаметр для чернового точения;  $2Z_2$  — припуск на диаметр для чистового точения;  $2Z_3$  — припуск на диаметр для предварительного шлифования;  $2Z<sub>4</sub>$  — припуск на диаметр для чистового шлифования.

По табл. П.8.1 находим, что операционный припуск на диаметр при шлифовании равен 0.5 мм. Распределяем его на шлифование предварительное и чистовое (примерно в отношении 3:1) и получаем  $2Z_3 = 0.4$  мм, а  $2Z_4 = 0.1$  мм.

По табл. П.8.1 припуск на чистовое точение  $2Z_2 = 1.5$  мм. Тогда припуск на черновое точение  $2Z_1 = 2Z_{\text{offm-d}} - 2Z_2 - 2Z_3 - 2Z_4 =$  $= 54 - 1.5 - 0.4 - 0.1 = 52$  MM.

Безусловно, такой большой припуск на черновое точение придется снимать за несколько проходов в зависимости от жесткости заготовки. С учетом проведенных ранее расчетов находим размеры. которые следует получить после каждого перехода.

После чернового точения следует получить размер  $B_1 = B_0 - 2Z_1 =$  $= 96 - 52 = 44f14.$ 

После чистового точения следует получить размер  $B_2 = B_1 - 2Z_2 =$  $= 44 - 1.5 = 42.5$ f12.

После предварительного шлифования следует получить размер  $B_3 = B_2 - 2Z_3 = 42.5 - 0.4 = 42.1f10.$ 

После чистового шлифования следует получить размер  $B_4 = B_3 -2Z_4 = 42.1 - 0.1 = 42f9.$ 

Операционные эскизы для точения и шлифования представлены на рис. 1.6. в. г соответственно, а результаты расчета сведены в табл. 1.12.

#### Задание 1.5

По одному из вариантов задания (табл. 1.13) выбрать с помощью таблиц операционные припуски, рассчитать промежуточные размеры для выполнения всех переходов, выполнить операционные эскизы для обработки одной ступени (по указанию преподавателя) детали (рис. 1.7, а). Заготовка — поковка (рис. 1.7, б), прошла фрезерно-центровальную операцию.

Отчет по заданию должен содержать:

эскизы детали и заготовки;

#### Таблица 1.13. Индивидуальные варианты для выполнения задания 1.5

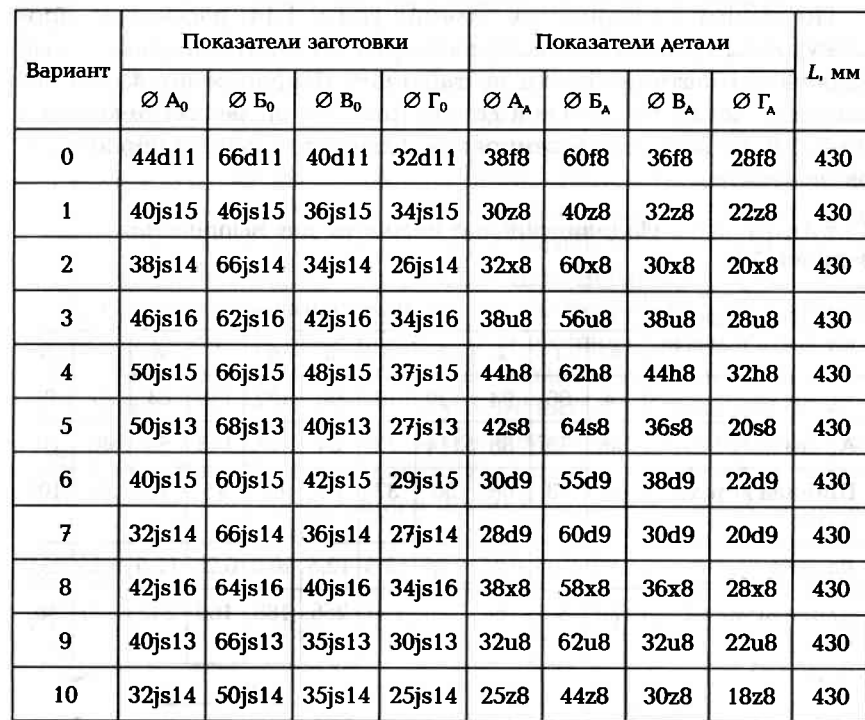

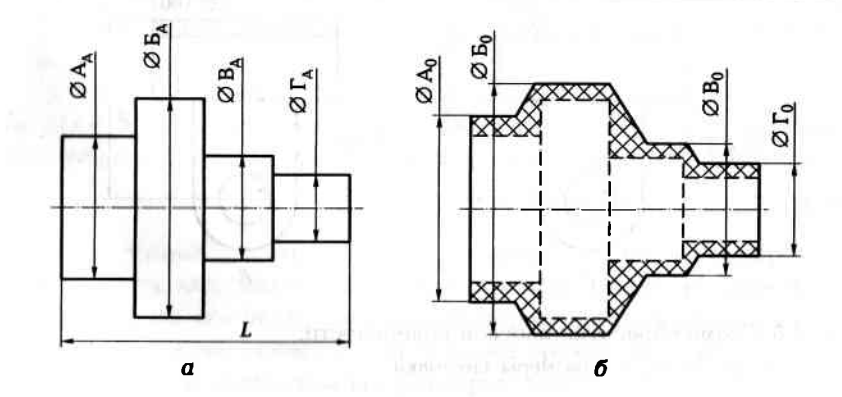

San alla crista

Рис. 1.7. Вал:

 $a$  — размеры детали;  $6$  — размеры заготовки

- операционные эскизы:
- расчетные формулы с результатами расчета.

#### Задание 1.6

По одному из вариантов задания (табл. 1.14) рассчитать промежуточные (операционные) размеры, составить операционные эскизы, выбрать припуски по таблицам (Приложение 4) для обработки плоскости стальной детали (рис. 1.8, а), заготовка которой (рис. 1.8, б) получена штамповкой. Отверстие Ø20Н9 обработано окончательно.

#### Таблица 1.14. Индивидуальные варианты для выполнения задания 1.6

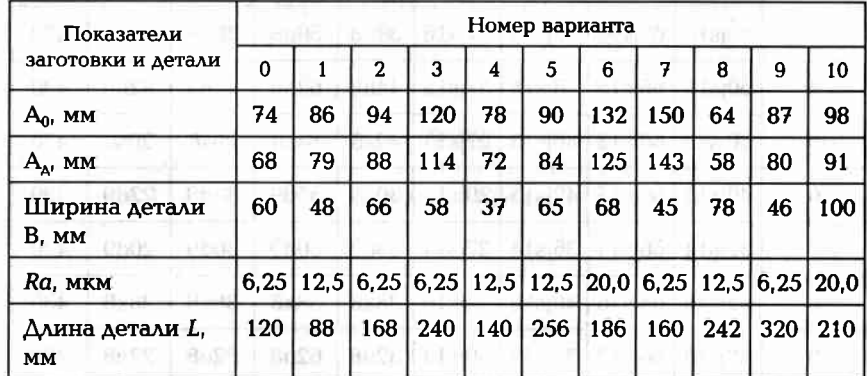

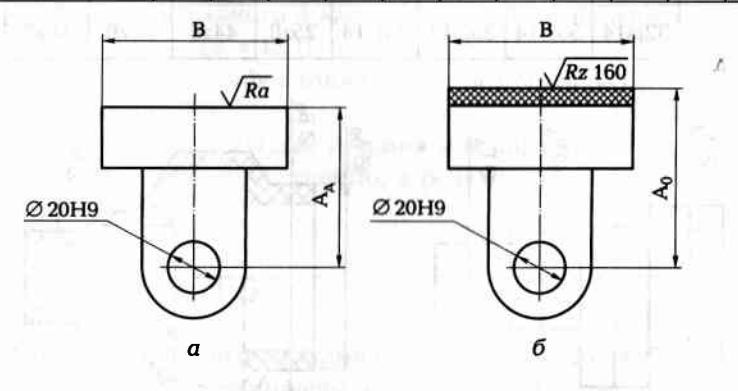

Рис. 1.8. Схема обработки плоской поверхности:  $a$  — размеры детали;  $\delta$  — размеры заготовки

#### Отчет по заданию должен содержать:

- эскизы детали и заготовки;
- операционный эскиз;
- расчетные формулы с результатами расчета.

#### $1.3.$ **PACYET PA3MEPOB 3AFOTOBOK**

Форма заготовки должна быть приближена к форме детали. Это приближение во многом определяет технико-экономические показатели технологического процесса изготовления детали.

Спроектировать заготовку - это значит установить ее форму, размеры с допускаемыми отклонениями (допусками), припуски на механическую обработку, твердость материала и другие технические требования, которым должна соответствовать заготовка для детали.

При обработке любой поверхности за один рабочий ход на предварительно настроенном станке партии заготовок в результате упругих деформаций системы обработки и изменяющихся в пределах допуска размеров а заготовок от наименьшего а<sub>min</sub> до наибольшего  $a_{\text{max}}$  размеры  $b$  деталей также будут изменяться от наименьших  $b_{\text{min}}$ до наибольших b<sub>max</sub>. Значение Z промежуточного припуска также будет изменяться от наименьшего  $Z_{\text{min}}$  до наибольшего  $Z_{\text{max}}$ .

Значение *i*-го наименьшего промежуточного припуска пред-**СТАВЛЯЕТСЯ КАК разность:** 28 дастро плитеть на Конда - 2 и так и пли

$$
Z_{\text{min}} = \alpha_{\text{min}} - b_{\text{max}}.\tag{1.10}
$$

Значение і-го наибольшего промежуточного припуска

**BIO-U - PER HIROARISE, A** 

$$
a_{\text{max}} = a_{\text{max}} - b_{\text{min}}.
$$
 (1.11)

Однако в рамках данного учебного пособия целесообразно пользоваться номинальными значениями припусков, размеров заготовки и размеров детали.

Номинальный припуск - это разность между номинальным размером  $a_{i-1}$  заготовки, полученным на предыдущем  $(i-1)$ -м переходе, и размером  $b_i$  детали, полученным на выполняемом  $i$ -м переходе:

$$
Z_{i\text{HOM}} = a_{i-1} - b_i. \tag{1.12}
$$

Тогда общий Z<sub>о</sub> номинальный припуск на обработку конкретной поверхности заготовки рассчитывают в виде суммы номинальных припусков на все технологические переходы (или операции) по обработке данной поверхности. В то же время этот припуск будет равен разности номинальных размеров заготовки и детали, т.е.:

$$
Z_{\rm o} = \sum_{1}^{n} Z_{\rm HOM} = a_{\rm HOM, 3aI} - b_{\rm HOM, 4eI}
$$
 (1.13)

где n - общее число технологических переходов или операций по обработке данной поверхности.

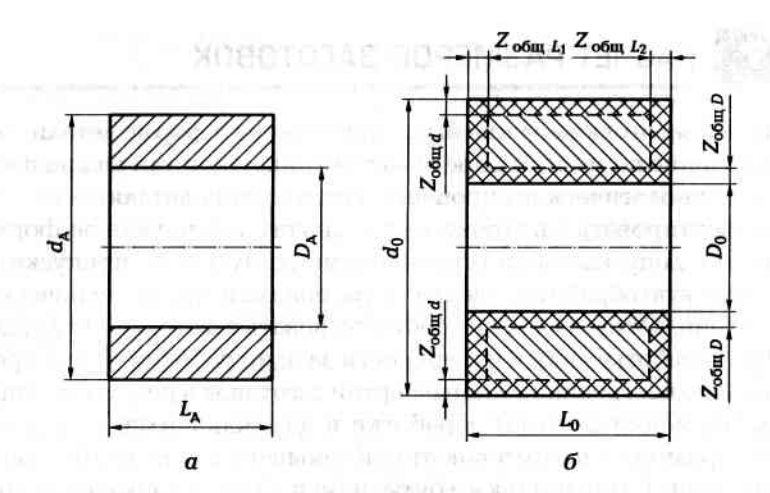

Рис. 1.9. Схема определения размеров заготовки:  $a$  — размеры детали;  $\delta$  — расположение припусков и размеры заготовки

Таким образом, наружные номинальные размеры каждой поверхности исходной заготовки определяют путем прибавления к наружным номинальным размерам  $d_{\lambda}$ ,  $D_{\lambda}$ ,  $L_{\lambda}$  каждой поверхности детали общих номинальных припусков  $Z_{\text{dom }d}$ ,  $Z_{\text{dom }D}$ ,  $Z_{\text{dom }L}$ ,  $Z_{\text{dom }L}$  на обработку данной поверхности. Внутренние номинальные размеры каждой поверхности исходной заготовки определяют путем вычитания из внутренних номинальных размеров каждой поверхности детали общих номинальных припусков на обработку данной поверхности. Так, например, для детали, изображенной на рис. 1.9, а, размеры исходной заготовки (рис. 1.9, б) можно определить по формулам: A RESOURCE SARROUNDED

$$
d_0 = d_{\mathbf{A}} + 2Z_{\text{obind}} \tag{1.14}
$$

$$
D_0 = D_A + 2Z_{\text{offm}D} \tag{1.15}
$$

$$
L_0 = L_{\rm A} + Z_{\rm o6mL1} + Z_{\rm o6mL2}.
$$
 (1.16)

Общие припуски  $Z_{\text{dom } d}$ ,  $Z_{\text{dom } D}$ ,  $Z_{\text{dom } L_1}$  и  $Z_{\text{dom } L_2}$  выбирают по соответствующим таблицам.

#### Задание 1.7

По одному из вариантов задания (табл. 1.15) спроектировать исходную заготовку для изготовления вала (рис. 1.10, а) из стального (18ХНЗА) проката в условиях мелкосерийного производства (200 шт./год). Шероховатость поверхности проката Rz 250 мкм.

#### Таблица 1.15. Индивидуальные варианты для выполнения задания 1.7

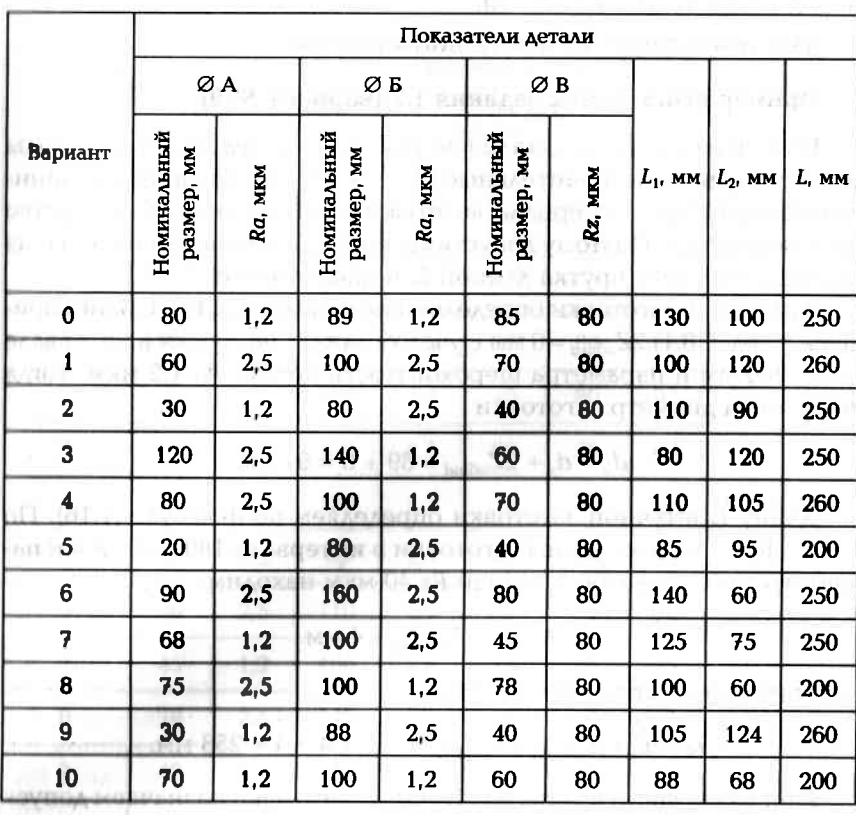

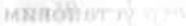

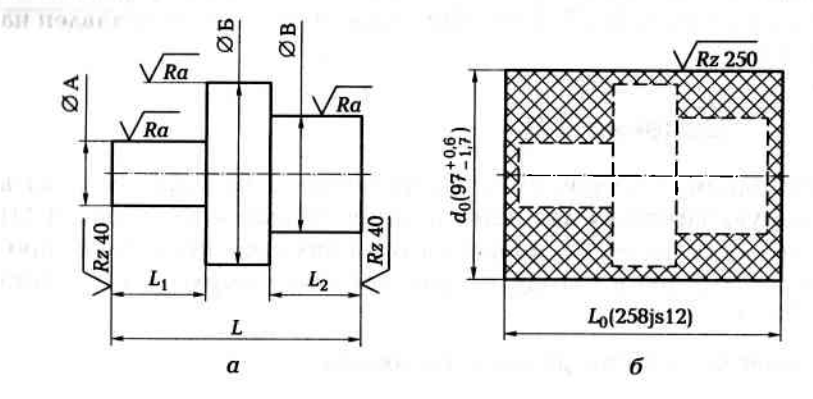

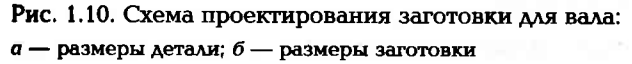

36

#### Отчет по заданию должен содержать:

- эскизы детали и заготовки;
- расчетные формулы и результаты расчета.

#### Пример выполнения задания 1.7 (вариант № 0)

Из анализа чертежа детали (см. рис. 1.10, а) следует, что перепады диаметров вала незначительные ( $\Delta d \leq 9$  мм), требования к механическим свойствам материала заготовки отсутствуют, а производство мелкосерийное. Поэтому допустимо нарезать штучные заготовки из цилиндрического прутка длиной  $L_0$  и диаметром  $d_0$ .

Диаметр  $d_0$ заготовки определяем по формуле (1.14). Общий припуск (табл. П8.1)  $2Z_{\text{ofmd}} = 8$  мм с учетом длины заготовки в интервале 180... 260 мм и параметра шероховатости детали Ra 1,2 мкм. Тогда наружный диаметр заготовки

$$
d_0 = d_A + 2Z_{\text{ofind}} = 89 + 8 = 97
$$
 mm.

Длину  $L_0$  штучной заготовки определяем по формуле (1.16). По табл. П8.1 с учетом длины заготовки в интервале 180... 260 мм и параметра шероховатости детали Rz 40 мкм находим

$$
Z_{00mL_1} = Z_{00mL_2} = 4
$$
 MM

Тогда длина штучной заготовки

$$
L_0 = L_{\rm A} + Z_{\rm 06mL1} + Z_{\rm 06mL2} = 250 + 4 + 4 = 258
$$
MM

При разрезании прутка на штучные заготовки назначаем допуск на длину по 12-му квалитету (js12), а допуск на диаметр установим  $+0,6...-1,7$  мм (по ГОСТ 2590-88). Эскиз заготовки представлен на рис. 1.10, б.

#### Задание 1.8

По одному из вариантов задания (табл. 1.16) спроектировать исходную заготовку для изготовления детали - вала (рис. 1.11) из стального (сталь 45) проката в условиях среднесерийного производства (1 200 шт./год). Шероховатость поверхности проката Rz 250 MKM.

Отчет по заданию должен содержать:

- эскизы детали и заготовки;  $\blacksquare$
- расчетные формулы и результаты расчета.

Таблица 1.16. Индивидуальные варианты для выполнения 8.1 RNHBABE

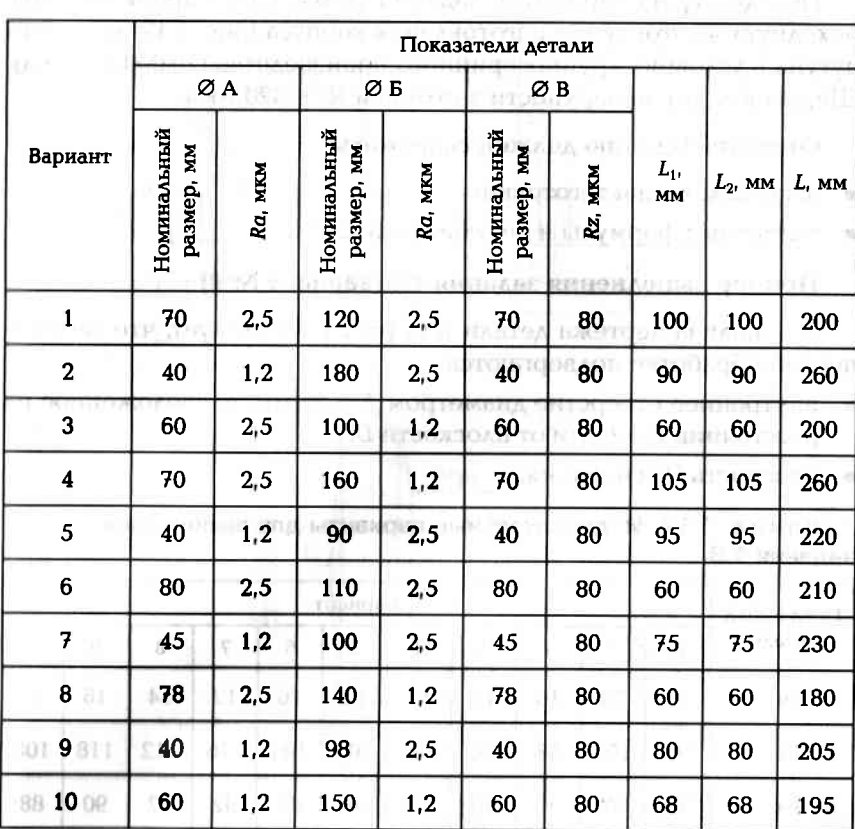

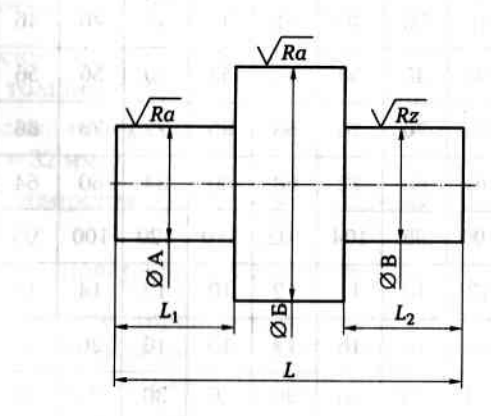

Рис. 1.11. Эскиз обрабатываемой детали (вала)

#### Задание 1.9

По одному из вариантов задания (табл. 1.17) спроектировать исходную заготовку для изготовления корпуса (рис. 1.12) из серого чугуна в условиях крупносерийного производства (20 000 шт./год). Шероховатость поверхности заготовки  $Rz \leq 320$  мкм.

#### Отчет по заданию должен содержать:

- эскизы детали и заготовки; ٠
- расчетные формулы и результаты расчета.

#### Пример выполнения задания 1.9 (вариант № 0)

Из анализа чертежа детали (см. рис. 1.12) следует, что механической обработке подвергаются:

- **внутреннее отверстие диаметром**  $\Delta$  **= 55 мм, расположенное на** расстоянии  $E = 70$  мм от плоскости  $D$ ;
- $\blacksquare$  плоскость  $D$  основания;

#### Таблица 1.17. Индивидуальные варианты для выполнения задания 1.9

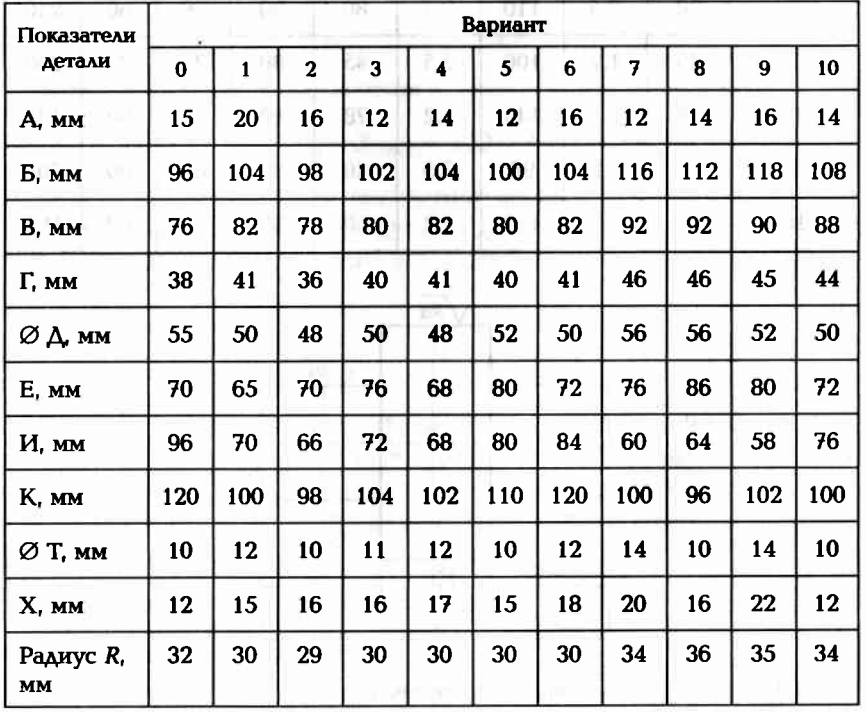

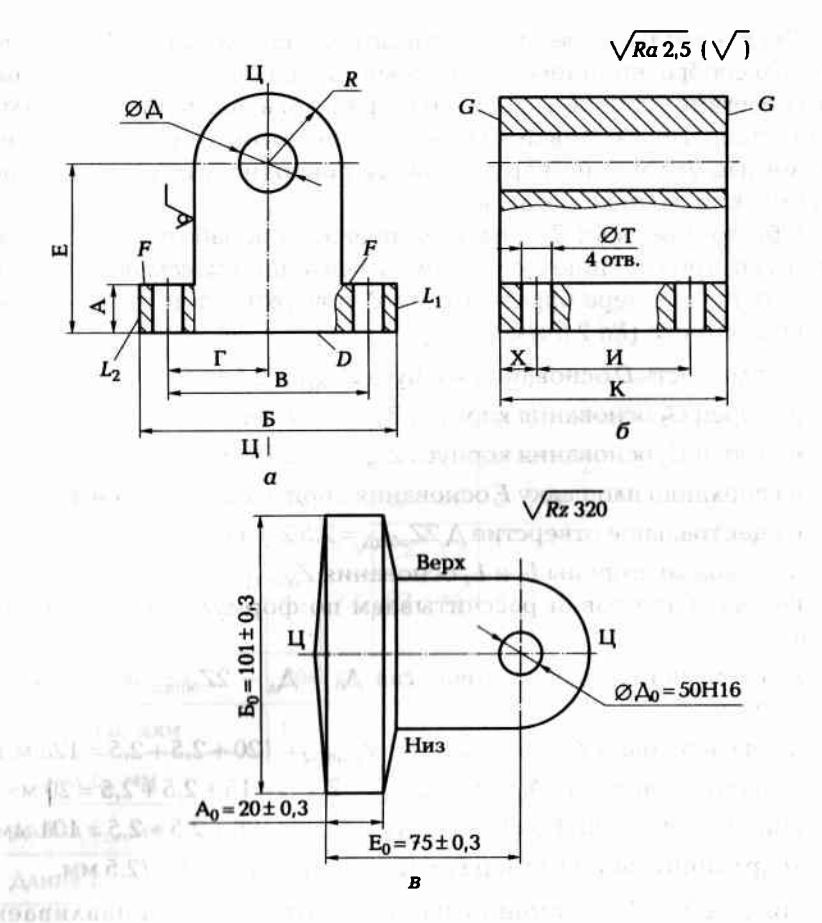

Рис. 1.12. Деталь — корпус (а) и заготовка детали (б)

- две плоские поверхности  $F$  на верхней стороне прямоугольного фланца толщиной А;
- две плоские поверхности G на торцах цилиндрической поверхности  $R = 32$  мм;
- четыре отверстия диаметром Т в основании (прямоугольном фланце);
- две плоские поверхности L прямоугольного фланца.

Вид производства (крупносерийное) позволяет использовать литье в земляные формы по деревянным (или металлическим) моделям с максимальным приближением формы заготовки к форме детали. Точность размеров литья соответствует 15-16-му квалитетам, шероховатость поверхности Rz ≤ 320 мкм.

Так как деталь имеет плоскость симметрии (плоскость  $\amalg$  —  $\amalg$ ), то ее целесообразно принять за плоскость разъема модели и формы, что облегчит установку и снятие стержня для получения центрального отверстия в отливке. Соответственно этому будут определены литейные уклоны на вертикальных поверхностях и положение формы при заливке металла.

Общие припуски Z<sub>обли</sub> на механическую обработку можно выбрать по Приложению 5 с учетом рассчитанной массы т заготовки (10...16 кг), размера обрабатываемой поверхности и параметра ее шероховатости (Ra 2,5 мкм):

- на плоскость D основания корпуса  $Z_{\text{ogm }D}$  = 2,5 мм;
- на торец  $G_1$  основания корпуса  $Z_{\text{com }G1} = 2.5$  мм;
- на торец  $G_2$  основания корпуса  $Z_{\text{offm }G2} = 2.5$  мм;
- на верхнюю площадку F основания корпуса  $Z_{\text{ogm }F} = 2.5$  мм;
- на центральное отверстие Д $2Z_{\text{offmA}} = 2.5$ 2 = 5.0 мм;
- на боковые стороны  $L_1$  и  $L_2$  основания  $Z_{\text{obm}L1} = Z_{\text{obm}L2} = 2.5$  мм. Размеры заготовки рассчитываем по формулам (1.14), (1.15),  $(1.16)$ :
- диаметр центрального отверстия  $\Delta_0 = \Delta_a 2Z_{\text{obm}} = 55 5.0 =$  $= 50$  MM;
- длина заготовки  $K_0 = K_a + Z_{\text{off}} 120 + 2.5 + 2.5 = 125$  мм;  $\blacksquare$
- толщина основания  $A_0 = A_h + Z_{\text{offm }D} + Z_{\text{offm }F} = 15 + 2.5 + 2.5 = 20$  мм;
- щирина заготовки  $E_0 = E_A + Z_{\text{offm L1}} + Z_{\text{offm L2}} = 96 + 2.5 + 2.5 = 101 \text{ nm}$ ;
- координирующий размер  $E_0 = E_a + Z_{\text{odd }D} = 70 + 2.5 = 72.5$  мм.

Предельные отклонения размеров отливки устанавливаем  $\pm 0.3$  мм. литейные уклоны — 3...5°. Назначаем очистку заготовки дробеструйной обработкой.

Эскиз заготовки представлен на рис. 1.12, б, где обозначено: Ц—Ц — плоскость разъема модели и формы; «Верх» и «Низ» — расположение соответственно верха и низа формы во время заливки в нее расплавленного металла.

#### Задание 1.10

По одному из вариантов задания (табл. 1.18) спроектировать исходную заготовку, изготовляемую объемной штамповкой из стали 18ХНВА, для изготовления вала (рис. 1.13, а) в условиях серийного производства (4000 шт./год). Шероховатость поверхности заготовки  $Rz \leq 320$  мкм. Заготовка проходит закалку, отпуск (320...380 HB).

#### Таблица 1.18. Индивидуальные варианты для выполнения задания 1.10

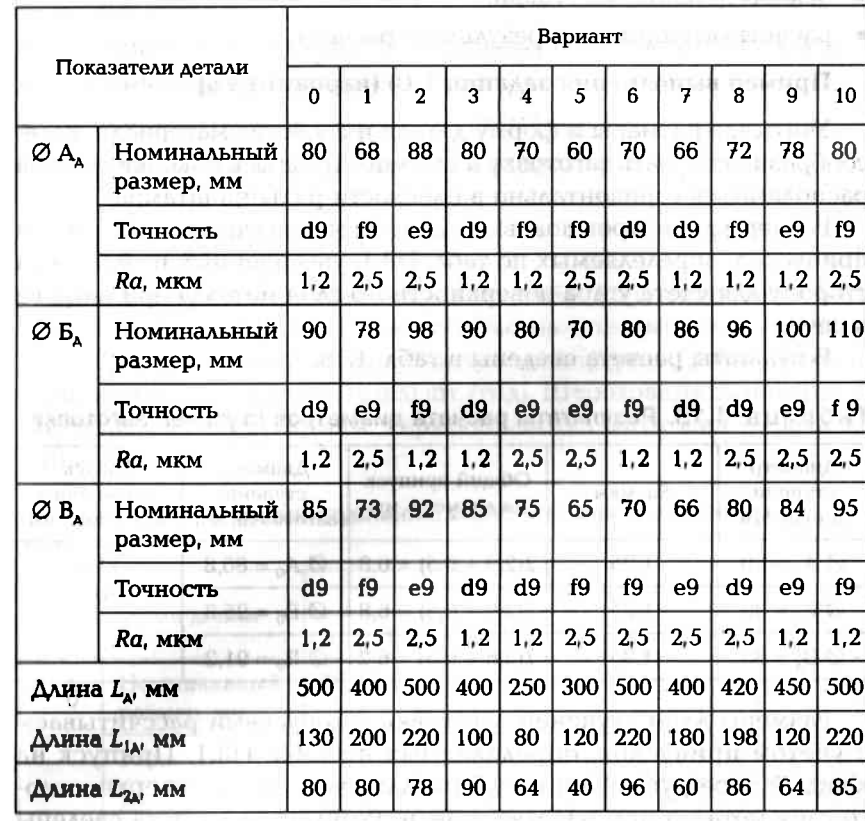

 $\sqrt{Rz40}$  ( $\sqrt{1}$ 

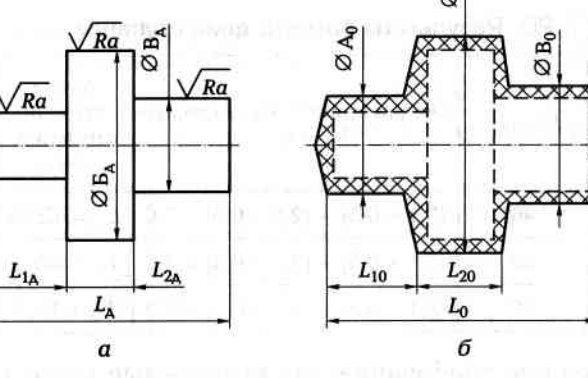

Рис. 1.13. Деталь — вал (а) и штампованная заготовка (б) для вала

#### Отчет по заданию должен содержать:

- эскизы детали и заготовки;
- расчетные формулы и результаты расчета.

#### Пример выполнения задания 1.10 (вариант № 0)

Учитывая размеры и форму детали и свойства материала, целесообразно получать заготовку в штампе. Тогда ось поковки должна располагаться горизонтально в плоскости разъема штампа.

**FOREIGNOR** 

Размеры диаметров поковки с допусками рассчитываем с учетом припусков, определяемых по табл. П8.1, увеличенных на 0.5 мм на сторону для учета угара поверхностного слоя металла при нагреве в печи.

Результаты расчета сведены в табл. 1.19.

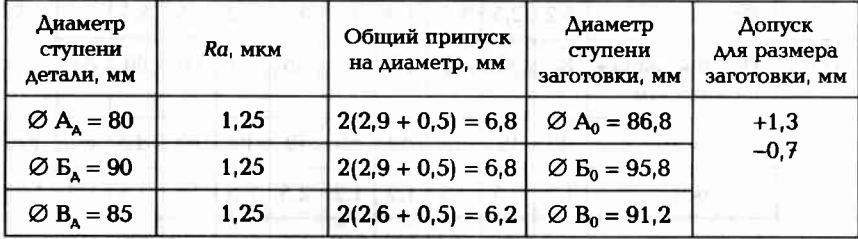

Таблица 1.19. Результаты расчета диаметров ступеней заготовки

Размеры длин ступеней заготовки с допусками рассчитываем с учетом припусков, определяемых по табл. П8.1. Припуск на каждый торец увеличен на 0,5 мм для учета угара поверхностного слоя металла при нагреве в печи. Результаты расчета сведены в табл. 1.20.

Таблица 1.20. Результаты расчета длин ступеней заготовки

| Длина<br>ступени<br>детали | Rz, mkm | Общий припуск на два торца,<br><b>MM</b>              | Длина<br>ступени<br>заготовки.<br><b>MM</b> | Допуск<br>для разме-<br>ра заготов-<br>KH, MM |  |
|----------------------------|---------|-------------------------------------------------------|---------------------------------------------|-----------------------------------------------|--|
| $L_{1A} = 130$             | 40      | $(3,1+0,5) - (2,5+0,5) = 0,6$ $L_{10} = 129,4$        |                                             | $+1.3$                                        |  |
| $L_{\rm A} = 500$          | 40      | $(3,1 + 0,5) + (3,1 + 0,5) = 7,2$                     | $L_0 = 507.2$                               | $-0.7$                                        |  |
| $L_{2A} = 80$              | 40      | $(3, 1 + 0, 5) + (3, 1 + 0, 5) = 7,2$ $L_{20} = 87,2$ |                                             |                                               |  |

Технические требования, предъявляемые к заготовке (рис. 1.13,  $\sigma$ ):

- допускаемое смещение по разъему штампа не более 0,9 мм;
- допускаемый заусенец по периметру обрезки облоя не более  $1.7$  MM;
- допускаемое радиальное биение поверхностей не более 1 мм;
- внешние штамповочные уклоны 7°;
- радиусы закругления внешних углов 4 мм;
- очистка от окалины травлением или другим способом.

#### Задание 1.11

По одному из вариантов задания (табл. 1.21) спроектировать исходную заготовку, получаемую объемной штамповкой из стали 38ХМЮА, для изготовления зубчатого колеса (рис. 1.14) в условиях серийного производства (10 000 шт./год). Шероховатость поверхности заготовки  $Rz \leq 320$  мкм. Термообработка заготовки — закалка  $(HB \ge 280)$ .

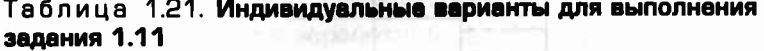

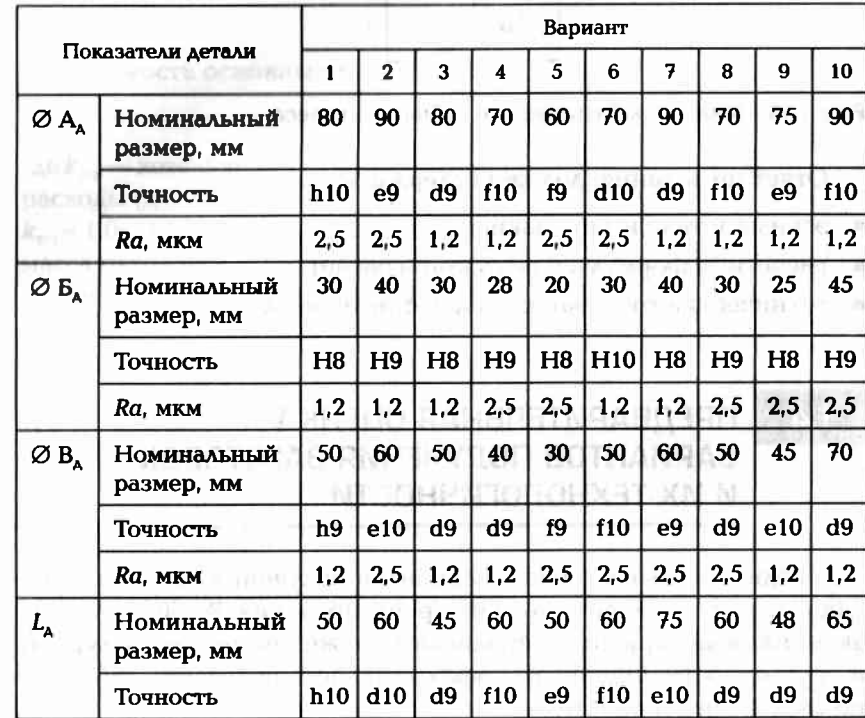

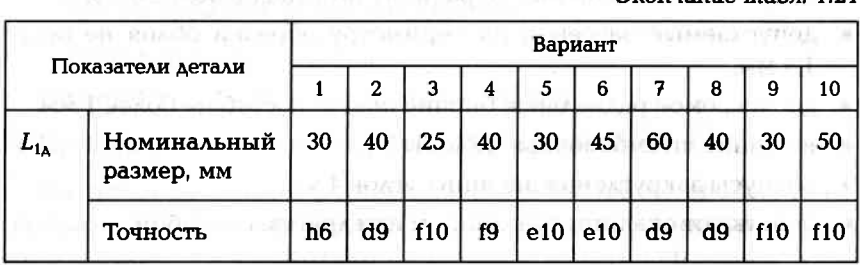

**BANKING** 

 $Q$ *vovuguus mah* $121$ 

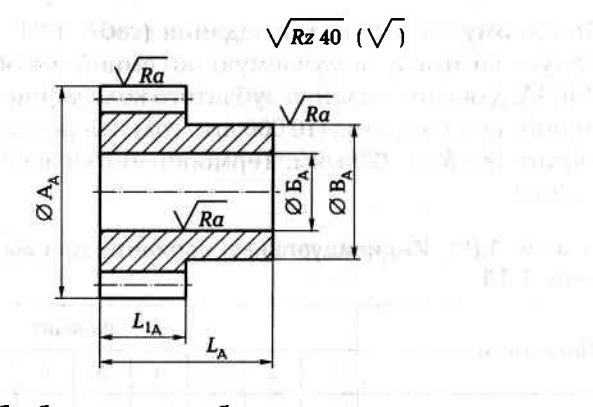

Рис. 1.14. Эскиз обрабатываемого зубчатого колеса

Отчет по заданию должен содержать:

эскизы детали и заготовки;

расчетные формулы и результаты расчета;

mail of the Transit of the Daniel of Cha

технические требования на изготовление заготовки.

#### ПРЕДВАРИТЕЛЬНАЯ ОЦЕНКА  $1.4.$ ВАРИАНТОВ ПОЛУЧЕНИЯ ЗАГОТОВОК И ИХ ТЕХНОЛОГИЧНОСТИ

Предварительная оценка вариантов получения заготовок осуществляется на первом этапе их проектирования. Выбирают более экономичный вариант по признакам снижения материалоемкости и трудоемкости. Оценивают эффективность получения заготовок по следующим показателям:

1. Коэффициент использования материала (КИМ) - это отнощение массы детали  $(m_A)$  к массе заготовки  $(m_A)$ :

$$
KHM = m_{\rm a}/m_{\rm a}.\tag{1.17}
$$

Чем выше КИМ, тем заготовка будет технологичнее. Это означает, что форма заготовки очень близка к форме детали, следовательно, отходы материала в стружку будут минимальными.

2. Трудоемкость t, изготовления детали из заготовки, полученной по новому варианту, по сравнению с базовым вариантом:

$$
t_{\rm H} = t_6 \sqrt{\left(m_{\rm 3,H} / m_{\rm 3.6}\right)^2},\tag{1.18}
$$

где  $m_{3,8}$  — масса заготовки, полученной по новому варианту;  $m_{3,6}$  масса заготовки, полученной по базовому варианту.

3. Экономия материала Дт при годовой программе выпуска N, 

$$
\Delta m = (m_{a.6} - m_{a.6})N. \tag{1.19}
$$

4. Себестоимость С изготовления, состоящая из затрат М<sub>з</sub> на материал заготовки и заработной платы З<sub>раб</sub> основных рабочих:

$$
C = M_{\rm a} + 3_{\rm na6}.\tag{1.20}
$$

Стоимость основных материалов:

Milled War Verra, 111

 $1.221...00...1$ 

**EXAMPLE 19**  $M_1 = m_2 C_M k_{T-3} - m_{\text{orx}} C_{\text{orx}} \cdot 10^{-3}$ ,  $(1.21)$ 

где k<sub>r</sub>, - коэффициент, учитывающий транспортно-заготовительные расходы (для черных металлов  $k_{\text{r-s}}$  = 1,04... 1,08, для других металлов  $k_{\rm max}$  = 1,0... 1,02);  $C_{\rm M}$  — цена на материал (табл. П14.1);  $m_{\rm orx}$  =  $m_{\rm s}$  -  $m_{\rm A}$  масса отходов;  $C_{\text{orx}}$  — стоимость (стружки) отходов (табл. П14.1). Заработная плата основных рабочих

$$
3_{pa6} = k_{B,H} k_{np} \cdot 1.25 \sum_{i=1}^{n} t_{unri} C_{\tau i} \tag{1.22}
$$

где  $k_{n,H} = 1.18$  — коэффициент выполнения нормы;  $k_{\text{m}}$  — коэффициент премиальных и доплат; n - число обработанных заготовок;  $t_{\text{unif}}$  — калькуляционное время на изготовление одной заготовки;  $C_{\tau i}$  — часовая тарифная ставка.

Экономия по себестоимости  $\Delta C$  покажет, насколько экономически выгоднее новый вариант получения заготовки с себестоимостью С, по сравнению с базовым вариантом получения той же заготовки с себестоимостью  $C_6$  при изготовлении N заготовок, т.е.

$$
\Delta C = (C_6 - C_{\rm H})N. \tag{1.23}
$$

заготовки и вновь разрабатываемой формы заготовки. но и количественно путем сравнения показателей базовой формы Технологичность исходных заготовок можно оценить качествен-

следующим: Технологичность формы исходной заготовки обусловливается

- рациональныя выбором материала заготовки и ее формы;
- технологичностью процесса получения заготовки;
- рациональной простановкой размеров заготовки;
- назначением экономически выгодной точности размеров заго-
- назначением оптимальных параметров поверхностного слоя за-TOBKH;
- Исходную заготовку считают достаточно технологичной, если **TOTOBKW.**

ее форма близка к форме детали, и получают ее прогрессивным MeroAOM.

# Задание 1.12

товления точением детали (рис. 1.15) при программе выпуска N HT./roA. рациональный вид заготовки из углеродистой стали для изгоосновании расчета технико-экономических показателей наиболее По одному из вариантов задания (табл. 1.22) определить на

# Отчет по заданию должен содержать:

- эскиз детали;
- расчетные формулы с результатыми расчета козффициента исли из заготовки в обоих вариантах, экономия по себестоимости; довой программе выпуска N, себестоимость изготовления детатали из обоих вариантов заготовки, экономия материала при гопользования материала (КИМ), трудоемкости изготовления де-
- анализ результатов расчета и выводы.

# Задание 1.13

грамма выпуска N, шт./год). экономиний вид заготовки (штамповка или труба) для изготовления втулки (рис. 1.16) в условиях серийного производства (про-По одному из вариантов задания (табл. 1.23) выбрать наиболее

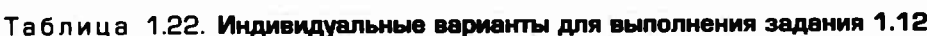

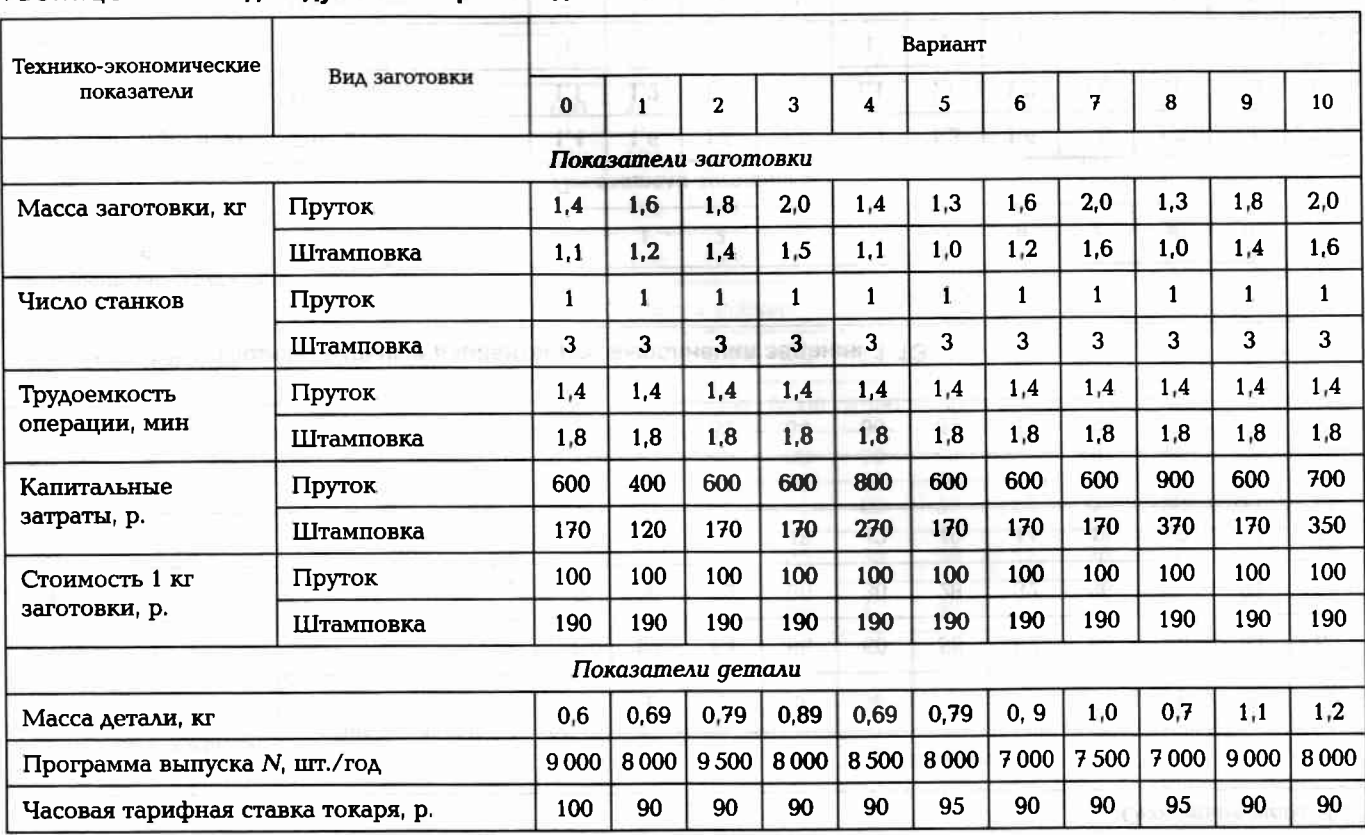

 $\overline{\mathbf{48}}$ 

49

Окончание табл. 1.22

g

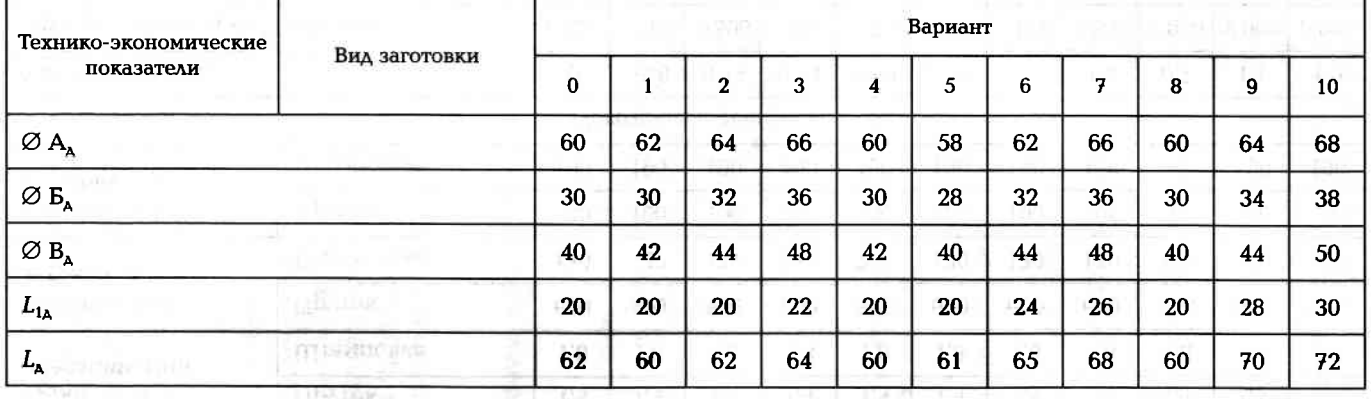

Таблица 1.23. Индивидуальные варианты для выполнения задания 1.13 J.

and a straight

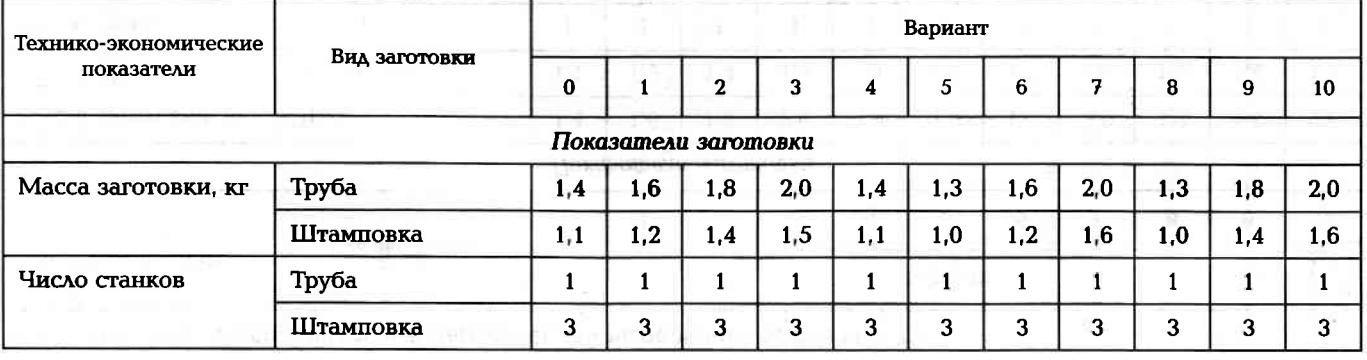

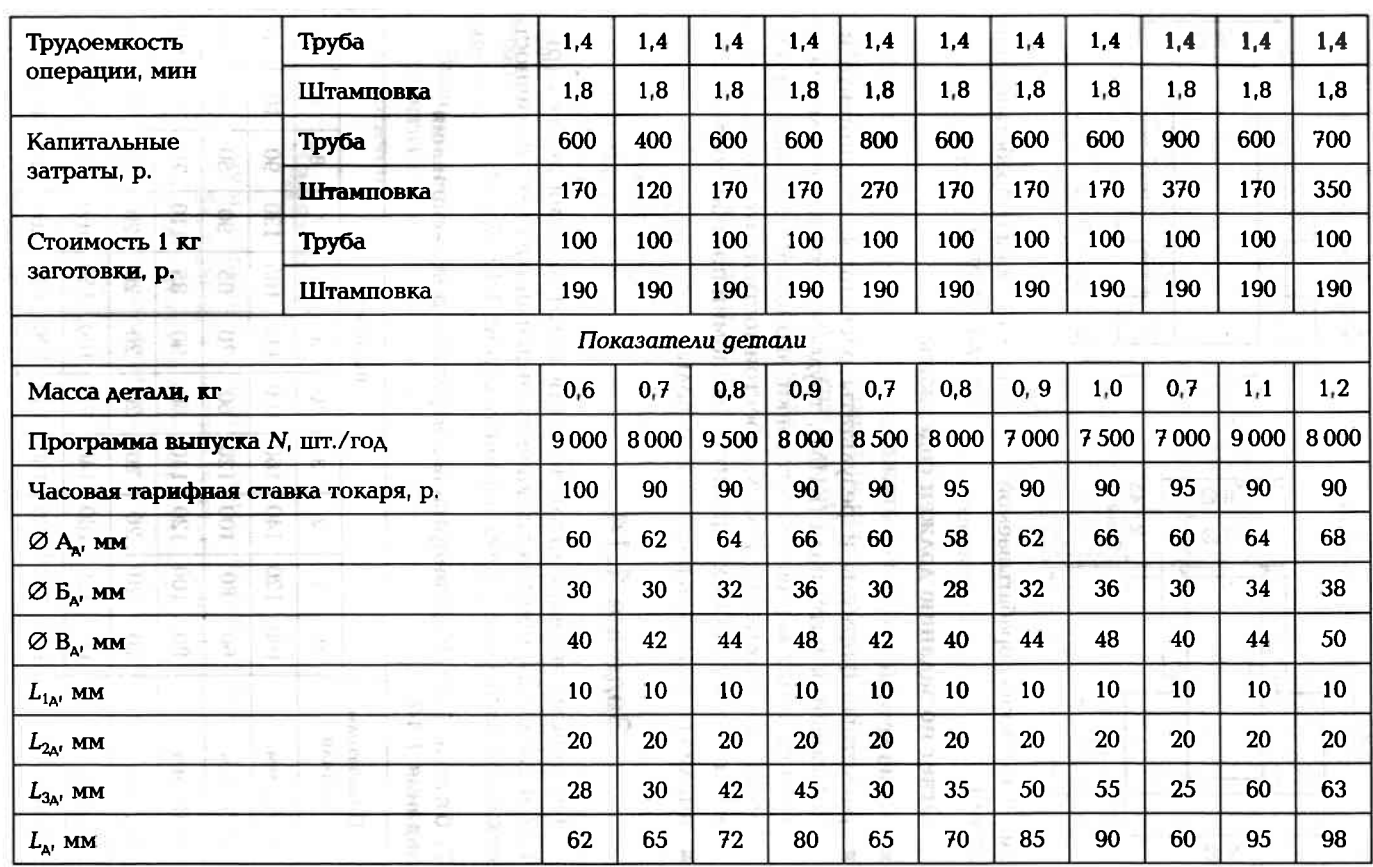

51

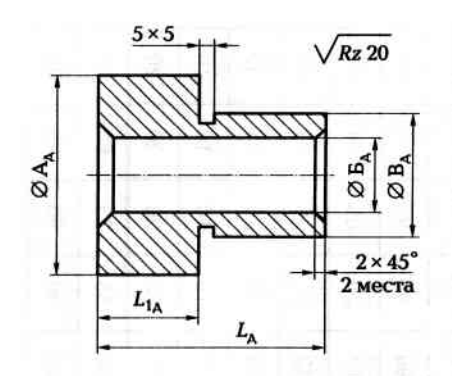

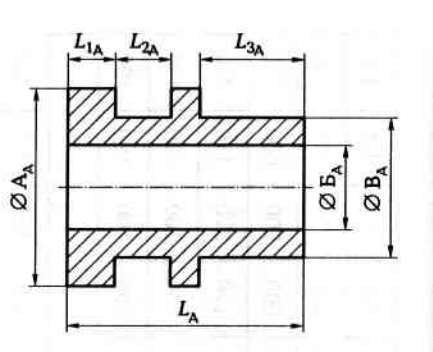

Рис. 1.15. Эскиз обрабатываемой детали

Рис. 1.16. Эскиз обрабатываемой детали (втулки)

Отчет по заданию должен содержать:

- эскиз детали;
- расчетные формулы и результаты расчета: коэффициента использования материала (КИМ), трудоемкости изготовления детали из обоих вариантов заготовки, экономии материала при годовой программе выпуска N, себестоимости изготовления детали из заготовки в обоих вариантах, экономии по себестоимости:
- анализ результатов расчета и выводы.

#### Задание 1.14

По одному из вариантов задания изготовления детали (рис. 1.17, а. табл. 1.24) произвести качественный анализ технологичности исходной заготовки в двух вариантах (рис. 1.17, б и в).

#### Таблица 1.24. Индивидуальные варианты для выполнения задания 1.14

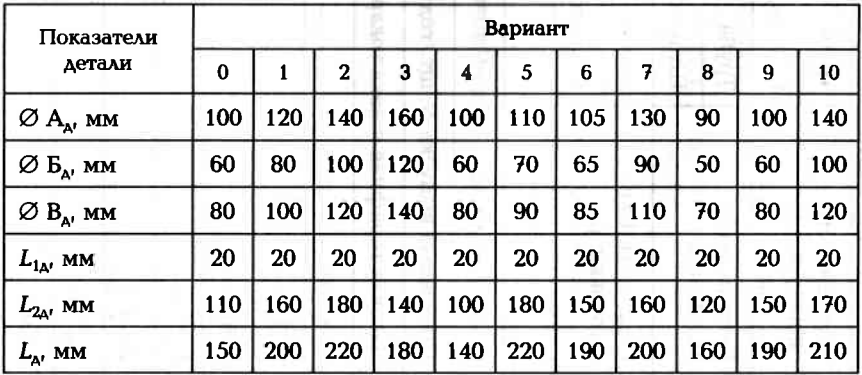

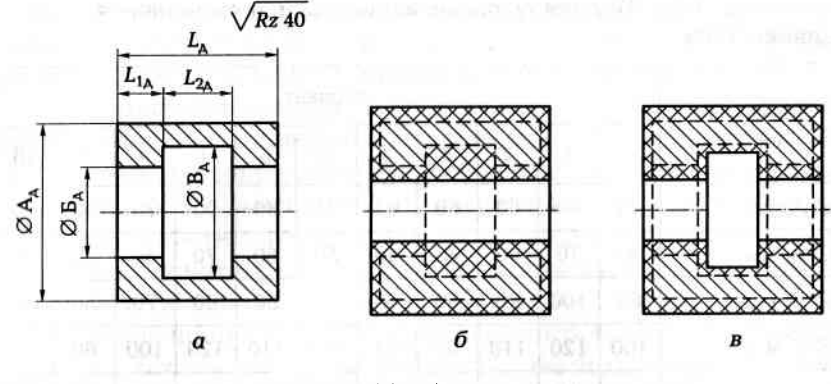

Рис. 1.17. Деталь (а) и варианты (б и в) заготовки для детали

Отчет по заданию должен содержать качественную оценку обоих вариантов исходной заготовки (в произвольной форме). При этом особое внимание обратить на КИМ и упрощение операций технологического процесса механической обработки.

#### Пример выполнения задания 1.14 (вариант № 0)

Второй вариант заготовки, представленной на рис. 1.17, в, выгодно отличается от первого варианта (см. рис. 1.17, б) тем, что форма заготовки ближе к форме детали (см. рис. 1.17, а). Следовательно, КИМ<sub>1</sub> < КИМ<sub>2</sub>. Кроме того, центральное отверстие этой заготовки имеет в средней части выемку, что значительно облегчает условия механической обработки внутренней поверхности детали и удешевляет технологический процесс изготовления детали.

Вывод: второй вариант исходной заготовки (см. рис. 1.17, в) предпочтительнее первого варианта (см. рис. 1.17, б), т.е. он более технологичен.

#### Задание 1.15

O CR SCROUDNER XENREDNERO По одному из вариантов задания изготовления зубчатого колеса (рис. 1.18, а, табл. 1.25) произвести качественный анализ технологичности исходной заготовки в двух вариантах (рис. 1.18, б и в).

Отчет по заданию должен содержать качественную оценку обоих вариантов исходной заготовки (в произвольной форме). При этом обратить особое внимание на КИМ, упрощение операций технологического процесса механической обработки и на процесс получения заготовки.

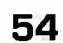

Таблица 1.25. Индивидуальные варианты для выполнения задания 1.15

| Показатели     | Вариант  |     |              |     |     |     |     |     |     |    |     |
|----------------|----------|-----|--------------|-----|-----|-----|-----|-----|-----|----|-----|
| детали         | $\bf{0}$ | 1   | $\mathbf{2}$ | 3   | 4   | 5   | 6   | 7   | 8   | 9  | 10  |
| ØA, mm         | 70       | 90  | 80           | 60  | 65  | 75  | 80  | 90  | 70  | 50 | 60  |
| Б, мм<br>Ø     | 50       | 70  | 60           | 40  | 40  | 50  | 60  | 70  | 50  | 30 | 45  |
| ØВ, мм         | 80       | 100 | 90           | 60  | 60  | 70  | 80  | 90  | 70  | 50 | 65  |
| $Ø\Gamma$ , mm | 100      | 120 | 110          | 90  | 95  | 105 | 110 | 120 | 100 | 80 | 90  |
| $L_1$ , MM     | 45       | 45  | 45           | 45  | 45  | 45  | 45  | 45  | 45  | 45 | 45  |
| $L_2$ , MM     | 35       | 35  | 35           | 35  | 35  | 35  | 35  | 35  | 35  | 35 | 35  |
| $L$ , MM       | 150      | 200 | 220          | 180 | 140 | 220 | 90  | 160 | 160 | 90 | 120 |

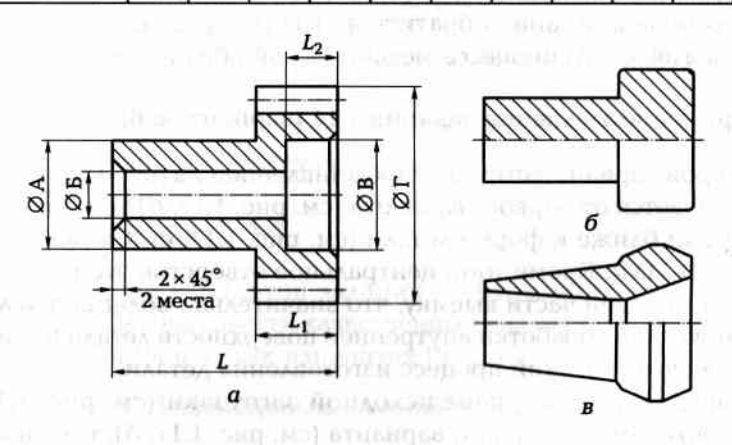

Рис. 1.18. Зубчатое колесо (а) и варианты (б и в) заготовки для колеса

Практическая работа № 1.2. Назначение операционных припусков на обработку детали с графическим изображением расположения припусков и допусков на операционные размеры

Цель работы — приобрести навыки и умения в использовании нормативных материалов, применяемых для назначения операционных припусков; практически закрепить знания по назначению операционных припусков на обработку детали, а также по построению схем расположения припусков и назначению операционных размеров при обработке цилиндрических поверхностей. The R

Операционный припуск - это толщина слоя материала, снимаемого с конкретной поверхности заготовки в одной операции. Так как на величину припуска влияют неровности поверхности (шероховатость), образовавшиеся на предыдущей операции, дефектный слой поверхности заготовки, допуск на операционный размер, то становится понятным, почему припуск назначают на все поверхности, подлежащие обработке.

Величина припуска влияет на себестоимость технологического процесса, так как чем больше припуск, тем больше проходов требуется для его снятия. С другой стороны, чем меньше припуск, тем дороже будет процесс получения заготовки. Технологу требуется выбирать такие величины припусков, чтобы и деталь получилась качественной, и заготовка была бы экономически целесообраз-SADUJEGO VIVOJEJNI VAJERIAS ной.

Так как для достижения требуемой точности и качества конкретной поверхности детали необходимо несколько операций по обработке данной поверхности, то припуск назначают на каждую из этих операций. И в каждой из этих операций выдерживают операционный размер с операционным допуском.

Практическая работа состоит из двух частей.

Первая часть задания. Назначение операционных припусков и операционных размеров для наружной поверхности детали вал (рис. 1.19, а) по одному из вариантов задания (табл. 1.26) на практическую работу:

• изучение рабочего чертежа детали;

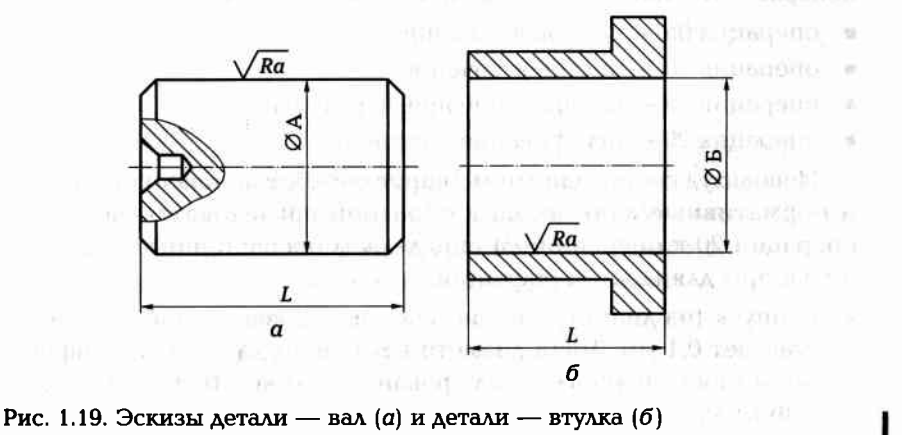

- составление маршрута обработки наружной поверхности вала для получения требуемых параметров этой поверхности;
- попределение по составленному маршруту обработки операционных припусков и операционных размеров для каждой операции:
- определение размеров исходной заготовки для рассматриваемой поверхности;
- построение схемы расположения припусков для наружной поверхности вала.

Вторая часть задания. Назначение операционных припусков и операционных размеров для внутренней поверхности детали втулка (рис. 1.19, б) по одному из вариантов задания (табл. 1.26) на практическую работу:

- изучение рабочих чертежей детали;
- составление маршрута обработки внутренней поверхности втулки для получения требуемых параметров этой поверхности;
- по составленному маршруту обработки операционных припусков и операционных размеров для каждой операции;
- определение размеров исходной заготовки для рассматриваемой поверхности;
- построение схемы расположения припусков для внутренней поверхности втулки.

#### Пример выполнения работы (вариант № 0).

Часть 1. Назначение операционных припусков и операционных размеров для наружной поверхности вала (см. рис. 1.19, а).

Из анализа чертежа детали (см. рис. 1.19, а) с учетом Приложения 6 следует, что маршрут получения требуемых параметров поверхности (46h7, Ra 1,25) может быть следующим:

- операция 05 черновое точение;
- операция 10 чистовое точение;
- операция 15 шлифование предварительное;
- операция 20 шлифование чистовое.

Используя составленный маршрут обработки поверхности вала и нормативные данные, но в обратной последовательности (от операции 20 к операции 05) определяем операционные припуски и размеры для каждой операции:

припуск (на диаметр) на чистовое шлифование (табл. П8.6) составляет 0,1 мм. Тогда диаметр вала перед чистовым шлифованием (после чернового шлифования) должен быть 46,0 + 0,1 =  $= 46.1$  MM;

Таблица 1.26. Индивидуальные варианты для выполнения практической работы № 1.2

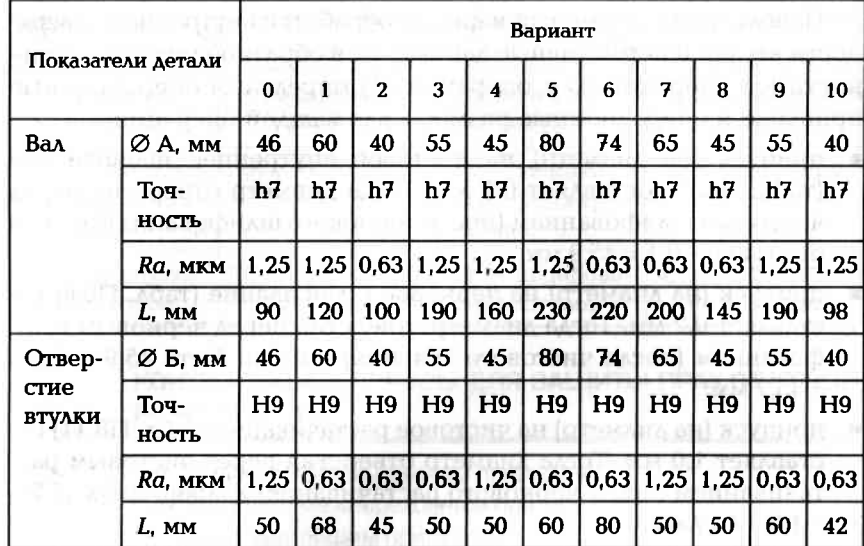

- припуск (на диаметр) на черновое шлифование (табл. П8.3) составляет 0.3 мм. Тогда диаметр вала перед черновым шлифованием (после чистового точения) должен быть 46,1 + 0,3 =  $= 46.4$  MM;
- припуск (на диаметр) на чистовое обтачивание (табл. П8.3) составляет 1,5 мм. Тогда диаметр вала перед чистовым обтачиванием (после чернового обтачивания) должен быть 46,4 + 1,5 =  $= 47.9$  MM:
- припуск (на диаметр) на черновое обтачивание (табл. П8.3) составляет 2,0 мм. Тогда диаметр вала перед черновым обтачиванием (диаметр заготовки вала) должен быть  $47.9 + 2.0 =$  $= 49.9$  MM  $= 50$  MM.

Результаты расчетов сведены в табл. 1.27.

Christianships while the to

Часть 2. Назначение операционных припусков и операционных размеров для внутренней поверхности втулки (см. рис. 1.19, б).

Из анализа чертежа детали (см. рис. 1.19, б) с учетом Приложения 7 следует, что маршрут получения требуемых параметров поверхности (46Н9, Ra 1,25) может быть следующим:

- операция  $05$  сверление;
- операция 10 черновое растачивание;
- операция 15 чистовое растачивание;

Окончание табл. 1.27

- операция 20 шлифование черновое (предварительное);
- операция 25 шлифование чистовое.

Используя составленный маршрут обработки внутренней поверхности втулки и нормативные данные, но в обратной последовательности (от операции 25 к операции 05) определим операционные припуски и операционные размеры для каждой операции:

- припуск (на диаметр) на чистовое внутреннее шлифование (табл. П8.7) составляет 0,1 мм. Тогда диаметр отверстия перед чистовым шлифованием (после чернового шлифования) должен  $6$ ыть 46,0 – 0,1 = 45,9 мм;
- припуск (на диаметр) на черновое шлифование (табл. П8.6) составляет 0,2 мм. Тогда диаметр отверстия перед черновым шлифованием (после чистового точения) должен быть 45,9 - 0,2 =  $= 45.7$  MM;
- припуск (на диаметр) на чистовое растачивание (табл. П8.11) составляет 1,0 мм. Тогда диаметр отверстия перед чистовым растачиванием (после чернового растачивания) должен быть 45,7 - $-1.0 = 44.7$  MM:
- припуск (на диаметр) на черновое растачивание (табл. П8.11) составляет 1,5 мм. Тогда диаметр отверстия перед черновым растачиванием (диаметр отверстия после сверления) должен быть  $44.7 - 1.5 = 43.2$  MM, and the contract of the second second second

Таким образом, после сверления отверстие во втулке должно быть диаметром 43,2 мм. Однако сделаем небольшое замечание, что в данном случае целесообразнее исходную заготовку иметь в виде поковки с отверстием. Результаты расчетов сведены в табл. 1.27.

Таблица 1.27. Результаты определения операционных припусков и расчета операционных размеров

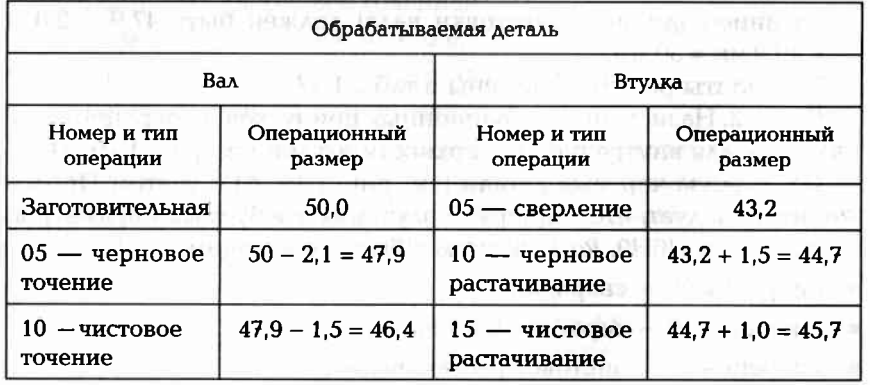

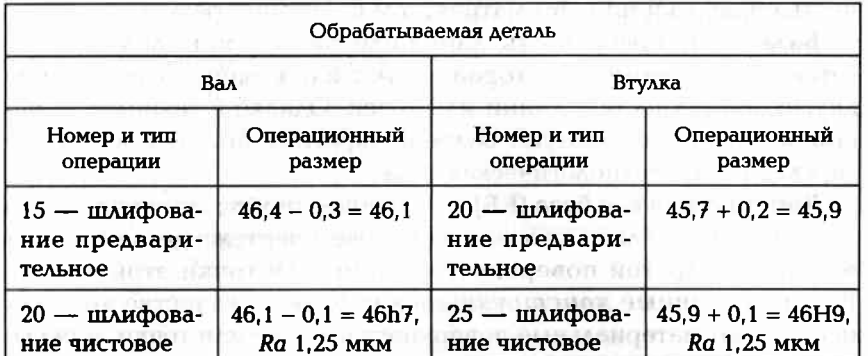

#### КОНТРОЛЬНЫЕ ВОПРОСЫ ДЛЯ ЗАЩИТЫ ПРАКТИЧЕСКОЙ **PA60Tbl No 1.2**

- 1. Что называют операционным припуском?
- 2. Что называют межпереходным припуском?
- 3. Что называют общим припуском?
- 4. Какова методика определения операционных размеров при обработке плоских поверхностей?
- 5. Какова методика определения операционных размеров при обработке наружных цилиндрических поверхностей?
- 6. Какова методика определения операционных размеров при обработке внутренних цилиндрических поверхностей? D. BITH DROAD

#### $1.5.$

#### ВЫБОР БАЗ ПРИ ОБРАБОТКЕ ЗАГОТОВОК

При обработке заготовок на металлообрабатывающих станках заготовку чаще всего устанавливают и крепят в приспособлении, а приспособление устанавливают и закрепляют на столе станка. При этом со стороны заготовки участвует установочная база, а со стороны приспособления участвует установочная поверхность. Происходит базирование заготовки, т.е. придание ей требуемого положения относительно элементов станка, определяющих траекторию движения подачи режущего инструмента.

Процесс установки заготовки на станок складывается из двух этапов: базирования, в результате которого заготовку правильно ориентируют в зоне обработки станка, и закрепления, что обеспечивает неизменность положения заготовки, полученного при базировании, от начала до окончания ее обработки.

58

Правильное базирование заготовки во многом определяет точность обработки при автоматическом получении размеров.

База — это поверхность, линия или точка, принадлежащие заготовке, относительно которой задают или измеряют положение других поверхностей, линий или точек. Однако в технологии машиностроения используют более конкретные понятия: конструкторская база и технологическая база.

Конструкторская база (КБ) - это поверхность, линия или точка детали, относительно которой на рабочем чертеже детали задают положение другой поверхности, линии или точки этой детали. Различают явные конструкторские базы, в качестве которых используют материальные поверхности, линии или точки, и скрытые конструкторские базы, в качестве которых используют не материальные поверхности, линии или точки, а геометрические элементы рабочего чертежа детали, такие как осевая линия, плоскость симметрии, биссектриса угла и др.

Технологическая база (ТБ) — это база, используемая для определения положения изделия (заготовки, детали) в процессе технологического процесса его изготовления. На разных стадиях процесса изготовления могут использоваться различные технологические базы. По ходу технологического процесса изготовления детали удобно различать следующие технологические базы: исходная база, установочная база, измерительная база.

Исходная (или настроечная) база (ИБ) — это поверхность, линия или точка, относительно которой в технологическом документе, например в операционной карте, координировано положение обрабатываемой в данной операции поверхности. Размеры, которыми координируют положение обрабатываемых поверхностей, называют исходными размерами.

Установочная (или контактная) база (УБ) - это поверхность и только поверхность заготовки, которая при установке заготовки в приспособлении (или непосредственно на станке) создает определенность ее положения в направлении исходного (операционного) размера, т.е. координирует заготовку в направлении исходного размера.

Измерительная (или проверочная) база (ИзБ) - это поверхность, образующая или точка поверхности детали, относительно которой контролируют положение обработанной поверхности, т.е. проверяют правильность выдерживания исходного размера.

Пример 1. Для получения размеров а и b (рис. 1.20, а) при фрезеровании выделенных поверхностей заготовки 1 установочными базами являются:

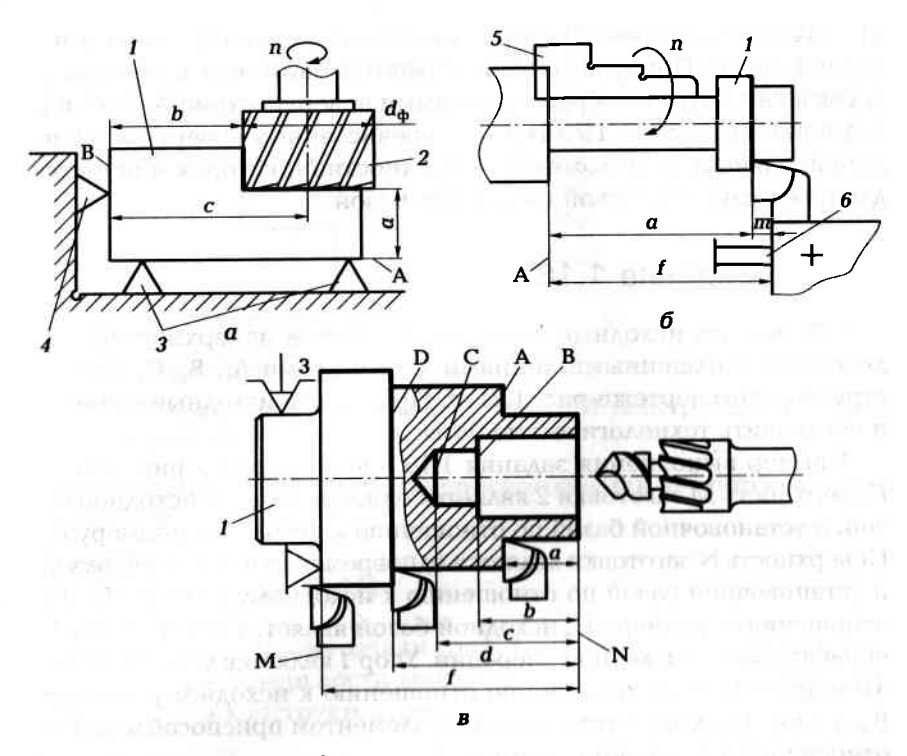

Рис. 1.20. Установочные базы:

 $a$  — при фрезеровании;  $\delta$  — при обтачивании;  $B$  — при обработке на многоинструментальном токарном станке

- поверхность А для исходного размера а, который получают непосредственно при установке фрезы 2 относительно плоскости А. определяемой установочными элементами 3 приспособления;
- поверхность В для исходного размера b, который получают также при установке фрезы 2 относительно упора 4, как разность  $b = c - (d_{\phi}/2)$ , где  $c$  — расстояние от упора 4 до оси фрезы 1;  $d_{\phi}$  диаметр фрезы.

Пример 2. При обтачивании мерной заготовки 1 (рис. 1.20, б), установленной в трехкулачковом патроне 5 до упора в его поверхность А, исходный размер а обеспечивается при наладке станка путем закрепления упора  $6$  на расстоянии  $f = a + m$  от упорной поверхности А патрона.

Пример 3. При обработке на многоинструментальном токарном станке заготовка 1 поверхностью М (рис. 1.20, в) упирается в торцевую поверхность трехкулачкового патрона. По отношению к торцевой поверхности N, т. е. исходному размеру f поверхность М является одновременно и установочной (опорной) базой и исходной базой. При дальнейшей обработке заготовки поверхность N связана с другими обрабатываемыми поверхностями A, B, C, и D размерами a, b, с и d. Положение перечисленных поверхностей на детали зависит от положения поверхности N, которая и является для них технологической (исходной) базой.

#### Задание 1.16

Обозначить исходные базы для обработки поверхностей, выделенных утолщенными линиями, с размерами А, В, С, на конструкторском чертеже рис. 1.21, а. Проставить исходные размеры и обозначить технологические базы.

Пример выполнения задания 1.16 представлен на рис. 1.21, б. Поверхность М заготовки 2 является одновременно и исходной базой, и установочной базой по отношению к исходному размеру А. Поверхность N заготовки является одновременно и исходной базой, и установочной базой по отношению к исходному размеру В<sub>и</sub>. По отношению к размеру С"исходной базой является поверхность К. обрабатываемая в данной операции. Упор 1 является установочным элементом приспособления по отношению к исходному размеру Ви а упор 3 является установочным элементом приспособления по отношению к исходному размеру А.,

#### Задание 1.17

**INNESORIA RESPONSE** При обработке заготовка 2 базируется согласно рис. 1.22. Обрабатываемые поверхности А и В выделены утолщенными линиями. Определить, какие поверхности заготовки являются установочными

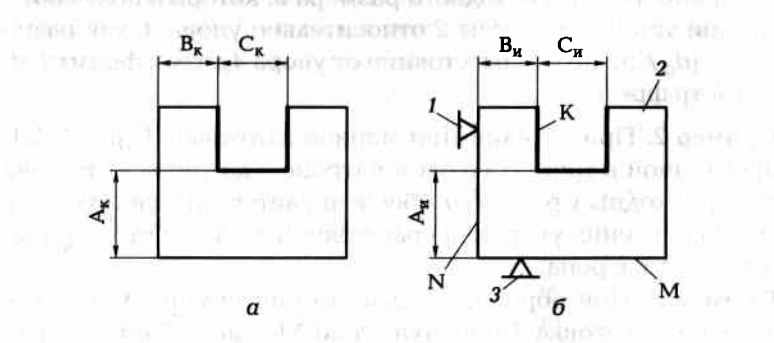

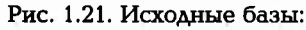

62

 $a$  — обрабатываемые поверхности;  $b$  — схема базирования

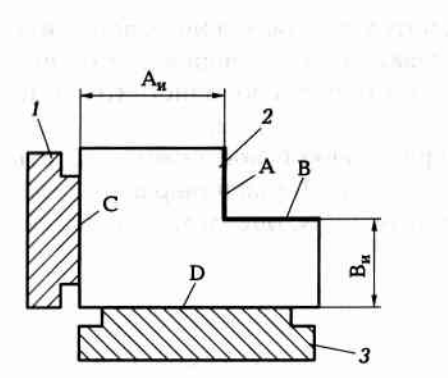

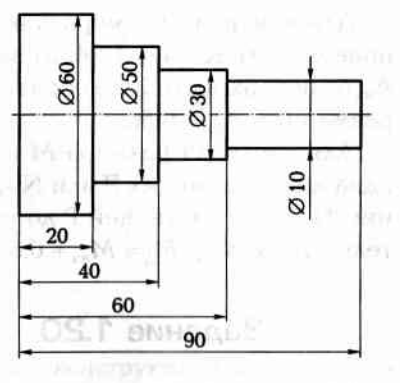

Рис. 1.22. Установочные базы и уста-Рис. 1.23. Конструкторские базы receives 10 is 15 and luxur. 1 новочные элементы

базами и какие элементы (1, 3) приспособления являются установочными элементами. count a proposition of the companies wando

#### **Задание 1.18** SCHOOL SECTION AND ALL AND ALL CONSIGN APAINING COLOR COLORED IN A STREET OF STREET AND INTERFERING TO A REPORT OF A STREET OF STREET OF STREET

На рабочем чертеже детали (рис. 1.23) найти конструкторские базы и указать поверхности детали, по отношению к которым эти базы являются конструкторскими.

#### control and controlled the control of the Задание 1.19

and drawnmen. При обработке заготовки сверлят два отверстия Ød и ØD (рис. 1.24, а), выдерживая размеры L и M. Требуется определить возможные измерительные базы для контроля положения этих отверстий (размеры L и M).

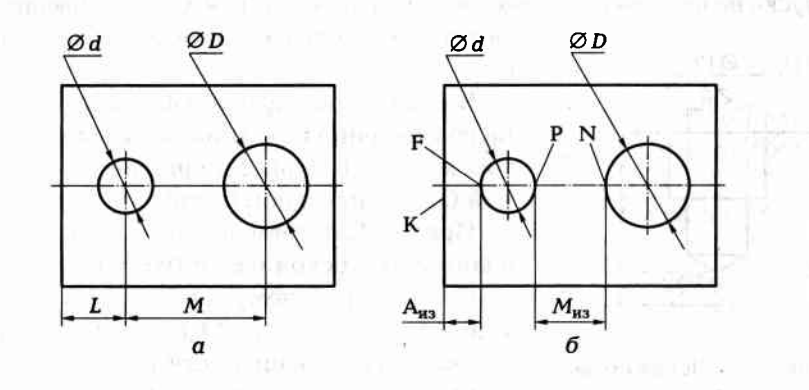

Рис. 1.24. Измерительные базы

Для контроля размера L измерительной базой может служить поверхность К (рис. 1.24, б) заготовки. Тогда, измеряя расстояние А<sub>из</sub> от поверхности К до образующей F определяют действительный размер  $L_{\rm a} = A_{\rm wa} + 0.5d$ .

Для контроля размера М измерительной базой может служить одна из образующих P или N (рис. 1.24, б). Тогда, измеряя расстояние M<sub>y</sub> от образующей P до образующей N, определяют действительный размер  $M_{h} = M_{wa} + 0.5d + 0.5D$ .

#### Задание 1.20

Определить возможные измерительные базы по отношению к размерам 10 и 15 мм (рис. 1.25), получаемым при обработке отверстий ⊘8 и ⊘12 мм.

#### Краткие методические указания к выполнению работы

При высоких требованиях к точности обработки в качестве технологических баз следует принимать те поверхности заготовки, которые являются конструкторскими базами по отношению к обрабатываемым поверхностям.

В общем случае принцип совмещения баз по отношению к какойлибо обрабатываемой поверхности состоит в том, чтобы использовать в качестве всех технологических баз один и тот же элемент заготовки, который выступает в роли конструкторской базы по отношению к этой поверхности.

Несоблюдение принципа совмещения баз (при проектировании технологического процесса) приводит к появлению дополнительных погрешностей обработки. Эти погрешности появляются из-за допуска на взаимное положение поверхностей (или других элементов)

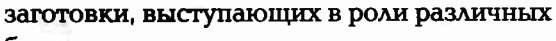

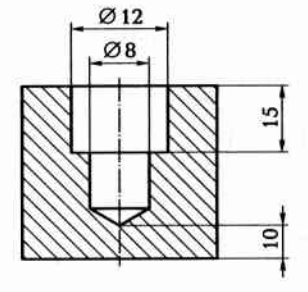

Рис. 1.25. Эскиз обрабатываемой детали

баз.

В первую очередь обращают внимание на совмещение исходной базы с конструкторской, а затем на совмещение установочной базы с исходной базой.

Пример 1. Несовмещение исходной базы с конструкторской базой (ИБ ≠ КБ).

Согласно рабочему чертежу детали (рис. 1.26, а) поверхность М координирована относительно поверхности L конструкторским размером  $A_r$  с точностью  $T_r = 0.2$  мм

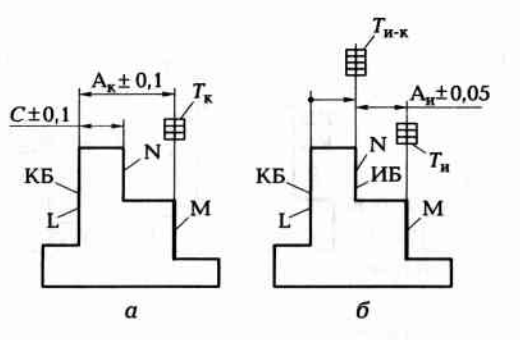

Рис. 1.26. Несовмещение исходной базы и конструкторской базы (ИБ ≠  $*$  KB)

 $(A_x \pm 0.1)$ , что и требуется выдержать при обработке поверхности М. На операционном эскизе (рис. 1.26, б) обрабатываемая поверхность М координирована исходным размером A<sub>n</sub> ± 0,05 относительно поверхности N, которая является исходной базой. Очевидно, что ИБ ≠ КБ. Тогда в результате обработки поверхности М при таком базировании заготовки в требуемом конструкторском размере A<sub>к</sub> появится дополнительная погрешность  $T_{\text{H-K}} = 0.2$ , т.е. равная допуску на размер  $C \pm 0.1$  взаимного положения КБ (поверхность L) и исходной базы (поверхность N). Действительная погрешность требуемого размера будет равна:

$$
T_{\kappa,A} = T_{\kappa} + T_{\kappa-\kappa} = 0.1 + 0.2 = 0.3
$$
 MM.

что превышает требуемый допуск  $T_{\rm g} = 0.2$  мм.

Для обеспечения требуемой точности при такой простановке исходного размера, следует действительную точность исходного размера повысить (погрешность уменьшить) на величину погрешности  $T_{\text{M-K}}$  взаимного положения ИБ и КБ, т.е.

$$
T_{\scriptscriptstyle \rm H.A} \leq T_{\scriptscriptstyle \rm K} - T_{\scriptscriptstyle \rm H-K} \ {\rm HMH} \ T_{\scriptscriptstyle \rm K} \geq T_{\scriptscriptstyle \rm H.A} + T_{\scriptscriptstyle \rm H-K} \tag{1.24}
$$

В рассматриваемом примере 0,1 ≤ 0,2 – 0,2. Неравенство получилось неверное. Следовательно, при таком выборе исходной базы заданная точность обеспечена не будет.

Пример 2. Несовмещение установочной базы с исходной базой  $(YB \neq MB)$ .

Согласно рабочему чертежу детали (рис. 1.27, а) поверхность М координирована относительно поверхности L конструкторским размером  $A_{\kappa}$  с точностью  $T_{\kappa} = 0.2$  мм  $(A_{\kappa} \pm 0.1)$ , что и требуется выдержать при обработке поверхности М. На операционном эскизе (рис. 1.27, б) обрабатываемая поверхность М координирована ис-

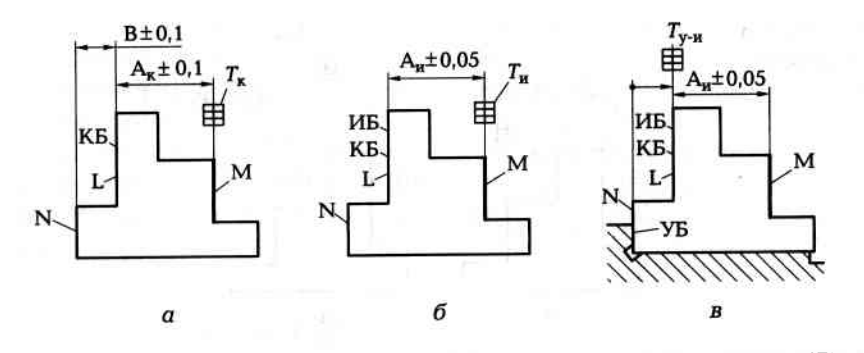

Рис. 1.27. Несовмещение установочной базы и исходной базы (УБ ≠ ИБ)

ходным размером  $A_u \pm 0.05$  относительно поверхности L, которая является исходной базой. Очевидно, что исходная база совмещена с конструкторской базой (ИБ = КБ). Принцип совмещения баз на этом этапе проектирования технологического процесса соблюден, и в результате обработки поверхности М при таком базировании заготовки в требуемом конструкторском размере A<sub>v</sub> не будет дополнительной погрешности  $T_{\text{max}}$ . Однако при базировании заготовки в рабочей зоне станка в качестве установочной базы выбрана поверхность N заготовки (см. рис. 1.27, б) т.е. допущено несовмещение установочной базы с исходной базой (УБ ≠ ИБ). Так как поверхность L (ИБ) и поверхность N (УБ) связаны размером В  $\pm$  0,1 (см. рис. 1.27, а), то в исходном размере  $A_n \pm 0.05$  появится дополнительная погрешность  $T_{v-u}$ , равная допуску (0,2) на размер В ± 0,1, т.е. равная допуску на взаимное положение исходной базы и установочной базы. Действительная погрешность требуемого (А<sub>и</sub>) размера будет равна

 $T_{\text{H.A}} = T_{\text{H}} + T_{\text{V-H}} = 0.1 + 0.2 = 0.3$  MM,

что превышает требуемый допуск  $T_{\text{M}} = 0.1$  мм.

Для обеспечения требуемой точности при таком выборе установочной базы, следует точность исходного размера повысить на величину погрешности  $T_{v\text{-}n}$  взаимного положения ИБ и УБ, т.е. действительная точность исходного размера

$$
T_{\mu_{A}} \leq T_{\mu} - T_{\nu_{A}} \text{ and } T_{\mu} \geq T_{\mu_{A}} + T_{\nu_{A}}. \tag{1.25}
$$

Несовмещение (ИБ ≠ КБ) следует учитывать при разработке операций технологического процесса, а несовмещение (УБ ≠ ИБ) следует учитывать при проектировании специального станочного приспособления для детали.

Несовмещение других технологических баз между собой или с конструкторской базой приводит к аналогичным последствиям.

#### Задание 1.21

На основании рабочего чертежа детали (рис. 1.28, а) и схемы обработки заготовки (рис. 1.28, б) определить возможность выполнения операции без брака по исходным размерам 20<sub>-0.1</sub> и 10<sub>-0.1</sub> мм.

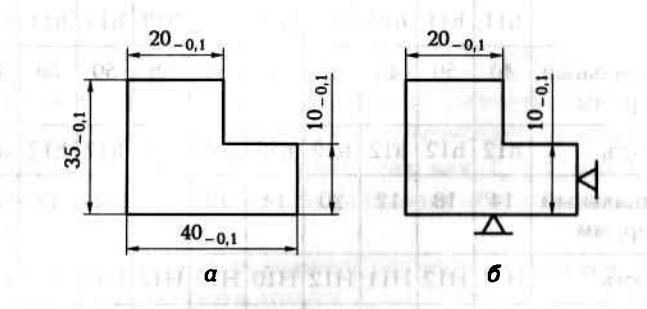

Рис. 1.28. Чертеж детали (а) и схема обработки (б)

#### Пример выполнения задания

Из анализа рабочего чертежа детали и схемы обработки делаем вывод, что по отношению к обоим исходным размерам 20<sub>01</sub> и 10<sub>-0.1</sub> мм принцип совмещения баз не нарушен, т.е. исходная база совмещена с конструкторской базой (ИБ = КБ). Следовательно, погрешность взаимного положения баз отсутствует  $(T_{u-x} = 0)$ . Тогда действительная точность исходного размера по формуле (1.24):

$$
T_{\text{H-A}} \leq T_{\text{K}} - T_{\text{H-K}} \leq 0.1 - 0 \leq 0.1.
$$

Заданная точность исходного размера  $T_u = 0.1$ . Так как действительная точность исходного размера равна заданной точности исходного размера (неравенство не нарушено), то операция будет выполнена без брака (без учета других возможных погрешностей обработки).

#### Задание 1.22

По одному из вариантов задания (табл. 1.28) определить возможность брака в исходном размере  $A_n$  при фрезеровании паза, если заготовка базируется в зоне обработки станка по схеме, показанной на рис 1.29, б. На обработку заготовку подают с размерами, пока-

#### Таблица 1.28. Индивидуальные варианты для выполнения залания 1.22

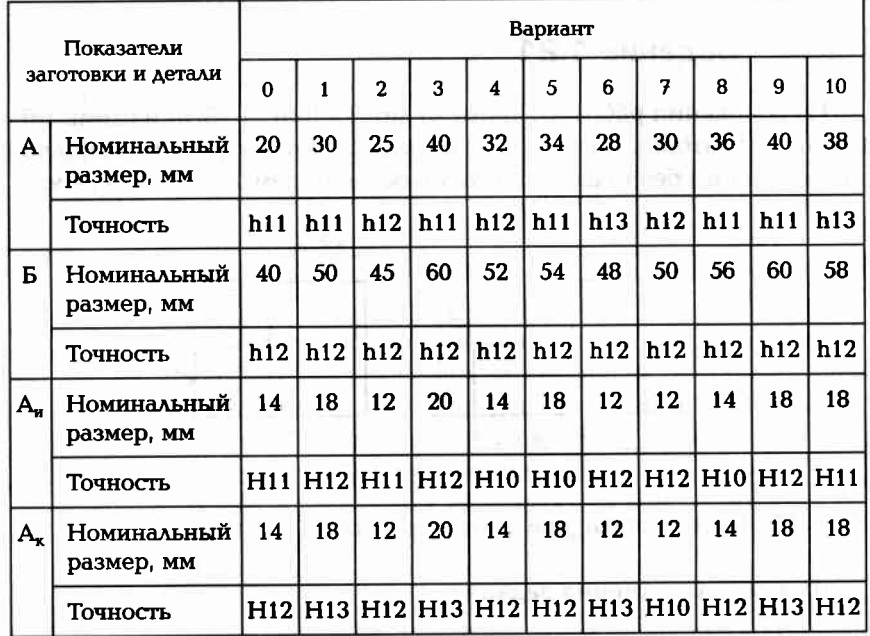

занными на рис. 1.29, а. Как нужно изменить размеры заготовки и (или) исходный размер для предотвращения брака?

#### Пример выполнения задания (вариант № 0)

По таблице допусков и посадок (Приложение 5) находим цифровые значения допусков на все размеры:

- $A 20h11(20_{-0.13});$
- $\blacksquare$   $\bar{B}$  40h12(40<sub>-0.25</sub>);

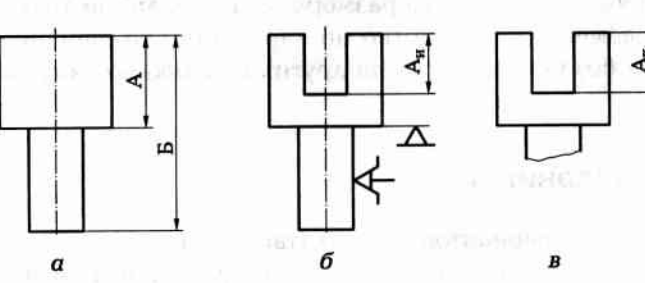

Рис. 1.29. Схема получения паза:

 $a$  — заготовка;  $\delta$  — исходный размер; в — конструкторский размер

- $A_u 14H11(14^{+0.11})$ :
- $A = 14H12(14^{+0.18}).$

Из анализа схемы базирования заготовки и варианта простановки исходного размера А., делаем вывод, что исходная база не совмещена с установочной базой (ИБ ≠ УБ). В этом случае точность исходного размера должна быть повышена на величину допуска на взаимное положение ИБ и УБ, который (см. рис. 1.29, а)  $T_{u-v} = 0.13$  мм.

Тогда действительная точность исходного размера по формуле  $(1.25):$ 

 $T_u \geq T_{u} + T_{v} \geq 0.11 + 0.13 \geq 0.24$  MM.

Заданная точность конструкторского размера А. (рис. 1.29, в)  $T_{r} = 0.18$ . При таком соотношении погрешностей конструкторский размер  $A_{\tau}^{+0,18}$  не будет обеспечен, так как  $T_{\nu} - T_{\tau} = 0.24 - 0.18 =$ = 0,06 мм. Есть четыре способа решения обеспечения заданной точности.

1. Повысить точность исходного размера на 0.06 мм. Тогда размер А<sub>*и*</sub> = 14<sup>+0,05</sup> будет иметь допуск  $T_u$  = 0,05 мм.

2. Повысить точность заготовки на 0.06 мм. Тогда размер А станет 20 люд который следует получить на предыдущей операции.

3. Снизить заданную точность  $(A<sub>z</sub> = 14<sup>+0.18</sup>)$  до размера  $14<sup>+0.24</sup>$ .

4. Разделить 0,06 мм на три способа. Тогда:

 $T_u = 0.11 - 0.02 = 0.09$  MM;  $A_u = 14^{+0.09}$  MM;  $T_A = 0.13 - 0.02 = 0.11$  MM;  $A = 20_{-0.11}$  MM;  $T_r = 0.18 + 0.02 = 0.20$  MM;  $A_r = 14^{+0.20}$  MM.

#### Задание 1.23

На рис. 1.30 представлены рабочий чертеж детали и схема базирования заготовки в рабочей зоне станка. Требуется определить, для

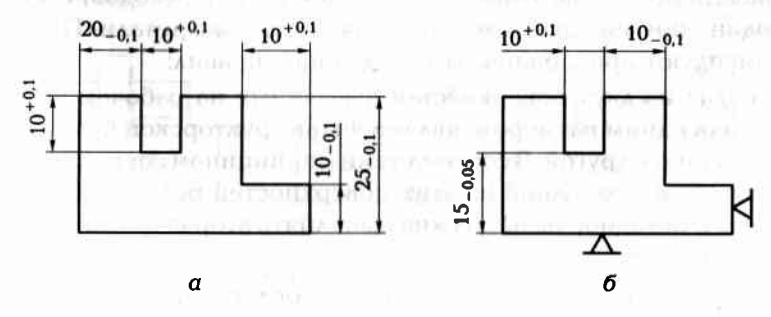

Рис. 1.30. Чертеж детали (а) и схема базирования заготовки (б)
каких исходных размеров (по указанию преподавателя) нарушен принцип совмещения баз. Что можно изменить в операционном эскизе, чтобы не было брака по исходным размерам?

### Задание 1.24

Рабочий чертеж детали представлен на рис. 1.31, а. Определить возможную величину допусков на исходные размеры А и В при об-

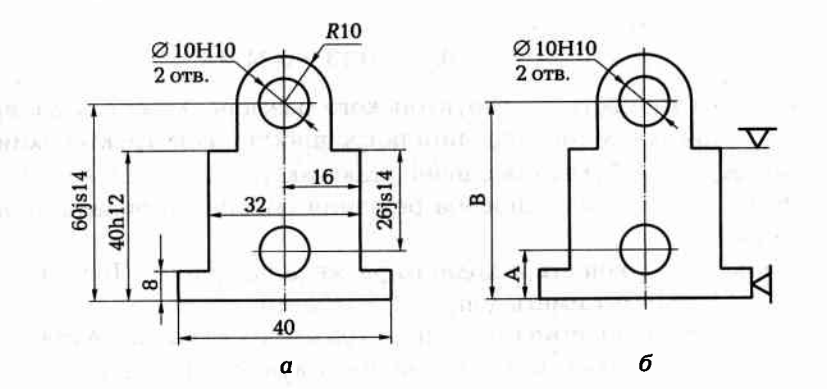

Рис. 1.31. Чертеж детали (а) и схема базирования заготовки (б)

работке двух отверстий Ø 10Н10, если заготовка базируется в зоне обработки станка по схеме, показанной на рис. 1.31, б.

L. LOGATE A TODAY THING - SUA UMBA CEND DE SONO ACATAT

### ПОСЛЕДОВАТЕЛЬНОСТЬ ОПЕРАЦИЙ  $1.6.$

Для предотвращения погрешности от несовмещения баз следует назначать последовательность операций (или переходов) с учетом координации поверхностей на рабочем чертеже детали. При этом рекомендуют придерживаться следующих правил:

- каждая из двух поверхностей, связанных на рабочем чертеже детали одним размером, является конструкторской базой по отношению к другой. В соответствии с принципом совмещения баз при обработке одной из этих поверхностей роль установочной базы и исходной базы должна выполнять вторая из этих двух поверхностей;
- уже обработанная поверхность, как более точная, должна служить установочной и исходной базой на следующей операции;
- третьей по порядку должна обрабатываться та поверхность, ко- $\blacksquare$ торая связана координирующим размером с одной из двух ранее обработанных поверхностей: последниками и последниками и поверхностей:
- четвертой по порядку следует обрабатывать ту поверхность, которая связана координирующим размером или с третьей (уже обработанной) поверхностью, или с одной из двух, ранее обработанных поверхностей.

### Задание 1.25

Рабочий чертеж детали представлен на рис. 1.32, а. Составить два варианта последовательности операций, состоящих из одного перехода, и, соблюдая принцип совмещения баз, дать схемы обработки заготовки (рис. 1.32, б) для изготовления детали.

A.B. PINDER

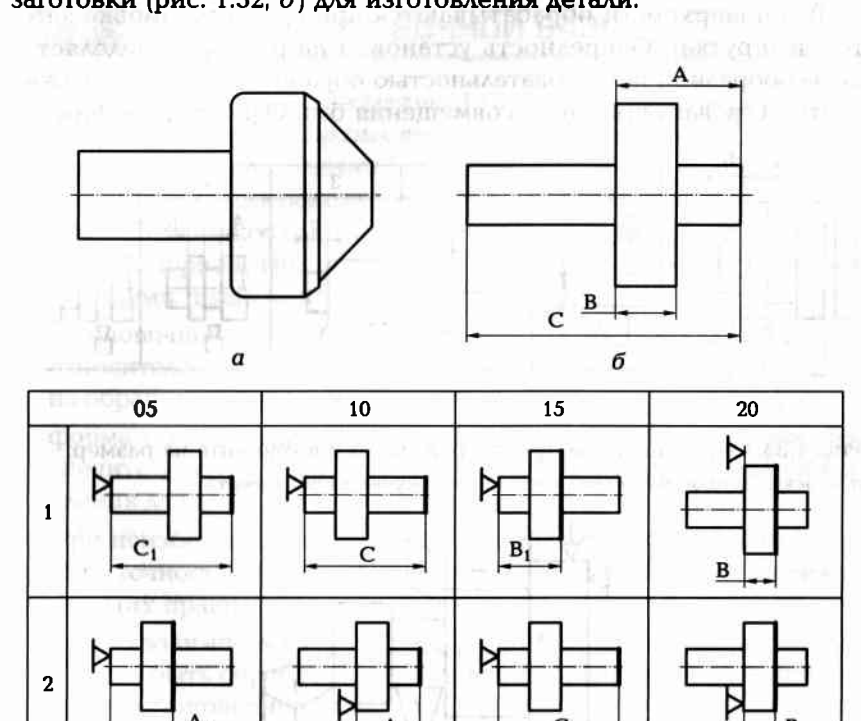

 $\boldsymbol{B}$ 

 $a$  - эскиз заготовки;  $6$  - эскиз детали;  $B$  - варианты (1, 2) последовательности

Рис. 1.32. Схема обработки детали:

операций

Так как первой следует обрабатывать ту поверхность, относительно которой координировано несколько других поверхностей, то возможные два варианта (1 и 2) последовательности операций (05, 10, 15, 20) обработки заготовки представлены в виде таблицы на рис. 1.32, в.

### Задание 1.26

Определить очередность настройки режущего инструмента на размеры А, Б, В, Г, Д в операции, показанной на рис. 1.33, а, при условии равноточности всех измерений. Значения операционных размеров в данном задании не указываются. Предложить вариант последовательности выполнения переходов этой операции аналогично варианту, рассмотренному в решении.

Все поверхности обрабатываются при одной установке заготовки (прутка). Очередность установки на размер определяется целесообразной последовательностью обработки, которая должна соответствовать принципу совмещения баз. Одно из решений по-

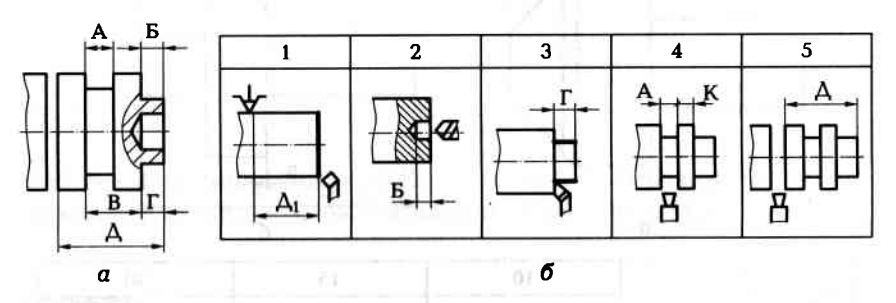

Рис. 1.33. Очередность настройки режущего инструмента на размер:  $a$  - эскиз детали;  $\delta$  - схема настройки режущего инструмента

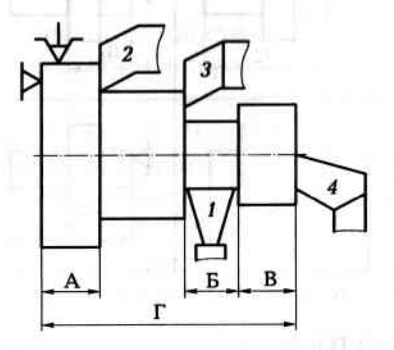

Рис. 1.34. Схема обработки на токарно-револьверном станке:  $1 - 4 -$  резцы

казано на рис. 1.33, б. Операция состоит из пяти переходов, в которых обрабатываются все требуемые поверхности детали без нарушения принципа совмещения баз. Возможны и другие варианты последовательности обработки, которые и предстоит предложить TO ENTRANCE AT A TENNIS PROVE TO BE обучаемому.

### Задание 1.27

Указать оптимальную очередность установки резцов 1-4 на заданные размеры А, Б, В и Г в операции (рис. 1.34), выполняемой на токарно-револьверном станке. Погрешность измерения всех размеров одинакова. in and in summore in the common was

CHERES & MILLION IN THE HENRY OF THE REAL PROPERTY ON THE HITS

### ВЫБОР УСТАНОВОЧНОЙ БАЗЫ  $1.7<sub>1</sub>$

Установочной (или контактной) базой (УБ), как упоминалось ранее, называют ту поверхность заготовки, которая при установке заготовки в приспособлении (или непосредственно на станке) создает определенность положения в направлении исходного размера. Установочную базу как самую важную из технологических баз выбирают первой. При выборе целесообразно руководствоваться следующими правилами:

- установочной базой должна служить та поверхность заготовки, относительно которой в рабочем чертеже детали координирована обрабатываемая поверхность;
- форма установочной базы, ее точность и размеры должны обеспечить простоту установочного элемента станочного приспособления для детали.

При неизбежности нарушения принципа совмещения баз наилучшую точность обработки можно получить лишь при соблюдении следующих правил:

- и из двух взаимосвязанных поверхностей детали в первую очередь должна быть обработана та поверхность, которая более пригодна для установочной базы;
- в качестве установочной базы необходимо использовать ту из поверхностей заготовки, которая точнее расположена относительно конструкторской базы;
- обработку всех (или группы) поверхностей детали выполняют, пользуясь на всех операциях одной и той же (постоянной) установочной базой.

### Задание 1.28

На операции сверления отверстия Ø 10Н13 (рис. 1.35) необходимо обеспечить не только параметры самого отверстия, но и исходные размеры А<sub>и1</sub> и А<sub>и2</sub>, координирующие положение оси этого отверстия. Требуется выбрать установочные базы и изобразить схему обработки заготовки, соблюдая принцип совмещения баз.

### Задание 1.29

На операции сверления двух отверстий Ø12H12 (рис. 1.36) требуется выдержать исходные размеры A<sub>u1</sub>, A<sub>u2</sub> и A<sub>u3</sub>. Определить, какие элементы заготовки должны быть использованы в качестве установочной базы, чтобы соблюсти принцип совмещения баз. Изобразить схему установки заготовки на данной операции.

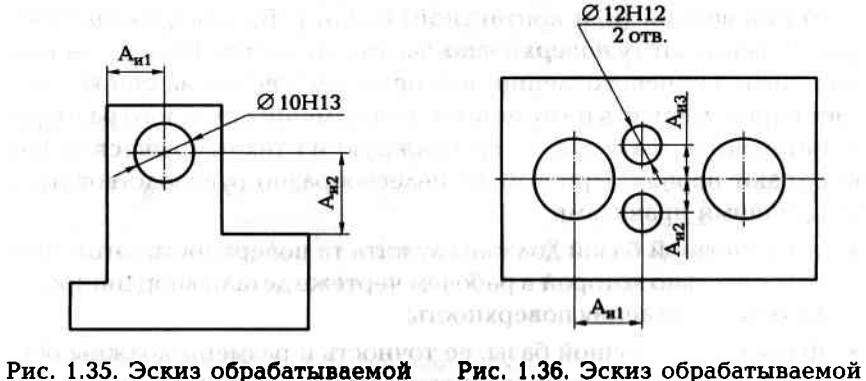

детали к заданию 1.28

детали к заданию 1.29

### SALE IN CONTROLLED REPORT Задание 1.30 лет они при

Выполнить операционные эскизы для обработки двух отверстий Ø20H9 (рис. 1.37) с указанием установочных баз, соблюдая принцип совмещения баз по отношению к исходным размерам А<sub>и1</sub> и А<sub>и2</sub>.

### Задание 1.31

Определить последовательность обработки двух поверхностей (плоской поверхности М и цилиндрического отверстия К), связанных размером  $A_{\kappa}$  (рис. 1.38, *a*).

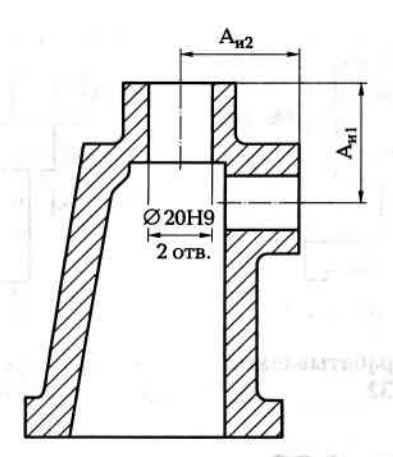

Рис. 1.37. Эскиз обрабатываемой детали к заданию 1.30

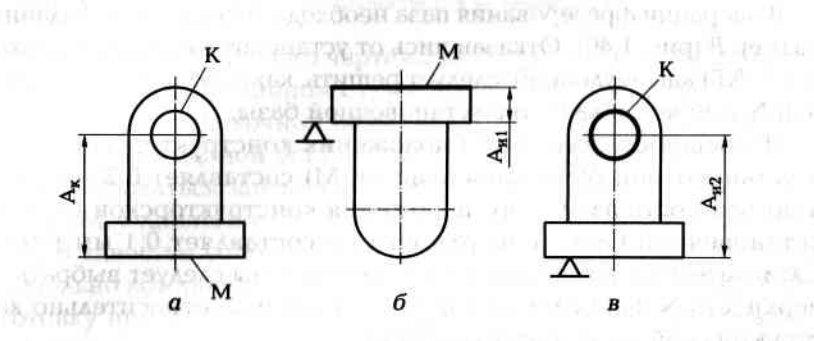

Рис. 1.38. Последовательность обработки поверхностей:  $a$  — чертеж конструктора;  $\delta$  — обработка плоскости;  $B$  — обработка отверстия

Из двух взаимосвязанных поверхностей — плоской поверхности М и цилиндрической К — безусловно, лучшей установочной базой будет плоская поверхность. Поэтому последовательность обработки этих поверхностей такова: сначала обрабатывают плоскую поверхность М (рис. 1.38, б), обеспечивая размер  $A_{\alpha 1}$ , а затем обрабатывают цилиндрическую поверхность К, обеспечивая размер  $A_{u2} = A_{\kappa}$  (рис. 1.38, в).

### Задание 1.32

Следует решить, какую из поверхностей М или К (рис. 1.39) следует обрабатывать в первую очередь, если они взаимосвязаны размером С.

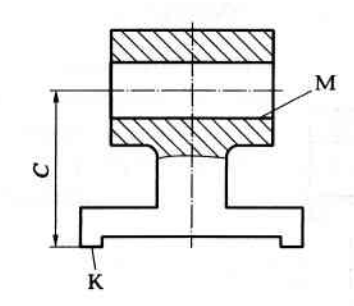

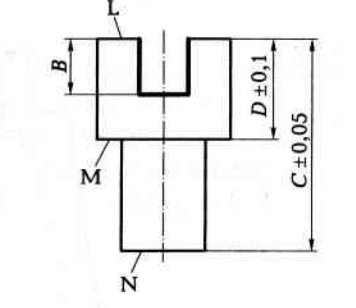

Рис. 1.39. Эскиз обрабатываемой детали к заданию 1.32

Рис. 1.40. Эскиз обрабатываемой детали к заданию 1.33

### Задание 1.33

В операции фрезерования паза необходимо выдержать заданный размер В (рис. 1.40). Отказавшись от установочной базы поверхности L (KБ) как неудобной, следует решить, какую из поверхностей М или N выбрать в качестве установочной базы.

Погрешность взаимного положения конструкторской базы L и установочной базы (поверхности М) составляет 0.2 мм ( $\pm$ 0.1), а погрешность взаимного положения конструкторской базы L и установочной базы (поверхности N) составляет 0,1 мм (±0,05). Следовательно, в качестве установочной базы следует выбрать поверхность N как более точно расположенную относительно конструкторской базы (поверхности L).

### Задание 1.34

На операции фрезерования паза шириной 8Н10 (рис. 1.41) необходимо выдержать размер А. Требуется определить, какой из элементов заготовки целесообразнее выбрать в качестве уста-

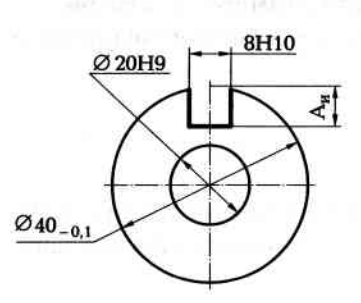

новочной базы, и изобразить схему базирования заготовки в зоне обработки станка.

**Frenchen** 

Рис. 1.41. Эскиз обрабатываемой детали к заданию 1.34

### Задание 1.35

Выбрать единую установочную базу для обработки плоскости К и отверстия М (рис. 1.42, а), чтобы выдержать размер А<sub>к</sub> с наименьшими погрешностями.

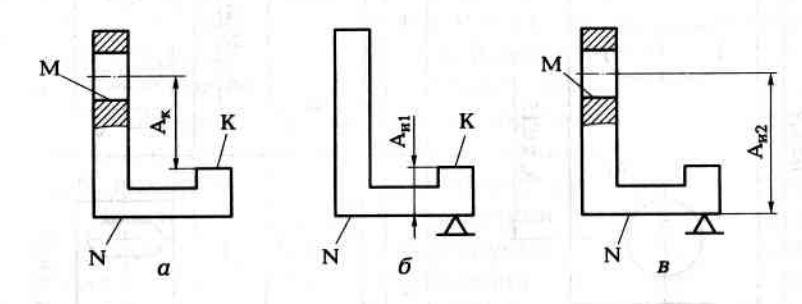

Рис. 1.42. Выбор установочной базы:

 $a$  — чертеж конструктора; б — операция № 1; в — операция № 2

После анализа рабочего чертежа детали (см. рис. 1.42, а) можно сделать вывод, что в данном случае целесообразно применить правило единой установочной базы. Возможно несколько вариантов использования единой установочной базы, относительно которой будет базироваться заготовка при обработке и поверхности К, и отверстия М. Один из возможных вариантов представлен на рис. 1.42, б и в. В качестве установочной базы выбрана поверхность N, относительно которой на первой операции (см. рис. 1.42, б) базируют заготовку при фрезеровании поверхности К, выдерживая размер Ами, после чего на следующей операции (см. рис. 1.42, в) при таком же базировании заготовки обрабатывают отверстие М, выдерживая размер  $A_{n2}$ . Требуемый размер  $A_{\kappa}$  получится как разность этих исходных размеров, т.е.  $A_x = A_{\alpha 2} - A_{\alpha 1}$ .

### Задание 1.36

Определить возможные варианты базирования заготовки при обработке отверстия М и паза Т (рис. 1.43, а), чтобы выдержать **Dasmep A. ± 0.15.** APPLY 500000 GOOD BOTT B CDAYS . A ECOMEFY COUNT FUEL

AT A REPORT ROBBERT STATES

errito all'insortieri Romevillant

Из анализа чертежа детали (см. рис. 1.43, а) следует, что использовать в качестве установочных баз поверхности N и C не представляется возможным, так как погрешность взаимного положения этих поверхностей равна 0,4 мм (Б ± 0,2), что превышает требуемую точность 0,3 мм ( $A<sub>x</sub> \pm 0.15$ ) взаимного расположения осей паза и отверстия.

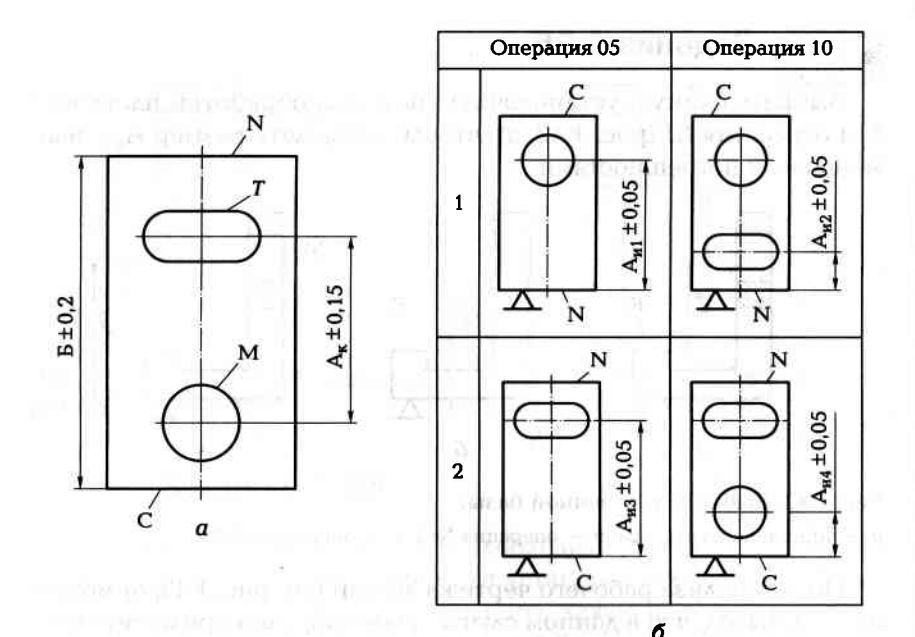

Рис. 1.43. Последовательность обработки поверхностей:  $a$  — чертеж конструктора;  $6$  — варианты (1 и 2) последовательности обработки

Рассмотрим варианты базирования заготовки при обработке отверстия М и паза Т, являющегося конструкторской базой по отношению к отверстию, на единую установочную базу. Наиболее очевидными являются два варианта базирования.

1. Единая установочная база — поверхность N используется и при обработке отверстия (см. операция 05, рис. 1,43, б) с обеспечением исходного размера  $A_{n1} \pm 0.05$  и при обработке паза (см. операция 10, рис. 1.43, б) с обеспечением исходного размера  $A_{w2} \pm 0.05$ . Тогда действительное значение требуемого размера  $(A_{\kappa A} = A_{\kappa 1} - A_{\kappa 2})$  получим с ожидаемой погрешностью 0,2 ( $A_{xx} \pm 0.1$ ), что соответствует требуемой точности размера A<sub>z</sub> ± 0,15.

2. Единая установочная база — поверхность С используется и при обработке паза (см. операция 05, рис. 1.43, б) с обеспечением исходного размера  $A_{\nu 3} \pm 0.05$  и при обработке отверстия (см. операция 10, рис. 1.43, б) с обеспечением исходного размера  $A_{n4} \pm 0.05$ . Тогда действительное значение требуемого размера  $(A_{xa} = A_{a3} - A_{na})$ получим с ожидаемой погрешностью 0,2 ( $A_{\kappa_0} \pm 0.1$ ), что соответствует требуемой точности размера A<sub>к</sub> ± 0,15.

Как видим, по ожидаемой точности оба варианта (1 и 2) последовательности обработки равноценны.

### ВЫБОР ИСХОДНОЙ БАЗЫ  $1.8.$

Вспомним, что исходная база (ИБ) - это одна из технологических баз, в качестве которой технолог выбирает поверхность, линию или точку заготовки, относительно которых в технологическом документе, например в операционной карте, координирует положение обрабатываемых в данной операции поверхностей. Размеры, которыми координировано положение обрабатываемых поверхностей, называют исходными (операционными) размерами.

Задача выбора исходной базы возникает тогда, когда конструкторская база не совмещена с установочной базой. В этом случае решается задача, совместить ли исходную базу с конструкторской базой или с установочной базой. Решение принимается с учетом того, какая из этих двух баз (УБ или КБ) будет лучшей измерительной базой. The December 100 SERVICE PRODUCTS TO THE RESIDENCE OF THE

При этом руководствуются двумя важными соображениями в пользу совмещения исходной базой с конструкторской базой  $(HB = KB):$ The company of the company of the company of the company of the company of

- при совмещении (ИБ = КБ) связь между операционным (исходным) размером и размером на рабочем чертеже детали (конструкторским размером) получается очевидной, и легко проследить обеспечение заданной точности при разработке технологического процесса;
- любая другая простановка операционного размера (ИБ ≠ КБ) потребует увеличения объема послеоперационного контроля деталей. **TRAINDERMITSCHLORE**

Однако отклонить эти оба соображения и совместить исходную базу с установочной (ИБ = УБ) следует тогда, когда для этого есть весомые причины:

- необходимо контролировать исходный размер в процессе наладки станка на операционные размеры;
- конструкторская база мало пригодна для роли измерительной базы.

### Задание 1.37

При обработке паза М (рис. 1.44, а) заготовка базируется по схеме, показанной на рис. 1.44, б. Необходимо решить, каким образом в операционном эскизе проставить исходный размер А<sub>и</sub>, координирующий дно паза, чтобы обеспечить конструкторский размер А<sub>к</sub>.

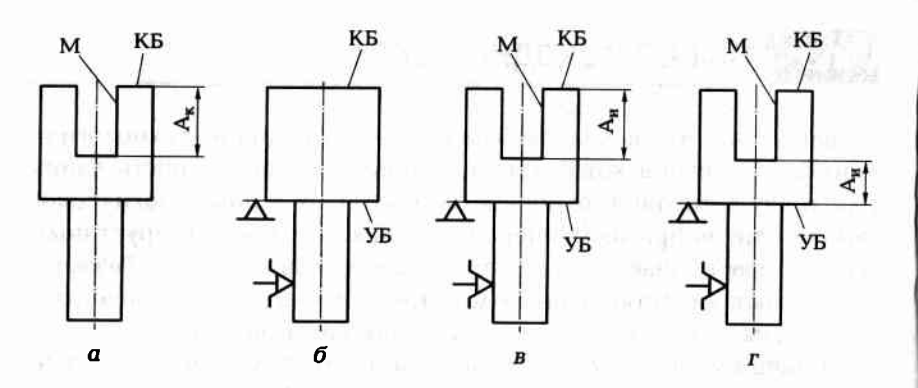

Рис. 1.44. Выбор баз при обработке паза:

 $a$  — чертеж конструктора;  $\delta$  — схема установки заготовки;  $B$  — совмещение ИБ и КБ (ИБ = КБ);  $r$  — совмещение ИБ и УБ (ИБ = УБ)

Решая вопрос, совместить ли исходную базу с конструкторской (рис. 1.44, в) или с установочной (рис. 1.44, г), следует принять во внимание то, что при наладке операции требуется установка режущего инструмента (фрезы) на заданный размер. Поэтому нужно совместить исходную базу с установочной базой, т.е. исходный размер на операционном эскизе проставить так, как показано на рис. 1.44, г.

### Задание 1.38 en britan were revited as

(Altra 四)所谓: 图 的复数 (Altra - Br - 2 ) (

При обработке отверстия К (рис. 1.45, а) на расточном станке невращающаяся заготовка 1 базируется по схеме, изображенной на рис. 1.45, б. Требуется наилучшим образом проставить исходный размер на операционном эскизе.

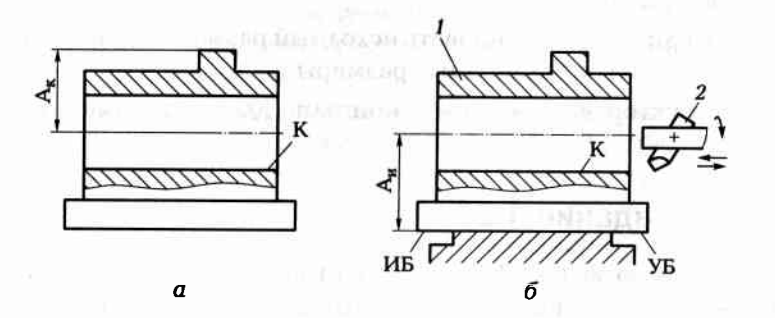

Рис. 1.45. Схема растачивания отверстия при неподвижной детали:  $a$  — чертеж конструктора;  $\delta$  — выбор исходной базы (ИБ = УБ)

Так как при налалке операции требуется контролировать положение расточного резца 2, то в целях исключения пересчета размеров при наладке исходный размер А., следует проставить так, как показано на рис. 1.45, б. совместив исходную базу с установочной базой. Если же совместить ИБ с КБ, то процесс наладки операции усложнится из-за пересчета размеров, так как ИБ не будет совмешена с УБ.

### Задание 1.39

При обработке паза (рис. 1.46, а) заготовку 1 устанавливают на цилиндрическую оправку 2 (рис. 1.46, б) по внутреннему диаметру. Требуется проставить в операционном эскизе исходный размер. обеспечивающий получение конструкторского размера А.

В данном случае конструкторской базой служит образующая М наружной пилиндрической поверхности, которая не может выполнять роль измерительной базы ввиду ее отсутствия у готовой

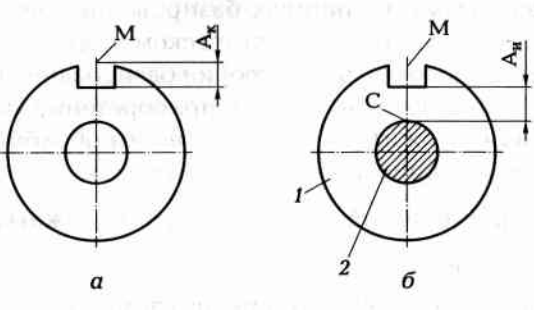

Рис. 1.46. Схема обработки паза:

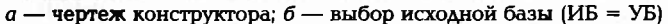

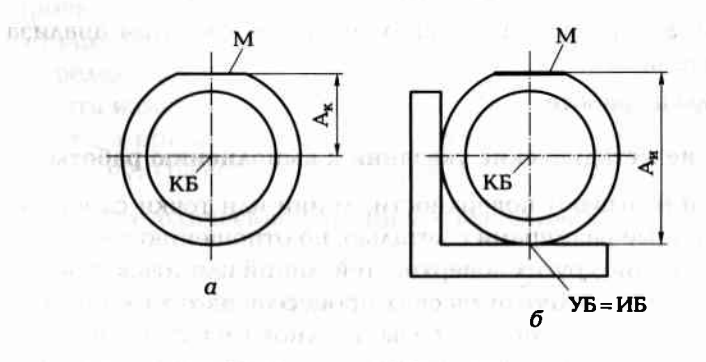

Рис. 1.47. Простановка исходного размера:  $a$  — чертеж конструктора;  $\delta$  — выбор исходной базы (ИБ = УБ) детали. Поэтому исходную базу следует совместить с установочной базой, а исходный размер А, проставить, как показано на рис. 1.46, б. Измерительной базой в данном случае будет образующая С внутренней цилиндрической поверхности.

### Задание 1.40

Конструкторская база показана на рис. 1.47, а. Оценить, правильно ли проставлен исходный размер А, на операционном эскизе фрезерования плоскости М при базировании заготовки по схеме. изображенной на рис. 1.47, б (УБ = ИБ).

### Практическая работа № 1.3. Базирование заготовок в зоне обработки станка

Цель работы - закрепление знаний о конструкторских и технологических базах и принципах базирования заготовок; приобретение навыков и умений в практическом применении принципа совмещения баз, использовании теории базирования при составлении операционных эскизов, а также приобретение умений в определении величины ожидаемой погрешности обработки в случаях несовмещения баз при базировании заготовок.

### Отчет по практической работе должен содержать:

contratte per (politic) gram

- эскиз заготовки;
- операционный эскиз своего варианта задания;
- результаты анализа соблюдения принципа совмещения баз по каждому исходному размеру;
- результаты расчета погрешностей по результатам анализа совмещения баз;
- выводы по работе.

### Краткие методические указания к выполнению работы

Базами называют поверхности, линии или точки самой детали или связанные размерами с деталью, по отношению к которым задают положение других поверхностей, линий или точек этой детали. При разработке технологических процессов изготовления деталей различают конструкторские базы и технологические базы.

Конструкторские базы использует конструктор для взаимосвязи поверхностей детали на рабочем чертеже этой детали или на сбороч-

ном чертеже. На этих чертежах все взаимосвязанные поверхности являются конструкторскими базами одна по отношению к другой.

Технологические базы используют в технологических чертежах, главным из которых является операционный эскиз. Этими базами являются в основном поверхности, обработанные на предыдущих операциях, в том числе на заготовительной операции. Технологические базы удобно разделить на исходные, установочные (контактные) и измерительные.

Исходную базу используют для координации положения обрабатываемой поверхности с помощью исходного размера в операционной карте.

Установочную базу используют при базировании заготовки в зоне обработки станка (установка заготовки или в приспособление, или непосредственно на стол станка). С помощью этой базы создают определенность положения заготовки в направлении исходного размера при ее обработке. Так как установочная база контактирует с установочным элементом приспособления, то для нее может быть выбрана лишь реально существующая поверхность HO SCHEINGE ONESACCOO CURROGNILLACIOCI = заготовки.

Измерительную базу используют для проверки правильности положения обработанной поверхности, т.е. относительно нее проверяют исходный размер.

При построении каждой операции технолог должен стремиться к совмещению всех перечисленных ранее баз, т.е. использовать один и тот же элемент детали, который уже определен конструктором на рабочем чертеже детали. in endouble answer!

Таким образом, для технолога основной базой является конструкторская, с которой он стремится совместить исходную при разработке операции по обработке поверхности заготовки. В случае проектирования специального станочного приспособления для детали стремятся совместить установочную базу с исходной. При определении метода контроля исходного размера стремятся совместить измерительную базу с исходной при промежуточных проверках, а при окончательном контроле стремятся совместить измерительную базу с конструкторской.

Краткие методические указания к выполнению практической работы:

- $\blacksquare$  изучить чертеж детали (рис. 1.48, а) и чертеж заготовки (рис. 1.48,  $\sigma$ );
- составить чертеж детали, соответствующий своему варианту (табл. 1.29);

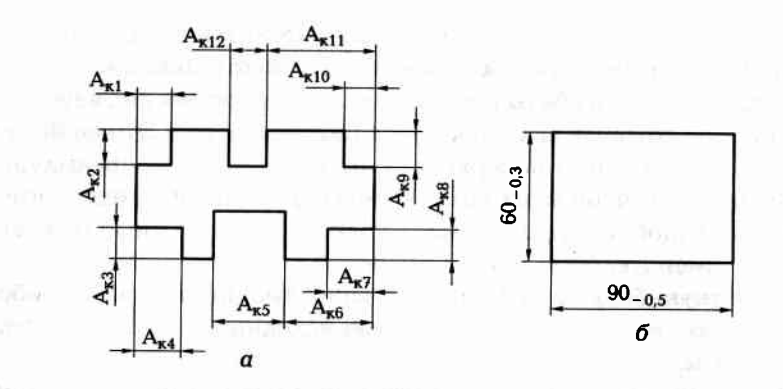

Рис. 1.48. Чертеж обрабатываемой детали (а) и заготовки (б)

- составить схему базирования для обработки заготовки (в один установ) по данным своего варианта задания;
- по своему варианту задания определить конструкторские базы для обрабатываемых поверхностей заготовки;
- проанализировать соблюдение принципа совмещения баз для каждого исходного размера;
- определить ожидаемую погрешность для каждого конструкторского размера;
- п составить выводы по работе, обратив особое внимание на последствия от несовмещения баз.

### Пример выполнения практической работы (вариант № 0)

Проанализировав вариант № 0 задания и комплексный чертеж детали, составим чертеж детали, соответствующий варианту № 0 (рис. 1.49, а), с конструкторскими размерами  $A_{\kappa 1} = 10H14$ ,  $A_{\kappa 2} =$ = 20H14,  $A_{\kappa 3}$  = 10H15,  $A_{\kappa 4}$  = 15H13,  $A_{\kappa 9}$  = 15H15  $\kappa A_{\kappa 10}$  = 10H14.

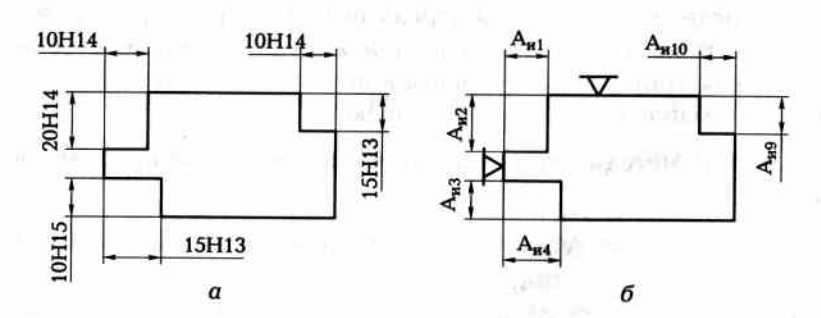

Рис. 1.49. Варианты (а и б) обрабатываемой детали

### Таблица 1.29. Индивидуальные варианты для выполнения практической работы № 1.3

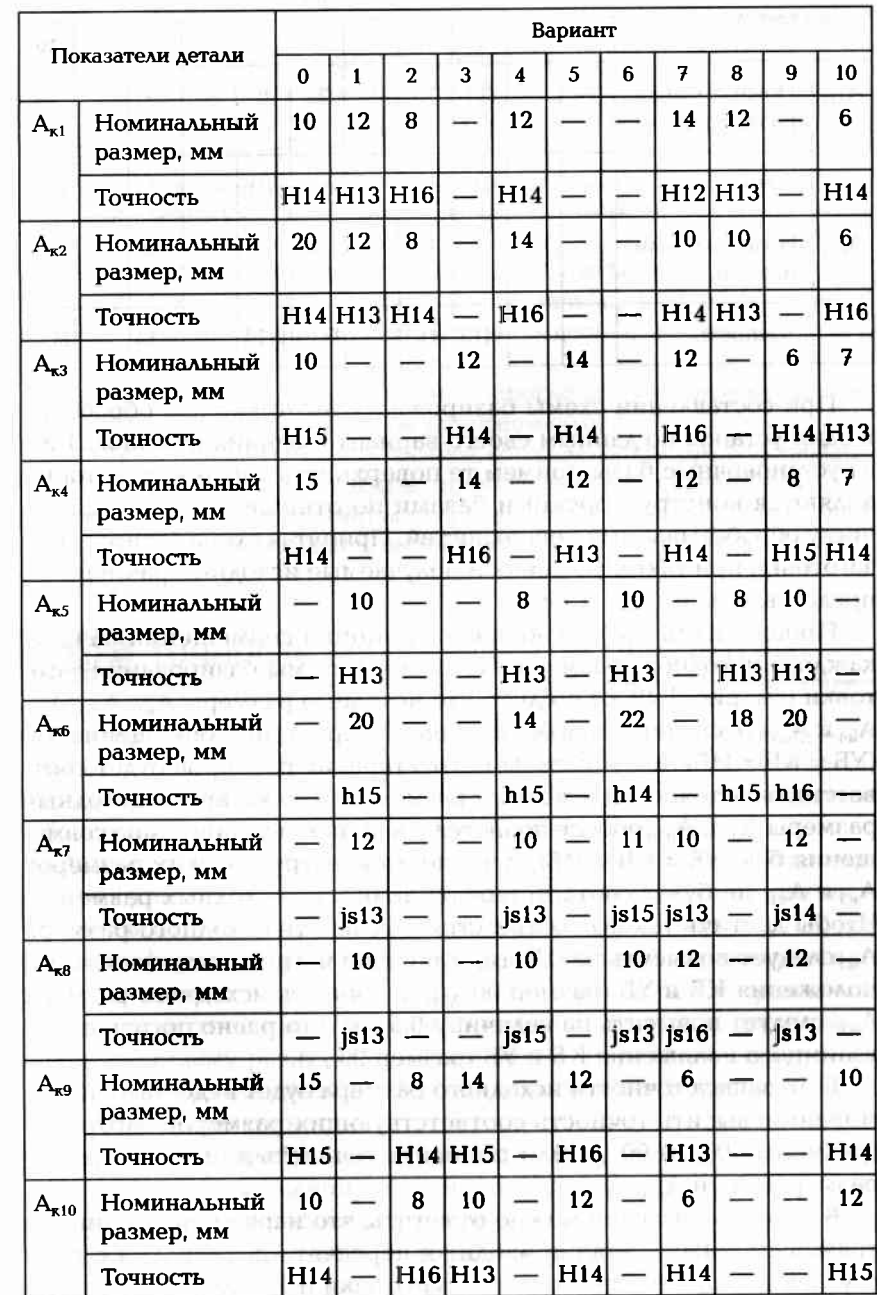

Окончание табл. 1.29

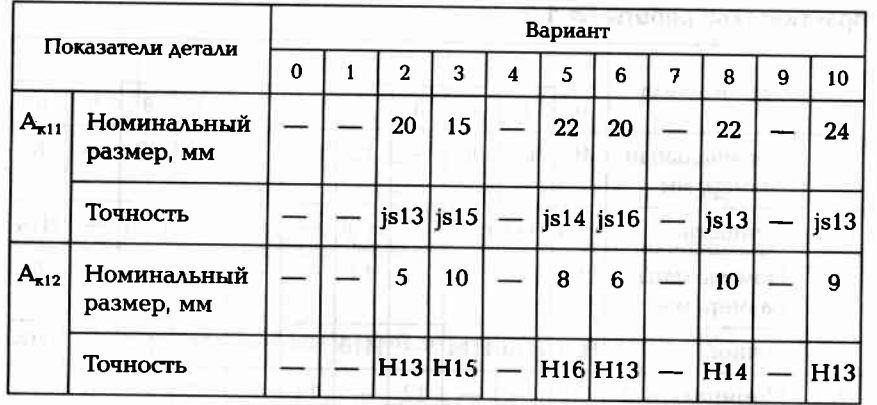

При составлении схемы базирования заготовки для обработки в один установ по данным своего варианта задания (см. табл. 1.29) за установочные базы примем те поверхности заготовки, которые являются конструкторскими базами по отношению к большему числу обрабатываемых поверхностей. Принятая схема базирования заготовки при таких условиях и получаемые исходные размеры А" представлены на рис. 1.49. б.

Проанализируем соблюдение принципа совмещения баз для каждого исходного размера. Из анализа схемы базирования заготовки (см. рис. 1.49, б) следует, что исходные размеры  $A_{n1}$ ,  $A_{n2}$ ,  $A_{n3}$ А<sub>н4</sub> и А<sub>н9</sub> обеспечиваются без нарушения принципа совмещения баз (УБ = КБ = ИБ), и точность конструкторских размеров будет соответствовать точности исходных размеров. В то же время исходные размеры А<sub>из</sub>и А<sub>и10</sub> обеспечиваются с нарушением принципа совмещения баз (УБ ≠ КБ ≠ ИБ), и точность конструкторских размеров А<sub>кз</sub> и А<sub>к10</sub> не будет соответствовать точности исходных размеров. Чтобы достичь такого соответствия, точность исходного размера А<sub>из</sub> следует повысить на 0,3 мм, что равно погрешности взаимного положения КБ и УБ (размер 60<sub>-0.3</sub>), а точность исходного размера А<sub>и10</sub> следует повысить на величину 0,5 мм, что равно погрешности взаимного положения КБ и УБ (размер 90<sub>-0.5</sub>).

Если запаса точности исходного размера будет недостаточно, то можно повысить точность соответствующих размеров заготовки (размеры 60<sub>-0.3</sub> и 90<sub>-0.5</sub>) или понизить точность конструкторских размеров  $A_{83}$  и  $A_{810}$ .

В качестве выводов можно отметить, что нарушение принципа совмещения баз всегда приводит к пересчету размеров, а в ряде случаев и к изменению точности заготовки и детали.

### КОНТРОЛЬНЫЕ ВОПРОСЫ ДЛЯ ЗАЩИТЫ ПРАКТИЧЕСКОЙ PAGOTH Nº 1.3

- 1. Что следует понимать под базированием заготовки?
- 2. Дайте определение понятию «база» и перечислите виды баз, используемых технологом при проектировании технологического процесса обработки заготовки.
- 3. Какие базы называют конструкторскими?
- 4. Какие базы называют технологическими?
- 5. Что такое установочная база?
- 6. Что представляет собой измерительная база?
- 7. Объясните, что значит последовательность обработки поверхностей заготовки применительно к достижению требуемой точ-**IN EUROPEDOAANT LET** ности.

NATODEOBO JS AND P

- 8. Объясните сущность правила, которым должен руководствоваться технолог при выборе установочной базы. В неправительное при
- 9. Объясните сущность правила, которым должен руководствоваться технолог при выборе технологической (исходной) базы.
- 10. Приведите пример использования постоянной установочной базы при обработке заготовки. La IL DEBOMVOTORIA CTOILLE-

 $1.9.$ 

### ТОЧНОСТЬ МЕХАНИЧЕСКОЙ ОБРАБОТКИ

Точность обработки оценивают степенью соответствия поля рассеивания действительных размеров деталей заданному полю допуска. Применительно к механической обработке рассматриваться в основном будут геометрические параметры детали. TT SUNSON, TO

Для оценки геометрической точности деталей удобнее рассматривать две характеристики точности. К первой характеристике точности относят параметры точности самих поверхностей (по размеру, форме, шероховатости и др.). Ко второй характеристике точности относят параметры точности положения рассматриваемой поверхности относительно других поверхностей этой детали (по координирующему размеру, параллельности, перпендикулярности).

Кроме того, для оценки точности обработки используют следующие категории точности:

1. Заданная (требуемая) точность, которая равна допуску Т на заданный размер. Заданную точность указывают на рабочих чертежах деталей или сборочных чертежах изделия.

2. Ожидаемая (расчетная) точность, равная ожидаемому (расment a divolui 1 in 2010 четному) рассеиванию размеров.

3. Действительная точность, равная действительному рассеиванию размеров, получаемому в результате измерения готовых деталей или сборочных единиц.

На технологических и конструкторских чертежах каждый размер задают в виде двух допустимых предельных значений, максимального  $L_{\text{max}}$ и минимального  $L_{\text{min}}$ . Разность между этими значениями называют допуском Т размера:

### $T = L_{\text{max}} - L_{\text{min}}$ .

Погрешность обработки - это числовое выражение точности обработки. Погрешность обработки возникает из-за воздействия на систему обработки:

- неточности металлообрабатывающего станка;
- неточности станочного приспособления;
- неточности режущего инструмента;
- неточности заготовки для обрабатываемой детали;  $\blacksquare$
- упругих деформаций элементов системы обработки:
- температурных деформаций элементов системы обработки:
- неточности установки режущего инструмента на размер при наладке;
- неточности измерений параметров детали и др.
- При оценке погрешности обработки определяют:
- ожидаемую погрешность при автоматическом получении размера;
- суммарную погрешность обработки;
- погрешность формы обработанной поверхности;
- погрешность взаимного расположения поверхностей;
- шероховатость поверхности по этапам ее обработки.

### 1.10. ОПРЕДЕЛЕНИЕ ОЖИДАЕМОЙ ТОЧНОСТИ ПРИ АВТОМАТИЧЕСКОМ ПОЛУЧЕНИИ КООРДИНИРУЮЩЕГО РАЗМЕРА

Заготовка может базироваться в зоне обработки станка или в станочном приспособлении для детали, или непосредственно на столе станка. Обрабатываемые в данной операции поверхности заготовки координируются относительно необрабатываемых поверхностей с помощью исходных размеров, точность которых заРис. 1.50. Главные составляющие ожидаемой погрешности исходного размера

висит от ряда производственных погрешностей.

Погрешности первой группы определяют погрешность Р обработки, связанную с базированием заготовки в приспособлении.

Погрешности второй группы определяют погрешность δ<sub>π</sub> об-

работки, связанную с базированием приспособления для детали на станке.

Погрешности третьей группы определяют погрешность т обработки, связанную с методом обработки.

Ожидаемая погрешность δε в исходном размере будет равна сумме этих главных составляющих:

$$
\delta_{\Sigma} = P + \delta_n + \tau. \tag{1.26}
$$

На рис. 1.50 схематично представлены главные составляющие Р. δ<sub>π</sub>и τ ожидаемой погрешности применительно к обработке фрезой 3 плоской поверхности М заготовки 1, установленной на гладкой цилиндрической оправке 2.

Главная составляющая Р ожидаемой погрешности, связанная с базированием заготовки в приспособлении, зависит в основном от погрешностей установочных баз заготовки и от погрешностей установочных элементов приспособления. Зная эти погрешности, можно рассчитать погрешность Р для каждого исходного размера. Существуют общие формулы для расчета погрешности Р.

Для случая несовмещения исходной и установочной баз (ИБ ≠ ≠ УБ) применительно к обработке плоской поверхности М заготовки 1, установленной на гладкой цилиндрической оправке 2 (рис. 1.51, а и б):

- $P = \lambda + \delta_{\rm ni}$  $(1.27)$
- $(1.28)$  $\lambda = T_6 \cos \gamma$ ;
- $\delta_{\rm p} = \delta_{\rm v} \cos \beta$ ;  $(1.29)$
- $P = T_6 \cos \gamma + \delta_v \cos \beta$  $(1.30)$

где  $\lambda$  — погрешность от несовмещения ИБ с УБ;  $\delta_p$  — расчетная погрешность установки;  $T_6$  — допуск на взаимное положение ИБ

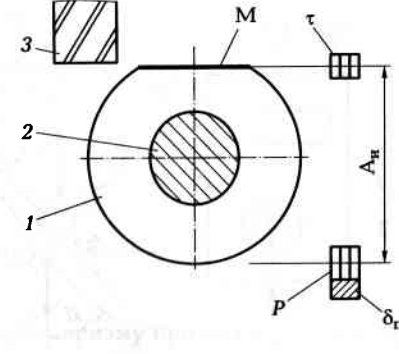

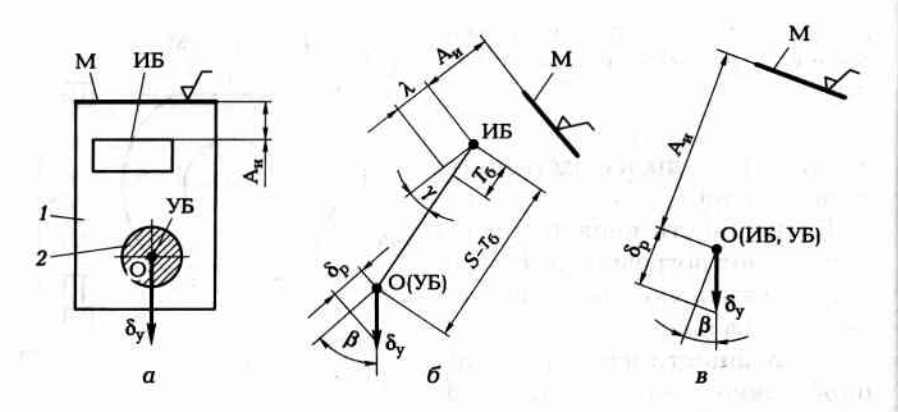

Рис. 1.51. Схема расчета погрешности Р:

 $a$  — схема базирования заготовки;  $\delta$  — расчетная схема для случая несовмешения ИБ и УБ (ИБ ≠ УБ); в - расчетная схема для случая совмещения ИБ и УБ  $(AB = YB)$ U information in the control

Verlagen in many residence undergrowth undergrowth и УБ (допуск на размер S);  $\gamma$  — угол между направлениями  $T_6$  и  $A_{ai}$ ;  $\delta_{\rm v}$  — погрешность установки заготовки в приспособлении;  $\beta$  — угол между направлениями  $\delta_v$  и  $A_u$ .

Для случая совмещения исходной и установочной баз (ИБ = УБ) применительно к обработке плоской поверхности М упрощенная схема представлена на рис. 1.51, в (погрешность взаимного положения баз  $\lambda = 0$ : - Bankertk

 $P = \delta_y \cos \beta$  $(1.31)$ В Приложении 71 приведены формулы для определения по-

грешности  $\delta_{\rm v}$ установки заготовки и погрешности  $P$  для некоторых случаев базирования заготовок.

### Задание 1.41 **SIGURE IINO**

the nonfaction strupped key lor

Определить погрешность Р, связанную с установкой заготовки (рис. 1.52, а) в приспособлении на призму с углом  $2y = 90^{\circ}$  при фрезеровании плоскости М (рис. 1.52, б).

Способ базирования заготовки соответствует случаю совмещения исходной базы с установочной базой (ИБ = УБ). Направление погрешности δ<sub>ν</sub> установки совпадает с направлением исходного размера А<sub>м</sub> (угол  $\beta = 0$ ). Тогда по формуле (1.31) с учетом Приложения 83 имеем

 $P = \delta_v \cos \beta = T_6 \cos 0/2 \sin 45^\circ = 0.1 \cdot 0.7 = 0.07$  MM.

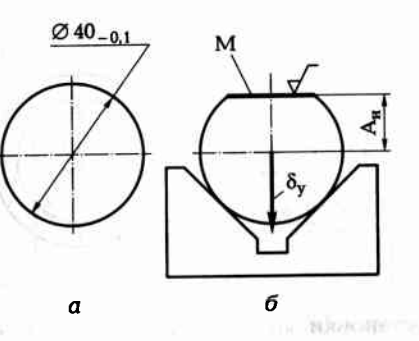

Рис. 1.52. Схема установки заготовки (а) на призму при фрезеровании (б) SUNGARMOUT ETC. **TIAOCKOCTH** 

### Задание 1.42

Определить погрешность Р, связанную с установкой заготовки (рис. 1.53, а) в приспособлении на призму с углом 2 $\gamma$  = 90° при фрезеровании паза М (рис. 1.53, б). **CONTRACTOR DE L'ANGELE DE L'ANGELE DE L'ANGELE DE L'ANGELE DE L'ANGELE DE L'ANGELE DE L'ANGELE DE L'ANGELE DE** 

### Задание 1.43

Определить погрешность Р, связанную с установкой заготовки  $(\emptyset$ 50<sub>-0.15</sub>) в приспособлении на призму с углом  $2\gamma = 90^\circ$  при фрезеровании плоскости М (рис. 1.54). **CONTRACTOR** HAQIN, MIA

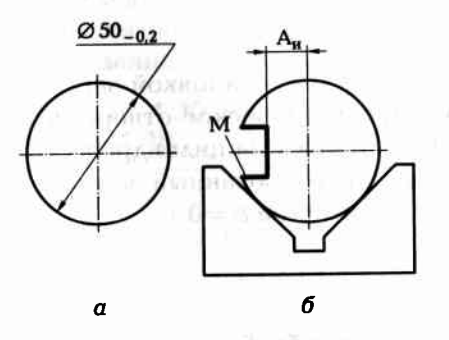

teleste Runn port

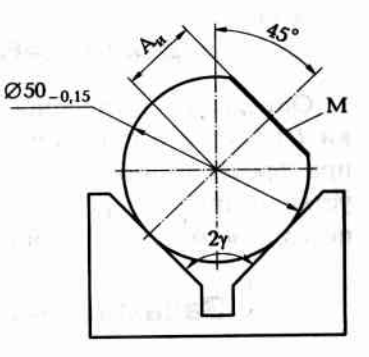

Рис. 1.53. Схема установки заготовки (а) на призму при фрезеровании  $(6)$  паза

Рис. 1.54. Схема установки заготовки на призму при фрезеровании плоскости

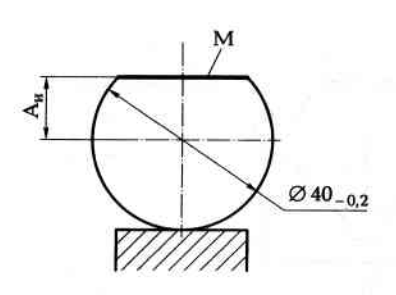

Рис. 1.55. Схема установки заготовки на плоский установочный элемент при фрезеровании плоскости

### Задание 1.44

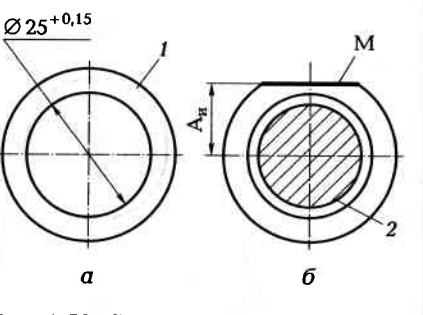

Рис. 1.56. Схема установки (а) заготовки на цилиндрический установочный элемент при фрезеровании (б) плоскости

SA LenhoundS

SAT DAH ANS

Определить погрешность Р, связанную с установкой заготовки  $(\emptyset$  40<sub>-0.2</sub>) в приспособлении на плоскость при фрезеровании плоскости М (рис. 1.55).

### Задание 1.45

Определить погрешность Р, связанную с установкой заготовки 1 (рис. 1.56, а) в приспособлении на цилиндрический установочный элемент 2 при фрезеровании плоскости М (рис. 1.56, б). Допуск на цилиндрический установочный элемент  $T_v = 0.05$  мм; гарантированный зазор при посадке заготовки на установочный элемент  $\Delta = 0.15$  MM.

### Задание 1.46

Определить погрешность Р, связанную с установкой заготовки 1 ( $\varnothing$ 50<sub>-0.1</sub>) в приспособлении в цилиндрическое отверстие 2 при фрезеровании паза М (рис. 1.57). Допуск на цилиндрическое установочное отверстие  $T_v = 0.05$  мм; гарантированный зазор при посадке заготовки в цилиндрическое отверстие  $\Delta = 0.1$  мм.

### Задание 1.47

Определить ожидаемую погрешность обработки в исходном размере А<sub>и</sub> после сверления отверстия при базировании заготовки (рис. 1.58, а) по схеме, показанной на рис. 1.58, б. Известно, что

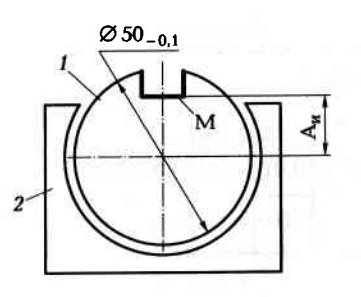

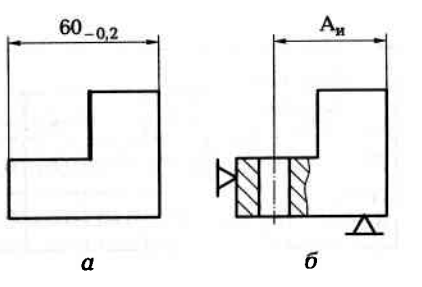

Рис. 1.57. Схема установки заготовки в цилиндрическое отверстие при фрезеровании паза

Рис. 1.58. Схема базирования заготовки (а) при обработке (б) отверстия

погрешность, связанная с методом обработки т = 0,04 мм, а погрешность, связанная с установкой приспособления на станке  $\delta_n = 0$ .

Согласно формуле (1.26) ожидаемая погрешность в исходном размере  $\delta_{\Sigma} = P + \delta_{\pi} + \tau$ . Так как исходный размер выдерживается в условиях несовмещения баз (ИБ ≠ УБ), то согласно формуле (1.30):  $P = T_6 \cos \gamma + \delta_v \cos \beta$ . По табл. П16.4 (установка плоскости на плоскость) находим, что  $\delta_{\mathbf{v}} = 0$ . Так как  $\gamma = 0$ , а  $T_6 = 0.2$  мм  $(60_{-0.2})$ , то Р = 0,2 мм. Тогда ожидаемая погрешность в исходном размере  $\delta_{\Sigma} = 0.2 + 0 + 0.04 = 0.24$  MM.

### Задание 1.48

**HALLGREAKIV E FROUT** 

**T ASVIIOA** 

По одному из вариантов задания (табл. 1.30) решить, какие допуски  $T_1$  на размер  $L_1$  и  $T_2$  на размер  $L_2$  (рис. 1.59, а) в предшествующей обработке следует назначить, чтобы ожидаемая погрешность  $\delta_{\Sigma}$  в исходном размере не превысила погрешность заданную  $\delta_{\Sigma_{\text{max}}}$ . Операция фрезерования поверхностей К и М выполняется по схеме базировании заготовки, показанной на рис. 1.59, б.

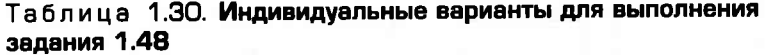

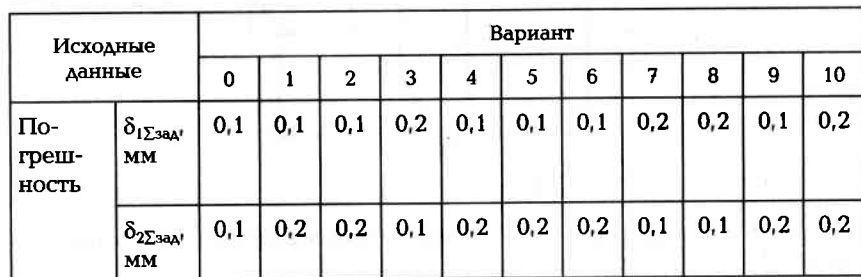

### Окончание табл. 1.30

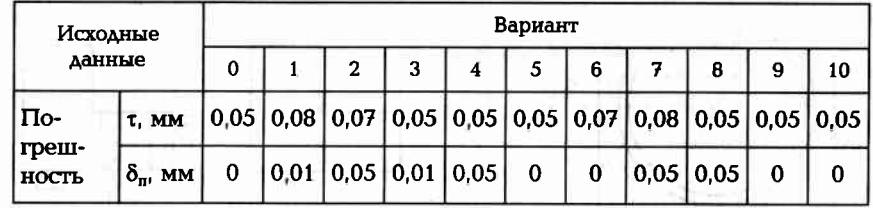

### Пример выполнения задания (вариант № 0)

Рассмотрим исходный размер А<sub>и1</sub> и размер заготовки L<sub>1</sub>. На основании уравнения (1.26) и условия задачи имеем  $\delta_y = P + \delta_n +$  $\tau \leq 0.1$  мм. Отсюда находим, что  $P \leq 0.1 - \tau - \delta_{\pi}$ . По формуле (1.27)  $P = \lambda + \delta_p$ . Но так как размер  $A_{\mu 1}$  выдерживается в условиях совмещения баз (ИБ = УБ), то  $\lambda$  = 0. Тогда с учетом (1.29)  $P = \delta_{v1} \cos \beta =$ = 0 ( $\delta_{\rm v1}$  = 0) (табл. П16.4). Таким образом, делаем вывод, что допуск  $T_1$  на размер  $L_1$ , полученный в предшествующей обработке, не влияет на точность исходного размера  $A_{n1}$ , т.е. допуск  $T_1$  может быть любым.

Рассмотрим исходный размер  $A_{n2}$  и размер заготовки  $L_2$ . На основании уравнения (1.26) и условия задачи имеем  $\delta_{\Sigma} = P + \delta_{\rm m} +$  $+ \tau \le 0,1$  мм. Отсюда находим, что  $P \le 0,1 - \tau - \delta_n$ . По формуле (1.27)  $P = \lambda + \delta_p$ . Так как размер А<sub>и2</sub> выдерживается в условиях несовмещения баз (ИБ ≠ УБ), то на точность исходного размера окажет влияние погрешность взаимного положения баз (допуск  $T_2 = T_6$ ). С учетом формулы (1.30)  $P = \delta_{v2} \cos \beta + T_2 \cos \gamma = T_2(\delta_{v2} = 0, \gamma = 0)$ . Тогда  $T_2$  ≤ 0,1 – 0,05 – 0 ≤ 0,05 мм. Таким образом, допуск  $T_2$  на размер  $L_2$ , получаемый на предшествующей операции, не должен превышать  $0.05$  MM. чы по этомаштальна владывали

at The although the City to A Ramonta

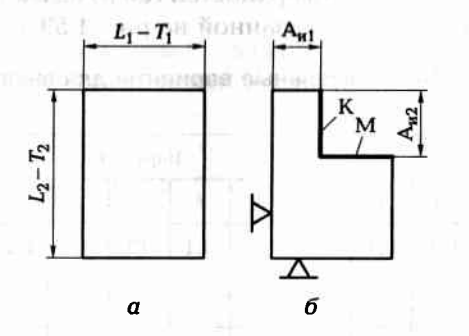

Рис. 1.59. Схема базирования заготовки (а) при обработке (б) двух поверхностей

### **VOLITOONLULIE DONOOCLI**

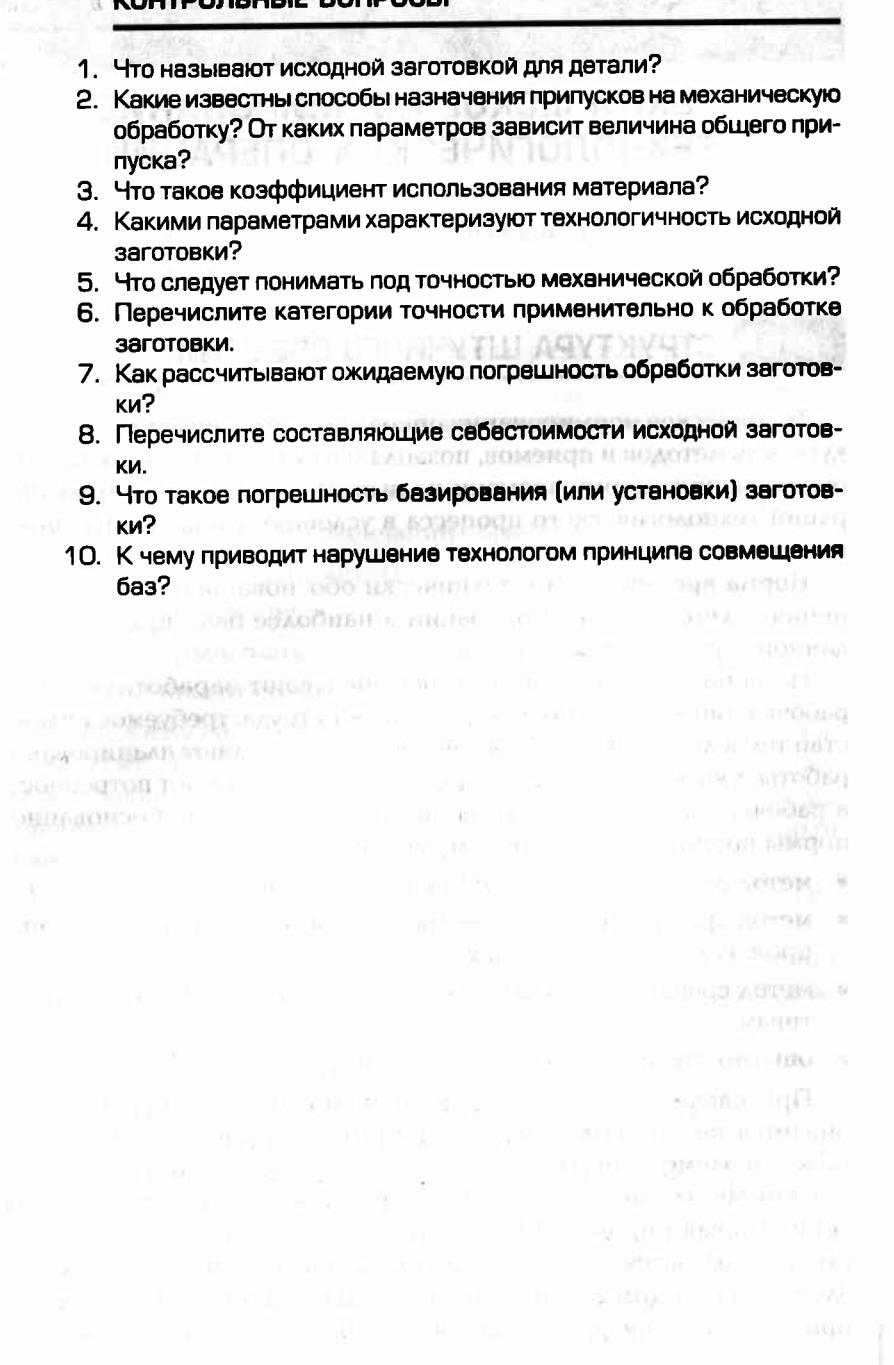

### Глава 2

### **ТЕХНИЧЕСКОЕ НОРМИРОВАНИЕ ТЕХНОЛОГИЧЕСКИХ ОПЕРАЦИЙ**

### $2.1.$ СТРУКТУРА ШТУЧНОГО ВРЕМЕНИ

Техническое нормирование операций представляет собой совокупность методов и приемов, позволяющих установить технически обоснованную норму времени на выполнение определенных операций технологического процесса в условиях конкретного произin the malibrations which will have водства.

Норма времени - это технически обоснованное время выполнения технологической операции в наиболее благоприятных для данного производства условиях.

На основе нормы времени рассчитывают заработную плату рабочих, определяют производительность труда, требуемое количество технологического оборудования, осуществляют планирование работы производственных подразделений, определяют потребность в рабочей силе и др. Для установления технически обоснованной нормы времени пользуются следующими методами:

- метод расчета нормы времени по нормативам;
- метод хронометража и фотографии рабочего дня в конкретных производственных условиях;
- метод сравнения и расчета нормы времени по типовым нормативам:
- опытно-статистический метод нормирования.

При расчете по нормативам технологическая операция разбивается на элементы: переходы, проходы, приемы и движения. Каждый элемент анализируется и в отдельности, и в сочетании со смежными элементами. Для каждого элемента по справочникам устанавливают продолжительность исполнения. Время всей операции складывается из суммы времен, затрачиваемых на отдельные элементы с учетом возможной параллельности их выполнения. Например, операция фрезерования плоскости в условиях единичного производства может состоять из следующих элементов (основных, и вспомогательных):

- установка заготовки на станок:
- выверка положения заготовки и закрепление ее;
- включение станка:
- подведение заготовки к фрезе;
- фрезеровка небольшого участка поверхности;
- отведение заготовки от фрезы:
- измерение получившегося размера;
- корректировка взаимного положения фрезы и заготовки с помощью лимба;
- подведение заготовки к фрезе и включение автоматической подачи; - ILLUSTRA CONTROLLER CONSUMING AND ALL
- фрезерование поверхности заготовки; и поверхности заготовки;
- выключение станка по окончании обработки:
- раскрепление и снятие детали;
- укладка детали в тару; и последник со
- отведение стола станка в исходное положение;
- очистка станка от стружки.

Продолжительность выполнения отдельных элементов операции зависит от массы и размеров заготовки, от схемы базирования заготовки, типа станка, требуемой точности обработки и др. Устанавливают продолжительность по общемашиностроительным справочникам для нормирования станочных работ.

Для установления технически обоснованной нормы времени на каждую операцию необходимо рассчитывать штучное время.

Штучное время - это норма времени на обработку одной детали в условиях массового производства. Оно складывается из нескольких частей:

$$
T_{\text{urr}} = t_{\text{o}} + t_{\text{B}} + t_{\text{opt}} + t_{\text{TO}} + t_{\text{nr}} \tag{2.1}
$$

где  $t_{0}$  — основное (машинное или технологическое) время;  $t_{n}$  вспомогательное время;  $t_{\text{oor}}$  - время организационного обслуживания;  $t_{\rm ro}$  — время технического обслуживания;  $t_{\rm n}$  — время перерывов в работе на отдых и личные надобности.

**Основным временем**  $(t_0)$  называют время, в течение которого достигается цель технологической операции, т.е. непосредственно осуществляется изменение размеров и формы заготовки, а также качества ее поверхностного слоя. При сборке изделия в течение

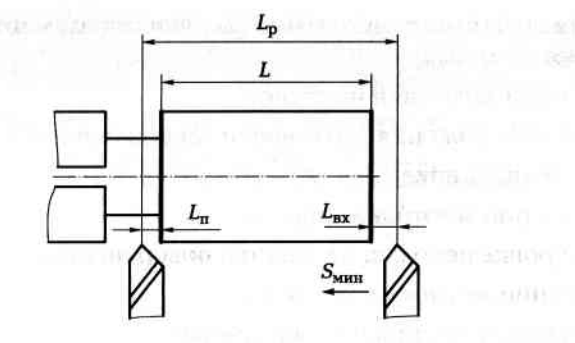

Рис. 2.1. Схема определения расчетной длины обработки

основного времени происходит изменение взаимного расположения деталей и их крепление.

При механической обработке заготовки на станке основное время определяют для каждого основного перехода по формуле

$$
t_{\rm o} = L_{\rm p} i / (S_{\rm MHH} a),\tag{2.2}
$$

где  $L_p$  — расчетная длина обработки (рис. 2.1); *і* — число рабочих проходов в данном переходе;  $S_{\text{min}}$  — минутная подача режущего инструмента; а - число одновременно обрабатываемых заготовок.

Минутная подача режущего инструмента определяется по формуле

$$
S_{\text{MHH}} = nS_{\text{o6}},\tag{2.3}
$$

где  $n$  — частота вращения шпинделя или фрезы, мин<sup>-1</sup>;  $S_{\rm oo}$  — подача на один оборот детали или фрезы.

Расчетная длина обработки определяется по формуле

the the new states recording

$$
L_{\mathbf{p}} = L + L_{\mathbf{sp}} + L_{\mathbf{m}} \tag{2.4}
$$

где  $L$  — длина обрабатываемой поверхности;  $L_{\text{no}}$  — длина врезания режущего инструмента; L<sub>u</sub> - длина перебега (выхода или схода) режущего инструмента.

**Вспомогательное время**  $(t_n)$  — это время действий рабочего на выполнение вспомогательных переходов (установка и закрепление заготовки, снятие детали, управление механизмами станка, контрольные измерения и др.).

**Оперативное время**  $(t_{\text{on}})$  — это время, в течение которого выполняются действия, повторяющиеся при выполнении операции над каждой заготовкой. Это время включает в себя основное время и вспомогательное время, т.е.

$$
t_0 = t_0 + t_0. \tag{2.5}
$$

Время организационного обслуживания рабочего места  $(t_{\text{on}})$  это время, затрачиваемое рабочим-станочником на уход за рабочим местом в течение смены: на раскладку и уборку инструмента, на осмотр и опробование станка, на очистку от стружки станка и его смазку. Исчисляется это время в процентах от оперативного времени. Например, по нормативам для крупносерийного производства оно составляет 0,8...2,5% оперативного времени.

Время технического обслуживания рабочего места  $(t_{\text{ref}})$  — это время, затрачиваемое рабочим на уход за рабочим местом в процессе выполнения работы: на подналадку и регулирование станка в процессе работы, на правку и замену затупившегося режущего инструмента, на сметание стружки во время работы. Определяют это время в процентах от основного времени. По нормативам для большинства станков оно составляет 3... 6 % основного времени.

Для более точного определения времени организационного обслуживания рабочего места (при массовом производстве) применяют расчетные формулы.

При черновой обработке заготовок:

$$
t_{\rm ro} = t_{\rm c}/q_{\rm t} \tag{2.6}
$$

где  $t_c$  — время, затрачиваемое на смену притупившегося инструмента;  $q = T/t_0$  — число заготовок, обрабатываемых за период стойкости Т режущего инструмента.

При чистовой обработке:

$$
t_{\rm ro} = (t_{\rm mH} K_{\rm mH} + t_{\rm mp} K_{\rm mp} + t_{\rm c}) / q, \tag{2.7}
$$

где t<sub>пи</sub>, t<sub>пр</sub> — время, затрачиваемое на подналадку и правку инструмента;  $K_{\text{nn}}$ ,  $K_{\text{nn}}$  — число подналадок и правок инструмента;  $q$  — число заготовок, обработанных за период стойкости режущего инструмента.

Время перерывов в работе на отдых и личные надобности  $(t_n)$  — это время, затрачиваемое рабочим на личные физиологические потребности и отдых. Время на отдых предусматривается в случае тяжелых утомительных работ. Исчисляют по нормативам в процентах от оперативного времени. В единичном и серийном производстве оно составляет 4... 5 %, в крупносерийном и массовом производстве - 5... 8 % оперативного времени, но не более 2 % продолжительности рабочей смены.

Подготовительно-заключительное время  $(t_{n-3})$  — это время, устанавливаемое при обработке заготовок партиями (серийное производство), для подготовки и наладки станка, приспособлений и инструментов, а также для приведения их в первоначальное состояние после окончания обработки всей партии заготовок. Это время отводится на всю партию заготовок. Его величина зависит от сложности оборудования, оснастки, характера выполняемой работы и уровня сложности наладки, но не зависит от количества заготовок в обрабатываемой партии. С учетом подготовительнозаключительного времени норма времени t<sub>napr</sub> для обработки всей партии, состоящей из  $q_{\text{naor}}$  (штук) заготовок:

$$
t_{\text{uapr}} = T_{\text{urr}} q_{\text{napr}} + t_{\text{n-s}}.\tag{2.8}
$$

Штучно-калькуляционное время  $(t_{\text{mr-x}})$  — это время обработки одной заготовки (или изготовления одного изделия), когда обработка ведется партиями, т.е. когда подготовительно-заключительное время задают на всю партию, состоящую из числа  $q_{\text{rapr}}$  заготовок. Подсчитывается эта норма времени по формуле

$$
t_{\text{m}x} = T_{\text{m}x} + t_{\text{n-3}} / q_{\text{napr}}. \tag{2.9}
$$

### Задание 2.1

По одному из вариантов задания (табл. 2.1) определить основное время для обтачивания поверхности М заготовки, схема обработки которой представлена на рис. 2.2.

### Таблица 2.1. Индивидуальные варианты для выполнения задания 2.1

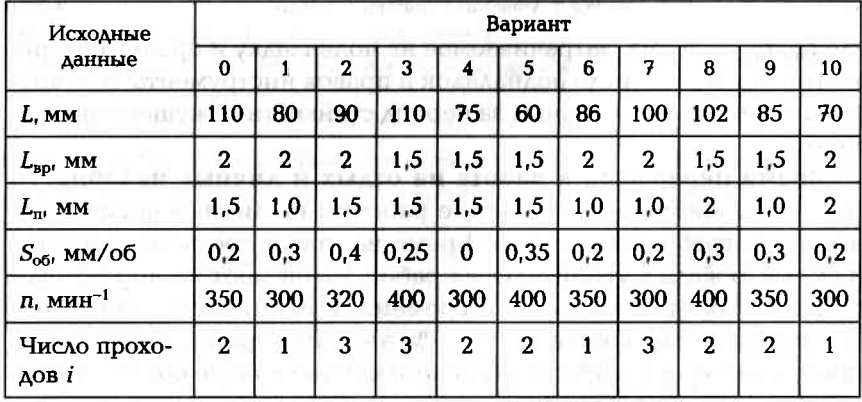

### Пример выполнения задания (вариант № 0)

Для определения основного времени воспользуемся формулой  $(2.2)$ :

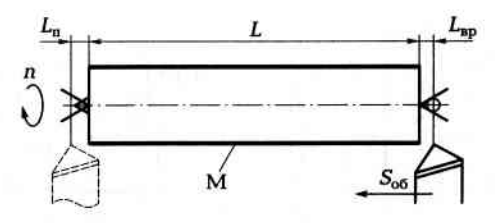

Рис. 2.2. Схема обтачивания заготовки

$$
t_{\rm o} = L_{\rm p} i / (S_{\rm MHH} a).
$$

Согласно заданию обработка ведется за два прохода (*i* = 2), и обрабатывается одна заготовка  $(a = 1)$ . Расчетную длину вычислим по формуле (2.4):

$$
L_{\rm p} = L + L_{\rm ap} + L_{\rm n}
$$

Согласно заданию, длина обрабатываемой поверхности L = 110 мм, длина врезания  $L_{\text{BD}} = 2$  мм, длина перебега резца  $L_n = 1.5$  мм. Тогда  $L<sub>p</sub> = 110 + 2 + 1,5 = 113,5$  мм. Минутную подачу вычислим по формуле  $(2.3)$   $S_{\text{MHB}} = nS_{\text{off}}$ . Согласно заданию заготовка вращается с частотой  $n = 350$  мин<sup>-1</sup>, а подача на один оборот заготовки  $S_{00} = 0.2$  мм. Тогда минутная подача  $S_{\text{mm}} = 350 \cdot 0.2 = 70$  мм/мин. Таким образом, основное время  $t_0 = (113.5 \cdot 2)/(70 \cdot 1) \approx 3.2$  мин.

### Задание 2.2

По одному из вариантов задания (табл. 2.2) определить основное время для сверления отверстия ØD в заготовке, схема обработки которой представлена на рис. 2.3, а.

Таблица 2.2. Индивидуальные варианты для выполнения 3адания 2.2

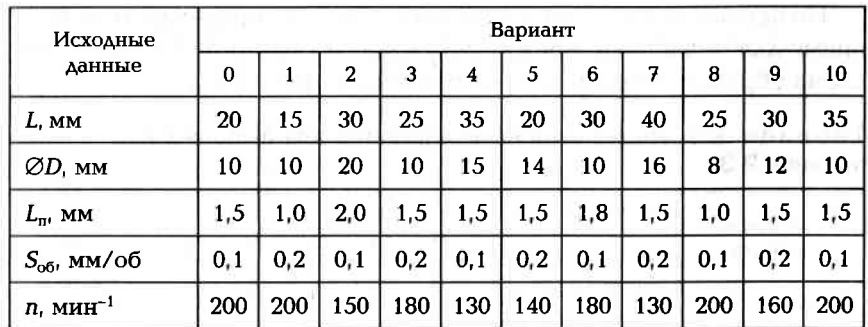

Окончание табл. 2.3

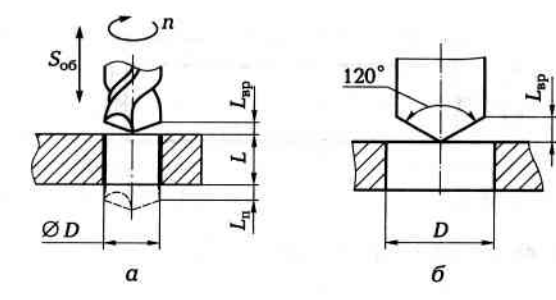

Рис. 2.3. Схема сверления (а) и расчетная схема (б) при обработке сквозного отверстия

### Пример выполнения задания (вариант № 0)

Для определения основного времени воспользуемся формулой (2.2)  $t_0 = L_n i / (S_{mtn} a)$ . Согласно заданию обработка ведется за один проход  $(i = 1)$ , и обрабатывается одна заготовка  $(a = 1)$ . Расчетную длину вычислим по формуле (2.4)  $L_p = L + L_{np} + L_n$ . Согласно заданию длина L обрабатываемой поверхности равна 20 мм. Длину L<sub>BD</sub> врезания найдем из геометрических соотношений (рис. 2.3, б). При угле сверла в плане 120°  $L_{\text{BD}} = D / 2\sqrt{3} = 10 / 2\sqrt{3} \approx 3$  мм. По заданию длина перебега резца  $L_n = 1.5$  мм. Тогда расчетная длина  $L_n = 20 + 3 + 1.5$ + 1,5 = 24,5 мм. Минутную подачу  $S_{\text{wav}}$  вычислим по формуле (2.3):

### $S_{\text{www}} = nS_{\text{obs}}$

Согласно заданию сверло вращается с частотой  $n = 200$  мин<sup>-1</sup>. а подача на один оборот сверла  $S_{\text{06}} = 0.1$  мм. Тогда минутная подача  $S_{\text{NHH}} = 200 \cdot 0.2 = 40 \text{ MM/MHH}$ . Таким образом, основное время  $t_0 =$  $=(24.5 \cdot 1)/(40 \cdot 1) \approx 0.6$  MHH. N F.C mers.

### **ITRANSISS BULL** Задание 2.3

По одному из вариантов задания (табл. 2.3) определить основное время для обработки фрезой  $\varnothing d_{\Phi}$  паза М глубиной h в заготовке, схема обработки которой представлена на рис. 2.4, а.

### Таблица 2.3. Индивидуальные варианты для выполнения задания 2.3

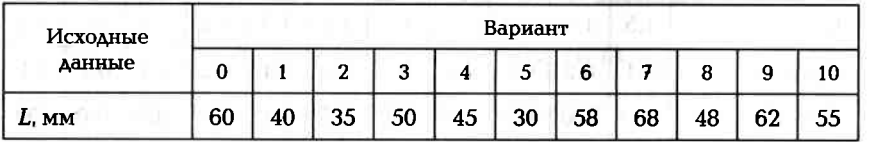

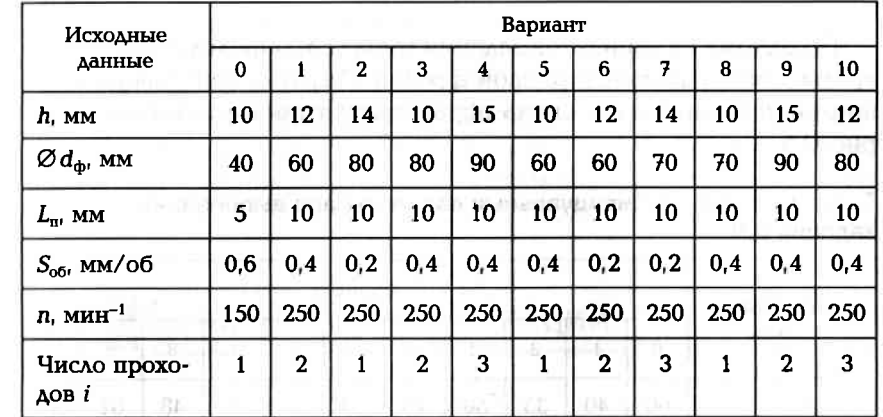

### Пример выполнения задания (вариант № 0)

Для определения основного времени воспользуемся формулой  $(2.2)$ :  $t_0 = L_n i / (S_{num} a)$ . Согласно заданию обработка ведется за один проход  $(i = 1)$ , и обрабатывается одна заготовка  $(a = 1)$ . Расчетную длину вычислим по формуле (2.4):  $L_p = L + L_{p0} + L_p$ . Согласно заданию длина L обрабатываемой поверхности равна 60 мм. Длину L<sub>BD</sub> врезания найдем из геометрических соотношений (рис. 2.4, б). При диаметре фрезы  $d_{\phi} = 40$  мм и глубине паза  $h = 10$  мм  $L_{\text{no}} =$  $=\sqrt{h(d_{\rm th}-h)}\approx 17$  мм. По заданию длина перебега фрезы  $L_{\rm m}=5$  мм. Тогда расчетная длина  $L_p = 60 + 17 + 5 = 82$  мм. Минутную подачу  $S_{\text{num}}$  вычислим по формуле (2.3):  $S_{\text{num}} = nS_{\text{off}}$ . Согласно заданию фреза вращается с частотой  $n = 150$  мин<sup>-1</sup>, а подача на один оборот фрезы  $S_{\text{00}} = 0.6$  мм/об. Тогда минутная подача  $S_{\text{mHH}} = 150 \cdot 0.6 =$ = 90 мм/мин. Таким образом, основное время  $t_0 = (82 \cdot 1)/(90 \cdot 1)$  ≈  $\approx 0.9$  MHH.

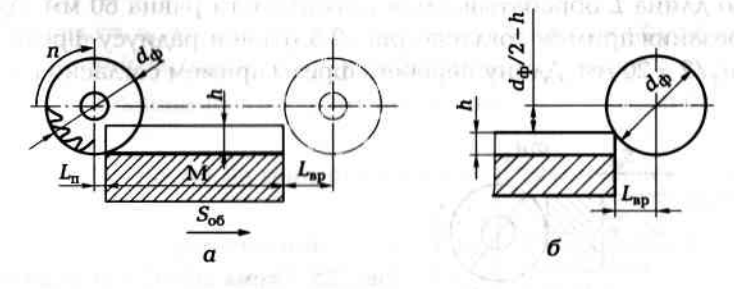

Рис. 2.4. Схема фрезерования паза (а) и расчетная схема (б)

### Задание 2.4

По одному из вариантов задания (табл. 2.4) определить основное время для обработки торцевой фрезой  $\varnothing d_{\rm ab}$  плоской поверхности шириной В заготовки, схема обработки которой представлена на рис. 2.5.

### Таблица 2.4. Индивидуальные варианты для выполнения задания 2.4

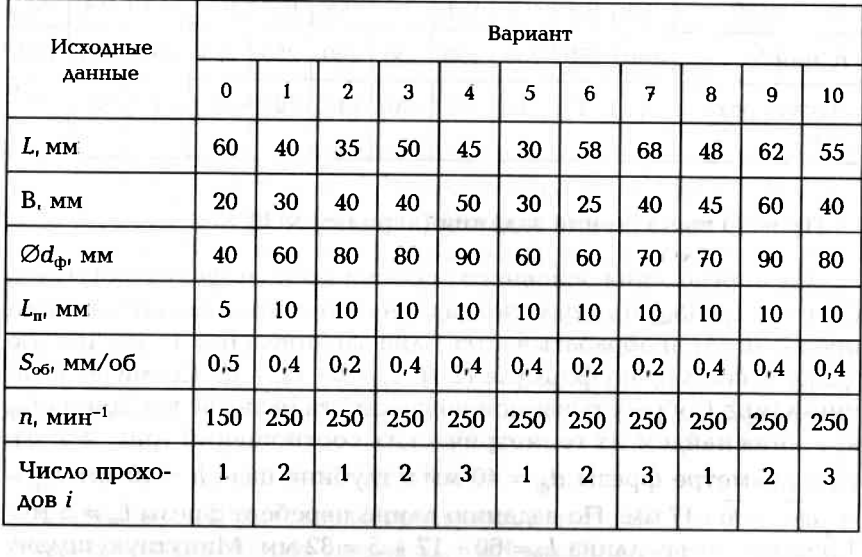

### Пример выполнения задания (вариант № 0)

Для определения основного времени воспользуемся формулой (2.2):  $t_o = L_p i / (S_{m+n} a)$ . Согласно заданию обработка ведется за один проход ( $i = 1$ ), и обрабатывается одна заготовка ( $a = 1$ ). Расчетную длину вычислим по формуле (2.4):  $L_p = L + L_{p} + L_{\text{II}}$ . Согласно заданию длина L обрабатываемой поверхности равна 60 мм. Длину  $L_{\rm BD}$  врезания примем согласно рис. 2.5 равной радиусу фрезы, т.е.  $L_{\rm sp} = d_{\Phi}/2 = 20$  мм. Длину перебега фрезы примем согласно рис. 2.5

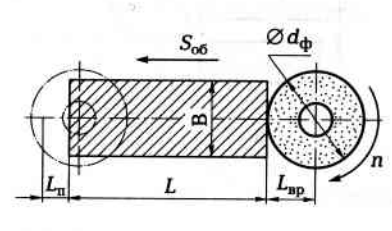

Рис. 2.5. Схема обработки плоской поверхности торцевой фрезой

 $L_n = 0.8d_{\rm ab}/2 = 16$  мм. Тогда расчетная длина  $L_p = 60 + 20 + 16 = 96$  мм. Минутную подачу S<sub>мин</sub> вычислим по формуле (2.3):

 $S_{\text{num}} = nS_{.66}$ .

Согласно заданию фреза вращается с частотой  $n = 150$  мин<sup>-1</sup>, а подача на один оборот фрезы  $S_{\text{06}} = 0.5$  мм/об. Тогда минутная подача  $S_{\text{min}} = 150 \cdot 0.5 = 75 \text{ MM/MHH}$ . Таким образом, основное время  $t_0 = (96 \cdot 1)/(75 \cdot 1) \approx 1.3$  MH.

### НОРМИРОВАНИЕ ОПЕРАЦИЙ  $2.2.$

### Практическая работа № 2.1. Нормирование токарной операции технологического процесса

Цель работы — ознакомление с основными понятиями и определениями, используемыми при практическом нормировании токарных операций: приобретение навыков и умений по расчету времени. необходимому для обтачивания поверхностей, закрепление знаний по нормированию токарных операций.

Отчет по практической работе должен содержать:

- операционные эскизы обработки поверхностей на токарном станке;
- расчетные формулы;
- результаты расчетов;
- выводы по работе.

1. По одному из вариантов задания на практическую работу (рис. 2.6 и табл. 2.5):

- прассчитать основное (технологическое) время на обработку поверхностей заготовки в одну операцию;
- определить вспомогательное и подготовительно-заключительное REQUISION XENTIMITION DANATOMOROUS SHOULD время:
- рассчитать время на организационное и техническое обслужип. вание: SUPERANTE COLONER POOLEN. OR 150, ENGINE
- определить норму времени на выполнение всей операции.

2. Материал режущей части резцов - Р9, диаметр сечения оправки 16 мм, угол резца в плане 45°.

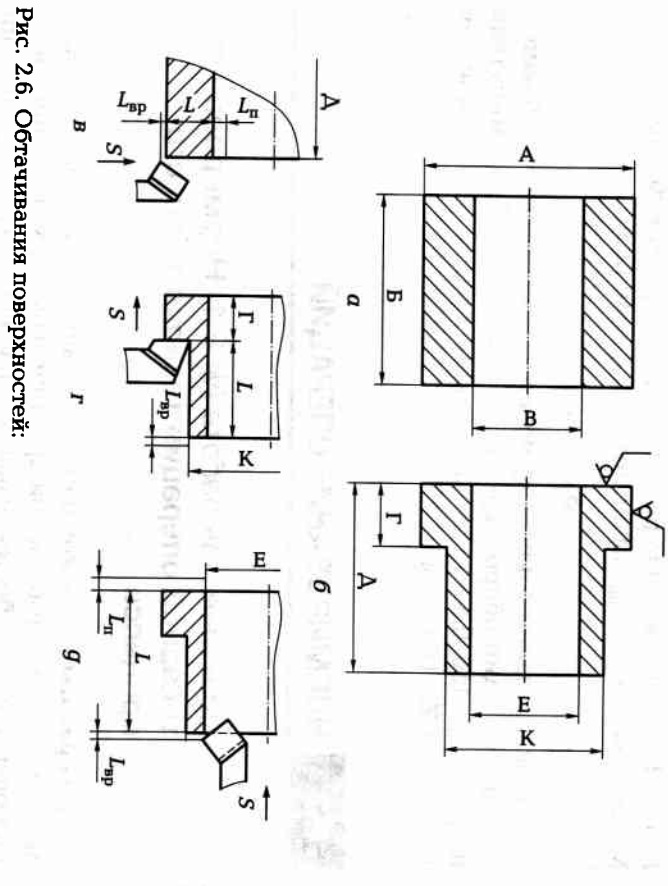

 $a-$ заготовка;  $\delta-$ обрабатываемые поверхности; в -- подрезка торца;  $r-$ обтачивание до упора;  $g$  — растачивание внутренней поверхности

- 3. Работа с охлаждением (СОЖ).
- 4. Масса заготовки до 1 кг.
- 5. Материал заготовки сталь 45 ( $\sigma_s = 71 \dots 79$  МПа).

# Краткие методические указания к выполнению работы

можно определить следующими методами: При нормировании операций технологического процесса время

- тельности и содержания действий рабочего и станка; расчетом по отдельным элементам на основе анализа последова-
- приближенно по типовым нормам в условиях единичного и мелкосерийного производства;
- на основе хронометража фактических затрат времени.
- Время работы состоит:
- из подготовительно-заключительного времени, которое рабочий обработки этой партии заготовок; заготовок и приведение его в исходное состояние по окончании затрачивает на подготовку рабочего места к обработке партии

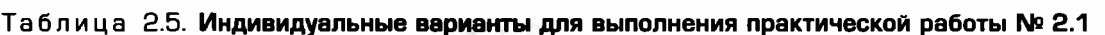

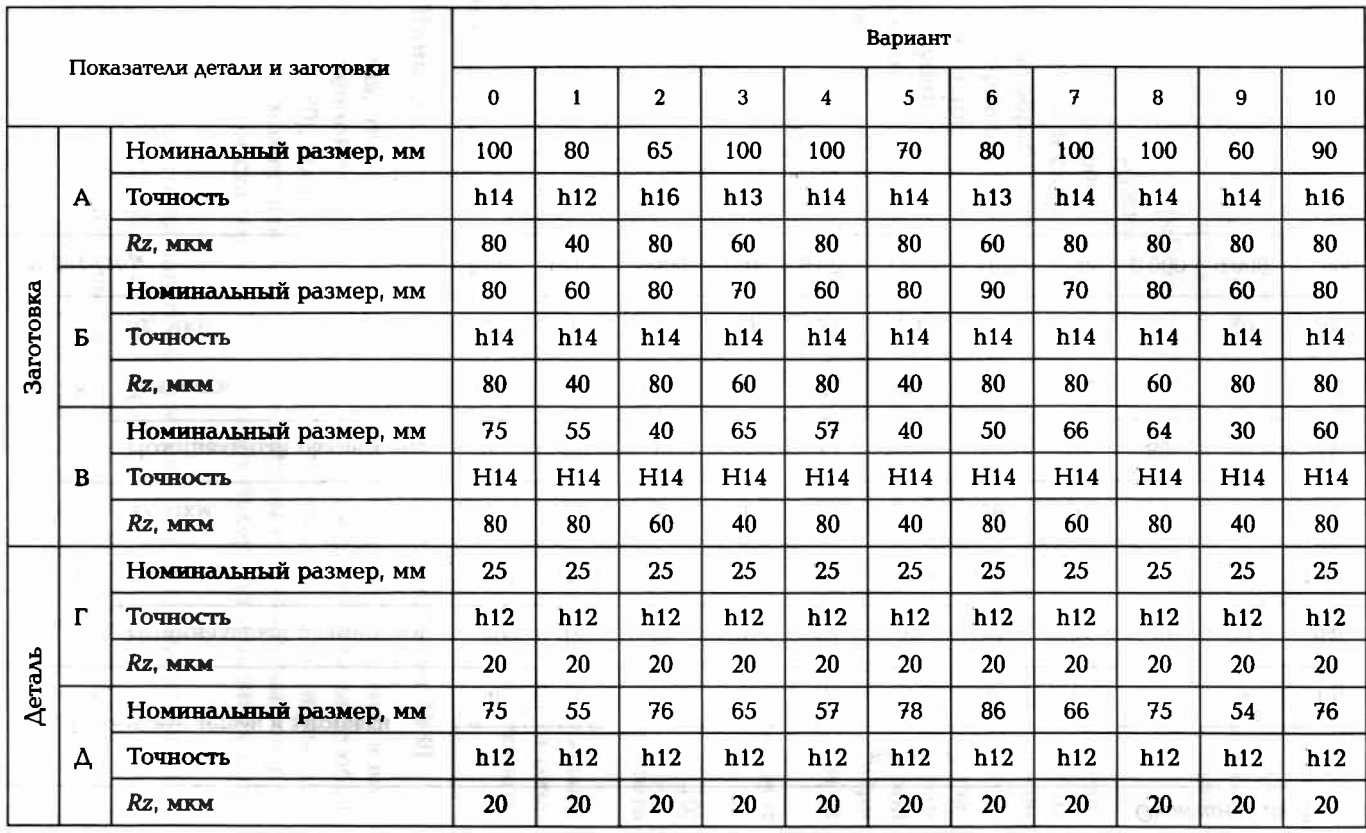

90L

2.5 Окончание табл.

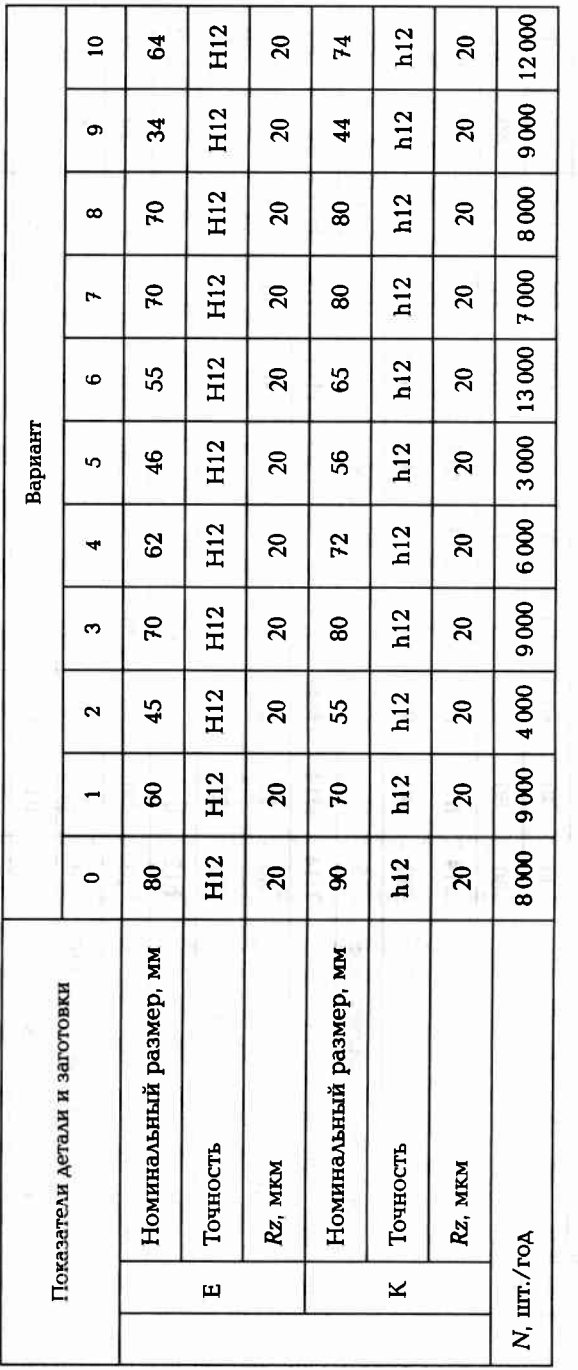

- основного времени, затрачиваемого непосредственно на изменение формы, размеров и качества поверхности заготовки, превращая ее в деталь;
- вспомогательного времени, затрачиваемого рабочим на действия, способствующие выполнению основной работы, а именно: на установку и закрепление заготовки, снятие детали, изменение режимов работы станка, измерения и др.;
- времени обслуживания рабочего места.

Основное время зависит от режимов обработки: глубины резания, подачи и скорости резания, которые зависят в основном от свойства обрабатываемого материала, формы и жесткости заготовки, материала режущей части инструмента и мощности станка.

Число проходов зависит от величины припуска и глубины резания. Глубину резания выбирают исходя из мощности станка, жесткости заготовки и системы обработки в целом. При наличии черновой обработки целесообразно припуск снимать за один проход. При чистовой обработке глубину резания назначают в зависимости от требуемой шероховатости поверхности.

Скорость резания, м/мин, при вращении заготовки определяют по формуле

$$
v = \pi D n / 1000,
$$
 (2.10)

где  $D$  — диаметр обрабатываемой поверхности, мм;  $n$  — частота вращения заготовки, мин<sup>-1</sup>.

Следует иметь в виду, что нормативные данные предусматривают усредненные значения глубины резания, подачи и скорости резания, поэтому практически их можно несколько или увеличивать, или уменьшать.

### Пример выполнения практической работы (вариант № 0)

Считая, что на обработку поступают штучные заготовки в виде толстостенной трубы (см. рис. 2.6, а), прошедшие черновую обработку (Rz 80), составим эскизы обработки заготовки по переходам. Операция может выполняться на токарном станке или на токарноревольверном станке. В обоих случаях будет три основных перехода:

- подрезание торца заготовки (см. рис. 2.6, в) с выдерживанием размера Д (75h12, Rz 20);
- почение наружной поверхности заготовки (см. рис. 2.6, г) с выдерживанием размера К (Ø90h12) и обеспечением размера Г  $(25h12, Rz20);$

Окончание табл. 2.6

почение внутреннего диаметра заготовки (см. рис. 2.6, д) с выдерживанием размера Е (Ø80H12, Rz 20) на длине 75 мм (размер $\Delta$ ).

Дальнейшую работу целесообразно проводить по следующему алгоритму, представленному в виде табл. 2.6.

### Таблица 2.6. Алгоритм определения параметров токарной операции

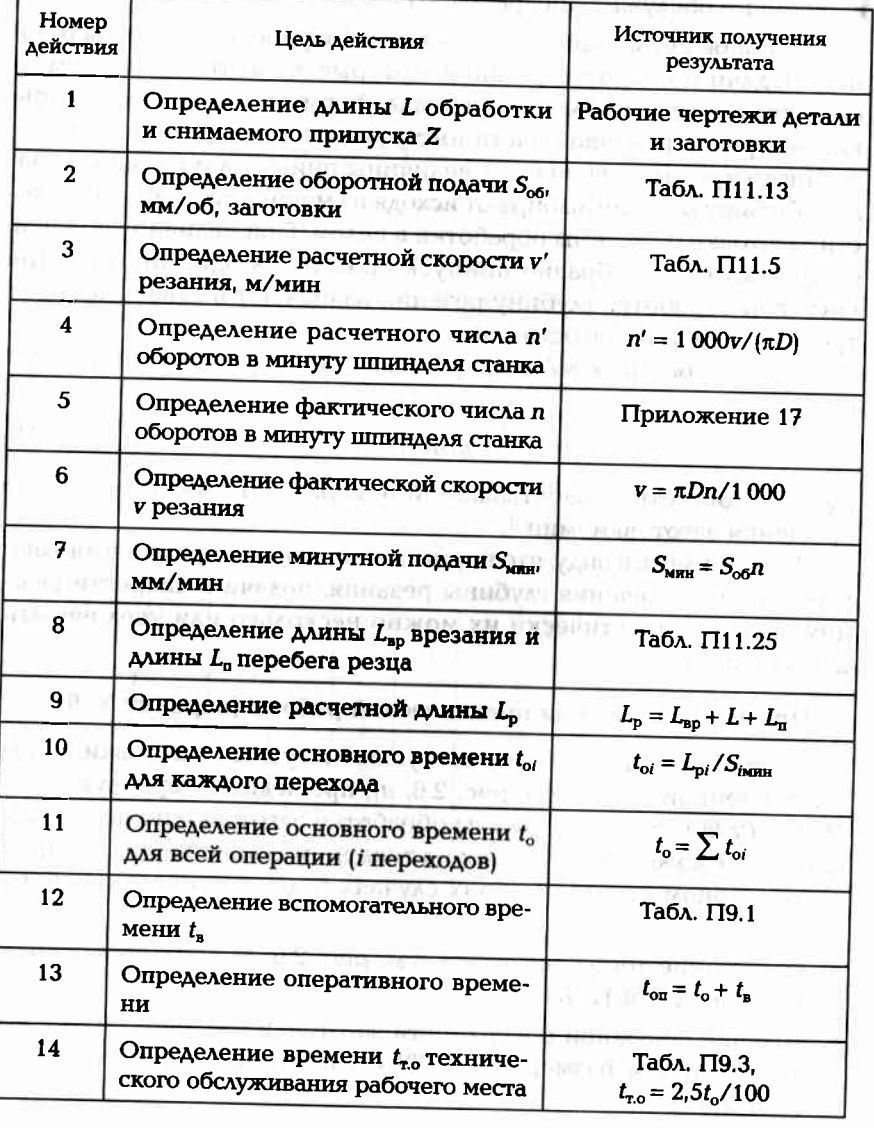

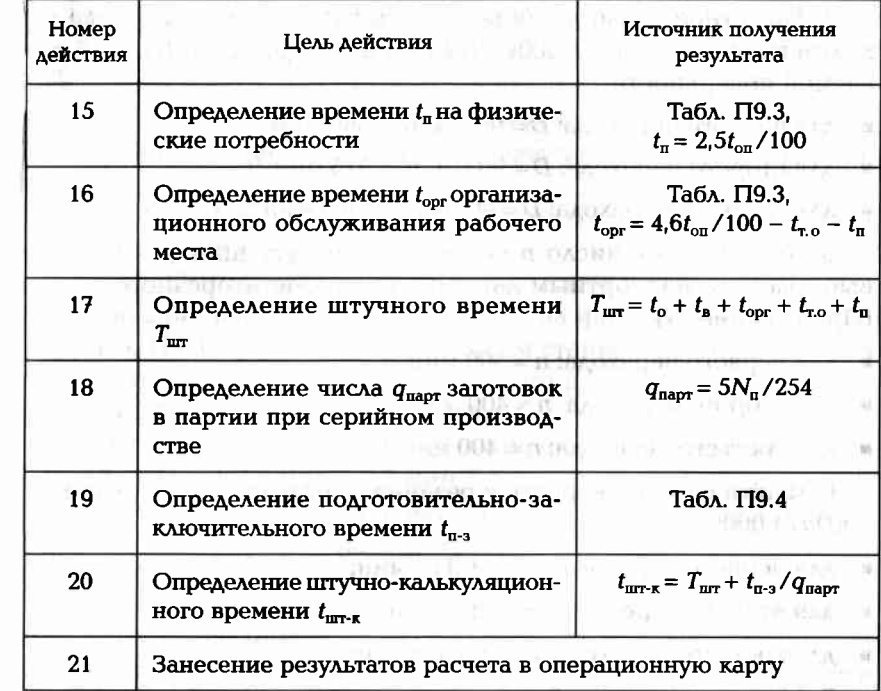

Определим параметры операции, используя предложенный алгоритм.

1. Длину L обработки и величину снимаемого припуска (на радиус) Z определяем по переходам, используя рис. 2.6 и табл. 2.5:

• ДЛЯ ПЕРВОГО ПЕРЕХОДА:  $L = 12.5$  мм,  $Z = 5$  мм, 1 проход;

 $\blacksquare$  для второго перехода:  $L = 50$  мм,  $Z = 5$  мм, 2 прохода;

• ДЛЯ ТРЕТЬЕГО ПЕРЕХОДА:  $L = 75$  мм,  $Z = 2.5$  мм, 1 проход.

2. Величину подачи S<sub>06</sub> на один оборот заготовки определяем, используя табл. П11.12 и примечания к табл. 2.5: Подобно в нем

- **для первого перехода:**  $S_{\alpha 6} = 0.1$  мм/об заготовки;
- $\blacksquare$  для второго перехода:  $S_{00} = 0.15$  мм/об заготовки;
- для третьего перехода:  $S_{.65} = 0.15$  мм/об заготовки.

3. Значение расчетной скорости v' резания определяем по табл.  $\Pi$ 11.5: AND THE R. P. LEWIS CO., LANSING, MICH. 49-14039-1-120-2

- $\blacksquare$  для первого перехода:  $v' = 130$  м/мин;
- $\blacksquare$  ДЛЯ ВТОРОГО ПЕРЕХОДА:  $v' = 106$  М/МИН;

110

HI adm

. altrograssi

• ДЛЯ ТРЕТЬЕГО ПЕРЕХОДА:  $v' = 96$  м/мин.

4. Расчетное число п' оборотов в минуту шпинделя станка на ходим по формуле  $n' = 1000v' / (\pi D)$  с учетом диаметра D обрабаты ваемой поверхности:

- ДЛЯ ПЕРВОГО ПЕРЕХОДА:  $D = 90$  мм,  $n' = 460$  мин<sup>-1</sup>;
- для второго перехода:  $D = 90$  мм,  $n' = 375$  мин<sup>-1</sup>:
- для третьего перехода:  $D = 80$  мм,  $n' = 383$  мин<sup>-1</sup>.

5. Фактическое число п оборотов в минуту шпинделя станка выбираем по паспортным данным токарно-винторезного станка (Приложение 17):

- для первого перехода:  $n = 500$  мин<sup>-1</sup>;
- для второго перехода:  $n = 400$  мин<sup>-1</sup>;
- для третьего перехода:  $n = 400$  мин<sup>-1</sup>.

6. Фактическую скорость v резания определим по формуле  $v =$  $= \pi Dn / 1000$ :

- $\blacksquare$  ДЛЯ Первого перехода:  $v = 141.3$  м/мин;
- $\blacksquare$  ДЛЯ ВТОРОГО ПЕРЕХОДА:  $v = 113$  М/МИН:
- $\blacksquare$  ДЛЯ ТРЕТЬЕГО ПЕРЕХОДА:  $v = 100.5$  М/МИН.

7. Минутную подачу  $S_{\text{min}}$ , мм/мин, определим по формуле  $S_{\text{min}} =$  $= S_{\alpha 6} n$ :

- для первого перехода:  $S_{\text{m}_{HH}}$  = 50 мм/мин;
- для второго перехода:  $S_{\text{min}} = 60 \text{ nm/mm}$ ;
- ДЛЯ ТРЕТЬЕГО ПЕРЕХОДА:  $S_{\text{min}} = 60 \text{ MM/MHH}$ .

8. Длину  $L_{\text{BD}}$  врезания и длину  $L_{\text{m}}$  перебега резца определим по табл. П11.25:

- Для первого перехода:  $L_{\text{BD}} = 5$  мм,  $L_{\text{n}} = 2$  мм;
- ДЛЯ ВТОРОГО ПЕРЕХОДА:  $L_{BD} = 3$  мм,  $L_n = 2$  мм;
- Для третьего перехода:  $L_{\text{no}} = 3$  мм,  $L_n = 2$  мм.

9. Расчетную длину  $L_p$  определим по формуле  $L_p = L_{np} + L + L_p$ .

- для первого перехода:  $L_p = 5 + 12.5 + 2 = 19.5$  мм;
- для второго перехода:  $L_p = 3 + 50 + 0 = 53$  мм;
- для третьего перехода:  $L_p = 3 + 75 + 2 = 80$  мм.

10. Основное время  $t_{oi}$  определим по формуле  $t_{oi} = L_{pi}/S_{intra}$ .

• для первого перехода:  $t_{01} = 0.39$  мин;

для второго перехода:  $t_{02} = 0.88$  мин;

для третьего перехода:  $t_{02} = 1.33$  мин.

11. Основное время t. для всей операции (3 перехода) определяем по формуле  $t_0 = \sum t_{0i} = 0.39 + 0.88 + 1.33 = 2.6$  мин.

12. Вспомогательное время  $t_a$  на операцию определяем по табл. П9.1 с учетом установки заготовки в трехкулачковом патроне с выверкой:  $t<sub>n</sub> = 0.4$  мин.

13. Оперативное время  $t_{on}$  определяем по формуле  $t_{on} = t_o + t_a =$  $= 2.6 + 0.4 = 3$  мин.

14-16. Суммарное время на техническое и организационное обслуживание рабочего места, а также на физические потребности (табл. П9.3) при работе на токарном станке с высотой центров 400 мм составляет 5,3 % от оперативного времени, т.е.  $t_{\text{on}} + t_{\text{no}} +$  $+ t_n = 5.3t_{on} / 100 = 5.3 \cdot 3 / 100 = 0.16$  MHH.

17. Штучное время  $T_{\text{err}}$  определяем по формуле  $T_{\text{err}} = t_0 + t_0 + t_{\text{corr}} +$  $t_{\text{r},0} + t_{\text{n}} = 2.6 + 0.4 + 0.16 = 3.2$  MHH.

18. Число  $q_{\text{naor}}$  заготовок в партии при серийном производстве определим по формуле  $q_{\text{mapr}} = 5N_{\text{n}}/254 = 157.5$ . Принимаем число заготовок в партии 160 шт.

19. Подготовительно-заключительное время  $t_{\text{max}}$  определяем по табл. П9.4,  $t_{n-3} = 6$  мин.

20. Штучно-калькуляционное время  $t_{\text{m-r}}$  определяем по формуле  $t_{\text{mrt-k}} = T_{\text{mrt}} + t_{\text{n-3}}/q_{\text{mamp}} = 3.2 + 6/160 = 3.3 \text{ mm}.$ 

21. Полученные результаты расчетов при необходимости заносят в операционную карту.

> КОНТРОЛЬНЫЕ ВОПРОСЫ ДЛЯ ЗАЩИТЫ ПРАКТИЧЕСКОЙ **РАБОТЫ № 2.1**

- 1. Что такое норма времени?
- 2. Назовите известные вам методы определения нормы времени.
- 3. Что такое штучное время?
- 4. На какие работы рабочий затрачивает подготовительно-заключительное время?
- 5. На какие работы затрачивается основное время?
- 6. На какие работы рабочий затрачивает вспомогательное вре- $M<sub>3</sub>$
- 7. Назовите составляющие расчетной длины обработки.
- 8. По какой формуле рассчитывают требуемое число оборотов шпинделя токарного станка?
- 9. Каким образом учитывают подготовительно-заключительное время при нормировании операций?

### Практическая работа № 2.2. Нормирование фрезерной операции технологического процесса

Цель работы - ознакомление с основными понятиями и определениями, используемыми при практическом нормировании фрезерных операций; практическое закрепление знаний по нормированию фрезерных операций; приобретение навыков и умений по расчету времени на фрезерование поверхностей.

Отчет по работе должен содержать:

- операционные эскизы обработки поверхностей на фрезерном станке:
- расчетные формулы по определению всех составляющих штучно-калькуляционного времени;
- $\blacksquare$ результаты расчетов:
- выводы по работе.

Краткие методические указания к выполнению практической работы

Фрезерование применяют наиболее часто для обработки плоских поверхностей и фасонных поверхностей. Различают цилиндрическое фрезерование и торцевое фрезерование.

При цилиндрическом фрезеровании используют в основном горизонтально-фрезерные станки, на которых обрабатываемая плоскость располагается горизонтально, а ширину цилиндрической фрезы выбирают несколько больше ширины обрабатываемой по-BEDXHOCTH, AND RELEASE RTU, REDORTING SIGHT

При торцевом фрезеровании используют в основном вертикальнофрезерные станки. Этот вид фрезерования производительнее и точнее цилиндрического фрезерования. Для фрезерования широких плоскостей применяют крупные торцевые фрезы со вставными ножами - так называемые фрезерные головки. Для обработки заготовок из цветных материалов и сплавов применяют однозубые торцевые фрезы, которые обеспечивают высокую точность и малую шероховатость поверхности детали.

По величине допустимого припуска на обработку фрезерование является наиболее универсальным процессом резания. Максимальная величина припуска ограничивается мощностью станка, жесткостью заготовки и надежностью ее закрепления во фрезерном приспособлении или непосредственно на столе станка. Как правило, припуск снимают в один проход.

В зависимости от расположения шпинделя (горизонтально или вертикально) фрезерные станки бывают горизонтально-фрезерными и вертикально-фрезерными.

При обработке заготовок на горизонтально-фрезерных станках часто используют наборы из нескольких фрез, что повышает производительность обработки и дает возможность производить обработку с двух сторон заготовки, получая заданный размер за один проход.

Операцию обработки заготовки фрезерованием расчленяют на переходы и определяют основное (технологическое) время для каждого перехода, а затем, суммируя время по переходам, определяют основное время на всю операцию.

Расчет технически обоснованной нормы времени для массового производства производят по штучному времени  $T_{\text{max}} = t_0 + t_1 +$ +  $t_{\text{corr}} + t_{\text{ref}} + t_{\text{ref}}$  а при серийном производстве используют штучнокалькуляционное время  $t_{\text{mr-x}} = T_{\text{mr}} + t_{\text{n-3}}/q_{\text{naor}}$ . Для определения основного времени анализируют схему фрезерования и находят расчетную длину обработки  $L_p = L_{np} + L + L_p$ .

Основное (технологическое) время зависит от скорости резания, глубины резания и подачи. Режимы обработки зависят от материала заготовки, материала режущей части фрезы, вида фрезы, жесткости заготовки и мощности фрезерного станка. В то же время выбранные режимы обработки должны обеспечить заданную точность детали и качество ее поверхностного слоя.

Глубину резания при фрезеровании выбирают из условия обработки с наименьшим числом проходов. При черновом фрезеровании стремятся снять весь припуск за один проход. При чистовом фрезеровании глубину резания выбирают из условия требуемой шероховатости поверхности.

Скорость резания определяют по формуле  $v = \pi Dn/1000$ .

По одному из вариантов задания на практическую работу (табл. 2.7 и рис. 2.7):

- рассчитать основное (технологическое) время на обработку поверхностей заготовки в одну операцию;
- определить по нормативам вспомогательное и подготовительнозаключительное время на операцию;
- рассчитать время на организационное и техническое обслуживание рабочего места;
- определить расчетную норму времени на выполнение операции;
- составить выводы по работе.

## Пример выполнения работы (вариант № 0).

с делительным устройством. обработки заготовки в один установ в трех позициях (рис. 2.7, 6) 2.7, а), прошедшие черновую обработку (Rz 80), составим эскиз так как предполагается использование приспособления для детали Считая, что на обработку поступают штучные заготовки (рис

мер Е (34h14,  $Rz$  20)» с поворотом заготовки на 60° после каждого перехода «Фрезеровать заготовку (см. рис. 2.7, б), выдерживая разбуемый размер Е. В этом случае будет три равноценных основных станке с использованием блока из двух фрез, настроенных на треперехода. Операция может выполняться на горизонтально-фрезерном

представленной в табл. 2.8. Все расчеты целесообразно проводить в последовательности,

партиями, а обрабатывают их как правило без переналадки станка. рииное производство, при котором заготовки на обработку подают і одовая программа выпуска деталей (15 000 шт.) предполагает се-

Число деталей в партии

### $q_{\rm napr} = (N/\Delta) f$

водство (принимаем 5 дней). рабочих дней, на которые разрешено иметь незавершенное произло рабочих дней в году (254 — при двух выходных);  $t$  — количество где  $N$ — годовая программа выпуска деталей (15 000 шт.); $\Delta$ — чис-

**TOTOBOK.** Тогда $q_{\rm map} = (15\,000/254) \cdot 5 = 295$ шт. Принимаем $q_{\rm napr} = 300$ за-

pawerpos: 110 дача при фрезеровании может задаваться одним из трех па-

1) подача на один зуб фрезы  $S_{\nu}$ , мм/зуб;

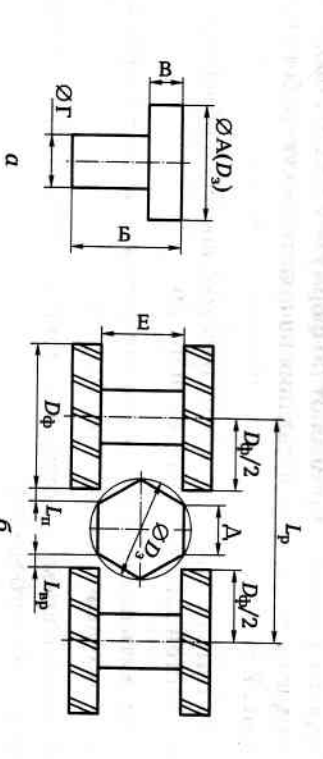

Рис. 2.7. Схема фрезерования в три перехода:

o

а — заготовка; б — схема обработки

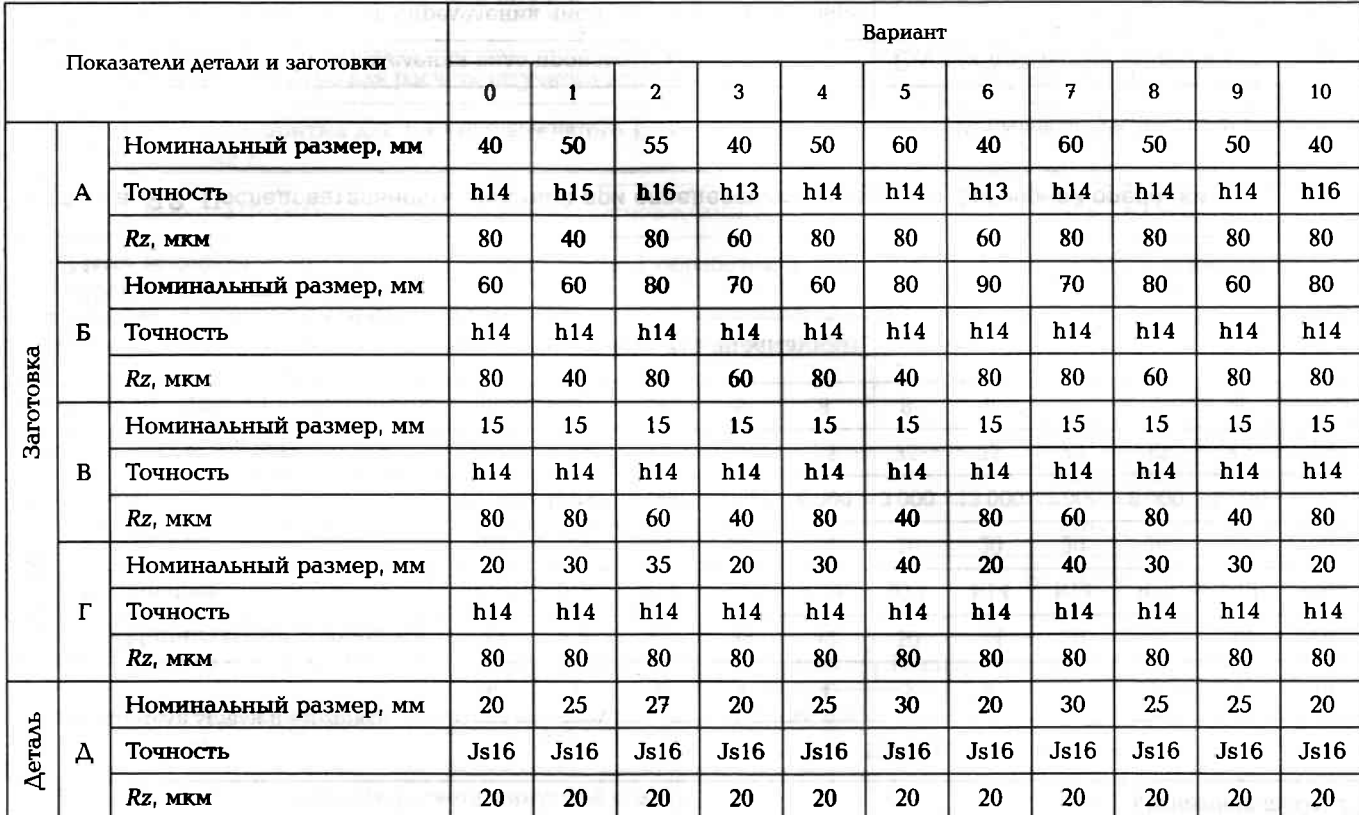

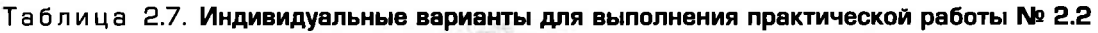

 $118$ 

Окончание табл. 2.7 Вариант Показатели детали и заготовки  $\mathbf{0}$  $\overline{2}$  $\mathbf{1}$  $\overline{\mathbf{3}}$  $\overline{\mathbf{4}}$  $5\overline{)}$  $6\phantom{a}$  $\overline{7}$  $\bf{8}$  $\mathbf{9}$  $10$ Номинальный размер, мм  $34$ 42  $A$ еталь 46 34  $42$ 50 34 50  $42$  $42$  $34$  $\mathbf E$ Точность  $h14$  $h14$  $h14$  $h14$  $h14$  $h14$  $h14$  $h14$  $h14$  $h14$  $h14$ Rz, MKM  $20$ 20  $20$ 20 20 20 20 20  $20$  $20$  $20$  $N$ , шт./год 15000 9000 4000  $9000$ 6000 3000 13000 7000 8000 9000 12000 Диаметр фрезы D<sub>ф</sub>, мм 80 75 75 75 75 75 75 75 75 75 75 Количество вставных ножей, шт.  $\overline{\mathbf{8}}$  $\bf{8}$ 8  $\bf{8}$  $\overline{8}$  $\overline{8}$  $\bf{8}$  $\bf{8}$  $\overline{8}$  $\bf{8}$  $\overline{\mathbf{8}}$ 

Примечания: 1. Материал заготовки — сталь 45 ( $\sigma_{\rm s}$  = 71 ... 79 МПа).

2. Материал вставных ножей фрезы - Р9.

3. Работа с охлаждением (СОЖ).

4. Масса заготовки - до 1 кг.

### Таблица 2.8. Последовательность действий при определении параметров фрезерной операции  $\mathbf r$

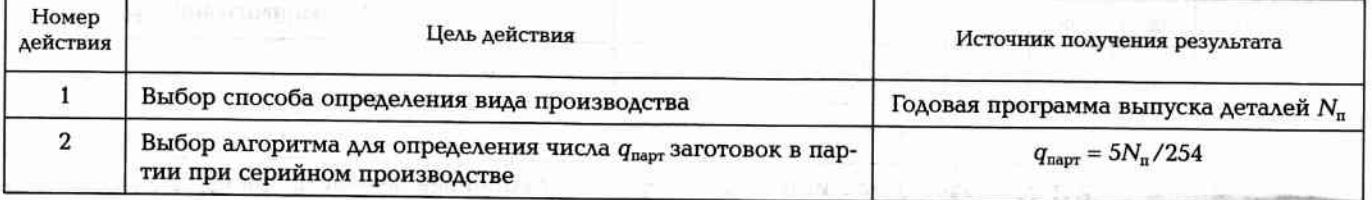

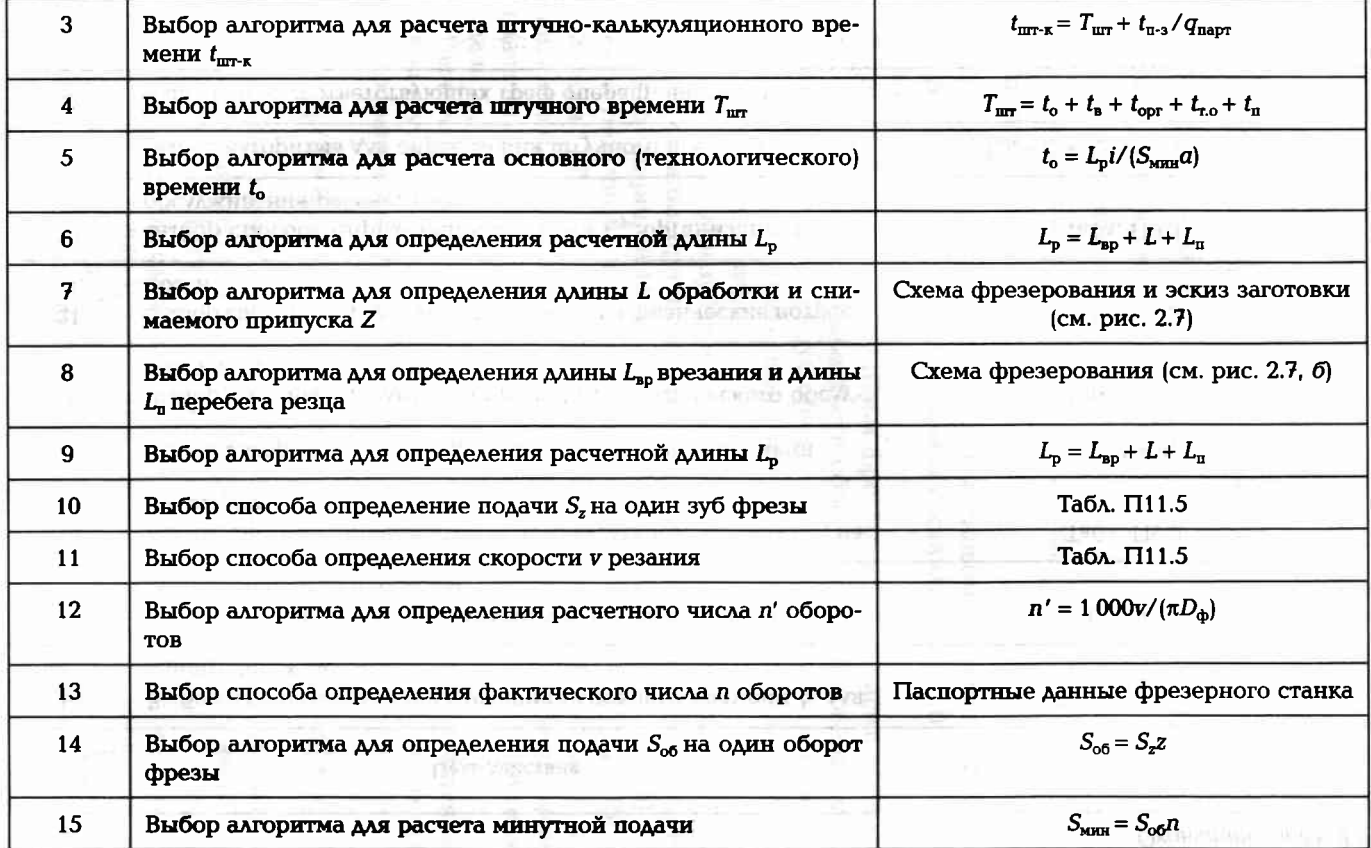

12D

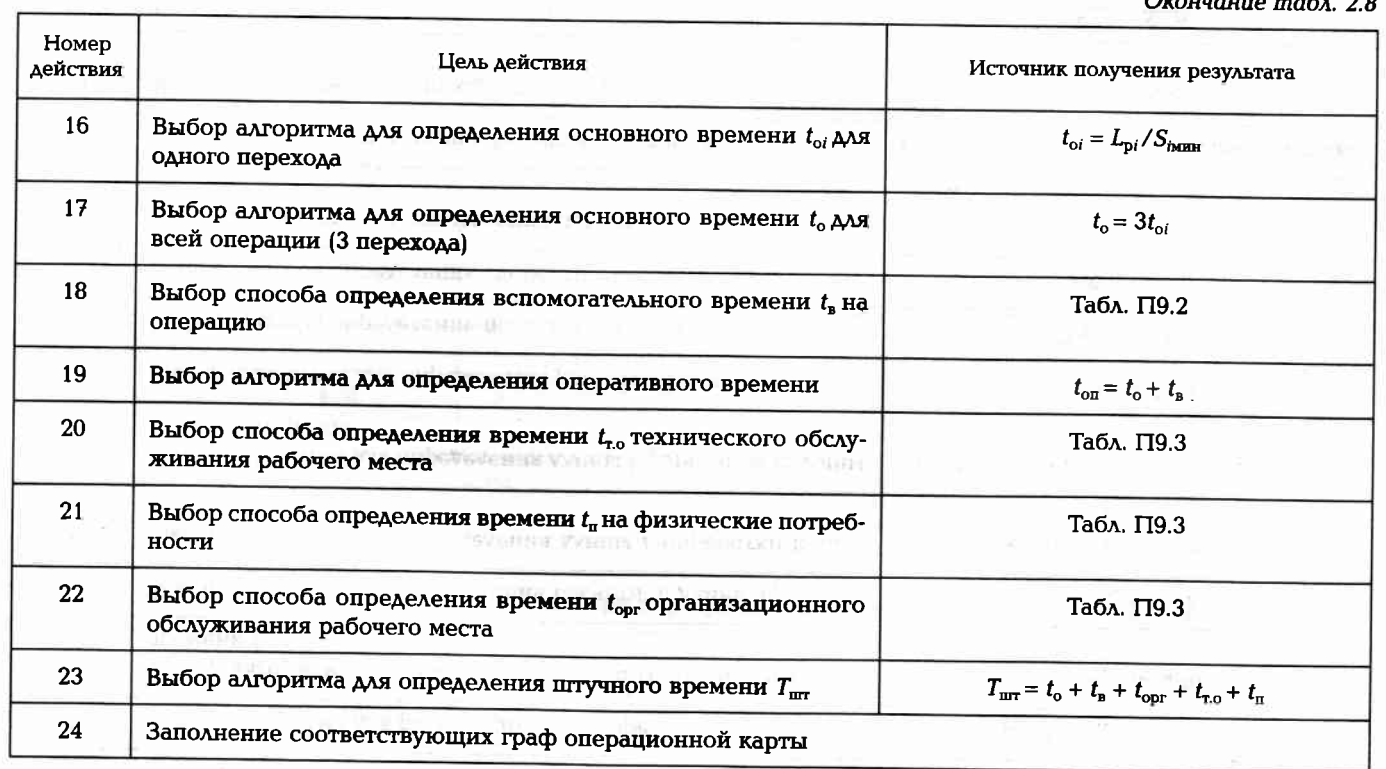

зубьев); 2) подача на один оборот фрезы $S_{ob}$ мм/об, $S_{ob} = S_z z$  (z — число

в минуту). 3) минутная подача  $S_{\text{Mm}}$  (мм/мин),  $S_{\text{Mm}} = S_{\text{o}}a$ л (п — число оборотов

Величина подачи при черновом фрезеровании зависит.

- от материала заготовки;
- материала режущей части фрезы;
- мощности фрезерного станка;
- жесткости элементов системы обработки;
- размеров и углов заточки фрезы.

скостей фрезами из твердого сплава составляют 0,2... 0,3 мм/зуб при ширине заготовки до 30 мм. Рекомендуемые подачи на зуб при черновом фрезеровании пло-

составляют 0,15 мм/зуб. стей фрезами из твердого сплава при ширине заготовки до 30 мм Рекомендуемые подачи на зуб при чистовом фрезеровании плосковсего, от требуемой шероховатости обрабатываемой поверхности. Величина подачи при чистовом фрезеровании зависит, прежде

пуска 3 мм шириной 15 мм должна быть 54 м/мин (табл. П11.5). Скорость резания при использовании фрезы 75/8 для снятия при-Подачу S, на один зуб фрезы назначаем 0,1 мм/зуб (табл. П11.5),

подача  $S_{\text{min}} = S_{\text{off}} = 0.8 \cdot 250 = 200 \text{ m/s/mH}.$ горизонтально-фрезерного станка составят 250 мин<sup>-1</sup>. Продольная = 229 мин<sup>-1</sup>. Фактическое число оборотов по паспортным данным подача на один оборот фрезы  $S_{\text{oc}} = S_{\text{z}}$ z = 0, 1 · 8 = 0, 8 мм/об. Минутная Pacyernoe vircino oboporob n' = 1 000v/(nD<sub>a</sub>) = 1000 · 54/(3,14 · 75) =

фрезерования (см. рис. 2.7, б) фрези с учетом врезания и перебега, получим из анализа схемы Расчетную длину L<sub>р</sub> обработки, т.е. полную длину перемещения

$$
L_p = D_{\Phi}/2 + L_{\text{np}} + A + L_{\text{m}} + D_{\Phi}/2 = 40 + 3 + 20 + 3 + 40 = 106 \text{ max}.
$$

всю операцию  $t_o = 3t_{oi} = 3 \cdot 0.53 = 1.59$  мин. =  $(D_3 - E)/2 = (A - E)/2 = 3$  MM. CHHMATE 3TOT IIDHIIYCK MOXKHO 3a OДИН проходов і зависит от величины припуска. Припуск на сторону Z = из трех одинаковых основных переходов. Гогда основное время на за один установ, но при трех позициях заготовки, то она состоит проход (i = 1). Число одновременно обрабатываемых заготовок а = 1.  $\text{Tor}_{{\mathsf{A}}_0}=106\cdot 1/(200\cdot 1)=0.53$ мин. Так как операция выполняется Основное время для одного перехода  $t_{oi} = L_{pi}/(S_{mag}q)$ . Число

Окончание табл. 2.9

Вспомогательное время назначаем из условия, что зажимное устройство будет иметь механизированный привод. По табл. П9.2 для заготовки массой до 3 кг  $t_n = 0.09$  мин.

Оперативное время, повторяющееся при обработке каждой заготовки, определим по формуле  $t_{on} = t_0 + t_n = 1.59 + 0.09 = 1.68$  мин.

Для определения времени, требуемого на обслуживание рабочего места и на физические потребности, воспользуемся табл. П9.3 и найдем суммарное время технического и организационного обслуживания, а также на физические потребности. При работе на горизонтально-фрезерном станке с длиной стола 1000 мм  $t_{\text{cor}}$  + +  $t_{\rm r. o}$  +  $t_{\rm n}$  =  $4t_{\rm on}/100$  =  $4 \cdot 1,68/100$  = 0,07 мин.

Таким образом, штучное время

 $T_{\text{urr}} = t_{o} + t_{\text{B}} + t_{\text{corr}} + t_{\text{r},o} + t_{\text{r}} = 1,59 + 0,09 + 0,07 = 1,75$  мин.

В серийном производстве для настройки станка и подготовки рабочего места к началу работы (ознакомление с операционным эскизом, получение инструмента, проверка настройки станка) необходимо время  $t_{\text{n-s}}$ , называемое подготовительно-заключительным. Назначают это время по нормативам (табл. П9.5). Применительно к длине фрезерного стола 1000 мм с использованием цангового патрона с делительным приспособлением находим, что  $t_{\text{n-3}}$ = 11 мин. Разделив данное время на число деталей в партии, найдем время, приходящееся на одну деталь, т.е.  $t_{\text{n-}3}/q_{\text{napr}} =$  $= 10/300 = 0,033$  мин. Величина этого времени будет учтена при расчете штучно-калькуляционного времени. Штучно-калькуляционное время вычислим по формуле  $t_{\text{mr-}\kappa} = T_{\text{mr}} + t_{\text{n-}3}/q_{\text{napr}} = 1.75 + (11/300) =$  $= 1,79$  MHH.

Все результаты расчетов приведены в табл. 2.9 и при необходимости их можно занести в соответствующие графы операционной карты. OSU PRO

Таблица 2.9. Результаты определения параметров фрезерной операции

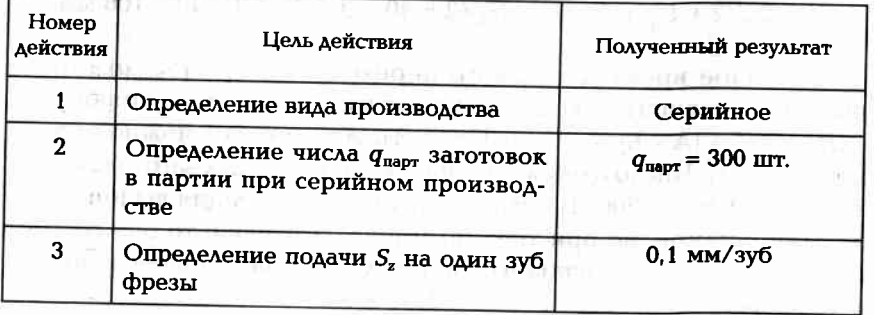

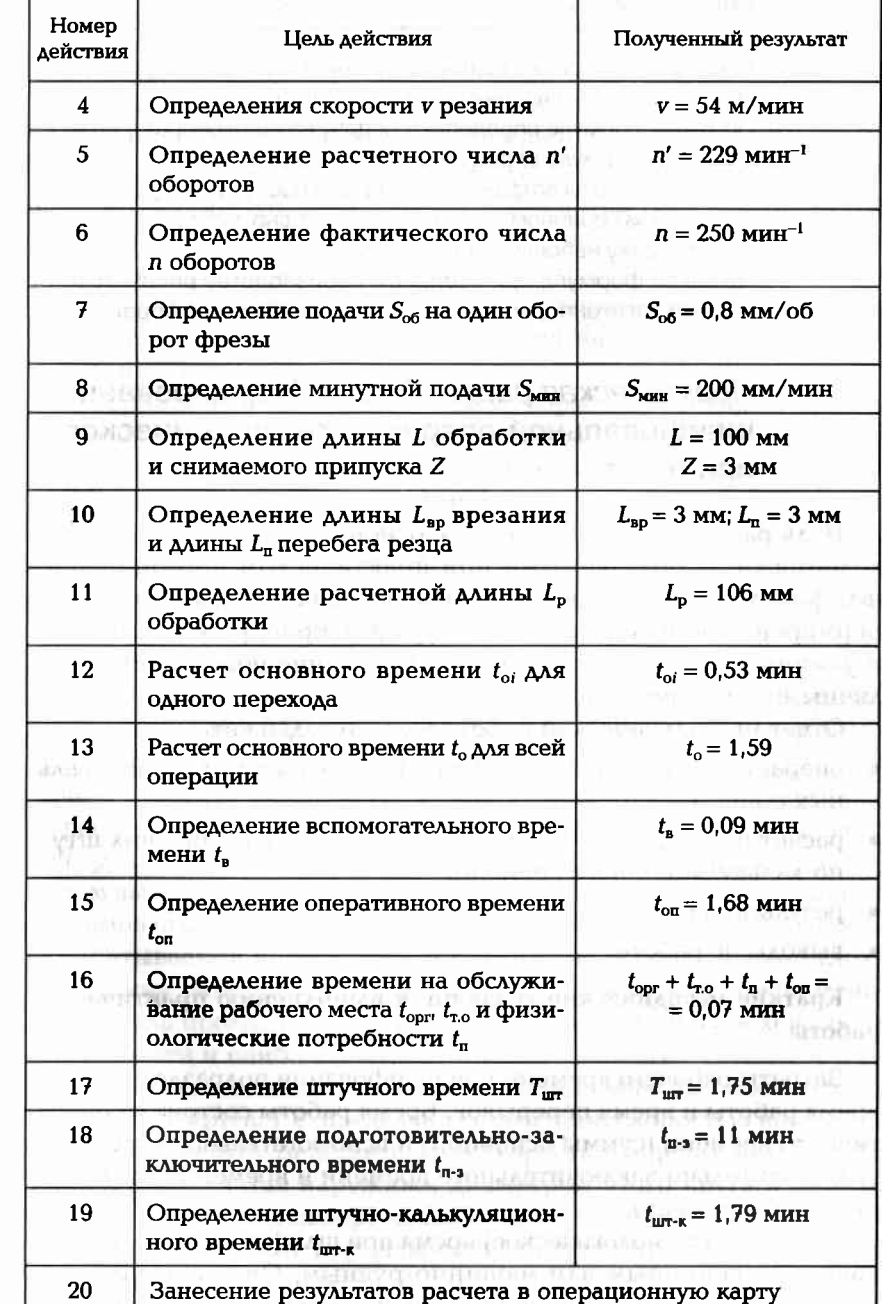

### КОНТРОЛЬНЫЕ ВОПРОСЫ ДЛЯ ЗАЩИТЫ ПРАКТИЧЕСКОЙ **PAGOTH No 2.2**

- 1. Какие схемы фрезерования применяют наиболее часто?
- 2. Назовите составляющие штучного времени.
- 3. По какой формуле определяют подачу на один оборот фрезы?
- 4. По какой формуле определяют скорость резания?
- 5. На какие работы затрачивается время обслуживания?
- 6. Почему при серийном производстве выгодно заготовки подавать на обработку небольшими партиями?
- 7. По какой формуле при серийном производстве рассчитывают партию заготовок, одновременно подаваемых на обработку?

### Практическая работа № 2.3. Нормирование шлифовальной операции технологического процесса

Цель работы - ознакомление с основными понятиями и определениями, используемыми при практическом нормировании шлифовальных операций; практическое закрепление знаний по нормированию шлифовальных операций; приобретение навыков и умений по расчету времени на шлифование поверхностей различными методами.

Отчет по практической работе должен содержать:

- операционные эскизы обработки поверхностей на шлифовальных станках:
- расчетные формулы по определению всех составляющих штуч- $\blacksquare$ но-калькуляционного времени;
- результаты расчетов;  $\blacksquare$
- выводы по работе.

### Краткие методические указания к выполнению практической работы

Затраты рабочего времени при шлифовании подразделяются на время работы и время перерывов. Время работы состоит из оперативного времени (суммы основного и вспомогательного времени), подготовительно-заключительного времени и времени обслуживания рабочего места.

Основное (технологическое) время при шлифовании в основном является машинным или машинно-ручным. Оно затрачивается непосредственно на изменение формы, размеров и состояния поверхностного слоя заготовки, т.е. непосредственно на шлифование поверхностей заготовки.

Вспомогательное время рабочий затрачивает на установку и закрепление заготовки, раскрепление и снятие детали, пуск и остановку станка, изменение режимов обработки и измерения. Определяют необходимое вспомогательное время по нормативам.

Оперативное время складывается из основного и вспомогательного времени. Это время затрачивается при обработке каждой заготовки.

Время, затрачиваемое на уход за рабочим местом в течение всей работы, складывается из времени организационного обслуживания и времени технического обслуживания на переналадку станка, смену и заточку режущего инструмента.

В серийном производстве, когда на обработку заготовки подают партией (несколько штук), назначают подготовительно-заключительное время на всю партию заготовок и рассчитывают штучнокалькуляционное время по формуле

$$
t_{\text{m}t-k} = t_{o} + t_{\text{B}} + t_{\text{opt}} + t_{\text{r.o}} + t_{\text{m}} + t_{\text{n-s}} / q_{\text{napr}}
$$
 (2.11)

где  $t_{o}$  — основное время;  $t_{\rm a}$  — вспомогательное время;  $t_{\rm oor}$  — время организационного обслуживания;  $t_{\text{r},0}$  — время технического обслуживания;  $t_n$  — время на физические потребности;  $t_{n-3}$  — время подготовительно-заключительное;  $q_{\text{uavr}}$  — число деталей в партии.

Основное (технологическое) время зависит от режимов шлифования и метода шлифования, т.е. от величины припуска, подачи и скорости резания. На режимы обработки влияет материал обрабатываемой заготовки, жесткость заготовки, вид абразивного инструмента и форма его режущей части, мощность станка, на котором выполняется операция шлифования. Кроме того, при выборе режимов шлифования необходимо обеспечить требуемую точность обрабатываемой поверхности и качество ее поверхностного слоя.

Глубину резания при шлифовании выбирают из условия меньшего числа проходов при наименьшей получаемой шероховатости поверхности и наибольшей достигаемой точности.

Скорость резания при шлифовании ограничена прочностью шлифовального круга, т.е. предельно допустимой скоростью вращения абразивного круга. Действительная скорость вращения абразивного круга определяется наружным диаметром этого круга и числом оборотов шпинделя шлифовального станка. Скорость резания при шлифовании кругами нормальной прочности находится в пределах 30...35 м/с, а при шлифовании высокопрочными кругами скорость резания может доходить до 50 м/с. При шлифовании внутренних

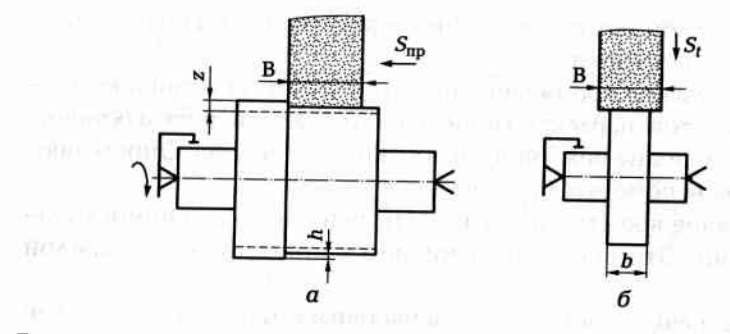

Рис. 2.8. Шлифование наружной цилиндрической поверхности:  $a$  — методом продольной подачи;  $\delta$  — методом врезания

цилиндрических поверхностей (отверстий) диаметр абразивного круга не должен превышать 0,75 диаметра обрабатываемого отверстия. Скорость резания в этом случае незначительная.

Шлифование поверхностей может осуществляться двумя методами, отличающимися способом подачи абразивного круга:

- методом продольной подачи:
- методом врезания.

При шлифовании методом продольной подачи (рис. 2.8, а) глубина резания h составляет 0,001 ... 0,020 мм, что зависит от материала обрабатываемой заготовки, требуемой точности и шероховатости поверхности. Припуск Z снимают за несколько проходов. Продольная подача  $S_{\text{uo}}$  при этом задается в долях  $S_{\text{B}}$  ширины В абразивного круга на один оборот заготовки. Частота вращения (п, мин<sup>-1</sup>) заготовки ограничена возможным засаливанием абразивного круга и составляет 15... 60 мин<sup>-1</sup>. Применяют доводку шлифуемой поверхности, при которой шлифование продолжают без подачи на глубину (холостые ходы). Коэффициент доводки к показывает соотношение общего числа ходов к числу рабочих ходов и может находиться в пределах 1,2... 1,5.

При шлифовании методом врезания (рис. 2.8, б) поперечная подача  $S_t$  на один оборот заготовки составляет 0,001 ... 0,005 мм. При этом ширина В абразивного круга должна быть несколько больше ширины b шлифуемой поверхности.

Операции обработки заготовки на шлифовальном станке расчленяют на переходы и определяют основное (технологическое) время  $t_0$  на каждый переход по следующим формулам:

при круглом шлифовании методом врезания

 $t_0 = \frac{hk}{n}$ .  $(2.12)$  при круглом шлифовании методом продольной подачи

$$
t_{\rm o} = L\hbar k / (BS_{\rm p}nt),\tag{2.13}
$$

где  $L - \lambda M$ на хода стола;  $h - \text{npunyck}$  на сторону;  $k - \text{ko}3\phi\phi$ ициент доводки; В — ширина абразивного круга;  $S_{\rm B}$  — величина доли ширины круга;  $n$  — скорость вращения заготовки, мин<sup>-1</sup>;  $t$  — поперечная подача абразивного круга или глубина шлифования.

### Задание

По одному из вариантов задания на практическую работу (табл. 2.10 и рис. 2.9) рассчитать время, необходимое для выполнения шлифовальной операции по обработке цилиндрической поверхности ØБ (c11, Ra 1,2) методом продольной подачи и цилиндрической поверхности ØB (с11, Ra 2,5) методом врезания.

### Пример выполнения работы (вариант № 0)

Годовая программа (9000 шт.) выпуска деталей предполагает серийное производство. Число  $q_{\text{near}}$  заготовок в партии, одновременно подаваемых на обработку рассчитаем по формуле

$$
q_{\text{mapr}} = (N/\Delta)f, \tag{2.14}
$$

где  $N$  — годовая программа выпуска деталей (9000 шт.); Д — число рабочих дней в году (254 — при двух выходных);  $f$  — количество рабочих дней, на которые разрешено иметь незавершенное производство (принимаем 5 дней).

Тогда  $q_{\text{naor}} = (9000/254) \cdot 5 = 177$  шт. Принимаем  $q_{\text{naor}} = 180$  заготовок. Принимаем решение шлифовать поверхности заготовки в две операции:

**• ПОВЕРХНОСТЬ**  $\emptyset$  M — методом продольной подачи;

**• поверхность**  $\emptyset$  K — методом врезания.

Так как шлифование поверхности ØМ производится методом продольной подачи, то для получения шероховатости Ra 1,2 требуется продольная подача  $S_{\text{np}} = S_{\text{B}}B$  ( $S_{\text{B}} = 0.2...0.3$ , табл. П11.17). Тогда для абразивного круга шириной  $B = 40$  мм  $S_{\text{up}} = 0.2 \cdot 40 = 8$  мм/об заготовки.

Для диаметра шлифуемой поверхности  $D = 60$  мм при скорости вращения заготовки 12 м/мин и продольной подаче 8 мм/об подача  $S_t$  на глубину на ход стола должна быть 0,002 мм (табл. П11.18).

Расчетное число оборотов п' заготовки при скорости вращения  $v = 12$  м/мин  $n' = 1000v/(\pi D) = 63.7$  мин<sup>-1</sup>. Принимаем фактическое число оборотов  $n = 80$  мин<sup>-1</sup> (Приложение 17). Для определения 128

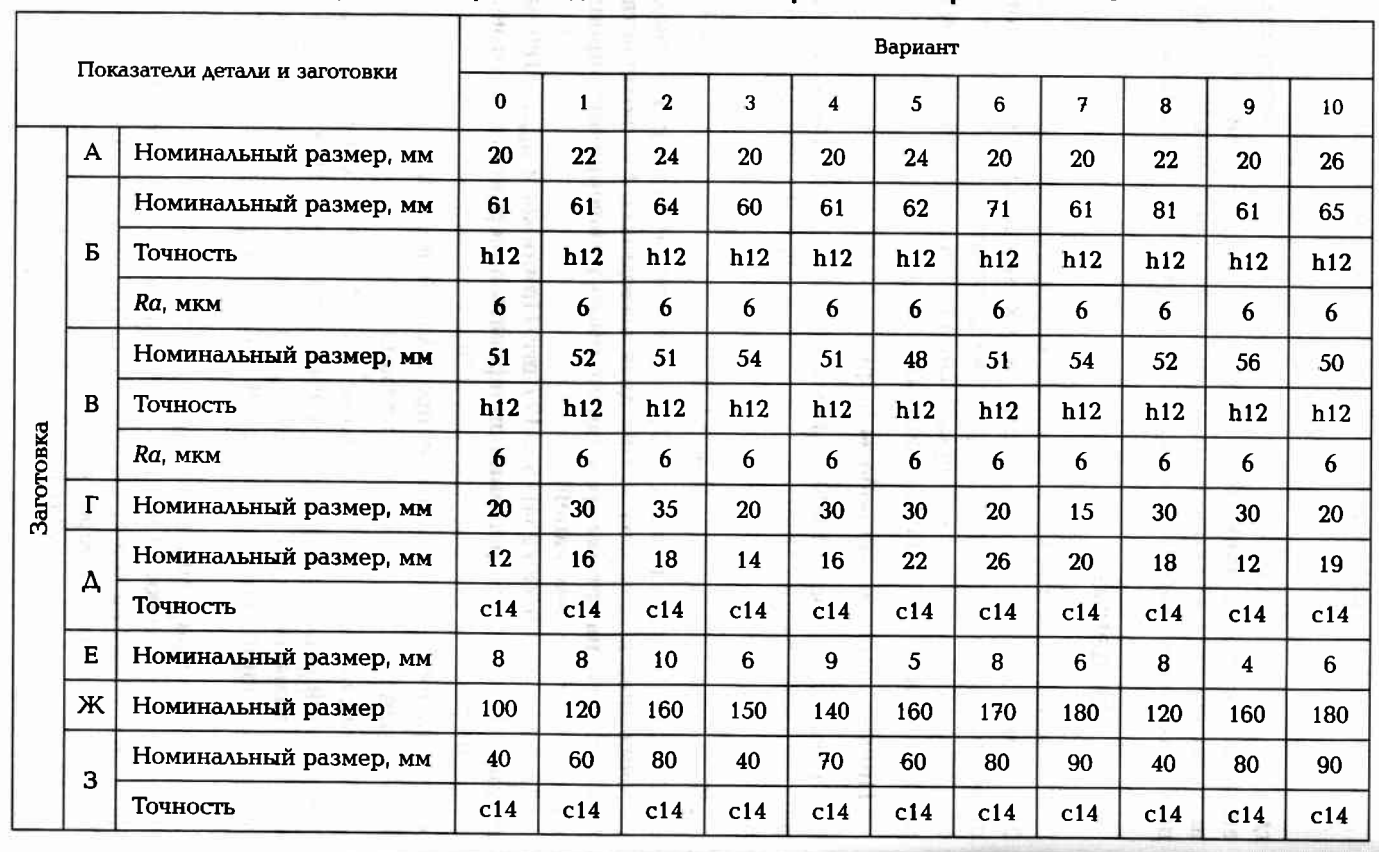

Таблица 2.10. Индивидуальные варианты для выполнения практической работы № 2.3

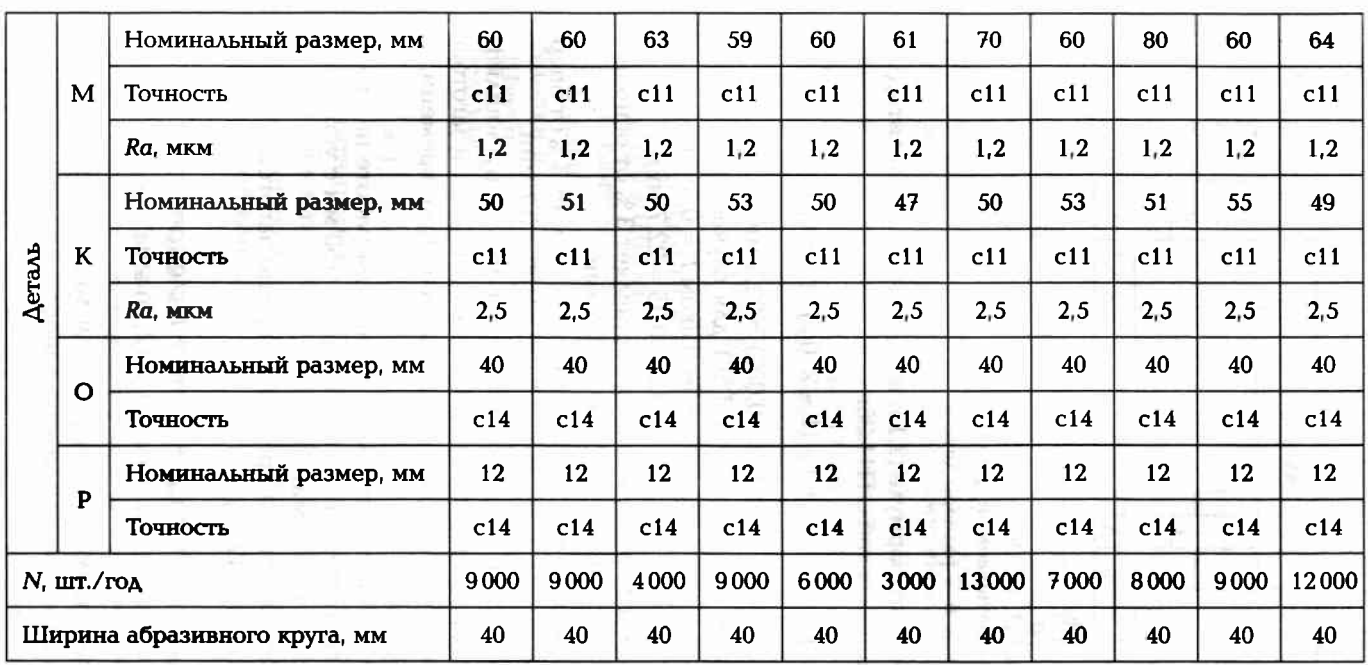

Примечание. Масса заготовки - до 1 кг.

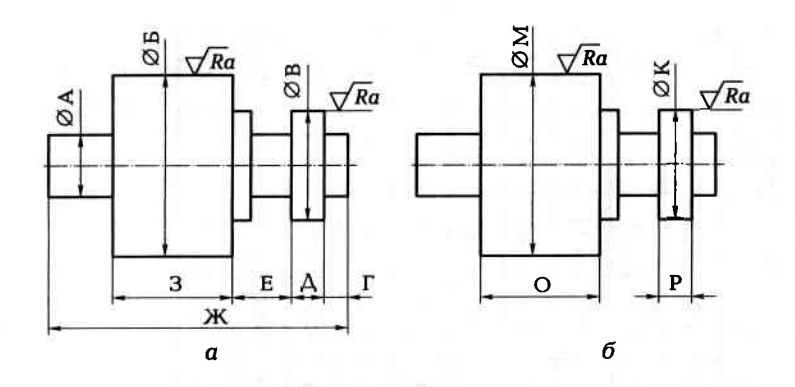

Рис. 2.9. Эскиз обрабатываемой детали:  $a$  — размеры заготовки;  $\delta$  — размеры детали

основного времени по формуле (2.13) необходимо определить длину хода стола L, используя табл. П11.26:

 $L = I - (1 - 2m)B = 60 - (1 - 2 \cdot 0.3) \cdot 40 = 44$  MM.

Тогда  $t_0 = 44 \cdot 0.5 \cdot 1.3/(40 \cdot 0.2 \cdot 80 \cdot 0.002) = 22.3$  мин.

Вспомогательное время по табл. П9.1 для случая установки заготовки массой до 1 кг в центрах с хомутиком  $t_a = 0.35$  мин.

Оперативное время  $t_{\text{on}} = t_{\text{o}} + t_{\text{B}} = 22.3 + 0.35 = 22.7$  мин.

Время технического обслуживания составляет 3 % от основного времени, т.е.  $t_{\text{ro}} = 3t_0/100 = 3 \cdot 22,3/100 = 0,7$  мин.

Время организационного обслуживания составляет 3 % от оперативного времени, т.е.  $t_{\text{oor}} = 3t_{\text{on}}/100 = 3 \cdot 22.7/100 = 0.7 \text{ mm}.$ 

Время на физические потребности при работе на круглошлифовальном станке с высотой центров до 150 мм с установкой заготовки определим по табл. П9.6 в виде 1,7 % от оперативного времени, т.е.  $t_n = 1.7t_{on}/100 = 0.4$  MHH.

Подготовительно-заключительное время при работе на круглошлифовальных станках с высотой центров до 150 мм с установкой заготовки в центрах  $t_{n-3} = 7$  мин (табл. П9.6).

Штучно-калькуляционное время на партию заготовок 180 шт. определим по формуле  $(2.11)$ :

$$
t_{\text{m}x-x} = t_{o} + t_{p} + t_{\text{opt}} + t_{\text{r},o} + t_{p} + t_{\text{r},p} / q_{\text{mapr}} =
$$
  
= 22.3 + 0.35 + 0.7 + 0.7 + 0.4 + 7/180 = 24.5 mm.

Рассчитанные параметры операции шлифования наружной цилиндрической поверхности можно занести в соответствующие графы операционной карты.

Так как шлифование поверхности Ø К (Ø 50с11, Ra 2,5) производится методом врезания, то по табл. П11.9 находим для шлифуемого диаметра 50 мм и длине шлифования 12 мм скорость вращения заготовки v = 18 м/мин, а расчетное число n' оборотов заготовки  $n' = 1000v/(\pi D) = 115$  мин<sup>-1</sup>. Принимаем за фактическое число оборотов  $n = 120$  мин<sup>-1</sup>.

По этой же табл. П11.9 находим, что поперечная подача абразивного круга для рассмотренных ранее условий должна быть 0.003 мм/об заготовки.

Основное время определим по формуле (2.12):

 $t_0 = \frac{hk}{int} = 0.5 \cdot 1.2/(120 \cdot 0.003) = 1.7 \text{ MHz}.$ 

Вспомогательное время по табл. П9.1 для случая установки заготовки массой до 1 кг в центрах с хомутиком  $t<sub>n</sub> = 0.35$  мин.

Оперативное время  $t_{on} = t_0 + t_n = 1.7 + 0.35 = 2.05$  мин.

Время технического обслуживания составляет 3 % от основного времени, т.е.  $t_{\text{ro}} = 3t_0/100 = 3 \cdot 1.7/100 = 0.05$  мин.

Время организационного обслуживания составляет 3 % от оперативного времени, т.е.  $t_{\text{opt}} = 3t_{\text{on}}/100 = 3 \cdot 1.7/100 = 0.06$  мин.

Время на физические потребности при работе на круглошлифовальном станке с высотой центров до 150 мм с установкой заготовки определим по табл. П9.6 в виде 1.7 % от оперативного времени, т.е.  $t_n = 1.7t_{on}/100 = 0.03$  MH.

Подготовительно-заключительное время при работе на круглошлифовальных станках с высотой центров до 150 мм с установкой заготовки в центрах  $t_{n-3}$  = 7 мин (табл. П9.6).

Штучно-калькуляционное время на партию заготовок 180 шт. определим по формуле (2.11):

> $t_{\text{mT-K}} = t_{o} + t_{\text{B}} + t_{\text{opt}} + t_{\text{r.o}} + t_{\text{m}} + t_{\text{m-a}}/q_{\text{mapr}} =$  $= 1.7 + 0.35 + 0.06 + 0.05 + 0.03 + 7/180 = 2.23$  мин.

Рассчитанные параметры операции шлифования наружных цилиндрических поверхностей (ØМ и ØК), состоящей из двух основных переходов, можно занести в соответствующие графы операционной карты.

> КОНТРОЛЬНЫЕ ВОПРОСЫ ДЛЯ ЗАЩИТЫ ПРАКТИЧЕСКОЙ **РАБОТЫ № 2.3**

- 1. Назовите два основных метода шлифования.
- 2. Изобразите схему наружного круглого шлифования методом продольной подачи.
- 3. Изобразите схему наружного круглого шлифования методом врезания.
- 4. На что тратится оперативное время?
- 5. Чем ограничивается скорость резания при шлифовании?
- 6. Что такое коэффициент доводки?
- 7. В каких единицах задают продольную и поперечную подачу при круглом наружном шлифовании?
- 8. Каково соотношение диаметров обрабатываемого отверстия и абразивного круга при внутреннем шлифовании?

### РАЗРАБОТКА ОПЕРАЦИЙ  $2.3.$

При проектировании технологического процесса изготовления детали или сборки изделия технолог решает двуединую задачу. С одной стороны, ему необходимо обеспечить выполнение всех требований рабочего чертежа и технических условий на изготовления изделия, а с другой - необходимо обеспечить выполнение годовой программы выпуска изделий с высокими экономическими показателями, т.е. с низкой себестоимостью технологических операций.

Начинается разработка (или проектирование) технологического процесса изготовления детали с изучения исходных данных для проектирования, основными из которых являются:

- рабочий чертеж детали;  $\blacksquare$
- технические условия на изготовление;  $\blacksquare$
- производственная программа выпуска изделий;  $\blacksquare$
- нормативные, справочные и заводские материалы;  $\blacksquare$
- $\blacksquare$ чертеж заготовки.

При этом необходимо полностью выполнить требования по достижению заданного качества поверхностного слоя готовой детали и точности ее поверхностей, а также достичь наименьшей себестоимости операции и наивысшей производительности с учетом реальных производственных условий.

Заканчивается разработка технологического процесса изготовления детали заполнением операционных карт, для чего необходимо провести разработку всех операций этого процесса, т.е. спроектировать все операции технологического процесса.

В процессе разработки конкретной операции технологического процесса необходимо решить следующие задачи:

• выбрать технологическое оборудование, т.е. станок (или установку) на котором будет обрабатываться заготовка;

- выбрать приспособление для детали;
- выбрать режущий инструмент;
- выбрать измерительный инструмент;
- назначить режимы резания на все основные переходы;
- определить время на основные переходы и на всю операцию.

Выбор станка. Для успешной разработки операции необходимо располагать заводскими данными используемого оборудования, а именно паспортными данными каждого станка, имеющегося в каталоге предприятия, техническим состоянием этих станков и их технологическими возможностями.

Выбор приспособления для детали во многом определяется видом производства и производственной программой выпуска изделий. Так, например, в мелкосерийном и единичном производстве используют универсальные приспособления, являющиеся принадлежностью станка (трехкулачковый патрон, делительная головка, тиски, набор цанг и др.). При необходимости проектирования и изготовления специального станочного приспособления для детали проводят экономические расчеты, которые покажут эффективность использования конкретного приспособления в зависимости от числа заготовок, обработанных с использованием данного приспособления.

Выбор режущего инструмента. Технолог должен стремиться использовать только стандартный режущий инструмент (резцы, фрезы, сверла, абразивные круги и др.). Однако в ряде случаев применение специального режущего инструмента экономически оправдывается. В таких случаях предусматривают время на проектирование и изготовление специального режущего инструмента, например протяжки для обработки внутренних прямоугольных или эвольвентных шлицов.

Выбор измерительного инструмента. В единичном производстве используют универсальные измерительные средства, например штангенинструменты, микрометрические инструменты и штативы или стойки с индикаторами часового типа. В серийном и массовом производстве используют специальные калибры, шаблоны, специальные приборы для определения погрешностей взаимного положения поверхностей и др.

Назначение режимов резания на все основные переходы. К режимам резания относят следующие параметры:

- глубина резания, мм;
- подача, например, мм/об, заготовки;
- скорость резания, м/мин;
- **частота вращения шпинделя, мин<sup>-1</sup>.**

Перечисленные параметры выбирают в зависимости от материала обрабатываемой заготовки, материала режущего инструмента и требований к обработанной поверхности (шероховатости, наклепа и др.).

Выбирают режимы резания в определенной очередности:

1. Назначают глубину резания в зависимости от припуска на обработку и числа проходов.

2. Выбирают тип и размеры режущего инструмента.

3. Определяют расчетную подачу в зависимости от параметров режущего инструмента, параметров станка и параметров поверхности детали после обработки, а затем выбирают ближайшее значение по паспорту станка.

4. Определяют расчетную, а затем действительную частоту вращения шпинделя станка.

### Практическая работа № 2.4. Разработка круглошлифовальной операции технологического процесса

Цель работы — ознакомиться с методикой разработки круглошлифовальной операции; определить основные параметры шлифовальной операции; назначить режимы обработки; выбрать необходимое техническое обеспечение операции; определить основное время на выполнение операции, штучно-калькуляционное время; приобрести практические навыки и умения по разработке операции механической обработки заготовки.

Отчет по практической работе должен содержать:

- операционные эскизы обработки поверхностей на шлифовальном станке;
- расчетные формулы по определению параметров операции;
- результаты расчетов;
- правильно оформленную операционную карту;
- выводы по работе.

Краткие методические указания к выполнению практической работы

Тип шлифовального станка определяется выбранным методом шлифования. Различают следующие методы шлифования:

- круглое наружное шлифование;
- внутреннее шлифование;
- бесцентровое шлифование;
- плоское шлифование периферией круга;
- плоское шлифование торцем круга.

Выбор метода шлифования определяется формой обрабатываемой заготовки, обрабатываемыми поверхностями этой заготовки. требуемой точностью обработки, требуемой шероховатостью поверхности детали и др. Наиболее часто используют плоскошлифовальные, круглошлифовальные и внутришлифовальные станки (Приложение 17).

Приспособления для детали, применяемые наиболее часто при шлифовании, приведены в табл. П10.4.

Режущим инструментом при шлифовании являются различного вида шлифовальные (абразивные) круги, которые различают по виду и размерам содержащегося в них абразивного материала. Скрепляются абразивные зерна при помощи связки. Связка влияет на степень износа абразивного круга и на параметры шероховатости обрабатываемой поверхности. Различают связки:

- керамические (K);
- бакелитовые (Б);
- вулканитовые (В);
- металлические (М);
- органические (О) и др.

Шлифовальные круги имеют различную степень твердости, под которой понимают сопротивляемость нарушению сцепления между абразивными зернами и связкой при сохранении заданных характеристик абразивного инструмента. Существует следующая шкала степеней твердости абразивного инструмента:

- ВМ1, ВМ2 весьма мягкий;
- М1, М2, М3 мягкий;
- СМ1, СМ2 среднемягкий;
- $Cl, C2$  средний;
- СТ1, СТ2, СТ3 среднетвердый;
- Т1, Т2 твердый;
- ВТ весьма твердый;
- ЧТ чрезвычайно твердый.

Круги с определенной связкой и твердостью имеют свои области применения, часть из которых представлена в табл. 2.11.

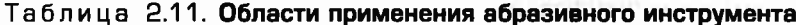

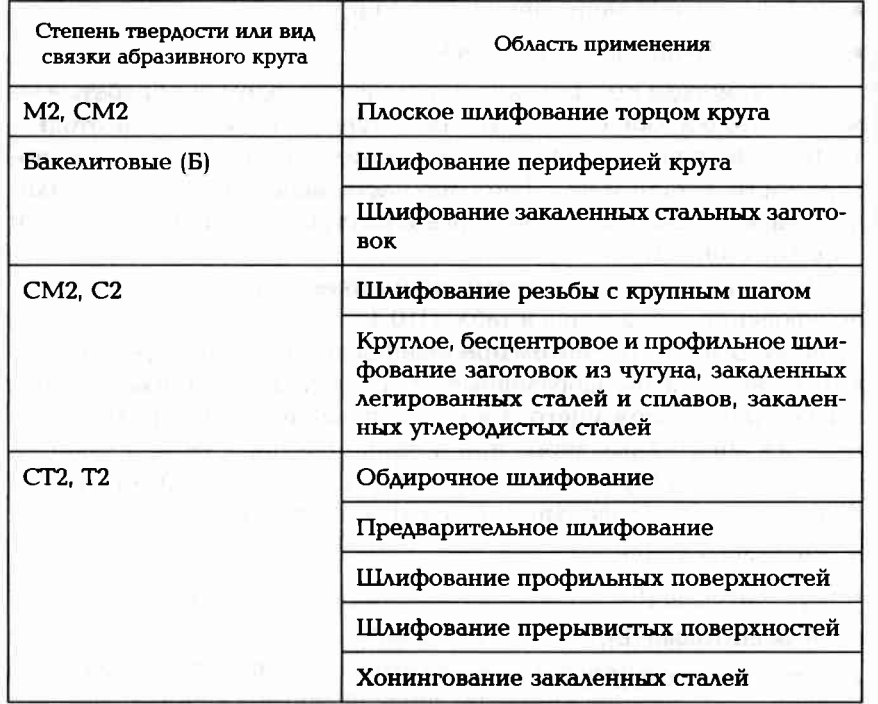

Режимы резания при шлифовании назначают по справочным таблицам с учетом характеристик абразивного круга. После пробного шлифования в конкретных производственных условиях характеристики круга могут уточняться.

Основными параметрами режимов резания при шлифовании ЯВЛЯЮТСЯ:

- $\bullet$  скорость  $v_{31}$  м/мин, вращения (или перемещения) заготовки;
- глубина t, мм/ход, шлифования это слой материала, снимаемый с заготовки периферией или торцем абразивного круга в результате поперечной подачи за каждый ход (или двойной ход) стола шлифовального станка при круглом или плоском шлифовании, а также в результате поперечной подачи при врезном шлифовании;
- продольная подача  $S_{nn}$  (мм/об заготовки или мм/ход стола) это перемещение шлифовального круга вдоль оси на один обо-

рот заготовки при круглом шлифовании или на один ход стола при плоском шлифовании периферией круга.

Основное (машинное) время  $t_{oi}$  по переходам и  $t_o$  на всю операцию определяют расчетным путем в зависимости от метода шлифования.

### Задание

По одному из вариантов задания на практическую работу (табл. 2.12 и рис. 2.10, а) разработать шлифовальную операцию и полностью заполнить операционную карту.

### Пример выполнения работы (вариант № 0)

Из анализа чертежа заготовки (см. рис. 2.10, а), поступающей на шлифовальную операцию, и требуемых параметров поверхностей после шлифования (см. табл. 2.11, вариант № 0) принимаем решение, что предстоит круглое наружное шлифование с продольной подачей. Припуск на сторону составляет 0,3 мм (Б-М), параметр щероховатости Ra 1,2 мкм, получаемый размер после шлифования  $\emptyset$ 60с11 или Ø60<sup>-0,14</sup> (Приложение 5).

Выбор станка. Шлифование поверхности М можно выполнять на круглошлифовальном станке 3М131, основные данные которого приведены в Приложении 17.

Выбор приспособления. Так как заготовка имеет центровые отверстия, то для ее базирования в зоне обработки станка можно использовать неподвижные центры, а крутящий момент от шпинделя станка к заготовке передавать с помощью поводка и хомутика. Эскиз обработки заготовки представлен на рис. 2.10, б.

Выбор шлифовального (абразивного) круга. Используя табл. П10.5, для круглого наружного шлифования с продольной подачей и обеспечением восьмого класса чистоты обработки выбираем круг ЭБ16-25С2К (электрокорунд белый, зернистость 16...25 мкм, средней мягкости, связка керамическая). По Приложению 17 определяем, что диаметр шлифовального круга Д\_=  $= 600$  мм, ширина шлифовального круга B<sub>r</sub> = 63 мм, частота вращения круга  $n_{\kappa}$  = 1112 мин<sup>-1</sup>. Проверяем скорость вращения круга  $v_{\text{ko}} = \pi \Delta_{\text{K}} n_{\text{K}} / 1000 = 34.9 \text{ M/m}$ ин, что не превышает допустимую скорость вращения для данной марки круга.

Выбор режимов резания. Окружную скорость  $v_3$ заготовки выбираем по табл. П11.28. При окончательном шлифовании (Ra 1,2 мкм) скорость вращения заготовки должна находиться в пределах 15...55 м/мин. Можно принять значение скорости 30 м/мин. Тогда

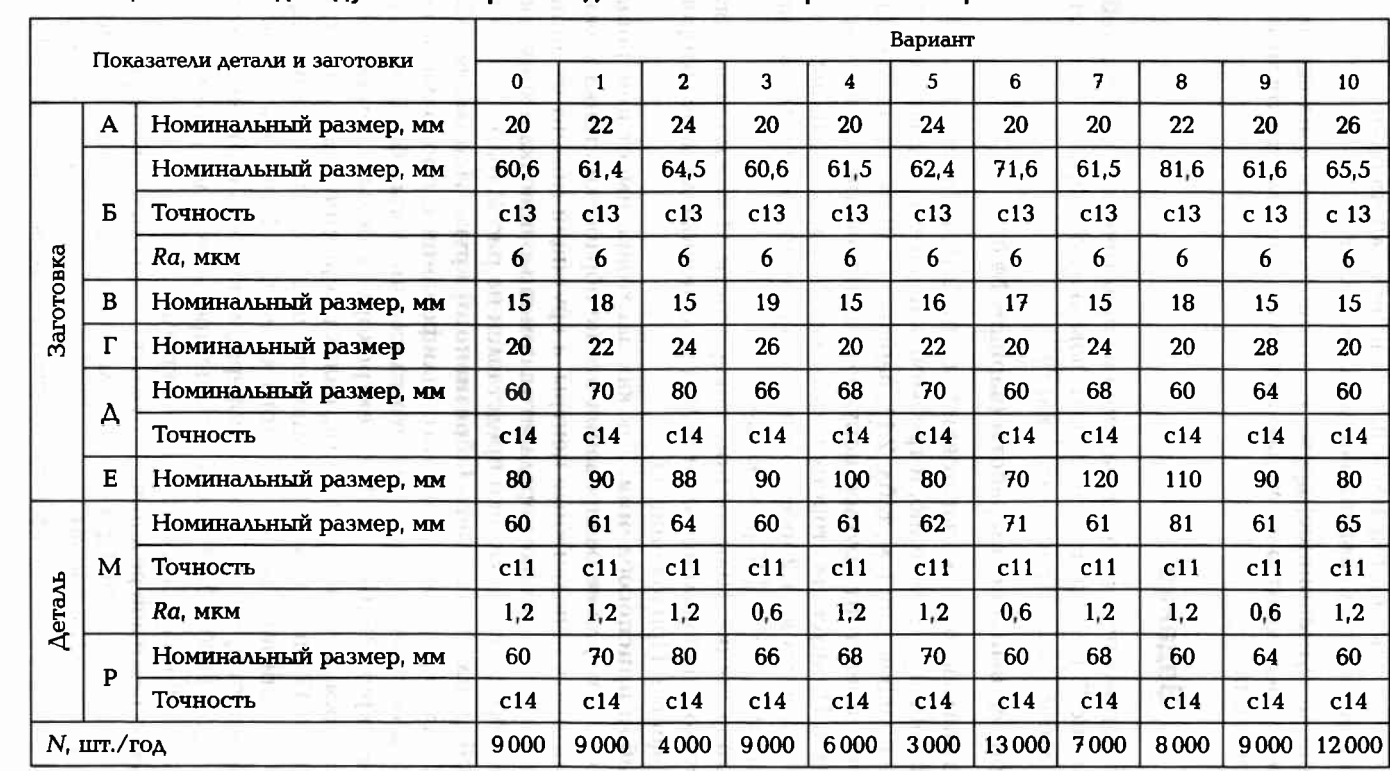

Таблица 2.12. Индивидуальные варианты для выполнения практической работы № 2.4

Примечания: 1. Масса заготовки  $AO$  1  $KT$ 

2. Материал заготовки - сталь 40Х.

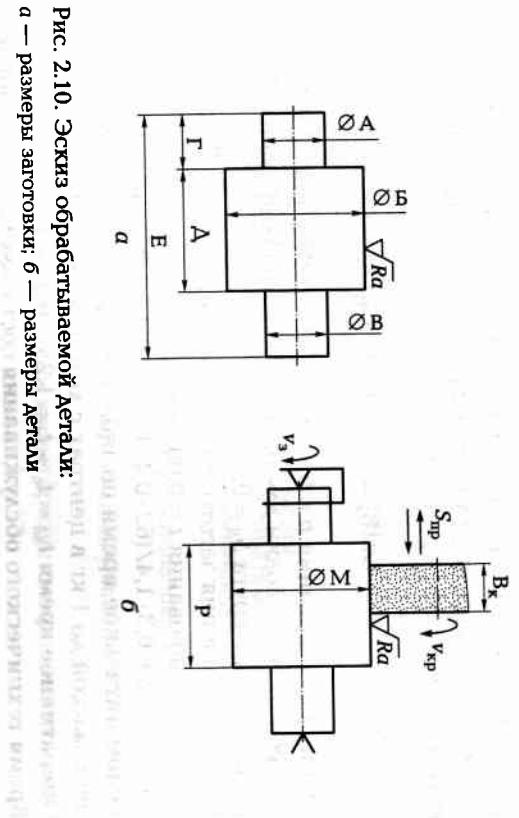

зная, что на выбранном станке частота вращения заготовки регули- $= 159$  мин<sup>-1</sup>. Принимаем частоту вращения заготовки  $n_s = 160$  мин<sup>-1</sup>. руется бесступенчато от 40 до 400 мин<sup>-1</sup> (Приложение 17). частота вращения заготовки  $n_{\rm s} = 1\,000 v_s / (\pi \Delta_{\rm a}) = 1\,000 \cdot 30/(3.14 \cdot 60) =$ 

станке глубина резания регулируется бесступенчато от 0,002 до  $t = 0.005$  мм/ход стола, зная по Приложению 17, что на выбранном от 0,005 до 0,015 мм на каждый ход стола шлифовального станка Учитывая, что параметр шероховатости Ra 1,2 мкм, принимаем Глубина шлифования і выбирается по табл. П11.28 в интервале

продольной подачи $S_{\rm np}$  = 25 мм/об.  $S_{\rm np} = 0.4 \cdot 63 = 25, 2$  мм/об заготовки. Округ<br/>мя, принимаем значение  $S_B = 0.4$ . По Приложению 17 для круга шириной  $B_k = 63$  мм вычисляем ширины $B_\kappa$ круга, т. е.  $S_{\rm mp}$  =  $S_{\rm BP}\kappa$  Используя табл. Г<br/>111.<br>28, принимаем ширины  $B_\kappa$ круга, т. е.  $S_{\rm mp}$  =  $S_{\rm BP}\kappa$  Используя табл. Г<br/>111.<br>28, принимаем  $0,1$  MM/XOA. Продольная подача на оборот заготовки задается в долях S<sub>в</sub> от

станке скорость продольного хода сгола регулируется бесступен-=  $S_{\text{mp}}n_s/1000 = 25 \cdot 160/1000 = 4$  м/мин. Так как на выбранном что и минутная продольная подача) вычислим по формуле  $v_{\text{up}} =$ скорость продольного хода стола (4 м/мин) принимаем за фактичато в пределах 50...5000 мм/мин (0,05...50 м/мин), то расчетную ческую. Минутную скорость $v_{\rm np}$ м/мин, продольного хода стола (то же

числим по формуле (2.13): Основное (машинное) время  $t_o$  на продольное шлифование вы-

 $t_{\rm o} = L h k / (B_{\kappa} S_{\beta} n_{\rm s} t).$ 

138

**139** 

 $(2.15)$ 

определим, используя табл. П11.26, при переууга на каждую сторону, равном половине  $\forall$ ra (*m* = 0.5):

 $= 60 - (1 - 2 \cdot 0.5) \cdot 63 = 60$  MM.

 $\mathcal{A}$ , 3 мм [см. (Б – М)/2, рис. 2.10].  $\blacktriangle$  ДЛЯ ОКОНЧАТЕЛЬНОГО ШЛИФОВАНИЯ  $k = 1, 4$ .  $A$ ra  $S_R = 0.4$ .

 $\lambda$ ения заготовки  $n_{\lambda}$  = 160 мин<sup>-1</sup>.

лифования  $t = 0.005$  мм.

 $I_0 = 60 \cdot 0.3 \cdot 1.4/(63 \cdot 0.4 \cdot 160 \cdot 0.005) = 1.25$  MH.

помогательное время по табл. П9.1 для случая установки затовки массой до 1 кг в центрах с хомутиком  $t_{\tt s}$  = 0,35 мин.

**Оперативное время**  $t_{\text{on}} = t_{\text{o}} + t_{\text{a}} = 1.25 + 0.35 = 1.6$  мин.

Время технического обслуживания составляет 3 % от основного времени, т.е.  $t_{\text{r.o}} = 3t_0/100 = 3 \cdot 1,25/100 = 0.04$  мин.

Время организационного обслуживания составляет 3 % от оперативного времени, т.е.  $t_{\text{opr}} = 3t_{\text{on}}/100 = 3 \cdot 1,6/100 = 0,05$  мин.

Время  $t_n$  на физические потребности при работе на круглошлифовальном станке с высотой центров до 150 мм определим по табл. П9.3 в виде 1,7 % от оперативного времени, т.е.  $t_n = 1.7t_{on} / 100 =$  $= 1.7 \cdot 1.6 / 100 = 0.03$  MHH.

Подготовительно-заключительное время при работе на круглошлифовальных станках с высотой центров до 150 мм с установкой заготовки в центрах  $t_{n-s}$  = 7 мин (табл. П9.6).

Годовая программа (9000 шт.) выпуска деталей предполагает серийное производство. Число  $q_{\text{map}}$  заготовок в партии, одновременно подаваемых на обработку (с учетом создания незавершенного производства на 5 рабочих дней), рассчитаем по формуле (2.14):

$$
q_{\text{napr}} = (N/\Delta)f = (9\,000/254) \cdot 5 \approx 180 \text{ m}
$$

Штучно-калькуляционное время на партию заготовок 180 шт. определим по формуле (2.11):

> $t_{\text{m}r\text{-}k} = t_{o} + t_{\text{B}} + t_{\text{opr}} + t_{\text{r.o}} + t_{\text{n}} + t_{\text{n-s}}/q_{\text{napr}} =$  $= 1.25 + 0.35 + 0.04 + 0.05 + 0.03 + 7/180 \approx 1.8$  MHH.

Рассчитанные параметры операции шлифования наружной цилиндрической поверхности можно занести в операционную карту.

### КОНТРОЛЬНЫЕ ВОПРОСЫ ДЛЯ ЗАЩИТЫ ПРАКТИЧЕСКОЙ **PA60Tbl No 2.4**

- 1. Перечислите документацию, в которой содержатся исходные данные для проектирования технологического процесса механической обработки заготовки.
- 2. Что такое операционная карта?
- 3. Какую информацию заносит технолог в операционную карту?
- 4. Что является режущим инструментом при шлифовании?
- 5. Какие приспособления для базирования заготовки используют при шлифовании?
- 6. Какие абразивные круги могут использоваться при шлифовании?
- 7. Из чего складывается штучно-калькуляционное время на операцию?
- 8. Какими параметрами характеризуется процесс резания при шлифовании?

### Практическая работа № 2.5. Разработка плоскошлифовальной операции технологического процесса незаведнии в ведин взиранновосов внограмм

Цель работы - ознакомиться с методикой разработки плоскошлифовальной операции; определить основные параметры шлифовальной операции; назначить режимы обработки; выбрать необходимое техническое обеспечение операции; определить основное время на выполнение операции; определить штучно-калькуляционное время на операцию; приобрести практические навыки и умения по разработке операции механической обработки заготовки.

Отчет по практической работе должен содержать:

- операционные эскизы обработки плоских поверхностей на шлифовальном станке;
- расчетные формулы по определению параметров операции;
- результаты расчетов;
- правильно оформленную операционную карту;
- выводы по работе.

Краткие методические указания к выполнению практической работы

Для шлифования открытых плоскостей применяют плоскошлифовальные станки. В одних плоскошлифовальных станках
Длину L хода стола определим, используя табл. П11.26, при перебеге шлифовального круга на каждую сторону, равном половине ширины (B<sub>к</sub> — 63 мм) круга (m = 0,5):

 $L = 1 - (1 - 2m)B_r = 60 - (1 - 2 \cdot 0.5) \cdot 63 = 60$  MM.

Глубина шлифования  $h = 0.3$  мм [см.  $(b - M)/2$ , рис. 2.10]. Коэффициент доводки для окончательного шлифования k = 1,4. Доля ширины круга  $S_R = 0.4$ .

Частота вращения заготовки  $n<sub>2</sub> = 160$  мин<sup>-1</sup>.

Глубина шлифования  $t = 0.005$  мм.

Тогда  $t_0 = 60 \cdot 0.3 \cdot 1.4 / (63 \cdot 0.4 \cdot 160 \cdot 0.005) = 1.25$  мин.

Вспомогательное время по табл. П9.1 для случая установки заготовки массой до 1 кг в центрах с хомутиком  $t_n = 0.35$  мин.

**Оперативное время**  $t_{\text{on}} = t_0 + t_{\text{B}} = 1.25 + 0.35 = 1.6$  мин.

Время технического обслуживания составляет 3 % от основного времени, т.е.  $t_{\rm ro} = 3t_0/100 = 3 \cdot 1,25/100 = 0,04$  мин.

Время организационного обслуживания составляет 3 % от оперативного времени, т.е.  $t_{\text{oor}} = 3t_{\text{on}}/100 = 3 \cdot 1,6/100 = 0,05$  мин.

Время t<sub>u</sub> на физические потребности при работе на круглошлифовальном станке с высотой центров до 150 мм определим по табл. П9.3 в виде 1,7 % от оперативного времени, т.е.  $t_n = 1.7t_{on} / 100 =$  $= 1.7 \cdot 1.6 / 100 = 0.03$  мин.

Подготовительно-заключительное время при работе на круглошлифовальных станках с высотой центров до 150 мм с установкой заготовки в центрах  $t_{\text{n-}3} = 7$  мин (табл. П9.6).

Годовая программа (9000 шт.) выпуска деталей предполагает серийное производство. Число  $q_{\text{map}}$  заготовок в партии, одновременно подаваемых на обработку (с учетом создания незавершенного производства на 5 рабочих дней), рассчитаем по формуле (2.14):

$$
q_{\text{mapr}} = (N/\Delta)f = (9\,000/254) \cdot 5 \approx 180 \, \text{nm}.
$$

Штучно-калькуляционное время на партию заготовок 180 шт. определим по формуле (2.11):

> $t_{\text{m}r\text{-}k} = t_0 + t_{\text{n}} + t_{\text{on}r} + t_{\text{r},0} + t_{\text{n}} + t_{\text{r},3}/q_{\text{m}r}$  $= 1.25 + 0.35 + 0.04 + 0.05 + 0.03 + 7/180 \approx 1.8$  мин.

Рассчитанные параметры операции шлифования наружной цилиндрической поверхности можно занести в операционную карту.

### КОНТРОЛЬНЫЕ ВОПРОСЫ ДЛЯ ЗАЩИТЫ ПРАКТИЧЕСКОЙ **PA60Tbl No 2.4**

- 1. Перечислите документацию, в которой содержатся исходные данные для проектирования технологического процесса механической обработки заготовки.
- 2. Что такое операционная карта?
- 3. Какую информацию заносит технолог в операционную карту?
- 4. Что является режущим инструментом при шлифовании?
- 5. Какие приспособления для базирования заготовки используют при шлифовании?
- 6. Какие абразивные круги могут использоваться при шлифовании?
- 7. Из чего складывается штучно-калькуляционное время на операцию?
- 8. Какими параметрами характеризуется процесс резания при CONSTABIOODRATE BAOTO-LILLE шлифовании? BUCCERS-RANDWORMS-DEALORSHIPS STE

### Практическая работа № 2.5. Разработка плоскошлифовальной операции технологического процесса

Цель работы - ознакомиться с методикой разработки плоскошлифовальной операции; определить основные параметры шлифовальной операции; назначить режимы обработки; выбрать необходимое техническое обеспечение операции; определить основное время на выполнение операции; определить штучно-калькуляционное время на операцию; приобрести практические навыки и умения по разработке операции механической обработки заготовки.

Отчет по практической работе должен содержать:

• операционные эскизы обработки плоских поверхностей на шлифовальном станке;

COLLEGE DOMESTIC: N

- расчетные формулы по определению параметров операции;
- результаты расчетов;
- правильно оформленную операционную карту;
- и выводы по работе.

Краткие методические указания к выполнению практической of massacratical that работы

Для шлифования открытых плоскостей применяют плоскошлифовальные станки. В одних плоскошлифовальных станках

обрабатываемой заготовки. меняют различные приспособления или приемы для закрепления материал заготовки не обладает магнитными свойствами, то при-Заготовок, установленных как можно плотнее одна к другой. Если одновременно несколько заготовок. У других станков столы прямос определенной угловой скоростью. На круглых столах базируют На столе может устанавливаться или одна заготовка, или несколько угольные с прямолинейным возвратно-поступательным движением. круга (табл. П11.27). Столы у одних станков круглые, вращающиеся абразивного круга, в других — шлифуют периферией абразивного заготовку, установленную на магнитном столе, шлифуют торцом

крепляют сразу несколько заготовок вплотную одна к другои. возможности на столе шлифовального станка устанавливают и занзводительности шлифования периферией абразивного круга при круга, но дает меньшую точность обработки. Для повышения пропроизводительнее по сравнению со шлифованием периферией Шлифование плоскостей торцем абразивного круга несколько

вают по следующей формуле: Основное время при шлифовании периферией круга рассчиты.

$$
t_0 = HLhK/(1000v_sS_rS_tq), \qquad (2.16)
$$

 $q$  — число одновременно обрабатываемых заготовок. стола;  $S_t$  — подача на глубину (вертикальная подача), мм/проход заготовки (стола), м/мин;  $S_v$  — поперечная подача круга, мм/ход закрепленных на столе станка, мм; h — припуск на обработку, мм; хода стола,  $L = L_{3} + (10 \ldots 15)$ мм;  $L_{3}$  — суммарная длина заготовок, и — козффициент доводки; v, — продольная скорость движения  $\mathbf{B}_{\mathsf{sp}}$  — ширина шлифовального круга, мм;  $L$  — длина продольного марный размер заготовок в направлении поперечной подачи мм; подачи, мм,  $H = B_3 + B_{kp} +$  (зазоры между заготовками);  $B_3 - cy$ мгде Н — величина перемещения круга в направлении поперечной

### Задание

операционную карту. ботке плоской поверхности с одной стороны заготовки и заполнить 2.13 и рис. 2.11, а, б) разработать шлифовальную операцию по обра-10 одному из вариантов задания на практическую работу (табл.

# Пример выполнения работы (вариант № 0)

на шлифовальную операцию, и требуемых параметров точности Из анализа чертежа заготовки (см. рис. 2.11, а), поступающей

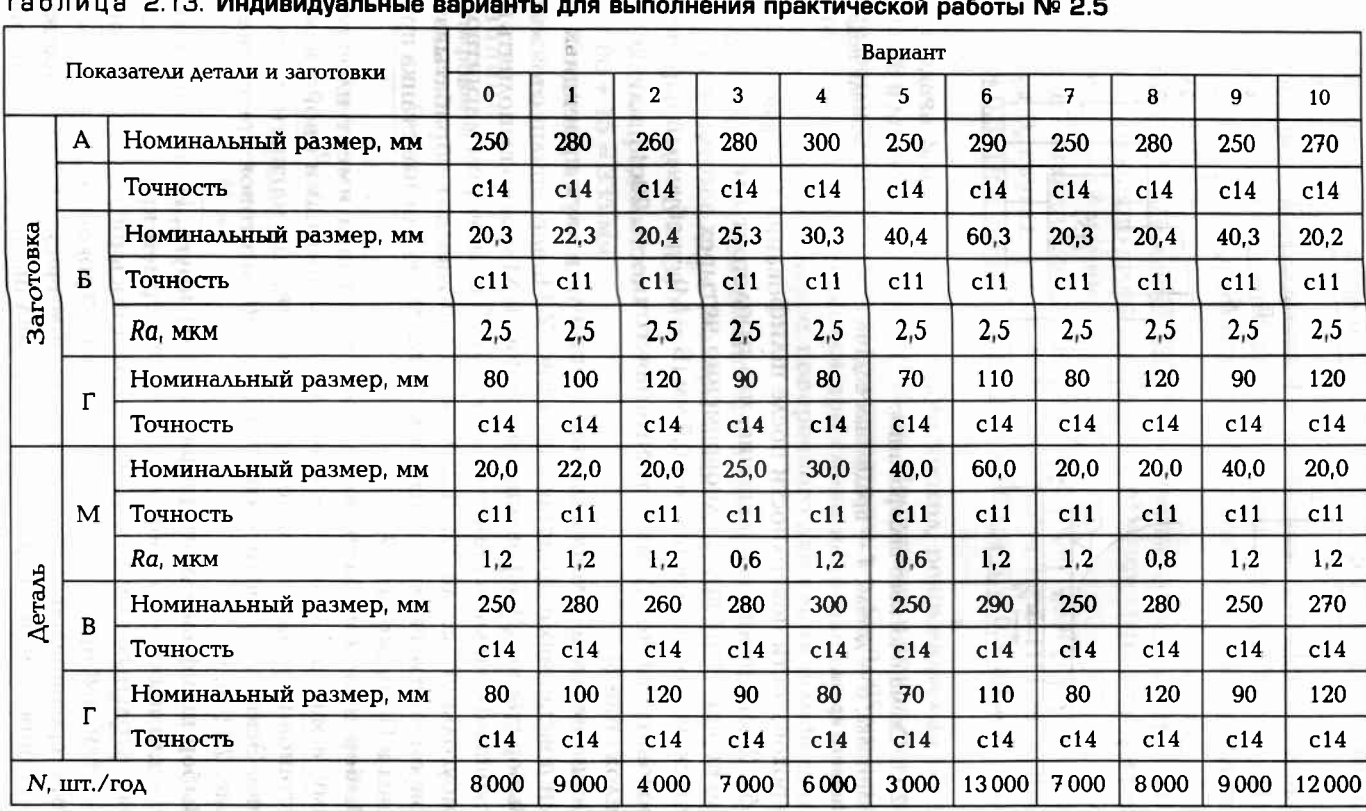

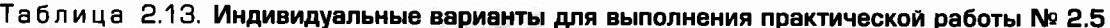

Примечания: 1. Масса заготовки - до 1 кг

2. Материал заготовки - сталь 40Х

 $142$ 

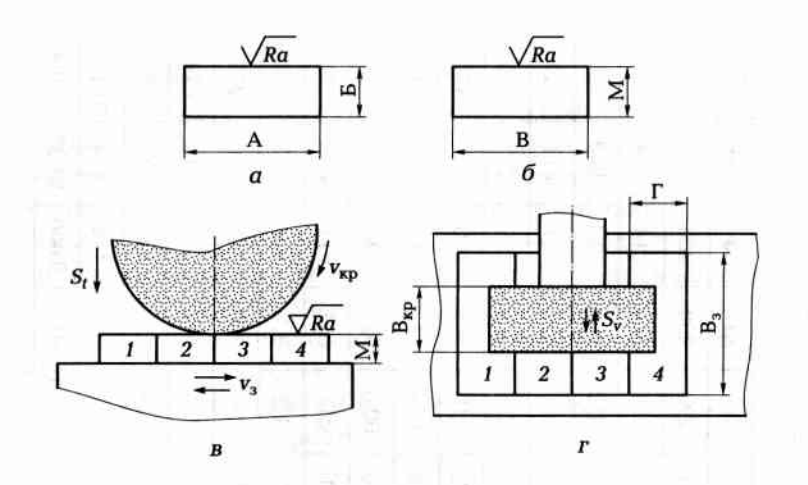

Рис. 2.11. Схема плоского шлифования:

 $a$  — заготовка;  $\delta$  — деталь;  $B$  — продольная подача стола;  $r$  — поперечная подача абразивного круга

и шероховатости поверхности после шлифования (см. рис. 2.11, б и табл. 2.13) принимаем решение, что предстоит плоское шлифование периферией круга одновременно четырех заготовок  $(q = 4)$ . Припуск на сторону составляет 0,3 мм (Б – М), требуемый параметр шероховатости Ra 1,2 мкм, требуемая точность 20с11 или  $20^{0,11}_{0,24}$ (Приложение 5).

Эскиз наладки шлифовальной операции в двух проекциях со всеми пояснениями представлен на рис. 2.11, в, г.

Выбор станка. Шлифование поверхности М можно выполнять на плоскошлифовальном станке модели 3П722 с размером магнитного прямоугольного стола 320×1 250 мм, что позволяет обрабатывать одновременно несколько заготовок. Остальные данные станка приведены в Приложении 17.

Выбор приспособления. Так как заготовка имеет плоскую форму, а материал заготовки обладает магнитными свойствами, то установим и закрепим четыре заготовки на магнитном столе станка. Эскиз установки четырех (1, 2, 3, 4) заготовок представлен на рис. 2.11, в, г.

Выбор шлифовального (абразивного) круга. Используя табл. П10.5, для плоского шлифования периферией круга на станках с прямоугольным столом с обеспечением восьмого класса чистоты обработки, выбираем круг Э16СМ2К (электрокорунд, зернистость 16 мкм, средней мягкости 2, связка керамическая). По Приложению 17 определяем, что диаметр шлифовального круга  $\Delta_r = 450$  мм.

ширина шлифовального круга  $B_{\kappa} = 80$  мм со скоростью вращения до 35 м/с.

Выбор режимов резания. Скорость резания будет равна окружной скорости вращения шлифовального круга. По табл. П11.28  $v_{\kappa} = 30...35$  м/с. Выбираем скорость как для нового круга  $v_{\kappa} =$  $= 35$  M/c.

Скорость  $v_{\rm s}$  движения заготовки, рекомендуемая по табл. П11.28 для окончательного шлифования, 15... 20 м/мин. Принимаем среднее значение  $v_3 = 17$  м/мин.

Поперечная подача  $S_v$ круга на ход стола задается в долях  $S_B$  от ширины В<sub>к</sub> круга, т.е.  $S_v = S_B B_{\kappa}$ . Используя табл. П11.28, принимаем  $S_B = 0.3$ . При ширине круга  $B_k = 80$  мм  $S_v = 0.3 \cdot 80 = 24$  мм/ход по фонтактиве какитетино по с стола.

Подача  $S_t$ на глубину на один проход, рекомендуемая по табл. П11.28 в диапазоне 0,005...0,015 мм. Принимаем наименьшее значение ввиду высокого класса шероховатости, т.е.  $S_t = 0.005$  мм/проход. Эта подача осуществляется при смене направления поперечной подачи, т.е. при реверсе поперечного движения шлифовальной бабки.

Величина Н перемещения круга в направлении поперечной подачи, мм:  $H = B_3 + B_{\kappa p} +$  (зазоры между заготовками), мм =  $B + B_{\kappa p} +$  $+ 0 = 250 + 80 + 0 = 330$  MM.

Длина продольного хода стола  $L = 4L<sub>3</sub> + (10...15)$  мм =  $4\Gamma + 15 =$  $= 4.80 + 15 = 335$  MM.

Таким образом, мы определили следующие параметры операции плоского шлифования (табл. 2.14).

Таблица 2.14. Расчетные параметры операции плоского шлифования

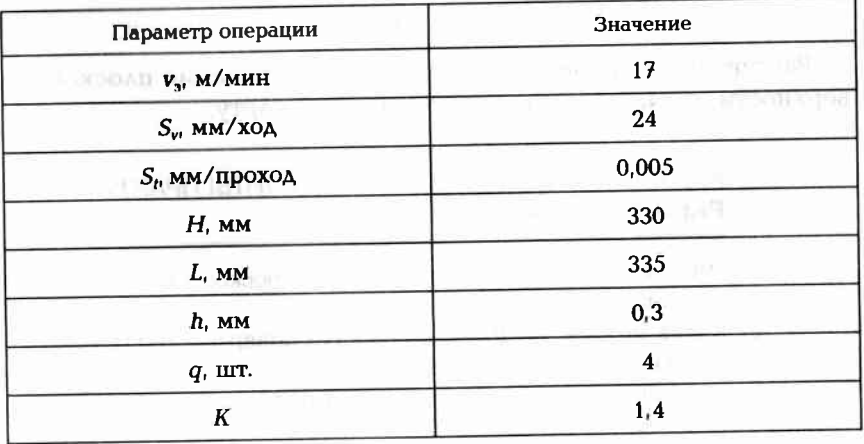

Основное (машинное) время t на продольное шлифование вычислим по формуле (2.16):

> $t_0 = H L h K / (1.000 v_s S_v S_t q) =$  $= 330 \cdot 335 \cdot 0.31.4/(1000 \cdot 17 \cdot 24 \cdot 0.005 \cdot 4) \approx 5.7$  MH.

Вспомогательное время по табл. П9.1 для случая установки заготовки массой до 1 кг на магнитном столе  $t<sub>n</sub> = 0.15$  мин.

**Оперативное время**  $t_{or} = t_o + t_a = 5.7 + 0.15 = 5.85$  мин.

Время технического обслуживания составляет 3 % от основного времени, т.е.  $t_{\text{r.o}} = 3t_0/100 = 3.5,7/100 = 0,17$  мин.

Время  $t_{\text{onr}}$  организационного обслуживания составляет  $3\%$  от оперативного времени, т.е.  $t_{\text{onr}} = 3t_{\text{on}}/100 = 3.5,85/100 = 0,18$  мин.

**Время t<sub>n</sub> на физические потребности** при работе на плоскошлифовальном станке с длиной стола до 1500 мм определим по табл. П9.3 в виде 1,9 % от оперативного времени, т.е.  $t_n = 1.9t_{on}/100 =$  $= 1.9 - 5.85/100 = 0.1$  MHH.

Подготовительно-заключительное время  $t_{n-3}$  при работе на плоскошлифовальных станках с установкой заготовки на магнитном столе  $t_{n-3}$  = 6 мин (табл. П9.6).

Годовая программа (8000 шт.) выпуска деталей предполагает серийное производство. Число  $q_{\text{naor}}$  заготовок в партии, одновременно подаваемых на обработку при запасе заготовок на 4 рабочих дня, рассчитаем по формуле  $(2.14)$ :

 $q_{\text{naor}} = (N/\Delta)f = (8000/254) \cdot 4 \approx 125 \text{ mT}.$ 

Штучно-калькуляционное время  $t_{\text{urr-x}}$  на партию заготовок 125 шт. определим по формуле (2.11):

> $t_{\text{mT-K}} = t_{\text{o}} + t_{\text{B}} + t_{\text{opt}} + t_{\text{r.o}} + t_{\text{r}} + t_{\text{r-s}} / q_{\text{naor}} =$  $= 5.7 + 0.15 + 0.18 + 0.17 + 0.1 + 6/125 \approx 6.35$  мин.

Рассчитанные параметры операции шлифования плоской поверхности можно занести в операционную карту.

### КОНТРОЛЬНЫЕ ВОПРОСЫ ДЛЯ ЗАЩИТЫ ПРАКТИЧЕСКОЙ РАБОТЫ № 2.5

- 1. Что следует понимать под «открытой плоскостью» и «закрытой плоскостью»?
- 2. Какие методы шлифования плоских поверхностей применяют чаще всего?
- 3. Изобразите схему одновременного шлифования нескольких заготовок.
- 4. Назовите параметры, характеризующие процесс шлифования плоскости.
- 5. Какие существуют способы закрепления заготовок на столе плоскошлифовального станка?
- 6. Перечислите виды движений при шлифовании периферией
- круга.
- 7. Перечислите виды движений при шлифовании торцом круга.

### **КОНТРОЛЬНЫЕ ВОПРОСЫ**

- 1. Назовите алгоритм определения штучного времени.
- 2. Перечислите возможные схемы фрезерования плоских поверхностей.
- З. Перечислите составные части штучно-калькуляционного времени.
- 4. С какой целью вводят коэффициент доводки при круглом шлифовании?
- 5. Как выбирают диаметр абразивного круга при внутреннем шлифовании? Общ ОБЛАСТ SIT STEER THE TELL SEA
- 6. Охарактеризуйте операционную карту как технологический документ.
- 7. Что является исходной информацией для разработки фрезерной операции?
- 8. Назовите способы закрепления заготовок на токарном станке.
- 9. Перечислите методы круглого шлифования.
- 10. Объясните, что выигрывают при серийном производстве, когда
- этотовки подают на обработку партиями.

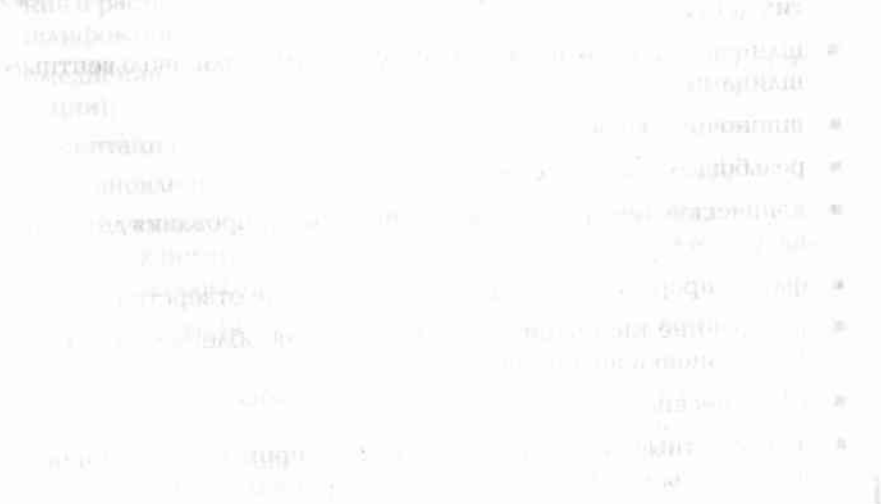

### Глава З

### **МЕТОДЫ ОБРАБОТКИ** ПОВЕРХНОСТЕЙ, ПРИМЕНЯЕМЫЕ ПРИ ИЗГОТОВЛЕНИИ ОСНОВНЫХ **ДЕТАЛЕЙ**

### ИЗГОТОВЛЕНИЕ ВАЛОВ  $3.1.$

С помощью валов посредством насаженных на них зубчатых колес передаются крутящие моменты от одного механизма изделия к другим механизмам. Поэтому эти детали в конструкции, как правило, наиболее нагружены. Кроме того, валы, с насаженными на них деталями, вращаются с большими скоростями. Это требует высокой точности изготовления не только рабочих, но и свободных поверхностей. В противном случае возникнет большой дисбаланс, который следует устранять балансировкой.

Поверхности вала имеют различную форму и взаимное положение. Наиболее характерными поверхностями валов являются:

- опорные шейки для установки на них подшипников;
- цилиндрические посадочные поверхности для установки на вал  $\blacksquare$ зубчатых колес, шкивов, полумуфт, звездочек, маховиков и других деталей:
- шлицевые поверхности с прямоугольными или эвольвентными шлицами:
- шпоночные канавки:  $\blacksquare$
- резьбовые поверхности;
- конические поверхности для точного центрирования деталей на  $\blacksquare$ валу;
- фаски, прорези, пазы, радиальные и осевые отверстия;
- внутренние цилиндрические полости для облегчения вала или для установки подшипников;
- сферические поверхности;
- эвольвентные поверхности зубьев шестерни, изготовленной совместно с валом (такую деталь называют вал-шестерня).

Так как в процессе работы изделия валы нагружаются знакопеременными усилиями и подвергаются упругим деформациям изгиба кручения, растяжения или сжатия, то требования к материалу и технологии изготовления каждого конкретного вала оговариваются особо. Этим строгим требованиям отвечают конструкционные (и легированные) стали и сплавы, например 30Х, 20ХГНМ, 40X.

Особое внимание уделяют методу получения заготовок, который во многом определяется формой вала. Для гладких валов с небольшим перепадом диаметров ступеней используют заготовки из проката. Заготовки для валов со значительным перепадом диаметров ступеней получают горячей штамповкой в открытых (или закрытых) штампах, а также на горизонтально-ковочных машинах.

При механической обработке валов в качестве основных технологических баз часто используют искусственные технологические базы, например поверхности центровых отверстий с обоих торцов заготовки. При обработке длинных и недостаточно жестких валов используют дополнительную технологическую базу, которую устанавливают в люнет.

Типовой технологический процесс изготовления вала с цементируемыми поверхностями делится на следующие этапы:

- термическая обработка заготовки (нормализация);
- обработка торцевых поверхностей и центровых отверстий (цен- $\blacksquare$ трирование);
- черновая токарная обработка наружных поверхностей, сверление и растачивание внутренних поверхностей (при их наличии), шлифование поверхностей, подлежащих цементации;
- омеднение нецементируемых поверхностей (защита от цементации);
- цементация, закалка, отпуск;
- восстановление базовых фасок у центровых отверстий;
- чистовая токарная обработка (обтачивание наружных нецементируемых поверхностей, растачивание внутренней полости, нарезание резьбы, протачивание канавок);
- фрезерование шпоночных пазов и шлицов, сверление радиальных отверстий;
- окончательная обработка: шлифование опорных шеек и шлицов, нарезание мелкой резьбы (при ее наличии), полирование наружных поверхностей;
- контроль точности и качества готового вала.

**J50** 

Таблица 3.1. Типовой технологический маршрут обработки ступенчатого вала

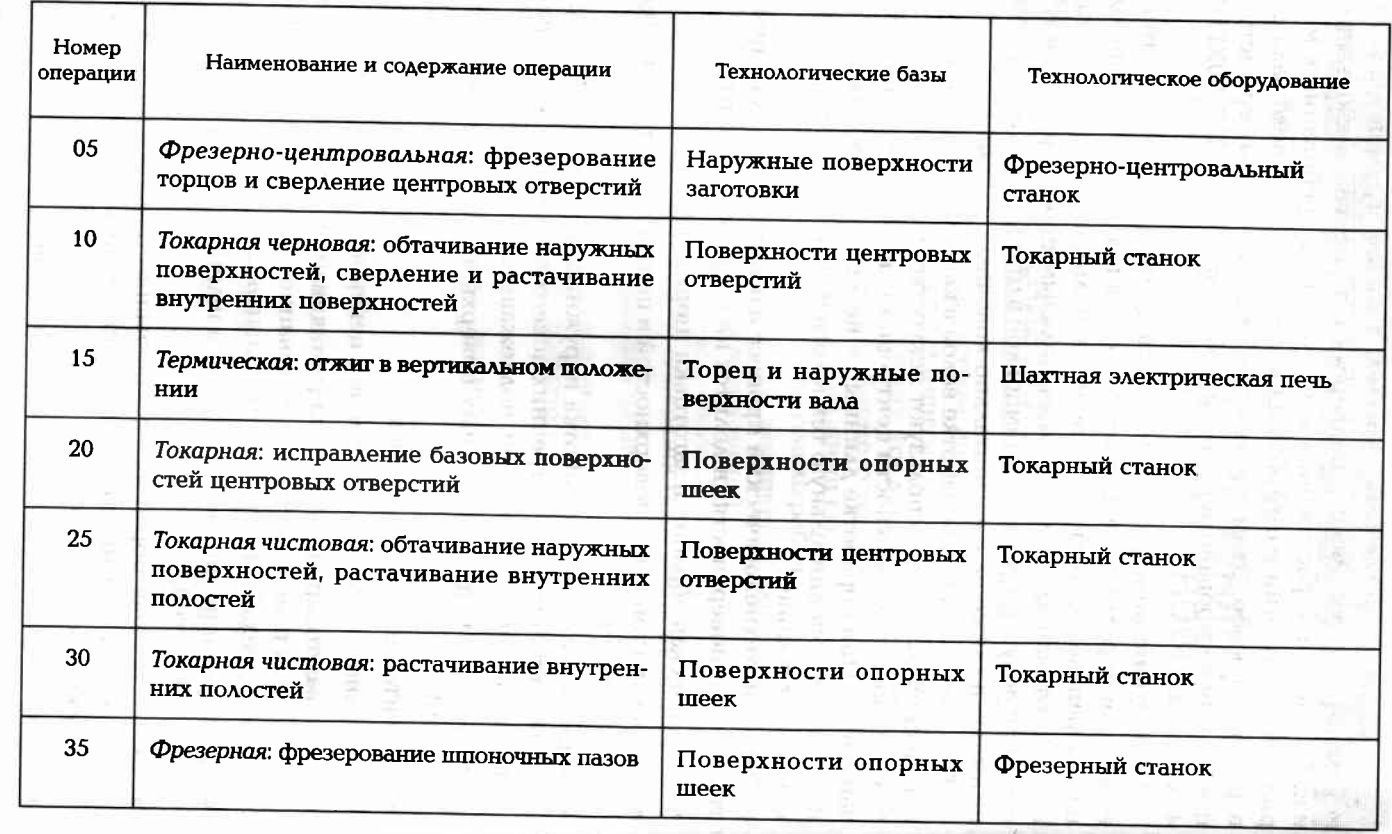

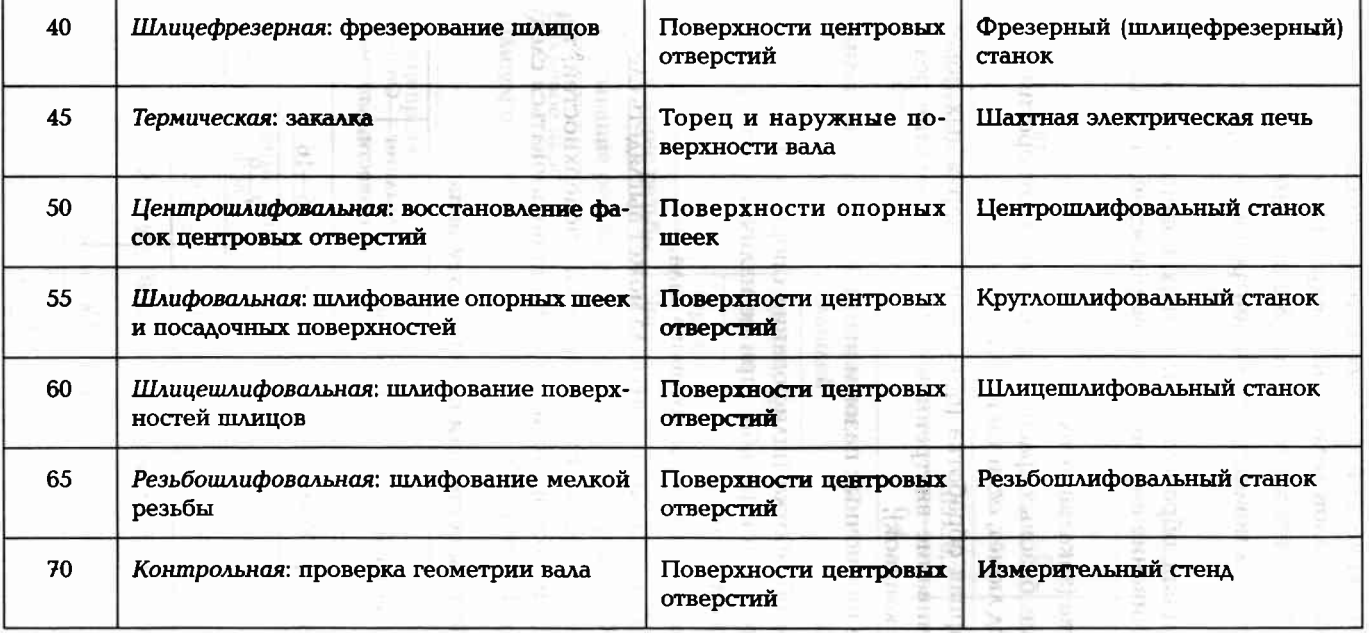

 $\begin{split} \mathcal{V}^{(0)}&=\mathcal{V}^{(0)}\,,\\ \mathcal{V}^{(1)}&=\mathcal{V}^{(1)}\,,\\ \mathcal{W}^{(2)}&=\mathcal{V}^{(1)}\,,\\ \mathcal{V}^{(1)}&=\mathcal{V}^{(1)}\,,\\ \mathcal{V}^{(2)}&=\mathcal{V}^{(1)}\,,\\ \mathcal{W}^{(1)}&=\mathcal{W}^{(1)}\,,\\ \mathcal{V}^{(2)}&=\mathcal{W}^{(2)}\,,\\ \mathcal{V}^{(3)}&=\mathcal{W}^{(3)}\,,\\ \end{split}$ 

Окончание табл. 3.2

Типовой технологический процесс изготовления вала из термоулучшаемых материалов делится на следующие этапы:

- пермическая обработка заготовки (нормализация);
- обработка торцевых поверхностей и центровых отверстий (центрирование);
- п черновая токарная обработка наружных поверхностей, сверление и растачивание внутренних поверхностей (при их наличии);
- п термообработка (закалка, отпуск);
- восстановление базовых фасок у центровых отверстий и поверхностей под люнет, если такие имеются;
- и чистовая токарная обработка (обтачивание наружных поверхностей, растачивание внутренней полости, нарезание резьбы, протачивание канавок);
- фрезерование шпоночных пазов и шлицов, сверление радиальных отверстий;
- окончательная обработка (шлифование опорных шеек и шлицов, нарезание мелкой резьбы (при ее наличии), полирование наружных поверхностей);
- и контроль точности и качества готового вала.

Маршрут обработки ступенчатого вала может выглядеть следующим образом (табл. 3.1) [7].

Для обработки наружных цилиндрических поверхностей, торцевых поверхностей, резьбы, шлицов могут использоваться следующие методы обработки (табл. 3.2) [7].

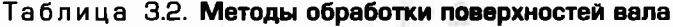

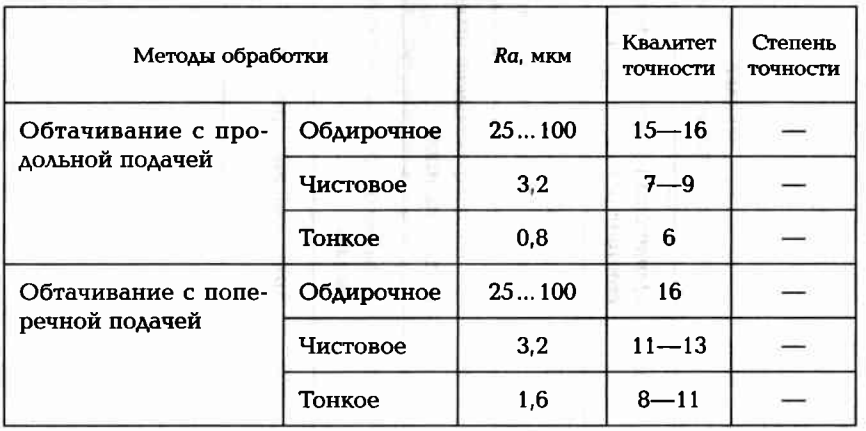

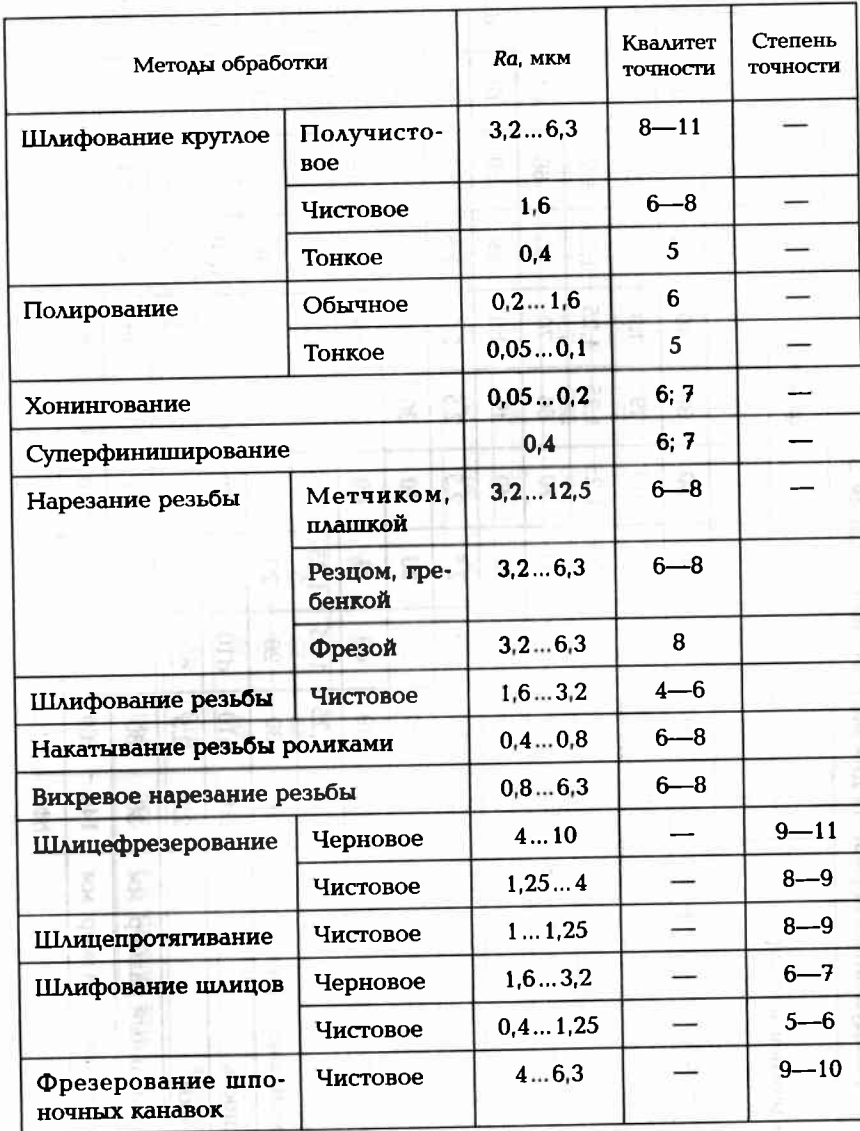

### Задание 3.1

По одному из вариантов задания (табл. 3.3) разработать маршрут технологического процесса изготовления вала (рис. 3.1, а) из штампованной заготовки (рис. 3.1, б). Материал заготовки — сталь

Таблица 3.3. Индивидуальные варианты для выполнения задания 3.1 Вариант Показатели детали и заготовки  $\mathbf 0$  $\mathbf{1}$  $\overline{2}$  $\overline{\mathbf{3}}$  $\boldsymbol{4}$  $\mathbf{5}$  $7<sub>1</sub>$  $6\phantom{1}$  $\bf{8}$ 9 10 Номинальный размер, мм  $30$ 30 40 30 30 30 40 50 30 30 30 ØA Точность f9 h9 d9 f9 d9  $f9$ h9 d9 h9 f9 d9 Ra, MKM 1,25 1,25 1,25 1,25 1,25 1,25  $1,25$ 1,25 1,25 1,25 1,25 Номинальный размер, мм 60 70 67 50 70 66 70 80 68 64 66 ØБ Точность f9 h9 d9 f9 d9  $f9$ h9  $d9$  $h9$  $f9$  $d9$ Ra, MKM  $2,5$  $2,5$  $2,5$  $2,5$  $2,5$  $2,5$  $2,5$  $2,5$  $2,5$  $2,5$  $2,5$ Номинальный размер, мм  $30<sup>°</sup>$ 40 30 30 30 30 40 Деталь 50 30 30  $30\,$ ØΒ Точность f9  $h9$ d9 f9 d9  $f9$  $h9$  $d9$ h9 f9  $d9$ Ra, MKM  $1,25$ 1,25 1,25  $1,25$ 1,25 1,25  $1,25$ 1,25 1,25 1,25 1,25 Номинальный размер, мм 20 30  $20\degree$ 20 20 20 30 40 20 20 20 ØΓ Точность  $f10$  $h10$  $d10$ f10  $d10$  $f10$  $h10$  $d10$  $h10$  $f10$  $d10$ Ra, MKM  $2,5$  $2.5$  $2,5$  $2,5$  $2,5$  $2,5$  $2,5$  $2,5$  $2,5$  $2,5$  $2,5$  ${\bf E}$ Номинальный размер, мм 30  $30<sup>°</sup>$  $30<sup>°</sup>$  $30$  $30<sup>°</sup>$ 30 30 30 30 30  $30<sup>°</sup>$ Номинальный размер, мм 140 160 180 150 240 200 170 260 120 140 190 Ж Точность  $h12$  $h12$  $h12$  $h12$  $h12$  $h12$  $h12$  $h12$  $h12$  $h12$  $h12$ 

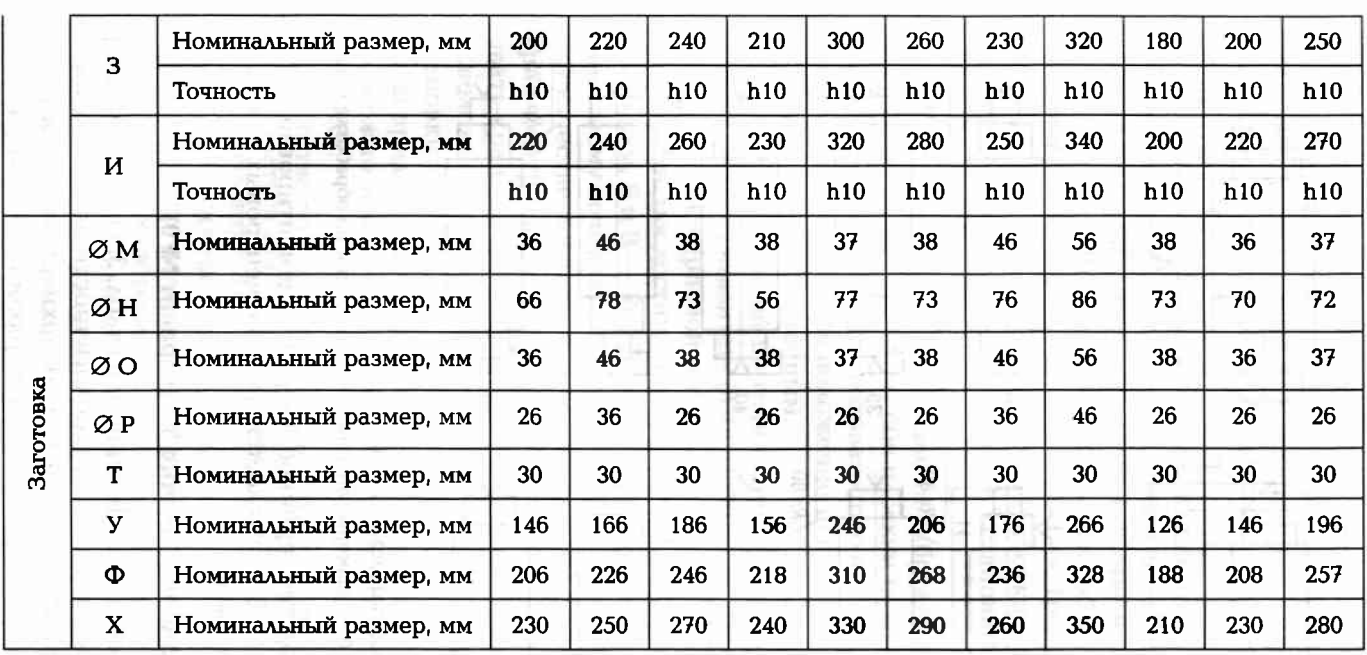

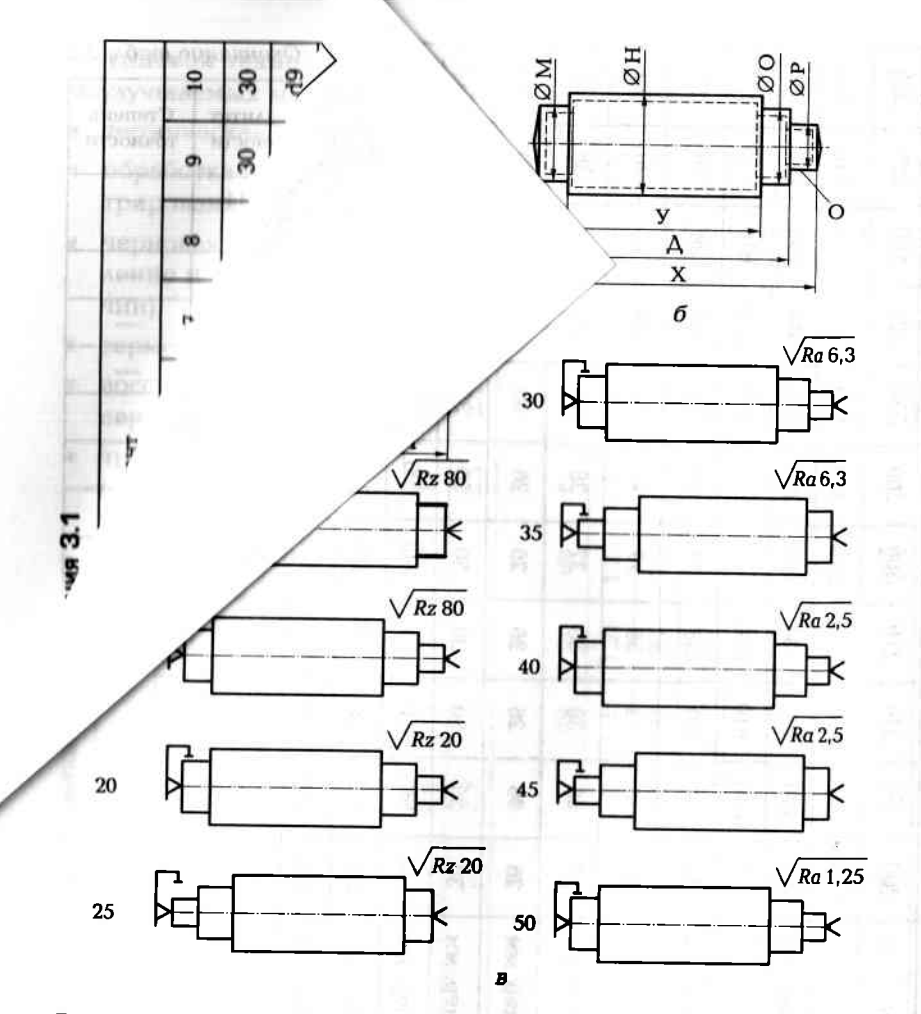

Рис. 3.1. Эскиз обрабатываемого вала:

 $a$  — размеры детали;  $\delta$  — размеры заготовки;  $B$  — операции по обработке вала

12ХНЗА. Производство серийное. Твердость цементированных поверхностей HRC ≥ 58. Допускается наличие центровых отверстий на крайних торцах вала.

### Пример выполнения задания 3.1 (вариант № 0)

После переноса всей информации из табл. 3.3 на рабочий чертеж детали проведем анализ технологичности детали, который показывает, что наиболее важными поверхностями являются две опорные шейки Ø40h6 и торцевая поверхность М, которая является конструкторской базой по отношех ению к бол<sup>ьшинству</sup> торцевых поверхностей. Точность обрабо отки рабочих поверхностей - посадочных мест под подшипние (ики - соо<sup>фветствует ше-</sup> стому квалитету. Точность остальных I размеров соответствует 10-му квалитету.

К данному валу предъявляются высокну ие требовайия как по точности, так и по шероховатости рабочих и • свободных поверхностей. Возможность использования центровых стверстий в качестве постоянной технологической базы нескольга ко облегчает обеспечение точности при обработке поверхностей важ да. Требуемую для каждой поверхности последовательность обработки в целях получения заданной точности и шероховатости устритановим согласно Приложению 6.

Крайние торцы целесообразно обраб<sub>аботать на</sub> фрезерно-центровальном станке. При этом обе плоских не поверхи ости получатся параллельными, с малой шероховатостью О и достаточно точным размером по длине вала. Расположение цент итровых отверстий также получается достаточно точным.

Торцы поверхностей по границам уступнов вала должны иметь точность по 10-му квалитету (h10). Поэтом хту их следуе<sup>т обрабатывать</sup> за два прохода: черновой и чистовой. На аружные цилиндрические поверхности для достижения требуемой и шерохова тости (А и Г -Ra 1,25 мкм, Б и В — Ra 2,5 мкм) должны  $\frac{1}{2}$  подвергну<sup>4</sup>ься черновому и чистовому точению с последующим шлех лифованием.

В качестве первичной технологической базы на первой, фрезерно-центровальной операции (05, PF) ис 3.1, в) рожно использовать крайние цилиндрические поверх хности заготовки М и О, расположенные одна от другой на рассетствоянии, до статочным для установки заготовки на две призмы и на дежного ее закрепления. Чтобы придать определенность положено тия заготов ки вдоль своей оси, можно использовать один из торце свых устутиов в середине заготовки.

В качестве технологических баз при дал пынейшей  $\mathscr{O}^\mathrm{6}$ работке будут использоваться центровые отверстия, о обработани ые в операции 05. Передача крутящего момента от шпи хинделя стайка к заготовке осуществляется через крайние цилиндри ческие порерхности А и Г. на которые устанавливается хомутик. По соэтому в следующей операции (10) будет обрабатываться одна и 13 этих порерхностей (А), а заготовка устанавливаться в центрах.  $\mathbb{X}_{\text{OMYTK}}$  ус $\mathcal{N}_{\text{C}}$ анавливают на крайнюю (левую) цилиндрическую пово ерхность. Операционные припуски и соответственно операционны не размеры устанавливают на основании табл. П8.1.

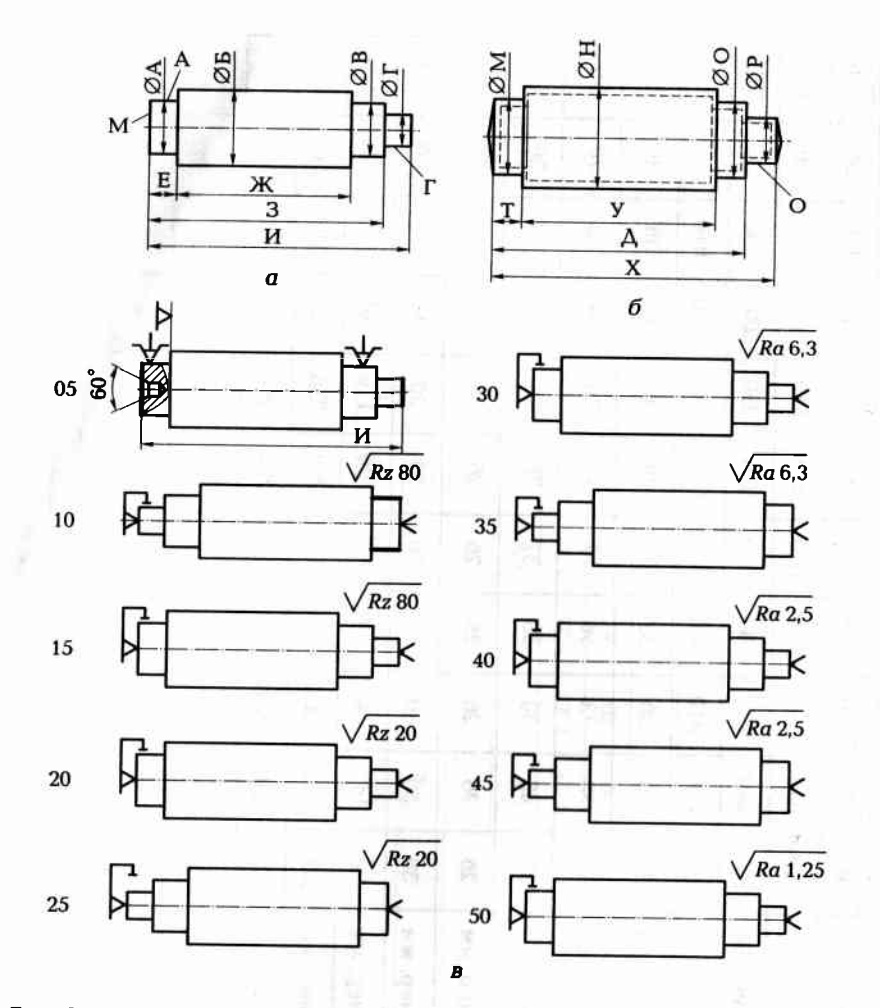

Рис. 3.1. Эскиз обрабатываемого вала:

 $a$  — размеры детали;  $\delta$  — размеры заготовки; в — операции по обработке вала

12ХНЗА. Производство серийное. Твердость цементированных поверхностей HRC ≥ 58. Допускается наличие центровых отверстий на крайних торцах вала.

### Пример выполнения задания 3.1 (вариант № 0)

После переноса всей информации из табл. 3.3 на рабочий чертеж детали проведем анализ технологичности детали, который показывает, что наиболее важными поверхностями являются две опорные шейки Ø40h6 и торцевая поверхность М, которая явля-

ется конструкторской базой по отношению к большинству торцевых поверхностей. Точность обработки рабочих поверхностей — посалочных мест под подшипники — соответствует шестому квалитету. Точность остальных размеров соответствует 10-му квалитету.

К данному валу предъявляются высокие требования как по точности, так и по шероховатости рабочих и свободных поверхностей. Возможность использования центровых отверстий в качестве постоянной технологической базы несколько облегчает обеспечение точности при обработке поверхностей вала. Требуемую для каждой поверхности последовательность обработки в целях получения заданной точности и шероховатости установим согласно Приложению 6.

Крайние торпы пелесообразно обработать на фрезерно-центровальном станке. При этом обе плоские поверхности получатся параллельными, с малой шероховатостью и достаточно точным размером по длине вала. Расположение центровых отверстий также получается достаточно точным.

Торны поверхностей по границам уступов вала должны иметь точность по 10-му квалитету (h10). Поэтому их следует обрабатывать за два прохода: черновой и чистовой. Наружные цилиндрические поверхности для достижения требуемой шероховатости (А и Г —  $Ra$  1,25 мкм, Б и В —  $Ra$  2,5 мкм) должны подвергнуться черновому и чистовому точению с последующим шлифованием.

В качестве первичной технологической базы на первой, фрезерно-центровальной операции (05, рис 3.1, в) можно использовать крайние цилиндрические поверхности заготовки М и О, расположенные одна от другой на расстоянии, достаточным для установки заготовки на две призмы и надежного ее закрепления. Чтобы придать определенность положения заготовки вдоль своей оси, можно использовать один из торцевых уступов в середине заготовки.

В качестве технологических баз при дальнейшей обработке будут использоваться центровые отверстия, обработанные в операции 05. Передача крутящего момента от шпинделя станка к заготовке осуществляется через крайние цилиндрические поверхности А и Г. на которые устанавливается хомутик. Поэтому в следующей операции (10) будет обрабатываться одна из этих поверхностей (А), а заготовка устанавливаться в центрах. Хомутик устанавливают на крайнюю (левую) цилиндрическую поверхность. Операционные припуски и соответственно операционные размеры устанавливают на основании табл. П8.1.

Дальнейшая обработка заготовки производится при базировании на единую установочную базу - центровые отверстия:

- операция 15 черновое обтачивание (Rz 80) наружных цилиндрических поверхностей:
- операция 20 чистовое обтачивание (Rz 20) наружных цилиндрических поверхностей;
- операция 25 чистовое обтачивание (Rz 20) опорной шейки;
- операция 30 черновое шлифование (Ra 6,3) наружных цилиндрических поверхностей;
- операция 35 черновое шлифование ( $Ra$  6,3) опорной шейки;
- операция 40 чистовое шлифование (Ra 2,5) наружных цилиндрических поверхностей;
- операция 45 окончательное шлифование (Ra 1,25) одной опорной шейки:
- операция 50 окончательное шлифование (Ra 1,25) другой опорной шейки. To off Arlenton

Таким образом, используя центровые отверстия в качестве вспомогательной технологической базы, обработали заготовку вала с наивысшей точностью и требуемой чистотой поверхностей.

### Задание 3.2

По одному из вариантов задания (табл. 3.4) разработать план технологического процесса изготовления вала (рис. 3.2, а) в условиях серийного производства из штампованной заготовки (рис. 3.2, б). Ма-

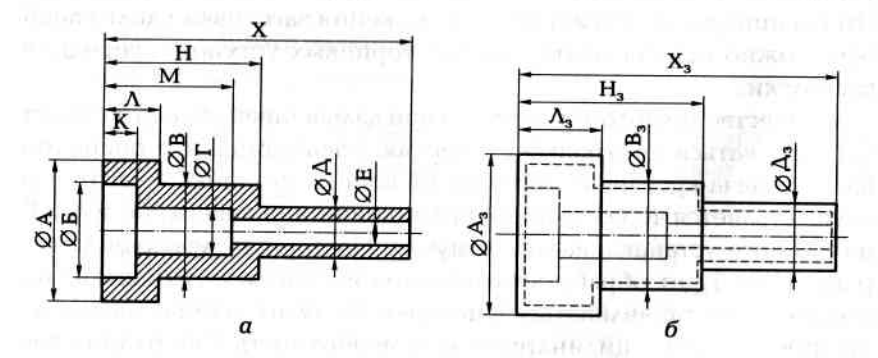

Рис. 3.2. Эскиз обрабатываемого вала:  $a$  — размеры детали;  $\delta$  — размеры штампованной заготовки

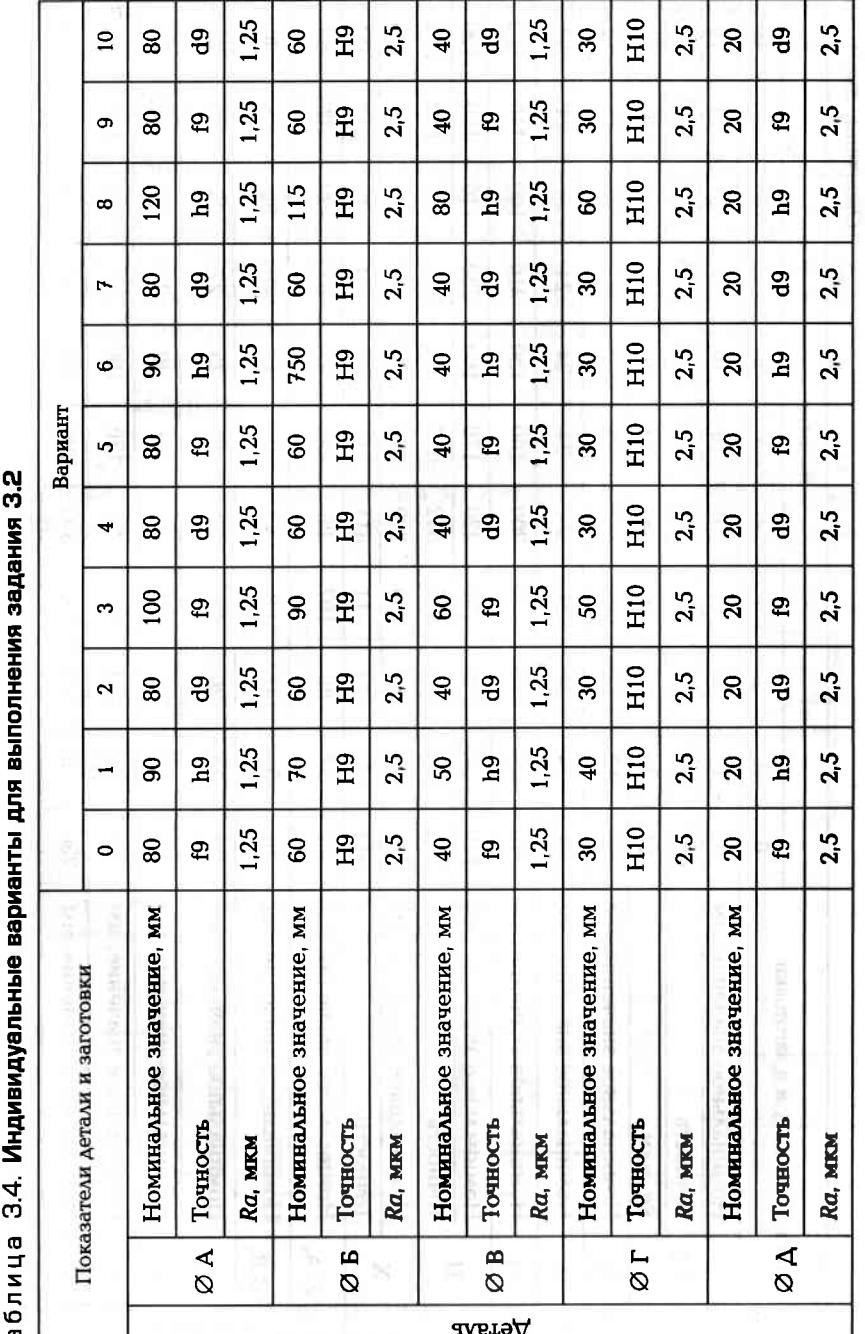

160

Окончание табл. 3.4

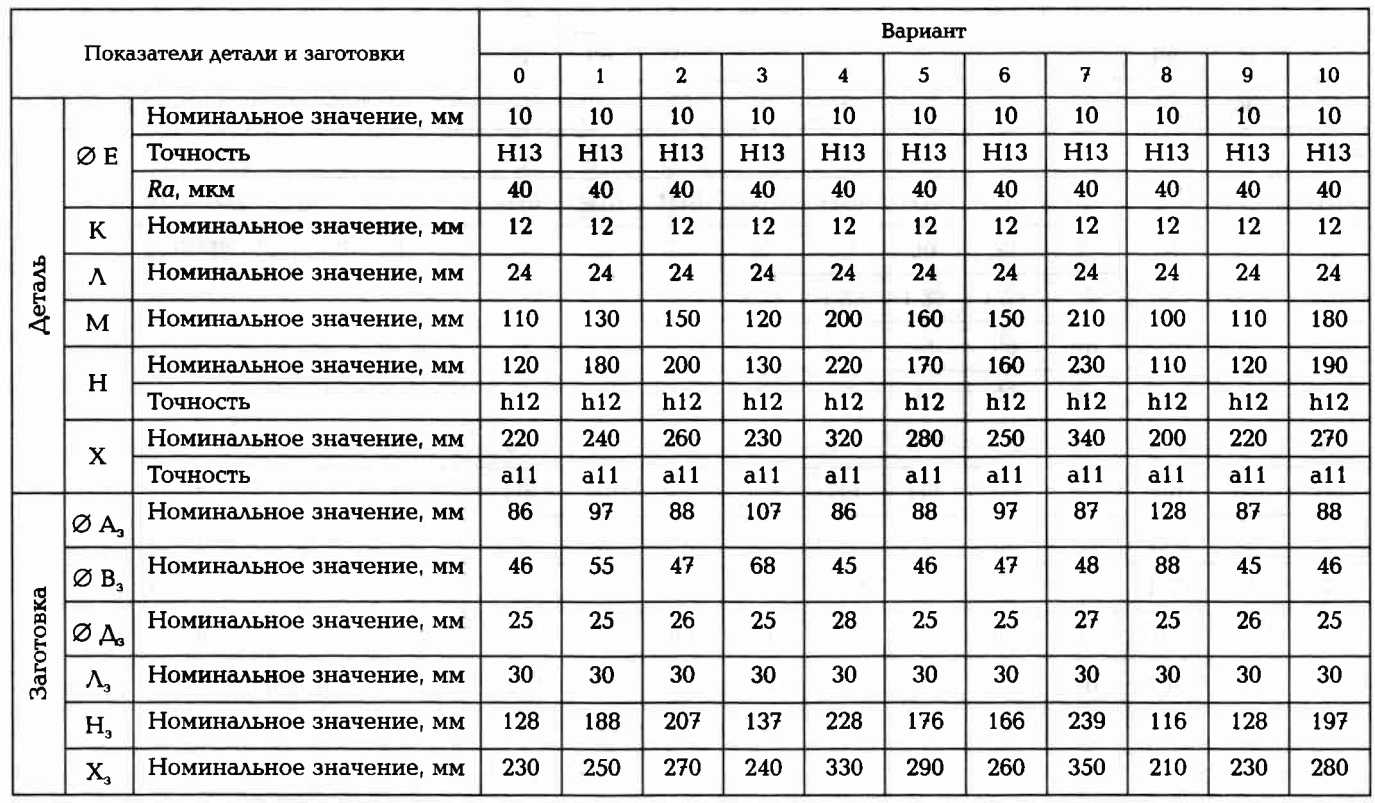

Примечание. На внутренних отверстиях допускаются технологические фаски 3×45°.

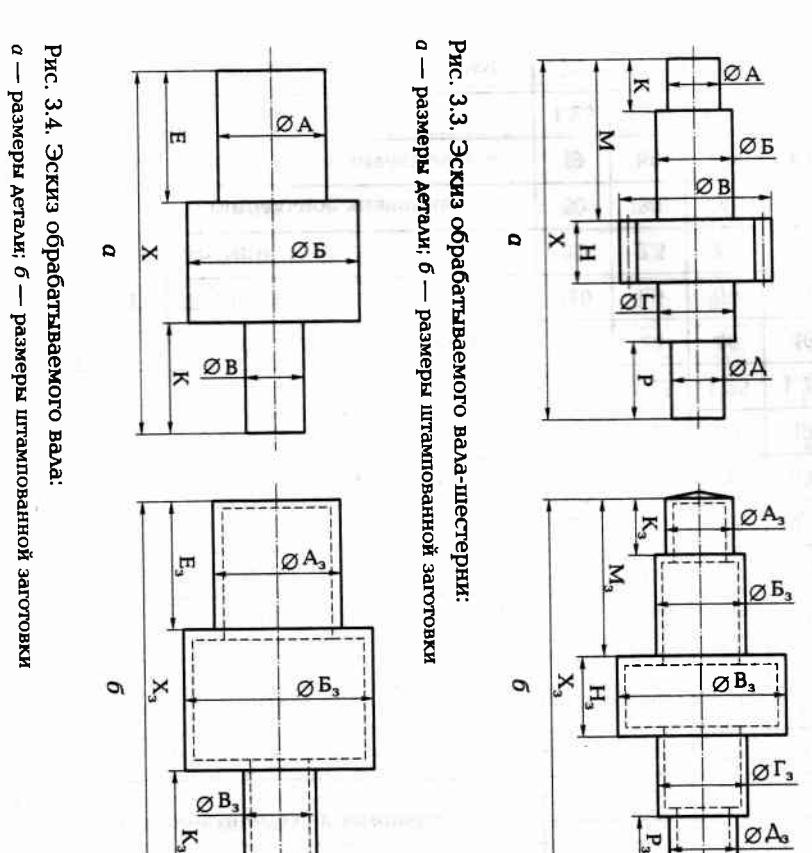

штампованной заготовки (рис. 3.4, б). Материал заготовки - сталь рут технологического процесса изготовления вала (рис. 3.4, а) из По одному из вариантов задания (табл. 3.6) разработать марш-

## Задание 3.4

 $\frac{1}{10}$ 

эвольвентных поверхностей зубьев НRC ≥ 58. Допускается наличие сталь 12ХНЗА. Производство серийное. Твердость цементированных из штампованной заготовки (рис. 3.3, б). Материал заготовки технологического процесса изготовления вала-шестерни (рис. 3.3, а) центровых отверстий на крайних торцах вала-шестерни. По одному из вариантов задания (табл. 3.5) разработать маршрут

181

териал заготовки -- сталь 40XHMA. Выполнить операционные эскизы для одного из возможных вариантов технологического процесса.

Задание 3.3

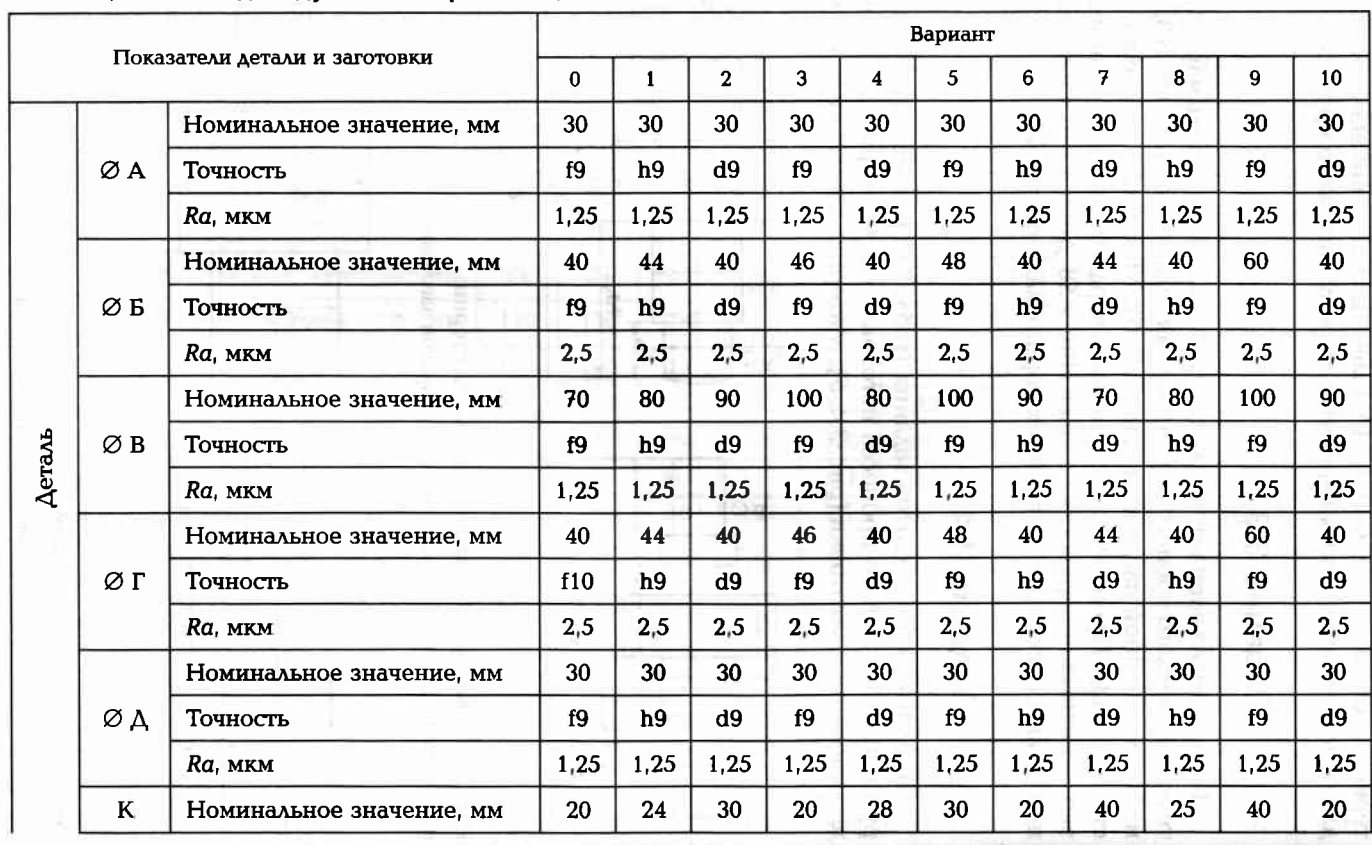

Таблица 3.5. Индивидуальные варианты для выполнения задания 3.3

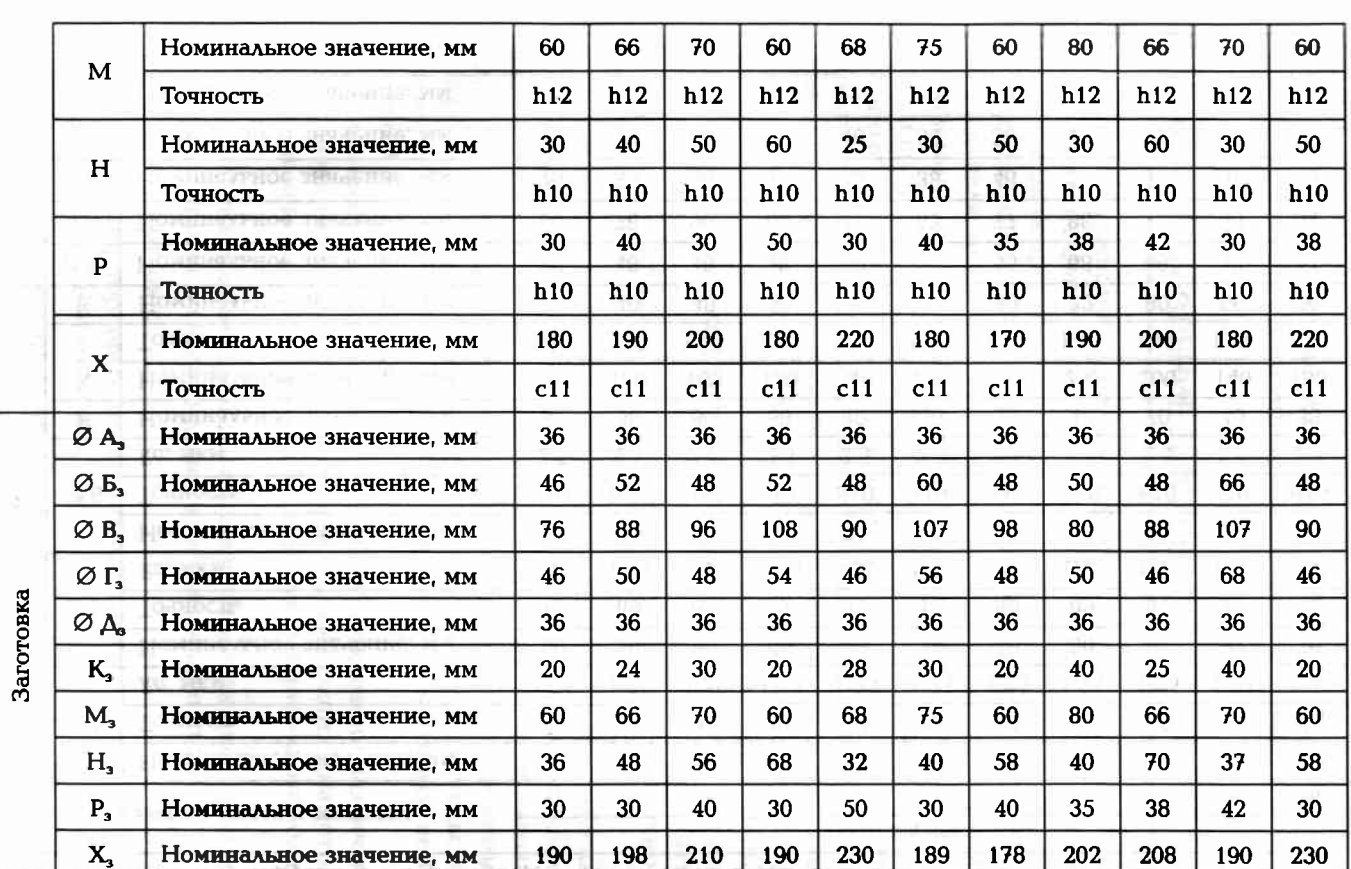

 $\frac{1}{6}$ 

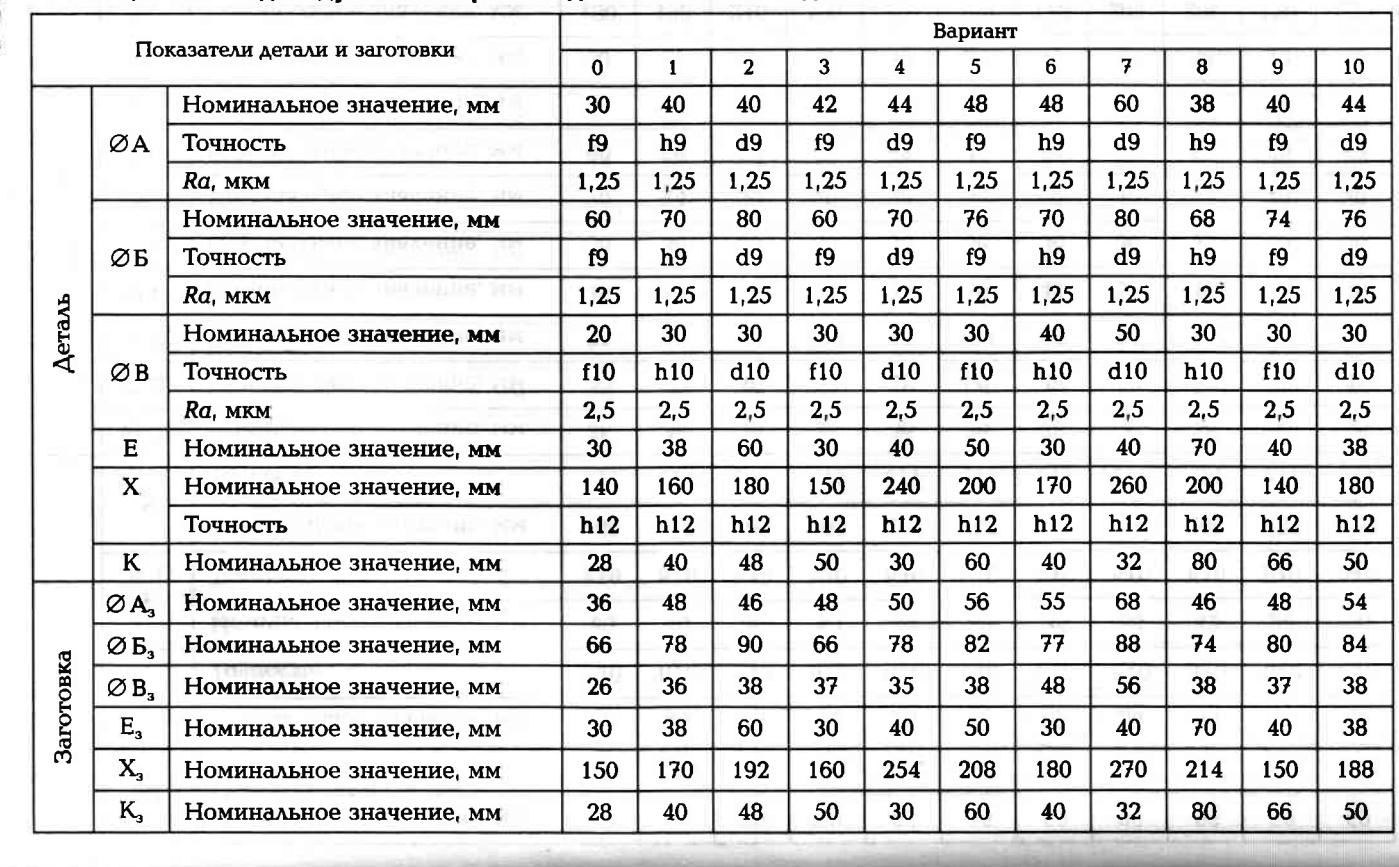

3.6. Индивидуальные варианты для выполнения задания 3.4 Табли ца

> наличие центровых отверстий на крайних торцах вала. Твердость цементированной поверхности НRC ≥ 58. Допускается 12ХНЗА. Поверхность Б цементировать. Производство серийное.

# 3.2. **INSTOTOBATEHNE LINCKOB**

как правило, сопрягаются с валом. ния, наружным диаметром в несколько раз большим длины. Диски, К дискам причисляют детали, представляющие собой тело враще-

виполнени совместно с валом, например диск центробежного ков чаще делают штампованными или отливки, если лопатки пентрирующие пояски или торцевые шлицы. Заготовки для дистонного сопряжения диска с другими деталями имеются точные диафрагму, соединяющую обод со ступицей, пазы для лопаток, имеют ступицу для связи с валом, обод для установки лопаток, литейные сплавы, титановые сплавы и др. Конструктивно диски стали и сплавы, а для воздушных компрессоров применяют легкие компрессора. различные отверстия и профили лабиринтных уплотнений. Для авиационных двигателей применяют высокопрочные, жаростойкие ми, предъявляемыми к диску, т.е. условиями его работы. В турбинах материалы для изготовления дисков определяются требования-

основной обработкой поверхностей. торые позволяют обнаружить скрытые дефекты заготовки перед контроля, магнитные методы, рентгеновские и другие методы, кои других дефектов. Для этого применяют ультразвуковые методы ют контролю заготовки на наличие трещин, внутренних раковин процессом. Поэтому в начале обработки особое внимание уделя-Изготовление дисков является дорогостоящим технологическим

заготовки используют токарно-лобовые или токарно-карусельные в зависимости от диаметра заготовки. При больших диаметрах станки. при выполнении токарных операций оборудование назначают

ропрочных сталей и сплавов делится на следующие этапы: 1 иповой технологический процесс изготовления дисков из жа-

- ихволодее видимо
- проданивание торцевых поверхностей диска с однои стороны под ультразвуковой контроль;
- ультразвуковой контроль заготовки после обдирки:
- термическая обработка заготовки (закалка, отпуск и старение);

ŗ

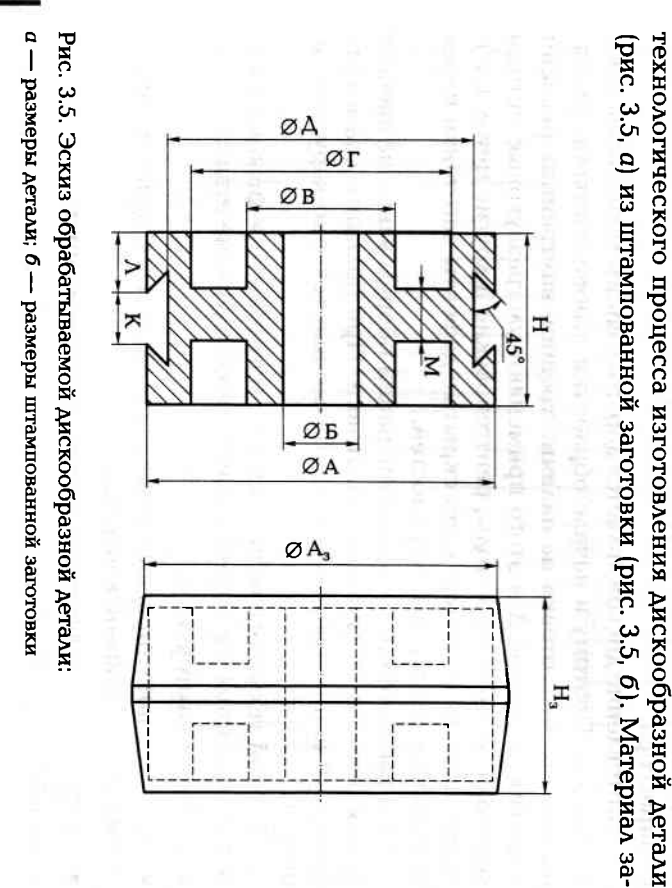

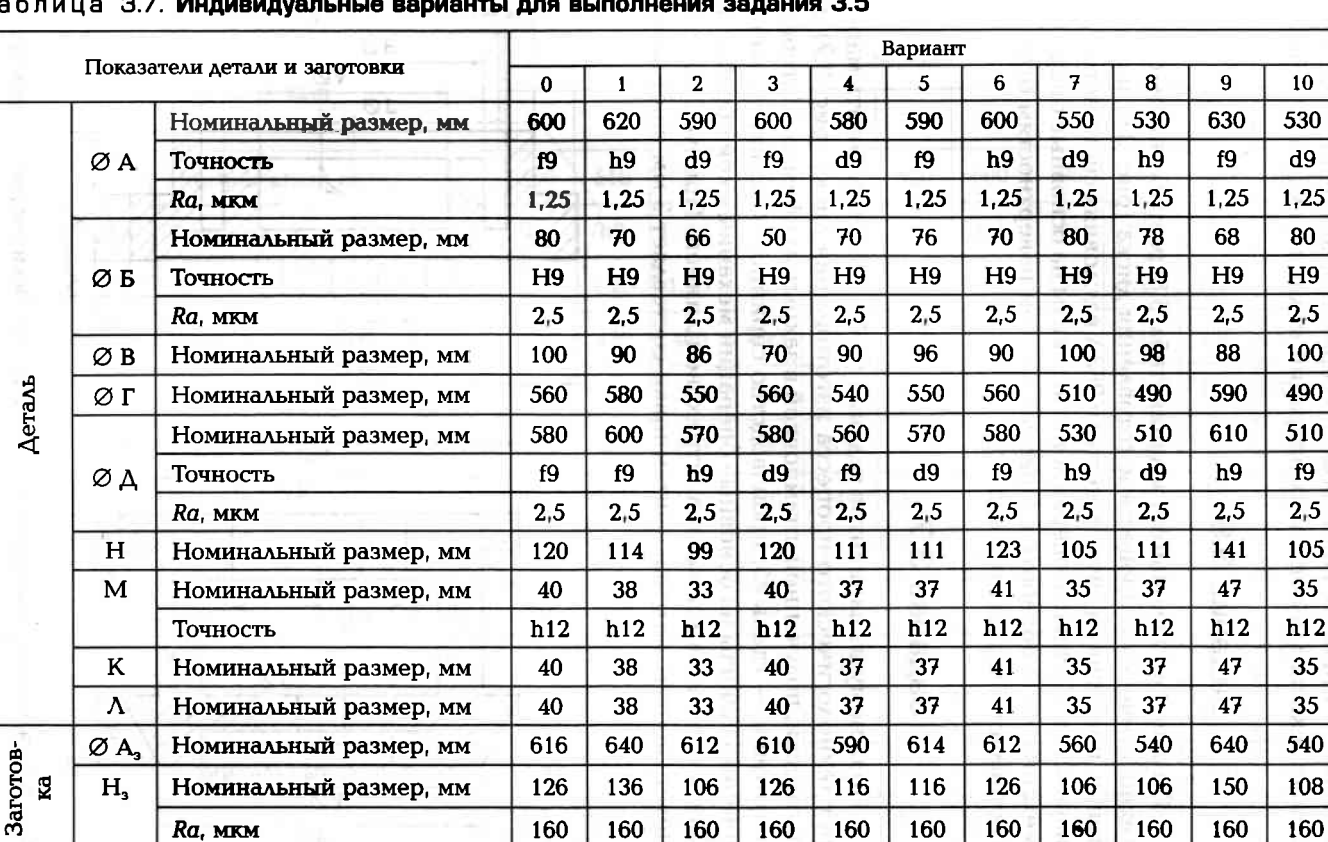

160

160

160

160

160

160

160

160

160

160

обработка торцевых шлицов;

сверление отверстий в фасонном фланце;

фрезерование наружного фасонного профила фланца диска

слесарная обработка торцевых шлицов после протягивания;

контроль точности и качества готового диска.

Задание 3.5

По одному из вариантов задания (табл. 3.7) разработать маршрут

окончательная обработка центрирующих поясков и посадочных

поверхностей;

слесарная обработка пазов диска после протягивания;

протягивание пазов под лопатки;

емых при протягивании пазов;

сверление и фрезерование базовых элементов диска, использу-

определение поверхностных дефектов диска;

полирование диафрагмы диска;

■ черновая обработка диска с обеих сторон;

чистовая обработка диска с обеих сторон;

 $\overline{10}$ 

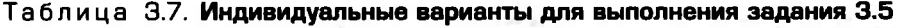

**187** 

Ra, MKM

 $\frac{1}{9}$ 

готовки — сталь 45. Производство серийное. Выполнить операционные эскизы для основных операций механической обработки.

### Задание 3.6

По одному из вариантов задания (табл. 3.8) разработать маршрут технологического процесса изготовления диска (рис. 3.6) из заготовки, полученной литьем из стали 268Л в условиях серийного производства. Составить операционные эскизы на основные операции механической обработки. Припуск по всем поверхностям отливки составляет 2 мм на сторону.

### Задание 3.7

По одному из вариантов задания (табл. 3.9) разработать маршрут технологического процесса изготовления диска (рис. 3.7) из заготовки, полученной штамповкой в закрытом штампе. Материал заготовки - сталь 45, производство серийное. Составить операционные эскизы на основные операции механической обработки. Форма заготовки показана штриховой линией. Припуск по всем поверхностям заготовки-штамповки составляет 3 мм на сторону.

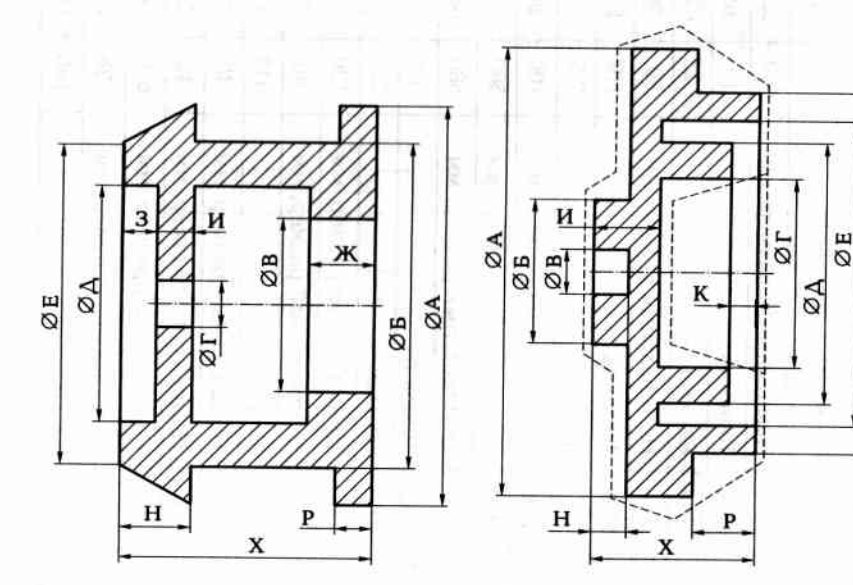

Рис. 3.6. Эскиз обрабатываемого диска к заданию 3.6

Рис. 3.7. Эскиз обрабатываемого диска к заданию 3.7

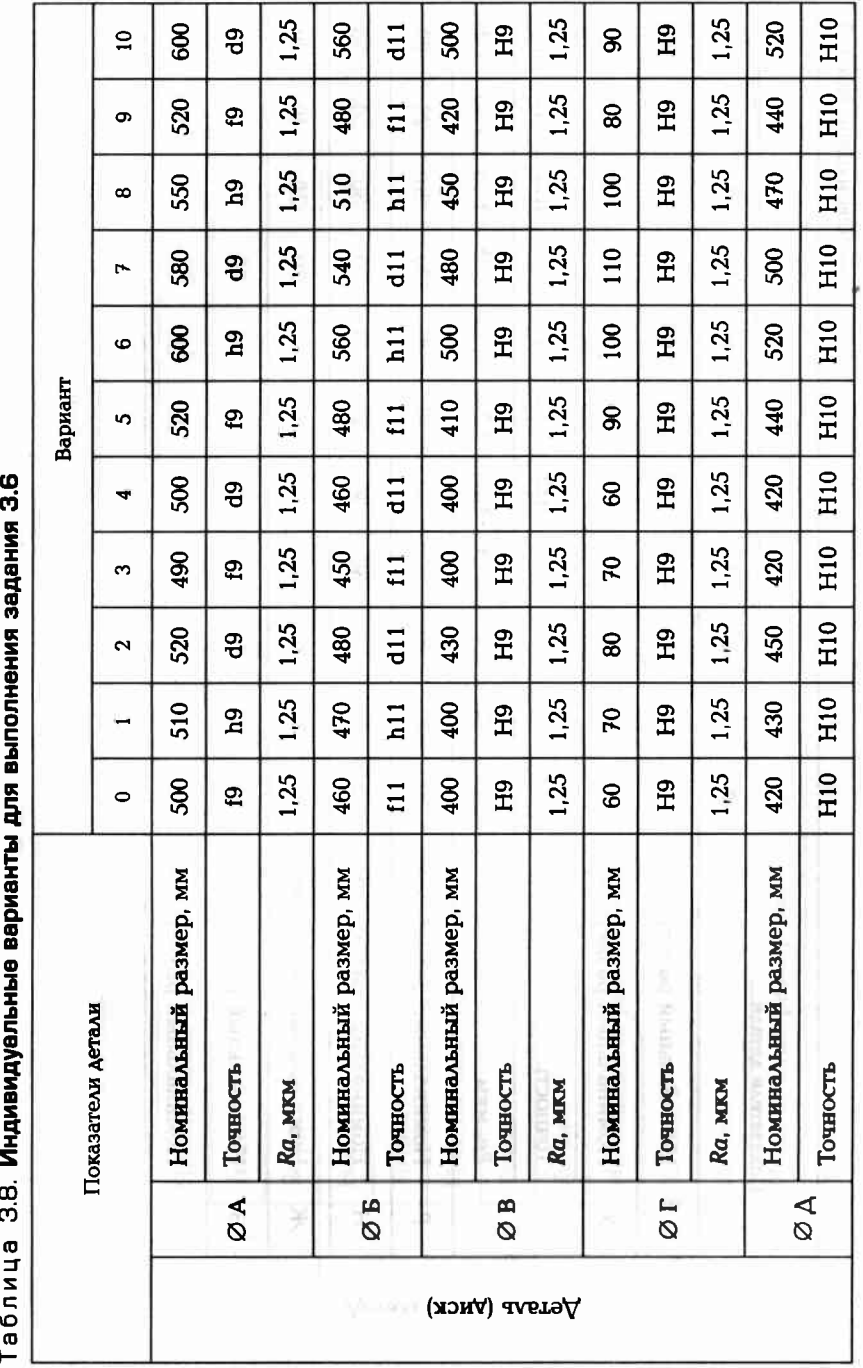

ØЖ

Окончание табл. 3.8

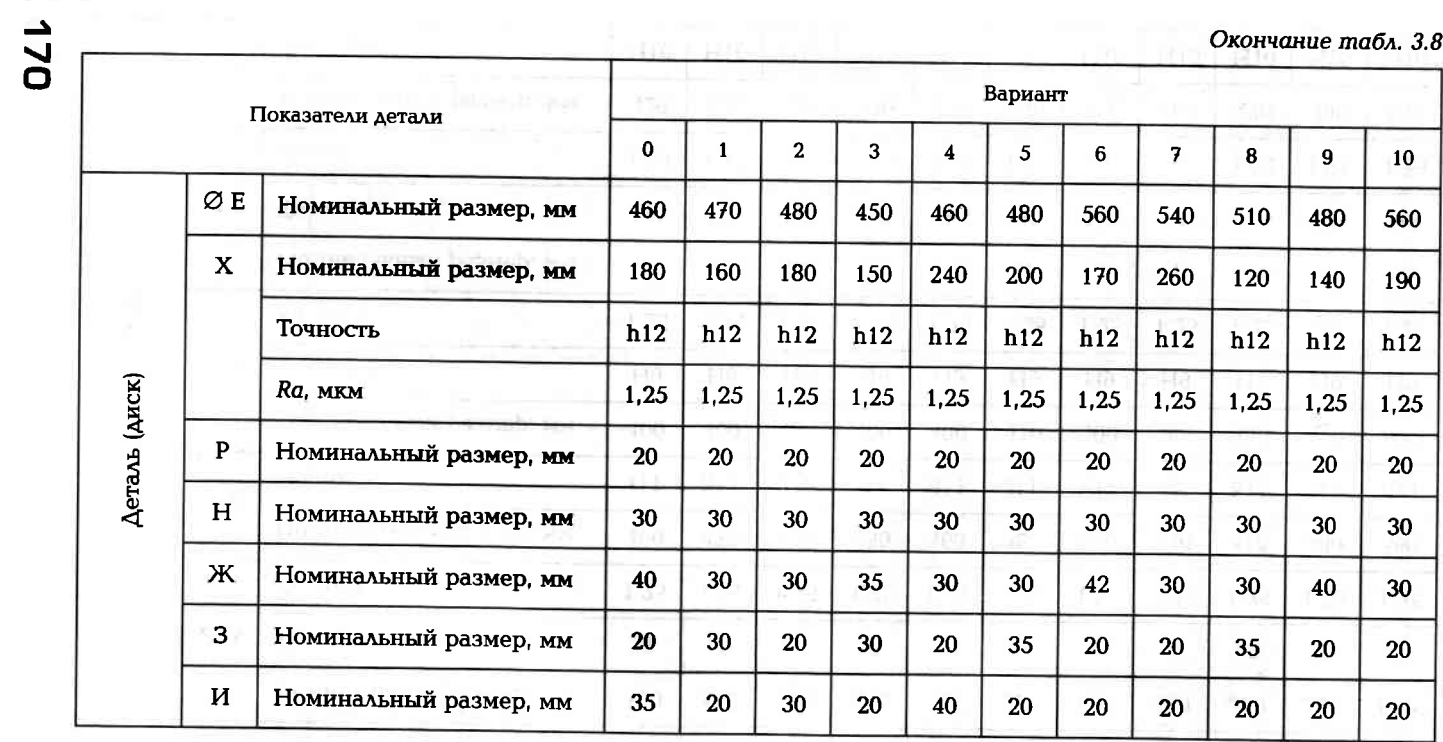

**SEDIPALE BY** 

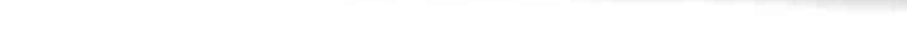

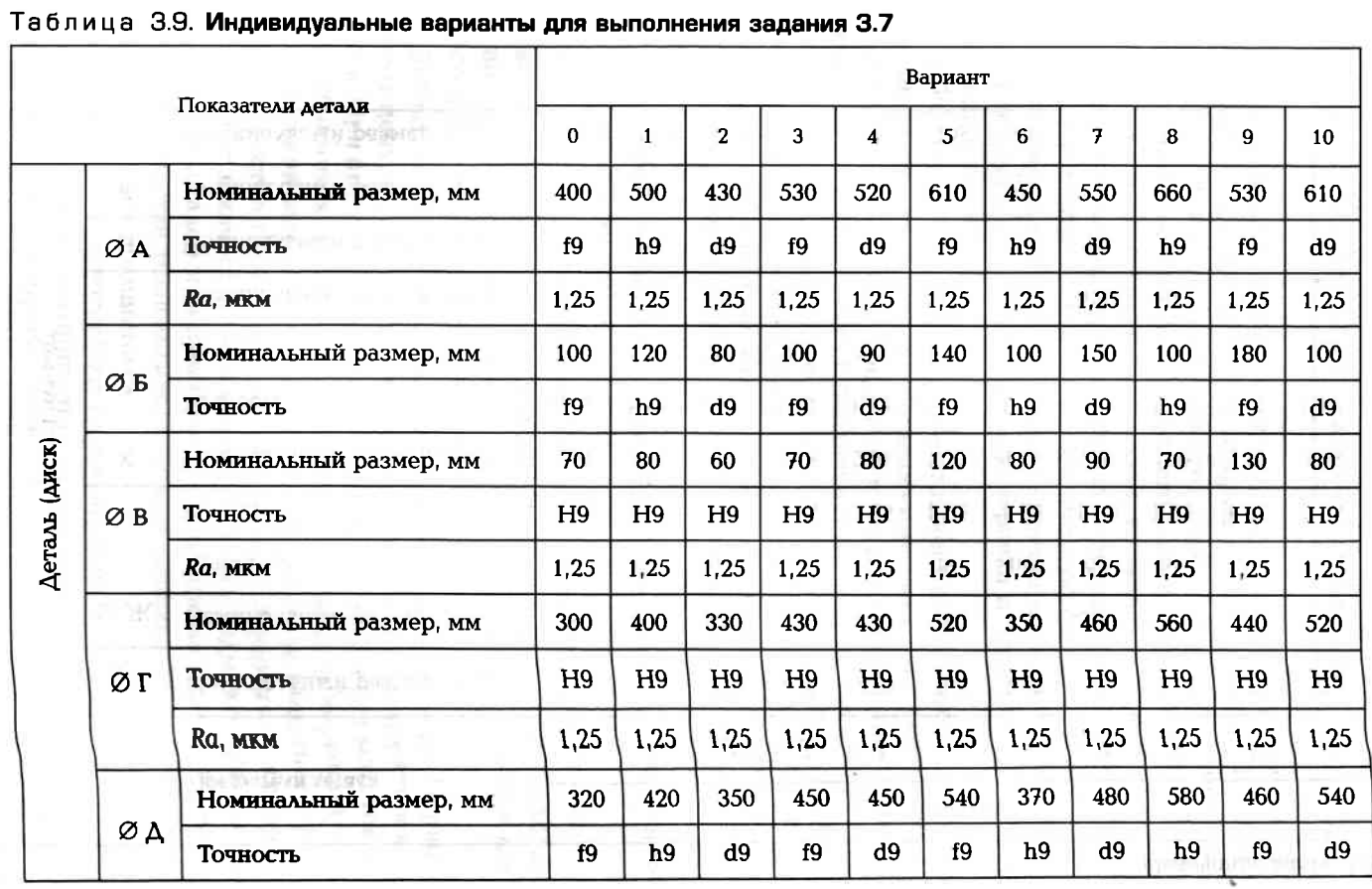

Окончание табл. 3.9

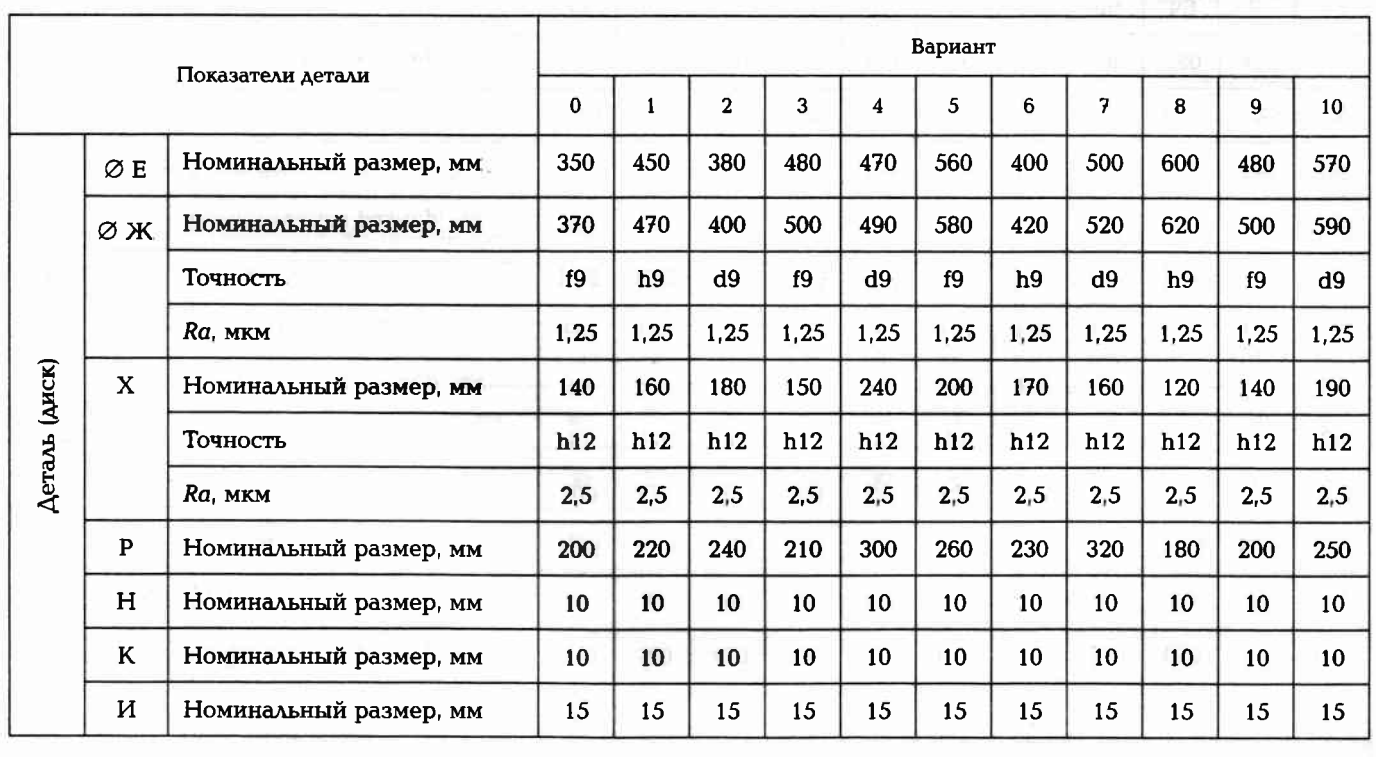

3.3. I M3FOTOBJIEHNE 3YBHATЫX KOJEC

собой, то зубчатые колеса имеют коническую форму, если же оси пилиндрическую форму, если оси валов перпендикулярны между значены для передачи вращательного движения (чаще значительческие детали, на поверхностях которых нарезаны зубья. Преднак валу осуществляется посредством червяка и червячного колеса валов перекрещиваются, то передача крутящего момента от вала этих валов параллельны между собой, то зубчатые колеса имеют ного крутящего момента) от ведущего вала к ведомому. Если оси (червячная передача). Зубчатые колеса представляют собой цилиндрические или кони-

зацепление). Конструктивно зубчатые колеса содержат разные положение зубьев может быть на внешней поверхности (внеша сами колеса прямозубые, косозубые, шевронные и Ар. Рассилами. Зубья могут быть с эвольвентным или иным профилем. в високотемпературных средах, но и нагружены значительными они не только вращаются с большими окружными скоростями. поверхности: нее зацепление) или на внутренней поверхности (внутреннее Зубчатые колеса работают в напряженных условиях, так как

- посадочные для соединения с валом (цилиндрические, конические или шлицевые);
- зубчатые для зацепления с сопрягаемым зубчатым колесом.
- вспомогательные (в виде резьбы) для установки стопорных винтов, гладких отверстий для установки штифтов, канавок для стопорных колец, шпоночных пазов и АР.

нологической базой. Зубчатые колеса в форме вала (вал-шестерня) ния зубчатого колеса это отверстие может служить хорошей тех имеют центральное отверстие, которое является конструкторской зубьев в качестве технологической базы используют посадочные жесткости деталей или при большой длине вала при нарезании используют в качестве технологических баз. Однако при малой в большинстве случаев имеют центровые отверстия, которые базой. При проектировании технологического процесса изготовлеповерхности под подшипники. Зубчатые колеса могут иметь форму втулки или вала. Первые

диаметру. У многовенцовых зубчатых колес типа втулки длина поони отличаются по соотношению длины колеса к его наружному Зубчатые колеса могут быть одновенцовыми и многовенцовыми.

172

садочного отверстия значительно больше его диаметра, что следует учитывать при проектировании технологических процессов изготовления зубчатых колес.

Материал определяется требованиями, предъявляемыми к зубчатому колесу, из условия надежности и долговечности. Он должен быть равномерным по структуре, не допускать прижогов при шлифовании и короблений при термической обработке. Кроме того, материал не должен быть чувствительным к появлению микротрещин и остаточных термических напряжений. Наиболее распространены в этом качестве стальные сплавы, стали или цветные сплавы.

Заготовки получают в основном штамповкой, иногда литьем. Зубчатые колеса, изготовленные из заготовок, полученных методами пластической деформации, являются более надежными в эксплуатации, так как имеют улучшенную структуру материала.

Точность зубчатых колес нормируют по ГОСТ 1643-81, согласно которому для цилиндрических зубчатых колес установлено 12 степеней точности. Так как зубчатые колеса в процессе работы взаимодействуют одно с другим, то к ним предъявляются требования по кинематической точности, по величине и расположению пятна контакта между сопрягаемыми зубчатыми колесами, по величине бокового зазора и др.

Для обработки поверхностей зубчатых колес наиболее часто применяют методы, приведенные в табл. П15.2 [8].

 $3.4.$ ИЗГОТОВЛЕНИЕ ЦИЛИНДРИЧЕСКИХ ЗУБЧАТЫХ КОЛЕС

**PERSONAL LIBRARY CONTROLLER SUCH SUCH SUCH TECHNICAL SUBSIDIES** 

При проектировании технологического процесса изготовления зубчатого колеса особое внимание уделяют точности формообразования профиля зубьев и их взаимного расположения относительно базовых поверхностей. Для этого стремятся избегать нарушения принципа совмещения баз (совмещение конструкторских и технологических баз).

Один из возможных вариантов типового технологического маршрута обработки цилиндрического зубчатого колеса, имеющего форму втулки, представлен в виде табл. 3.10 [6].

Как уже упоминалось, для повышения твердости рабочих поверхностей зубчатых колес применяют цементирование этих поверхностей. Типовой технологический процесс изготовления цеТаблица 3.10. Типовой технологический маршрут обработки цилиндрического зубчатого колеса

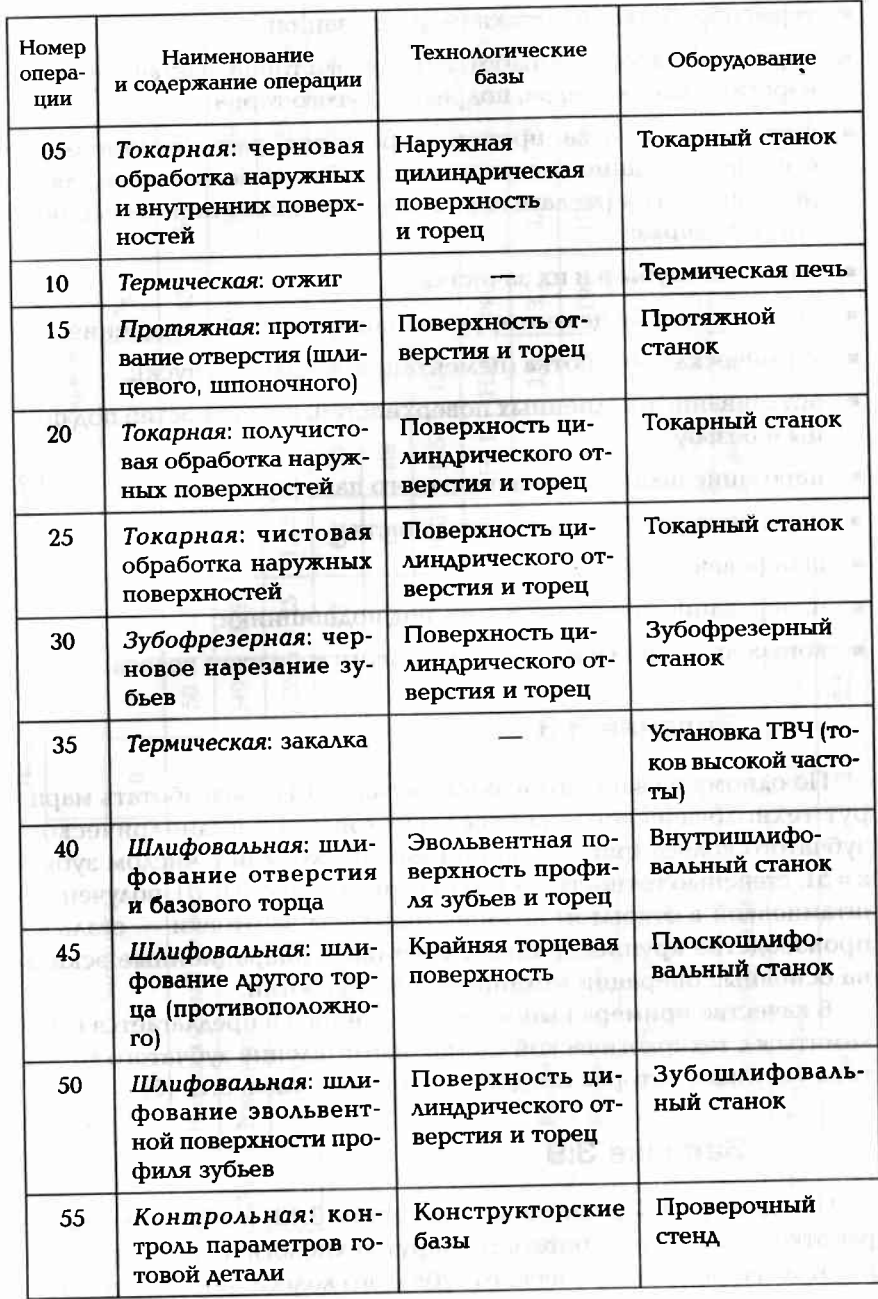

на следующие этапы: ментируемого зубчатого колеса, имеющего форму втулки, делится

- ∎ термообработка заготовки (нормализация);
- ' черновая токарная обработка (подрезка торца, растачивание отверстия, обточка верха, подрезка другого торца);
- чистовая обработка: протачивание торца, растачивание отверстия, шлифование технологических баз, используемых для начивание верха; резания зубьев (желательно с одной установочной базы), обта-
- ∎ нарезание зубьев и их зачистка
- покрытие лаком цементируемых поверхностей и меднение;
- термическая обработка (цементация, закалка, отпуск);
- обтачивание омедненных поверхностей, поверхностей под шлицы и резьбу;
- нарезание шлицов или шпоночного паза (протягивание);
- нарезание резьбы, слесарная зачистка;
- шлифование зубьев;
- шлифование посадочных мест под подшипники;
- и контроль точности и качества готового зубчатого колеса

## Задание 3.8

на основные операции механической обработки. производство крупносерийное. Составить операционные эскизы штамповкой в открытом штампе. Материал заготовки - сталь 45,  $z = 51$ , степенью точности 7—С из заготовки (рис. 3.8, б), полученной зубчатого колеса (рис. 3.8, а) с прямыми зубьями с числом зубьев рут технологического процесса изготовления цилиндрического По одному из вариантов задания (табл. 3.11) разработать марш-

типа «втулка», которая представлена в виде табл. 3.12 [5]. комиться с технологической схемой изготовления зубчатого колеса В качестве примера выполнения задания 3.8 предлагается озна-

# Задание 3.9

изготовления цилиндрического зубчатого колеса (рис. 3.9, а) с пряработки зубьев, разработать маршрут технологического процесса По одному из вариантов задания (табл. 3.13) выбрать метод об-

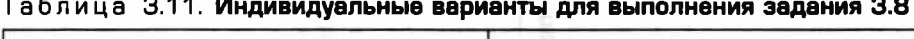

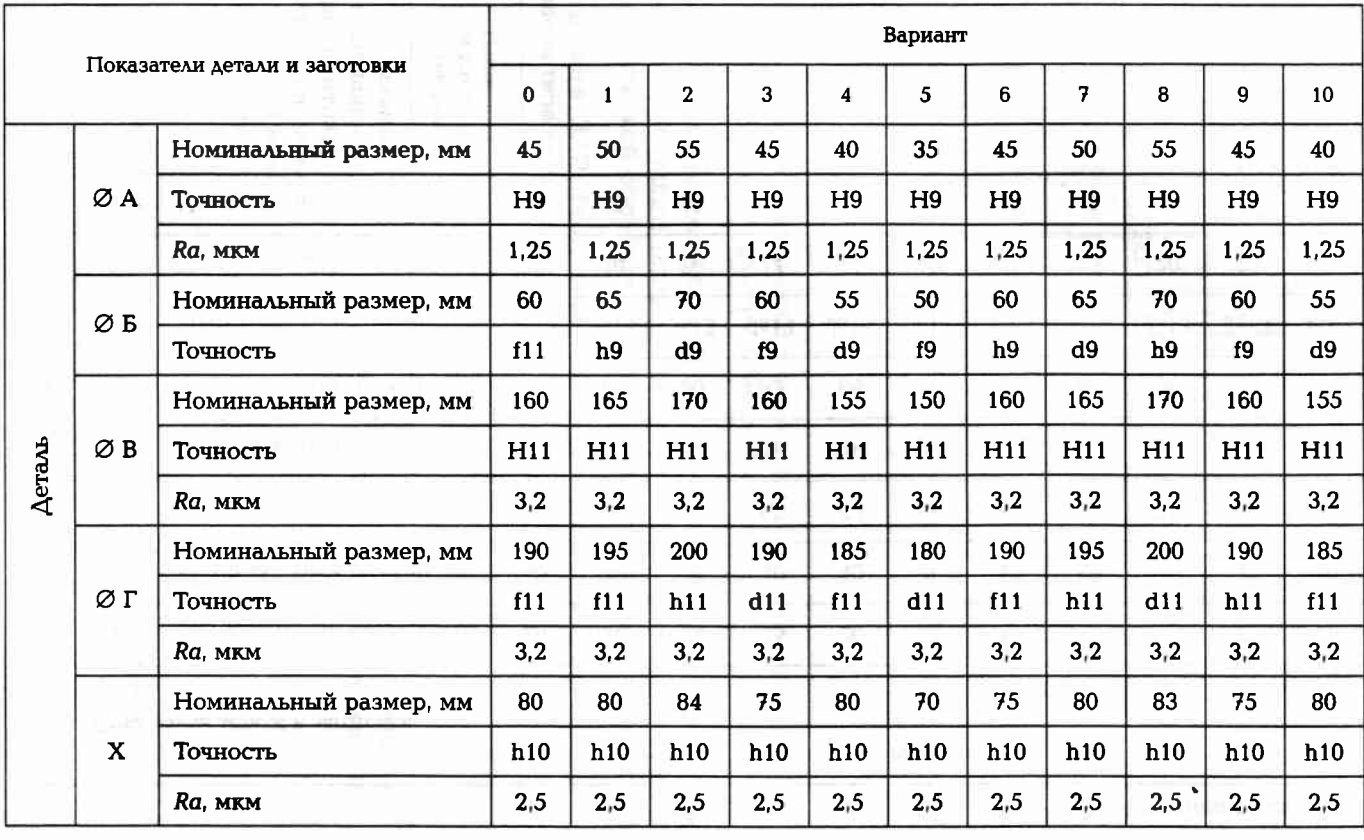

 $176$ 

Окончание табл. 3.11

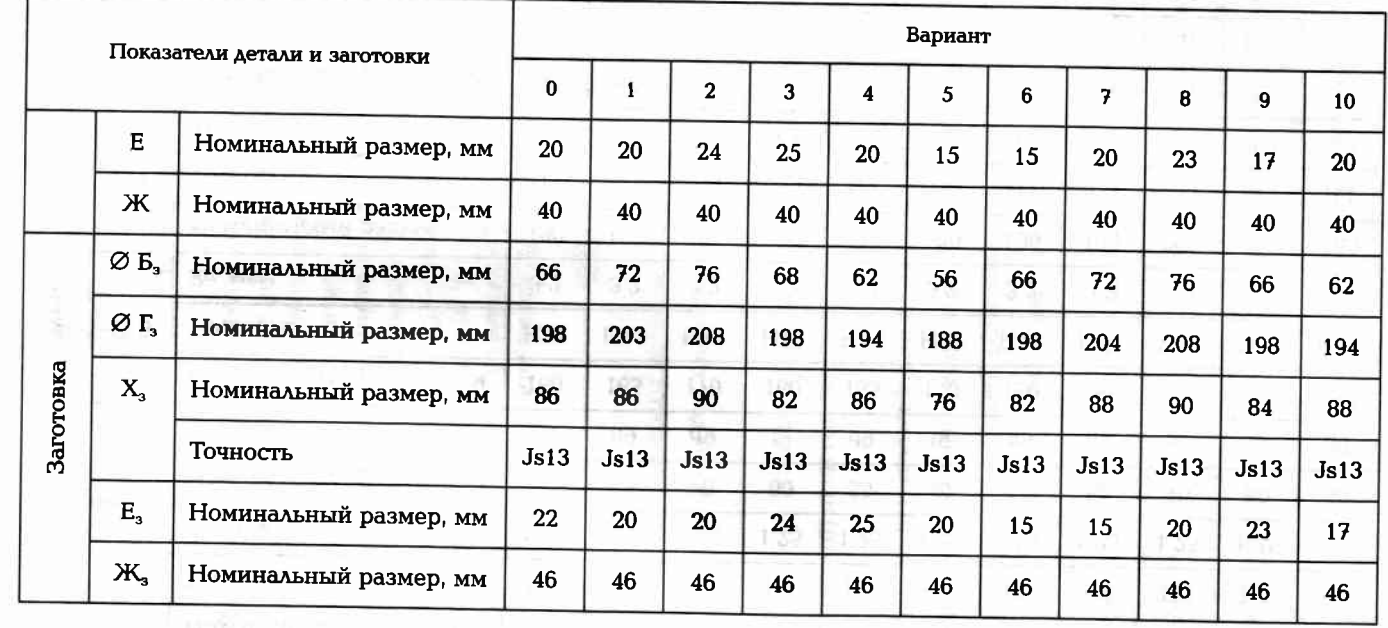

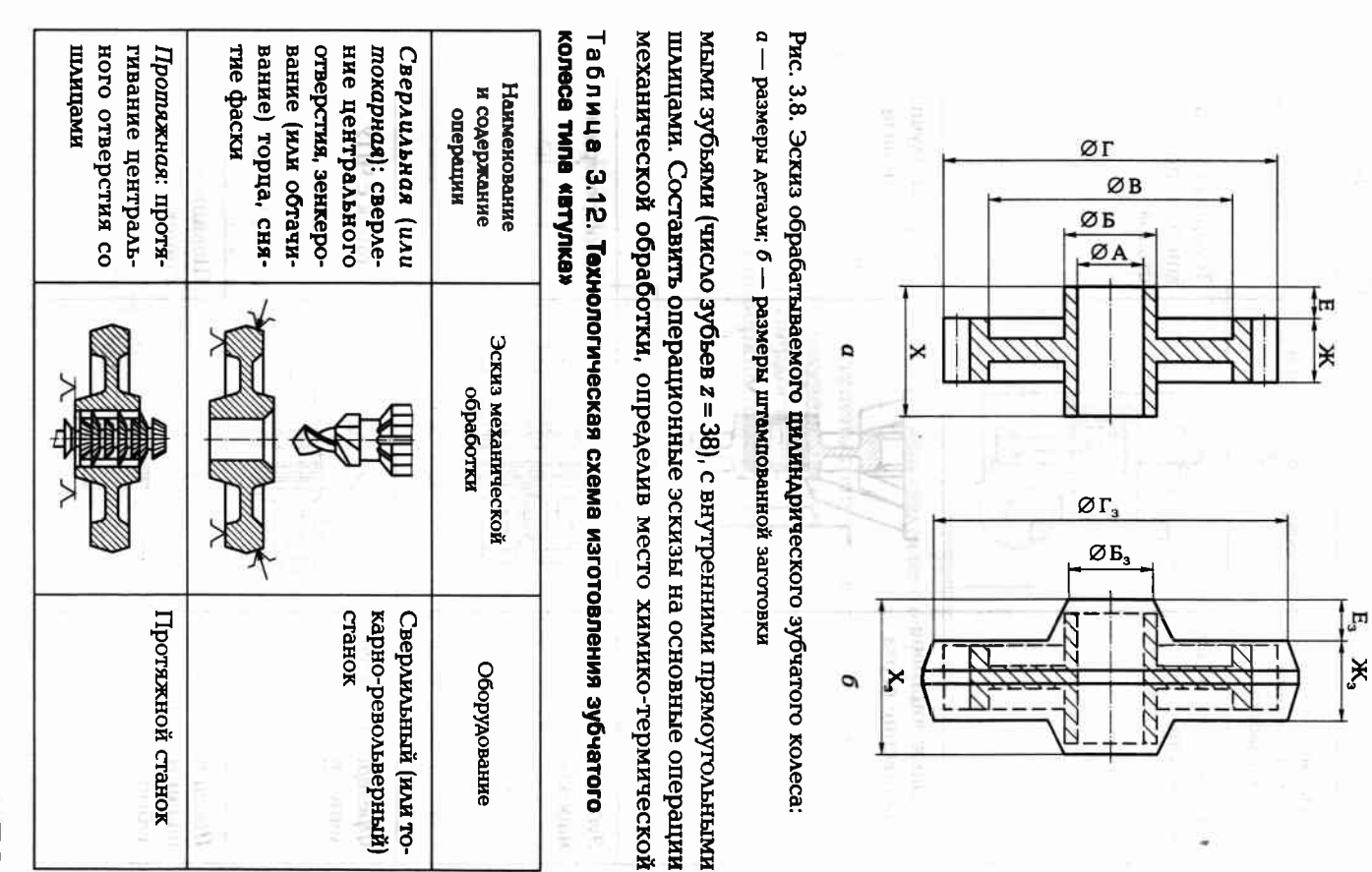

Продолжение табл. 3.12 Наименование Эскиз механической и содержание Оборудование обработки операции Токарная: черновое Токарный (лучше обтачивание верха многорезцовый) станок Токарная: чистовое Токарный (лучше обтачивание верха многорезцовый) станок Зубонарезная: Зубофрезерный нарезание зубьев станок Фрезерная: закруг-Станок с ЧПУ ление зубьев Шевинговальная: Шевинговальный шевингование станок зубьев

180

### Окончание табл. 3.12 Наименование Эскиз механической Оборудование и содержание обработки операции Зубопритирочный Притирочная: притирка зубьев станок

Примечание. В таблице не указаны следующие операции: термическая, слесарная, контрольная.

обработки (цементации). Степень точности зубчатого колеса 7-С. Заготовка (рис. 3.9, б) получена штамповкой в открытом штампе из стали 18ХНВА. Твердость сердцевины НВ ≥ 330, твердость цементированной поверхности зубьев HRC ≥ 58. Производство крупносерийное.

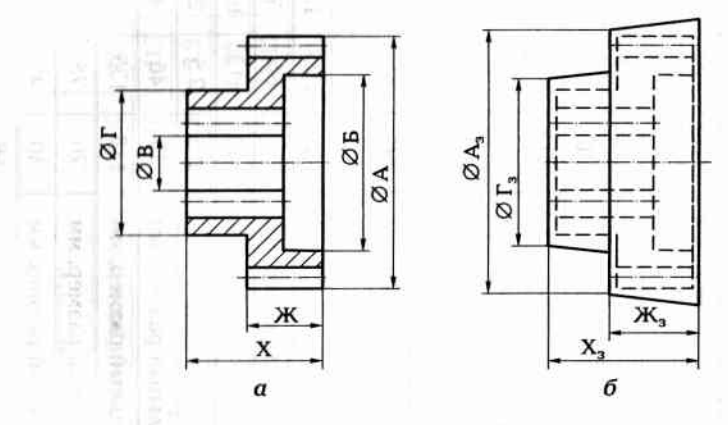

Рис. 3.9. Эскиз обрабатываемого цилиндрического зубчатого колеса с внутренними прямоугольными шлицами:

а — размеры детали; б — размеры штампованной заготовки

### Задание 3.10

По одному из вариантов задания (табл. 3.14) выбрать метод обработки зубьев, разработать маршрут технологического процесса изго-

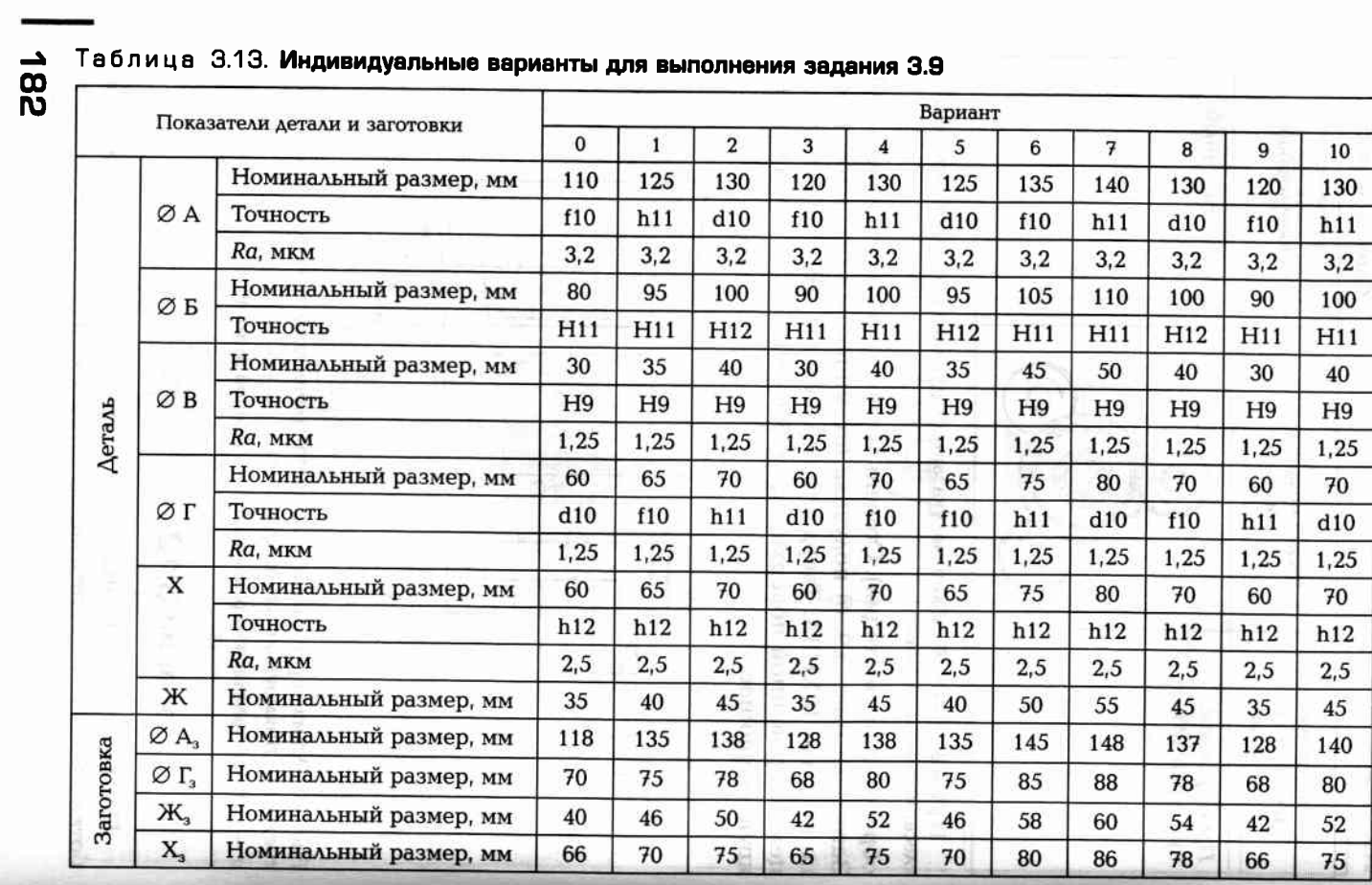

je.

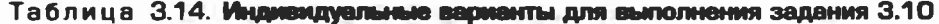

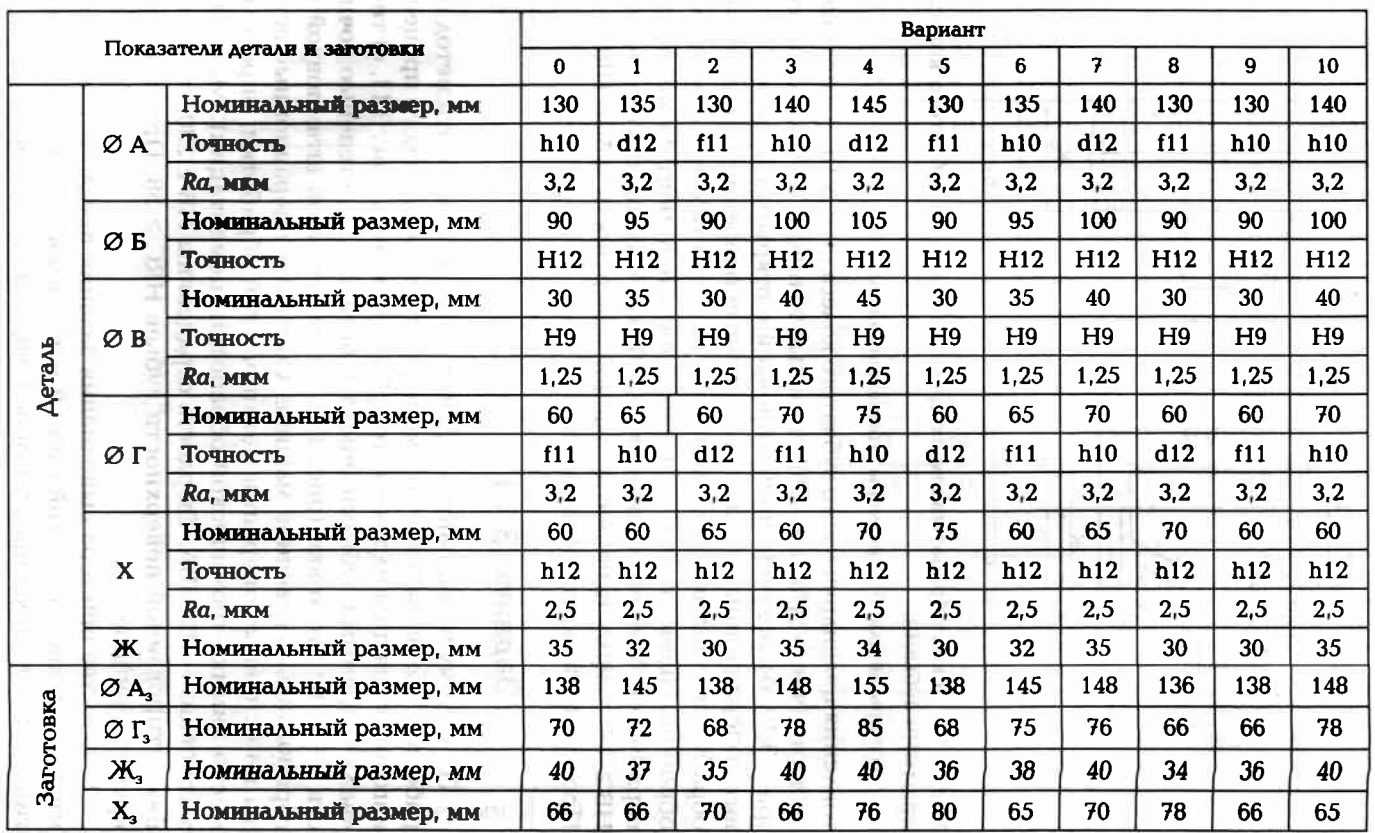

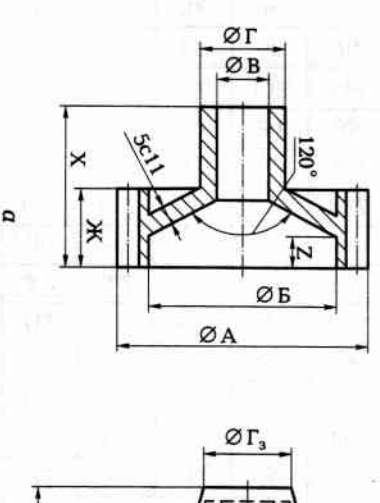

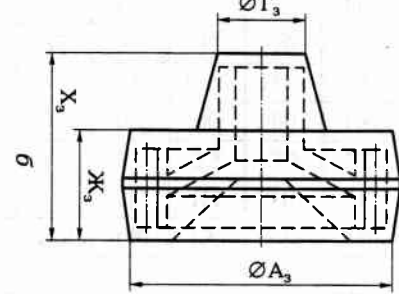

трямыми зубьями: Рис. 3.10. Эскиз обрабатываемого цилиндрического зубчатого колеса с

 $a$  — размеры детали;  $\delta$  — размеры штампованной заготовки

обработки, обратив особое внимание на место химико-термической НВ ≥ 330, твердость цементированной поверхности зубьев НКС ≥ 58 верхностей. Материал заготовки — 18ХНВА. Твердость серддевины оработки (цементации) и способ защиты нецементированных повить операционные эскизы на основные операции механической зубьями (число зубьев  $z = 29$ ), степенью точности 7—С из заготовки товления цилиндрического зубчатого колеса (рис. 3.10, а) с прямыми 1 роизводство крупносерийное. (рис. 3.10, б), полученной штамповкой в открытом штампе. Соста-

# Задание 3.11

зы на основные операции механической обработки, определив горизонтально-ковочной машине. Составить операционные эскизаготовки — 18ХНВА. Твердость сердцевины НВ ≥ 330, твердость место химико-термической обработки (цементации). Материал сти 7--С из заготовки (рис. 3.11, б), полученной штамповкой на изготовления цилиндрического зубчатого колеса (рис. 3.11, а) типа крупносерииное. цементированной поверхности зубьев НRС ≥ 58. Производство «вал» с прямыми зубьями (число зубьев z = 32), степенью точноработки зубьев, разработать маршрут технологического процесса По одному из вариантов задания (табл. 3.15) выбрать метод об-

типа «вал», которая представлена в виде табл. 3.16 [5]. миться с технологической схемой изготовления зубчатого колеса В качестве примера выполнения задания предлагается ознако-

185

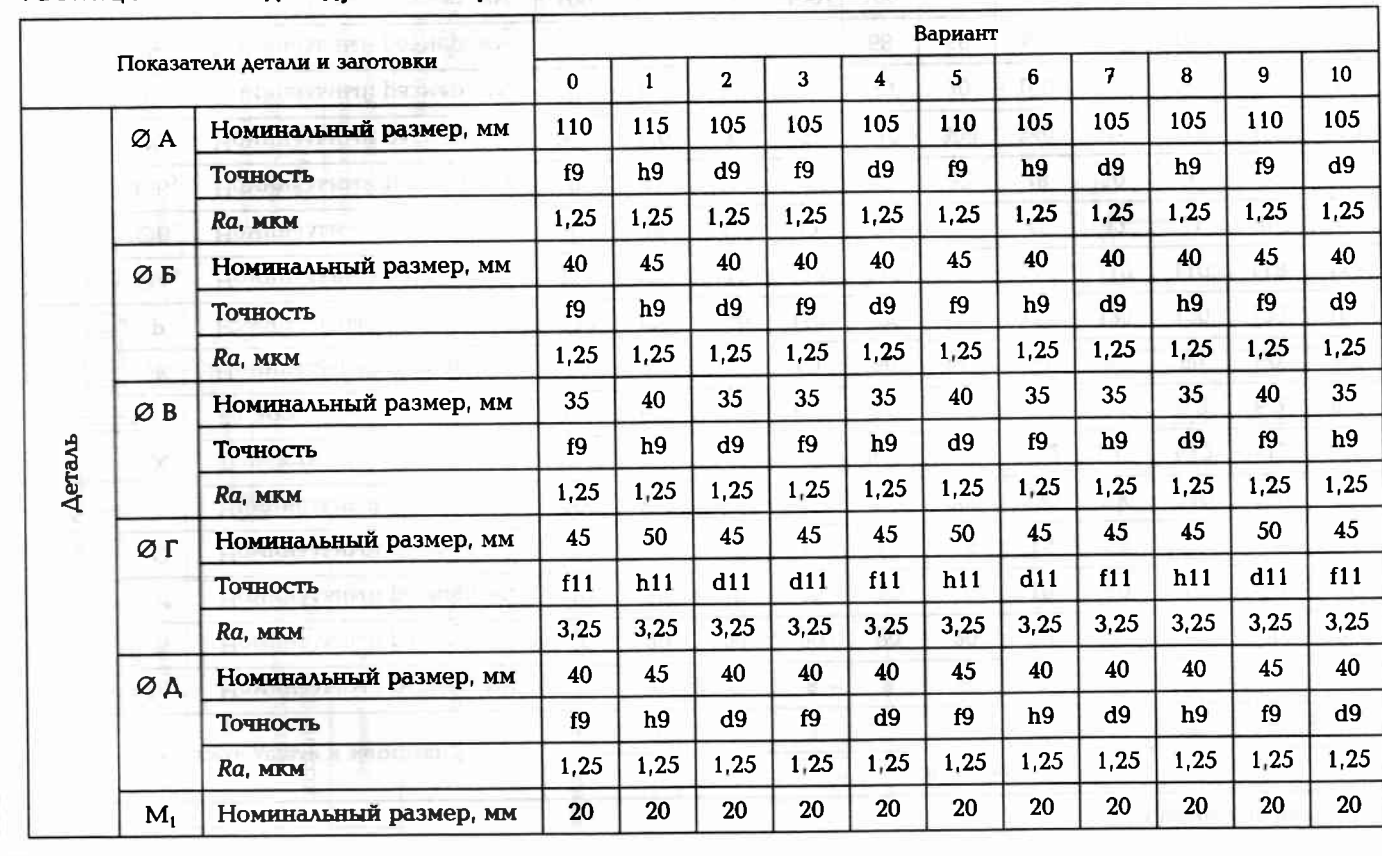

Таблица 3.15. **Индивидуальные варианты для выполнения задания 3.11** 

Окончание табл. 3.15

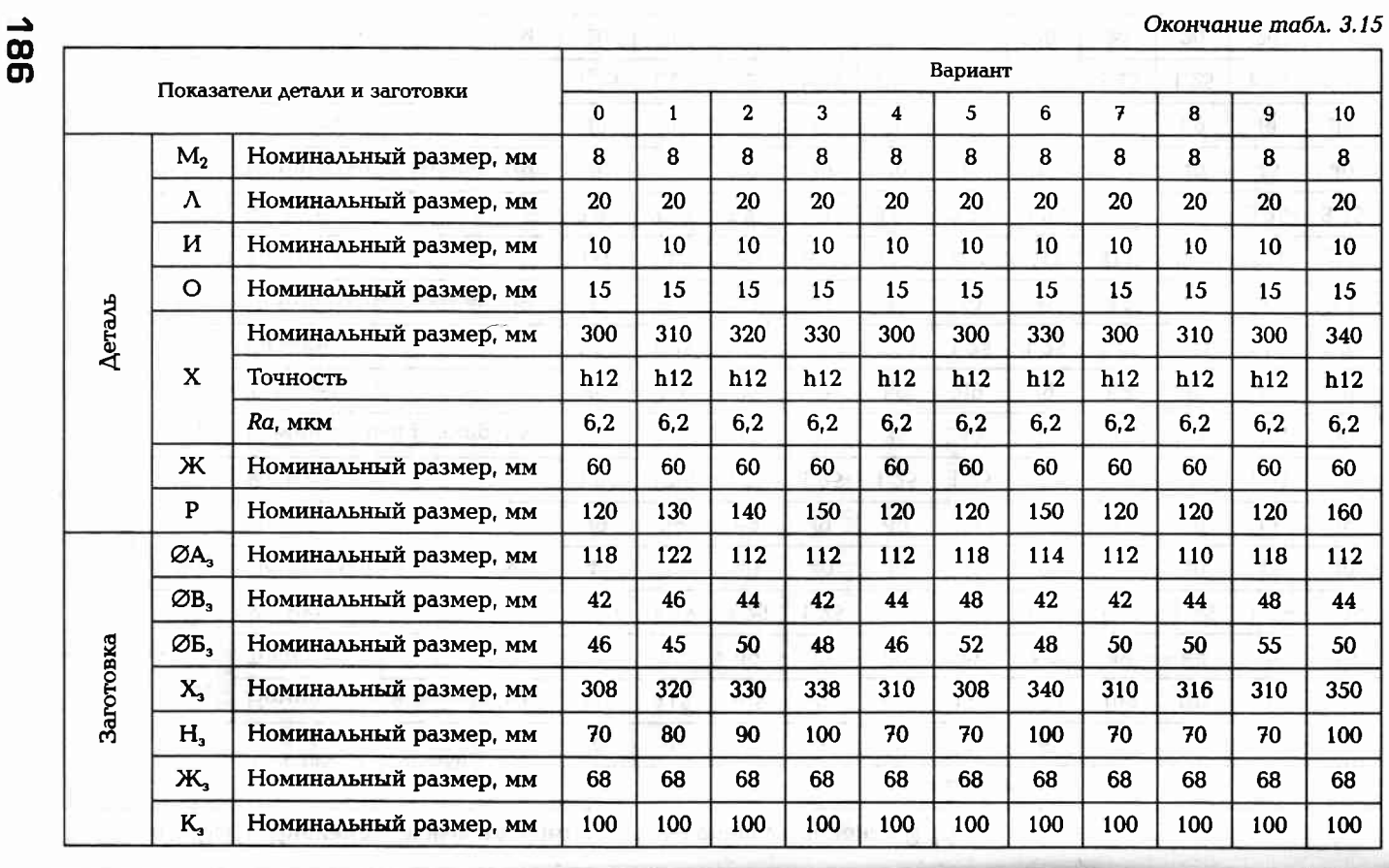

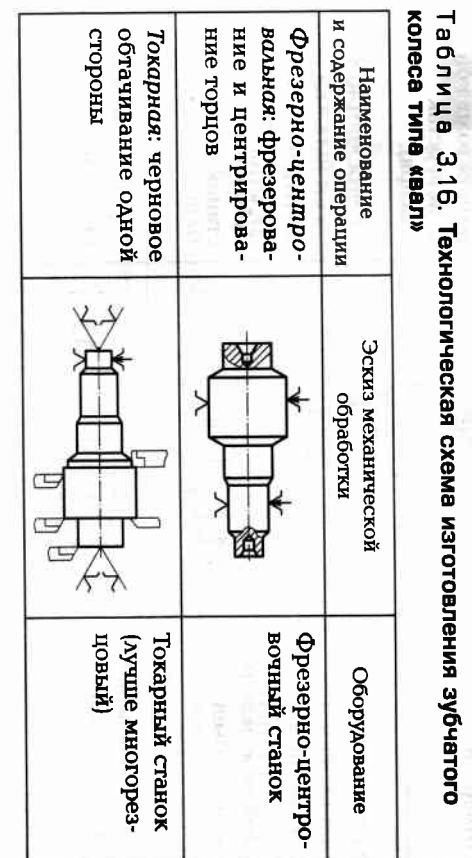

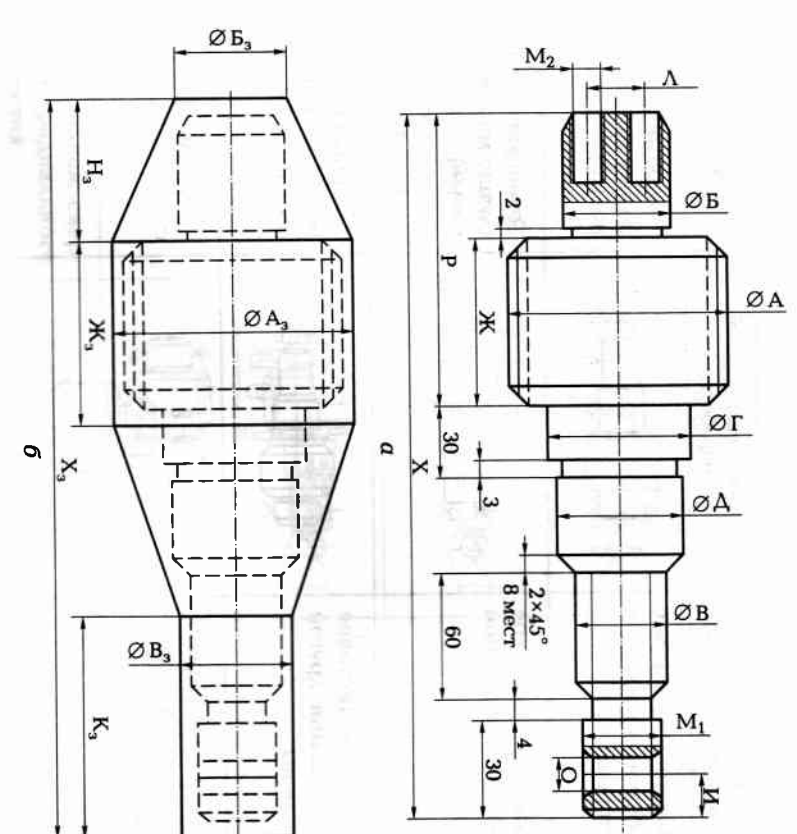

Рис. 3.11. Эскиз обрабатываемого цилиндрического зубчатого колеса типа

 $a$  — размеры детали;  $\delta$  — размеры штампованной на ГКМ заготовки

«vea»:

Продолжение табл. 3.16

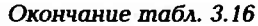

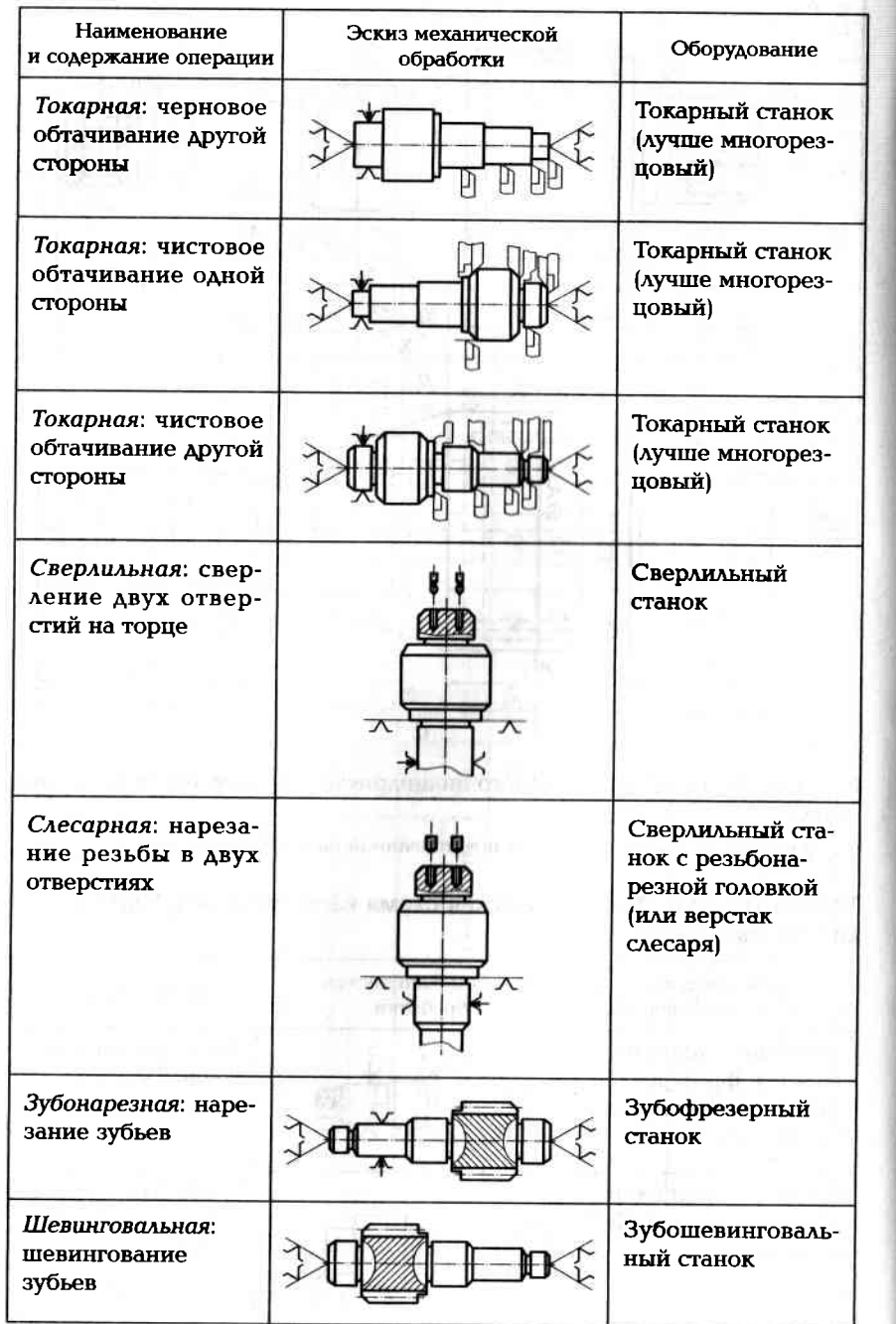

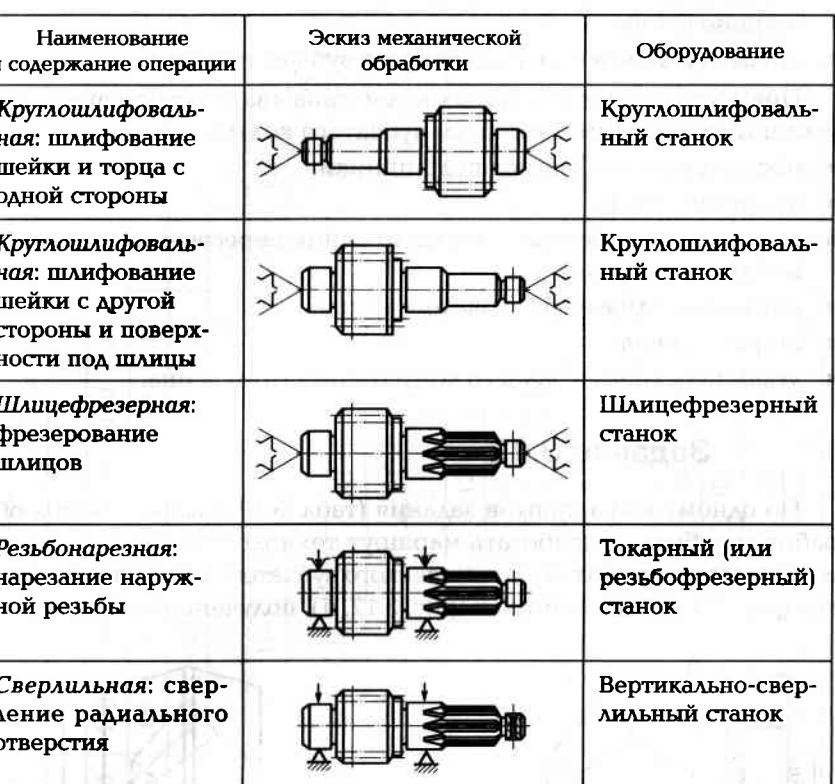

### $3.5.$ ИЗГОТОВЛЕНИЕ КОНИЧЕСКИХ ЗУБЧАТЫХ **КОЛЕС**

Конические зубчатые колеса могут быть типа «вал» и типа «втулка», каждый из которых имеет свои особенности технологического процесса изготовления. Условием правильной работы конической зубчатой пары является совмещение вершин делительных конусов в одной точке.

При изготовлении зубчатых колес типа «втулка» особое внимание уделяют следующим элементом зубчатого колеса:

- посадочному отверстию;
- опорному торцу; ٠
- расстоянию от базового торца до линии пересечения переднего  $\blacksquare$ и заднего конусов;

- наружному диаметру зубчатого венца;
- пирине венца;
- углам переднего и заднего конусов зубчатого венца.

уделяют следующим элементам зубчатого колеса: При изготовлении зубчатых колес типа «вал» особое внимание

- посадочным шейкам под подшипники;
- Алдол Амондопо
- расстоянию от базового торца до линии пересечения переднего и заднего конусов;
- наружному диаметру зубчатого венца;
- пирине венца;
- углам переднего и заднего конусов зубчатого венца

# Задание 3.12

ка» (рис. 3.12, а) из заготовки (рис. 3.12, б), полученной штамповкой изготовления прямозубого конического зубчатого колеса типа «втулработки зубьев, разработать маршрут технологического процесса По одному из вариантов задания (табл. 3.17) выбрать метод об-

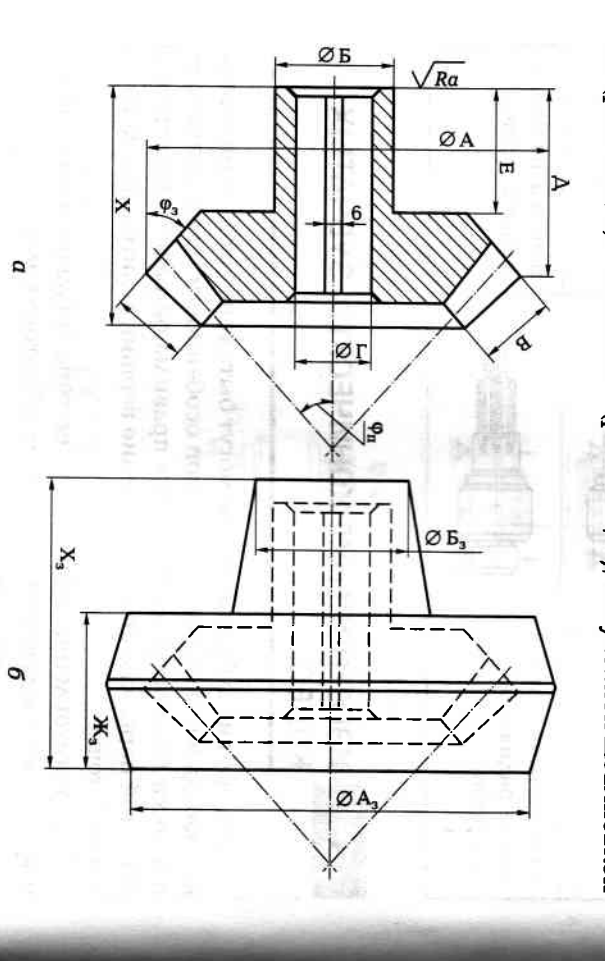

колеса тица «втулка»: Рис. 3.12. Эскиз обрабатываемого прямозубого конического зубчатого

 $a$  — размеры деталя;  $\delta$  — размеры штампованной заготовки

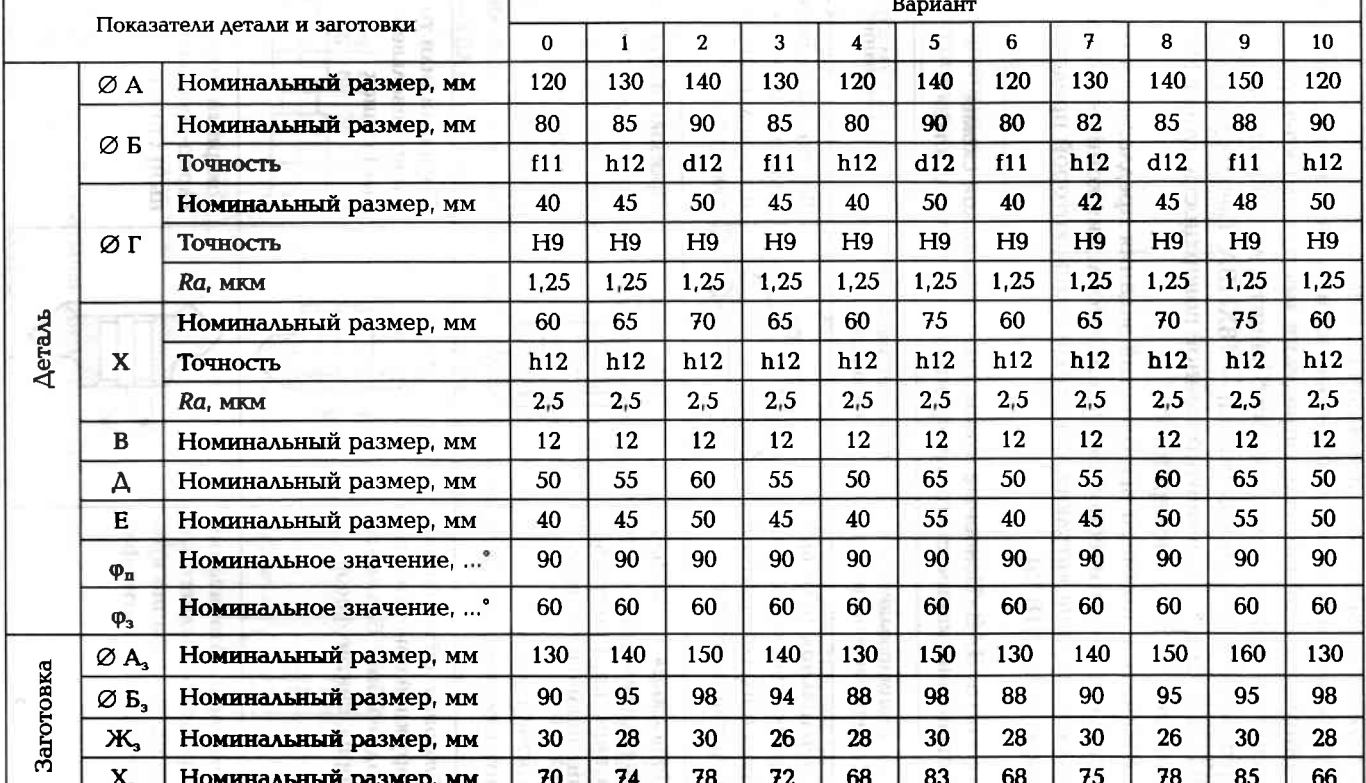

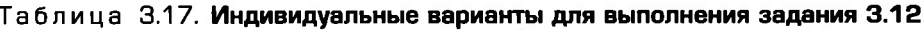

**J9D** 

Окончание табл. 3.18

на горизонтально-ковочной машине. Число зубьев 37, степень точности 8. Составить операционные эскизы на основные операции механической обработки, определив место химико-термической обработки (цементации) и способ защиты нецементированных поверхностей. Материал заготовки — 18ХНВА. Твердость сердцевины НВ ≥ 330. твердость нементированной поверхности зубьев HRC ≥ 58. Производство крупносерийное.

В качестве примера выполнения задания предлагается ознакомиться с технологической схемой изготовления конического зубчатого колеса типа «втулка», основные этапы которой представлены в виде табл. 3.18 [5].

Таблица 3.18. Основные этапы технологической схемы изготовления конического зубчатого колеса типа «втулка»

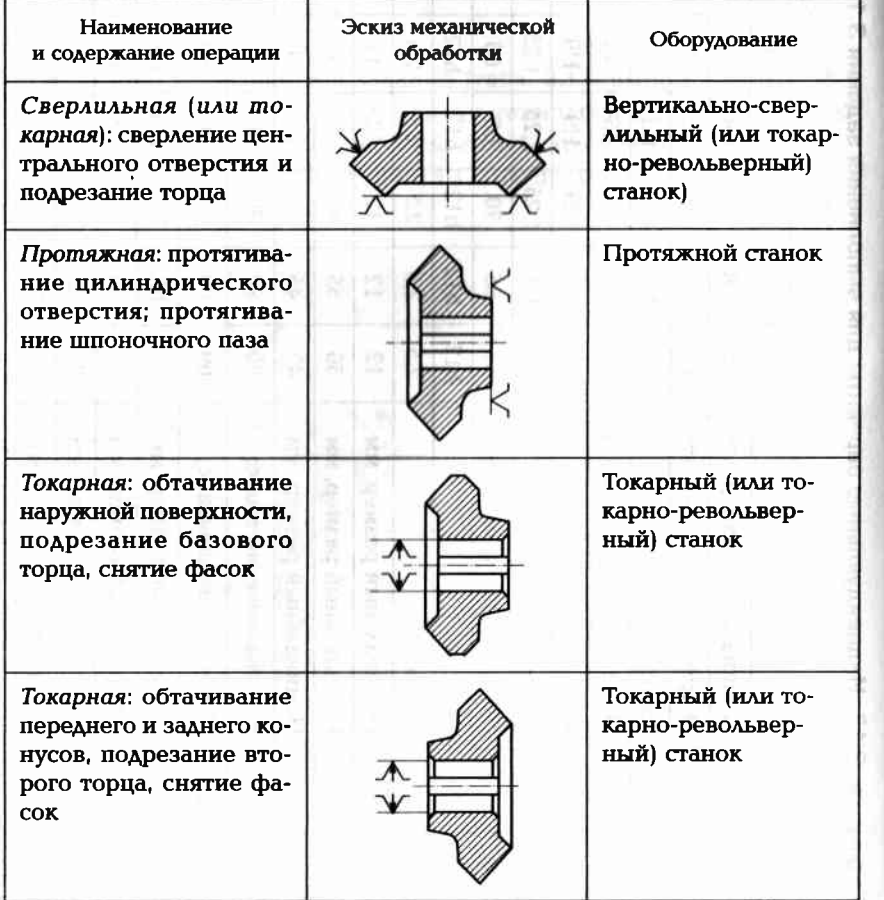

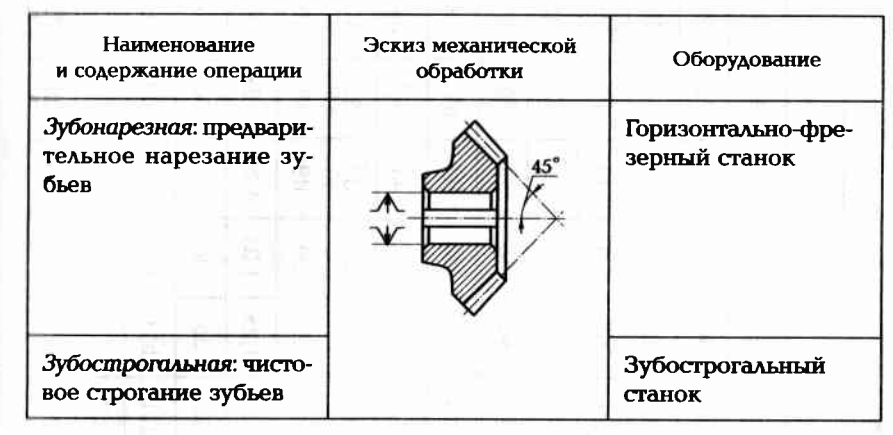

Примечания: 1. Отдельные этапы могут состоять из нескольких операций.

2. В таблице не указаны слесарные операции, операция обкатки, контрольная операция.

### Задание 3.13

По одному из вариантов задания (табл. 3.19) разработать маршрут технологического процесса изготовления прямозубого конического зубчатого колеса типа «вал» (рис. 3.13, а) из заготовки (рис. 3.13, б), полученной штамповкой на горизонтально-ковочной машине. Составить операционные эскизы на основные операции механической обработки. Число зубьев 16, степень точности 9. Материал заготовки - 18ХНВА. Производство крупносерийное.

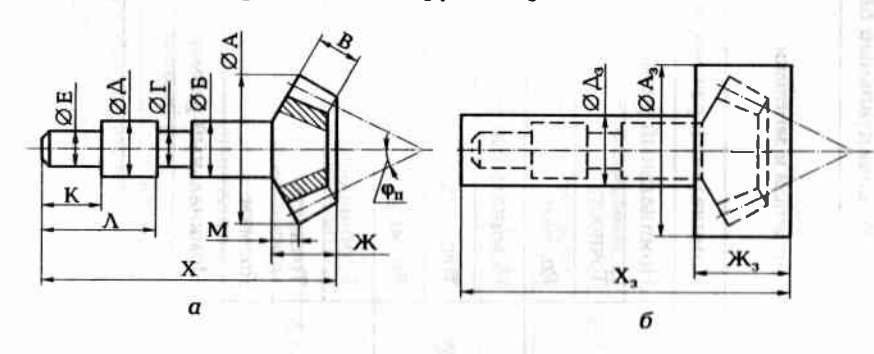

Рис. 3.13. Эскиз обрабатываемого прямозубого конического зубчатого колеса типа «вал»:

 $a$  — размеры детали;  $\delta$  — размеры штампованной заготовки

Вариант Показатели детали и заготовки  $\overline{7}$  $\overline{8}$  $\overline{9}$  $10$  $6\phantom{a}$  $\mathbf{0}$  $\overline{2}$  $\overline{3}$  $\overline{4}$  $5\overline{5}$  $\mathbf{1}$ 70 75 90 70 90 80 80 60 70 80 60 Номинальный размер, мм ØA 40 35 30  $35$ 40 35 30 40 35 40 30 Номинальный размер, мм h9  $d9$ f9  $h9$  $f9$ h9 d9 f9 d9 f9 h9 Точность ØБ  $1,25$ 1.25 1,25 1,25  $1,25$  $1,25$ 1,25  $1,25$  $1,25$  $1,25$ 1,25 Ra, MKM 30  $25$  $30<sup>°</sup>$  $35<sub>2</sub>$ 25 35 35 35 30  $25$  $30$ Номинальный размер, мм  $f11$  $f11$  $h11$  $d11$  $f11$  $h11$  $d11$  $f11$  $h11$  $d11$  $f11$ Точность ØГ  $3,2$  $3,2$  $3,2$  $3,2$  $3,2$  $3,2$  $3,2$ Деталь  $3.2$  $3,2$  $3,2$ Ra, MKM  $3.2$ 35 40 40 35 30  $35$  $30$ 40  $30<sup>2</sup>$ 35 40 Номинальный размер, мм d9 f9  $h9$  $d9$ f9 h<sub>9</sub>  $f9$  $h9$  $d9$ f9 h<sub>9</sub> Точность ØA 1,25 1,25 1,25 1,25  $1,25$ 1.25  $1.25$ 1.25 1,25 1,25 1,25 Ra, MKM 35  $25$ 35 35 30 25 30 35  $30$ 25 30 Номинальный размер, мм  $d11$  $f11$  $h11$  $d11$  $f11$  $h11$  $d11$  $d11$  $f11$  $h11$ Точность  $h11$ ØΕ  $3.2$  $3,2$  $3.2$  $3.2$  $3.2$  $3,2$  $3,2$  $3,2$  $3,2$  $3,2$  $3,2$ Ra, MKM  $25$  $25$  $25$  $25$ 25 25  $25$ 25 25 25 25 Ж Номинальный размер, мм

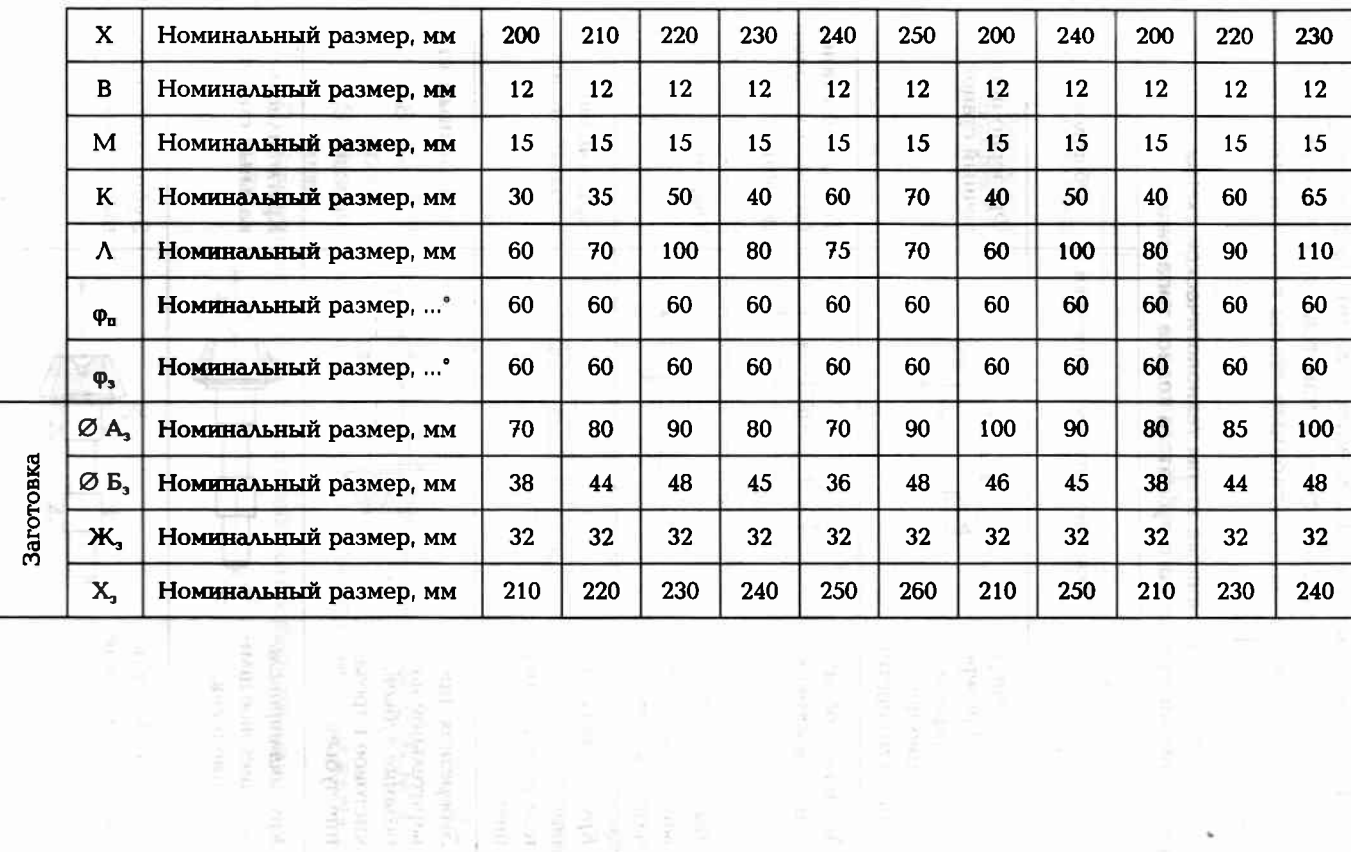

For 10 (10 10) **Communities** 

Таблица 3.19. Индивидуальные варианты для выполнения задания 3.13

**SB1** 

Окончание табл. 3.20

В качестве примера выполнения задания предлагается ознакомиться с технологической схемой изготовления конического зубчатого колеса типа «вал», основные этапы которой представлены в виде табл. 3.20 [5].

### Таблица 3.20. Основные этапы технологической схемы изготовления конического зубчатого колеса типа «вал»

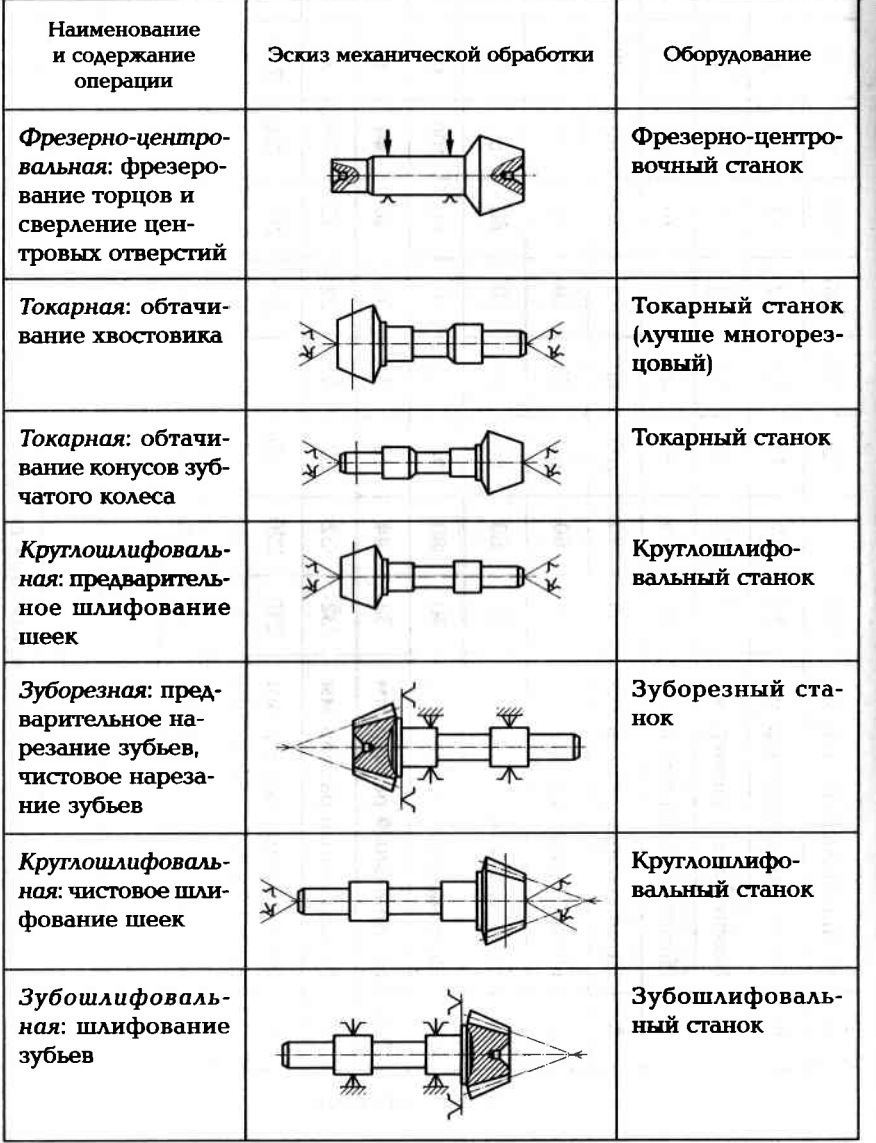

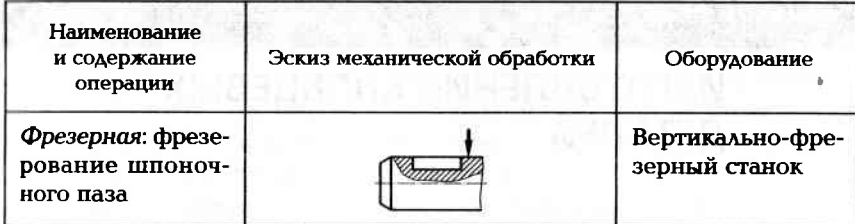

Примечания: 1. Отдельные этапы могут состоять из нескольких операций.

2. В таблице не указаны операция термической обработки, слесарная операция, операция по восстановлению центровых фасок после термической обработки.

where you have a surface what is used determine to network or an appropriate the

### КОНТРОЛЬНЫЕ ВОПРОСЫ

- 1. Перечислите основные способы базирования заготовок при изготовлении валов.
- 2. Назовите основные этапы изготовления валов.
- 3. Охарактеризуйте приспособление люнет и объясните его назначение.
- 4. Какие поверхности заготовок для валов используют в качестве первичной установочной базы при их обработке на металлорежущих станках?
- 5. Перечислите способы базирования заготовок для дисков при механической обработке.
- 6. Перечислите основные этапы изготовления дисков.
- 7. Перечислите основные этапы изготовления зубчатых колестипа «втулка».
- 8. Перечислите основные этапы изготовления конических зубчатых колес.
- 9. Назовите основные этапы изготовления конических зубчатых колес.
- 10. Назовите основные методы обработки профиля зубьев зубчатых колес.

### ИЗГОТОВЛЕНИЕ КОЛЬЦЕВЫХ **ДЕТАЛЕЙ**

to made an experiment offi-

Кольцевые детали характеризуются достаточно большим соотношением диаметра и длины (высоты) и сложностью профиля поперечного сечения. Используются для фланцевых соединений трубопроводов большого диаметра, воздуховодов, обечаек (изготовленных из листового материала) и т.п. Кроме того, кольцевую форму имеют отдельные детали реактивных двигателей, газовых турбин и компрессоров, например фланцы камер сгорания.

Требования к кольцевым деталям определяются их назначением. Точность формы достигается в основном механической обработкой кольцевой заготовки. Нерабочие поверхности в ряде случаев допускается не обрабатывать путем снятия стружки, т.е. качество этих поверхностей остается таким, каким оно было у заготовки, поступившей на механическую обработку.

Для изготовления кольцевых деталей могут использоваться сплавы алюминия, титановые сплавы, углеродистые стали, легированные стали, жаропрочные стали. Выбор того или иного материала определяется условиями работы кольцевой детали.

Основная часть работ по изготовлению кольцевых деталей относится к этапу получения заготовки, которую получают следующими методами:

- отливкой:
- ковкой:
- раскаткой;
- гибкой профильной полосы с последующей сваркой;
- гибкой круглого прутка с последующей сваркой и штамповкой;
- ротационным обжатием и др.

Отливку колец производят или в земляные формы, при единичном производстве, или центробежным литьем в металлические

формы (кокиль), когда можно получить заготовку в виде короткой трубы для нескольких деталей.

Ковкой получают заготовки для кольцевых деталей в единичном производстве или когда нет другого оборудования. Заготовкой может служить отливка в земельную форму или мерный кусок материала с центральным отверстием. При этом может быть как свободная ковка, так и в штампах под молотом или прессом.

Раскатку нагретых до ковочной температуры заготовок производят на специальной раскатной машине. Исходная кольцевая заготовка получается ковкой или отливкой центробежным способом. Перед раскаткой производят обдирку на токарном станке для снятия дефектного слоя материала.

Гибка кольцевых заготовок из профильных полос с последующей сваркой стыков является достаточно производительным методом. Исходной заготовкой для гибки служит профильная полоса, получаемая прокаткой или горячим прессованием. Заготовки могут состоять их полуколец (два стыка сварных шва) или быть замкнутыми (один стык и сварной шов). Гибку производят на профилегибочной машине. После гибки и подготовки стыков производят стыковую сварку. Хорошее качество сварного шва и высокую производительность обеспечивает сварка встык с оплавлением.

Гибку круглого прутка с последующей сваркой и штамповкой применяют в тех случаях, когда поперечное сечение кольцевой детали имеет сложную форму, например типа крестовины. В этих случаях при гибке в наружном контуре заготовки могут появиться трещины или разрывы, а на внутренний контур может иметь сборки, складки или гофры. В качестве исходной заготовки лучше выбрать пруток круглого сечения, диаметр и длина которого подбирается по равенству объему кольцевой заготовки после штамповки. Мерный пруток изгибают в кольцо с одним стыком. Используют стыковую сварку с оплавлением. Окончательную форму поперечного сечения заготовки получают в штампе под молотом или прессом.

Ротационное обжатие кольцевых заготовок является наиболее производительным методом. Этот метод позволяет получать заготовки большого диаметра с малым припуском на обработку.

Процесс получения заготовок методом ротационного обжатия состоит из следующих этапов.

1. Разрезка листа на полосы, например, на гильотинных ножницах.

2. Гибка полосовой заготовки в кольцо (или полукольца).

3. Подготовка стыков под сварку.

4. Сварка стыков кольца (или полуколец).

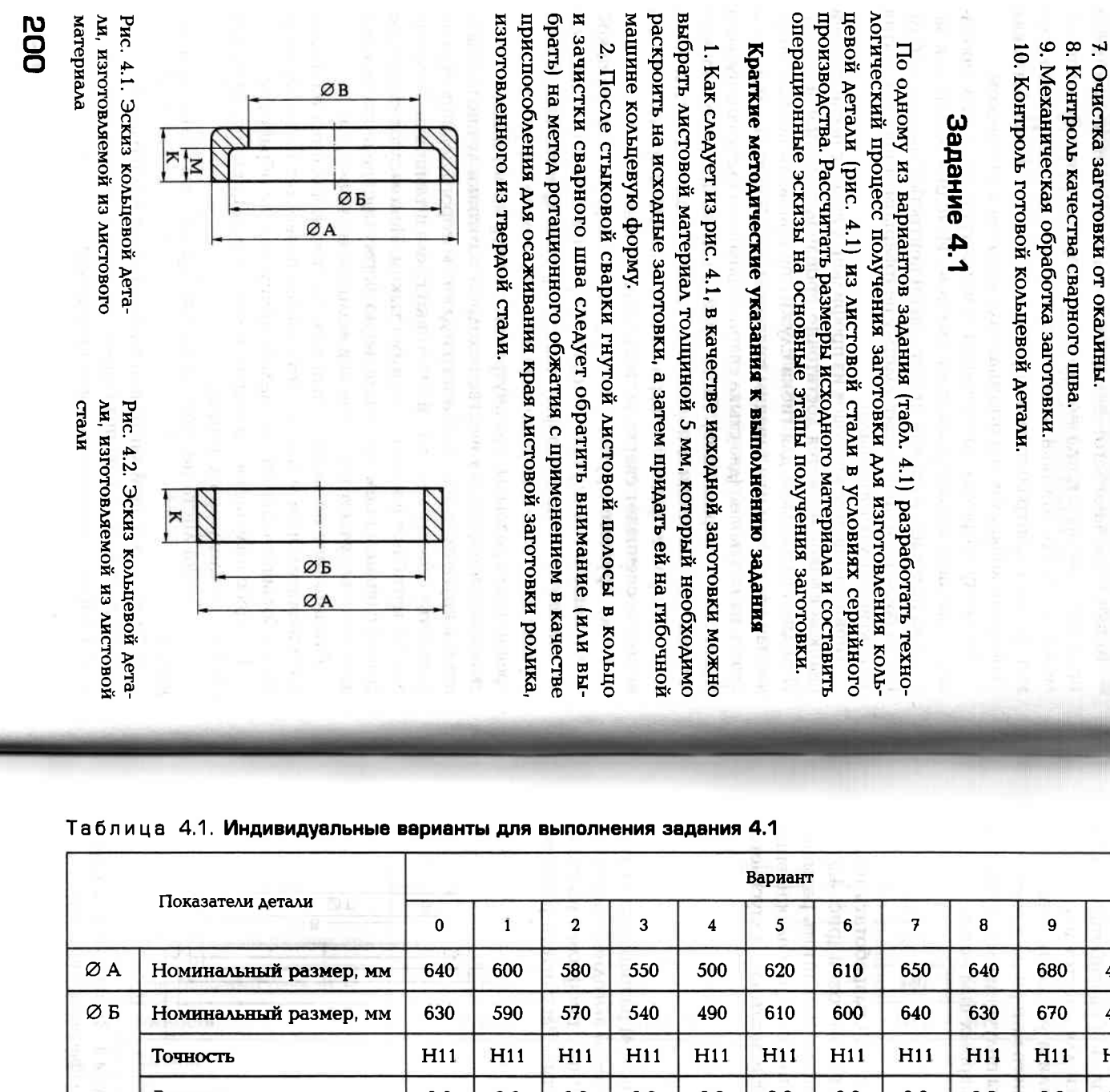

6. Термофиксация заготовки. 5. Ротационное обжатие торцов.

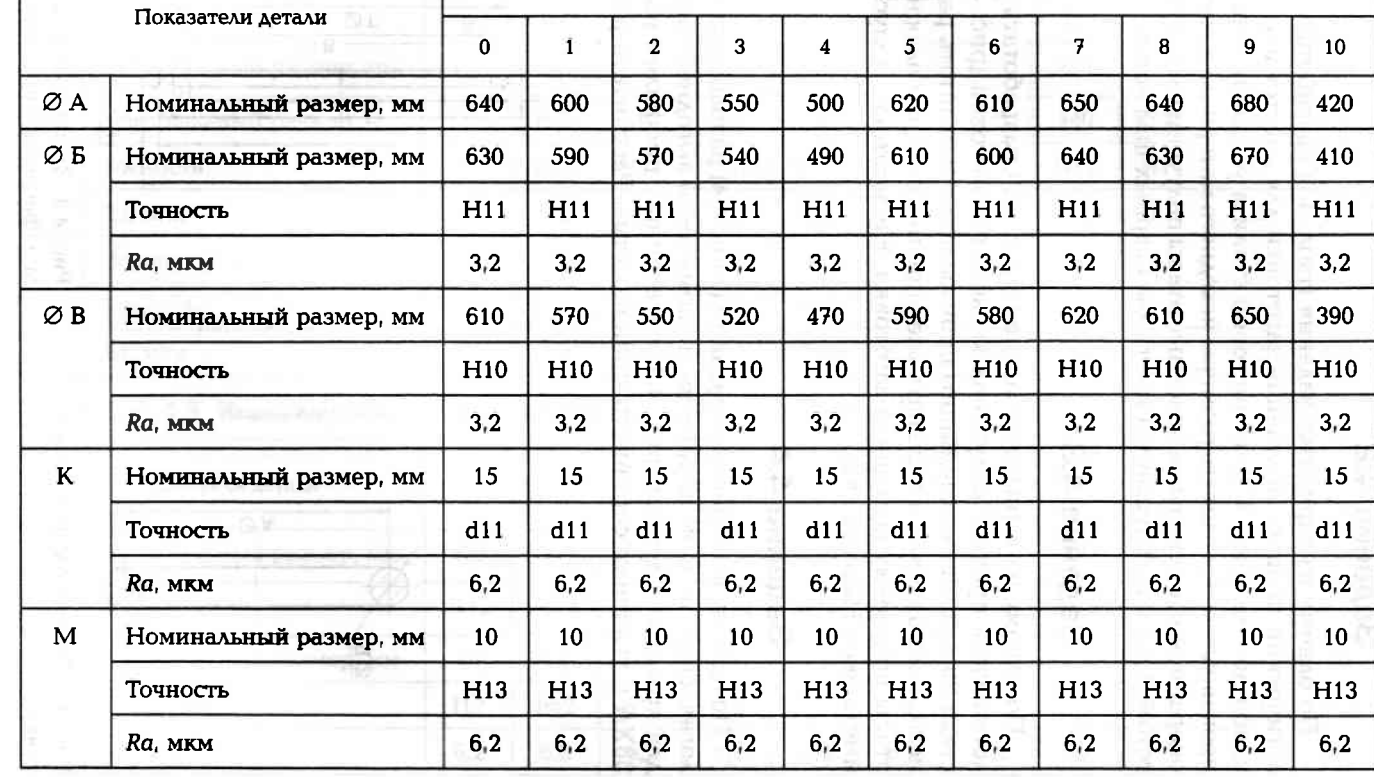

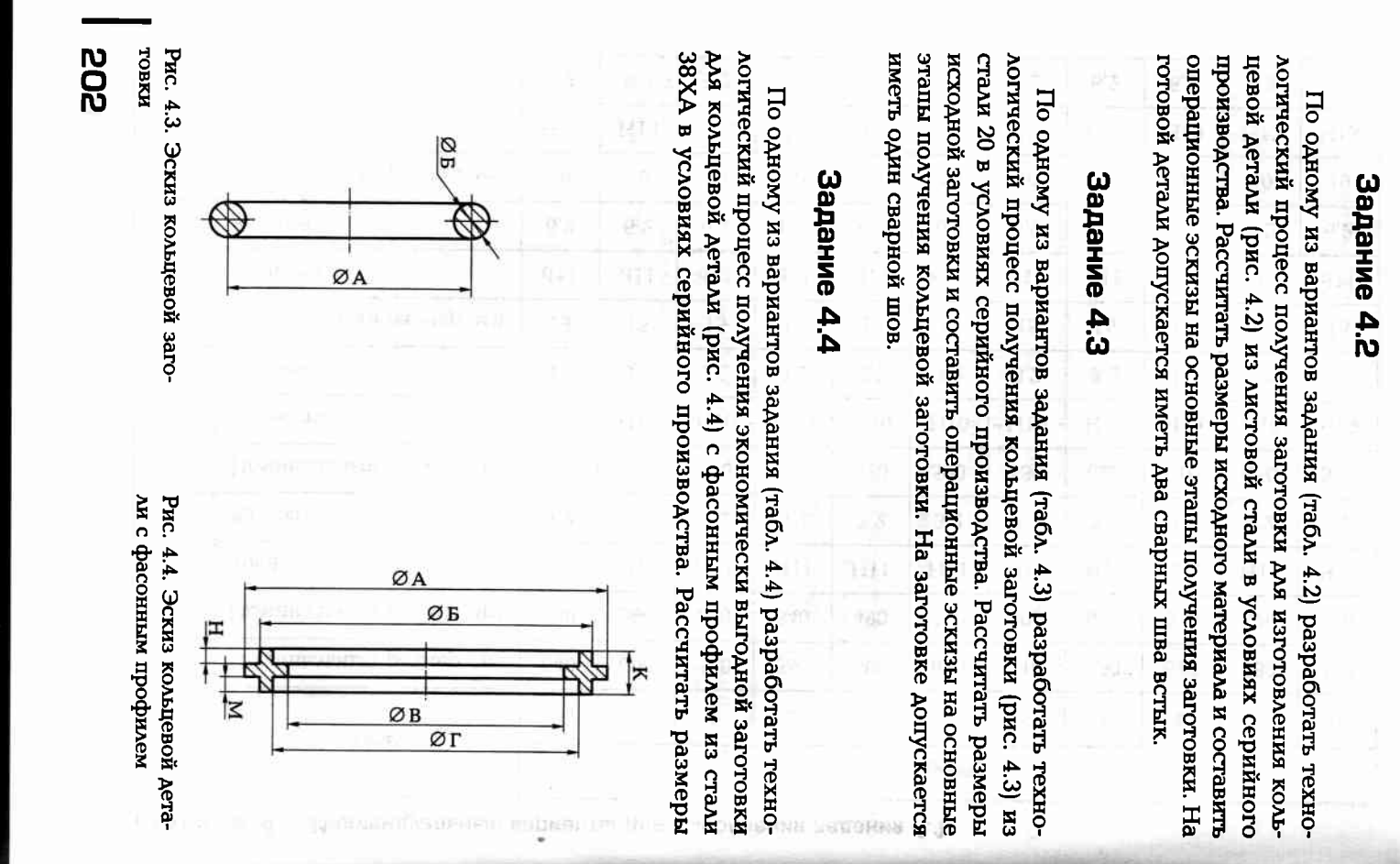

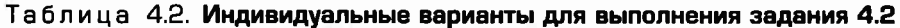

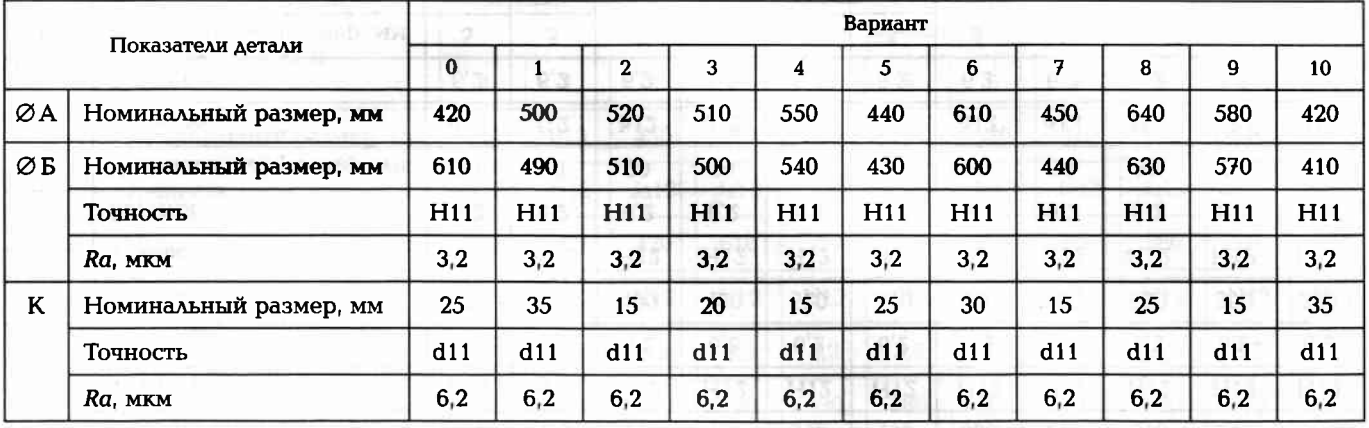

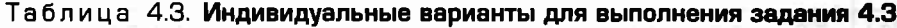

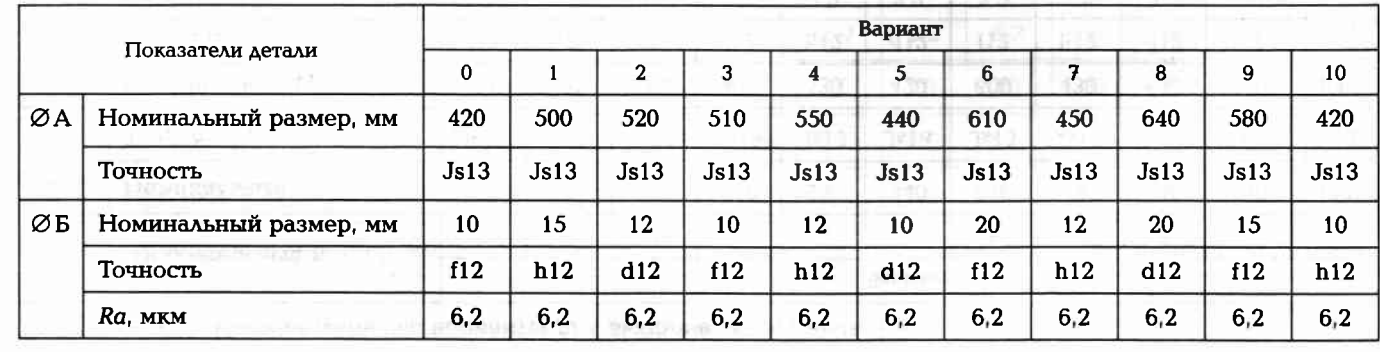

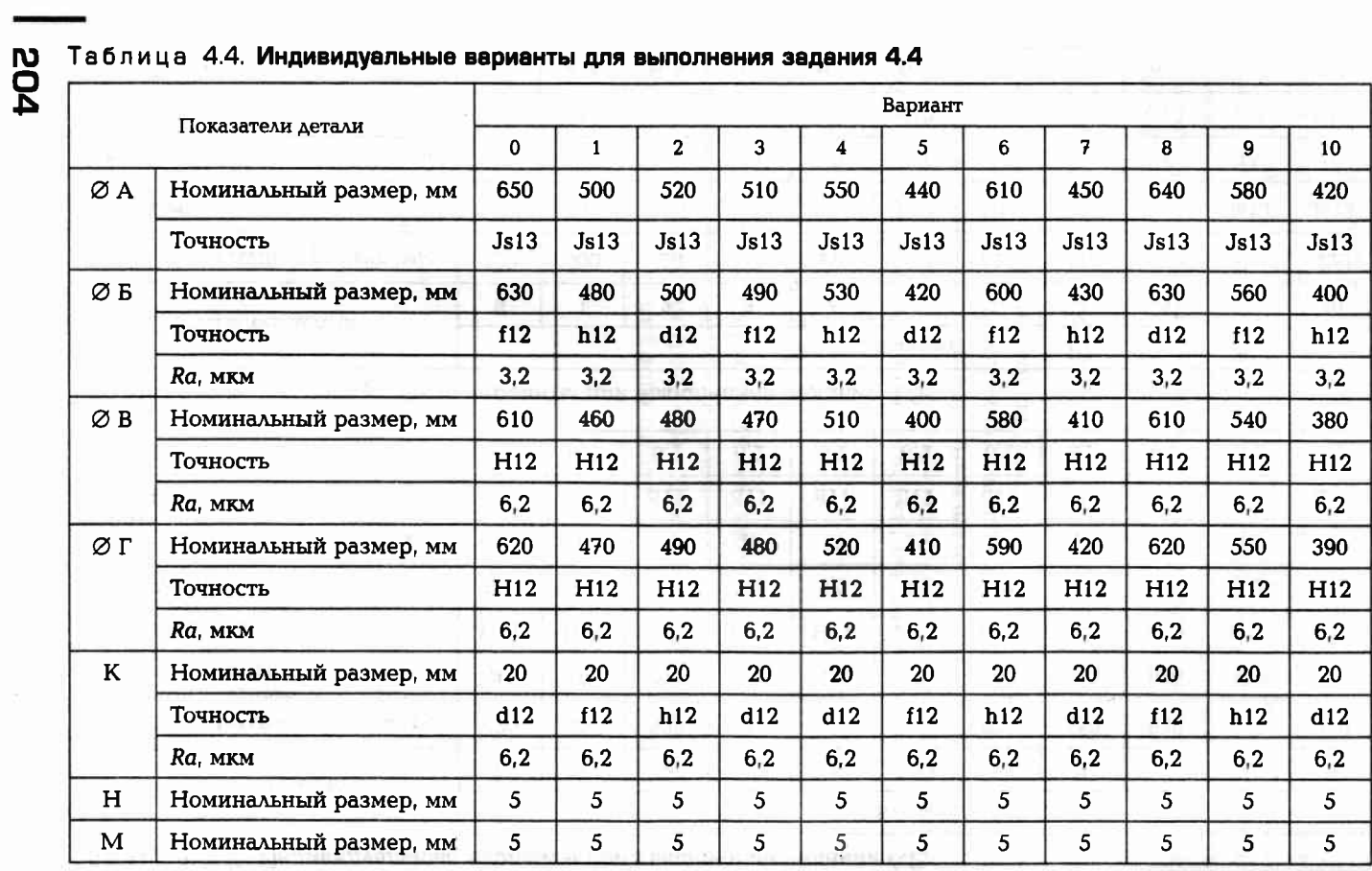

### Таблица 4.5. Индивидуальные варианты для выполнения задания 4.5

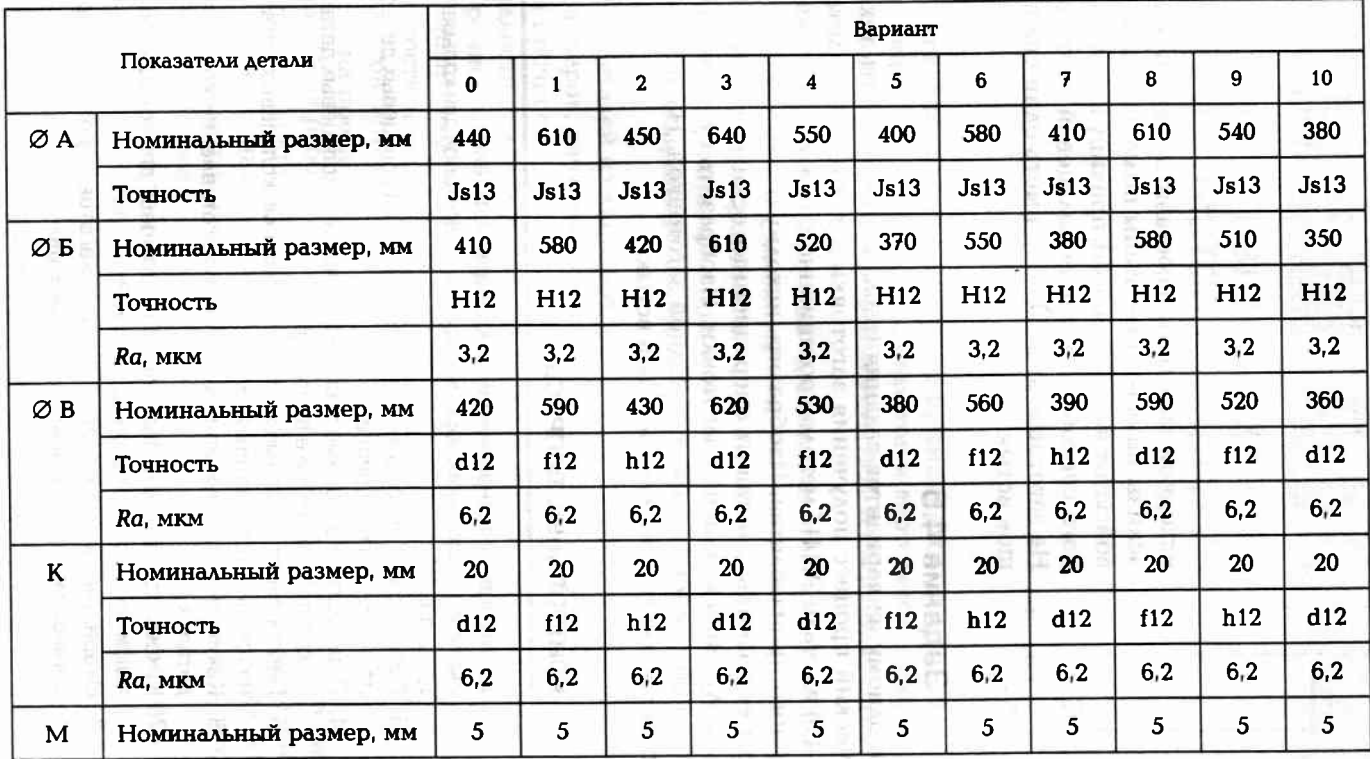

**SO2** 

Рис. 4.5. Эскиз кольцевой детали

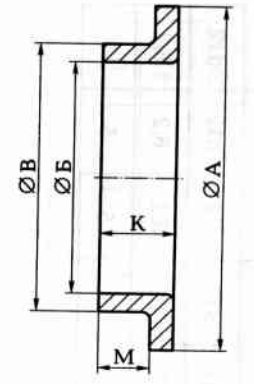

исходной заготовки и составить операционные эскизы на основные этапы получения кольцевой заготовки. Объяснить причину выбора данного способа получения кольцевой заготовки. На заготовке допускается иметь один сварной ШОВ ВСТЫК.

### Задание 4.5

По одному из вариантов задания (табл. 4.5) разработать технологический процесс получения заготовки для кольцевой детали (рис. 4.5) из стали ЭП415 методом ротационного обжатия в условиях серийного производства. Изобразить исходную заготовку и рассчитать ее размеры. Составить операционные эскизы на основные этапы получения кольцевой заготовки. Изобразить схему взаимодействия обжимного ролика с исходной заготовкой. На заготовке допускается иметь один сварной шов встык.

### **КОНТРОЛЬНЫЕ ВОПРОСЫ**

- 1. Дайте оценку технологичности кольцевой детали.
- 2. Назовите основные способы получения заготовок для кольцевых деталей.
- 3. Перечислите основные этапы изготовления кольцевых деталей из листового материала.
- 4. Перечислите основные этапы изготовления кольцевых деталей из круглой заготовки в виде прутка.
- 5. Перечислите основные этапы изготовления кольцевых деталей из профильного материала.
- 6. Какие виды сварки используют при изготовлении кольцевых деталей?
- 7. Каковы особенности базирования заготовок для кольцевых деталей при механической обработке?
- 8. Охарактеризуйте метод получения заготовок для кольцевых деталей методом ротационного обжатия.

### Глава 5

### ИЗГОТОВЛЕНИЕ ДЕТАЛЕЙ ИЗ ЛИСТОВЫХ МАТЕРИАЛОВ

**HATER PREDITORS INC.** 

Листовой материал широко применяется для изготовления топливных баков, обшивок самолетов и вертолетов, кузовов автомобилей и других машин, различных труб и патрубков, эжекторов, печей и др.

THE WORK IS OF \$1.000 FOR \$5,000 TO \$1.

**BREAT AT AT THE FIGHT CHILD AND AT 17** 

Особенностью сборочных единиц из листового материала является то, что для соединения деталей часто применяют сварку или пайку. Даже при фланцевом соединении, в котором используют резьбовые детали, фланцы, представляющие собой кольцевые детали, приваривают к соединяемым деталям из листового материала.

От деталей из листового материала требуются точность формы и размеров, качество поверхности и покрытия, а также достаточная прочность. Сварные соединения, работающие под давлением жидкости или газа, должны быть герметичны, с высоким качеством и прочностью сварного шва. К поверхностям деталей, работающих в потоках жидкости или газа, предъявляются требования к шероховатости и отсутствию гофров, складок и других поверхностных дефектов, которые будут создавать дополнительные потери мощности на преодоление трения.

Условия работы изделия определяют требования к материалам, которые должны обладать хорошей пластичностью, свариваемостью, сопротивляемостью коррозии от агрессивных сред, в ряде случаев — легкостью, а также хорошо обрабатываться на металлорежущих станках.

Материал поступает от производителя в виде листов большого размера или ленты, свернутой в бухты, в отожженном и протравленном состоянии, т.е. в готовом виде.

Особенностью технологического процесса изготовления деталей из листового материала является большой объем работ по раскрою

конструкции, которые часто имеют форму оболочек. миста с минимальными отходами и формообразование элементов

оболочки состоит из следующих этапов: Типовой технологический процесс изготовления деталей типа

- и раскрой (разрезка) листового материала с минимумом отходов;
- подготовка листового полуфабриката к вырубке (или вырезке) плоских заготовок;
- вырубка (или вырезка) плоских заготовок;
- подготовка плоских заготовок к вытяжке или гибке;
- формообразование заготовки (вытяжка или гибка);
- механическая обработка перед сваркой или пайкой;
- обработка имеющихся отверстий или углублений;
- сборка деталей под сварку или пайку;
- сварка или пайка;
- механическая обработка после сварки или пайки;
- нанесение требуемых покрытий;
- контроль точности и качества готовой детали.

листовых материалов, в которых использованы сварные или паяные соединения: Наиболее часто встречаются следующие дефекты деталей из

- недостаточное заполнение присадочным материалом сварных EDBOB
- наплыян присадочного материала или припоя;
- подрезы основного материала;
- глубокие незаделанные кратеры;
- несплавление кромок;
- 
- плаковые включения в сверном шве;
- леформации и коробления;
- трещины различных размеров.

# Задание 5.1

ореспечивающую требуемую точность. товки, составить операционные эскизы и схему получения гофров, стали 08кп толщиной 2,5 мм. Рассчитать размеры исходной загологический процесс получения заготовки для детали (рис. 5.1) из 10 одному из вариантов задания (табл. 5.1) разработать техно-

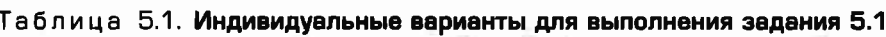

ê

š

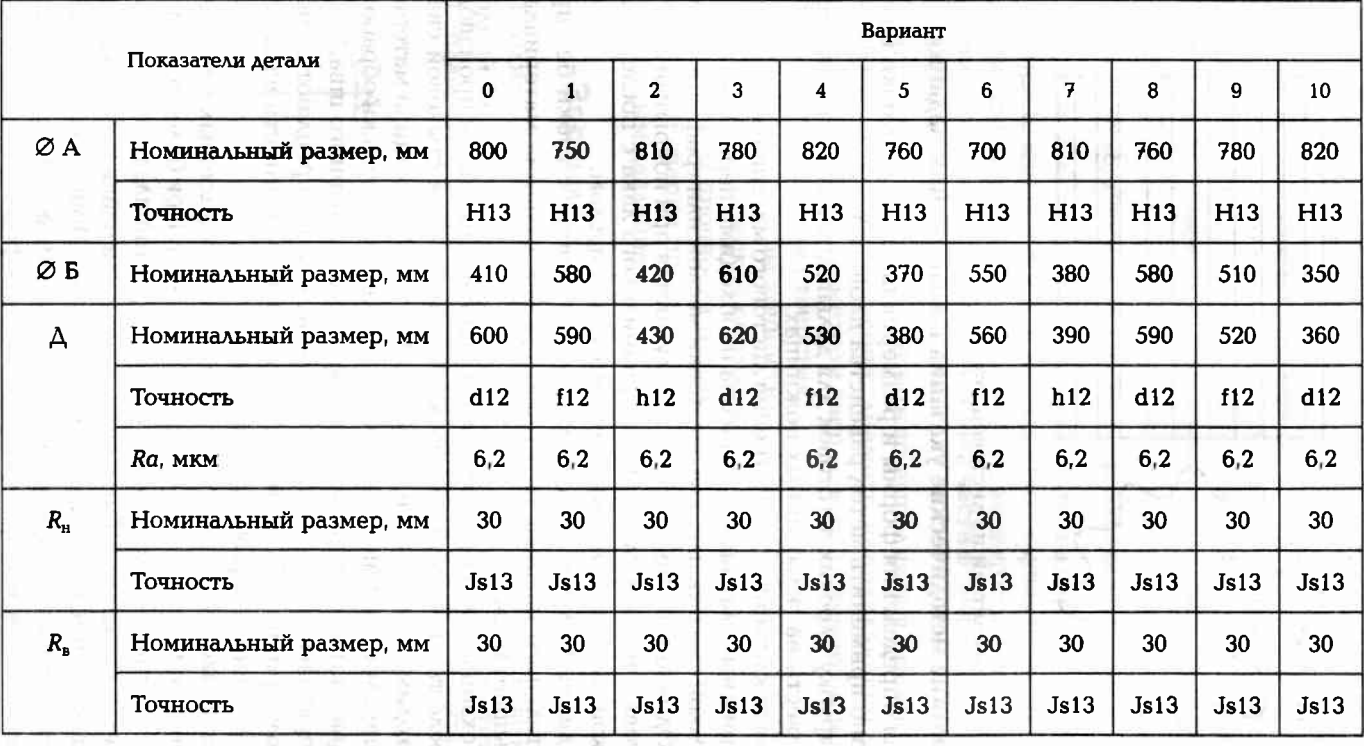
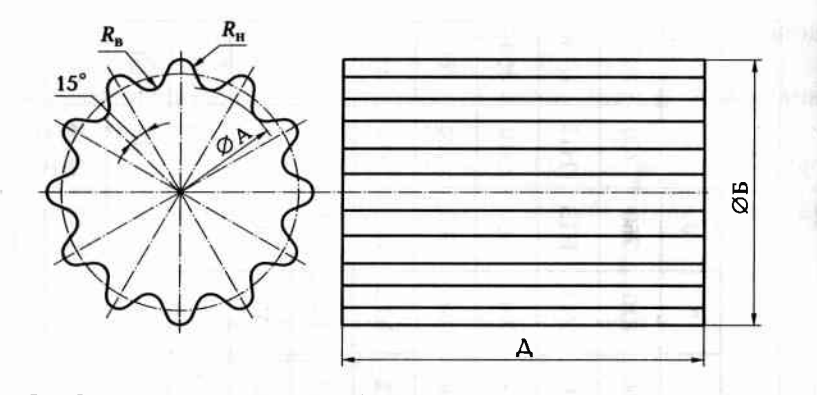

Рис. 5.1. Эскиз детали из листовой стали

### Краткие методические указания к выполнению задания

Для определения формы и размеров плоской заготовки целесообразно применить метод равенства площадей.

Вырубку плоских заготовок для дальнейшей штамповки можно произвести на гильотинных ножницах.

Для исключения сухого трения листового материала о поверхности прижима, матрицы и пуансона необходимо перед штамповкойвытяжкой смазать плоские заготовки маслом или графитовой смазкой. Однако лучшие результаты получаются при покрытии плоской заготовки тонким слоем перхлорвинилового лака с последующей смазкой плоских поверхностей заготовки маслом.

В данном случае следует применить процесс гибки без предварительного нагрева заготовки, так как толщина материала не превышает 6 мм.

Механическая обработка перед сваркой или пайкой производится после термической обработки заготовки. При стыковой сварке необходимо снять фаски под углом 45°, так как толщина материала больше 3 мм. Свариваемые кромки следует механически обработать с целью устранения всех неровностей вдоль сварного шва.

Перед сваркой заготовку устанавливают и закрепляют в специальном приспособлении, обеспечивающем точность взаимного расположения свариваемых частей.

Для стыковой сварки относительно тонких листовых материалов применяют чаще всего аргонодуговую сварку. При более толстых заготовках можно рекомендовать к применению плазменную сварку.

Механическая обработка после сварки или пайки производится на токарных или токарно-карусельных станках. Приспособление должно обеспечивать точную установку заготовки, а при ее закреплении не должно быть деформаций и искажения формы заготовки.

### Задание 5.2

По одному из вариантов задания (табл. 5.2) разработать маршрут технологического процесса изготовления шарового баллона (рис. 5.2) из стали 08кп толщиной 4 мм с одним сварным швом встык. Рассчитать размеры исходных заготовок и составить операционные эскизы на основные операции.

### Краткие методические указания к выполнению задания

Отверстия в заготовке из листового материала можно получить сверлением или пробить в штампе. В данном случае целесообразно отверстие предварительно просверлить. Диаметр отверстия следует согласовать с диаметром направляющей части пуансона для отбортовки отверстия.

Отбортовку отверстия (Ø Б) можно выполнить в штампе с использованием одного пуансона, диаметр направляющей части которого согласован с диаметром сверла, используемого при предварительном сверлении отверстия.

Размер К, параметры точности и шероховатости следует обеспечить при механической обработке.

Для проверки прочности и герметичности сварного шва необходимо после сварки провести испытания шарового баллона под определенным давлением.

### Задание 5.3

По одному из вариантов задания (табл. 5.3) рассчитать размеры исходной заготовки для изготовления детали (рис. 5.3) из титанового сплава ВТ5, число и последовательность операций вытяжки,

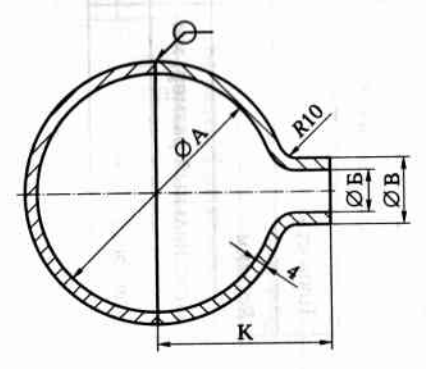

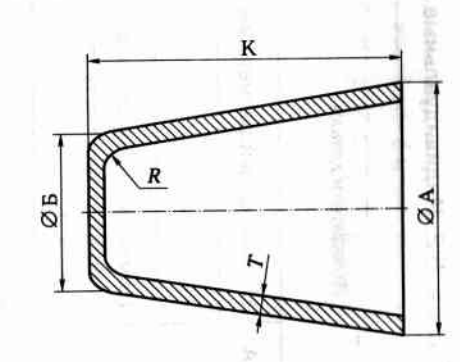

Рис. 5.2. Чертеж шарового баллона из листовой стали

Рис. 5.3. Чертеж детали, получаемой глубокой вытяжкой

212<br>20

Вариант Показатели детали  $\pmb{0}$  $\mathbf{1}$  $\overline{a}$  $\overline{3}$  $\tilde{4}$  $\overline{\mathbf{5}}$  $6\phantom{a}$  $\overline{z}$  $\bf{8}$  $\mathbf{g}$  $10<sup>10</sup>$ ØA Номинальный размер, мм 400 450 500 480 520 560 600 510 560 480 420 Точность **H10** H<sub>10</sub> H10 H<sub>10</sub> H10 H10 H10 H10 H<sub>10</sub> H<sub>10</sub> H10 ØБ Номинальный размер, мм  $10$ 12 14 15 20  $10<sup>10</sup>$  $20\degree$  $14$ 16 18 20 Точность H11 **H11**  $H11$ H11 H11  $H11$ H11  $H11$ H11  $H11$  $H11$ Ra, MKM  $3,2$  $3,2$  $3,2$  $3,2$  $3,2$  $3.2$  $3,2$  $3,2$  $3,2$  $3,2$  $3,2$ ØB Номинальный размер, мм 18 20  $22$  $23$ 28 18 28  $22$  ${\bf 24}$ 26 28 Точность  $d12$  $f12$  $h12$  $d12$  $f12$  $d12$  $f12$  $h12$  $d12$  $f12$  $d12$ Ra, MKM  $6,2$  $6,2$  $6,2$  $6,2$  $6,2$  $6,2$  $6,2$  $6,2$  $6,2$  $6,2$  $6,2$  $\bf K$ Номинальный размер, мм 215 240 265 255 275 295 315 270 295 255 225 Точность  $Js13$  $Js13$  $Js13$  $Js13$  $Js13$  $Js13$  $Js13$  $Js13$  $Js13$  $Js13$  $Js13$ 

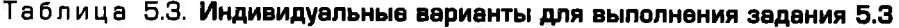

Таблица 5.2. Индивидуальные варианты для выполнения задания 5.2

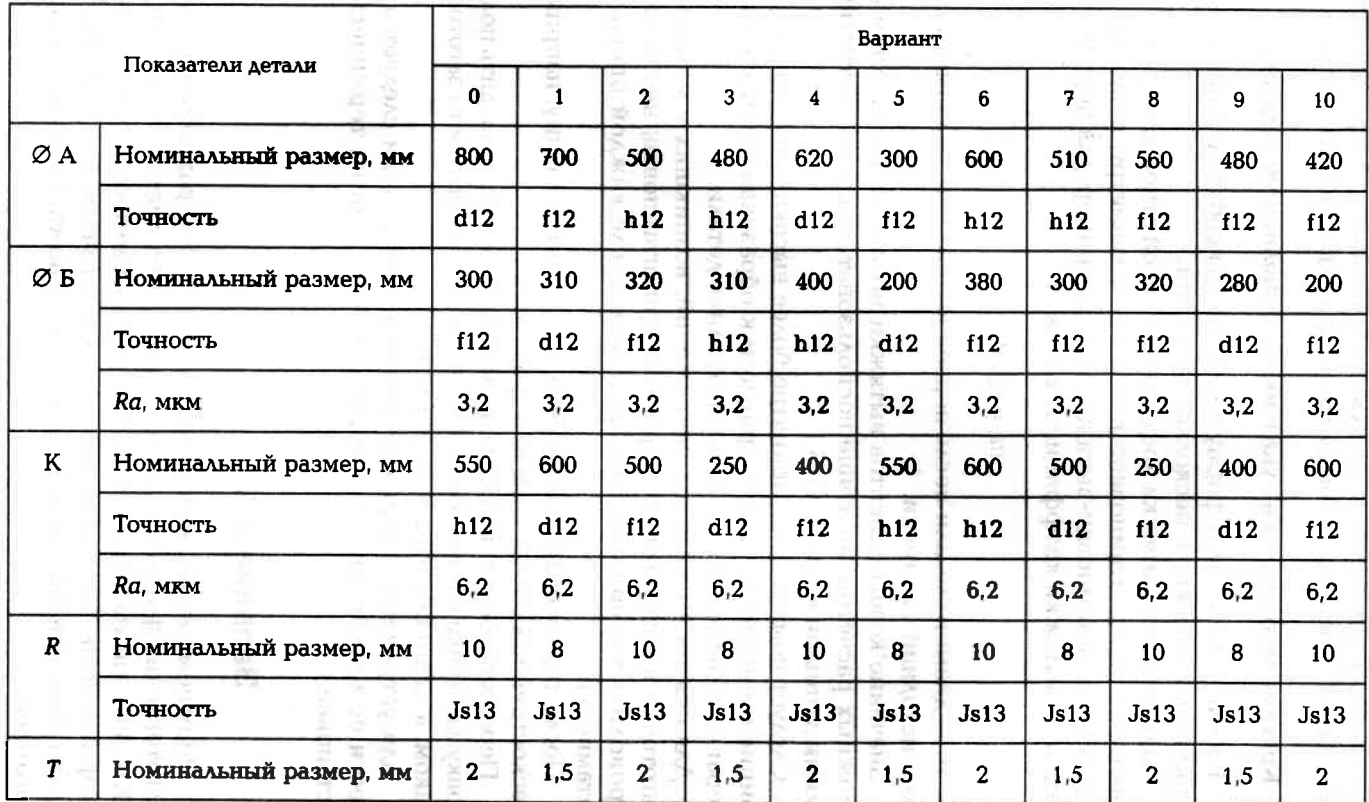

табл. П16.1. Составить схему штамповки для одной из операций. используя среднестатистическую информацию, содержащуюся в

# Краткие методические указания к выполнению задания

штамповку-вытяжку в несколько операций. . Так как деталь имеет форму оболочки, то необходимо применить

в результате штамповки-вытяжки. Так, например, для первой операции - вытяжки коэффициент вытяжки: заготовки перед штамповкой-вытяжкой к диаметру, полученному Коэфициент вытяжки представляет собой отношение диаметра

### $m_0 = d_1/d_0$

ской исходной заготовки. где  $d_1$  — диаметр детали после первой вытяжки;  $d_0$  — диаметр пло-

скими данными из табл. П16.1. сложных расчетов, но лучше воспользоваться среднестатистиче-Значение коэффициентов вытяжки можно получить путем не-

неравнотолщинности материала по длине детали. фициента вытяжки может привести к образованию трещин или Следует помнить, что принятие более высоких значений коэф-

проводить термообработку заготовки после каждой операции итамповки. заготовки в результате деформаций при штамповке, необходимо Аля снятия внутренних напряжений, возникших в материале

пескоструйной обработкой или травлением. После термообработки необходимо удалять окалину, например

лаком, а затем смазывать их маслом. товку заготовки к штамповке, т.е. покрывать поверхности заготовки Перед каждой операцией вытяжки необходимо проводить подго-

вести ее калибровку, например в штампе или на термической установке. Аля устранения возникшего коробления детали следует про-

## Задание 5.4

сварных швов. Составить эскизы технологической оснастки и наизготовления фасонной детали (рис. 5.4) из листового материала **SALOTOBKK**. ладки операции изготовления детали. Рассчитать размеры исходной 1X18H9T при условии, что на поверхности детали не должно быть 10 одному из вариантов задания (табл. 5.4) разработать схему

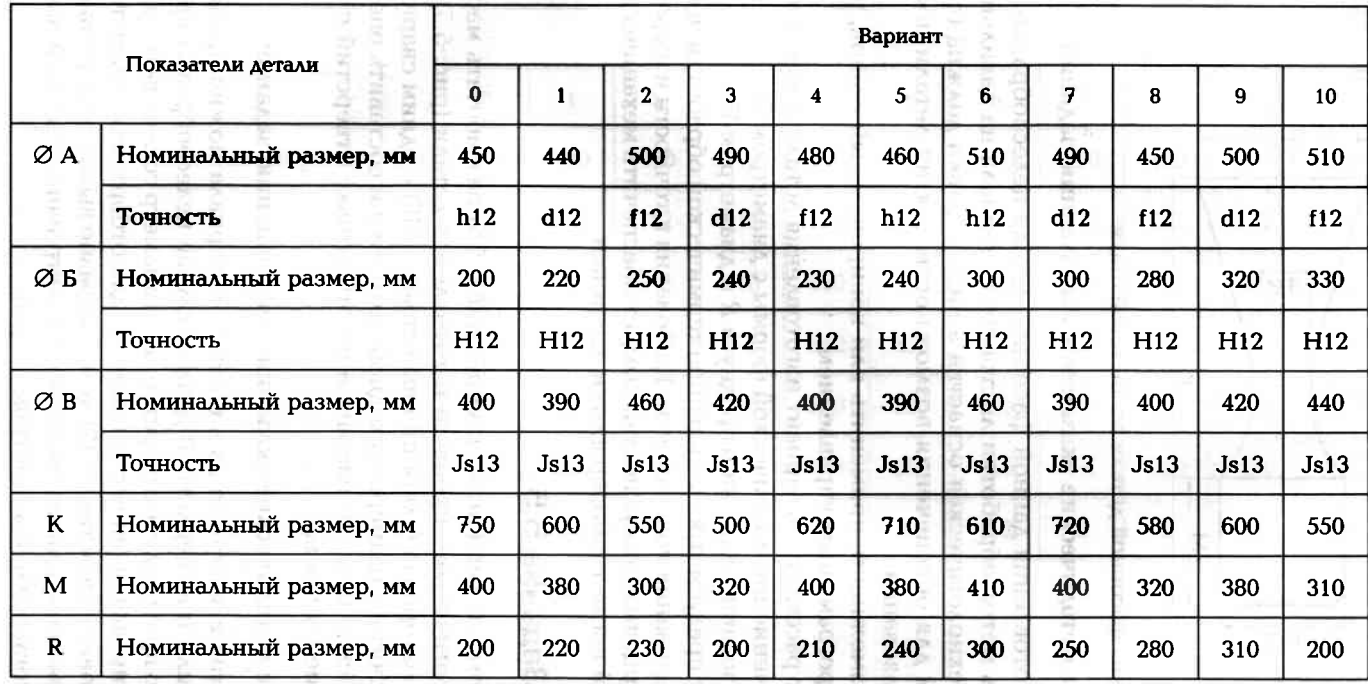

**RODUCKED** 

**KODECOS** 

Таблица 5.4. Индивидуальные варианты для выполнения задания 5.4

**SECRETARIO** 

**SHORRHITE** 

**All Library** 

**HITHERS** CIMBOLAR II AG/FSORGH

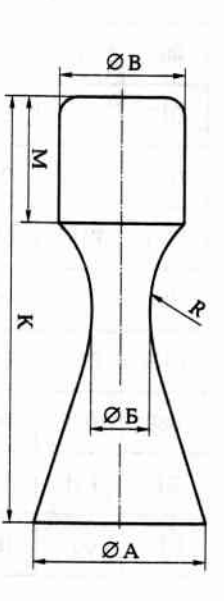

Рис. 5.4. Эскиз фасонной детали из листовой стали

# Краткие методические указания к выполнению задания

разборной для обеспечения возможности снятия детали после станках. Технологическая оснастка в виде оправки должна быть пользовать метод обработки листового материала на давильных формооразования. Для изготовления данной фасонной детали целесообразно ис-

станок с программным управлением. ЕСТЬ ВОЗМОЖНОСТЬ ПРИМЕНИТЬ ИЛИ КОПИРОВАЛЬНЫЙ СТАНОК, ИЛИ

Следует рассмотреть вариант изготовления детали в два этапа. I. Получение цилиндрической формы с диаметром В.

2. Образование горловины радиуса R и диаметром Б.

обработкой после термообработки заготовки. ватости торцевых поверхностей следует обеспечить механической формообразования поверхности. Требования к точности и шерохо-Следует предусмотреть операцию термической обработки после

### Задание 5.5

ционный эскиз наладки операции по отбортовке отверстий с исшвом. Рассчитать размеры исходной заготовки и составить опералистового материала (алюминиевый сплав AMI) с одним сварным рут технологического процесса изготовления детали (рис. 5.5) из пользованием штампа. По одному из вариантов задания (табл. 5.5) разработать марш-

# Краткие методические указания к выполнению задания

метром направляющей части пуансона для отбортовки отверстия. варительно просверлить отверстие, а его диаметр согласовать с диав штампе или просверлить. В данном случае целесообразно пред-Отверстия в заготовке из листового материала можно пробить

которого согласован с диаметром сверла с использованием одного пуансона, диаметр направляющей части Отбортовку отверстия (Ø 12) целесообразно выполнить в штампе

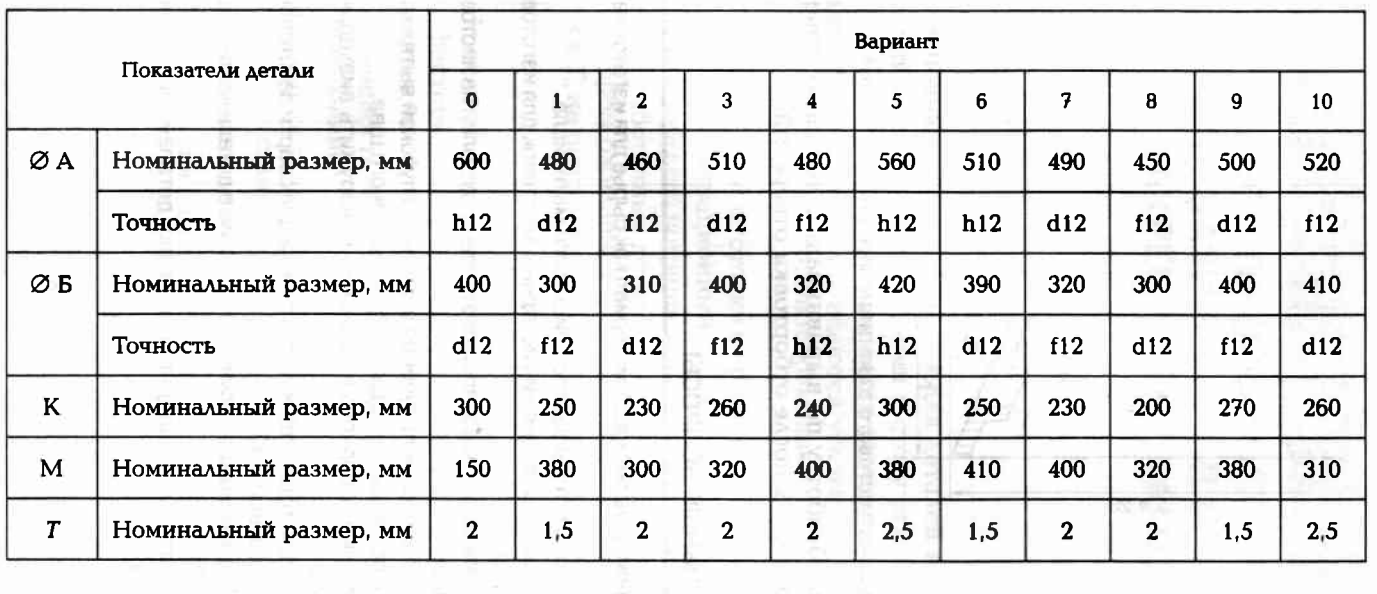

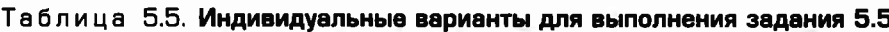

ო<br>თ

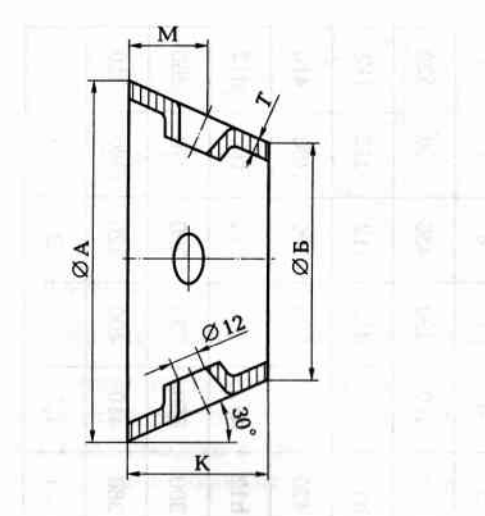

Рис. 5.5. Эскиз детали из листового алюминиевого сплава

Механическую обработку по выравниванию торпевых поверхностей следует проводить после отбортовки отверстий.

### **КОНТРОЛЬНЫЕ ВОПРОСЫ**

- 1. Охарактеризуйте листовой материал как сырье для изготовления деталей.
- 2. Перечислите методы раскроя листового материала.
- 3. Назовите методы получения исходных заготовок для изготовления деталей.
- 4. Перечислите основные этапы изготовления деталей из листового материала.
- 5. Каковы особенности получения заготовок глубокой вытяжкой?
- 6. Назовите основные методы контроля сварного шва.
- 7. Какие дефекты сварного шва можно обнаружить визуальным осмотром?
- 8. В чем заключаются особенности сборки для сварки заготовок из листового материала?
- 9. Каким образом можно получить отверстие в детали из листового материала?
- 10. Какими методами проводят калибровку деталей из листового материала?

mamon (41.1) tm.

allectores and a

### ВЫБОР ПРИСПОСОБЛЕНИЙ ДЛЯ БАЗИРОВАНИЯ (УСТАНОВКИ И ЗАКРЕПЛЕНИЯ) ЗАГОТОВОК

Станочные приспособления для деталей используют для связывания со станком (крепления к столу станка) обрабатываемых заготовок. При этом повышается точность обработки и производительность труда, улучшаются условия труда рабочих. В ряде случаев обработка заготовки возможна только при использовании A7008000 Strongwork Tolking - on Wintern appl приспособлений.

При обработке заготовки с применением станочного приспособления любой операционный размер должен быть выдержан таким образом, чтобы его погрешность не превышала заданную величину. Брака обработанных деталей не будет, если выполняется условие, при котором ожидаемая погрешность  $\delta_{\Sigma}$  обработки не превышает допуск Т. на операционный (исходный) размер, т.е.

 $\delta_{\Sigma} \leq T_{\mu}$ .

 $(6.1)$ 

На величину ожидаемой погрешности влияют производственные факторы, которые создают составляющие части ожидаемой погрешности:

- погрешность обработки Р, связанная с установкой детали в приспособление:
- **погрешность обработки**  $\delta_{\rm m}$  **связанная с установкой приспосо**бления на станке:
- погрешность обработки т, связанная с методом обработки.

Тогда условие обеспечения требуемой точности будет выглядеть следующим образом:

$$
+\delta_{\rm n}+\tau\leq T_{\rm n}.\tag{6.2}
$$

Технолог назначает допуск  $T_u$  на операционный размер, выбирает метод обработки поверхности (погрешность т), определяет условия базирования заготовки в приспособлении, заказывая (или проектируя) приспособление (погрешность Р), выбирает станок. тем самым определяется погрешность  $\delta_n$ . Таким образом в руках технолога находятся все «рычаги» по управлению точностью обработки заготовок.

На погрешность обработки, связанную с установкой заготовки в приспособление, существенно влияют установочные элементы приспособления, с которыми заготовка соприкасается своими поверхностями. Форма и размеры установочных элементов приспособления определяются формами и размерами технологической (установочной) базы заготовки. Наиболее характерные сочетания форм установочных баз и элементов приведены в табл. П16.4.

Объективным критерием оценки сочетания установочных баз и элементов приспособления является погрешность установки  $\delta_{\mathbf{v}}$ . Она определяет величину возможного наибольшего смещения установочной базы заготовки относительно ее номинального положения из-за погрешностей установочной базы заготовки, погрешностей и формы установочного элемента приспособлении. При расчете ожидаемой точности обработки необходимо знать угол  $\beta$  между направлениями погрешности  $\delta_{v}$  установки и исходным (операционным) размером. Тогда погрешность Р обработки, связанную с установкой детали в приспособление, рассчитывают по формуле

$$
P = \delta_{\rm v} \cos \beta. \tag{6.3}
$$

При установке цилиндрического вала диаметром  $A_{-r}$  в цилинд**рическое отверстие** «гнездо» размером  $\lambda_{v}^{+T_y}$  (рис. 6.1) погрешность  $\delta_v$  установки, не имеющая определенной направленности, определяется по формуле

$$
\delta_{\mathbf{v}} = T + \Delta + T_{\mathbf{v}} \tag{6.4}
$$

где  $T$  — допуск на наружный диаметр установочной базы — вал; Δ — гарантированный зазор, предусмотренный для удобства установки заготовки и снятия детали;  $T_v$  — допуск на внутренний диаметр установочного элемента «гнездо».

В этом случае условие обеспечения требуемой точности (расчетное неравенство) будет выглядеть следующим образом:

$$
T + \Delta + T_{\mathbf{y}} + \delta_{\mathbf{n}} + \tau \leq T_{\mathbf{n}}.\tag{6.5}
$$

При установке цилиндрического вала диаметром  $\Delta_{-r}$ на призму с углом 2 (рис. 6.2) погрешность  $\delta_{\rm v}$  установки, имеющая направленность строго по оси призмы, определяется по формуле

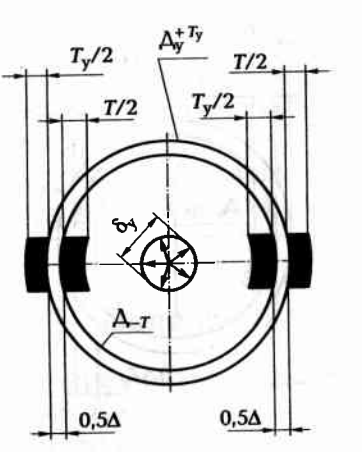

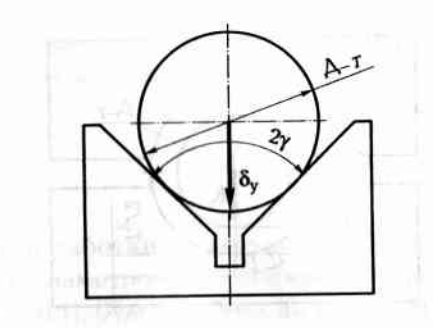

Рис. 6.1. Схема установки цилиндрического вала в цилиндрическое отверстие установочного элемента приспособления

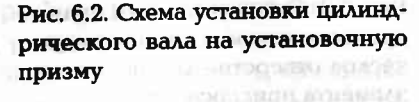

$$
\delta_{\mathbf{v}}=T/(2\sin\gamma),
$$

где  $T$  — допуск на наружный диаметр установочной базы — вал. В этом случае условие обеспечения требуемой точности (рас-

четное неравенство) будет выглядеть следующим образом:

$$
(T/(2\sin\gamma))\cos\beta + \delta_{\pi} + \tau \le T_{\kappa} \tag{6.7}
$$

При установке цилиндрического вала диаметром  $A_{-1}$  в полуцилиндрические отверстия диаметром  $A_y^{+T_y}$  (рис. 6.3) погрешность  $\delta_y$  установки, имеющая направленность строго перпендикулярно плоскости разъема полуцилиндров, определяется по формуле

$$
\delta_{y} = 0.5(T + T_{y}).
$$
 (6.8)

В этом случае условие обеспечения требуемой точности (расчетное неравенство) будет выглядеть следующим образом:

$$
0.5(T+T_v)\cos\beta + \delta_u + \tau \le T_u. \tag{6.9}
$$

При установке заготовки с установочной базой в виде цилиндрического отверстия диаметром  $\mathbf{A}^{*T}$  (рис. 6.4) на цилиндрический установочный элемент (палец) диаметром  $A_{y-T_v}$  погрешность  $\delta_y$ установки, не имеющая определенной направленности, определяется по формуле

$$
\delta_{\mathbf{v}} = T + \Delta + T_{\mathbf{v}} \tag{6.10}
$$

где  $T$  — допуск на внутренний диаметр установочной базы — отверстие;  $\Delta$  - гарантированный зазор, предусмотренный для удоб-

220

 $(6.6)$ 

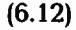

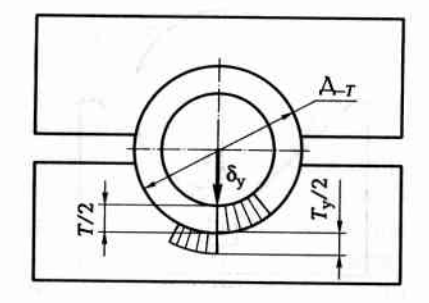

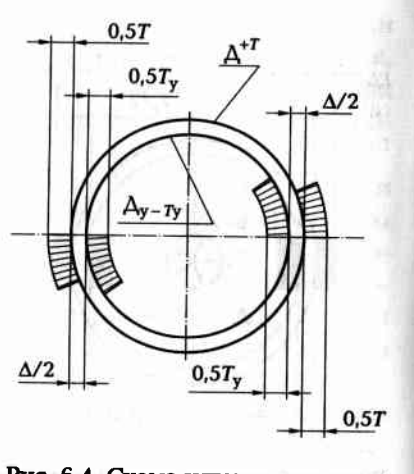

Рис. 6.3. Схема установки цилиндрического вала в полуцилиндрическое отверстие установочного элемента приспособления

Рис. 6.4. Схема установки детали цилиндрическим отверстием на цилиндрический установочный элемент приспособления

ства установки заготовки и снятия детали;  $T_{\rm v}$  — допуск на наружный диаметр установочного цилиндрического элемента «палец».

В этом случае условие обеспечения требуемой точности (расчетное неравенство) будет выглядеть следующим образом:

$$
T + \Delta + T_{\mathbf{y}} + \delta_{\mathbf{n}} + \tau \leq T_{\mathbf{w}}.\tag{6.11}
$$

При установке заготовки с установочной базой в виде цилиндрического отверстия диаметром  $\mathbf{A}^{*T}$  на конусный установочный элемент с очень маленькой конусностью (k = 1/5000...1/1000) погрешность δ, установки будет равна нулю.

Однако создается неопределенность положения заготовки в направлении ее оси. Возможное осевое смещение L заготовки 1, установленной на оправку 2 (рис. 6.5) с малой конусностью k, можно определить по формуле **SUBSTRAY** 

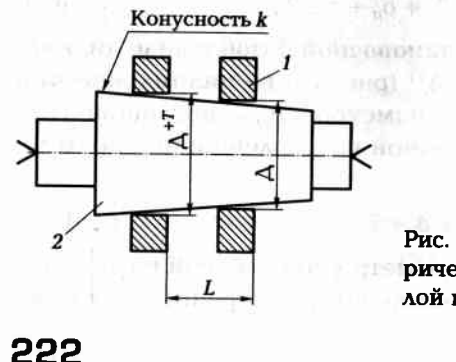

Рис. 6.5. Схема установки детали цилиндрическим отверстием на оправке с малой конусностью

где T — допуск на базовое отверстие заготовки, поступившей на обработку, например на шлифование наружной цилиндрической поверхности.

В этом случае условие обеспечения требуемой точности (расчетное неравенство) будет выглядеть следующим образом:

 $\delta_n + \tau$ 

$$
\leq T_{\rm H}.\tag{6.13}
$$

### Задание 6.1

На фрезерную операцию для обработки поверхности М поступает цилиндрическая заготовка диаметром Д<sub>-г</sub>. Определить по одному из вариантов задания (табл. 6.1), будет ли брак по точности выполнения операционного размера А<sub>-т.</sub> при установке заготовки цилиндрической поверхностью на установочный элемент приспособления в виде плоскости (рис. 6.6), если погрешность, связанная с методом обработки,  $\tau = 0.08$  мм, погрешность, связанная с установкой приспособления на станок,  $\delta_n = 0.04$  мм.

### Пример выполнения задания 6.1 (вариант № 0)

Условие выполнения операции по обработке поверхности М выглядит следующим образом:

$$
P + \delta_{\rm tr} + \tau \le T_{\rm tr}.\tag{6.2}
$$

В данном случае координация обрабатываемой поверхности соответствует условию совмещения технологических баз: исходной и установочной (ИБ = УБ). Тогда согласно табл. П16.4 для случая установки наружной цилиндрической поверхности на плоскость погрешность установки δ<sub>v</sub> = 0,5*T*, а погрешность  $P = \delta_v \cos \beta$ . Так как направление исходного (операционного) размера А совпадает с направлением погрешности установки δ<sub>ν</sub>, то угол β = 0 ( $cos β = 1,0$ ). На основании формулы (6.2) с учетом исходной информации, содержащейся в табл. 6.1 и на рис. 6.6, имеем: 0,5⋅0,1⋅1 + 0,04 + 0,08 ≤ 0,12.

Рис. 6.6. Схема базирования цилиндрической заготовки при обработке плоской поверхности

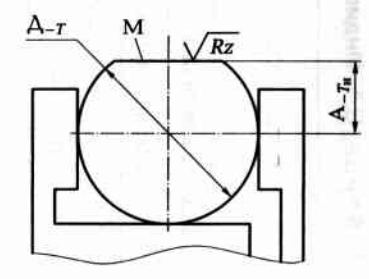

### Таблица 6.1. Индивидуальные варианты для выполнения задания 6.1

|    |                         |              | Вариант |              |     |     |     |     |     |     |     |     |  |  |
|----|-------------------------|--------------|---------|--------------|-----|-----|-----|-----|-----|-----|-----|-----|--|--|
|    | Показатели детали       | $\mathbf{0}$ |         | $\mathbf{2}$ | 3   |     |     | 6   | 7   | 8   | 9   | 10  |  |  |
| ØΑ | Номинальный размер, мм  | 40           | 50      | 45           | 60  | 65  | 50  | 55  | 34  | 40  | 45  | 60  |  |  |
|    | Точность (допуск Т, мм) | $-0.1$       | f12     | d12          | h12 | h12 | h12 | f12 | d12 | f12 | h12 | h12 |  |  |
| ØΑ | Номинальный размер, мм  | 17           | 20      | 18           | 25  | 26  | 20  | 18  | 14  | 15  | 18  | 26  |  |  |
|    | Точность (допуск Т, мм) | $-0.12$      | h12     | h12          | h12 | d12 | h12 | h12 | h12 | h12 | h12 | d12 |  |  |
|    | Rz. mkm                 | 80           | 80      | 80           | 80  | 80  | 80  | 80  | 80  | 80  | 80  | 80  |  |  |

Таблица 6.2. Индивидуальные варианты для выполнения задания 6.2

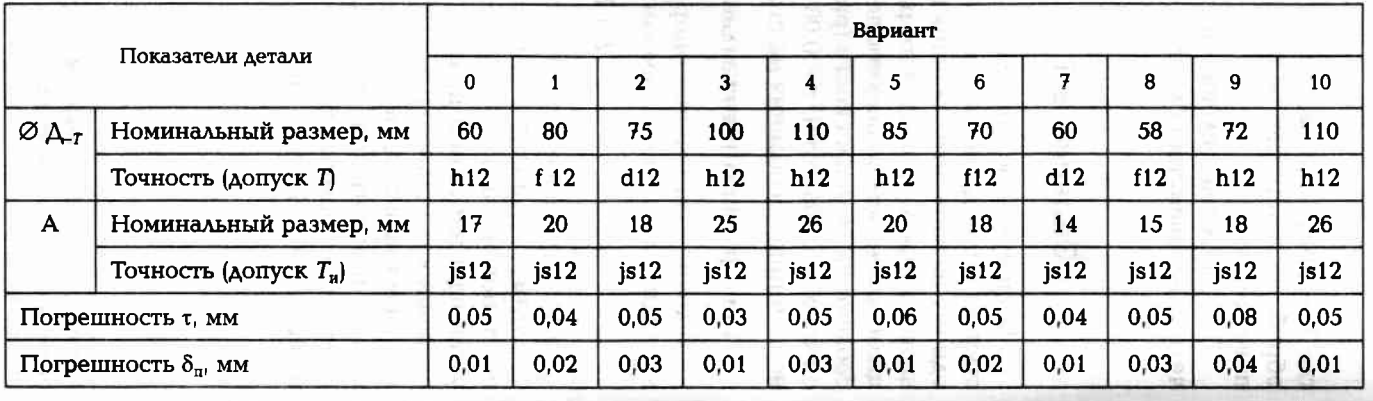

то ответ по данному заданию гласит: брака при обработке поверхности М заготовки не будет. Так как условие (6.2) выполнения операции без брака выполняется,

### Задание 6.2

заготовки диаметром  $\Delta_{-r}$ на призму с углом  $2\gamma = 90^{\circ}$  (рис. 6.7). при обработке отверстия Ø 10 мм с установкой цилиндрической выполнено условие обеспечения заданной точности (радиус Ajs12) По одному из вариантов задания (табл. 6.2) определить, будет ли

## Пример выполнения задания 6.2 (вариант № 0)

дании вопрос необходимо найти величину погрешности Р. Из аназаданная точность, следует, что для ответа на поставленный в за-Из условия (6.2)  $P + \delta_n + \tau \le T_n$  при котором будет обеспечена

выдержать радиус расположения от- $= 0,21$  мм. В данной операции следует а соs β = 1). Следовательно, погрешность  $\delta_y$ установки совпадает с направленивиях совмещения технологических баз ложению 5, т.е. допуск на операционный верстия 17js12 или (17±0,09) мм по При-AOIIyCK  $T = 0.3$  MM. Tor Aa  $\delta_y = 03/2 \sin 45^\circ =$ товки найдем из Приложения 5 (60<sub>-0,3</sub>) Величину допуска Т размера 60h12 заго- $P = \delta_y$ . Cornacuo ra61. Il 16.4  $\delta_y = T/2 \sin \gamma$ . ем исходного размера RA (угол  $\beta = 0$ , следует, что обработка ведется в услолиза схемы базирования (см. рис. 6.7) размер  $T_n = 0.18$  мм. Для нашего случая (ИБ = УБ), а направление погрешности

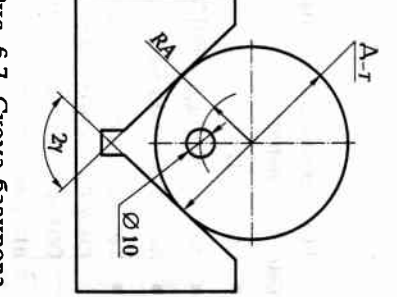

ния заготовки при сверле-Рис. 6.7. Схема базирова-

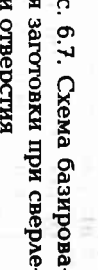

нии отверстия

+ 0,01 + 0,05 ≤ 0,18. Получается, что 0,27 ≤ 0,18, т.е. условие соблюусловие соблюдения точности выглядит следующим образом: 0,21 +

### Задание 6.3

дения точности в данной операции не выполняется.

собления для фрезерования паза В, чтобы обеспечить заданную днаметру  $\Delta^{+7}$ . точность (рис. 6.8) при базировании заготовки по внутреннему Д<sub>у-7</sub>, цилиндрического установочного элемента (пальца) приспо-По одному из вариантов задания (табл. 6.3) определить диаметр

524

## Пример выполнения задания 6.3 (вариант № 0)

ной операции выдерживается три параметра с определенной точ-HOCTBIO: Из анализа схемы обработки (см. рис. 6.8) очевидно, что в дан-

- исходный размер А $\pm T_n/2$  (табл. 6.3);
- ширина паза В (см. табл. 6.3);
- несимметричность или смещение оси паза с оси внутреннего

ординация расположения всех поверхностей паза произведена без диаметра (поверхности С), не превышающее 0,1 мм. Положительным для обеспечения точности является то, что ко-

нарушения принципа совмещения баз (ИБ = УБ).

Условие (6.11) обеспечения точности для данного случая имеет Тогда согласно табл. П<br>16.4 потрешность  $P=\delta_\gamma = T+\Delta + T_\gamma$ 

**ANB** 

$$
(T+\Delta+\Gamma_{\rm v})\cos\beta+\delta_{\rm H}+\tau\leq \Gamma_{\rm w}.
$$

рис. 6.8) имеем: Из исходных данных (вариант № 0) и схемы обработки (см.

- $\cos \beta = 1$ ;
- для размера  $\Delta$  = 60H8, или 60<sup>40046</sup>, допуск T = 0,046 мм;
- $3a30p\Delta = 0.05$  MM;
- так как в качестве допуска  $\mathbf{I}_\mathbf{z}$ выступают два параметра несоо-
- сность расположения паза В и допуск на размер А, то выбираем более точный из этих двух параметров:
- а) для размера  $A = 47j s 12$  допуск равен  $\pm 0,125$  ( $T_u = 0,25$  мм);
- б) несимметричность расположения паза относительно оси базо-Tora<br/>a $T_y \leq T_n - T - \Delta - \delta_n - \tau,$  ann $T_y \leq 0, 2 - 0, 046 - 0, 05 - 0, 01 - 0, 05.$ расчетов выбираем меньшее значение допуска  $T_n = 0.2$  мм. вого отверстия составляет  $\pm 0.1$  ( $T_a = 0.2$  мм); следовательно, для

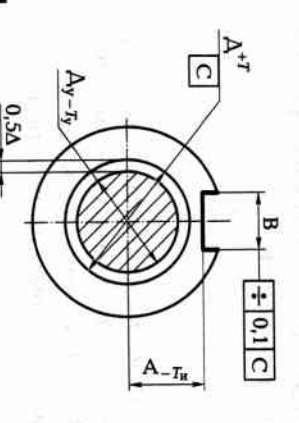

миндрическим отверстием на циминдрисобления при обработке паза ческий установочный элемент приспо-Рис. 6.8. Схема установки заготовки ци-

226

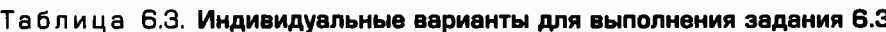

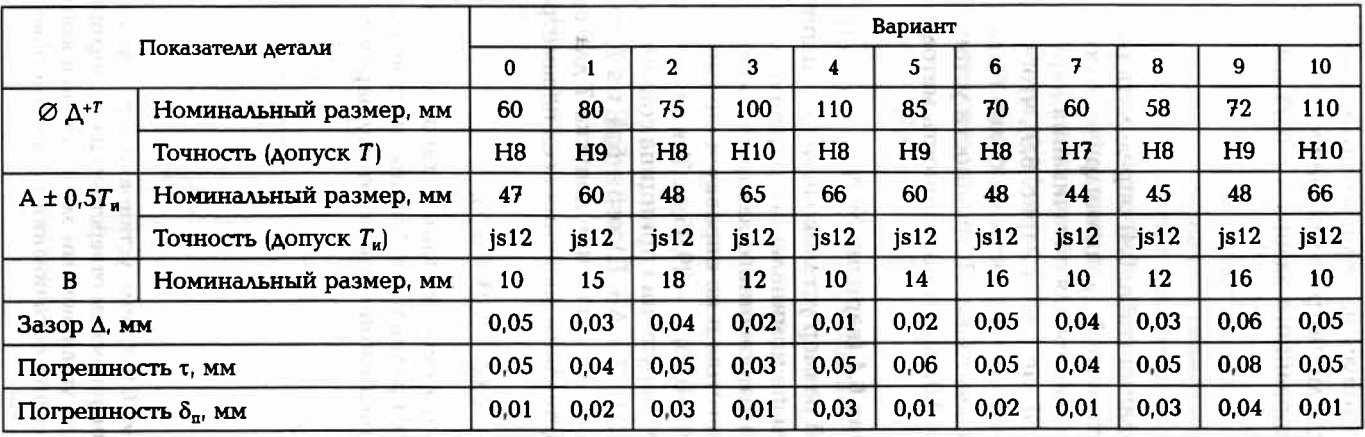

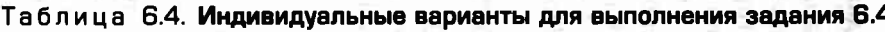

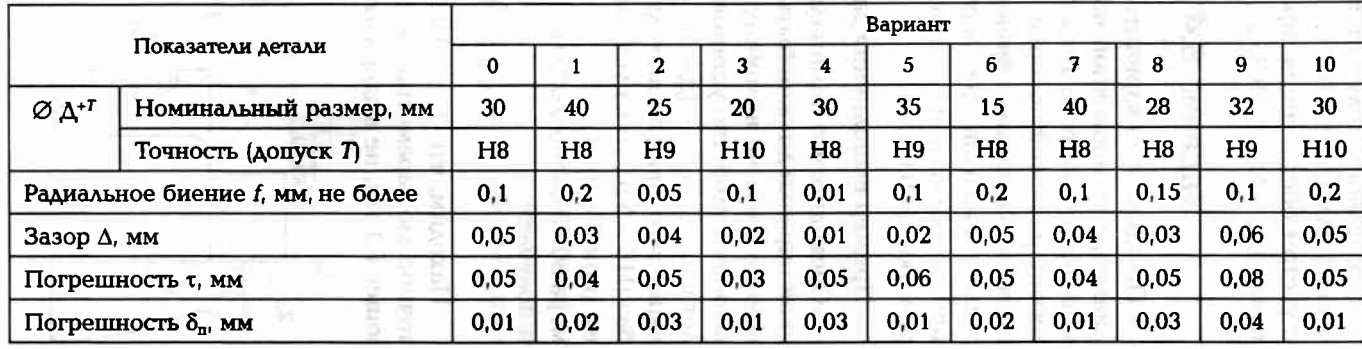

В результате получается, что допуск на установочный цилиндрический палец  $T_v \le 0.044$  мм. Тогда диаметр цилиндрического пальца с учетом обеспечения гарантированного зазора  $\Delta = 0.05$  мм будет равен  $(\Delta_{y} - \Delta)_{-T_{y}} = 59.95_{-0.044}$  мм.

### Задание 6.4

По одному из вариантов задания (табл. 6.4) определить размер диаметра установочной поверхности Д<sub>у-Т,</sub> цилиндрического установочного элемента 1 приспособления для обтачивания наружной цилиндрической поверхности М заготовки 2 (рис. 6.9), чтобы обеспечить радиальное биение этой поверхности не более f относительно оси базового отверстия заготовки. Погрешности установки приспособления на станок  $\delta_n = 0.02$  мм, а погрешность метода обработки  $\tau = 0.03$  мм.

### Пример выполнения задания 6.4 (вариант № 0)

Очевидно, что номинальный размер установочной цилиндрической оправки должен быть меньше номинального размера установочной базы на величину гарантированного зазора Д, обеспечивающего удобство установки заготовки на оправку и снятие с нее детали, т.е.  $\Delta_{y-T_y} = (\Delta - \Delta)_{-T_y} = (30 - 0.05)_{-T_y} = 29.95_{-T_y}$ . Так как базирование заготовки происходит без нарушения принципа совмещения баз (ИБ = УБ), то из условия (6.11)  $(T + Δ + T_v)\cos\beta + \delta_n + \tau \le T_u$ имеем (при β = 0):  $T_{\rm v} \leq T_{\rm m} - T - \Delta - \delta_{\rm m} - \tau$ . Значение допуска  $T$  для размера 30Н8 равно 0,039 мм. Подставляем значения всех параметров и получаем:

 $T_v \le 0.1 - 0.39 - 0.05 - 0.01 - 0.05$ .

Находим, что  $T_{\rm v} \le -0.049$ , а это невозможно. С такой исходной точностью параметров заготовки радиальное биение, не превышающее 0,1 мм, не выдержать. Неизбежен брак по этому параметру.

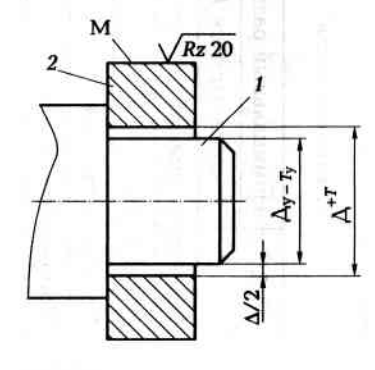

Рис. 6.9. Схема установки заготовки цилиндрическим отверстием на цилиндрический установочный элемент приспособления при обтачивании наружной поверхности

Что же делать технологу в данной ситуации? Необходимо искать пути устранения «дефицита» точности, равного 0,049 мм, так как рабочий чертеж детали недостаточно отработан на технологичность. Для этого есть три способа:

1. Конструктор может увеличить допуск на радиальное биение на 0,05 мм, т.е. назначить радиальное биение 0,15 мм.

2. Технолог может несколько повысить точность базового отверстия, обрабатываемого на предыдущей операции, и несколько уменьшить величину гарантированного зазора.

3. Одну часть «дефицита» точности устраняет конструктор, делая изменения в рабочем чертеже детали, а другую часть - устраняет технолог, внося изменения в операционный эскиз и в задание на проектирование приспособления для обработки.

### Задание 6.5

По одному из вариантов задания (табл. 6.5) определить номинальный внутренний диаметр  $\Delta_{w}$  и допуск  $T_{v}$  на него для установочного элемента 1 приспособления для фрезерования паза В в заготовке 2 (рис. 6.10), чтобы обеспечить требуемую ширину и величину f несимметричности паза относительно оси наружной базовой поверхности К заготовки.

### Задание 6.6

По одному из вариантов задания (табл. 6.6) проверить, будет ли обеспечена заданная точность обработки по исходному размеру А\_г., если фрезерование поверхности М заготовки 1 фрезой 2 про-

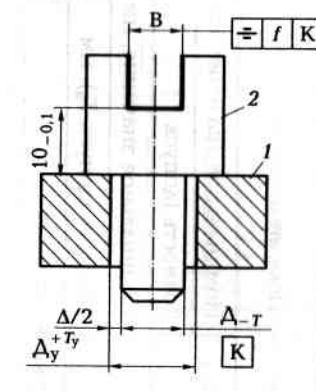

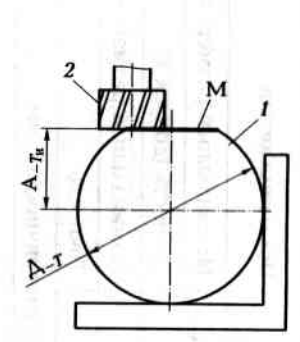

Рис. 6.10. Схема установки заготовки при фрезеровании паза

Рис. 6.11. Схема установки и фрезерования заготовки

### **DSD**

### Таблица 6.5. Индивидуальные варианты для выполнения задания 6.5

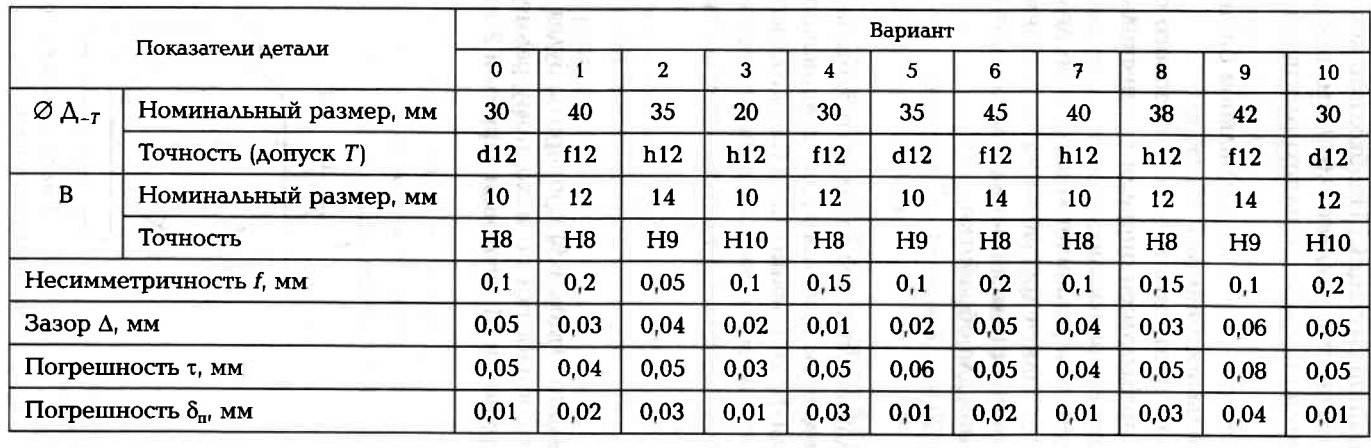

### Таблица 6.6. Индивидуальные варианты для выполнения задания 6.6

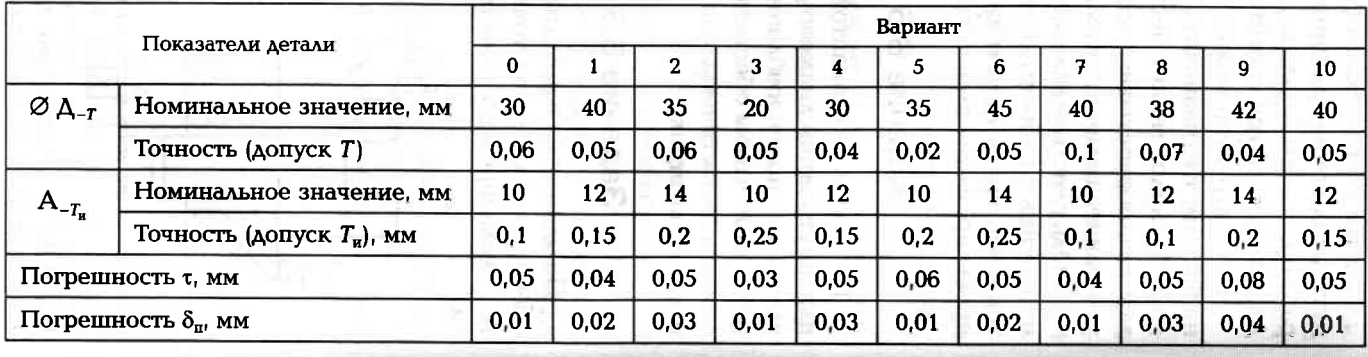

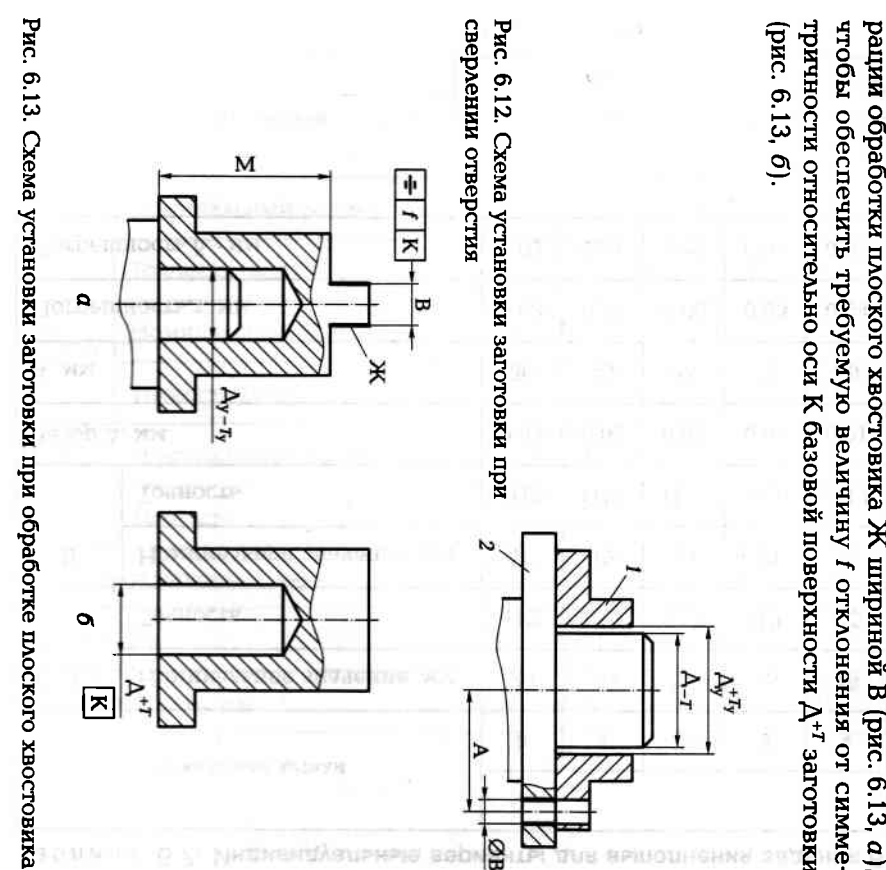

поступающих на данную операцию, находятся в пределах Д.-г. изводится по схеме, показанной на рис. 6.11. Размеры заготовок,

## Задание 6.7

точность ја исходного размера А. мя установочного элемента 1 приспособления для сверления отнальное значение внутреннего диаметра Д<sub>у</sub> и допуск Т<sub>у</sub> на него верстия  $\oslash$  В в заготовке 2 (рис. 6.12), чтобы обеспечить требуемую По одному из вариантов задания (табл. 6.7) определить номи-

### Задание 6.8

тричности относительно оси К базовой поверхности  $\Lambda^{*i}$  заготовки адори осеспелить требуемую величину і отклонения от симмерации обработки плоского хвостовика Ж шириной В (рис. 6.13, а) погрешность т, связанная с методом ооработки, допускается на опе-По одному из вариантов задания (табл. 6.8) определить, какая

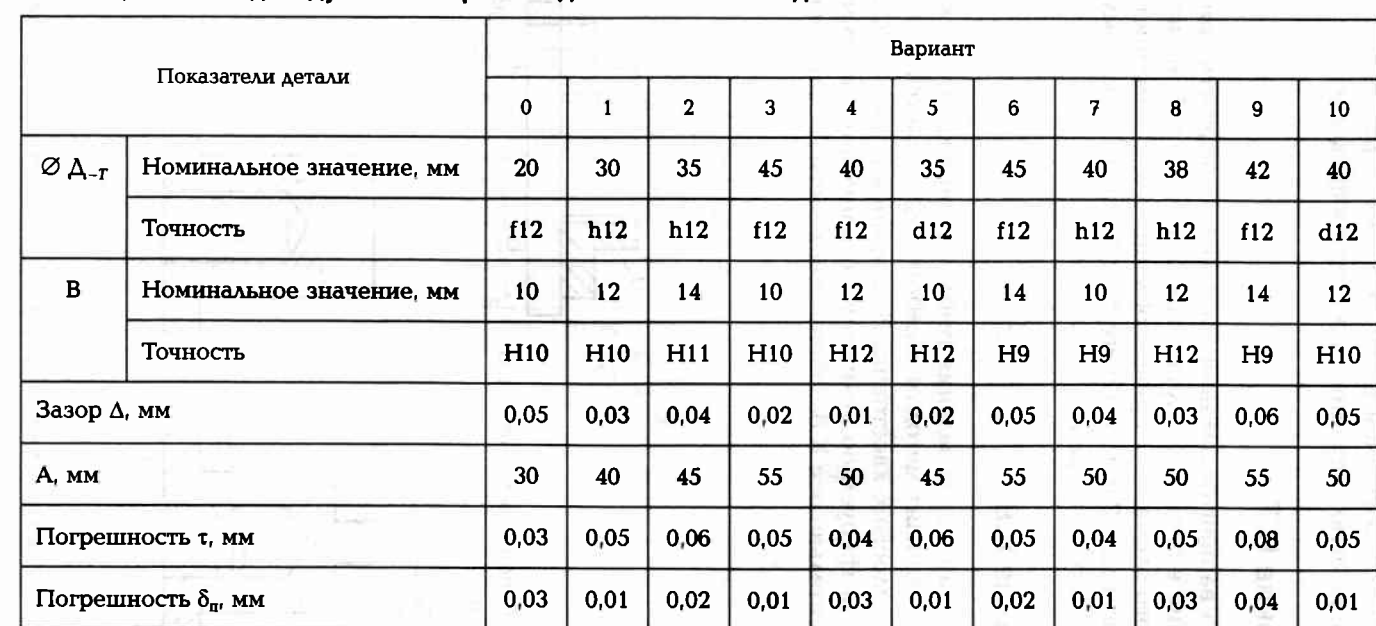

a s

### Таблица 6.7. Индивидуальные варианты для выполнения задания 6.7

Таблица 6.8. Индивидуальные варианты для выполнения задания 6.8

|                                             | Показатели детали      |       | Вариант         |                |                |                |                 |       |                |                |                 |                 |  |
|---------------------------------------------|------------------------|-------|-----------------|----------------|----------------|----------------|-----------------|-------|----------------|----------------|-----------------|-----------------|--|
|                                             |                        |       |                 | $\overline{2}$ | 3              | 4              | 5               | 6     | 7              | 8              | 9               | 10              |  |
| $\varnothing A^{T}$                         | Номинальный размер, мм | 32    | 38              | 35             | 20             | 32             | 35              | 45    | 42             | 38             | 42              | 32              |  |
|                                             | Точность (допуск Т)    | H9    | H <sub>10</sub> | H <sub>9</sub> | H <sub>8</sub> | H <sub>9</sub> | H <sub>10</sub> | H9    | H <sub>8</sub> | H <sub>9</sub> | H <sub>10</sub> | H9              |  |
| $\sqrt{\varnothing}\Delta_{y-\mathit{T}_y}$ | Номинальный размер, мм | 31.88 | 37,92           | 34,88          |                | 19,935 31,975  | 34,88           | 44.92 | 41,88          | 37,975         | 41.69           | 31,88           |  |
|                                             | Точность (допуск Т)    | c11   | d9              | c11            | d9             | f9             | c11             | d9    | c11            | f9             | a11             | c11             |  |
| $\bf{B}$                                    | Номинальный размер, мм | 10    | 12              | 14             | 10             | 12             | 10              | 14    | 10             | 12             | 14              | 12 <sup>2</sup> |  |
|                                             | Точность               | d12   | f12             | h12            | h12            | f12            | d12             | f12   | h12            | h12            | f12             | d12             |  |
| Несимметричность f, мм                      |                        | 0,1   | 0,2             | 0.05           | 0,1            | 0, 15          | 0,1             | 0,2   | 0,1            | 0, 15          | 0,1             | 0,2             |  |
| Зазор $\Delta$ , мм                         |                        | 0,12  | 0,08            | 0.12           | 0,065          | 0,025          | 0,12            | 0,08  | 0,12           | 0,025          | 0,31            | 0,12            |  |
| Погрешность δ <sub>η</sub> , мм             |                        | 0,01  | 0,02            | 0,03           | 0,01           | 0,03           | 0,01            | 0,02  | 0,01           | 0,03           | 0,04            | 0,01            |  |

common

### Задание 6.9

ности $\Delta^{*^I}$ поступают на обработку с размером внутренней базовой поверхшлифования наружной цилиндрической поверхности. Заготовки нусной оправки 1 с конусностью  $k = 1:1000$  (рис. 6.14) на операции мально возможный диапазон положения заготовок 2 вдоль оси ко-По одному из вариантов задания (табл. 6.9) определить макси-

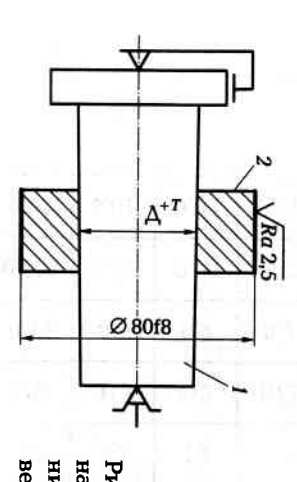

верхности нии наружной цилиндрической по-Рис. 6.14. Схема установки заготовки на конусную оправку при шлифова-

## Пример выполнения задания 6.9 (вариант № 0)

с внутренним базовым диаметром 20H10 допуск  $T = 0.084$  мм. Тогда  $L = 0.084/1:1000 = 0.084 \cdot 1000 = 84$  MM. определим, используя зависимость (6.12): L = T/k. Для заготовок шлифовального круга. Диапазон возможного смещения заготовок ностью к они будут занимать различное положение относительно ности, то при их установке на конусную оправку с малой конус-(в пределах допуска Т) диаметром внутренней базовой поверх-Так как на операцию шлифования поступают заготовки с разным

сделать следующее: Алительность операции. Для устранения этого недостатка можно ка создает определенные неудобства шлифовшику и увеличивает положения заготовки в зоне обработки круглошлифовального стан-Необходимо учитывать, что довольно большая неопределенность

HOCTERO  $K = 1:500$ а) увеличить конусность, изготовив оправку, например с конус-

**SOH8** б) повысить точность базового отверстия, сделав его, например

## Задание 6.10

заготовки (рис. 6.15) на конусную оправку с углом конуса 45° на Мя одного варианта задания предложите способ базирования

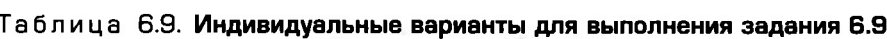

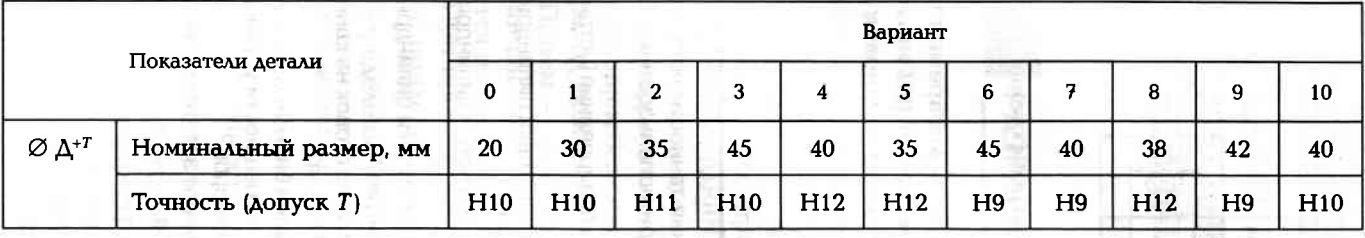

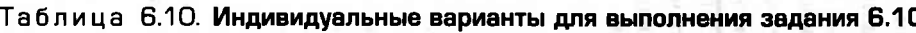

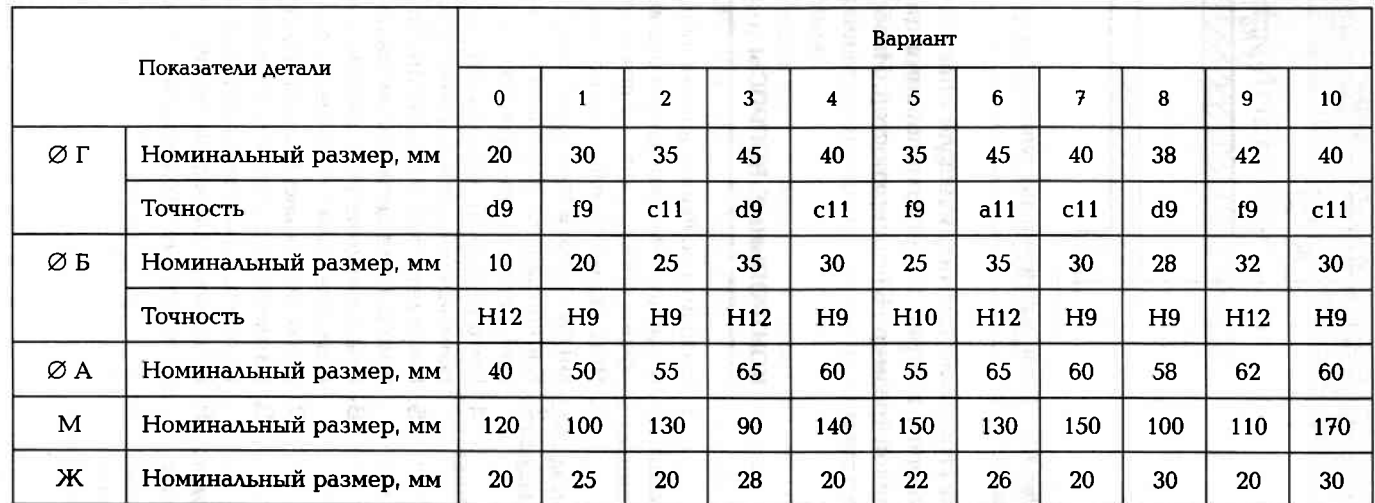

23<br>23

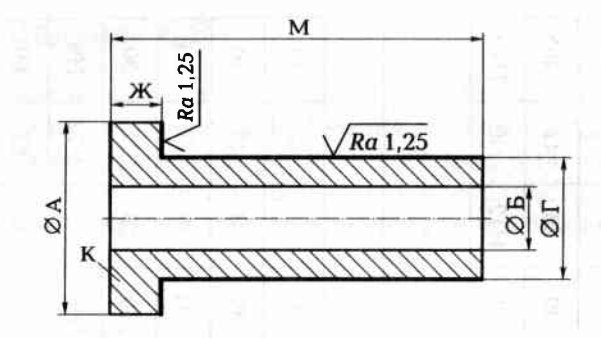

Рис. 6.15. Эскиз заготовки, поступающей на операцию шлифования поверхностей

внутреннюю цилиндрическую поверхность ØБ с одновременным упором в торец К для шлифования цилиндрической (ØГ) и торцевой (размер Ж) поверхностей. Изобразить эскиз установки заготовки.

### КОНТРОЛЬНЫЕ ВОПРОСЫ

- 1. Назовите основное условие обеспечения точности получения операционных (исходных) размеров при использовании станочных приспособлений для детали.
- 2. Что следует понимать под погрешностью базирования (установки) заготовки в зоне обработки?
- 3. Как определяют погрешность установки заготовки цилиндрическим валом в цилиндрическое отверстие?
- 4. Как определяют погрешность установки заготовки цилиндрическим валом на установочную призму?
- 5. Как определяют погрешность установки заготовки цилиндрическим валом в цилиндрические полуотверстия?
- 6. В чем заключается особенность установки заготовок на конические установочные элементы приспособления?
- 7. Объясните сущность принципа совмещения баз.
- 8. Каким образом влияет направленность погрешности установки на точность получения операционных размеров?
- 9. Охарактеризуйте степень влияния точности заготовки на точность получения операционных размеров.

### Глава 7

### СБОРКА СОЕДИНЕНИЙ, **МЕХАНИЗМОВ И СБОРОЧНЫХ ЕДИНИЦ**

O HILH I TUNNOMA MARRISMA

медальность на медальность до

### $7.1.$

### РАЗРАБОТКА МАРШРУТА И СХЕМЫ СБОРКИ

Технологический процесс сборки представляет собой процесс соединения взаимно ориентируемых деталей, сборочных единиц и агрегатов, осуществляемый в определенной последовательности заданными методами. Расчленяется процесс сборки на операции, переходы, приемы и движения. По приемы на приемы и движения.

Операция - это законченная часть технологического процесса, выполняемая над определенным объектом сборки на определенном рабочем месте одним рабочим или бригадой рабочих. Состоит операция из переходов.

Переход - это часть операции, выполняемая над определенным соединением без смены сборочного инструмента или оборудования. Переход может состоять из приемов.

Прием - это часть перехода, представляющая собой цикл действий рабочего, связанных целевым назначением. Прием склады-**CONTRACTOR OF A STATE OF STATE OF A STATE** вается из рабочих движений.

При проектировании технологического процесса сборки чаще всего приходится решать следующие задачи:

- определение маршрута сборки;
- составление схемы сборки;
- составление сборочных размерных цепей;
- расчет точности сборки;
- обеспечение точности сборки, заключающееся в том, что надо или подбирать детали одна к другой по геометрическим (или другим) параметрам, или определять размер необходимого неподвижного компенсатора, или находить толщину снимаемого слоя с компенсирующей детали, или выполнять другие расчеты, связанные со сборкой конкретного соединения.

Исходные данные для составления технологического процесса сборки технолог находит в следующих источниках:

- сборочный чертеж собираемого изделия;
- технические требования на сборку этого изделия;
- спецификация всех входящих в конструкцию изделия деталей, сборочных единиц, покупных изделий, крепежных стандартных изделий:
- рабочие чертежи деталей, входящих в конструкцию собираемого изделия;
- различные нормативные документы (ГОСТы, ОСТы, нормали и другие справочные издания, регламентирующие сборочные работы на данном предприятии);
- годовая программа выпуска собираемого изделия.

На начальной стадии проектирования технологического процесса сборки следует проанализировать сборочный чертеж объекта и изучить технические требования на его сборку. Основными задачами анализа являются: ANYONE REAL RESIDENCE IN THE

- выявление в конструкции изделия технологических сборочных единиц:
- выбор базовых деталей выявленных сборочных единиц;
- предварительное определение маршрута сборки;
- составление эскиза схемы сборки.

Технологическая сборочная единица - это часть изделия, которая может быть собрана и испытана на самостоятельном рабочем месте независимо от других частей изделия. В сборочном процессе эта единица участвует как самостоятельное целое. Хорошо отработанный на технологичность сборочный чертеж изделия содержит в спецификации наименования сборочных единиц и их количество.

Базовая деталь - является исходной в сборочном процессе. Ее устанавливают в сборочное приспособление и при необходимости закрепляют, т.е. эта деталь первой вступает в процесс сборки изделия или сборочной единицы. К базовой детали присоединяют другие детали, агрегаты и сборочные единицы. Эта деталь должна быть наиболее жесткой, массивной и удобно устанавливаться в сборочное приспособление. Этим требованиям чаще всего удовлетворяют корпусные детали, валы, крышки, диски турбин или компрессоров и др. **ALL GROUPS PRODUCT** 

Схема сборки - это условное графическое изображение последовательности сборки изделия, начиная с базовой детали. На схеме сборки машины или иного изделия каждый самостоятель-

ный элемент сборочного процесса обозначается прямоугольником, внутри которого содержится информация о наименовании детали или сборочной единицы, ее номере по спецификации сборочного чертежа и количестве в данном изделии. От прямоугольника, изображающего базовую деталь машины или изделия, проводят прямую линию (лучше горизонтальную) до конечного прямоугольника, изображающего готовое изделие. Как правило, сверху линии располагают детали, последовательно вступающие в сборку, а снизу линии располагают схемы сборочных единиц, которые также имеют базовые детали, и покупные или готовые изделия, входящие в конструкцию собираемой машины (без рассмотрения их сборки).

Составленная таким образом схема является хорошей основой для проектирования технологического процесса сборки изделия. Сюда можно дополнительно внести информацию о контрольных операциях, балансировочных операциях, о сборочном и контрольно-измерительном инструменте и др.

Важнейшей задачей сборочного процесса является обеспечение заданной точности сборки, т.е. достижения такого состояния, когда действительное значение сборочного параметра соответствует за-**MARK CRYSOCIO DA REPUBLICA DELETOR ÚTILI AL LUMITIVO** данному.

Основными сборочными параметрами являются:

- зазоры осевые, радиальные, торцевые и боковые:
- радиальные и торцевые биения поверхностей деталей относительно осей базовых поверхностей изделия; いちがいつい
- СООСНОСТЬ ОТВЕРСТИЙ ПОД ПОДШИПНИКИ;
- зазоры и натяги в соединениях деталей;
- усилие запрессовки одной детали в другую;
- усилие завинчивания резьбовых (крепежных) деталей;
- температура нагрева или охлаждения деталей при сборке поперечно-прессовых соединений;
- усилие пружины;
- масса детали и др.

Методы обеспечения точности сборки следующие:

- метод полной взаимозаменяемости;
- метод неполной взаимозаменяемости:
- метод подбора деталей;
- метод регулирования с применением неподвижных или подвижных компенсаторов;
- метод доработки или пригонки.

### Задание 7.1

Составить схему сборки и маршрут сборки изделия «ролик» (рис. 7.1) без учета подготовительных сборочных операций. Точность сборки обеспечивается методом полной взаимозаменяемости.

Из анализа сборочного чертежа (см. рис. 7.1) следует, что целесообразно выделить две сборочные единицы. Одной будет маховик в сборе с двумя подшипниками 8, втулкой 9 и уплотнением 11. с базовой деталью маховик 10. Второй сборочной единицей будет крышка с уплотнением 2, при базовой детали крышка 3. Базовой деталью изделия может быть ось 1 или маховик 10.

Так как составление схемы сборки изделия начинают с условного изображения базовой детали изделия, то, выбрав в качестве таковой ось 1, изобразим ее первой на схеме сборки в виде прямоугольника и от нее проведем прямую линию до прямоугольника (рис. 7.2), изображающего готовое изделие «ролик». Снизу линии проводим линию сборки первой сборочной единицы с базовой деталью маховик 10. К базовой детали маховик присоединяют уплотнение 11. подшипник 8. втулку 9 и второй подшипник 8. Эта сборочная единица первой устанавливается на базовую деталь изделия - ось. Далее изображаем сверху линии присоединяемые детали кольцо 7, стопор 4 и прокладку 6. Снизу изображаем линию сборки второй сборочной единицы с базовой деталью крышка 3, в которую вставляют уплотнение 2. Завинчивают шесть болтов 5 с заданным усилием и изделие собрано окончательно.

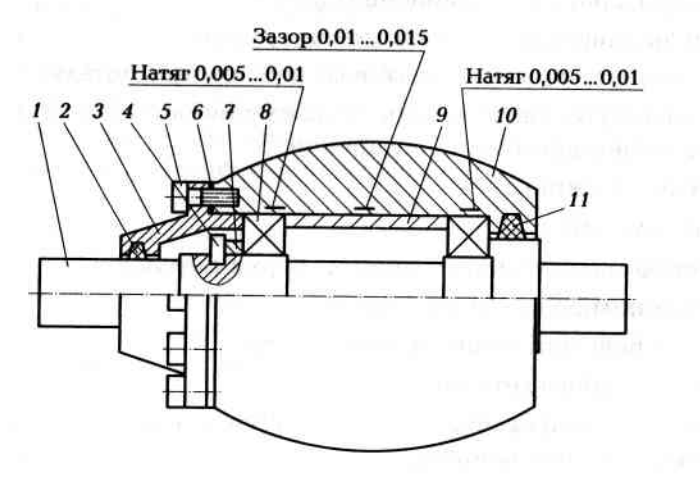

Рис. 7.1. Сборочный чертеж изделия «ролик»

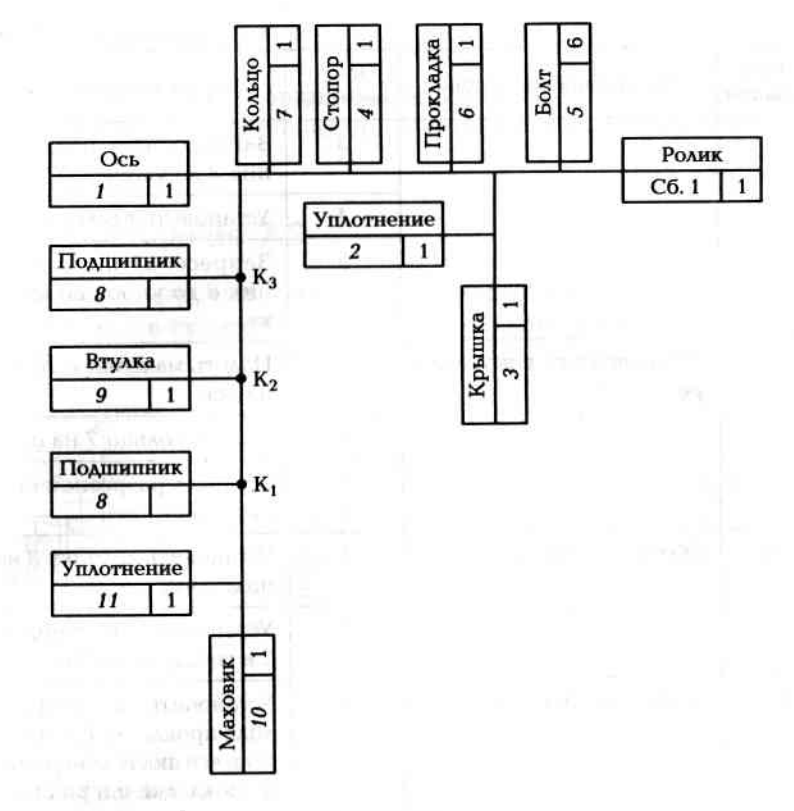

Рис. 7.2. Схема сборки изделия «ролик»

Построенная схема сборки изделия является хорошей основой для составления маршрута сборки, представленного в виде табл. 7.1.

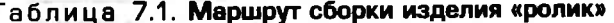

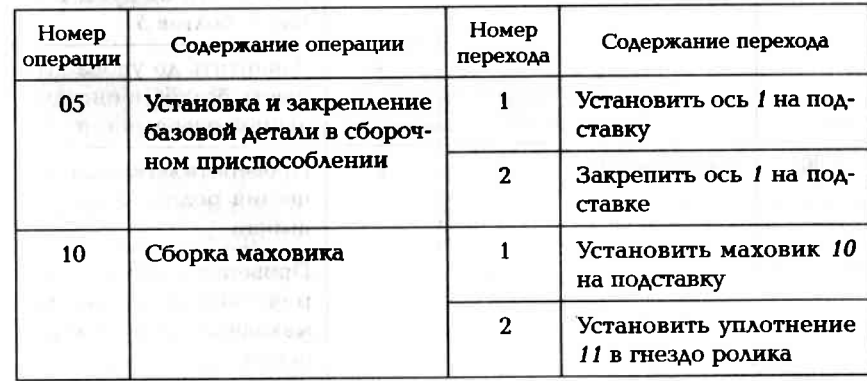

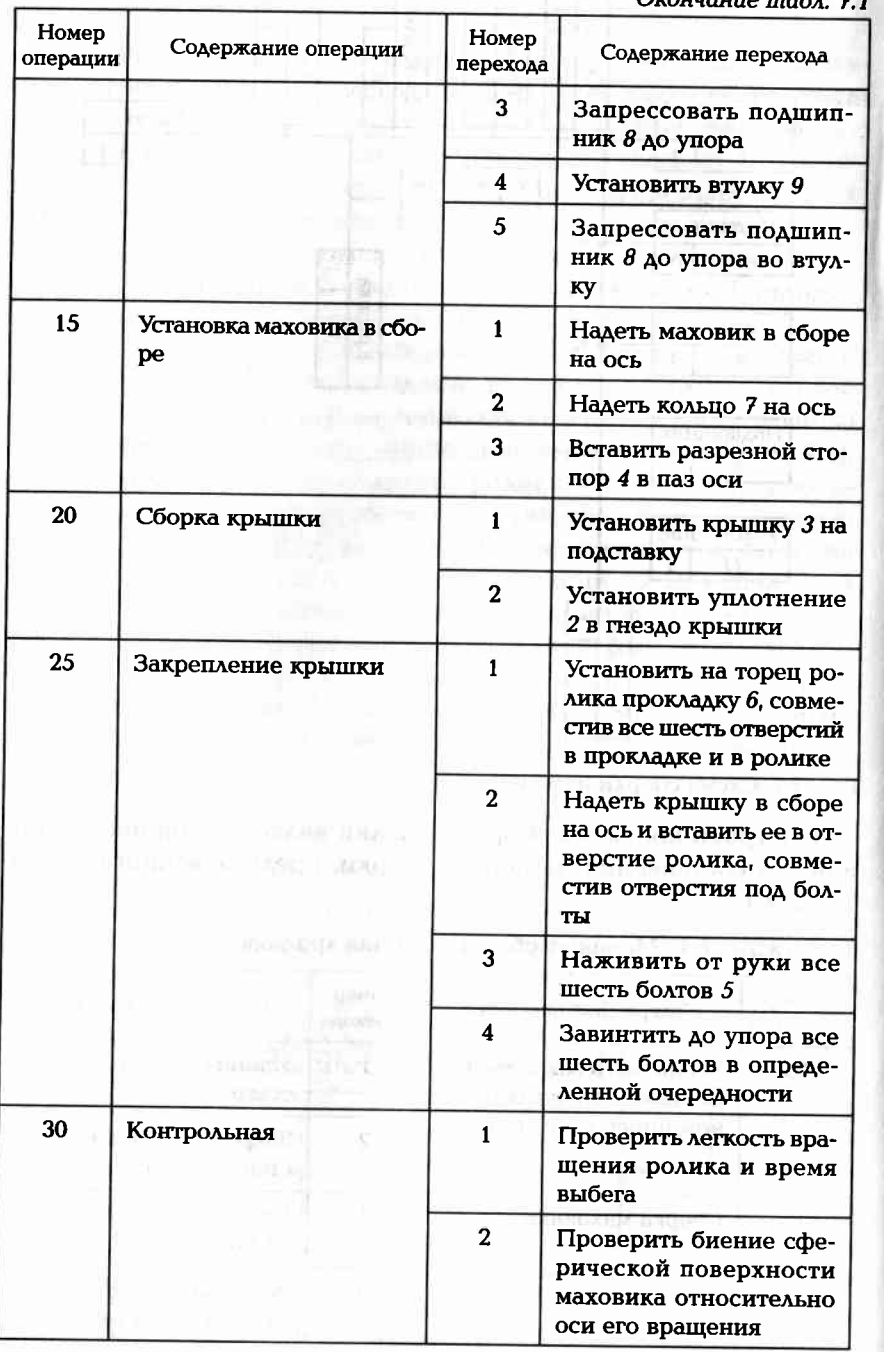

Составить схему сборки изделия «ролик» (рис. 7.1), взяв в качестве базовой детали маховик 10. Составить схему сборки и маршрут сборки.

### Задание 7.3

Проанализировать схему сборки изделия «опора» (рис. 7.3, а) и указанные в схеме сборки (рис. 7.3, б) контрольные операции.

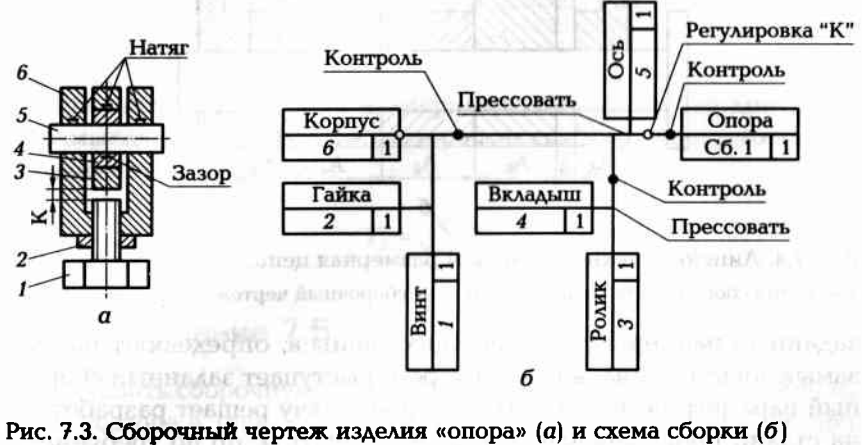

UNIVERSITY INTERVIEW

### Задание 7.4 **TEMBUR NI**

Составить маршрут сборки изделия «опора» (см. рис. 7.3, а) с операционными эскизами, указав контролируемые сборочные параметры.  $-121.5.5 - 14333$ **INDEBAT ANDRE** 

### $7.2.$ СБОРОЧНЫЕ РАЗМЕРНЫЕ ЦЕПИ

Большинство расчетов, связанных с обеспечением точности сборки, базируются на теории размерных цепей. Размерной цепью называют совокупность размеров, координирующих взаимное положение поверхностей или осей деталей и образующих замкнутый контур.

Применительно к сборке с помощью размерных цепей решают так называемые обратные задачи, когда, зная действительные или

**Tradition Informa** 

TOTAL TIBRATIST

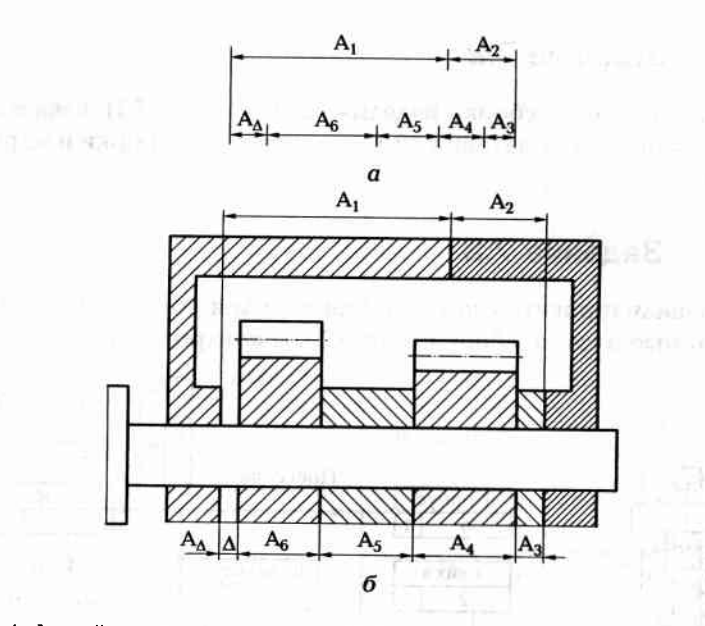

Рис. 7.4. Линейная технологическая размерная цепь:  $a$  — схема сборочной размерной цепи;  $\delta$  — сборочный чертеж

заданные размеры составляющих звеньев, определяют размер замыкающего звена, в роли которого выступает заданный сборочный параметр (зазор, натяг). Прямую задачу решает разработчик на стадии проектирования изделия. Конструктор по требуемому размеру замыкающего звена (зазора, натяга) определяет размеры составляющих звеньев и вносит их в рабочие чертежи деталей.

Пример линейной технологической размерной цепи представлен на рис. 7.4. Из геометрической схемы этой размерной цепи (рис. 7.4, а), составленной в результате анализа объекта сборки (рис. 7.4, б), очевидно, что номинальное значение  $A_A$  замыкающего звена (зазора Д)

$$
A_{\Delta} = (A_1 + A_2) - (A_3 + A_4 + A_5 + A_6).
$$

Для определения предельных отклонений замыкающего звена используют два метода расчета:

- по предельным отклонениям размеров (расчет на максимумминимум);
- теоретико-вероятностный.

При расчете по методу максимума-минимума предельные значения А<sub>дтах</sub> и А<sub>дтіп</sub> замыкающего звена (зазора  $\Delta$ , см. рис. 7.4) можно рассчитать по формулам

$$
A_{\Delta max} = (A_{1max} + A_{2max}) - (A_{3min} + A_{4min} + A_{5min} + A_{6min});
$$

 $A_{\text{Amin}} = (A_{1\text{min}} + A_{2\text{min}}) - (A_{3\text{max}} + A_{4\text{max}} + A_{5\text{max}} + A_{6\text{max}}).$ 

Допуск  $T_A$  на замыкающее звено (или поле рассеяния замыкаюшего звена)

$$
T_{\Delta} = A_{\Delta max} - A_{\Delta min} = T_1 + T_2 + T_3 + T_4 + T_5 + T_6
$$

где  $T_1 - T_6$  — допуски на составляющие звенья. Для размерной цепи, состоящей из п звеньев:

 $3.5$  annum

При расчете по теоретико-вероятностному методу допуск  $T_A$ на замыкающее звено (или поле рассеяния замыкающего звена) определяют по формуле

$$
T_{\Delta} = \sqrt{\sum T_i}.
$$

### Задание 7.5

Составить сборочную размерную цепь и определить толщину А<sub>2</sub> компенсатора К (рис. 7.5), с помощью которого обеспечивают при сборке осевой зазор  $\Delta = 2, 2, ..., 3, 0$  мм. Заданные размеры составляющих звеньев приведены в табл. 7.2.

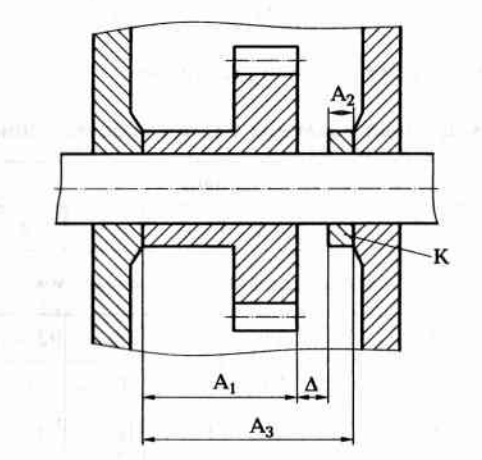

Рис. 7.5. Сборочная единица с компенсатором

Таблица 7.2. Заданные размеры составляющих звеньев

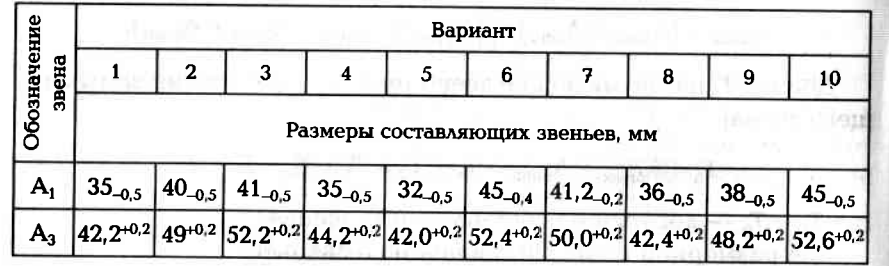

### Задание 7.6

Определить номинальное значение и поле рассеяния замыкающего звена (зазора Д) в ступени редуктора, изображенной на рис. 7.6. Заданные размеры составляющих звеньев приведены в табл. 7.3.

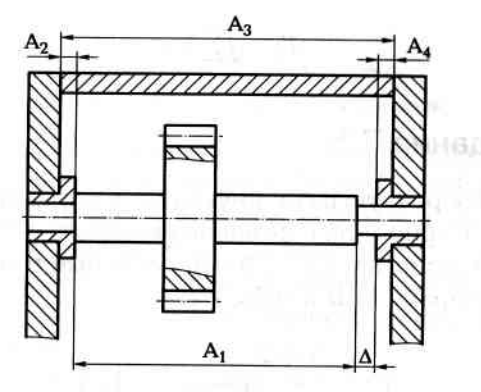

Рис. 7.6. Сборочный чертеж ступени редуктора

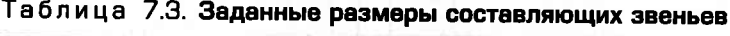

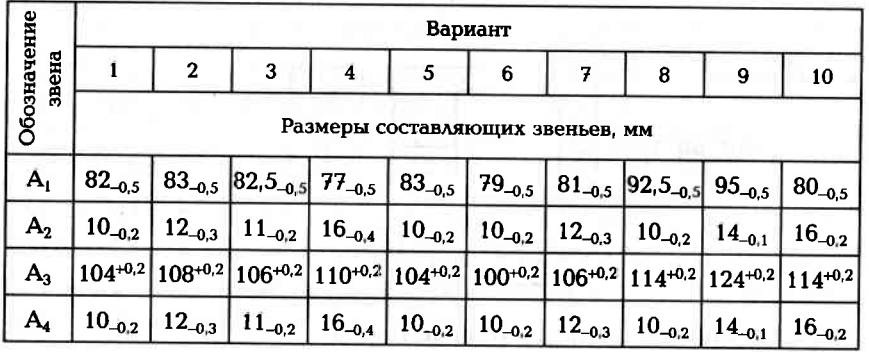

### Задание 7.7

Составить сборочную размерную цепь для расчета толщины Т компенсатора (рис. 7.7), обеспечивающего осевой зазор  $\Delta = 0.01$  мм в опорах. Составить алгоритм расчета и рассчитать один из вариантов, приведенных в табл. 7.4, в которой указаны размеры деталей, являющиеся составляющими звеньями размерной цепи.

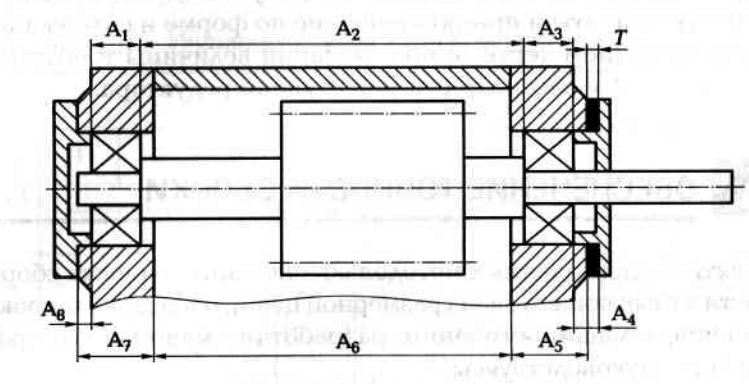

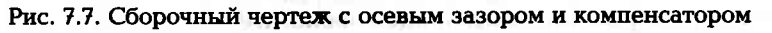

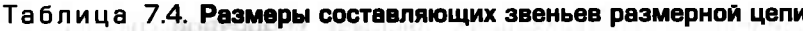

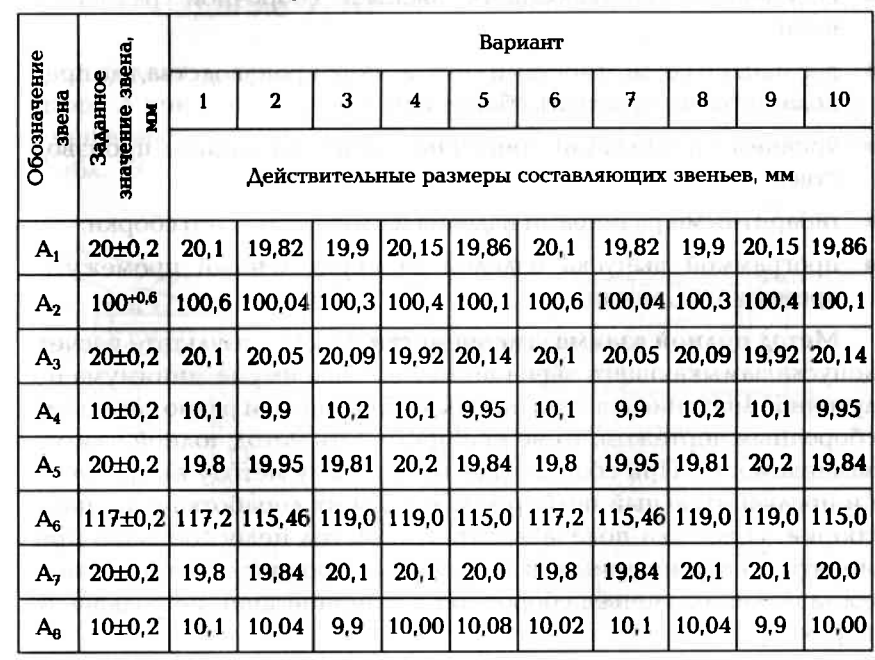

### Задание 7.8

Используя сборочный чертеж ступени редуктора, фрагмент которого представлен на рис. 7.7, и данные, приведенные в табл. 7.4, определить каким может быть поле рассеяния (допуск) замыкающего звена (зазора  $\Delta$ ) при расчете по методу максимума-минимума и при расчете по теоретико-вероятностному методу. Сравнить полученные результаты и принять решение по форме и содержанию записи в сборочном чертеже при указании величины требуемого осевого зазора  $\Delta$  в рассматриваемой ступени редуктора.

### $7.3.$ ОБЕСПЕЧЕНИЕ ТОЧНОСТИ СБОРКИ

Из пяти вышеназванных методов обеспечения точности сборки (точности замыкающего звена размерной цепи), нашедших широкое применение в машиностроении, разработчик машины выбирает ОДИН ИЗ НИХ, РУКОВОДСТВУЯСЬ:

- величиной допуска на замыкающее звено, т.е. насколько точна сборка рассматриваемого изделия:
- количеством составляющих звеньев сборочной размерной цепи:
- реальными возможностями конкретного производства, где предполагается производить сборку изделия;
- уровнем организации сборочных работ на данном производ-CTBe: the a on tradistribution on
- габаритными размерами изделия и сложностью его сборки;
- программой выпуска изделий за определенный промежуток времени (год, месяц).

Метод полной взаимозаменяемости. Если в результате расчета допуска замыкающего звена по методу максимума-минимума полученное значение допуска оказалось меньше или равно заданному сборочным чертежом, то можно применять метод полной взаимозаменяемости. При сборке изделий по этому методу не требуется ни предварительный подбор деталей, ни их доработка в процессе сборки. Практика показала, что этот метод целесообразно применять в крупносерийном и массовом производстве при числе составляющих звеньев сборочной размерной цепи не больше четырех.

### Задание 7.9

По одному из вариантов задания определить, возможна ли сборка соединения, конструктивная схема которого показана на рис. 7.8, по методу полной взаимозаменяемости. Заданные размеры сопрягаемых поверхностей деталей и требуемый осевой зазор  $\Delta$ представлены в табл. 7.5.

Таблица 7.5. Индивидуальные варианты для задания 7.9

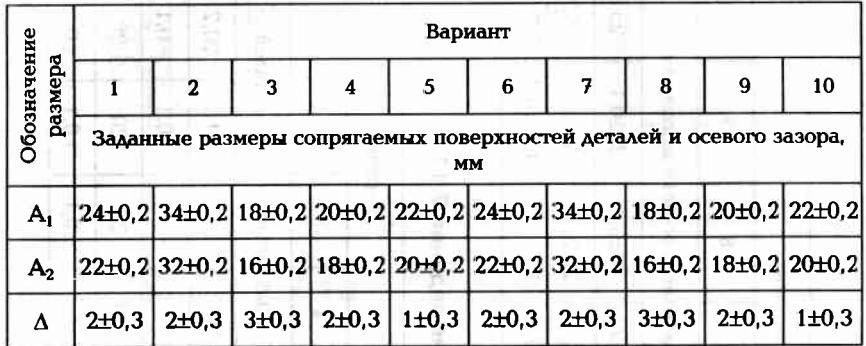

### Задание 7.10

Определить, будет ли обеспечена требуемая точность осевого зазора  $\Delta$  при сборке изделия (рис. 7.9) по методу полной взаимозаменяемости, если соответствующие размеры деталей приведены в табл. 7.6.

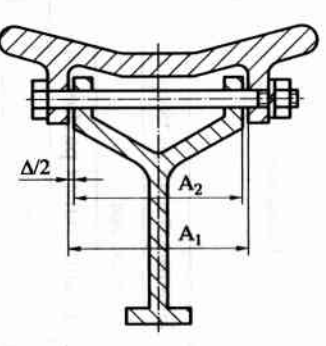

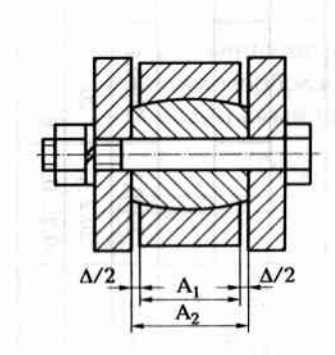

Рис. 7.8. Сборочная единица

Рис. 7.9. Сборочная единица с осевым зазором

**250** 

### Таблица 7.6. Данные для выполнения задания 7.10

|                          | Вариант            |                                               |               |                    |               |                    |                    |               |                      |               |  |  |  |  |
|--------------------------|--------------------|-----------------------------------------------|---------------|--------------------|---------------|--------------------|--------------------|---------------|----------------------|---------------|--|--|--|--|
| Обозначение  <br>размера |                    | $\mathbf{2}$                                  | 3             | 4                  | 5             | 6                  |                    | 8             | 9                    | 10            |  |  |  |  |
|                          |                    | Заданные размеры деталей и осевого зазора, мм |               |                    |               |                    |                    |               |                      |               |  |  |  |  |
| $A_1$                    | 20 <sub>±0,1</sub> | 20 <sub>±0.1</sub>                            | 25±0.2        | 20 <sub>±0,1</sub> | $22 \pm 0.2$  | 20 <sub>±0,1</sub> | 20 <sub>±0,1</sub> | $25 + 0.2$    | 20 <sub>±0</sub> , 1 | $22 \pm 0.2$  |  |  |  |  |
| A <sub>2</sub>           | $20,2_{-0,1}$      | $20_{-0,3}$                                   | $25,2_{-0.4}$ | $20,2_{-0.1}$      | $22.2_{-0.5}$ | $20.2_{-0.1}$      | $20_{-0.3}$        | $25,2_{-0.4}$ | $20,2_{-0.1}$        | $22,2_{-0.5}$ |  |  |  |  |
| Δ                        | 0, 20, 4           | 0, 20, 4                                      | 0, 20, 4      | 0, 20, 4           | 0, 20, 4      | 0, 20, 4           | 0, 20, 4           | 0, 20, 4      | 0, 20, 4             | 0, 20, 4      |  |  |  |  |

Таблица 7.7. Индивидуальные варианты для выполнения задания 7.11

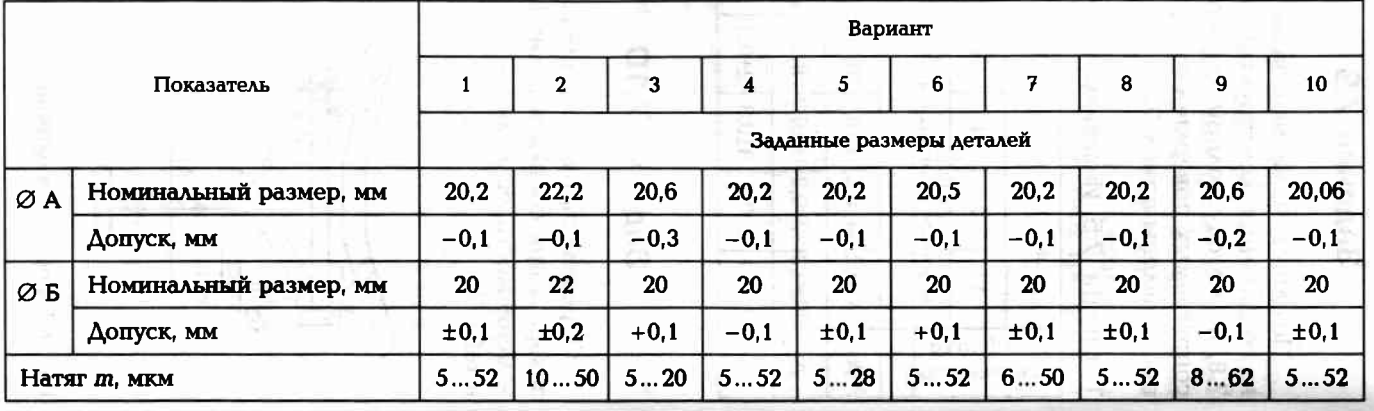

сти получился в соединении зазор  $\Delta$ . В случае несоответствия следует на размеры деталей, являющиеся составляющими звеньями разполной взаимозаменяемости. Его сущность заключается в том, что без брака по сборочным параметрам, можно применить метод неточности сборки не дает 100%-ной гарантии получения изделий применение метода полной взаимозаменяемости при обеспечении изменить допуск на Ø Д цилиндрического отверстия. и табл. 7.8), чтобы при сборке по методу полной взаимозаменяеморической поверхности и Ø Д цилиндрического отверстия (рис. 7.11 Рис. 7.10. Сборочная единица (а) с натягом в соединении деталей 1 и 2 (б) мерной сборочной цепи, назначают экономически целесообразные ского сопряжения Рис. 7.11. Сборочная единица сфериче-(в известных условиях производства) допуски, а возможный орак Проверить, правильно ли назначены допуски на размеры Ø А сфе-Метод неполной взаимозаменяемости. В тех случаях, когда Задание 7.12 Натяг т ØΑ  $C$  depa  $\varnothing$ 

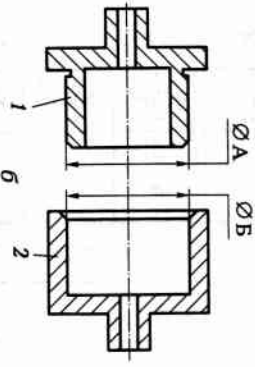

деталей указаны в табл. 7.7.

по методу полной взаимозаменяемости, если заданные размеры

условиям обеспечения точности по величине натяга m, при сборке

Определить, соответствуют ли размеры деталей 1 и 2 (рис. 7.10)

Задание 7.11

s<br>SS

Таблица 7.8. Индивидуальные варианты для выполнения задания 7.12

| Показатели соединения     |                           | $\mathbf{2}$             | 3       | 4       | 5       | 6       | 7       | 8       | 9       | 10      |         |
|---------------------------|---------------------------|--------------------------|---------|---------|---------|---------|---------|---------|---------|---------|---------|
|                           |                           | Заданные размеры деталей |         |         |         |         |         |         |         |         |         |
| Отверстие $\varnothing$ Д | Номинальный<br>размер, мм | 45                       | 47      | 48      | 50      | 30      | 45      | 46      | 40      | 50      | 30      |
|                           | Допуск, мм                | $+0,04$                  | $+0,06$ | $+0,03$ | $+0,04$ | $+0,03$ | $+0,04$ | $+0.06$ | $+0.03$ | $+0,04$ | $+0,03$ |
| Coepa ØA                  | Номинальный<br>размер, мм | 45                       | 47      | 48      | 50      | 30      | 45      | 46      | 40      | 50      | 30      |
|                           | Допуск, мм                | $-0.01$                  | ±0.02   | $-0,01$ | $-0,02$ | $-0,02$ | $-0,02$ | ±0,02   | $-0.01$ | $-0.02$ | $-0,02$ |
| Зазор Д. мкм              | 050                       | 050                      | 045     | 060     | 040     | 050     | 050     | 045     | 055     | 040     |         |

Таблица 7.9. Зависимость риска от коэффициента взаимозаменяемости

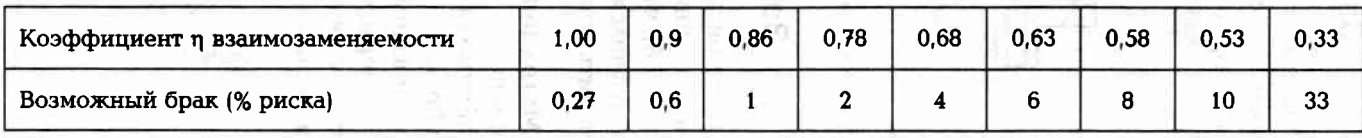

мическая эффективность метода сборки должна подтверждаться ношение заданного допуска  $T_{\text{aa}}$  замыкающего звена и допуска  $T_{\text{ac}}$ последующих изделий. При этом методе сборки вводят понятие для выявления некондиционных изделий, которые затем можно однако более тщательно контролируют сборочные параметры расчетом. (% риска) по сборочному параметру заранее рассчитывают. Эконона это звено, получающегося в результате снижения точности изкоэффициент взаимозаменяемости η, который показывает соотразобрать, а годные детали снова включить в процесс сборки изготовили детали с пониженной точностью. Определить для одного готовления деталей, т.е. ходная информация для расчетов приведена в табл. 7.10. величине осевого зазора изделий, если для 1050 изделий предусмаиз вариантов расчета, сколько следует ожидать некондиционных по чить осевой зазор Δ. Из условий экономической целесообразности няемости и возможным при этом процентом риска (табл. 7.9). 0,6 %. Следовательно, возможное число п<sub>нек</sub> некондиционных сбосоставляющие звенья. 10гда на замыхающее звено размерной цепи равен сумме допусков на фициента взаимозаменяемости. Нам уже известно, что допуск возможного процента риска, необходимо знать значение коэфтривается сборка по методу неполной взаимозаменяемости. Испинито хтчнос Сборку осуществляют по методу полной взаимозаменяемости. При сборке ступени редуктора (см. рис. 7.6) необходимо обеспе-Известна [10] взаимосвязь между коэффициентом взаимозаме-Для того чтобы воспользоваться табл. 7.9 для определения Пример выполнения задания (вариант № 0) Воспользовавшись табл. 7.9, находим, что риск может составить  $T_{\text{as}} = T_{1\text{as}} + T_{2\text{as}} + T_{3\text{as}} + T_{4\text{as}} = 0.20 + 0.10 + 0.15 + 0.10 = 0.55$  MM. коэфициент взаимозаменяемости Задание 7.13  $\eta = T_{\text{sat}} / T_{\text{ax}} = 0.5/0.55 = 0.91.$  $n_{\text{next}} = 1050 \cdot 0,006 = 6,3 \text{ mT}.$  $\eta = T_{\rm{aa}}/T_{\rm{ac}}$ 

25<br>25

554

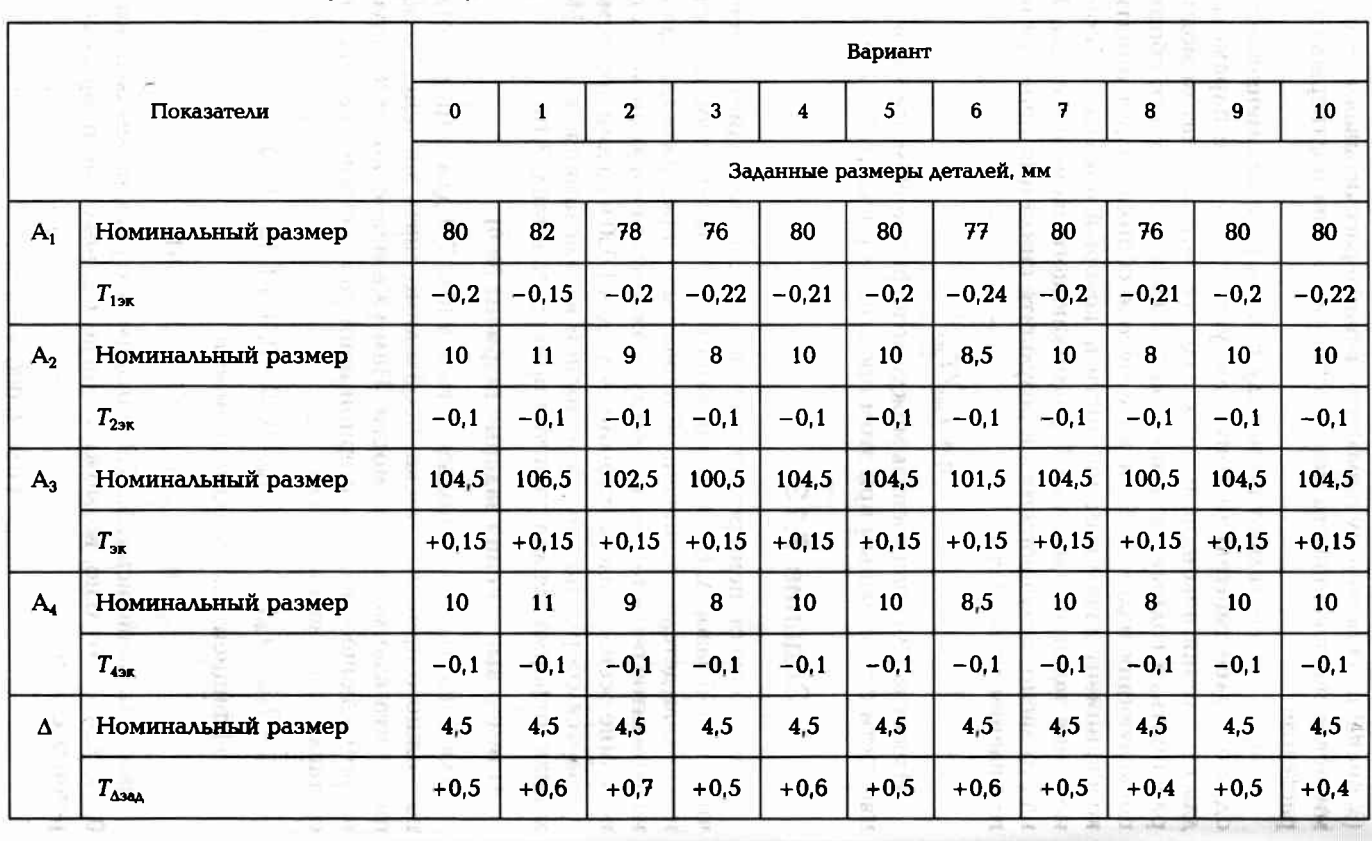

Таблица 7.10. Индивидуальные варианты для выполнения задания  $7.13$ 

> вопрос дает экономический расчет. быть забраковано не более 7 шт. Много это или мало? Ответ на этот Таким образом, из 1050 собираемых ступеней редуктора может

## Задание 7.14

составляющих звеньев сборочной цепи приведены в табл. 7.11. соответствует 10-му квалитету. Номинальные значения размеров обеспечить зазор Д. Экономическая точность размеров деталей ron Aeraneñ. зазора сборочных единиц, если на сборку поступит 10 000 комплек-Определить возможное количество некондиционных по величине При сборке изделия, состоящего из шести деталей, необходимо

Таблица 7.11. Индивидуальные вариенты для выполнения<br>задания 7.14 Others in Minister and Harrists

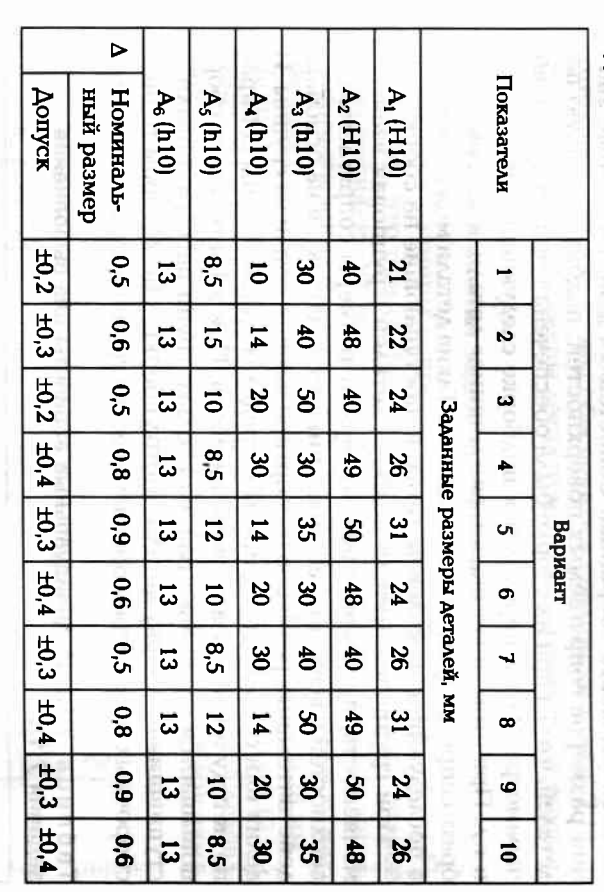

Задание 7.15

При напрессовке зубчатого колеса 1 на шейку вала 2 (рис. 7.12)

**2**<br>១១

стия) и их заданный квалитет точности приведены в табл. 7.12. собранных комплектов. Посадочные размеры деталей (вала и отверметру (ØA). Определить ожидаемое количество некондиционных необходимо обеспечить натяг 0,020 ... 0,025 мм по посадочному диа-

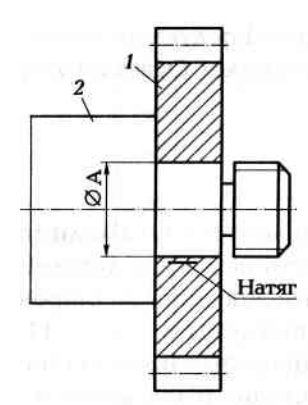

Метод подбора деталей. В тех случаях. когда применение метода полной взаимозаменяемости при обеспечении точности сборки по каким-либо причинам применять нецелесообразно, можно применить метод подбора деталей. В нем базовые размеры деталей получают с экономически приемлемыми допусками, а точность сборочных параметров обеспечивают в процессе сборки, подбирая сопрягаемые детали по размерам или другим параметрам. Различают попарный метод подбора деталей и групповой.

Рис. 7.12. Схема соединения с натягом

При попарном методе сопрягаемые детали подбирают одна к другой путем обмера их поверхностей непосредственно

на рабочем месте сборщика. Сопоставляя действительные значения размеров сопрягаемых поверхностей, подбирают такую пару деталей, чтобы при их сборке была обеспечена точность сборочного параметра. Затем переходят к подборке следующей пары деталей и т.д. При этом могут оказаться «лишние» детали, к которым подобрать сопрягаемую деталь не удалось. Такие детали можно включить в последующие комплекты деталей, поступающие на сборку.

При групповом методе подбора деталей (групповая взаимозаменяемость) предварительно измеряют размеры сопрягаемых поверхностей у всех деталей, поступивших на сборку, и на основании действительных размеров рассортировывают детали на группы. Изделия или сборочные единицы в пределах одной группы собирают по методу полной взаимозаменяемости. При этом точность сборки повышается во столько раз, на сколько групп рассортировали поступившие на сборку детали. Метод сборки, при котором точность сборочных параметров обеспечивается групповым подбором дета-

### Таблица 7.12. Индивидуальные варианты для выполнения задания 7.15

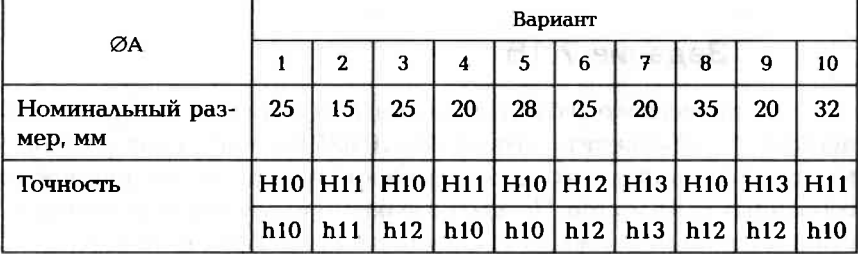

лей, называют селективной сборкой. Этот метод сборки позволяет при относительно невысокой точности изготовления большого количества деталей достигать в процессе сборки высокоточных сборочных параметров.

Число групп m рассортировки деталей определяют по формуле

$$
m=(T_{\rm H}+T_{\rm B})/T_{\Delta t}
$$

где  $T_u$  — допуск на заданный наружный размер (вала);  $T_u$  — допуск на заданный внутренний размер (втулка);  $T_A$  — допуск на сборочный параметр (зазор). Если результат расчета получается дробным числом, то его округляют до ближайшего большего целого числа.

### Задание 7.16

Определить на сколько групп следует рассортировать партию поступивших на сборку деталей 1 и 2 и групповые размеры для рассортировки деталей, чтобы обеспечить в соединении (рис. 7.13, а) зазор Д. Заданные размеры деталей и зазор в соединении указаны в табл. 7.13.

### Пример выполнения задания (вариант № 0)

Учитывая размеры сопрягаемых поверхностей (рис. 7.13, б), определяем, что при сборке этого соединения по методу полной взаимозаменяемости зазор может колебаться в пределах от минимального значения  $\Delta_{\min} = A_{2\min} - A_{1\max} = 40,00 - 39,84 = 0,16$  мм до максимального значения  $\Delta_{\text{max}} = A_{2\text{max}} - A_{1\text{min}} = 40.06 - 39.78 = 0.28$  мм.

Допуск на зазор получается  $T_{\Delta} = \Delta_{\text{max}} - \Delta_{\text{min}} = 0.28 - 0.16 = 0.12$  мм. а это не соответствует заданной точности ( $T_{\Delta$ зад = 0,04 мм). Следовательно, собирая данное соединение по методу полной взаимозаменяемости, точность сборки не будет обеспечена.

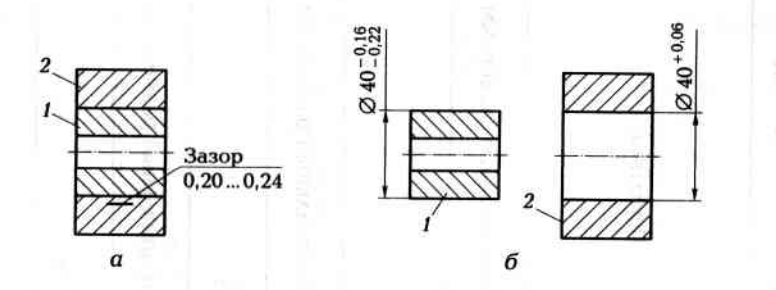

Рис. 7.13. Схема соединения с зазором:

 $a$  — соединение в сборе;  $\delta$  — сопрягаемые поверхности;  $1$  — деталь с наружной посадочной поверхностью; 2 - деталь с внутренней посадочной поверхностью

### Таблица 7.13. Индивидуальные варианты для выполнения задания 7.15

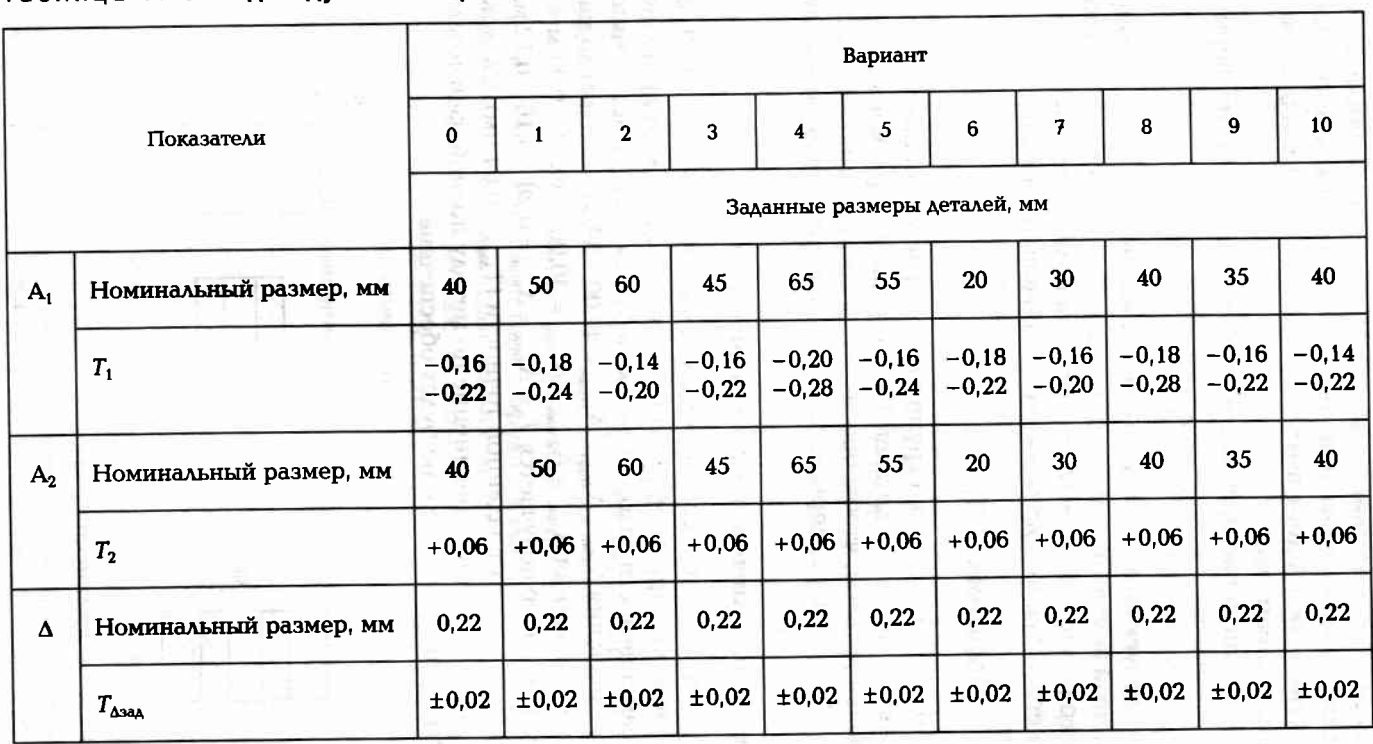

Таблица 7.14. Рассортировка деталей 1 и 2 по размерам на три группы

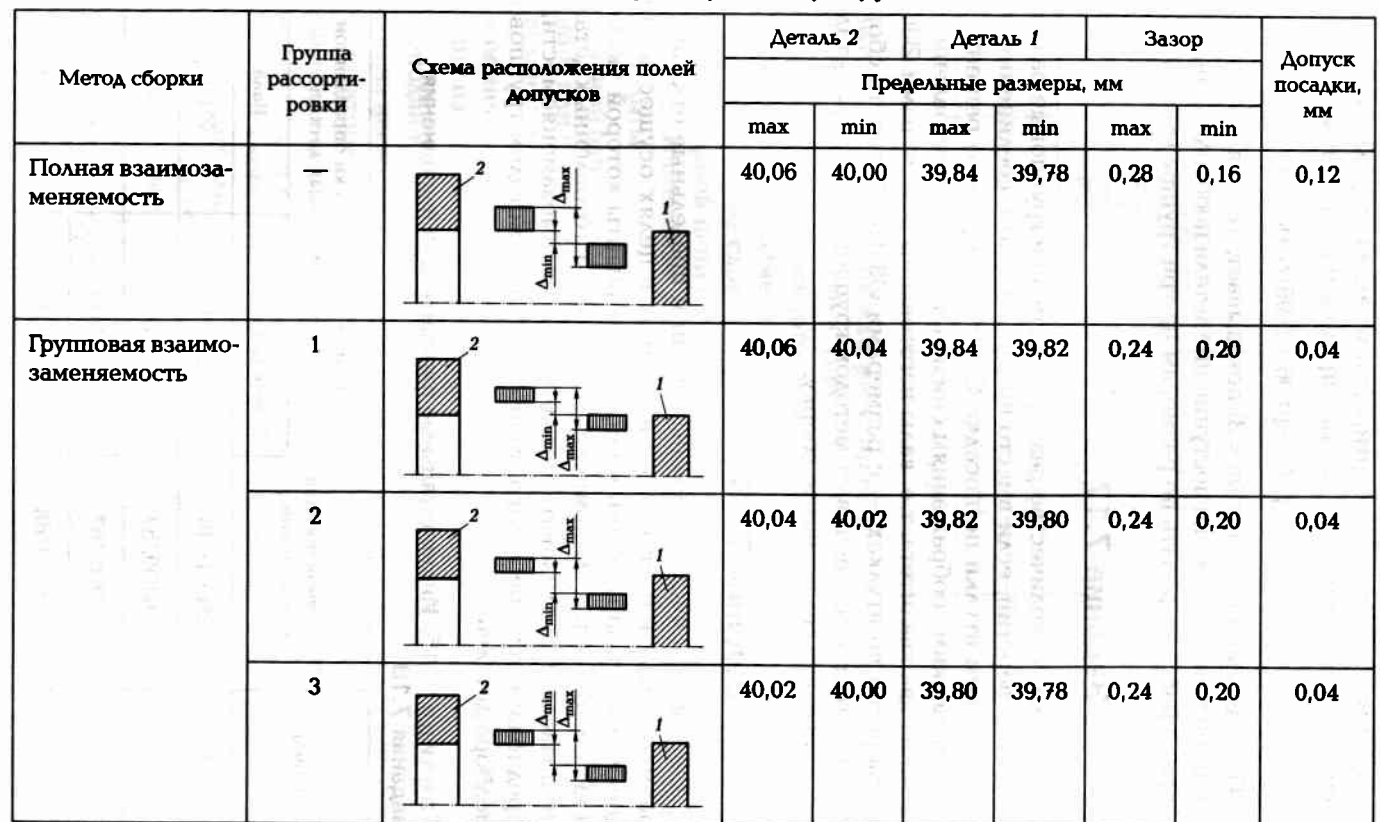

**558** 

52a

Окончание табл. 7.15

Количество т групп рассортировки деталей перед сборкой, чтобы обеспечить требуемую точность, определим по формуле

$$
m = (T_{\rm H} + T_{\rm B})/T_{\rm A} = (0.06 + 0.06)/0.04 = 3
$$

Полученный результат  $(m = 3)$  показывает, что для обеспечения заданной точности сборки поступившие детали необходимо перед их сборкой рассортировать по размерам на три группы (табл. 7.14).

### Задание 7.17

Определить количество размерных групп и групповые размеры валов и отверстий, если вместо предполагаемого соединения вала с отверстием втулки по посадке Ø80H6/h6 принято решение по экономическим соображениям снизить точность изготовления деталей на два квалитета, т.е. валы изготовлены с размерами Ø80h8, а отверстия во втулках - с размерами Ø80Н8. Точность сборки предполагается обеспечивать методом группового подбора деталей, т.е. проводить селективную сборку.

### Задание 7.18

Определить число размерных групп и предельные отклонения размеров валов и отверстий в группах в целях осуществления соединения вала и втулки по посадке, варианты которой указаны в табл. 7.15. Так как экономическая точность изготовленных деталей не позволяет реализовать метод полной взаимозаменяемости, то предполагается обеспечить точность сборки методом группового подбора деталей.

### Таблица 7.15. Индивидуальные варианты для выполнения задания 7.18

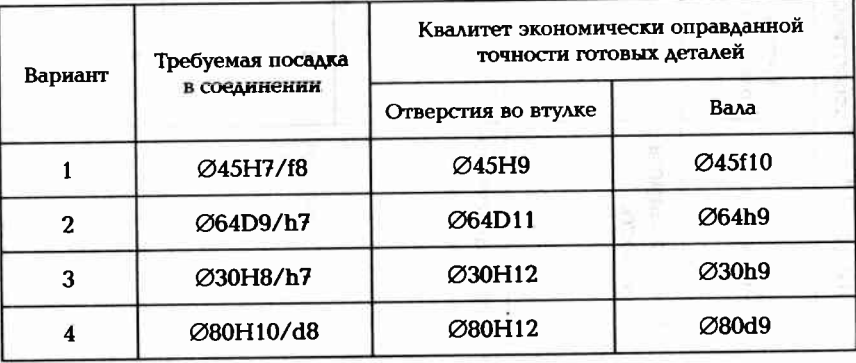

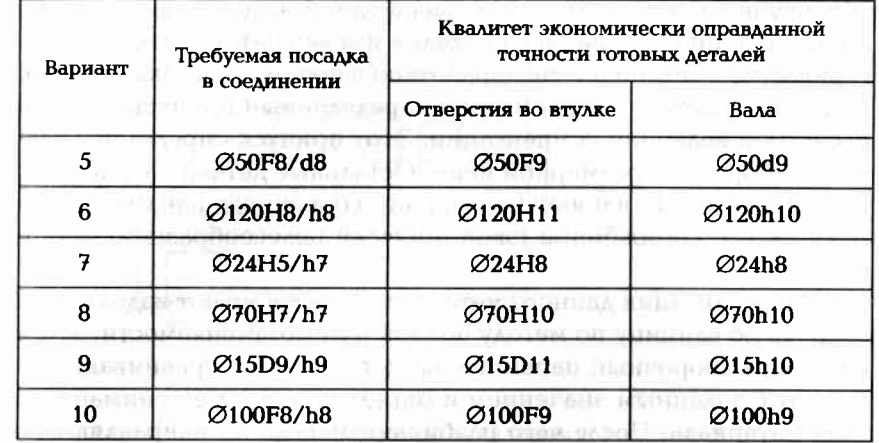

Метод компенсации или регулирования является основным в серийном производстве. Сущность метода состоит в том, что заданное значение сборочного параметра достигается изменением соответствующего размера дополнительной детали (компенсатора), без удаления с нее слоя материала во время сборки. Остальные звенья размерной цепи в этом случае выполняют с экономической точностью. Изменение размера компенсационного звена можно производить:

- заменой одного компенсатора на другой аналогичный, но с большим или с меньшим компенсационным размером согласно проведенному расчету;
- изменением положения (перемещением) компенсатора на величину избыточного отклонения замыкающего звена.

Неподвижные компенсаторы на сборку поступают в виде комплекта из нескольких штук. В этом комплекте размер последующего компенсатора больше предыдущего на определенную величину. называемую шагом компенсации. По форме компенсаторы бывают в виде колец различной толщины, прокладок, шайб, втулок и др. Встречаются конструкции, в которых роль компенсатора выполняет несложная деталь.

Величину  $\delta_{\kappa}$ необходимой компенсации определяют как разность между возможным (действительным) полем допуска  $T_{A}$  замыкающего звена при заданных размерах составляющих звеньев и заданным допуском  $T_{\Delta$ зад этого звена, т.е.

$$
\delta_{\mathbf{x}} = T_{\Delta \mathbf{A}} - T_{\Delta \mathbf{A} \mathbf{A}}
$$

Метод пригонки или доработки. Заданная точность сборки обеспечивается изменением размера одной из деталей, входящих в конструкцию собираемого изделия путем снятия с нее слоя материала, т.е. механической доработкой в процессе сборки изделия. Для этого у детали предусмотрен определенный припуск, равный расчетной величине компенсации. Этот припуск определяют расчетом сборочной размерной цепи. Остальные детали соединения, размеры которых влияют на точность сборочного параметра, изготовляют с пониженной (экономически целесообразной) точностью.

При реализации данного метода вначале собирают изделие или сборочную единицу по методу полной взаимозаменяемости, затем измеряют сборочный параметр, например зазор, сравнивают результат с заданным значением и определяют размер снимаемого слоя материала. После чего разбирают изделие и направляют на доработку деталь с компенсационным припуском. После доработки деталь тщательно промывают и снова собирают изделие с последующим контролем сборочного параметра. При необходимости эту процедуру повторяют до тех пор, пока не будет достигнута заданная точность сборочного параметра.

### Задание 7.19

По одному из вариантов задания (табл. 7.16) рассчитать размеры и определить количество неподвижных, изготовляемых с точностью Т, компенсаторов К, предназначенных для обеспечения в сборочной единице (рис. 7.14, а) зазора Д. Размеры звеньев сборочной цепи и точность Т, изготовления компенсатора представлены в табл. 7.16.

### Пример выполнения задания (вариант № 0)

Из анализа сборочной единицы очевидно, что компенсатор имеет вид шайбы толщиной А,. Размерная цепь, которую необходимо использовать для определения толщины компенсатора, будет состоять из четырех звеньев. Составим сборочную размерную цепь (рис. 7.14, б) и вычислим, используя информацию из табл. 7.16, номинальное значение  $A_{3HOM}$  толщины компенсатора:

 $A_{3HOM} = A_2 - (A_1 + \Delta) = 49 - (40 + 2) = 7$  MM.

Возможное (заданное) рассеяние поля допуска зазора найдем в виде суммы абсолютных значений заданных допусков состав-

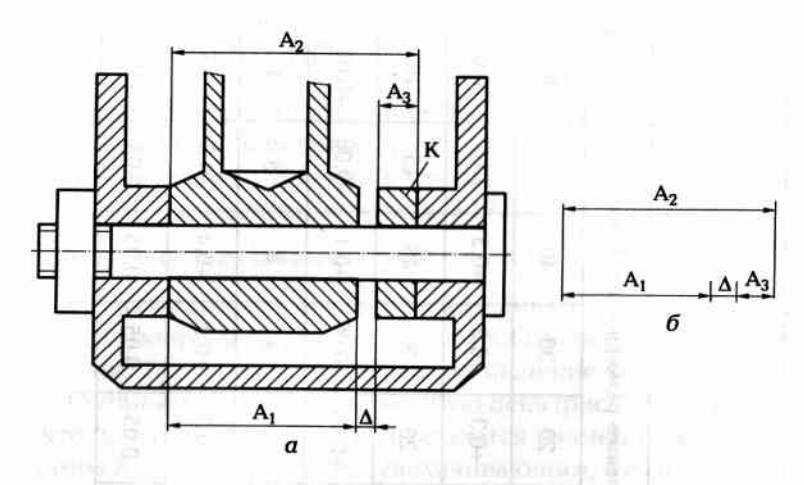

Рис. 7.14. Сборочная единица с осевым зазором и компенсатором: а — сборочный чертеж; б — схема сборки

ляющих звеньев (с учетом допуска на изготовление компенсаторов  $T_{\rm r}$  = 0,05 мм), а именно:

$$
T_{\Delta} = T_{134A} + T_{234A} + T_{\kappa} = 0.3 + 0.4 + 0.05 = 0.75
$$
MM.

Величину  $\delta_{\kappa}$ необходимой компенсации определим как разность между возможным (действительным) полем допуска  $T_{\Lambda\Lambda}$ зазора при заданных размерах составляющих звеньев и заданным допуском  $T_{\text{A}3}$  этого зазора, т.е.

$$
\delta_{\mathbf{r}} = T_{\Delta} - T_{\Delta \text{sea}} = 0.75 - 0.3 = 0.45
$$
 mm.

Число N ступеней компенсатора, изготовленного с допуском  $T_{\rm w}$ 

$$
N = T_{\Delta}/(T_{\Delta a \Delta} - T_{\rm g}) = 0.75/(0.3 - 0.05) = 3.
$$

Тогда шаг S<sub>c</sub> ступеней компенсатора

$$
S_{\rm cr} = T_{\Delta}/N = 0.75/3 = 0.25
$$
 mm.

Таким образом, толщина компенсатора первой ступени

$$
A_{3(1)} = A_{3HOM} \pm 0.5T_{K} = 7 \pm 0.025
$$
 MM.

Толщина компенсатора второй ступени

 $A_{3(II)} = (A_{3(1)} + S_{cr}) \pm 0.5T_{R} = (7 + 0.25) \pm 0.025 = 7.25 \pm 0.025$  MM.

Толщина компенсатора третьей ступени

$$
A_{3(III)} = (A_{3(II)} + S_{cr}) \pm 0.5T_x = (7.25 + 0.25) \pm 0.025 = 7.50 \pm 0.025
$$
MM.

564

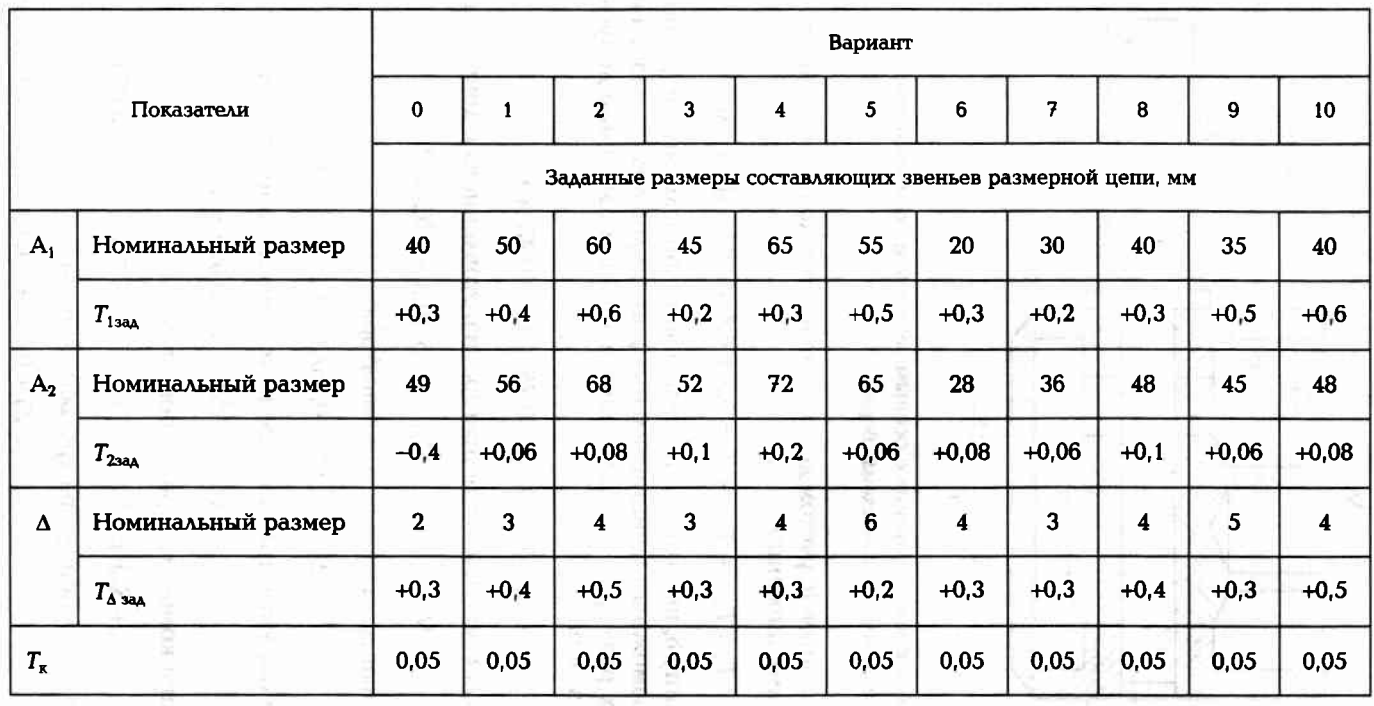

Таблица 7.16. Индивидуальные варианты для выполнения задания 7.19

## Задание 7.20

с размерами, приведенными в табл. 7.17. (рис. 7.15, а) зазор Δ. Известно, что на сборку детали поступают (толщину и допуск) компенсатора К, обеспечивающего в изделии По одному из вариантов задания (табл. 7.17) определить размеры

## Пример решения (вариант № 0)

0,2 мм. Составим сборочную размерную цепь (рис. 7.15, 6) и опредепенсатора К; звено А<sub>1</sub> является увеличивающим, а А<sub>2</sub> и А<sub>2</sub> являются лим, что замыкающим звеном А<sub>2</sub> является размер (толщина) комуменьшающими звеньями. параметра (зазора Δ)  $T_{\rm Land}=0.6$ мм. Допуски на составляющие звенья  $T_1 = 0,22$  мм,  $T_2 = 0,14$  мм, номинальное значение зазора составляет Из исходных данных имеем, что заданная точность сборочного

Номинальный размер замыкающего звена

$$
A_{\Sigma} = A_1 - (A_2 + A_{\Delta}) = 65 - (58 + 0.2) = 6.8 \text{ m}
$$

нения: ющих звеньев  $(A_1, A_2, A_\Delta)$ , используя их верхние и нижние откло-Определим средние отклонения Т<sub>срі</sub> полей допусков составля-

$$
T_{\text{cp1}} = 0.5(T_{\text{lower}} + T_{\text{lower}}) = 0.5[0 + (-0.22)] = -0.48 \text{ nNf}.
$$
  
\n
$$
T_{\text{cp2}} = 0.5(T_{\text{lower}} + T_{\text{lower}}) = 0.5(0 + 0.6) = 0.3 \text{ nNf}.
$$
  
\n
$$
T_{\text{cp3}} = 0.5(T_{\text{lower}} + T_{\text{lower}}) = 0.5(0 + 0.6) = 0.3 \text{ nNf}.
$$
  
\n
$$
T_{\text{cp4}} = 0.5(T_{\text{lower}} + T_{\text{lower}}) = 0.5(0 + 0.6) = 0.3 \text{ nNf}.
$$

RODNEHLE

の相当者会・経営保護の

Рис. 7.15. Сборочная единица с осевым зазором и компенсатором: а — сборочный чертеж; б — схема сборки

 $\overline{a}$ 

VII.

502<br>SO

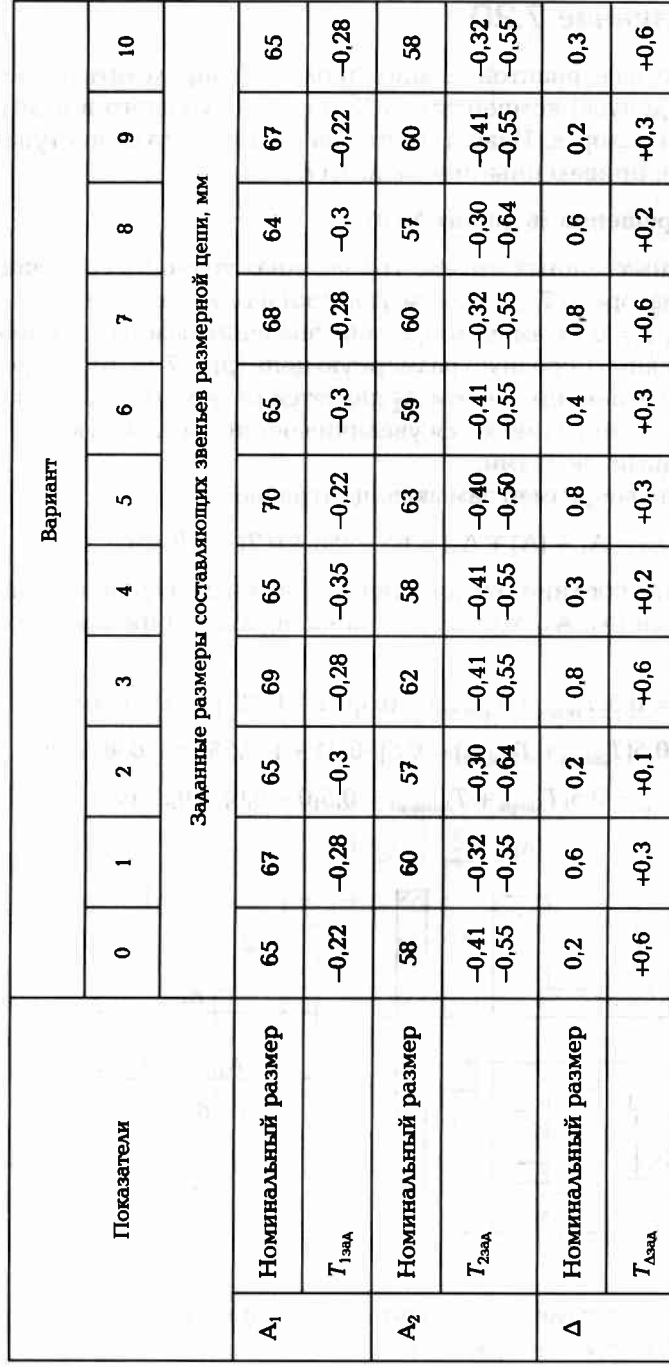

Определяем среднее отклонение поля допуска замыкающего звена:

 $T_{CD\Sigma} = \sum T_{CD,YBCA} - \sum T_{CD,YMEH} = -0.11 - (-0.48 + 0.3) = +0.07$  MM.

Определим поле допуска замыкающего звена:

 $T_{\Sigma} = T_{138A} + T_{238A} + T_{\Delta 38A} = 0.22 + 0.14 + 0.6 = 0.96$  MM.

Найдем предельные отклонения замыкающего звена:

- **•** верхнее предельное отклонение  $T_{\Sigma \text{zero}} = T_{\text{CD}S} + 0.5T_{\Sigma} = 0.07 +$  $+0.96/2=0.55$  MM;
- **E** HILTHREE IT DEALER INTO OTRAOHERING  $T_{\text{SFR}} = T_{\text{cp}} = 0.5T_{\Sigma} = 0.07 0.96/2 = 0.41$  MM.  $-0,96/2=0,41$  MM.

Наибольший размер замыкающего звена  $A_{\Sigma max} = A_{\Sigma} + T_{\Sigma BED} =$  $= 6.8 + 0.55 = 7.35$  MM.

Наименьший размер замыкающего звена  $A_{\Sigma m i n} = A_{\Sigma} + T_{\Sigma n n \pi} =$  $= 6.8 + 0.41 = 7.21$  MM.

Таким образом, чертежный размер А<sub>з</sub> компенсатора будет

КОНТРОЛЬ СБОРОЧНЫХ  $7.4.$ И ТЕХНОЛОГИЧЕСКИХ ПАРАМЕТРОВ

 $A_3 = 6.8^{+0.55}_{-0.41}$ **SOONS** 

В процессе сборки независимо от метода обеспечения точности требуется тщательный контроль сборочных параметров. К наиболее характерным сборочным и технологическим параметрам относят следующие:

- зазоры (осевые, радиальные, боковые, торцевые);
- биения поверхностей деталей относительно осей базовых поверхностей (радиальные и торцевые);
- СООСНОСТЬ ГНЕЗД ПОД ПОДШИПНИКИ;
- зазоры и натяги в гладких цилиндрических сопряжениях;
- усилие завинчивания резьбовых соединений;  $\blacksquare$
- усилие запрессовки;
- температура нагрева и охлаждения деталей перед их соединениem:
- масса деталей;
- усилия упругих элементов и др.

266

задания 7.20

**Edition** 

Мндивидуальные

7.17.

блица

 $\bar{a}$ 

### $\mu = L\delta/(2b)$ ,

Контроль соосности гнезд под подпининики. Соосность можно проконтролировать:

- жесткими калибрами с комплектом технологических вкладышей:
- индикаторными приспособлениями;
- оптическими приборами;
- пневматическими приборами.

При контроле соосности жестким калибром 1 с комплектом технологических вкладышей 2, 3, 4 (рис. 7.16, а) следует помнить, что точность данного метода измерения зависит от технологических радиальных зазоров в сопряжениях вкладыш - корпус и вкладыш - калибр, обеспечивающие сборку-разборку измерительного комплекта (калибр и набор вкладышей). Зазор в соединении вкладыш-корпус в основном зависит от точности отверстия в корпусе, так как детали измерительного комплекта изготавливают с высокой точностью и минимальным зазором в сопряжении вкладыш - калибр.

Величину остаточной несоосности µ, мм, можно определить расчетом для каждого конкретного случая, например при двух отверстиях (рис. 7.16,  $\delta$ ), по формуле

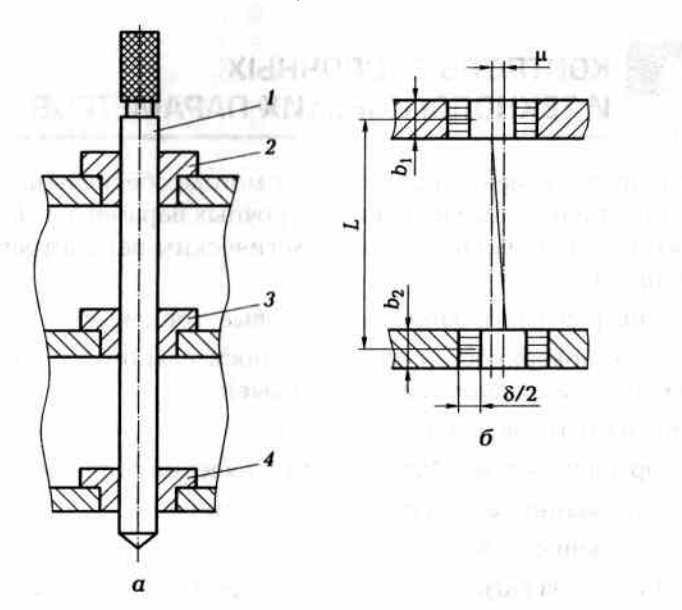

Рис. 7.16. Схема контроля соосности с комплектом технологических вклалышей:

а — конструктивная схема; б — расчетная схема

где  $L$  — расстояние между отверстиями, соосность которых определяют;  $\delta$  — суммарный радиальный зазор между калибром, вкладышем и отверстием;  $b -$  толщина вкладышей  $(b = b_1 = b_2)$ .

### Задание 7.21

Оценить точность измерения соосности двух базовых поверхностей посадочных мест под подшипники в собираемом корпусе изделия с использованием жесткого калибра и комплекта вкладышей. Зазор между калибром и каждым из вкладышей равен 0,01 мм. Наружные цилиндрические поверхности вкладышей изготовлены по квалитету h8. Схема измерения аналогична приведенной на рис. 7.16, б. Исходные данные для расчета приведены в табл. 7.18.

### Пример выполнения залания (вариант № 0)

Определим по таблицам допусков и посадок (Приложение 5) цифровые значения допусков на наружные цилиндрические поверхности вкладышей, обработанные по квалитету h8:

### $\varnothing$ 30h8 =  $\varnothing$ 30

Определим максимально возможный зазор δ<sub>корп</sub> между вкладышем и корпусной деталью как разность максимального размера отверстия и минимального размера вкладыша:

 $\delta_{\text{KODB}} = A_{\text{OPB} \text{ max}} - A_{\text{BKA} \text{ min}} = 30,01 - 29,967 = 0,043 \text{ MM}.$ 

Величину наименьшей несоосности µ, при которой жесткий калибр пройдет сквозь отверстия вкладышей, определим по формуле

$$
\mu_{\min} = L\delta/(2b) = 200 \cdot 0.043/2 \cdot 10 = 0.43
$$
 MM.

Расчет показал, что при несоосности посадочных отверстий под подшипники, более 0,43 мм, жесткий калибр пройдет сквозь отверстия обоих вкладышей, т.е. проверяющий будет уверен, что соосность отверстий обеспечена с точностью 0.43 мм.

### Задание 7.22

При проверке соосности четырех посадочных мест под подшипники жестким калибром 1 (рис. 7.17) обеспечивался действительный гарантированный радиальный зазор  $\delta = 0.01$  мм между калибром 270

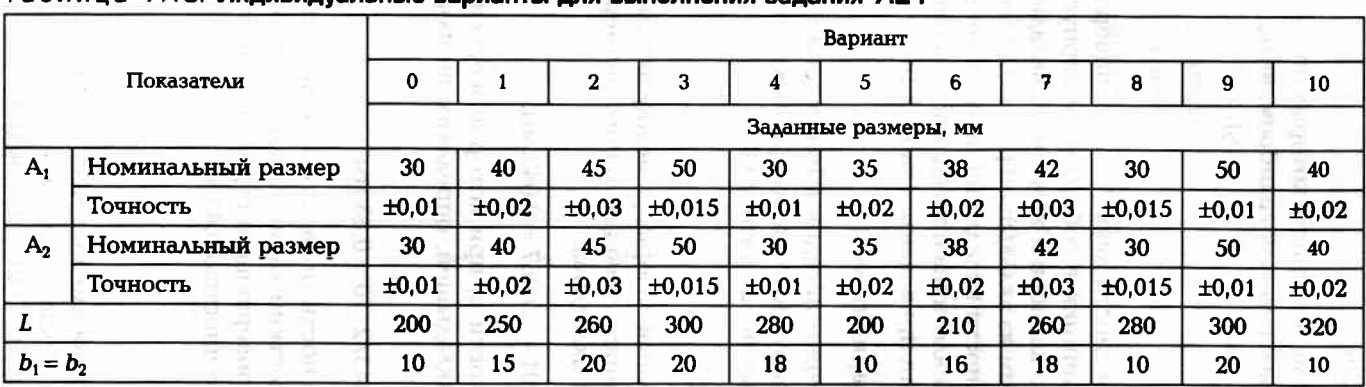

### Таблица 7.18. Индивидуальные варианты для выполнения залания 7.21

Таблица 7.19. Индивидуальные варианты для выполнения задания 7.22 и 7.23

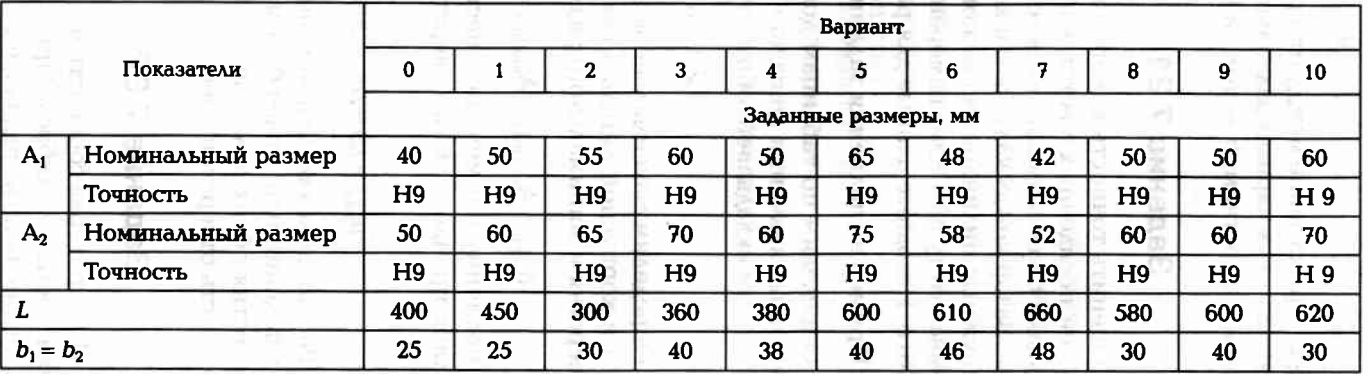

Примечание. При расчете достаточно использовать параметры, относящиеся к крайним отверстиям и вкладышам

тырех посадочных мест под подшип-Рис. 7.17. Схема контроля соосности чеихин

в корпусных деталях 6, 7, 8 и 9 после пусе - по девятому квалитету (H9) ту точности (h7), а отверстия в корв корпусе. Наружный диаметр калидиаметров вкладышей и отверстий и отверстием в корпусе определялся и каждым из вкладышей 2, 3, 4, 5. Рапосадочных мест под подшипники вариантов задания (табл. 7.19) возбра изготовлен по седьмому квалитеточностью изготовления наружных **Аиальный зазор ∆ между вкладышами** иожную невыявленную несоосность Требуется определять по одному из

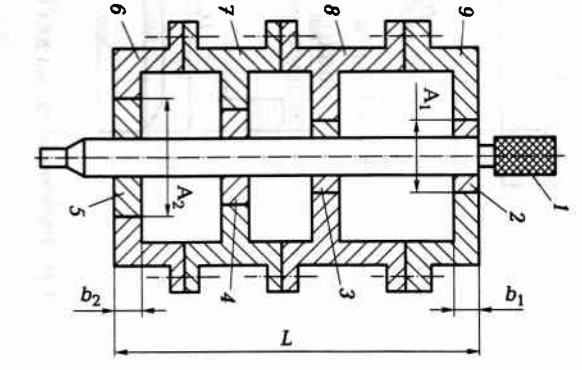

их предварительной сборки с технологическими вкладышами.

## Задание 7.23

B Tab. 7.19. тельного комплекта. Исходная информация для расчета приведена ностью вкладышей обеспечен 0,005 мм при изготовлении измеринаружной поверхностью жесткого калибра и внутренней поверхв корпусных деталях 6, 7, 8 и 9. Технологический зазор между 5 и цилиндрическими поверхностями отверстий под подшипники наружными цилиндрическими поверхностями вкладышей 2, 3, 4, рис. 7.17) допускается величина µ невыявленной несоосности (µ = 0,1 мм). Определить максимально возможный зазор между При проверке соосности с помощью жесткого калибра 1 (см

пример свинцовой проволочке, и Ар. можно измерять специальными щупами-калибрами, индикаторными приспособлениями, по отпечатку на мягком материале, наконтроля зазоров является щуп. В труднодоступных местах зазоры Контроль зазоров и натягов. Универсальным инструментом для

отверстия в ступице, т.е. получится лишь в том случае, если размер  $U_{\rm a}$ вала меньше размера  $U_{\rm o}$ При посадке на вал 1 ступицы 2 (рис. 7.18) радиальный зазор  $\Delta$ 

 $\Delta = D_0 - D_{\rm b}$ 

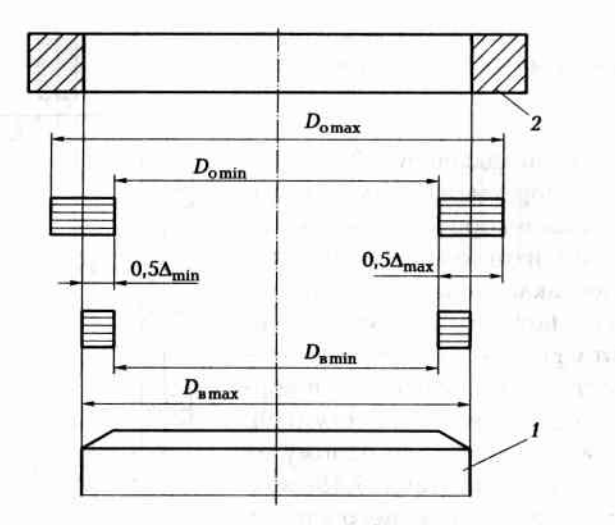

Рис. 7.18. Расчетная схема для определения вида посадки ступицы на вал

Если же размер вала больше размера отверстия  $(D_0 < D_n)$ , то в соединении получится натяг  $(\Delta < 0)$ .

При проектировании изделий рассчитывают предельные значения зазора или натяга для всей партии соединений. Максимально возможный зазор в соединении

$$
\Delta_{\text{max}} = D_{\text{o max}} - D_{\text{B min}}
$$

Минимально возможный зазор в соединении

$$
\Delta_{\min} = D_{\text{o min}} - D_{\text{B max}}.
$$
Аналогично натяг в соединении

$$
\Delta_{\mathbf{H} \text{ max}} = D_{\mathbf{B} \text{ max}} - D_{\text{o min}}
$$

$$
\Delta_{\mathbf{H} \text{ min}} = D_{\mathbf{B} \text{ min}} - D_{\text{o max}}.
$$

Наиболее распространенным способом проверки действительного натяга или зазора в соединении является измерение диаметров вала и отверстия в трех сечениях по длине поверхности и в двух взаимно-перпендикулярных направлениях.

### Задание 7.24

При измерении наружного диаметра цапфы вала 1 и внутреннего диаметра вкладыша 2 (рис. 7,19, а) — деталей подшипника скольжения, которые будут сопрягаться при сборке, получили размеры,

указанные в табл. 7.20. Требуется по одному из вариантов задания определить максимальный и минимальный зазор в соединении подшипника и попытаться представить (изобразить) действительную геометрическую форму сопрягаемых поверхностей.

### Пример выполнения задания (вариант № 0)

Предварительный анализ результатов измерений показывает, что при повороте цапфы вала 1 относительно вкладыша 2 будут изменяться радиальные зазоры по длине подшипника. Рассчитаем эти зазоры по сечениям подшипника.

Сечение  $1 - 1$ .

По результатам измерений имеем:

$$
d_{1min} = d_{1c} = 29.8
$$
 MM;  
 $D_{1max} = D_{1c} = 30.3$  MM.

Максимальный зазор  $\Delta_{\text{Imax}} = D_{\text{Imax}} - d_{\text{Imin}} = 30,3 - 29,8 = 0,5$  мм.

$$
d_{1max} = d_{1a} = 30,1
$$
 MM;  
 $D_{1min} = D_{1a} = 30,1$  MM.

Таблица 7.20. Индивидуальные варианты для выполнения задания 7.24

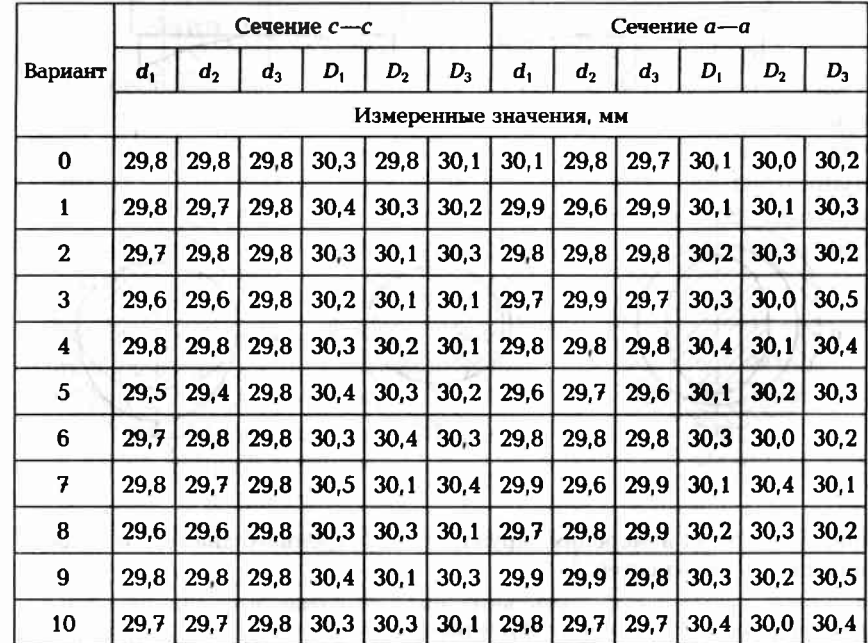

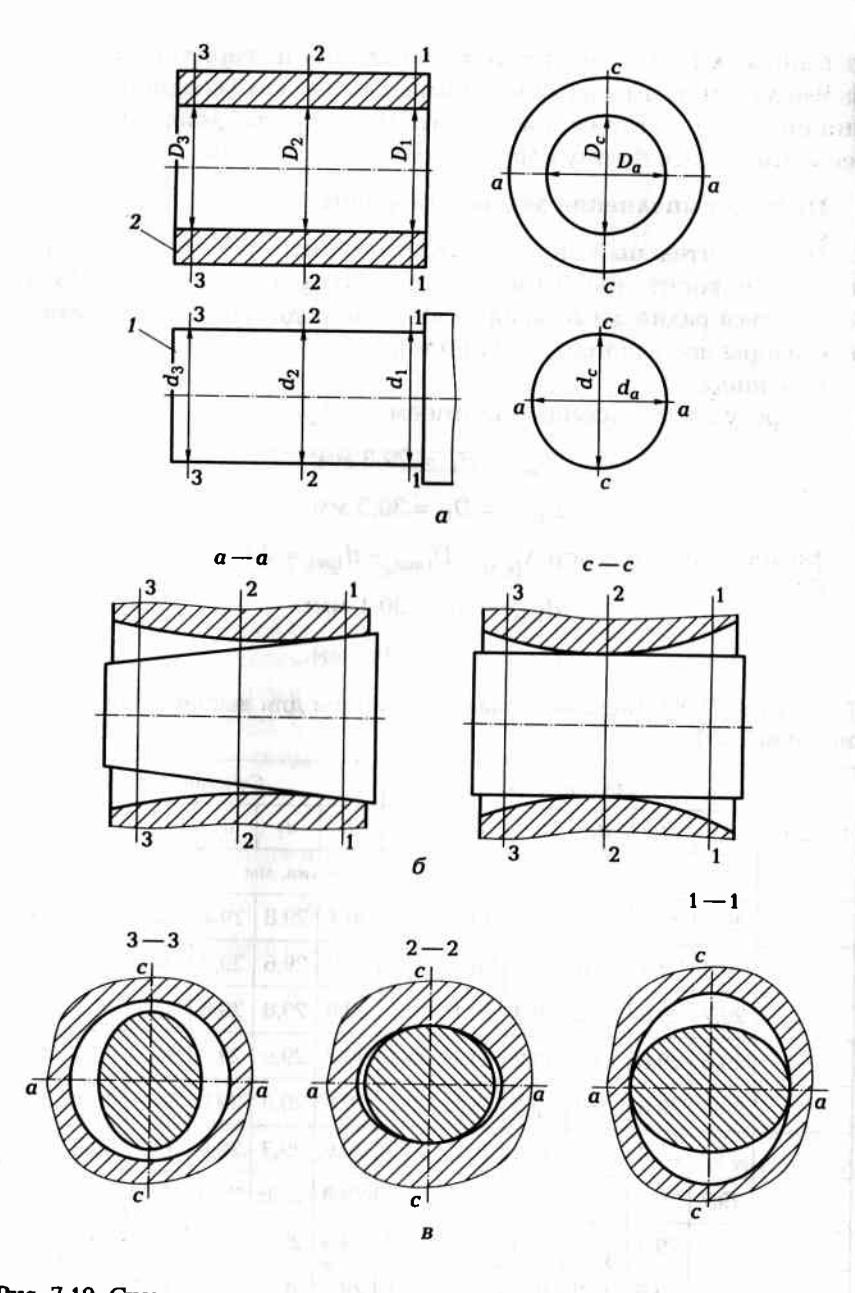

Рис. 7.19. Схема измерения наружного и внутреннего диаметров цилиндрических поверхностей:

 $a$  — цапф и вкладыша;  $\delta$  — действительные отклонения от цилиндричности; в действительные отклонения от круглости

Минимальный зазор  $\Delta_{1min} = D_{1min} - d_{1max} = 30, 1 - 30, 1 = 0$  мм. Рассуждая аналогичным образом, по результатам измерений имеем:

сечение 2-2:

- максимальный зазор  $\Delta_{2max} = D_{2max} d_{2min} = 30.0 29.8 = 0.2$  мм;
- минимальный зазор  $\Delta_{2min} = D_{2min} d_{2max} = 29.8 29.8 = 0$  мм; сечение 3-3:
- максимальный зазор  $\Delta_{3max} = D_{3max} d_{3min} = 30.2 29.7 = 0.5$  мм;
- минимальный зазор  $\Delta_{3min} = D_{3min} d_{3max} = 30, 1 29, 9 = 0, 2$  мм.

Геометрическая интерпретация формы поверхностей деталей подшипника представлена на рис. 7.19, б, в.

Таким образом, можно сделать вывод, что в подшипнике скольжения радиальный зазор при повороте цапфы вала внутри вкладыша будет изменяться от 0 до 0,5 мм, т.е. возможен задир поверхностей подшипника.

В качестве рекомендации технолог может предложить производить приработку поверхностей подшипника на щадящих режимах с дальнейшей переборкой или в технологический процесс ввести дополнительные операции по притирке обеих (наружной и внутренней) поверхностей подшипника скольжения.

### Задание 7.25

По требованиям на сборку зазор  $\Delta$  в соединении (рис. 7.20) должен быть в пределах 0,5...0,8 мм. При замере сопрягаемых деталей 1 и 2 по трем сечениям 1-1, 2-2, 3-3 и в двух взаимно-перпендикулярных плоскостях а-а и с-с получили результаты, сведенные в табл. 7.21. Требуется по одному из вариантов задания определить, будут ли нарушены требования на сборку соединения по надежному обеспечению зазора.

Расчет и контроль температуры нагрева и охлаждения деталей перед сборкой. При сборке поперечно-прессовых соединений (гарантированным натягом) сближение сопрягаемых поверхностей происходит по нормали к этим поверхностям (рис. 7.21, а). Для этого требует-

Рис. 7.20. Схема измерения параметров со-

прягаемых цилиндрических поверхностей

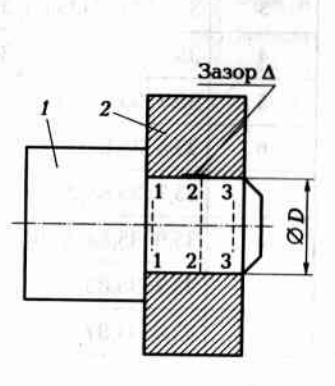

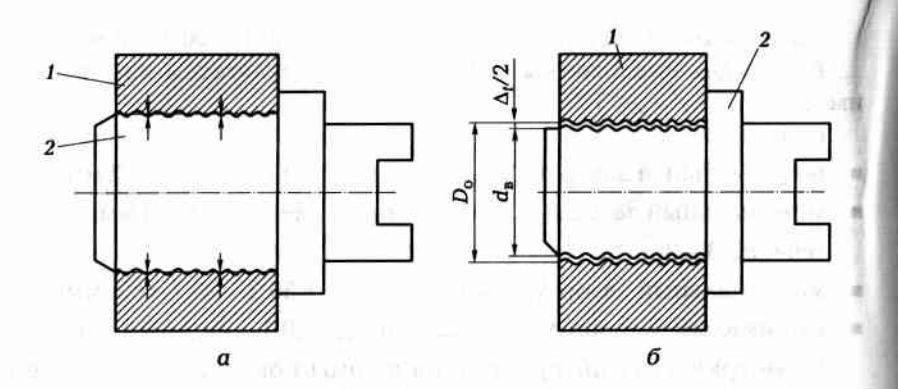

Рис. 7.21. Схема поперечно-прессового соединения: а - взаимоположение деталей после выравнивания температуры; б - взаимоположение леталей во время сборки

ся охватывающую деталь 1 (деталь со втулкой) нагревать, а (или) охватываемую деталь 2 (вал) охлаждать. В результате изменения размеров деталей возникает временный гарантированный зазор  $\Delta_t$ между сопрягаемыми поверхностями (рис. 7.21, б), что позволяет без особого усилия ввести одну деталь в другую.

### Таблица 7.21. Индивидуальные варианты для выполнения задания 7.25

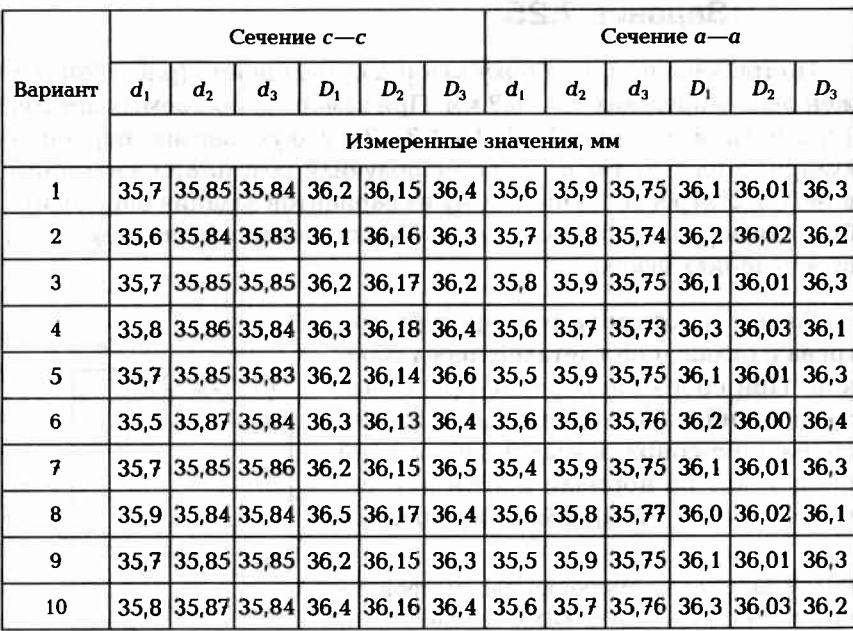

Температуру t. нагревания охватывающей детали определяют из условия, что величина натяга Д., будет меньше произведения трех составляющих:

- коэффициента K, линейного расширения материала детали;
- $\blacksquare$  посадочного диаметра  $d$ .:
- $\blacksquare$  температуры  $t_u$  нагрева детали, т. е.

 $\Delta_{\rm u}$  <  $K_{\rm g}d_{\rm n}t_{\rm u}$ .

Если только нагревать охватывающую деталь, то с учетом временного технологического зазора  $\Delta_n$  необходимого для того, чтобы без особого усилия ввести одну деталь в другую и придать им требуемое взаимное положение, температура нагрева должна быть

 $t_{\rm H} > (\Delta_{\rm H} + \Delta_l)/(K_a d_{\rm B}).$ 

Если же только охлаждать охватываемую деталь, то с учетом временного технологического зазора  $\Delta_n$  необходимого для того, чтобы без особого усилия ввести одну деталь в другую и придать им требуемое взаимное положение, температура охлаждения должна быть

 $t_{\text{ov}_1} < (\Delta_{\text{u}} + \Delta_{\text{d}})/(K_{\alpha}d_{\text{u}}).$ 

Значения минимального временного технологического зазора ∆, позволяющего легко ввести охватываемую деталь в отверстие. приведены в табл. П16.2, коэффициенты линейного расширения материалов приведены в табл. П16.3, типы хладоносителей и их возможности по охлаждению деталей приведены в табл. П10.7.

### Задание 7.26

Определить температуру нагрева детали 1 (рис. 7.22) или температуру охлаждения детали 2, изготовленных из стали, чтобы можно было обеспечить сборку поперечно-прессового соединения. Детали изготовлены с допусками, обеспечивающими гарантированный натяг  $\Delta_n$  в соединении. Исходная информация для расчетов приведена в табл. 7.22.

### Пример выполнения задания (вариант № 0)

Необходимую температуру нагрева детали с отверстием  $\varnothing D_{\alpha}$ определим из расчета по формуле

$$
t_{\rm H} > (\Delta_{\rm H} + \Delta_t) / (K_{\alpha} D_{\rm o}).
$$

Натяг в соединении  $\Delta_{\rm u} = 0.015$  мм (см. рис. 7.22).

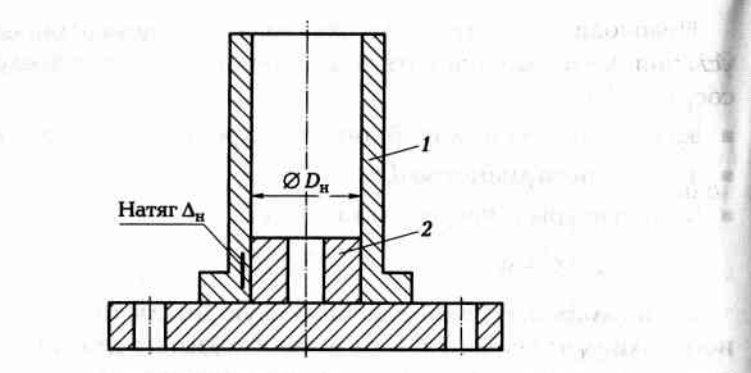

Рис. 7.22. Сборочный чертеж соединения деталей к заданию 7.26

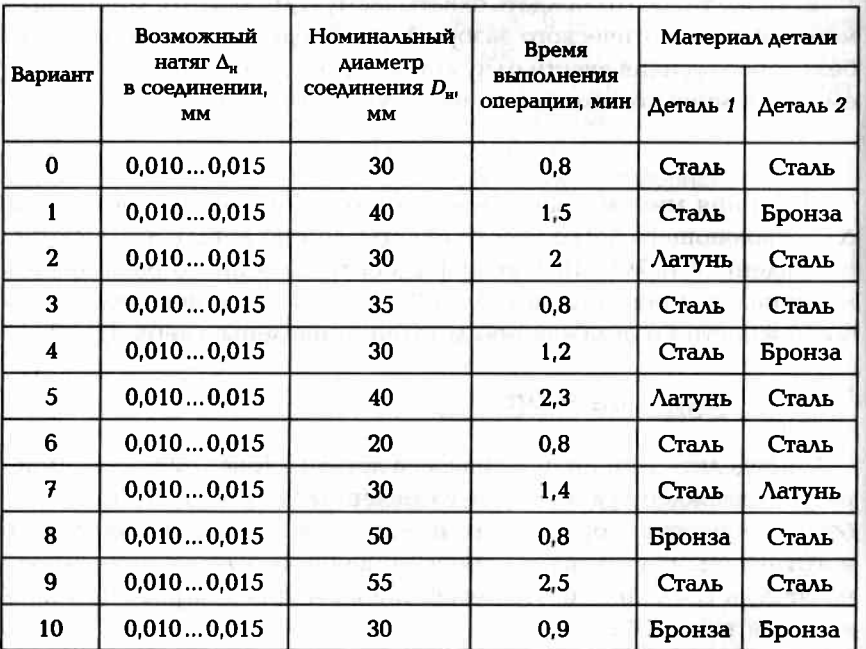

Таблица 7.22. Индивидуальные варианты для выполнения задания 7.26

Временный технологический зазор (табл. П16.2)

 $\Delta_t = 0.0006D_0 = 0.0006 \cdot 30 = 0.018$  MM.

Коэффициент линейного расширения стали (табл. П16.3)  $K_{\alpha} = 11 \cdot 10^{-6}$ /°C.

Тогда  $t_n$  > (0,015 + 0,018)/11 · 10<sup>-6</sup> · 30 = 100 °С.

Необходимую температуру охлаждения детали вала диаметром Ød, определим по формуле

 $t_{\rm ox} < (\Delta_{\rm H} + \Delta_{\rm d})/(K_{\rm u}d_{\rm B}) = (0.015 + 0.018)/(-8.5 \cdot 10^{-6}) \cdot 30 = -129$  °C.

По табл. П10.7 находим, что для охлаждения детали можно использовать жидкий кислород, азот или жидкий воздух.

### Задание 7.27

and the

Определить (по одному из вариантов задания) температуру нагрева стальной детали 2 (рис. 7.23) или температуру охлаждения медной детали 1 при сборке поперечно-прессового соединения с наибольшим расчетным натягом  $\Delta_n$  в соединении. Исходные данные для расчета приведены в табл. 7.23.

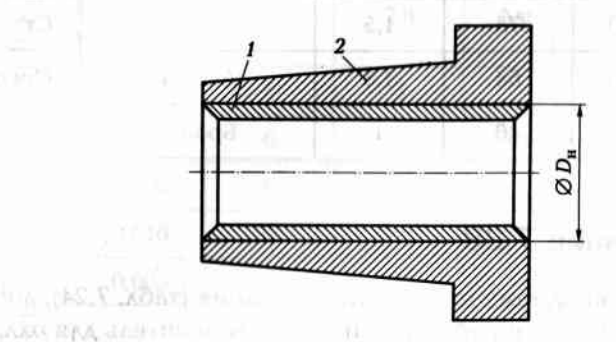

Рис. 7.23. Сборочный чертеж соединения деталей к заданию 7.27

Таблице 7.23. Индивидуальные варианты для выполнения 16 UAU задания 7.27 (中国財政の目立ち)

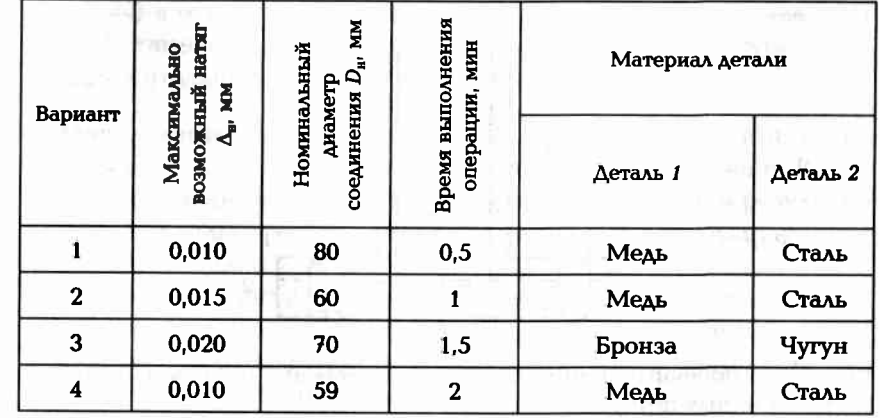

**AVENUE** 

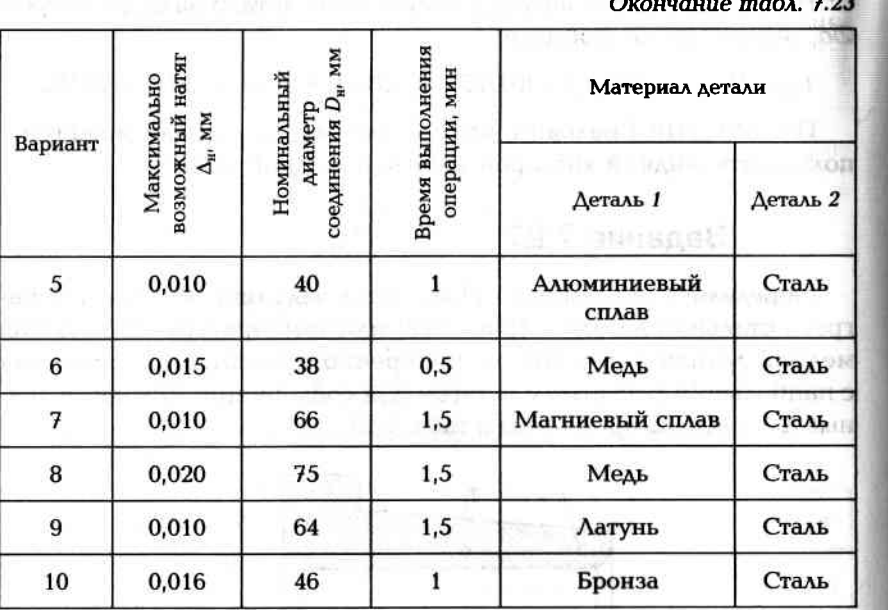

### Задание 7.28

Определить по одному из вариантов задания (табл. 7.24), достаточно ли будет использовать указанный хладоноситель для охлаждения двух стальных штифтов 1 с номинальным диаметром  $d_{\text{H}}$ , фиксирующих взаимное положение деталей 2 и 3 (рис. 7.24) и входящих в отверстия после их развертывания с натягом  $\Delta_n$ . Операция выполняется в течение времени t.

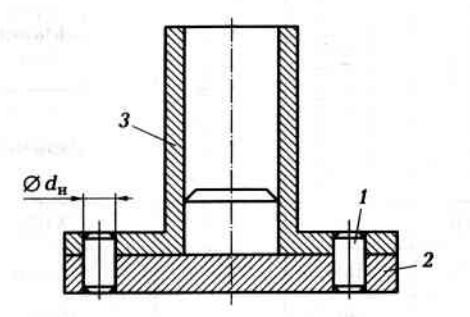

Рис. 7.24. Сборочный чертеж соединения деталей 2 и 3 с помощью двух запрессованных штифтов

Таблица 7.24. Индивидуальные варианты для выполнения задания 7.28

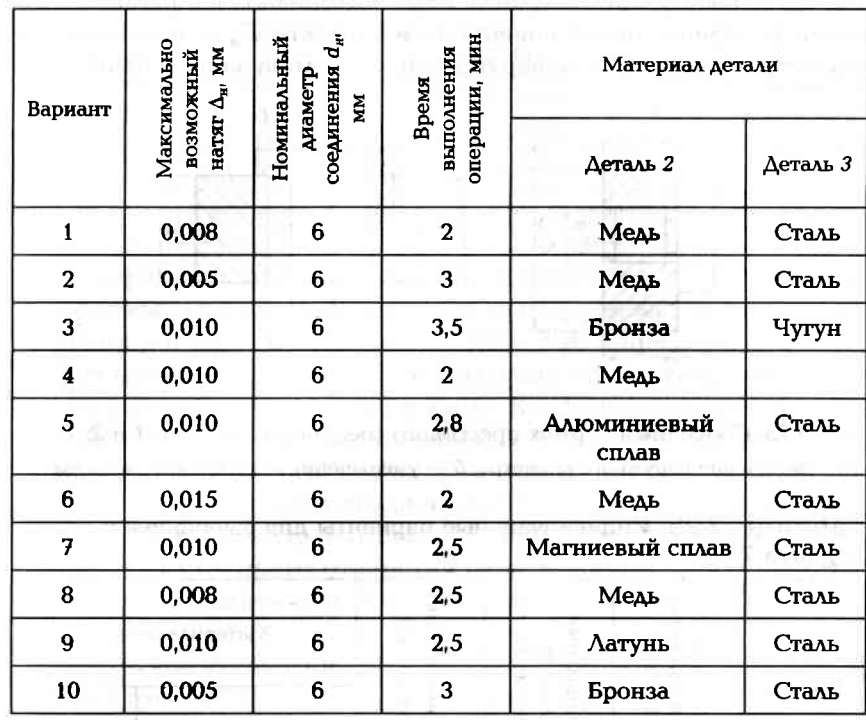

### Задание 7.29

Определить по одному из вариантов задания (табл. 7.25), с каким зазором войдут штифты 1 с номинальным диаметром d<sub>u</sub> (см. рис. 7.24) в отверстия деталей 2 и 3 из одинакового металла, если перед установкой штифтов детали нагреть до температуры Т, °С. Продолжительность операции по установке штифтов t.

Определение усилия запрессовки. При продольно-прессовом соединении охватываемая деталь под воздействием усилия Рзян запрессовки входит в охватывающую деталь с натягом, в результате возникают силы трения, обеспечивающие относительную неподвижность деталей.

При разработке технологических операций сборки соединений с гарантированным натягом назначают оборудование и оснастку в зависимости от требуемого усилия запрессовки, которое можно рассчитать по формуле
### $P_{\text{an}} = f_{\text{an}} \pi p D_{\text{a}} L$

где f<sub>зап</sub> — коэффициент трения пары материалов сопрягаемых деталей;  $p$  — давление на поверхности контакта;  $D_n$  — номинальный лиаметр сопрягаемых поверхностей; L — длина запрессовки.

and the state of the set deal

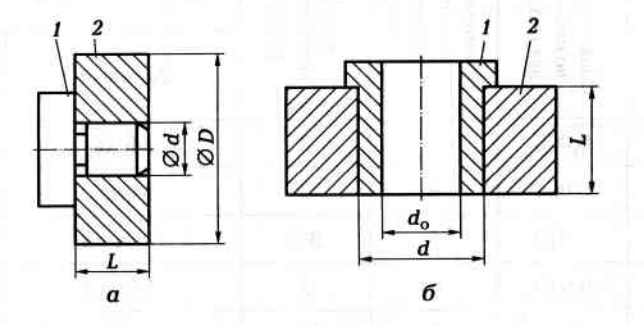

Рис. 7.25. Сборочный чертеж прессового соединения деталей 1 и 2:  $a$  — увеличение наружного диаметра;  $\delta$  — уменьшение внутреннего диаметра

#### Таблица 7.25. Индивидуальные варианты для выполнения задания 7.29

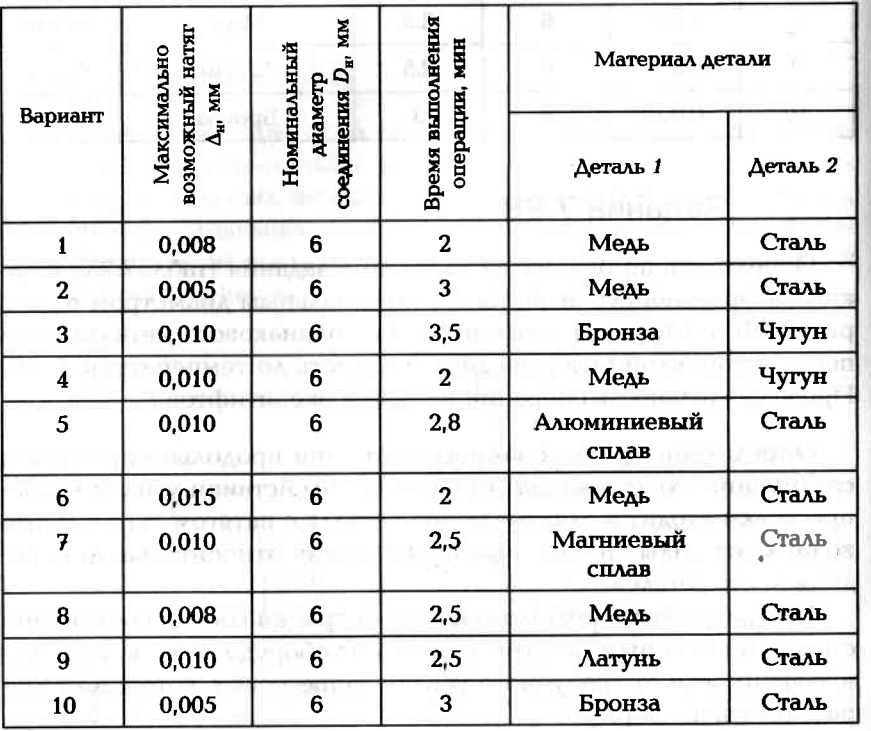

#### Таблица 7.26. Значения коэффициента трения при запрессовке

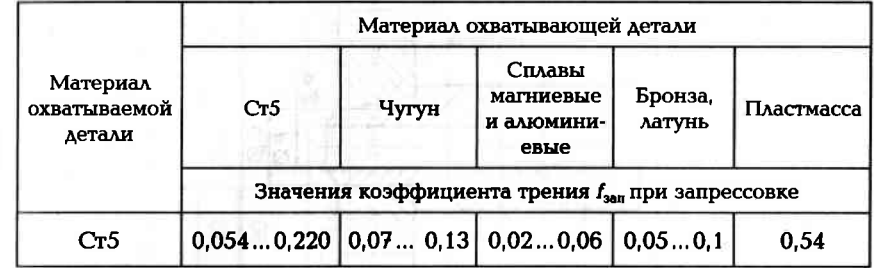

Коэффициент трения  $f_{\text{var}}$  при запрессовке зависит от материала сопрягаемых деталей, шероховатости их сопрягаемых поверхностей. давления р и характера смазки. В табл. 7.26 приведены значения коэффициента трения при запрессовке для случая, когда в качестве смазки используется машинное масло. Коэффициент трения имеет широкие пределы, так как он зависит от многих, трудно поддающихся учету факторов.

При сборке прессовых соединений происходит увеличение (растяжение) диаметра охватывающей детали и уменьшение (сжатие) диаметра внутреннего отверстия охватываемой детали, что необходимо учитывать при посадке с натягом колец подшипников качения.

Возможное увеличение  $\Delta D$ наружного диаметра охватывающей детали 2 (рис. 7.25, а) можно рассчитать по формуле

#### $\Delta D = 2pd^2D \cdot 10^3 / (E(D^2 - d^2)).$

где  $p - \lambda$ авление на поверхности контакта;  $d - \lambda$ наружный диаметр охватываемой детали 1;  $D$  — наружный диаметр охватывающей детали:  $E$  — модуль упругости охватывающей детали.

Возможное уменьшение  $\Delta d_0$  диаметра  $d_0$  внутреннего отверстия охватываемой детали 1 (рис. 7.25, б) можно рассчитать по формуле

$$
\Delta d_{\rm o} = 2p d^2 d_{\rm o} \cdot 10^3 / (E(d^2 - d_{\rm o}^2))
$$

где  $p$  — давление на поверхности контакта;  $d$  — наружный диаметр охватываемой детали;  $d_0 - \mu$ иаметр внутреннего отверстия охватываемой детали; E - модуль упругости охватываемой детали.

# Задание 7.30

Определить усилие, необходимое для запрессовки детали 1 в отверстие детали 2 (рис. 7.26) с расчетным натягом  $\Delta$ . Обе де-

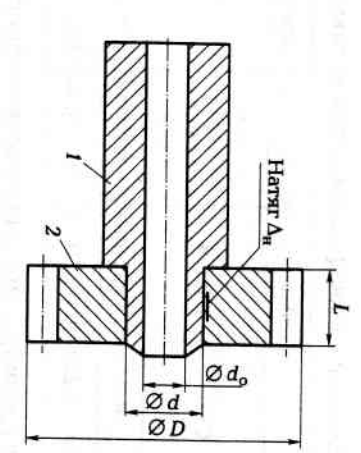

нию 7.30 Рис. 7.26. Сборочный чертеж прессового соединения деталей к зада-

в табл. 7.27. тали изготовлены из стали. Параметры для расчета приведены

# Задание 7.31

приведена в табл. 7.28. верстие детали 1 (рис. 7.27). Исходная информация для расчетов Определить усилие, необходимое для запрессовки детали 2 в от-

# Задание 7.32

приведены в табл. 7.29. стального вала 2 (рис. 7.28) с натягом  $\Delta_{\text{ir}}$ . Параметры соединения рикоподпипника, после его напрессовки на цапфу диаметром d насколько увеличится диаметр D беговой дорожки кольца 1 ша-По одному из вариантов задания (см. табл. 7.28) определить

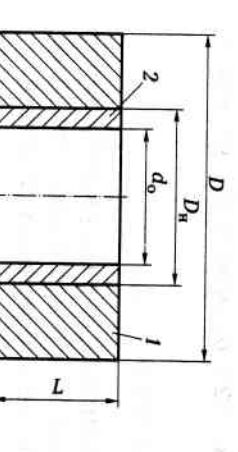

к заданию 7.31 прессового соединения деталей Рис. 7.27. Сборочный чертеж

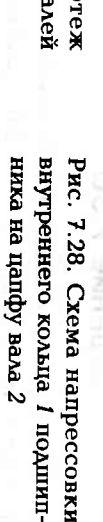

Таблица 7.27. Индивидуальные варианты для выполнения задания 7.30

 $\overline{a}$ 

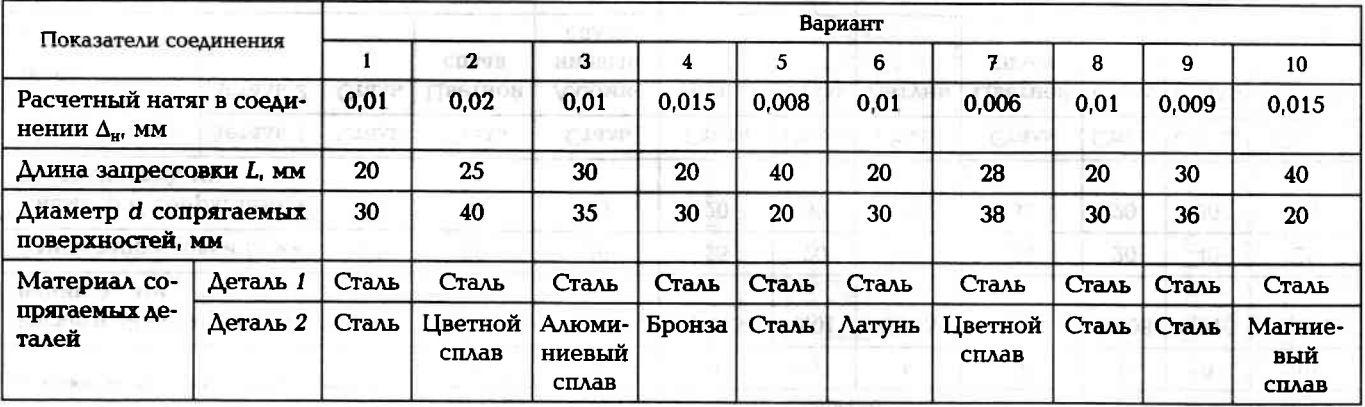

Таблица 7.28. Индивидуальные варианты для выполнения задания 7.31

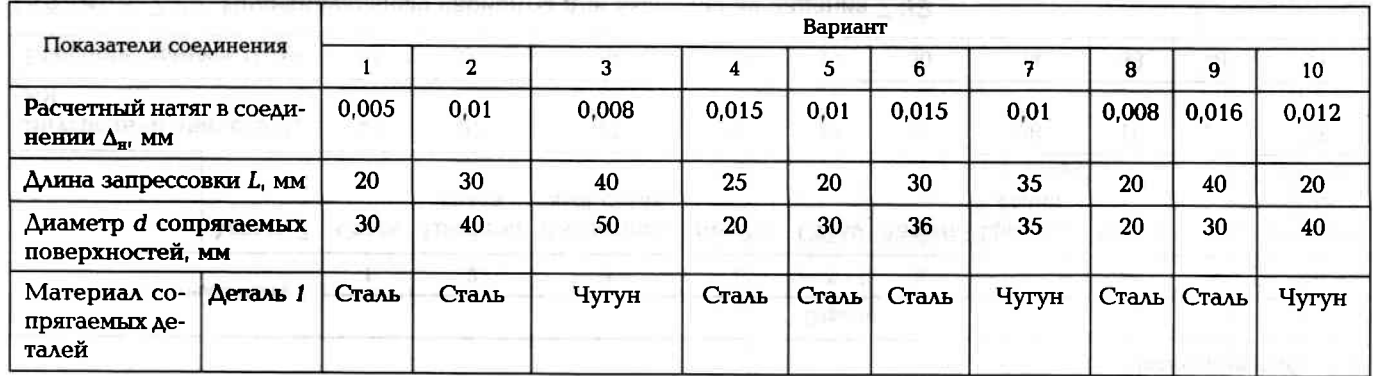

585

Окончание табл. 7.28

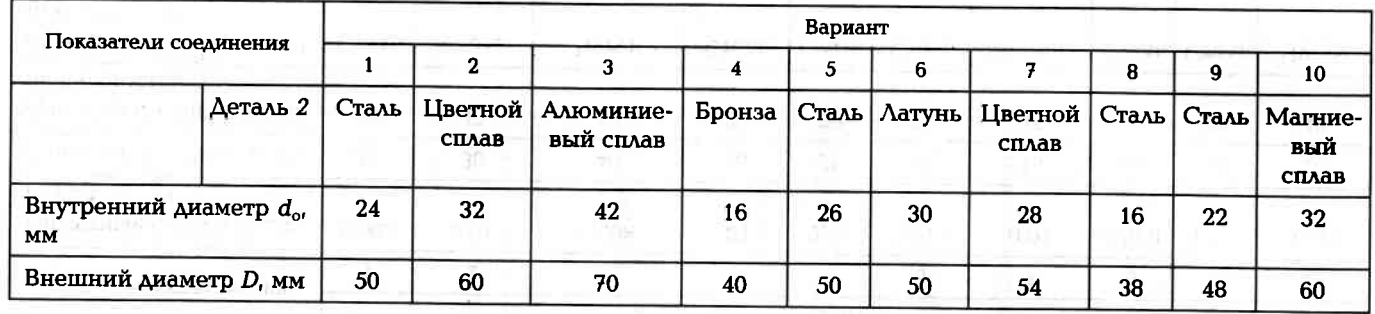

Таблица 7.29. Индивидуальные варианты для выполнения задания 7.32

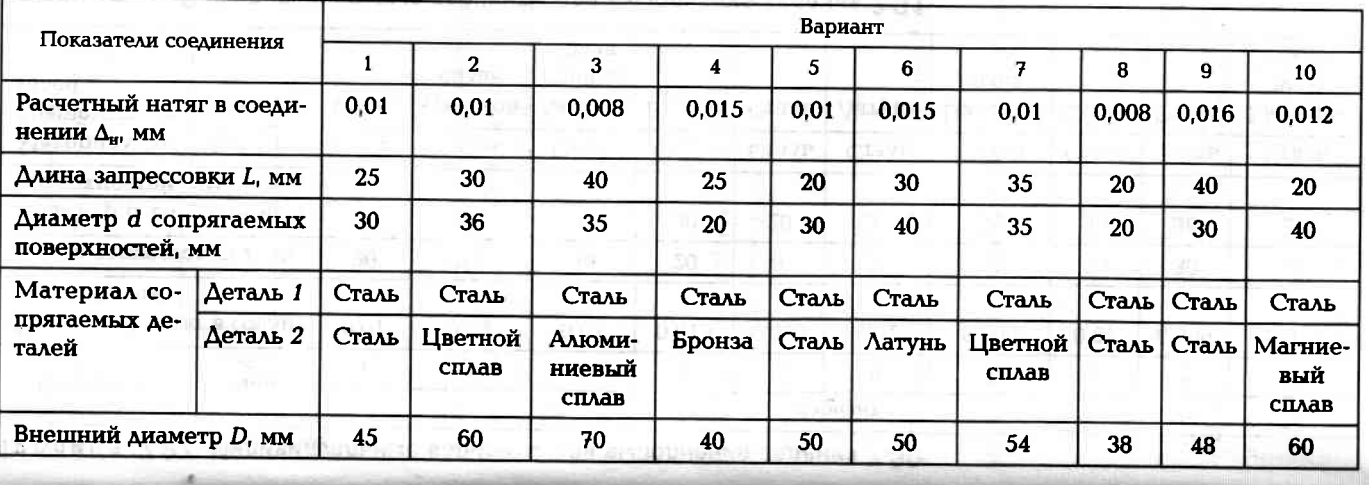

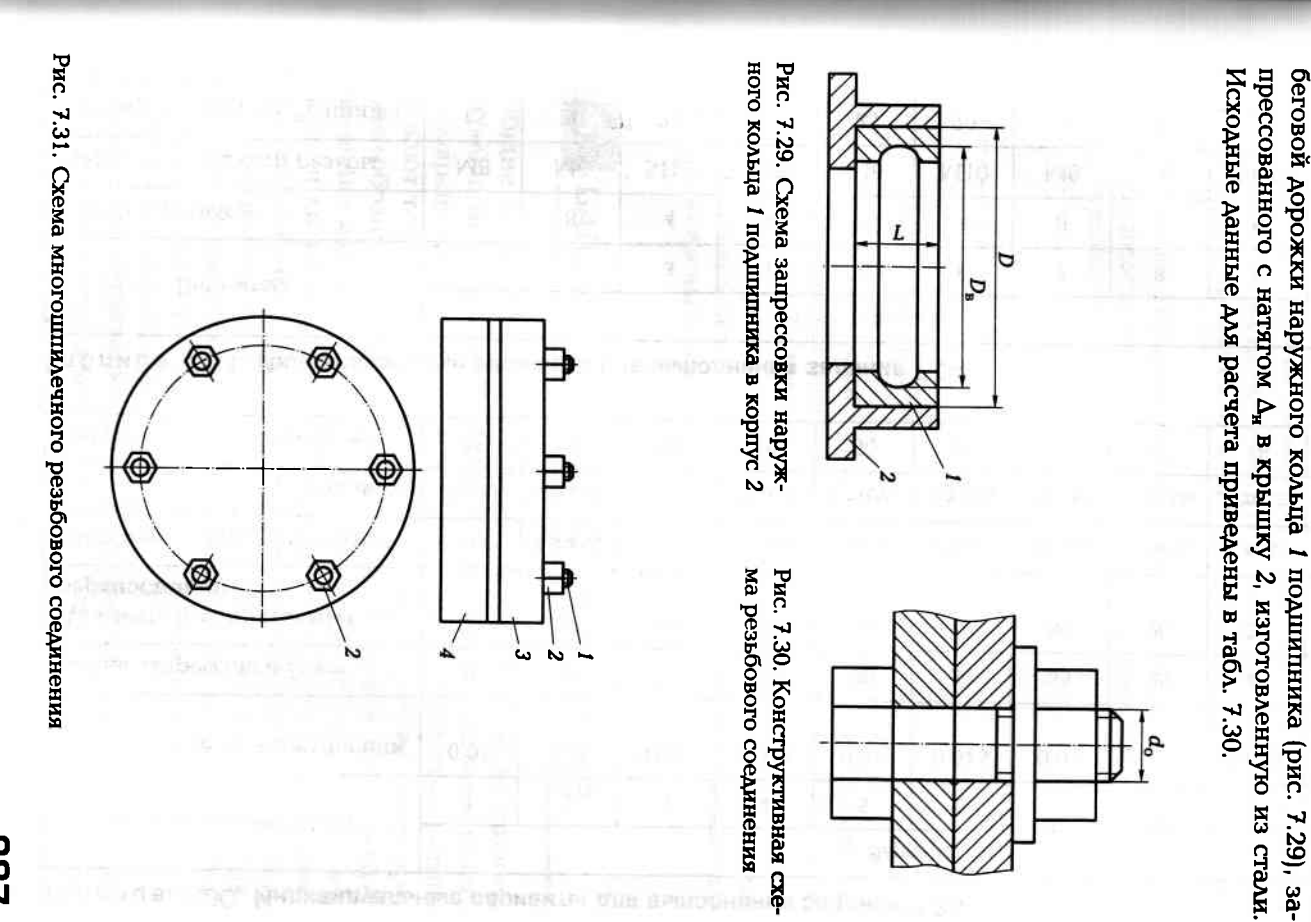

Задание 7.33

Определить, насколько уменьшится внутренний диаметр  $D_{\bf a}$ 

**287** 

**888** 

#### Таблица 7.30. Индивидуальные варианты для выполнения задания 7.33

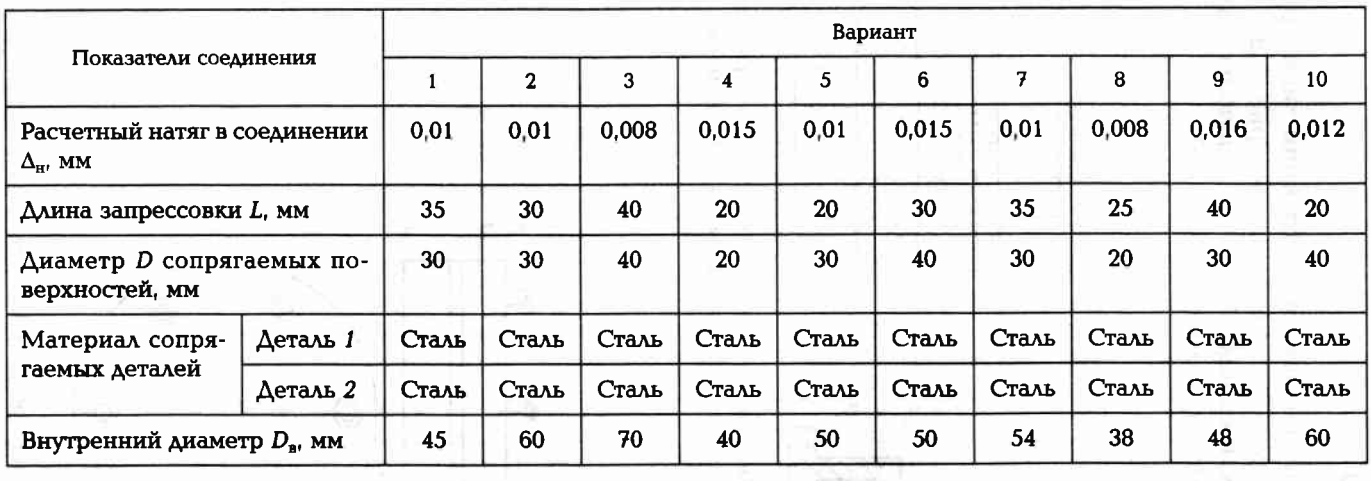

## Таблица 7.31. Индивидуальные варианты для выполнения задания 7.34

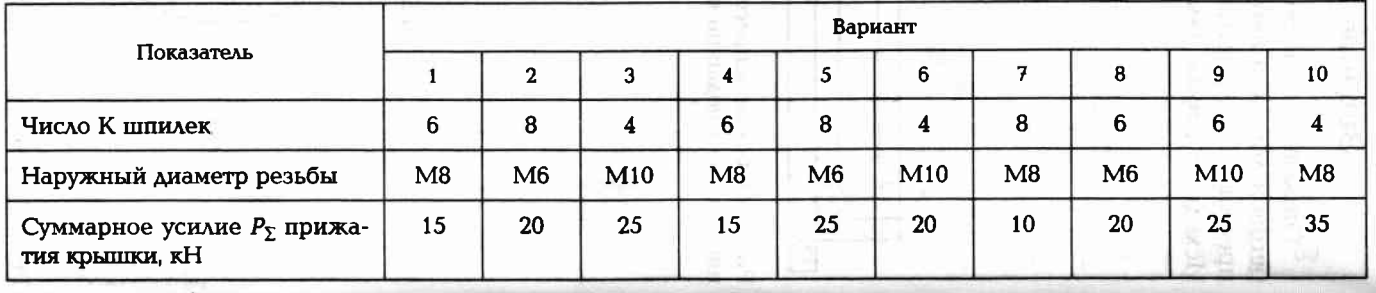

затяжки резьбовых деталей контролируют многими способами. моменту. но наибольшее применение нашел способ контроля по крутящему усиляем или крутиции моментом. При многоболговом соединении резьоовые детали в соединениях машин завинчивают с заданным неорходимо обеспечить равномерную затяжку всех гаек. Усилне Определение усилия завинчивания резьбовых соединений. Все

ния и моментом М<sub>ко</sub> на гаечном клоче: ствует зависимость между усилнем  $P_3$ затяжки резьбового соедине-Для резьбового соединения, представленного на рис. 7.30, суще-

 $M_{\rm rot} \approx 0.2 P_s d_t$ 86K

где d — наружный диаметр резьбы.

Задание 7.34 **HOLD HERMITZON** 

расчета приведены в табл. 7.31. ваемого к каждой завинчиваемой гайке 2. Исходные данные для необходимо определить величину крутящего момента, прикладыприжатия крышки 3 к корпусу 4. Для одного из вариантов заданняя К шпилек 1, требуется обеспечить заданное суммарное усилие Р<sub>2</sub> При затяжке резьбового соединения (рис. 7.31), состоящего из

7.5. **БАЛАНСИРОВКА ДЕТАЛЕЙ И РОТОРОВ** 

разуичают следующие виды неуравновешенности: статическая висимости от расположения центробежных сил и их количества стью ω со смещенным центром масс (ц. м.) (рис. 7.32) на величину вращении диска массой т относительно оси О с угловой скоропеременные нагрузки на его опорах или изгио самого ротора. При моментная и динамическая. эксцентриситета е возникнет центробежная сила P = meω<sup>2</sup>. В зашения собранного ротора возникают силы инерции, вызывающие понимают такое распределения масс, при котором во время вравизивающих вибрацию машин, является неуравновешенность быстровращающихся роторов. Под неуравновешенностью ротора Общие сведения о неуравновешенности. Одной из причин

возникает лишь одна сила. Эта неуравновешенность полностью  $m_{\rm p}$  — это такое распределение его массы  $m_{\rm p}$ , когда при вращении Статическая неуравновешенность ротора (чаще — диска) массой

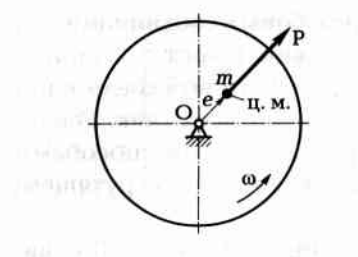

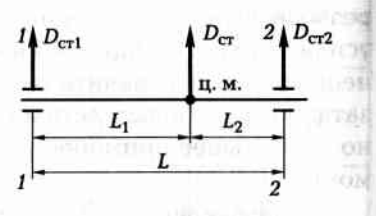

Рис. 7.32. Схема неуравновешенного диска

Рис. 7.33. Статическая неуравновешенность ротора

определяется главным вектором  $D_{cr}$  дисбалансов или эксцентриситетом е<sub>ст</sub> масс ротора или диска, т.е.

$$
D_{cr} = m_p e_{cr}
$$

Статическая неуравновешенность является векторной величиной. т.е. она имеет величину и направление. Для некоторых роторов главный вектор дисбалансов  $D_{cr}$  может быть эквивалентно заменен двумя векторами  $D_{cr1}$  и  $D_{cr2}$  (рис. 7.33), расположенными в плоскостях 1-1 и 2-2, перпендикулярных оси ротора:

$$
D_{\text{cr1}} = D_{\text{cr}} L_2 / L,
$$
  

$$
D_{\text{cr2}} = D_{\text{cr}} L_1 / L.
$$

Моментная неуравновешенность ротора (или вала) - это такое распределение его массы, когда при вращении возникает пара сил. Количественно эта неуравновешенность полностью определяется главным моментом дисбалансов или двумя равными по значению, антипараллельными силами, т.е. двумя противоположно направленными векторами дисбалансов.

**Аинамическая неуравновешенность** ротора (или вала) - это такое распределение его массы, когда при вращении возникает одновременно и статическая, и моментная неуравновешенности, т.е. и главный вектор дисбалансов, и главный момент дисбалансов. Количественно эта неуравновешенность полностью определяется главным вектором дисбалансов и главным моментом дисбалансов или двумя векторами дисбалансов, в общем случае разных по значению и непараллельных, лежащих в двух плоскостях, перпендикулярных оси вращения ротора.

## Задание 7.35

При изготовлении партии дисков ожидаемое смещение центра масс диска с оси, определяемой базовой (посадочной) поверхностью,

#### Таблица 7.32. Индивидуальные варианты для выполнения задания 7.35

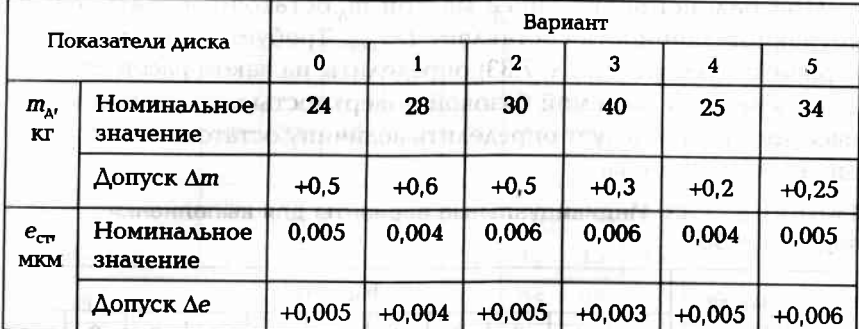

*<u>Продолженне</u>* 

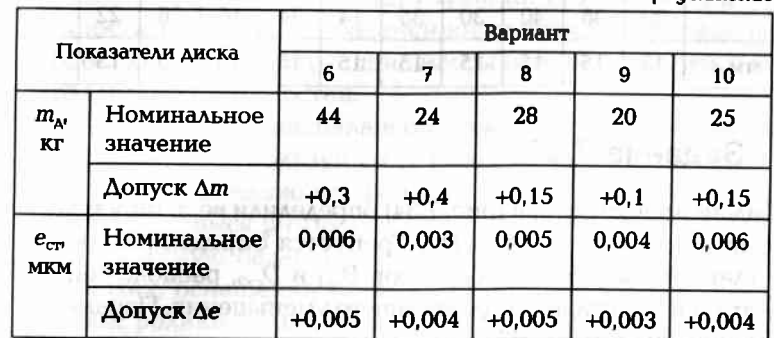

**DONALD FIRENCE** 

равно  $e_{cr}^{+4e}$ . Масса диска равна  $m_{\lambda} \pm \Delta m_{\lambda}$ . По одному из вариантов задания (табл. 7.32) определить возможный разброс начального дисбаланса в дисках после их изготовления.

40-90\* consist-security health from experience continue

#### Пример выполнения задания (вариант № 0)

Начальный дисбаланс определим по формуле  $D_{cr} = m_{\rm A}e_{cr}$ . Максимально возможный начальный дисбаланс

 $D_{\text{CT max}} = m_{\text{A max}}e_{\text{CT max}} = (24 + 0.5)(0.005 + 0.005) =$ 

$$
= 24.5 \cdot 0.01 = 0.245 \text{ K} \cdot \text{m}.
$$

Минимально возможный начальный дисбаланс

 $D_{\text{cr,min}} = m_{\text{A,min}} e_{\text{cr,min}} = 24.0 \cdot 0.005 = 0.120 \text{ K} \cdot \text{M}$ .

Возможный разброс начального дисбаланса

 $\Delta D_{\text{cr}} = D_{\text{cr max}} - D_{\text{cr min}} = 0.245 - 0.120 = 0.125 \text{ K} \cdot \text{m} = 125 \text{ r} \cdot \text{m}$ .

# Задание 7.36

При балансировке диска массой т, остаточная статическая неуравновешенность составляет  $D_{\text{error}}$ . Требуется по одному из вариантов задания (табл. 7.33) определить, на каком расстоянии от оси диска, определяемой базовой поверхностью, находится центр масс диска, т.е. следует определить величину остаточного эксцентриситета масс диска.

#### Таблица 7.33. Индивидуальные варианты для выполнения задания 7.36

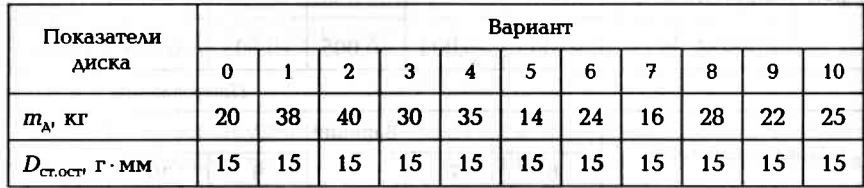

# Задание 7.37

При балансировке ротора (рис. 7.34) определили величину модуля главного вектора дисбалансов  $D_{cr}$ . Требуется определить составляющие главного вектора дисбалансов  $D_{\text{cr1}}$  и  $D_{\text{cr2}}$ , расположенные в плоскостях 1 и 2, с целью их дальнейшего уменьшения. Параметры ротора приведены в табл. 7.34.

#### Пример выполнения задания (вариант № 0)

Сделаем эквивалентную замену главного вектора дисбалансов  $D_{cr}$ двумя векторами  $D_{cr1}$  (плоскость 1—1) и  $D_{cr2}$  (плоскость 2—2):

$$
D_{\text{cr1}} = D_{\text{cr}} L_2 / L = 20 \cdot 25 / 40 = 12.5 \text{ r} \cdot \text{mm};
$$
  

$$
D_{\text{cr2}} = D_{\text{cr}} L_1 / L = 20 \cdot 15 / 40 = 7.5 \text{ r} \cdot \text{mm}.
$$

Статическая балансировка в статическом режиме. Балансировкой называют процесс определения значений и углов дисбалансов

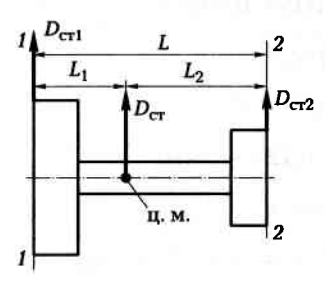

ротора и уменьшение их корректировкой его масс. Различают статическую балансировку, моментную балансировку и динамическую балансировку.

При статической балансировке определяют и уменьшают главный вектор

Рис. 7.34. Схема неуравновешенного ротора

#### Таблица 7.34. Индивидуальные варианты для выполнения задания 7.37

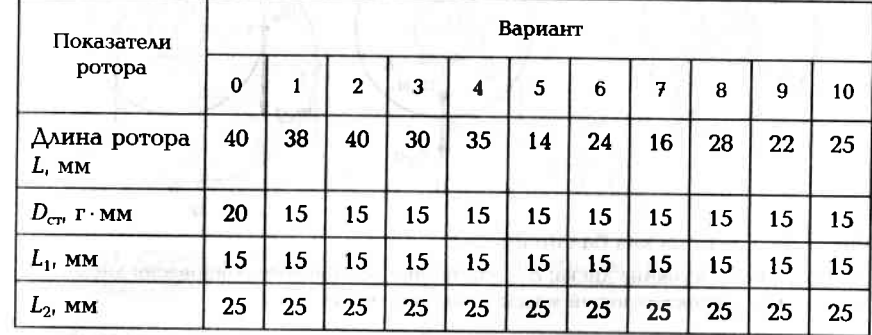

дисбалансов ротора, характеризующий статическую неуравновешенность. Статическую балансировку проводят в одной плоскости коррекции, а корректирующие массы можно разносить в несколько параллельных плоскостей.

Главный вектор дисбалансов можно определять как в статическом режиме, используя силу тяжести балансируемого изделия (ротор принудительно не вращают), так и в динамическом режиме (на вращающемся роторе).

Статическую балансировку в статическом режиме производят на станках, оснащенных специальными опорами (ножи, линейки, призмы, ролики, и др.), на которые устанавливают балансируемое изделие (ротор или диск) посредством собственных или технологических цапф. Так как трение качения между цапфами ротора и опорами станка незначительное, то при смещении центра масс (ц.м.) с оси ротора на величину  $e_{cr}$  (рис. 7.35, а) он будет перекатываться по действием момента M от собственной силы тяжести  $G = m_n q$ .

#### $M = e_{cr} m_{p} g$ cos $\varphi$ .

EX COONLINE

JOSEM BUNG

Перекатывание ротора подобно маятнику прекратится, когда центр масс ротора займет нижнее положение (рис. 7.35, б). Маятниковое перекатывание ротора по опорам К, на которые он опирается своими цапфами N, является характерным признаком того, что ротор статически не уравновешен. Радиальное направление расположения центра масс ротора называют «тяжелым» местом, а противоположное - «легким» местом.

Для устранения статического дисбаланса необходимо произвести корректировку масс ротора. Это означает, что необходимо из «тяжелого» места удалить некоторую массу (корректирующую массу  $m_k$ ) или аналогичную массу  $m_k$  добавить в «легкое» место на

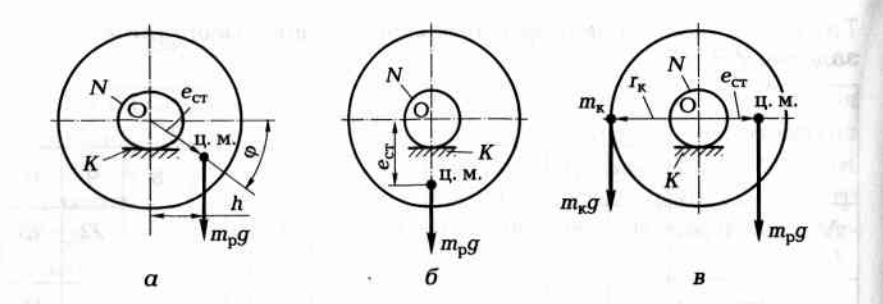

Рис. 7.35. Статическая балансировка:

а - исходное состояние диска; б - состояние устойчивого равновесия диска; в добавление корректирующей массы в «легкое» место диска

радиусе г. от оси ротора О (рис. 7.35, в). Сбалансированный таким образом ротор будет иметь состояние безразличного равновесия, т.е. он не будет перекатываться при любом угловом положении на опорах станка для статической балансировки. Это состояние характерно равенством моментов

$$
e_{cr}m_{p}g=r_{\kappa}m_{\kappa}g.
$$

Величину необходимой для балансировки ротора корректирующей массы m<sub>r</sub>, добавляемой или снимаемой на известном радиусе г. от оси, определяемой цапфами ротора, можно определить одним из следующих методов:

- экспериментально, подбором грузов до состояния безразличного равновесия;
- расчетом, используя один пробный груз известной массы;
- расчетом, используя круговой обход пробными грузами.

Метод определения величины корректирующей массы  $m_{\kappa}$ , основанный на расчете с использованием одного пробного груза, базируется на эксперименте. Пробный груз известной массы  $m_{\rm m}$ устанавливают на радиусе  $r_{\rm m}$  под углом 90° относительно тяжелого

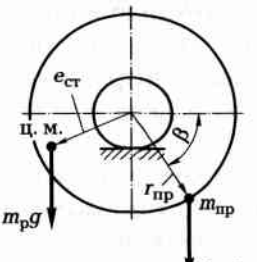

места на неуравновешенный ротор. В результате ротор повернется на некоторый угол  $\beta$ и остановится (рис. 7.36). Измерив угол В поворота ротора, требуемую корректирующую массу т. определяют (при известном радиусе г. ее установки) по формуле

$$
m_{\rm K} = m_{\rm mp} r_{\rm np} \, {\rm ctg} \, \beta / r_{\rm K}
$$

Рис. 7.36. Схема определения необходимой корректирующей массы

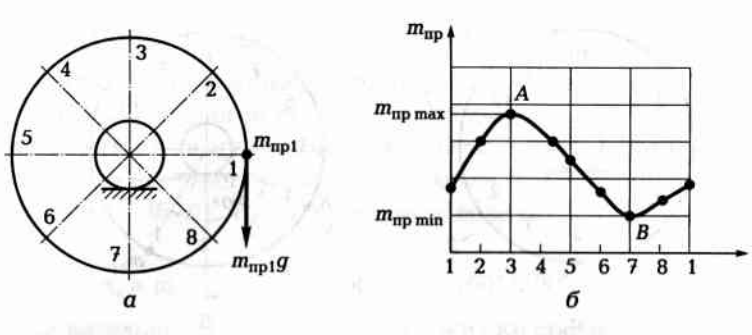

Рис. 7.37. Схема кругового обхода диска пробным грузом (а) и кривая угол-масса (б)

Метод кругового обхода пробным грузом используют для повышения точности статической балансировки после того, когда ротор уже сбалансирован до состояния безразличного равновесия, но точность балансировки недостаточная. Этот метод позволяет как бы добалансировать ротор. В этом случае по окружности ротора наносят мелом равномерно 6, 8 или 12 меток. Устанавливая поочередно метки в горизонтальное положение, прикрепляют к ротору на одинаковом радиусе пробные грузы такой массы т. (рис. 7.37, а). которые будут или только трогать ротор с состояния покоя, или поворачивать его на одинаковый для всех меток угол, например на 45°. Тщательным взвешиванием определяют массу каждого груза и строят графическую зависимость в координатах угол-масса. На полученной наглядной кривой (рис. 7.37, б) находят «легкое» место (точка A), где пробная масса наибольшая  $m_{\text{m max}}$  и «тяжелое» место (точка B), где пробная масса наименьшая  $m_{\text{mp min}}$ . Требуемую корректирующую массу  $m_{\kappa}$ , которая будет установлена на таком же радиусе, как и пробные грузы, и которая с высокой точностью сбалансирует ротор, определяют по формуле

 $m_{\rm K} = 0.5 (m_{\rm mp \, max} - m_{\rm np \, min}).$ 

Таким образом, установив корректирующую массу в легкое место или удалив с «тяжелого» места аналогичную массу, получим точно сбалансированный ротор.

# Задание 7.38

Диск 1, с нанесенными на его поверхности угловыми метками с интервалом в 30°, на операции статической балансировки опирается на ножи 3 балансировочного станка своими цапфами 2. После непродолжительных маятниковых колебаний диск занял положе-

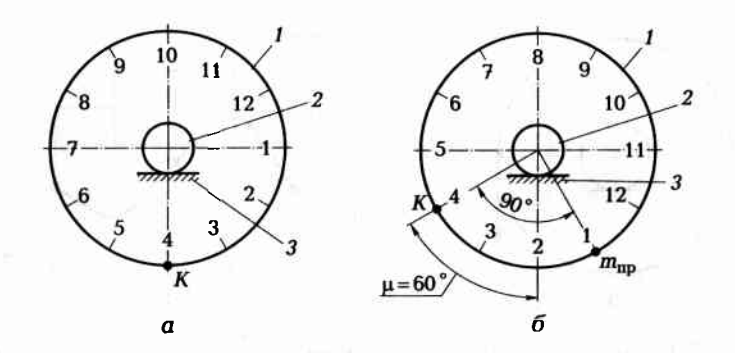

Рис. 7.38. Схема определения требуемой корректирующей массы

ние. показанное на рис. 7.38, а. «Тяжелое» место расположилось внизу (в направлении точки К). Требуется по одному из вариантов задания (табл. 7.35) определить величину корректирующей массы т. необходимую для устранения имеющегося в диске дисбаланса, если в результате эксперимента с пробной массой диск занял новое положение, повернулся на угол µ. Сущность эксперимента заключалась в том, что на диск на радиусе  $r_{\rm m}$  (рис. 7.38, б) под углом  $90^{\circ}$ к «тяжелому» месту (метке К) была прикреплена пробная масса  $m_{mn}$ . Радиус г, установки корректирующей массы известен.

#### Таблица 7.35. Индивидуальные варианты для выполнения задания 7.38

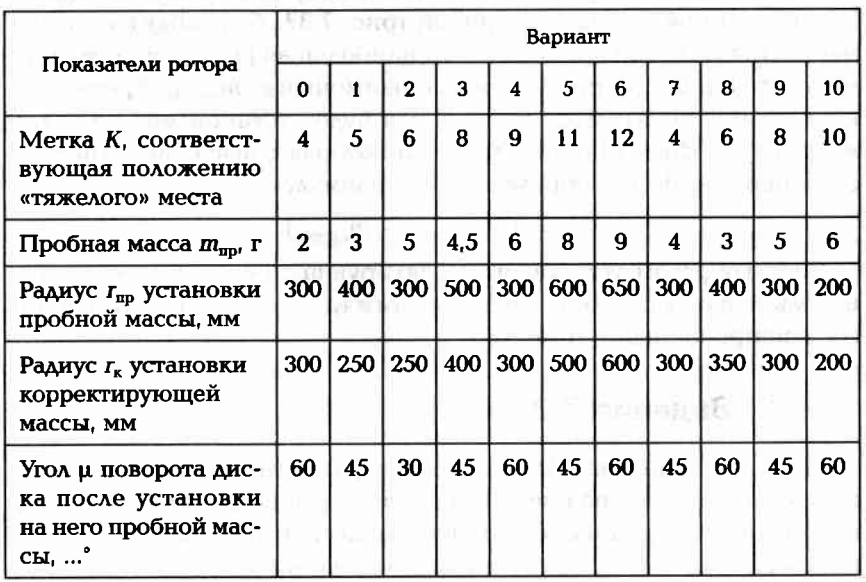

#### Пример выполнения задания (вариант № 0)

Анализируя положение неуравновешенного диска (см. рис. 7.38, а), когда нижняя метка  $K = 4$ , и положение этого лиска после прикрепления к нему пробной массы на метке 1 (под углом 90° к «тяжелому» месту) становится очевидным, что угол поворота диска  $\mu = 60^{\circ}$  (рис. 7.38, б). Тогда, требуемая величина корректирующей массы **TioRides** in

 $m_{\rm K} = m_{\rm no} r_{\rm no} \, {\rm ctg} \, \beta / r_{\rm K} = 2 \cdot 300 \, {\rm ctg} \, 60^{\circ} / 300 = 1.16 \, {\rm r}.$ 

Следовательно, для того чтобы статически сбалансировать диск, необходимо груз массой 1,16 г установить в «легкое» место (метка 10) на расстоянии 300 мм от центра диска.

results in additional and the state

### Задание 7.39

При статической балансировке диска, опирающегося своими цапфами на ножи станка для статической балансировки, после достижения состояния безразличного равновесия сделали обход диска пробными грузами, масса которых подбиралась по моменту трогания диска. Результаты (значения пробных масс, устанавливаемых в восьми точках по периметру диска) приведены в табл. 7.36. Требуется по одному из вариантов задания определить величину корректирующей массы и место ее установки для более точной статической балансировки диска.

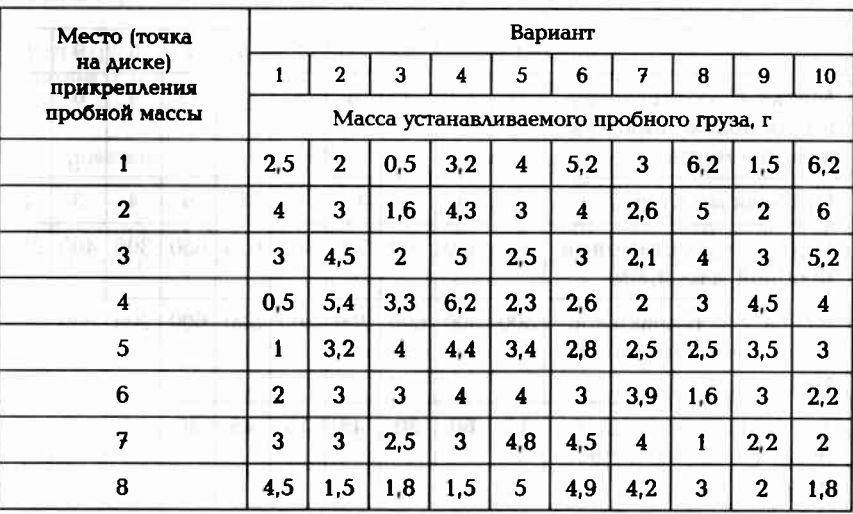

Таблица 7.36. Индивидуальные варианты для выполнения задания 7.39

# **Задание 7.40 Rest All Andrews Restaurants**

**BEAT AWAIL THE E** 

При статической балансировке диск, опирающийся своими цапфами на роликовые опоры, остановился в положении устойчивого равновесия («тяжелое» место внизу, метка М). После установки пробного груза массой  $m_{\text{m}}$  на расстоянии  $r_{\text{m}}$  от оси вращения в точке, расположенной под углом 90° к «тяжелому» месту, диск повернулся на угол В. Требуется по одному из вариантов задания определить корректирующую массу  $m_r$ , которая уравновесит диск, если ее установить в «легкое» место диска на заданном расстоянии г. от оси вращения. Диск имеет 12 равномерно распределенных по окружности меток. Исходные параметры для расчета приведены в табл. 7.37.

Статическая балансировка в динамическом режиме. При статической балансировке в динамическом режиме ротор (или диск) закрепляют на балансировочном станке, используя собственные цапфы ротора или технологические цапфы, как например при балансировке колеса автомобиля. Балансируемое изделие приводят во вращение с частотой, определяемой возможностями балансировочного станка. Балансировку производят на заранее настроенном станке, у которого известна цена деления индикатора значения дисбаланса.

#### Таблица 7.37. Индивидуальные варианты для выполнения and THE BELLEVILLE and MCLEAR Area задания 7.40

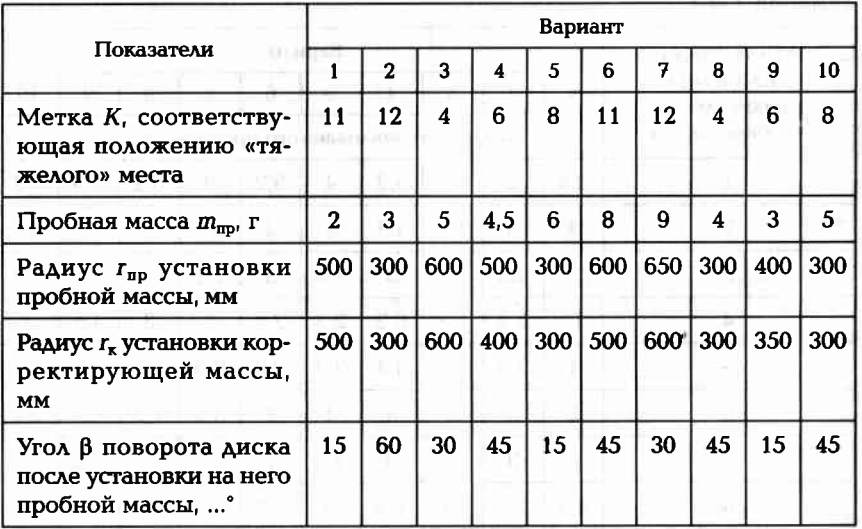

Величину начального дисбаланса  $D_{\text{cr,max}}$ ротора определяют по показаниям А, индикатора значения дисбаланса с учетом цены деления К, этого индикатора, которую определяют при настройке станка, т.е.

# $D_{\text{CT},\text{Hau}} = A_{\text{CT}} K_{\text{CT}}.$

Необходимую корректирующую массу  $m_{\kappa}$  при известном радиусе  $r_{k}$  ее постановки определяют по формуле

$$
m_{\mathbf{K}} = D_{\mathbf{C}\mathbf{T},\mathbf{H}\mathbf{a}\mathbf{y}} / r_{\mathbf{K}} \quad \text{where} \quad \mathbf{M}_{\mathbf{K}} = \mathbf{M}_{\mathbf{C}\mathbf{T},\mathbf{H}\mathbf{a}\mathbf{y}} / r_{\mathbf{K}} \quad \text{where} \quad \mathbf{M}_{\mathbf{K}} = \mathbf{M}_{\mathbf{C}\mathbf{T},\mathbf{H}\mathbf{a}\mathbf{y}} / r_{\mathbf{K}} \quad \text{where} \quad \mathbf{M}_{\mathbf{K}} = \mathbf{M}_{\mathbf{C}\mathbf{T},\mathbf{H}\mathbf{a}\mathbf{y}} / r_{\mathbf{K}} \quad \text{where} \quad \mathbf{M}_{\mathbf{K}} = \mathbf{M}_{\mathbf{C}\mathbf{T},\mathbf{H}\mathbf{a}\mathbf{y}} / r_{\mathbf{K}} \quad \text{where} \quad \mathbf{M}_{\mathbf{K}} = \mathbf{M}_{\mathbf{C}\mathbf{T},\mathbf{H}\mathbf{a}\mathbf{y}} / r_{\mathbf{K}} \quad \text{where} \quad \mathbf{M}_{\mathbf{K}} = \mathbf{M}_{\mathbf{C}\mathbf{T},\mathbf{H}\mathbf{a}\mathbf{y}} / r_{\mathbf{K}} \quad \text{where} \quad \mathbf{M}_{\mathbf{K}} = \mathbf{M}_{\mathbf{C}\mathbf{T},\mathbf{H}\mathbf{a}\mathbf{y}} / r_{\mathbf{K}} \quad \text{where} \quad \mathbf{M}_{\mathbf{K}} = \mathbf{M}_{\mathbf{C}\mathbf{T},\mathbf{H}\mathbf{a}\mathbf{y}} / r_{\mathbf{K}} \quad \text{where} \quad \mathbf{M}_{\mathbf{K}} = \mathbf{M}_{\mathbf{C}\mathbf{T},\mathbf{H}\mathbf{a}\mathbf{y}} / r_{\mathbf{K}} \quad \text{where} \quad \mathbf{M}_{\mathbf{K}} = \mathbf{M}_{\mathbf{C}\mathbf{T},\mathbf{H}\mathbf{a}\mathbf{y}} / r_{\mathbf{K}} \quad \text{where} \quad \mathbf{M}_{\mathbf{K}} = \mathbf{M}_{\mathbf{C}\mathbf{T},\mathbf{H}\mathbf{a}\mathbf{y}} / r_{\mathbf{K}} \quad \text{where} \quad \mathbf{M}_{\mathbf{K
$$

Для определения цены деления индикатора значения дисбаланса необходимо сделать два пуска балансировочного станка. При первом пуске определяют положение «тяжелого» места ротора и показания  $\delta_1$  индикатора. Затем в «тяжелое» место ротора вносят известный пробный статический дисбаланс  $D_{\text{cr.m.}}$ , т.е. известную пробную массу m<sub>m</sub> прикрепляют на известном радиусе r<sub>np</sub> ротора. Цену деления определяют по формуле

 $K_{\text{cr}} = m_{\text{np}} r_{\text{np}} / (\delta_2 - \delta_1).$ 

# Задание 7.41

Определить по одному из вариантов задания (табл. 7.38) цену деления индикатора значения дисбаланса, если до постановки пробной массы на ротор индикатор показывал  $\delta_1$ , а после постановки в «тяжелое» место ротора пробной массы  $m_{\text{m}}$  на радиусе  $r_{\text{m}}$ индикатор показал  $\delta_2$ .

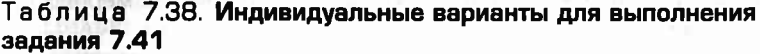

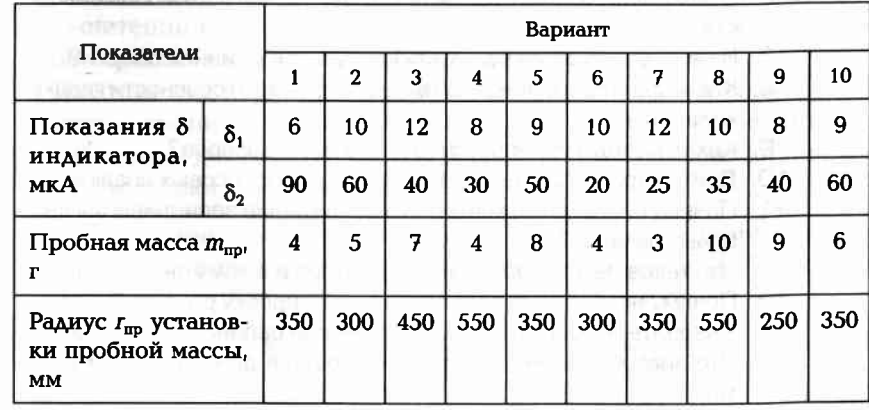

# Задание 7.42

При статической балансировке диска в динамическом режиме инликатор значения дисбаланса показал 8. Цена деления индикатора К<sub>т</sub> г·мм/мкА. Требуется по одному из вариантов задания (табл. 7.39) определить, какую корректирующую массу необходимо установить на радиусе  $I_{\nu}$ , чтобы устранить имеющийся дисбаланс диска.

Таблица 7.39. Индивидуальные варианты для выполнения задания 7.42

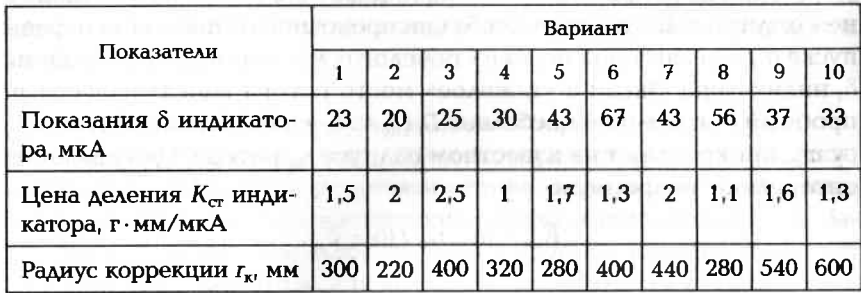

#### КОНТРОЛЬНЫЕ ВОПРОСЫ

- 1. Что такое сборочная единица?
- 2. Какие требования предъявляют к базовой детали?
- 3. Какую информацию помещают на схему сборки изделия?
- 4. Перечислите основные методы обеспечения точности сборки.
- 5. Какие задачи решают с помощью сборочных размерных цепей?
- 6. В чем заключается сущность метода полной взаимозаменяемости?
- 7. В чем заключается сущность метода селективной сборки?
- 8. Какие факторы влияют на точность проверки соосности гладким калибром?
- 9. Какие методы используют для проверки зазоров?
- 10. Дайте характеристику процесса сборки прессовых соединений.
- 11. Почему необходимо контролировать усилие завинчивания резьбовых деталей?
- 12. Что такое неуравновешенность ротора и к чему она приводит?
- 13. Почему необходимо проводить балансировку роторов?
- 14. Назовите основные этапы статической балансировки дисков.
- 15. Что значит статическая балансировка в динамическом режи- $Me<sup>2</sup>$

# Глава 8

# КУРСОВОЕ ПРОЕКТИРОВАНИЕ

THE YOU AN ESSENTIAL CHARGE THE REAL PROPERTY

CONSUMING OF REQUIRING MANAGERS OF A REAL

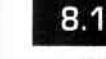

# ОСНОВНЫЕ ПОЛОЖЕНИЯ КУРСОВОГО **IPOEKTA The and a secondary and con-**

1. Энциклопедия и продукторов в король в местности

Назначение курсового проекта. Курсовой проект по специальности 151901 «Технология машиностроения» является самостоятельной студенческой работой, которая выполняется на основе ранее изученных междисциплинарных курсов согласно учебному плану:

- 1. Технология машиностроения. Машина и полня на пользовать на
- 2. Метрология, стандартизация и сертификация.
- 3. Гидравлические и пневматические системы.
- 4. Технологическая оснастка.
- 5. Процессы формообразования и инструменты.
- 6. Технологическое оборудование.
- 7. Оборудование машиностроительного производства.
- 8. Машиностроительное производство.
- 9. Экономика отрасли.
- 10. Программирование для автоматизированного оборудования.
- 11. Инженерная графика и машиностроительное черчение.

Целью курсового проектирования является подтверждение студентом глубины знаний, приобретенных за время обучения, и компетенций, необходимых для будущей самостоятельной работы техника-технолога машиностроительного производства.

Работая над курсовым проектом, студент подтверждает свои знания и умения при выполнении в соответствии с требованиями нормативных документов (ЕСКД, ЕСТД и др.) следующих составных частей курсового проекта:

- оформление чертежа объекта производства, выданного для курсового проектирования (рабочий чертеж детали или сборочный чертеж);
- оформление рабочего чертежа заготовки для детали объекта производства;
- разработка технологического процесса изготовления детали или сборки изделия;
- проектирование специального станочного приспособления для **GNT 64040 GOROOGY** детали;
- проектирование специального режущего инструмента;
- проектирование контрольно-измерительного приспособления (или разработка схемы измерительного комплекса);
- оформление  $2-3$  операционных эскизов на механическую обработку:
- разработка 2-3 операций механической обработки;  $\blacksquare$
- оформление графической части и пояснительной записки для  $\blacksquare$ публичной защиты проекта.

Тематика курсового проектирования. Тема для курсового проектирования должна быть сформулирована таким образом, чтобы можно было представить основное направление работы студента над проектом, а может быть даже и содержание всего проекта.

Тематику проекта желательно увязать с конкретными задачами, стоящими перед отечественным машиностроением, чтобы предусмотреть возможность улучшения действующего технологического процесса, внедрения нового, более прогрессивного оборудования и режущего инструмента, улучшения организации производства. Все это должно быть направлено на снижение себестоимости из-**ГОТОВЛЕНИЯ ИЗДЕЛИЯ. ПО ПОЛЕКЛЕНИЕ В ПОЛЕКТИВНОСТИ В ПОЛЕКТИВНОСТИ** 

Некоторые темы для курсового проектирования:

- улучшить экономические показатели действующего технологического процесса изготовления вала насоса. Годовой объем выпуска изделия 80 000 шт.; NUTREAL
- усовершенствовать известный технологический процесс сборки редуктора. Годовой объем выпуска изделия 40 000 шт.;
- разработать технологический процесс изготовления топливного бака с применением холодной штамповки глубокой вытяжки. Годовой объем выпуска изделия 20 000 шт.;
- разработать технологический процесс сборки корпуса редуктора с использованием современных методов сварки. Годовой объем выпуска изделия 3000 шт.;
- разработать технологический процесс сборки герметичного корпуса теплообменника с применением пайки. Годовой объем выпуска изделия 4000 шт.

Курсовые проекты могут выполняться студентами по заказам предприятия, в том числе с использованием собранных материалов во время прохождения практики по специальности. Однако независимо от формулировки темы проекта главным остается разработка технологического процесса изготовления указанного объекта производства, проектирование технологической оснастки, режущего инструмента и контрольно-измерительного приспособления.

Так как большинство процессов изготовления изделий представляют собой комплекс разнообразных технологических процессов. то различия в конкретных технологических процессах по теме проектирования будут лишь в том, какой вид процессов преобладает в том или ином случае. В одном случае может преобладать механическая обработка, в другом случае - сборка, в третьем слу-- как Вуда залитфизить мотого мойте чае - сварка и т.д.

В машиностроении механическая обработка деталей занимает главенствующее место. Однако для производства значительного числа изделий используются сварки или пайка, холодная штамповка, центробежное или точное литье. Кроме того, в курсовом проектировании ставятся задачи механизации и автоматизации производственных процессов и поиск прогрессивных технологических решений, которые снизят себестоимость изготовления HIMMODIATERMOA OTHOLOGICAL PRIME детали.

В качестве исходных данных для проектирования технологического процесса студенту выдают рабочий чертеж детали, для изготовления которой требуется получение заготовки и несколько различных методов обработки поверхностей. Таким образом, получается, что технологический процесс может состоять из большого числа операций.

Задание на курсовой проект. Задание на курсовой проект оформляется на специальном бланке (Приложение 2) и выдается студенту в первый день (согласно учебному плану) курсового проектирования. На бланке задания содержится вся основная информация по содержанию и объему проекта. Неотъемлемой частью задания является рабочий чертеж детали или сборочный чертеж изделия с конкретной годовой программой выпуска.

На первой консультации преподаватель уточняет все подробности задания, чтобы содержание и объем проекта были понятны студенту. Возможна незначительная корректировка задания по обоюдному согласию преподавателя-консультанта и студента.

Содержание и объем курсового проекта. В процессе работы над курсовым проектом студенту предоставляется возможность проявить инициативу, однако предпочтение отдается удовлетворению нуждам предприятия, что требует от студента конкретных технологических решений.

Курсовой проект должен состоять из пояснительной записки. в которую входит оформленная технологическая документация. и графической части. Обе части взаимно дополняют друг друга и обеспечивают решение следующих задач:

- рациональный выбор исходной заготовки для детали:
- разработку более прогрессивного технологического процесса;
- разработку оригинальных конструкций специального станочного приспособления для детали, специального режущего инструмента и контрольно-измерительного приспособления;
- использование современного оборудования.

В среднем объем графической части проекта должен составлять 2 листа формата А1, а пояснительной записки 20-30 страниц. Текст может быть напечатан на белой бумаге формата А4 через 1,5 интервала шрифтом № 14 с левым полем 2 см, а остальными полями по 1.5 см.

Общий объем работы над проектом, соотношение объемов графического материала и пояснительной записки не должны зависеть от темы курсового проектирования.

Графическая часть курсового проекта должна содержать:

- рабочий чертеж объекта производства (деталь или сборочный чертеж изделия);
- рабочий чертеж заготовки;
- рабочий чертеж специального режущего инструмента или расчетная схема на прочность стандартного режущего инструмен-Ta:
- чертежи общего вида специальной технологической оснастки  $\blacksquare$ (станочного приспособления для детали или сборочного приспособления, штампа, сварочного стапеля, загрузочного или транспортирующего устройства) в зависимости от темы проекта;
- $\bullet$ сборочный чертеж контрольно-измерительного приспособления (или схему измерения с использованием специального измерительного средства);
- эскизы к технологическому процессу изготовления данного объекта (наладки 2-3 операций);
- схемы и графики по всем разделам проекта (при их наличии).

В графической части курсового проекта с уклоном механической обработки требуется представить:

- рабочий чертеж детали;
- рабочий чертеж заготовки;  $\blacksquare$
- одно специальное станочное приспособление для детали;
- одно специальное контрольно-измерительное средство или схему измерения с использованием специальных измерительных 二叔和太叔世子 現在的な 長山 приборов;
- один специальный режущий инструмент или схема расчета стандартного режущего инструмента на прочность;
- наладки двух-трех операций с разными методами обработки по согласованию с консультантом;
- схемы и графики (при наличии).

В курсовых проектах на другие темы требуется эквивалентный объем графических работ.

Схемы и графики, не вошедшие в графическую часть проекта, помещают в пояснительную записку. Примерное распределение трудоемкости всего проекта по составным частям может выглядеть следующим образом (табл. 8.1).

Таблица 8.1. Примерный объем частей курсового проекта

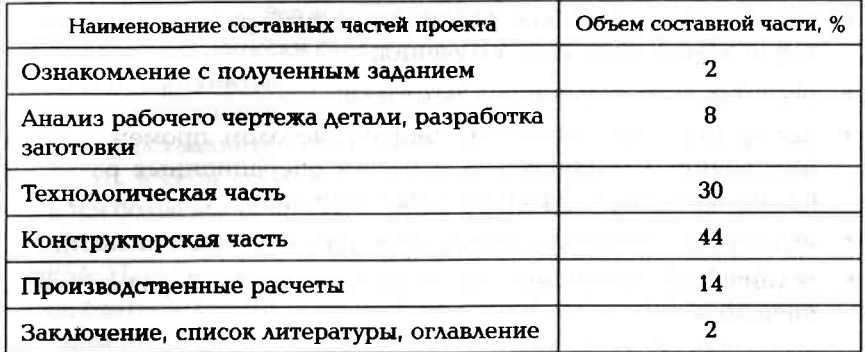

Примечания: 1. Предлагаемый в задании на проектирование объект производства не должен быть очень простым, но и не должен быть очень сложным. Сложность объекта производства должна определяться временем, отводимым на курсовое проектирование.

2. В тех случаях, когда нет возможности выдать задание на проектирование контрольно-измерительного приспособления, можно (в виде исключения) выдать задание на разработку конструкции второго специального станочного приспособление для детали.

#### Пояснительная записка курсового проекта

Первой страницей пояснительной записки курсового проекта является титульный лист (Приложение 1), а на второй и третьей страницах содержится задание на курсовой проект (Приложение 2).

Кроме указанного пояснительная записка должна содержать следующие разделы:

1) введение, в котором обосновывается актуальность выбранной темы проекта и указывается ее взаимосвязь с современным про-ИЗВОДСТВОМ;

2) анализ рабочего чертежа детали или сборочного чертежа изделия, где дается подробный технологический анализ объекта проектирования и его описание, анализ точности поверхностей и качества поверхностного слоя детали, а также вид термической обработки;

3) технологическую часть, содержащую:

- описание существующего на предприятии технологического процесса и предлагаемого процесса с анализом различий и нововведений: **CROMOTIVE CROSS CONTROL**
- обоснование выбора технологического оборудования:
- выбор режимов резания и техническое нормирование;
- определение и выбор типа производства;
- технико-экономическое обоснование выбора заготовки, краткое описание метода ее получения;
- расчет основных размеров заготовки;
- выбор статистическим (табличным) методом промежуточных (операционных) припусков и расчет операционных размеров с допусками на 2-3 разнотипные операции;
- назначение режимов резания (по справочным материалам);
- техническое нормирование и разработку 2-3 разнотипных операций;

4) конструкторскую часть, содержащую:

- обоснование выбора и расчет на точность одного специального станочного приспособления;
- обоснование выбора одного специального режущего инструмента (или расчет на прочность стандартного режущего инструмента при наихудших условиях его работы);
- описание и анализ точности измерений специальным контрольно-измерительным инструментом или контрольным приспособлением:

5) производственные расчеты, с помощью которых определяют тип производства, потребное количество оборудования и коэффициент его загрузки:

6) заключительную часть проекта, в которой приводится перечень показателей, определяющих преимущества предложенного технологического проекта по сравнению с действующим на предприятии технологическим процессом:

7) список используемой литературы и оглавление.

#### $8.2.$ ОБЩИЕ ТРЕБОВАНИЯ К ОФОРМЛЕНИЮ **KYPCOBOFO ПРОЕКТА**

**CREQUE & A LINE ANTIQUE + - Y CHI AND** 

Курсовой проект должен выполняться на основе последних достижений техники и технологии при высоком уровне механизации и автоматизации технологических процессов.

Требования к оформлению содержательной части пояснительной записки. При оформлении пояснительной записки следует выполнять требования таких стандартов ЕСКД, как «Общие требования к текстовым документам» и «Текстовые документы», а также других ГОСТов, ОСТов и нормалей предприятия. Все содержание пояснительной записки следует разделить на разделы, подразделы, ПУНКТЫ И ПОДПУНКТЫ.

Каждая составная часть должна иметь порядковый номер, который проставляется арабскими цифрами. Этот номер должен включать в себя все номера соответствующих составных частей записки более высоких ступеней деления. Например, номер подраздела состоит из номера раздела и номера подраздела, разделенные точкой. Наименование разделов и подразделов должны быть краткими, соответствовать содержанию данной составной части записки и выделены или другим шрифтом или цветом, например:

2. Технологическая часть проекта

- 2.1. Анализ рабочего чертежа детали
- 2.2. Обоснование метода получения заготовки
- 2.3. Расчет размеров заготовки

В заголовках не допускается перенос и сокращение слов. Точку в конце заголовка не ставят. Расстояние между последней строкой текста и последующим заголовком должно быть примерно 2 пробела.

Формулы нумеруют арабскими цифрами в пределах раздела. Номер формулы состоит из номера раздела и порядкового номера формулы внутри раздела. Эти цифры разделяют точкой. Номер формулы указывают в круглых скобках справа на одной строке с формулой.

Под формулой приводят расшифровку значения каждого символа с новой строки в такой последовательности, как они приведены в формуле, начиная со слова «где», например:

> $(2.1)$  $S = vt$ .

где  $S$  — расстояние, м;  $v$  — скорость, м/с;  $t$  — время, с.

При ссылке на порядковый номер формулы его пишут в круглых скобках, например: «На основании формулы (2.1) имеем...».

Все расчеты и вычисления делают с соблюдением принятой в Российской Федерации Международной системы единиц физических величин (СИ), часть из которой приведена в Приложении 3.

Иллюстрации, помещенные в записке, нумеруют аналогично формулам, но без скобок, например; «Рис. 2.4. Схема...». Ссылки на ранее упомянутые рисунки дают с сокращением слова «смотри». например: «Измерительный наконечник 1 индикатора 2 (см. рис. 2.4) упирается в...». Номера указанных на рисунках позиций в тексте пишут курсивом.

Цифровую информацию желательно давать в виде таблиц. Если таблица переносится на другую страницу, то после слова «Продолжение табл. 3.2» повторяют головку (шапку) таблицы и заполняют таблицу содержанием. В этом случае название таблицы дается один раз над первой ее частью.

Графа «№ п/п» в таблицу не включается. Повторяющийся в графах текст допускается заменять кавычками. Ставить кавычки вместо повторяющихся цифр и математических символов не допускается. Если в ячейке таблицы цифровые или иные данные не приводятся, то ставят прочерк.

При использовании справочных или других данных из литературных источников дают ссылку на данный источник, помещая в квадратных скобках порядковый номер источника, указанного в перечне используемой литературы. Этот перечень литературы приводят в конце пояснительной записки перед оглавлением, например: «Как следует из табл. 5.2 [4], скорость резания ...».

На обложке пояснительной записки должна быть наклеена этикетка размером примерно 100 × 75 мм с указанием фамилии и инициалов дипломника, номера учебной группы или шифра специальности и года выполнения проекта.

При выполнении курсового проекта по заданию предприятия печатают пояснительную записку в трех экземплярах. Один экземпляр направляют на предприятие, второй экземпляр хранится в архиве техникума, а третий экземпляр остается у студента.

Требования к выполнению графической части курсового проекта. В графическую часть курсового проекта входят:

- рабочий чертеж детали или сборочный чертеж изделия, для которых разрабатывается технологический процесс;
- рабочий чертеж исходной заготовки для детали:
- сборочный чертеж специального станочного приспособления для детали;
- сборочный чертеж специального контрольного приспособления или схема измерения параметров детали с использованием измерительной системы:
- рабочий чертеж специального режущего инструмента или расчетная схема проверки на прочность стандартного режущего инструмента при наихудших условиях его работы;
- карты (чертежи) наладки 2-3 разнотипных операций;
- схемы и графики для устного доклада на защите проекта.

Графическая часть курсового проекта должна быть выполнена в полном соответствии с действующими стандартами ЕСКД. Графический материал следует оформлять на целых листах формата A1  $(594 \times 841$  мм). Несмотря на то, что на одном листе этого формата будет расположено несколько составляющих проекта, каждая на своем, более мелком формате и со своим штампом, низ у всех этих чертежей должен быть один, т.е. на каждом формате штамп должен стоять по горизонтали.

Форматы чертежей следует выбирать таким образом, чтобы все чертежи выполнялись в масштабе 1:1 и обязательно с соблюдением требований ЕСКД к толщине линий чертежа, оформлению видов, разрезов и сечений (Приложение 4). Допускаются незначительные отступления от требований ЕСКД при оформлении наладок операций, например, в части соблюдения масштаба рисунка, но с обязательным соблюдением пропорций изображаемых деталей. 0-20 Constitutions Light (2019)

Предельные отклонения размеров указывают непосредственно после номинального размера в буквенном или цифровом обозначении. Отклонения линейных и угловых размеров грубее 11-го квалитета допускается указывать в технических требованиях общей записью, например: «Неуказанные предельные отклонения размеров выполнять для отверстий по H14, для валов - по f14, остальные  $-$  по  $\pm$ IT 14/2».

Однако более эффективным и удобным для дальнейшей работы над курсовым проектом является комбинированный способ нане-

сения предельных отклонений, когда после номинального размера ставят буквенное обозначение поля допуска с номером квалитета. а рядом в скобках записывают цифровое значение верхнего и нижнего отклонений, найденное по таблице ЕСДП (Приложение 5 например:  $45H10$  ( $45^{+0.10}$ ).

Для условных обозначений отклонений формы поверхностей от правильной геометрической формы применяют знаки (в соответствии со стандартом), указанные в табл. П4.6.

Для условных обозначений отклонений взаимного расположения поверхностей применяют знаки (в соответствии со стандартом). указанные в табл. П4.7.

Данные о предельных отклонениях формы и расположения поверхностей указывают в прямоугольной рамке, разделенной на две или три части (см. табл. П4.7), в которых помещают:

- в первой ячейке знак отклонения;
- во второй ячейке предельное значение в миллиметрах;
- в третьей ячейке буквенное обозначение базовой или другой поверхности, по отношению к которой должно быть выдержано указанное отклонение расположения. Если таких баз несколько, то вписывают все их обозначения.

Рамку с данными о предельных отклонениях формы соединяют с контурной линией поверхности или ее продолжению прямой или ломаной линией, заканчивающейся стрелкой. Когда предельное отклонение поверхности определяется относительно базы, то рамку соединяют также и с базой прямой или ломаной линией, заканчивающейся зачерненным равносторонним треугольником, основание которого располагают или на оси, или на контурной линии поверхности, или на ее продолжении. Величина предельного отклонения, указанная в рамке, относится ко всей поверхности или к длине, указанной в рамке, через наклонную черту рядом со значением отклонения.

На всех операционных эскизах обрабатываемые в данной операции поверхности следует выделить (утолщенными линиями или другим цветом).

При оформлении рабочих чертежей детали и заготовки необходимо указывать шероховатость всех поверхностей, а при оформлении операционных эскизов необходимо указывать шероховатость только обрабатываемых в данной операции поверхностей. Для этих целей предусмотрено три знака:

V — этим знаком обозначают шероховатость поверхности, вид обработки которой разработчиком не установлен;

Поверхности. которая (по утверждению разработчика) должна быть образована удалением слоя материала в процессе обработки, например, или точением, или фрезерованием, или сверлением, или травлением. или другим способом: Маркования и другим способом:

Ф - этим знаком обозначают шероховатость поверхности, которая обрабатывается без снятия слоя материала, например литьем, штамповкой, прокатом, или поверхностей, не обрабатываемых по данному чертежу.

Вышеприведенные знаки должны оформляться с полочкой, подобно знаку радикала. Сверху полочки указывают при необходимости метод обработки для получения требуемой шероховатости. например: «Полировать», а снизу, т.е. под знаком радикала. помещают необходимые параметры шероховатости, например Ra 2,5. Таким образом, окончательный вариант обозначения шероховатости какой-либо поверхности может быть следующим:

Полировать

 $\sqrt{Ra}$  0,25 – это значит, что параметр Ra шероховатости данной поверхности не должен превышать 0,25 мкм, а метод получения этой шероховатости должен быть полирование.

Weet Level of the Walker by the Gramma in

Условные обозначения других параметров шероховатости приводятся в учебнике по метрологии [2]. При правильном обозначении шероховатости условный знак может быть расположен в следу-**ЮЩИХ МЕСТАХ:** ПОСТАВИЛИСЬ

- на линии контура поверхности;
- на выносных линиях ближе к размерной линии:
- на полках выносок:
- на продолжениях выносных линий (при недостатке места).

Если все поверхности детали имеют одинаковую шероховатость, то используют только один знак шероховатости, который располагают в правом верхнем углу чертежа. LEARNING SCOTTLEBOARD

Если же поверхности детали имеют разную шероховатость, то многократно повторяющийся знак с одинаковой шероховатостью выносят в правый верхний угол чертежа.

Обозначение шероховатости повторяющихся элементов детали (отверстия, пазы, зубья), число которых указано на чертеже, наносят один раз.

На рабочих чертежах деталей, подвергаемых термической и другим видам обработки, в технических требованиях указывают показатели свойств материала, полученных в результате обработки, предельными значениями, например: «Твердость 40...45 HRC».

Поверхности деталей, подвергающиеся химико-термической обработке или гальванической обработке, отмечают штрихпунктирной утолщенной линией.

При выполнении курсового проекта с уклоном механической обработки учащиеся в соответствии с заданием разрабатывают сборочные чертежи специального станочного приспособления для детали и контрольно-измерительного приспособления. Оформление этих чертежей должно соответствовать требованиям соответствующих стандартов.

Как правило, сборочный чертеж содержит общий вид изделия, количество других видов, разрезов и сечений должно быть таким, чтобы имелось полное представление о конструкции собираемого изделия. Для обозначения номеров позиций деталей полки не используют, а цифры по мере возрастания ставят у окончания выносной линии по часовой стрелке или против часовой стрелки. Сборочные параметры и их точность проставляются на основные соединения, влияющие на точность работы готового изделия. Спецификация может быть оформлена на том же листе, где расположен сборочный чертеж, а при отсутствии места ее можно оформить на отдельных листах формата А4 со своим штампом.

На сборочных чертежах специального станочного приспособления или контрольно-измерительного приспособления деталь или заготовку изображают штрихпунктирной линией с двумя точками. Такими же линиями изображают все элементы универсального оборудования и измерительные приборы (центр станка, шпиндель станка, индикаторный прибор), примыкающие к разработанным студентом конструкциям.

Количество проекций, видов и сечений изображаемого на чертеже изделия определяет учащийся по согласованию с консультантом. Эскизы наладок разделяют одинарными линиями с одним штампом внизу на все наладки. Остальные самостоятельные чертежи изображают каждый в своей рамке и со своим штампом внизу и спецификацией как обязательной составляющей сборочного чертежа.

Основные надписи в штампах должны быть конкретными и лаконичными, например, «Вал редуктора», «Заготовка вала редуктора — штамповка», «Приспособление для операции фрезерования nasa 10,5H12».

Примечания: 1. Студенты, владеющие компьютерной графикой, могут ею воспользоваться в объеме, согласованном с консультантом. При этом эскизы наладок могут быть распечатаны на формате АЗ с последующим аккуратным склеиванием с обратной стороны листа.

2. При выполнении чертежей вручную студент должен предъявлять графические материалы консультанту для согласования, как минимум, в два этапа. На первом чертеж предъявляется в тонких линиях, а на последнем в окончательном исполнении согласно требованиям ЕСКД.

3. Чертеж, предъявленный сразу в окончательном исполнении, консультантом, как правило, не рассматривается.

A OTOMOTIVE PROBATIVE TO A ROUNDY L.

 $8.3.$ 

LADOGSRREV NTTELL

# ОБЩАЯ МЕТОДИКА РАБОТЫ НАД ПРОЕКТОМ

Работу над курсовым проектом начинают, как правило, с изучения рабочего чертежа детали и технических требований на изготовление заданного объекта производства. Далее эту информацию изучают более основательно и осмысливают до такой степени, чтобы сложилось общее представление о будущем технологическом процессе изготовления объекта производства. часто из последник

На первой консультации по технологической части студент обсуждает с преподавателем свои предложения о путях решения основных задач, поставленных в рамках задания, и принимается решение о составных частях проекта.

После изучения рабочего чертежа детали (или сборочного чертежа изделия), выданного в качестве объекта проектирования, представляют примерную форму заготовки для получения наилучшего коэффициента использования материала (КИМ), выбирают первичную базу, составляют план технологического процесса и операционные эскизы механической обработки (или сборки). Затем по согласованию с консультантом разрабатывают две-три разнотипные операции. После определения способа установки заготовки на этих операциях, выбора оборудования и режущего инструмента, используемого на данных операциях, приступают к разработке наладок операций, станочного приспособления, режущего и измерительного инструмента.

Все записи, схемы и расчеты, проводимые студентом на стадиях проектирования, записывают в рабочую тетрадь, а после правки и редактирования включают в пояснительную записку. Окончательное оформление всех этапов проекта проводится после согласования их содержания с консультантом проекта.

Графическую часть проекта оформляют на листах формата А1. Несмотря на то что на одном листе будет расположено несколько составляющих проекта, каждая на своем, более мелком формате и со своим штампом, низ у всех этих чертежей должен быть один, т.е. на каждом формате штамп должен стоять по горизонтали. Допускается оформление наладок операций с некоторым отступлением от требований ЕСКД и масштаба 1:1, но с соблюдением пропорций изображаемых деталей.

На всех операционных эскизах обрабатываемые в данной операции поверхности выделяют (утолщенными линиями или другим цветом).

На сборочных чертежах специального станочного приспособления или контрольно-измерительного приспособления деталь или заготовку изображают штрихпунктирной с двумя точками линией. Такими же линиями изображают все элементы универсального оборудования и измерительные приборы (центр станка, шпиндель станка, индикаторный прибор), примыкающие к разработанным студентом-дипломником конструкциям.

Количество проекций видов и сечений изображаемого на чертеже изделия должно быть таким, чтобы иметь полную информацию о данной конструкции. Эскизы наладок разделяют одинарными линиями с одним штампом внизу на все наладки. Остальные самостоятельные чертежи изображают каждый в своей рамке и со своим штампом внизу и спецификацией как обязательной составляющей сборочного чертежа.  $-37500$  (MTH  $-28720$ 

Надписи в штампах должны быть конкретными и лаконичными, например, «Вал редуктора», «Заготовка вала редуктора штамповка», «Приспособление для операции фрезерования паза  $10,5H12$ ». CONTRACTOR SHEET

Пояснительную записку оформляют в виде тетради формата А4, написанной чернилами разборчивым почерком, или набраной на компьютере в текстовом редакторе Microsoft Word и распечатаной шрифтом семейства Times, кеглем 14, через 1,5 интервала между строками, на одной стороне белой бумаги формата А4 (210 × 297 мм), с полями: левое, верхнее и нижнее - 20 мм, правое - не менее 10 мм. Нумерация страниц начинается с титульного листа.

Пояснительная записка должна включать в себя:

- обложку;
- титульный лист;
- оформленный бланк задания на курсовой проект вместе с выданным чертежом объекта производства; x
- введение;
- технологический анализ заданного объекта производства;
- определение вида производства;
- п расчет основных размеров заготовки;
- план обработки (маршрут обработки) с возможными пояснениями:
- п расчеты операционных размеров;
- техническое нормирование (или разработку) операций:
- заполненные с обеих сторон операционные карты;
- пояснения к специальному станочному приспособлению и все материалы по расчету его на точность;
- пояснения к выбору контрольно-измерительного инструмента. анализ его точности и схема измерения параметра объекта производства;
- материалы по расчету параметров режущего инструмента;
- схемы, графики и результаты расчетов;
- список используемых источников информации;
- оглавление.

ीनें

ΟĎ

si.

Если перечисленные элементы пояснительной записки являются ее разделами, то их описание начинают с новой страницы.

Материал в пояснительной записке должен дополнять и пояснять то, что вынесено на листы в виде графической части или помещено в операционных картах, но не дублировать их. Например, поясняя операцию чернового точения с одной стороны, мало сказать, как установлена и закреплена заготовка и на каком станке она выполняется. Это все есть в операционной карте на эту операцию. Следует пояснить, почему все это сделано именно так, а не иначе. И так по каждому описываемому в записке фрагменту. Или другой пример. Описывая фрезерное приспособление с делительным устройством. следует пояснить, почему выгодно использовать именно такое приспособление, и прокомментировать результаты расчета приспособления на точность, обратив внимание на производительность труда с использованием именно этого приспособления.

Некоторые особенности содержания пояснительной записки будут рассматриваться в дальнейшем при изучении методики работы по выполнению других разделов курсового проекта.

Проект считается выполненным после того, как консультант по курсовому проектированию поставил свои подписи на всех элементах проекта.

Проект считается готовым к защите после того, как консультант проекта кратко в письменной форме дал положительную оценку работы студента над проектом и поставил свою подпись.

Защита проекта. Для защиты курсовых проектов приказом директора образовательного учреждения создается экзаменационная комиссия во главе с председателем. На защите проекта в качестве гостей могут присутствовать студенты из любой группы, родители, представители предприятия и проверяющие из вышестоящих организаций.

Студент защищает свой проект публично перед комиссией.

На защиту проекта отводится 20 мин. Из них 10 мин — на доклад студента и 5... 7 мин - на вопросы членов комиссии и ответы студента на эти вопросы. Оценку за курсовой проект члены комиссии определяют открытым голосованием после краткого обсуждения. При равенстве голосов решающее слово остается за председателем комиссии.

#### **ТЕХНОЛОГИЧЕСКАЯ ЧАСТЬ**  $8.4.$

Проект по изготовлению детали включает в себя:

- технологический анализ рабочего чертежа детали;
- определение вида производства;
- проектирование заготовки;
- составление плана обработки;
- разработка операций технологического процесса;
- выбор технологического оборудования;
- расчет основных размеров заготовки;
- проектирование специального станочного приспособления для детали;
- проектирование режущего инструмента;
- проектирование специального измерительного инструмента;
- список используемой литературы и оглавление.

Все перечисленные части являются разделами пояснительной записки к проекту - неотъемлемой его частью.

Введение. Во введении студент отражает состояние технологии машиностроения в Российской Федерации в настоящее время, отмечает содержание последних постановлений Правительства Российской Федерации по улучшению данной отрасли и обосновывает актуальность выбранной темы проекта, связав ее с современным производством, на котором он проходил практику по профилю специальности.

Анализируя уровень технологии базового предприятия и раскрывая тему своего курсового проекта, студент обращает внимание на новизну отдельных частей проекта по выбранной теме и объясняет какие цели и задачи он ставил перед собой, приступая к выполнению проекта.

Студент раскрывает пути улучшения действующего технологического процесса по каждой составляющей части своего проекта. Например, при проектировании контрольно-измерительного приспособления можно решить следующие задачи:

- уменьшить время на контрольные операции;
- ПОВЫСИТЬ ТОЧНОСТЬ ИЗМЕРЕНИЙ;
- применить активный контроль на отдельных операциях;
- автоматизировать контрольную операцию:
- обеспечить возможность рассортировки деталей на группы для последующей селективной сборки изделий.

Технологический анализ рабочего чертежа детали. Раздел содержит анализ влияния параметров детали, точности и шероховатости ее поверхностей на надежность и долговечность работы готового изделия.

Работу над проектом начинают с изучения и критического анализа рабочего чертежа детали и технических требований на ее изготовление. При обнаружении каких-либо неточностей в оформлении полученного студентом чертежа детали по заданию на проектирование или отклонений от требований ЕСКД, равно как и других ошибок, замеченных студентом, следует произвести исправления после согласования с консультантом.

Изучая рабочий чертеж детали и технические требования на ее изготовление, в первую очередь обращают внимание на материал, группу контроля, требуемую термическую или химико-термическую обработку, размеры и форму. Эти сведения потребуются для определения возможных способов получения заготовки для детали, типа необходимого оборудования и оснастки.

Технические требования на изготовление детали содержат информацию о покрытии, требуемой химико-термической обработке и методах контроля прочности материала детали. Это дает информацию о необходимости разделения проектируемого процесса на этапы и способах защиты отдельных поверхностей от цементации.

При анализе требуемой точности обработки различают параметры первой характеристики точности, которые во многом определяют методы окончательной обработки поверхностей деталей, и параметры второй характеристики точности, которые дают подсказку о способах базирования заготовки на соответствующих операциях.

Определение по рабочему чертежу детали конструкторских баз для точных поверхностей дает ответ на вопрос о выборе технолое гических баз и о последовательности обработки поверхностей детали. Используя знания по соблюдению принципа совмещения баз. получают требуемые параметры второй характеристики точности экономически выгодным путем и без пересчета размеров при разработке операций технологического процесса.

Параметры шероховатости поверхностей определяют структуру технологического процесса, методы окончательной обработки поверхностей и необходимость использования доводочных операций.

Таким образом, грамотный технологический анализ рабочего чертежа детали является хорошим началом проектирования технологического процесса. Записи, сделанные в рабочей тетради при работе над этой частью задания, являются материалом для раздела «Технологический анализ рабочего чертежа детали» пояснительной записки.

Технологическая часть. Так как технологический процесс является основой для выполнения практически всех этапов изготовления детали, то он должен быть разработан с соблюдением требований и правил нормативных технологических документов, в частности ECTA.

Исходными данными для разработки технологического процесса являются:

- правильно составленный рабочий чертеж детали со всеми требованиями на ее изготовление:
- годовой объем выпуска изделия;
- информация об имеющемся на предприятии оборудовании;
- информация об имеющемся на предприятии режущем инструменте и технологической оснастке;
- нормативно-справочная документация по режимам обработки, справочники, каталоги и др.

Проектирование нового технологического процесса состоит из следующих этапов.

1. Анализ технологичности изделия.

2. Критический анализ действующего на предприятии технологического процесса.

3. Выбор (или определение) типа производства и определение размера производственной партии деталей (или такта выпуска деталей) в зависимости от типа производства.

4. Выбор исходной заготовки, определение ее основных размеров, способа и точности ее изготовления, назначение операционных припусков.

5. Выбор поверхностей детали, которые будут использованы в качестве технологических баз при установке и закреплении заготовки в зоне обработки соответствующих станков.

6. Маршрутное описание технологического процесса, т.е. краткое описание всех технологических операций без указания переходов и режимов обработки, но с выбором наиболее производительных методов обработки.

7. Выбор технологического оборудования, приспособлений для детали и другой технологической оснастки.

8. Описание (по согласованию с консультантом проекта) разнотипных технологических операций в последовательности их выполнения с указанием переходов и оформлением операционных эскизов и заполнением всех граф операционных карт на эти операции.

9. Назначение режимов резания по каждому переходу и расчет основного времени на все переходы для выбранных операций.

10. Проведение технического нормирования выбранных операций.

Анализ технологичности изделия (чаще детали) включает в себя тщательное изучение рабочего чертежа детали. При этом обращают особое внимание на точность размеров поверхностей детали и точность их взаимного положения, требуемую шероховатость поверхностей, наличие фасок, резьбы, шлицов, шпоночных пазов, фасонных поверхностей и др.

Для количественной оценки технологичности детали в данном проекте целесообразно использовать следующее:

■ коэффициент использования материала

**UTOESSITEIRAA LAIA ILIITO** 

 $K_{\rm w, w} = m_{\rm A}/m_{\rm m}$ 

где  $m_{\lambda}$  — масса детали (указывается в рабочем чертеже детали); т<sub>з</sub> — масса заготовки (рассчитывается по рабочему чертежу заготовки с учетом удельного веса материала);

коэффициент К., показывающий соотношение себестоимости С<sub>по</sub> операции (или изделия в целом) по данному проекту и соответствующей себестоимости Сбаз на базовом предприятии (по материалам практики по профилю специальности):

 $K_c = C_{\text{TD}} / C_{\text{Gasi}}$ 

• коэффициент  $K_{\text{m}}$ , показывающий соотношение трудоемкости Тпо выполнения операции (или изготовления изделия в целом) по данному проекту и соответствующей трудоемкости Тбаз на базовом предприятии (по материалам практики по профилю специальности):

$$
K_{\text{TP}} = T_{\text{np}} / T_{\text{Ga}3i}
$$

**LOTEPE** 

• коэффициент  $K_{\text{r,no}}$  показывающий, насколько широко используются в данном проекте типовые технологические процессы:

$$
K_{\rm r.up} = Q_{\rm r,np} / Q_{\rm cym,np}
$$

где  $Q_{\text{r.m.}}$  — число применяемых в данном проекте типовых технологических процессов;  $Q_{\text{cym,np}}$  — общее число применяемых в данном проекте технологических процессов.

Кроме того, следует провести анализ использования стандартного режущего инструмента, станочных приспособлений и измерительных средств.

Примечание. Количественное определение вышеперечисленных коэффициентов производят по мере появления необходимых сведений в процессе работы над проектом.

Критический анализ действующего на предприятии технологического процесса состоит в описании по материалам практики по профилю специальности используемого на предприятии технологического процесса.

При этом анализируют используемое на предприятии технологическое оборудование по точности и производительности, уровень механизации и автоматизации, используемую технологическую оснастку и организацию работы производственного участка или цеха.

По результатам анализа учитывают все стороны действующего проекта и составляют перечень мероприятий, которые позволят улучшить действующий на предприятии технологический процесс изготовления конкретного изделия.

Выбор (или определение) типа производства осуществляют с учетом годовой программы выпуска изделия, его массы и габаритных размеров.

Структура технологического процесса во многом зависит от того, какое организуют производство: единичное, серийное или массовое.

Вид производства можно определить по коэффициенту  $K_{\text{sat}}$  загрузки оборудования, который определяют по соотношению трудоемкости (затрачиваемое время  $T_{\text{urr}}$ на операцию) и заданного такта т выпуска деталей, т.е. по формуле

$$
K_{\text{sar}} = T_{\text{urr}} / \tau.
$$

Такт выпуска показывает, за какое время, мин, должна выходить с производства одна готовая деталь, чтобы полностью выполнить годовую программу:

$$
\tau = \Phi \cdot 60/N,
$$

technologyptischen verb **CONTRACTOR** 

где Ф = cnmn — действительный годовой фонд времени работы станка, ч. с - число рабочих смен; п - количество рабочих недель в году (51 неделя); m - количество рабочих часов в неделе (40 ч): n — коэффициент использования оборудования (0,94...0,96).

Если  $T_{\text{max}} \ge \tau$ , то производство будет массовым, так как за каждым станком можно закрепить лишь одну операцию.

Если  $T_{\text{err}}$  ≤ т, то производство будет серийным, так как за одним станком можно закрепить несколько операций.

В тех случаях, когда нет информации о технической норме времени (или техническое нормирование еще не производили), вид производства определяют предварительно, используя классификацию деталей по их массе и габаритным размерам (табл. 8.2).

При серийном производстве детали обрабатывают партиями. Для выполнения разработки операций определяют количество деталей, одновременно запускаемых в работу (размер партии). От этого зависит время работы станка без переналадки.

Таблица 8.2. Зависимость вида производства от габаритных размеров деталей

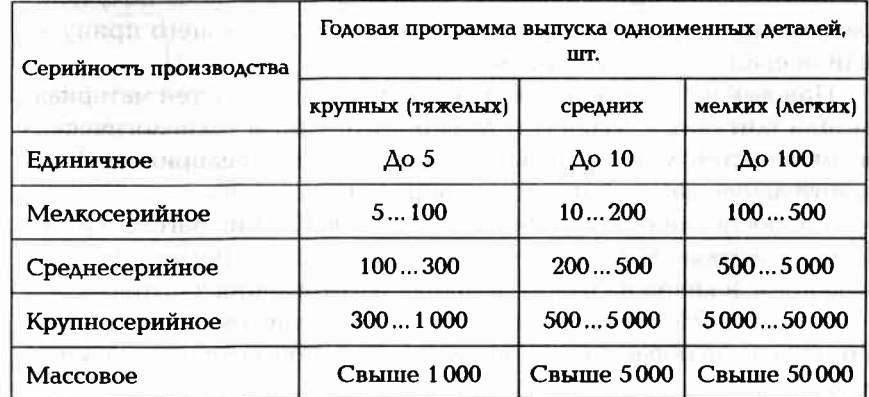

Подсчитывают количество N деталей в партии по формуле

 $N = N_{\text{rod}} f/D$ ,

где  $N_{\text{ro}_A}$  — годовая программа выпуска деталей (по заданию на проектирование);  $f$  — количество рабочих дней, на которые разрешено иметь незавершенное производство (3-6 дней для серийного производства в зависимости от трудоемкости изготовления); D - число рабочих дней в году (254 при двух выходных днях в неделю).

При массовом производстве деталей потребуется синхронизация операций во времени. Поэтому техническое нормирование проводят в два этапа. После предварительного технического нормирования и определения трудоемкости выбранных операций выравнивают операции во времени, используя концентрацию и дифференциацию операций, а также механизацию и автоматизацию отдельных операций. После синхронизации операций производят их окончательное техническое нормирование.

Выполненные в рабочей тетради расчеты после консультации и редактирования излагают в разделе «Определение типа производства» пояснительной записки.

Выбор исходной заготовки заключается в определении ее основных размеров, способа и точности изготовления, а также общего и операционных припусков.

Заготовка для детали представляет собой цельную конструкцию, форма которой приближена к форме готовой детали. Проектирование заготовки производится в два этапа. Вначале при технологическом анализе рабочего чертежа детали приближенно определяют возможные формы заготовки и варианты ее получения с наибольшим большим значением КИМ. На втором этапе после окончательного выбора формы заготовки и метода ее получения рассчитывают все размеры заготовки с учетом общего припуска или операционных припусков.

При выборе вида заготовки исходят из особенностей материала детали (литейный сплав или деформируемый) и технологических возможностей заготовительного производства предприятия. В пояснительную записку по этому вопросу включают:

1. Обоснование выбранного способа получения заготовки (поковка или отливка) и краткое описание процесса ее получения с приведением эскизов на разных стадиях изготовления заготовки.

2. Расчет основных размеров заготовки с учетом операционных припусков на обработку, определяемых по нормативным документам.

3. Обоснование точности получения размеров заготовки с учетом износа инструмента (штампа или кокиля) при получении большой партии заготовок.

4. Обоснование штамповочных и литейных уклонов для внутренних и наружных поверхностей и радиусов закруглений.

5. Обоснование выбранного оборудования для получения заготовок: **DELLA DEL PRIMI DET JAN DE** 

• ШТАМПОВКОЙ В МОЛОТАХ И ПРЕССАХ;

■ ШТАМПОВКОЙ НА ГОРИЗОНТАЛЬНО-КОВОЧНЫХ МАШИНАХ (ГКМ);

- раскаткой (получение профилей);
- ЛИТЬЕМ В КОКИЛЬ:
- ЛИТЬЕМ ПО ВЫПЛАВЛЯЕМЫМ МОДЕЛЯМ И ДР.

Оборудование следует выбирать с учетом формы и габаритных размеров заготовки, программы выпуска и требований к заготовке.

6. Маршрут получения заготовки с эскизами последовательности ее формообразования (рис. 8.1), изображенными на одном формате с рабочим чертежом заготовки.

Разработкой рабочего чертежа заготовки и технических условий на ее изготовление заканчивается проектирование заготовки. Оформляют рабочий чертеж заготовки в соответствии с общими

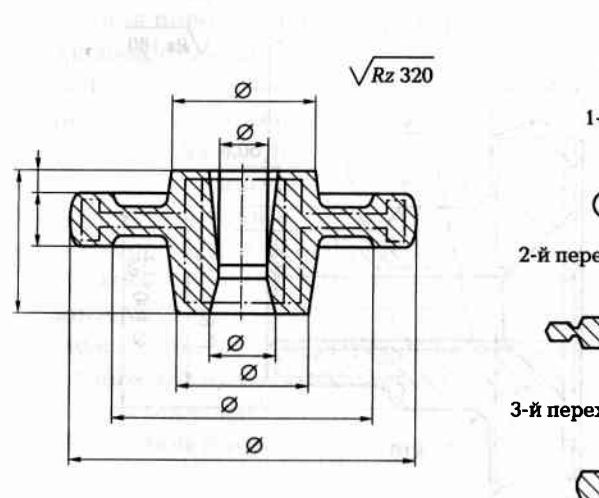

The COLOR System con-

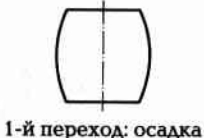

Westphild and N2 WAS Supply to all

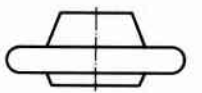

2-й переход: осадка фасонная

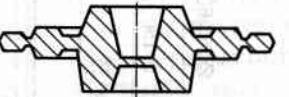

3-й переход: штамповка объемная

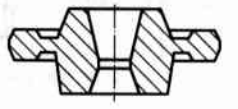

4-й переход: обрубка облоя

Рис. 8.1. Заготовка - штамповка и последовательность ее изготовления

правилами выполнения чертежей. На чертеже заготовки-поковки необходимо показать штрихпунктирной линией контур готовой летали.  $\sim$  7

В технических требованиях на изготовление штампованной заготовки должно быть указано следующее:

1999

- группа контроля;
- наружные и внутренние уклоны;
- допустимое коробление заготовки;
- допустимое смещение частей штампа;
- допустимая глубина наружных дефектов;
- параметры шероховатости поверхностей;
- твердость материала;
- вид термической обработки;
- способ очистки от окалины.

Пример оформления заготовки-штамповки показан на рис. 8.2. На чертеже заготовки-отливки припуски на механическую обработку обозначают штриховкой с указанием их размеров. В технических условиях на ее изготовление указывают квалитет точности изготовления отливки.

OTOZA KUART

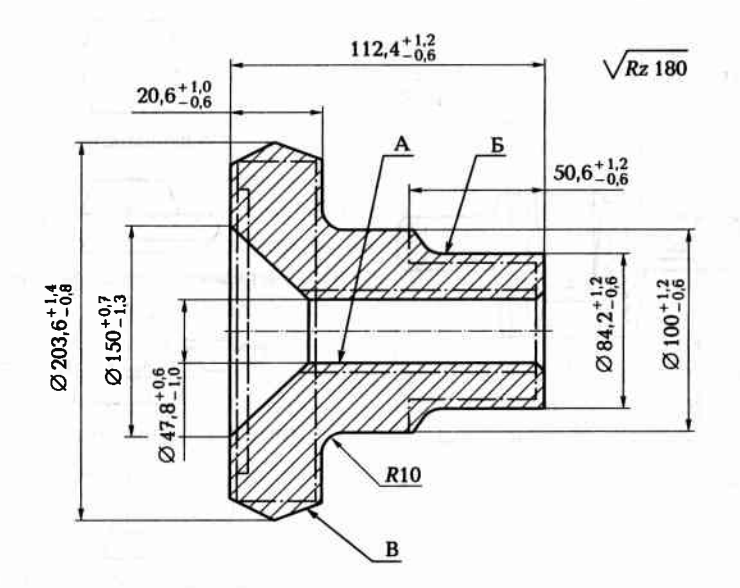

Рис. 8.2. Пример оформления рабочего чертежа штампованной заготовки

Выбор поверхностей детали, которые будут использованы в качестве технологических баз при базировании заготовки в зоне обработки соответствующих станков, производится с использованием материалов анализа рабочего чертежа детали.

Выбирая базы и назначая последовательность операций, стремятся соблюсти принцип совмещения баз, сушность которого заключается в том, чтобы в качестве технологических баз (исходной, установочной и измерительной) использовать элементы обрабатываемой детали, являющиеся конструкторскими базами по отношению к обрабатываемым поверхностям.

Очередность обработки поверхностей в этом случае соответствует координации этих поверхностей на рабочем чертеже детали. Эта часть работы над технологическим процессом, а именно выбор последовательности обработки поверхностей и совмещения баз, требует особого внимания со стороны разработчика технологического процесса.

Если по какой-либо причине не удалось соблюсти принцип совмещения баз, то расчетом определяют ожидаемую погрешность обработки в данной операции с учетом погрешности взаимного положения поверхностей. Это обязательно приведет к повышению точности обработки на данной операции.

Маршрутное описание технологического процесса — это план обработки с кратким описанием всех технологических операций без указания переходов и режимов обработки, но с выбором наиболее производительных методов обработки.

Это наиболее важная часть проекта. Ей следует уделить особое внимание. План обработки представляет собой технологический документ, в котором отражена последовательность операций и основное содержание технологического процесса изготовления детали или сборки изделия.

Технологическая операция — это законченная часть технологического процесса, выполняемая на одном рабочем месте. Применительно к механической обработке операция выполняется на одном станке одним рабочим. В операцию входят все действия рабочего, обслуживающего рабочее место, и движения элементов системы обработки.

Исходной информацией для составления плана обработки являются:

- результаты технологического анализа рабочего чертежа детали;
- принятое решение о виде производства;
- окончательное решение о форме заготовки.

Описание 2-3 (по согласованию с консультантом проекта) разнотипных технологических операций в последовательности их выполнения согласно плану обработки с указанием переходов и оформлением операционных эскизов и заполнением всех граф операционных карт на эти операции:

Примечание. Следует настроиться на то, что окончательный вариант плана получится не сразу, а станет результатом последовательных изменений и уточнений первоначального варианта плана обработки.

• составление операционных эскизов на первом этапе целесообразно выполнять в рабочей тетради или на черновике. На эскизе деталь изображают в том виде, какой она будет иметь после обработки на данной операции. Масштаб изображения выбирают произвольный, но соблюдают пропорцию размеров отдельных элементов детали.

Первый эскиз — изображение заготовки для детали, далее операционные эскизы. Рядом с каждым операционным эскизом располагают следующую информацию:

- предварительный номер операции;
- полное и четкое название операции, по которому можно судить, об обработке каких поверхностей идет речь;
- тип станка:
- способ установки заготовки, используя принятые условные обозначения (табл. П4.8);
- способ закрепления заготовки, используя принятые условные обозначения (табл. П4.8);
- операционные размеры, пока без указания их величин;
- общий знак требуемого параметра шероховатости поверхности.

Операции по термической обработке, слесарные операции, гальванические операции, контрольные операции записывают одной строкой без эскиза. Поверхности, подлежащие обработке в данной операции, выделяют утолщенными линиями или другим цветом. На этом этапе следует обратить внимание на концентрацию или дифференциацию операций, что позволит избежать больших изменений при окончательном оформлении операционных эскизов.

В большинстве случаев по рабочему чертежу детали может быть предопределена степень концентрации операции, о чем говорят требования по взаимному положению поверхностей детали. Это может быть указано или на чертеже детали условными обозначениями (Приложение 11), или текстом в технических условиях на

изготовление детали. Так, например, условие перпендикулярности торцевой поверхности оси прилегающей к ней цилиндрической поверхности (торцевое биение) проще всего обеспечить обработкой этих поверхностей в одну установку заготовки.

Правильный выбор методов обработки поверхностей предопределяет оптимальность плана обработки детали. При составлении предварительного плана обработки детали хорошо бы воспользоваться типовым технологическим процессом, заимствованным на предприятии или взятым из учебника. При отсутствии такой возможности необходимо воспользоваться примерным маршрутом получения точности и шероховатости поверхностей (Приложения 6, 7).

Анализируя возможные варианты окончательной обработки поверхностей с целью получения требуемой точности и шероховатости, легко выбрать именно тот маршрут обработки каждой поверхности, который обеспечит и точность поверхности, и ее шероховатость.

Следует обратить внимание на то, что в ряде случаев одни и те же параметры поверхности можно получить по разным маршрутам. Например, при обработке отверстий шероховатость Ra 1,25 и точность по седьмому квалитету можно получить и чистовым развертыванием, и чистовым шлифованием.

Вариант конкретного маршрута зависит от размеров поверхности, степени концентрации операции, массы заготовки, сложности конфигурации заготовки, параметров второй характеристики точности и др.

Окончательно определяют методы обработки, ориентируясь на их технологические возможности, определяемые следующими параметрами:

**Contractor** 

**INTERNETIVE URLER THE** 

- величиной допустимого припуска на обработку;
- достигаемой точности обработки;
- достигаемой шероховатости поверхности;
- обрабатываемым материалом;
- производительностью метода  $(T_{\text{err}})$ .

При окончательном выборе метода обработки следует помнить, что каждая последующая операция по обработке одной и той же поверхности точнее предыдущей. Выбранный метод обработки поверхности предопределяет технологическое оборудование, режущий инструмент, а иногда и способ установки и закрепления заготовки.

Таким образом, постепенно определились методы обработки всех поверхностей детали и средства для их обработки.

Уточнение задания, т.е. его конкретизацию, выполняют сразу после составления предварительного плана обработки, так как уже практически определена каждая операция и просматривается ее СЛОЖНОСТЬ.

Сущность этого уточнения на данном этапе заключается в том. чтобы вместе с преподавателем-консультантом решить окончательно, какие 2-3 операции следует разрабатывать полностью в рамках. задания на курсовой проект. a drail market from others.

Примечание. Оптимальной следует считать операцию, выполняемую в одну установку заготовки и состоящую из 2-3 переходов.

После уточнения задания у студента должна быть полная ясность по всему объему проекта, а именно:

- какие разнотипные операции необходимо полностью разрабатывать и помещать эскизы их наладок в графическую часть проекта;
- какое специальное станочное приспособление и для какой операции предстоит проектировать; and the men absence on a direction
- какой специальный режущий инструмент следует проектировать и разрабатывать на него рабочий чертеж или рассчитывать на прочность; **PURBING TILENT**
- какой контрольно-измерительный инструмент предстоит проектировать и для измерения какого параметра.

Если появились затруднения в выборе специального режущего инструмента или контрольно-измерительного прибора, то возможны варианты дублирования какой-либо части задания, но с другим уклоном. Например, если нет возможности определиться с контрольноизмерительным приспособлением, то можно спроектировать второе станочное приспособление, но другого типа.

На данном этапе работы следует решить вопрос об анализе двух вариантов выполнения какой-либо операции, чтобы в план обработки включить экономически целесообразную операцию при заданной программе выпуска деталей.

Можно сравнивать выполнение отдельных операций двумя возможными вариантами:

- обработку наружной резьбы точением, накаткой или фрезерованием;
- получение профиля зубьев цилиндрического зубчатого колеса фрезерованием или долблением;
- обработку шпоночного паза во втулке протягиванием или долблением:
- обработку внутренних шлицев долблением или протягиванием:
- чистовую обработку наружной цилиндрической поверхности шлифованием или тонким точением;
- чистовую обработку внутренней цилиндрической поверхности шлифованием или развертыванием;
- обработку ступенчатого отверстия сверлом и зенкером или комбинированным инструментом сверло-зенкер.

Лучший вариант оценивается сравнением технологической себестоимости выполнения операции. По последние совмести выполнения операции.

Материалы по составлению плана обработки и экономическому анализу вариантов операции помещают в пояснительную записку и на листы графической части. Москвательно положительно

Назначение режимов резания по каждому переходу и расчет основного времени на эти переходы. Перед выполнением этого этапа составления плана обработки детали необходимо убедиться в том, что в черновой вариант плана внесены все результаты расчетов и все уточнения. На него на

Убедившись в правильности принятых решений по последовательности выполнения операций, уточняют место термообработки. место необходимых слесарных операций по зачистке заусенцев. клеймению и место контрольных операций.

Дальнейшую работу целесообразно выполнять по следующим этапам: политиками и и и

1. Оформление плана обработки.

2. Выбор межоперационных припусков.

- 3. Расчет операционных размеров.
- 4. Уточнение и сравнение общего припуска.

5. Выбор оборудования.

- 6. Заполнение операционных карт.
- 7. Разбивка операций на переходы.

8. Выбор приспособления.

- 9. Выбор режущего инструмента.
- 10. Выбор измерительного инструмента.
- 11. Техническое нормирование операций.
- 12. Выбор параметров режимов резания.
- 13. Оформление карт наладки.

1. Оформление плана обработки. Выполненный в рабочей тетради план обработки с «немыми» размерами (без указания числовых значений) следует аккуратно вычертить на листах формата А4, оставив слева поля для их подшивки в пояснительную записку. При этом одной строкой без эскиза вносят на свои места в плане обработки следующие операции: слесарные, термической или химикотермической обработки, гальванические, контрольные и др.

После этого операциям присваивают окончательные номера (5. 10, 15, ...) и четкое и полное название операции. В дальнейшем, по мере выполнения последующих этапов, план обработки будет постепенно заполняться, т.е. операционные эскизы и столбцы таблицы будут дополняться соответствующими данными. THERMAN (1999) (1999)

2. Выбор межоперационных припусков. Для назначения операционных припусков на обработку каждой поверхности заготовки в условиях серийного производства мелких и средних деталей простой конфигурации целесообразно при курсовом проектировании применить опытно-статистический метод. В этом случае значения припусков устанавливают по нормативным таблицам.

Убедившись, что в плане обработки детали правильно намечены поверхности, подлежащие обработке, верно выбран метод их обработки и технологические базы, приступают к определению значений операционных припусков. Необходимое условие - последовательность обработки каждой поверхности детали уже определена на основании табл. П4.4 с учетом заданной шероховатости и точности поверхностей. THE PERMIT IN THE PREDICTION OF RESIDENCE AND CONTINUES.

Для более правильного понимания выполнения этой части задания рассмотрен пример выбора межоперационных припусков для наружной поверхности М детали вал 1, ось которого расположена горизонтально (рис. 8.3). Из рис. 8.3 очевидно, что параметр шероховатости этой поверхности Ra ≤ 1,25 мкм. По Приложению 7 уточняют ранее намеченный маршрут обработки этой поверхности и окончательно определяют последовательность ее обработки:

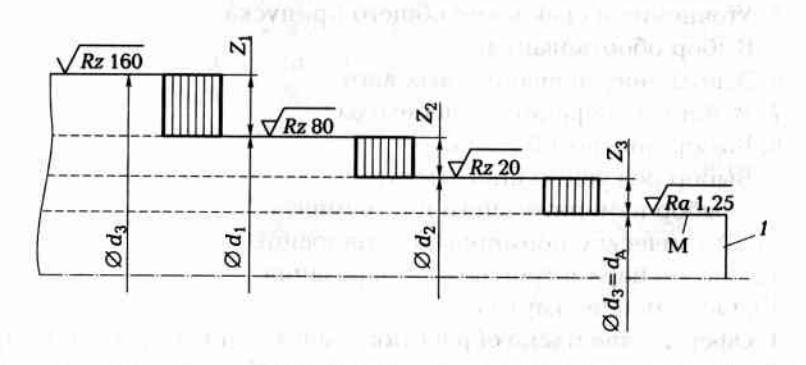

Рис. 8.3. Межоперационные припуски для наружной цилиндрической поверхности

1. Черновое обтачивание, при котором получают операционный размер  $d_1$ , снимая операционный припуск  $Z_1$ .

2. Точение чистовое (под шлифование), при котором получают операционный размер  $d_2$ , снимая операционный припуск  $Z_2$ .

3. Шлифование окончательное, при котором получают размер детали  $d_{\lambda}$ , снимая операционный припуск  $Z_3$ .

Далее, воспользовавшись в качестве справочного пособия среднестатистическими материалами, приведенными в таблицах Приложения 5, находят (с учетом диаметрального размера вала) величину припуска для каждого из применяемых методов обработки. Для наглядности следует изобразить припуски графически в обратном порядке их снятия при обработке (см. рис. 8.3). В результате получили полную картину расположения операционных припусков на наружную поверхность вала. Инифирмационное инифирмацие

Такую процедуру выполняют для каждой обрабатываемой поверхности детали. Так в телевизирован нове на наполнение в по-

3. Расчет операционных размеров. Для начала условимся, что на каждую операцию поступает заготовка, а с операции выходит ACTAAL THILL CONTROLLED FOR SIMPLE THE COURT OF THE CONTROL INTO

С учетом сказанного, номинальным операционным припуском называют разность между номинальным размером заготовки, поступившей на данную операцию, и номинальным операционным размером, получаемым на данной операции.

Если к размеру  $d_{\lambda}$  поверхности детали, указанному на рабочем чертеже, приплюсовать операционные припуски  $Z_{3max}$ ,  $Z_{2max}$  и  $Z_{1max}$ снимаемые на всех этапах обработки данной поверхности, то получим размер  $d_{\text{as}}$  заготовки для этой поверхности (см. рис. 8.3):

$$
d_{\text{sar}} = d_{\text{A}} + Z_{\text{3max}} + Z_{\text{2max}} + Z_{\text{1max}}
$$

地域制作用以プルッテー

an wasan a

ATTACHERS' Philips

а если размер заготовки уменьшить на величину припуска  $Z_{1max}$ снимаемого на первой операции, то получим операционный размер, который необходимо получить на этой операции:

$$
d_1 = d_{\text{sar}} - Z_{\text{1ma}}
$$

Операционные размеры для остальных методов обработки (чистовое точение и шлифование) получают аналогичным образом:

$$
d_2 = d_1 - Z_{2\text{max}};
$$
  

$$
d_3 = d_A = d_2 - Z_{3\text{max}}.
$$

Допуски на операционные размеры можно найти из приложений с учетом квалитета точности обработки, соответствующего данному методу обработки размера обрабатываемой поверхности и поля

допуска на размер обрабатываемой поверхности, указанного на рабочем чертеже детали.

Такую процедуру необходимо проделать для каждой обрабатываемой поверхности детали, чтобы рассчитать все операционные размеры и точность их выполнения. TERRATE RELEASANCE

4. Уточнение и сравнение общего припуска. Говоря об общем припуске на обработку, можно рассматривать номинальное его значение и максимальное значение отдельно для каждой поверхности детали.

Номинальный общий припуск на обработку конкретной поверхности детали определяют как разность между номинальным размером заготовки по этой поверхности и номинальным размером этой поверхности у готовой детали.

Максимальный общий припуск на обработку конкретной поверхности детали определяют как разность между наибольшим размером заготовки по этой поверхности и минимальным размером этой поверхности у готовой детали.

Общий номинальный припуск  $Z_0$  на обработку заготовки равен (для конкретной поверхности) сумме номинальных припусков Z<sub>i</sub> снимаемых на всех операциях, или определяется как разность номинальных размеров исходной заготовки (для конкретной поверхности) и номинальным размером этой же поверхности у готовой детали, т.е.

$$
Z_{o} = \sum_{i=1}^{n} Z_{i} = d_{\text{sar}} - d_{A'}
$$
 (8.1)

где n — общее число технологических операций (переходов) обработки рассматриваемой поверхности детали.

После определения операционных размеров рассчитывают по формуле (8.1) общий припуск на обработку и сравнивают его с нормативными данными, принятыми ранее при проектировании заготовки (см. раздел «Проектирование заготовки»).

Если нормативный припуск больше расчетного, то необходимо принять решение о количестве проходов в черновых операциях или ввести дополнительные черновые операции для снятия сверхрасчетного слоя материала. Этот анализ следует отразить в пояснительной записке.

5. Выбор оборудования. В этой части пояснительной записки следует определиться с моделями станков для каждой операции. Выбранные станки должны обеспечить заданную точность обработки, качество поверхностного слоя изготовляемой детали, производительность обработки, минимальную себестоимость операции.

Критерии выбора технологического оборудования:

- степень концентрации операции (количество переходов в операции);
- п габаритные размеры и форма заготовки;
- материал, из которого изготовляется деталь;
- требуемые точность и шероховатость поверхностей;
- экономическая целесообразность.

and of the AMERICAN

При выборе оборудования следует обратить внимание на затрачиваемую энергию при выполнении операции. Известно, что потребляемая мощность современных станков, диапазон скоростей и подач рассчитаны на максимальные габаритные размеры и массу заготовок, которые можно установить и закрепить на данном типе станка. Поэтому предпочтение следует отдавать станкам удовлетворяющим указанным параметрам детали, технологический процесс обработки которой разрабатывается.

Например, решить вопрос о выборе типа токарного станка по уровню механизации и автоматизации можно, используя информацию, размещенную в табл. 8.3, с учетом срока окупаемости затрат на механизацию и автоматизацию оборудования.

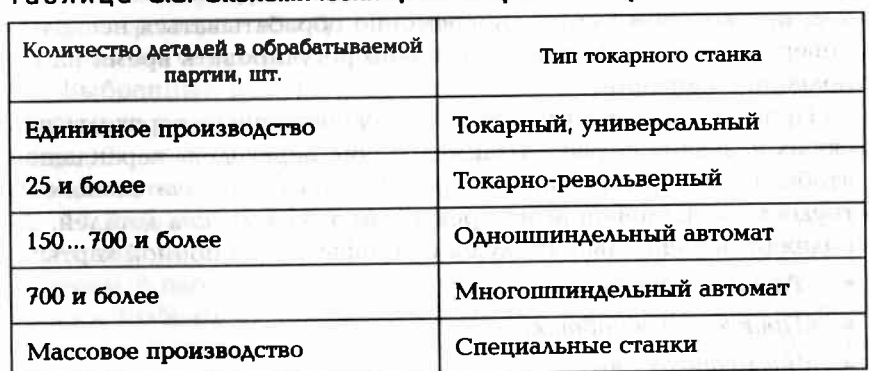

Таблица ВЗ Экономически целессобразные партии деталей

Типы некоторых металлообрабатывающих станков и их характеристики приведены в Приложении 17.

6. Заполнение операционных карт. Операционные карты составляют на 4 разнотипные операции по форме, установленной на предприятии - базе практики или образовательного учреждения.

В операционную карту переносят из плана обработки эскиз намеченной к разработке операции. Масштаб выбирают таким, чтобы все размеры и другие условные обозначения были хорошо видны и не накладывались один на другой. Обрабатываемые в данной операции поверхности выделяют утолщенными линиями (можно) обвести красным цветом). Условными обозначениями показывают способ установки заготовки и способ ее закрепления (табл. П4.8).

Получаемые в данной операции параметры шероховатости обозначают принятыми условными знаками. Общий знак требуемой шероховатости помещают в верхнем правом углу, а если на других поверхностях параметры шероховатости иные, то их проставляют непосредственно на обрабатываемых поверхностях или на вынос-НЫХ ЛИНИЯХ ПО ЭТИМ ПОВЕРХНОСТЯМ. - Glatian this Organisation

Все ячейки на обеих сторонах операционной карты должны быть заполнены. Часть из этих ячеек заполняют на данном этапе, а оставшиеся ячейки следует заполнять по мере получения результатов расчетов, выбора оснастки и др. Well-my dishings 17 participals

7. Разбивка операций на переходы. Переход - это законченная часть технологической операции, выполняемая одним или одновременно несколькими режущими инструментами по созданию одной или одновременно нескольких поверхностей без изменения (на станках с ЧПУ с автоматическим изменением) режимов работы станка. the are \$5,000 per acceptance catalogical

Следовательно, для повышения производительности можно объединять несколько простых переходов в один сложный переход, при котором будет одновременно обрабатываться несколько поверхностей. Этим приемом можно регулировать время на выполнение операции.

Проведя предварительную разбивку операции на переходы, вносят их названия в графу «Наименование переходов» карандашом, чтобы после нормирования операций записать окончательно, если трудоемкость операции не превышает такт выпуска деталей. Заполняют окончательно следующие графы операционной карты:

- «Размеры обработки»;
- «Припуск на обработку»:
- $\blacksquare$  «Число проходов».

8. Выбор приспособления. Безусловно, лучшим вариантом используемого приспособления будет универсальное приспособление. Но главным при этом является обеспечения требуемой точности взаимного положения поверхностей детали. Если универсальное приспособление не обеспечивает требуемую точность, то следует остановиться на выборе специального приспособления.

При выборе оснастки руководствуются следующими соображе-The Control Supervision Control SC VOS ниями:

- в мелкосерийном производстве целесообразнее использовать универсальные и универсально-сборные приспособления (УСП);
- в серийном производстве будет оправдано использование специальной оснастки;
- в массовом производстве лучше использовать специальные автоматизированные приспособления.

При выборе оснастки для финишных операций следует обратить внимание на прецизионные приспособления, например, неразрезную цангу, приспособления с гидропластмассой, центровые оправки с малой конусностью и др.

Название выбранного приспособления записывают в операционную карту в ячейку «Приспособление», например «Цанговый зажим», «Оправка цилиндрическая», «Трехкулачковый патрон».

9. Выбор режущего инструмента. Выбираемый режущий инструмент должен обеспечивать наименьшее машинное время, низкую стоимость обработки и наименьшее усилие резания. Режущая часть этих инструментов должна быть износостойкой и обеспечивать высокопроизводительную обработку. Этим требованиям удовлетворяют твердые сплавы, кобальтовые и ванадиевые марки сталей или материалы с твердосплавным напылением. При возможности необходимо использовать комбинированный режущий инструмент, например сверло-зенкер, комбинированный зенкер, что уменьшит количество переходов в операции. contribution of the Kills creativity

Выбранный режущий инструмент записывают в графу «Инструмент режущий» лаконичной записью, например «Резец проходной», «Сверло спиральное Ø12,5», «Зенкер комбинированный специальный».

10. Выбор измерительного инструмента. Каждое измерительное средство имеет определенные метрологические характеристики, а каждый параметр детали требует определенной точности измерения. Выбрать измерительное средство - это, в первую очередь, означает согласовать точность измеряемого параметра с точностью измерительного средства. Точность измерительного средства должна быть почти на порядок выше точности измеряемого параметра. Следует обратить внимание на цену деления измерительного средства, пределы измерения, зависимость погрешности измерения от внешних условий, а также стоимость измерительного средства.

Так как при механической обработке основными измеряемыми параметрами являются геометрические, то для их измерений широко используют штангенинструменты, индикаторные приборы, гладкие и резьбовые микрометры, рычажные скобы, миниметры и др.

После выбора измерительных средств делают запись в операционной карте в графе «Инструмент мерительный», например «Микрометр 0-25», «Шаблон специальный», «Предельный калибр  $\varnothing$  22.5».

11. Техническое нормирование операций. Технически обоснованная норма времени — это время выполнения технологической операции в наиболее благоприятных для данного производства условиях. Рассчитывают это время исходя из наиболее рационального использования труда рабочих и возможностей действующего оборудования, имеющейся оснастки и с учетом последних достижений техники и передового производственного опыта.

Обоснованную норму времени используют для расчета заработной платы рабочих, определения требуемого количества оборудования и потребности в рабочей силе, а также планирования работы производственного участка или цеха.

Для неавтоматизированного производства штучное время представляет собой календарное время, затраченное на выполнение технологической операции по изготовлению детали (изделия) на одном рабочем месте. Оно определяется по следующей формуле

$$
T_{\text{IUT}} = T_{\text{o}} + T_{\text{B}} + T_{\text{opt}} + T_{\text{T}} + T_{\text{II}} \tag{8.2}
$$

где  $T_0$  — основное (машинное) время;  $T_n$  — вспомогательное время;  $T_{\text{corr}}$  — время организационного обслуживания;  $T_{\text{r}}$  — время технического обслуживания;  $T_n$  — время перерывов в работе.

Основное время затрачивает рабочий непосредственно на изменение формы и размеров заготовки, на получение заданной точности обработки и качества поверхностного слоя.

При сборочных операциях это время затрачивается на создание требуемого взаимного положения собираемых деталей, обеспечение точности их взаимного положения и их закрепление, а затем контроль и обеспечение точности других сборочных параметров.

При механической обработке заготовки режущим инструментом, настроенным на заданный размер, основное время определяют для каждого перехода (простого или сложного) по следующей формуле

$$
T_o = L_p / S_{\text{NCHH}} = (L_{\text{BP}} + L + L_{\text{BFLX}}) i / (n S_{o6} a), \tag{8.3}
$$

где  $L_{\rm p}$  — расчетная длина обработки (перемещение режущего инструмента), мм; S<sub>мин</sub> — минутная подача режущего инструмента, мм/мин;  $L_{\text{BD}}$  — величина врезания режущего инструмента, мм;  $L$  длина обрабатываемой поверхности, мм;  $L_{\text{max}}$  — длина выхода (перебега) режущего инструмента, мм; *і* - число проходов в данном технологическом переходе; n - частота вращения шпинделя станка (фрезы), мин<sup>-1</sup>;  $S_{\alpha 6}$  — подача режущего инструмента на один оборот заготовки (фрезы), мм/об; а - число одновременно обрабатываемых леталей.

Параметры  $L_{\text{nn}}$ ,  $L_{\text{r}}$ ,  $L_{\text{r}}$  определяют в результате анализа геометрической схемы обработки данной поверхности ранее выбранным методом обработки (рис. 8.4).

При обтачивании методом продольной подачи, установленной в центрах с рифленым передним центром заготовки (рис. 8.4, а), при сквозном сверлении отверстия (рис. 8.4, б), при фрезеровании паза или плоскости цилиндрической фрезой (рис. 8.4, в), при сверлении плоскости шириной В торпем абразивного круга или фрезы (рис. 8.4, г) расчетную длину L, определяют по формуле

$$
L_{\rm p} = L_{\rm np} + L + L_{\rm max}.\tag{8.4}
$$

При сверлении (см. рис. 8.4, б) величину врезания определяют по формуле CRIME IN 2011 PURCHASE ROLL AND TO A ROLL FOR

$$
L_m = 0.3d_m
$$

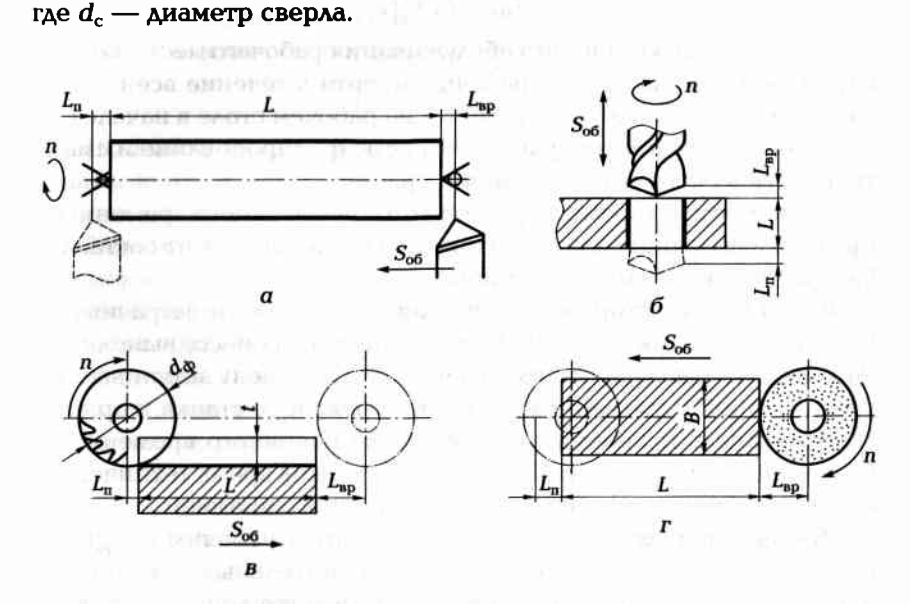

Рис. 8.4. Определение расчетной длины обработки:

 $a$  — при обтачивании методом продольной подачи;  $\delta$  — при сквозном сверлении отверстия; в - при фрезеровании паза; г - при шлифовании плоскости торцем абразивного круга

При фрезеровании паза (см. рис. 8.4, в) величину врезания определяют по формуле

$$
L_{\rm sp} = \sqrt{t(d_{\rm sp} - t)},
$$

где  $t$  — глубина паза;  $d_{\phi}$  — диаметр фрезы.

Длину L обработки принимают по операционному эскизу. Частоту вращения шпинделя станка (фрезы) и минутную подачу режущего инструмента на один оборот заготовки (фрезы) определяют HE TEMPLE IN RESPONSE HEATING PURPOSED FOR DISPOSING по нормативам.

Вспомогательное время затрачивает рабочий на установку заготовки и снятие детали, управление механизмами станка, контрольные измерения, предусмотренные планом обработки, и др. Это время необходимо для создания возможностей выполнения основной цели рассматриваемого перехода.

Определяют вспомогательное время на операцию суммированием его составляющих элементов, приводимых в таблицах нормативов по техническому нормированию (табл. П9.2, П9.3).

Оперативное время складывается из основного и вспомогательного времени, не перекрываемого основным временем, т.е.

$$
T_{\text{or}} = T_{\text{o}} + T_{\text{a}}.\tag{8.5}
$$

Время организационного обслуживания рабочего места затрачивается рабочим на уход за рабочим местом в течение всей смены, а именно на раскладку инструмента на рабочем столе в начале смены и уборку его в конце работы, на осмотр, опробование и смазку технологического оборудования и др.

Исчисляют это время в процентах от оперативного времени. Например, для крупносерийного производства оно может составлять 0,8...2,5% оперативного времени.

Время технического обслуживания рабочего места затрачивается на уход за технологическим оборудованием в процессе выполнения работы: на подналадку станка, на правку или замену затупившегося режущего инструмента, на удаление стружки со станка и др.

Исчисляют это время в процентах от основного времени. Для большинства металлообрабатывающих станков время технического обслуживания составляет 3... 6 % от основного времени.

Время перерывов в работе затрачивается рабочим на личные физиологические потребности и на дополнительный отдых. Время для дополнительного отдыха предусматривается лишь в случае физически тяжелых или интенсивных работ.

Исчисляют время перерывов в работе в процентах от оперативного времени. Например, при мелкосерийном производстве оно

составляет 4... 5 % от оперативного времени, при крупносерийном производстве оно составляет 5...8% от оперативного времени. Обычно это время не превышает 2 % от продолжительности рабочей смены. - Шамов по политиками

При серийном производстве детали обрабатывают партиями. Время на обработку одной детали называют штучно-калькуляционным временем  $(T_{\text{mr-}k})$ . При этом число  $N_{\text{n}}$  деталей в партии определяют по формуле новые и подали училищет и в компании по податки

$$
N_n = Nf/D,
$$
 (8.6)

где  $N$  — годовая программа выпуска деталей;  $f$  — количество рабочих дней, на которые разрешено иметь незавершенное производство;  $D$  - число рабочих дней в году (при двух выходных днях **B HeAEAIO**  $D = 254$  **AHS).** A construction of the control of the state of the state

На всю партию деталей отводится подготовительно-заключительное время  $T_{\text{u-3}}$ , которое используют главным образом для переналадки оборудования. Его величина не зависит от количества деталей в партии, а зависит от степени сложности наладки операции, оборудования и оснастки. Назначается это время по нормативам (табл. П9.4 — П9.6).

Таким образом, при серийном производстве время на обработку одной детали вычисляют по формуле

$$
T_{\text{m}r} = T_{\text{m-}s}/N_{\text{m}} + T_{\text{m}r}
$$
 (8.7)

12. Выбор режимов резания. Эта часть работы связана с использованием нормативных материалов (табл. П11.4 - П11.19) и проведением целого ряда расчетов.

Режимы обработки применяют такие, которые обеспечивают рациональное использование высокопроизводительных инструментальных материалов и технологического оборудования.

Начинают эту часть работы с выбора материала режущей части инструмента. Широко применяют быстрорежущие стали Р9 и Р18, а также твердосплавные пластины, например из Т15К6.

Назначая режимы резания, придерживаются следующей очередности:

1. Выбирают глубину резания с таким расчетом, чтобы уже известный припуск на обработку можно было снять за наименьшее число проходов.

2. Определяют подачу по таблицам нормативов резания в зависимости от типа режущего инструмента, размеров обрабатываемой поверхности, глубины резания, точности и шероховатости обрабатываемой поверхности.

3. По установленной глубине резания и подаче с учетом материала заготовки и стойкости режущего инструмента выбирают скорость резания.

4. По выбранной скорости резания и наибольшему диаметру обрабатываемой поверхности (или фрезы) определяют частоту вращения шпинделя станка. В после после по после по по-

5. Уточняют по паспортным данным технологического оборудования обороты шпинделя и величину подачи и заносят эти данные в соответствующие графы («Режимы обработки») операционной карты.

6. Проводят нормирование операций, записывая все временные параметры в соответствующие графы операционной карты.

7. Разряд работ и профессию рабочего определяют по единому тарифно-квалификационному справочнику и заносят в операционную карту в соответствующую графу. MARTIN HITLE MISCHIER IN

При нормировании специфических видов операций (например, электрохимической, электроэрозийной и ультразвуковой обработки) можно воспользоваться заводскими данными, полученными во время практики, или справочниками по данным методам обработки.

Все расчеты, связанные с нормированием операций, помещают в пояснительную записку в разделе «Техническое нормирование».

Примечание. Студент вправе воспользоваться информацией по техническому нормированию из отчета по практике по профилю специальности, которую он проходил на предприятии отрасли.

13. Оформление карт наладки. Карты наладки входят в графическую часть проекта. 2-3 карты наладки следует оформить на одном листе чертежной бумаги формата А1. Каждая оформляется на формате не меньше, чем АЗ.

Карта наладки представляет собой совмещенный эскиз, содержащий следующую информацию:

- располагают в левом верхнем углу формата номер и название операции, модель выбранного станка;
- изображение фрагментов конструкций установочных и зажимных элементов приспособления, участвующих в базировании заготовки;
- эскиз обрабатываемой заготовки в таком виде, который она имеет после выполнения данной операции, с выделенными красным цветом обрабатываемых в данной операции поверхностей;
- изображенный в конечной стадии перехода фрагмент режущего инструмента, задействованного в данной операции, обозначенный номером перехода:
- получаемые в данной операции размеры с указанием в цифровом виде параметров первой и второй характеристик точности: ORPENS MORELLING HOL VILLED
- обозначенные соответствующими стрелками все движения элементов системы обработки, необходимые для получения требуемых параметров поверхностей:
- таблица с результатами режимов резания (для каждого режущего инструмента своя строка) и результатами по техническому нормированию данной операции, изображенная в левом нижнем углу формата; o da undicato tinuata ese ampliar principal e la
- угловой штамп (один на весь формат листа в правом нижнем углу).

Проектирование специального приспособления для детали. В курсовом проекте предусмотрено проектирование специального станочного приспособления для обработки заготовки на определенной операции, на которой использовать универсальное приспособление для базирования обрабатываемой заготовки не представляется возможным.

Работая над этой частью курсового проекта, студенту необходимы знания дисциплины «Технологическая оснастка» и принципов базирования заготовок.

С учетом опыта, приобретенного студентом при работе со специальными приспособлениями во время практики по профилю специальности, и знаний, полученных при изучении дисциплины «Технологическая оснастка», рекомендуется выполнение этой части проекта в следующей последовательности:

1. Определяют, для выполнения какой операции технологического процесса необходимо проектировать приспособление.

2. Определяют, на каком станке должна выполняться выбранная операция.

3. Анализируют операционный эскиз на данную операцию, обратив особое внимание на технологические базы (исходную и установочную). Необходимо еще раз убедиться в соблюдении принципа совмещения баз, сравнив простановку соответствующих размеров на рабочем чертеже детали и на операционном эскизе.

4. Выбирают прототип приспособления, использовав для этих целей альбомы, нормали или станочное приспособление из отчета по практике.

5. Слелав выбор приспособления, приступают к его эскизному проектированию.

6. Изображают только основные элементы приспособления: установочные, зажимные, для направления режущего инструмента, не загромождая эскиз второстепенными элементами.

7. После согласования с консультантом эскизного варианта приспособления оценивают, при какой точности изготовления основных элементов приспособления будет обеспечена требуемая точность размеров. Так как объемом курсового проектирования деталировка приспособления не предусмотрена, то результаты проверки приспособления на точность отражают в пояснительной записке с приведением схемы расчета, а ключевые размеры основных элементов, влияющие на точность получения размеров, указывают на сборочном чертеже приспособления. Если эти размеры затеняют общий вид приспособления, то их указывают отдельно на свободном месте чертежа.

8. После согласования с консультантом дополняют эскизный проект приспособления всеми необходимыми элементами, в том числе крепежными, и вычерчивают приспособление на чертежной бумаге сначала в тонких линиях, а затем (после проверки преподавателем) обводят окончательно согласно ЕСКД. При этом количество видов, разрезов и сечений должно быть таким, чтобы была полная ясность по конструкции каждой детали приспособления.

9. Выносят позиции всех деталей приспособления и составляют спецификацию согласно ЕСКД. Порядковые номера деталей проставляют на конце выносной линии с возрастанием по часовой CTPEAKE! THE EXPERIMENT CHARGE IN THE CHARGE IN THE

10. В технических условиях записывают требования на сборку приспособления и способ обеспечения точности сборочных параметров, влияющих на точность выполнения операционных размеров.

В пояснительной записке в разделе «Проектирование спецоснастки» помещают краткое обоснование выбранного приспособления и все расчеты, связанные с ним.

Проектирование специального режущего инструмента. Объемом работ по курсовому проектированию предусматривается выполнение этой части задания по одному из двух вариантов: **IOHE** 

1. Проектирование специального режущего инструмента.

2. Прочностные расчеты (или иные по заданию консультанта), связанные с режущим инструментом, если не предусмотрено использование в разрабатываемом технологическом процессе (или по иным соображениям) специального режущего инструмента.

При выполнении работ по первому варианту в пояснительную записку помешают обоснование геометрии и размеров режущего инструмента, профилирование геометрии его режущей части, выбор материала для режущей части и способ ее крепления к основанию инструмента. В графическую часть помещают рабочий (или сборочный) чертеж режущего инструмента с указанием всех углов режущей части, обратив особое внимание на допустимый износ инструмента и поверхности, по которым его затачивают при за-TVILAEHUK, GRAPPEN ARE TEST TEST TE DEL GAST TITUL MEL TOYOT DISZN

При выполнении работ по второму варианту в пояснительной записке обосновывают необходимость выполнения данного расчета, размещают подробную схему расчета, исходные данные для расчета, расчетные формулы с указанием всех входящих в них величин с размерностями и результаты расчетов. В графическую часть проекта помешают расчетную схему с указанием контуров обрабатываемой заготовки и режущего инструмента, являющегося объектом расчета, и основные расчетные формулы.

Проектирование специального измерительного инструмента. Исходными данными для проектирования специального контрольноизмерительного приспособления являются:

- п контролируемая величина и ее размерность;
- сложность геометрической формы и размеры контролируемой поверхности;
- почность контролируемого размера или параметра;
- масса и габаритные размеры контролируемой детали;
- годовая программа выпуска проверяемых деталей.

Детали большой массы контролируют переносными приборами, а детали небольшой массы стационарными. Это важно иметь в виду в случае разработки измерительных средств, для работы которых необходимо энергопитание, например для пневматического калибра с ротаметром, который требует подвод сжатого воздуха.

Программа выпуска деталей определяет уровень механизации измерительных средств. Например, при крупносерийном и массовом производстве целесообразно применять на финишных операциях автоматизированный контроль выполнения операций или приборы активного контроля, позволяющие управлять режимами работы станка, например шлифовального.

При большом числе контролируемых параметров целесообразно применение многомерных измерительных средств, которые позволяют произвести измерения на одном рабочем месте нескольких параметров готовой детали.

При проектировании измерительного средства учитывают измерительное усилие, воздействующее на поверхность контролируемой детали. В тех случаях, когда необходимо контролировать тонкостенные с малой жесткостью детали, целесообразнее применять бесконтактные методы контроля, например оптический, пневматический, индуктивный или емкостный.

В пояснительной записке в разделе «Контрольно-измерительное устройство» помещают принципиальную схему устройства, описывают его принцип работы и приводят анализ точности работы контрольно-измерительного устройства. По последника и последника

В графической части проекта на чертежной бумаге формата АЗ помещают общий вид устройства и принципиальную схему из-MEDEHHALLES WHEN THE MOST RESERVED TRANSPORT OF THE RESERVED OF THE COMPANY OF THE RESERVED OF THE RESERVED OF THE RESERVED OF THE RESERVED OF THE RESERVED OF THE RESERVED OF THE RESERVED OF THE RESERVED OF THE RESERVED OF

Проект по сборке изделия. Задания на курсовой проект по сборочной тематике могут быть двух видов: полно на полной тематике могут быть двух видов:

in a haribor

- 1. Разработка механосборочного процесса.
- 2. Разработка сборочного процесса. По последник содержания с процесса. При последник содержания с процесса. При последник содержания с при последник содержания с при последник содержания с при последник содержания содержан

В обоих случаях сборочный чертеж как объект курсового проектирования должен содержать:

- п графическое изображение изделия (сборочной единицы), включая виды, разрезы и сечения, дающее полное представление о конструкции деталей, их расположении и взаимосвязи, о составных частях и сборочных единицах изделия, если такие имеются согласно спецификации; TRONG FOUR DISTURBANCE WITHOUT
- сборочные параметры, методы и точность их обеспечения;
- номера позиций всех деталей, составных частей и сборочных единиц согласно спецификации; и и последните согласно спецификации; и и последните согласно с
- пабаритные размеры изделия, равно как и любые другие размеры, необходимые для дальнейшей работы с этим изделием;
- технические требования на сборку изделия.

Курсовой проект по разработке механосборочного процесса называют комплексным, так как заданная сборочная единица состоит из деталей, которые необходимо изготовить, применяя различные методы обработки, среди которых кроме механической обработки может быть сварка, пайка, обработка давлением, клепка, склеивание и др. **THE MILLION IN SECTION AND A REPORT** 

Методика работы над таким проектом и его структура не отличаются от проекта по механической обработке, но его содержание будет иметь существенные отличия. При проектировании особое внимание обращают на следующее. nika x di mi oli

1. При изучении конструкции сборочной единицы, детали которой предстоит обрабатывать механическими методами, а затем их соединять и скреплять в изделие, необходимо четко представить конструкцию каждой детали в отдельности, методы обработки этих деталей и методы их соединения и скрепления.

2. В комплексных заданиях часто встречаются изделия, включающие в себя детали в форме оболочек из листового материала. Такие детали изготавливают методами вытяжки, выдавливания или гибки с последующей сваркой. Поэтому при анализе сборочного чертежа изделия обращают внимание на оформление переходов от одной поверхности детали к другой. Они должны быть плавными и оформлены по радиусу, величина которого должна быть не меньше трех толщин листового материала. Матиматический и политиками

3. При сложной конструкции оболочки их делают из нескольких частей, а затем скрепляют между собой методом сваривания материала в зоне стыка деталей. В этом случае обращают внимание на форму соединяемых частей тонкостенной оболочки, место сварки и направление сварных швов. Толщина материала в местах сварки двух деталей должна быть примерно одинаковой, а вид сварки и расположение сварных швов определяют не только возможность применения автоматической сварки, но и вероятность прогара материала в местах сварки. Постоянные совмение в пользов

4. При анализе сборочного чертежа особое внимание обращают на материал изготовления каждой детали изделия. В данном случае к материалу детали помимо прочности предъявляются требования или хорошей обрабатываемости резанием, или хорошей обрабатываемости давлением, или хорошей свариваемости. Технические условия на изготовление изделия должны дать полную информацию по точности деталей и точности сборки, качеству соединений и методам их испытаний, например контроль герметичности сварного соединения. a countries gently saved a light of the country

5. При определении вида производства ориентируются на наиболее трудоемкие процессы (процессы механической обработки). При этом следует четко определить, в каком состоянии должна поступать на сборку каждая деталь и какой вид обработки необходимо проводить после сборки. Суть этого вопроса заключается в том, что в процессе сварки или пайки возможны искажения формы деталей, для устранения которых потребуется механическая обработка после их скрепления.

6. Выбор заготовки для деталей, изготовляемых методами механической обработки, аналогичен рассмотренному выше. Для деталей, изготовляемых методом давления из листовых материалов, форма

заготовки зависит от сложности отдельных элементов будущей детали. Как упоминалось в п. 3, при сложной конструкции оболочки для вырезки ее отдельных частей потребуется рациональный раскрой листового материала. При этом необходимо решить вопрос о том, лля изготовления каких деталей будут использованы в качестве заготовок отходы листового материала, получающиеся после вырезки 

7. Операции по формообразованию деталей из листового материала и технологическое оборудование для их выполнения во многом зависят от соотношения размеров готовой детали. Заданная форма детали при вытяжке из листового материала может быть получена за одну или несколько операций. Их количество определяется коэффициентом вытяжки, представляющим собой отношение диаметра детали к диаметру заготовки (табл. П16.1). Детали простой формы получают за одну операцию в штампе или на трехвалковой машине. Детали более сложной формы получают за несколько операций штамповки, между которыми проводят термообработку для снятия внутренних напряжений, образовавшихся motor in the more model because film in a sea Bit при штамповке.

8. Отверстия в деталях из листового материала обрабатывают механической обработкой после всех операций вытяжки, выдавливания или гибки и после термической обработки. Это исключит образование вредных остаточных напряжений в кромках отверстий.

9. Разработку операций технологического процесса деталей из листового материала начинают с определения размеров плоской заготовки, используя или метод равенства площадей детали и заготовки, или равенство объемов, или графоаналитический метод. Метод получения плоской заготовки определяется в основном годовой программой выпуска изделия. Наиболее производительным методом получения плоской заготовки является штамповка-вырубка. Однако затраты на изготовление штампа окупаются при большой программе выпуска изделий. При мелкосерийном производстве вырезать плоскую заготовку целесообразно виброножницами. Более точный ответ на этот вопрос даст экономический анализ вариантов выполнения операции по вырезке плоской заготовки.

10. Оборудование для штамповки - это гидравлические, фрикционные и другие прессы. Кроме того, применяют формование деталей взрывом, ротационным выдавливанием, электромагнитной штамповкой и др. JUNEAU 1 - 1 13 114-940

11. При проектировании технологического процесса особое внимание обращают на сборочные операции, которые должны обеспечить правильное взаимное положение собираемых и скрепляемых деталей. Сборку и прихватку свариваемых деталей производят в специальных приспособлениях. Вначале устанавливают в приспособление и закрепляют базовую деталь. Затем устанавливают остальные детали и прихватывают их к базовой детали и между собой точечной или другой сваркой. Затем проверяют точность взаимного положения деталей.

12. Контроль геометрических параметров изделия после сварки аналогичен контролю деталей после механической обработки, исключая контроль качества сварного шва. Сварной шов должен быть прочным и в большинстве случаев — герметичным. Прочность сварного шва обеспечивается в основном хорошим технологическим процессом сварки и постоянством режимов сварки. Прочность и герметичность проверяют методом испытаний.

13. Для рассматриваемого случая в качестве технологической оснастки может быть спроектировано следующее:

- кондуктор для сверления отверстий или в отдельных деталях. или в изделии после сварки;
- ШТАМП ДЛЯ ВЫТЯЖКИ ТОНКОСТЕННОЙ Оболочки;
- приспособление для контроля взаимного положения поверхностей изделия после сварки;
- специальный режущий инструмент для обработки фасонного профиля или до сварки, или после сварки;
- установка для испытаний прочности или герметичности сварного шва.

Проект с злементами НИРС. Научное творчество студентов необходимо поддерживать и развивать. Одним из путей такой поддержки является предоставление возможностей студенту оформить все свои наработки по линии НИРС в единую работу — курсовой проект.

В этом случае на консультанта ложится особая ответственность в рациональной гармонизации результатов НИРС.

Некоторые темы дипломного проекта этого направления могут быть сформулированы следующим образом:

- разработка архитектуры учебного модуля для дистанционного (удаленного) изучения дисциплины «Технология машиностроения»:
- разработка архитектуры учебного модуля и программного обе- $\blacksquare$ спечения для дистанционного (удаленного) изучения дисциплины «Метрология, стандартизация и сертификация»;
- разработка комплекса программного обеспечения для автомати- $\blacksquare$ зированных технологических расчетов;

• разработка и создание учебного комплекса по автоматизированному самоконтролю выполнения практических работ по техническим или технологическим дисциплинам или отдельным разделам дисциплины «Технология машиностроения».

Графическая часть проекта в этом случае будет состоять из технологических эскизов, блок-схем, таблиц, математических формул, графиков и др.

В пояснительной записке необходимо:

- прокомментировать все материалы, вынесенные в графическую часть проекта, поместив их в записке на листах форматом А4;
- привести алгоритмы программ для ЭВМ;
- написать инструкцию по использованию разработанных материалов;
- указать области применения разработанных материалов;

the company of the company of the company of the company of the company of the company of the company of the company of the company of the company of the company of the company of the company of the company of the company

a company of the participate of the com-

приложить всю (или фрагмент) распечатку программы для **GBM.** 

Практика показала, что при защите курсового проекта этого направления необходим большой экран или интерактивная доска для демонстрации результатов своей научно-исследовательской студенческой работы. Templemulculor STO you a high and

# Приложения

## **Report**

#### ПРИЛОЖЕНИЕ 1

349

Примерная форма титульного листа пояснительной записки

**A Million Strip Softe Million** 

**TOY** 

# Пояснительная записка

# к курсовому проекту по специальности «Технология машиностроения»

THE ENCATEDR PERFUSING INFLUENCE REPORTED

CTyAeHT and provided the first provided and the contract of the contract of the contract of the contract of the Группа

#### Руководитель проекта

A SHEMANTOGULUD H.R

Москва 20

#### ПРИЛОЖЕНИЕ Э

Примерная форма бланка задания на курсовой *<u>NDOBKT</u>* 

SHOMAY PYRE ...

## Задание

на курсовое проектирование по дисциплине «Технология машиностроения» студенту груп- $\frac{1}{100}$ ПЫ

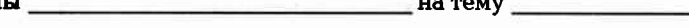

Программа выпуска пит./год

Labor from an entimousle in

Начало проектирования « проектирования и проектирования и проектирования и пространия и пространия и пространи

Конец проектирования « $\frac{m}{20}$   $\frac{m}{20}$  г.

# **Содержание курсового проекта:** При содержание и содержание и содержание и содержание и содержание и содержание и

1. Технологический анализ рабочего чертежа детали или сборочного чертежа. 2 DENLEYER J JU YEZHUGU 2005200230

2. Проектирование заготовки для детали.

3. Разработка маршрутного технологического процесса.

4. Составление операционных эскизов.

5. Разработка двух разнотипных операций с оформлением операционных карт.

6. Разработка эскизов наладки двух разнотипных операций (см. п. 5).

7. Проектирование специального станочного приспособления для детали.

8. Разработка режущего инструмента.

9. Разработка контрольно-измерительного приспособления.

10. Составление пояснительной записки.

Состав графической части проекта:

1. Рабочий чертеж детали (или сборочный чертеж).

2. Рабочий чертеж заготовки для детали.

3. Сборочный чертеж специального станочного приспособления для детали (или сборочного приспособления).

4. Эскизы двух наладок.

5. Рабочий чертеж режущего (или сборочного) инструмента.

6. Чертеж контрольно-измерительного приспособления (или схема измерения).

#### Отзыв консультанта проекта

Работа студента \_\_\_\_ над курсовым проектом заслуживает оценки \_\_\_

Консультант проекта преподаватель  $\begin{array}{cccccc} & & & & \end{array}$ 

 $\overline{20}$  r.

 $\overline{\mathbf{3}}$ 

**Давление** 

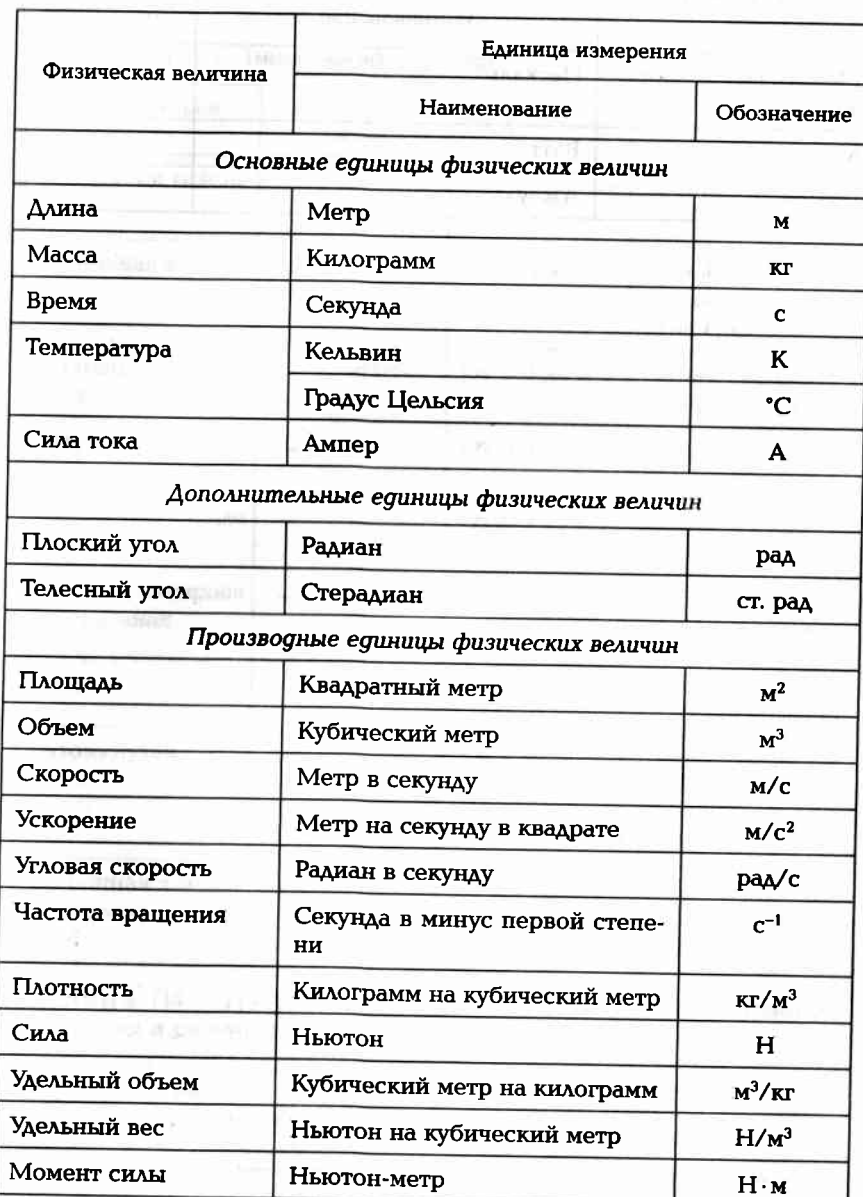

Паскаль

Единицы измерения физических величин

in 1971

 $\Pi$ a

# In a transportation of the second contract of the **TIPUTO KENVE 4**

Окончание прилож. 3

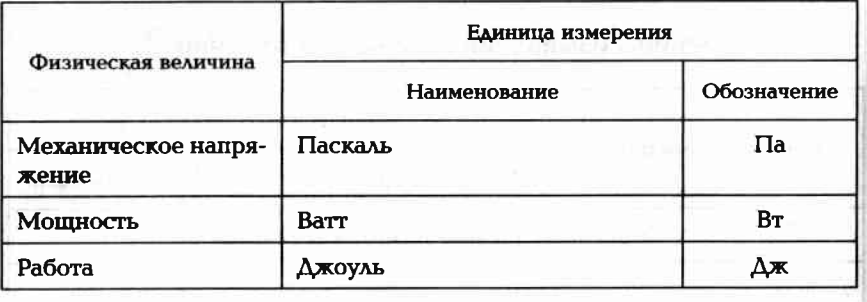

Правила оформления графической части курсового<br>проекта

# Таблица П4.1. Типы линий чартажа

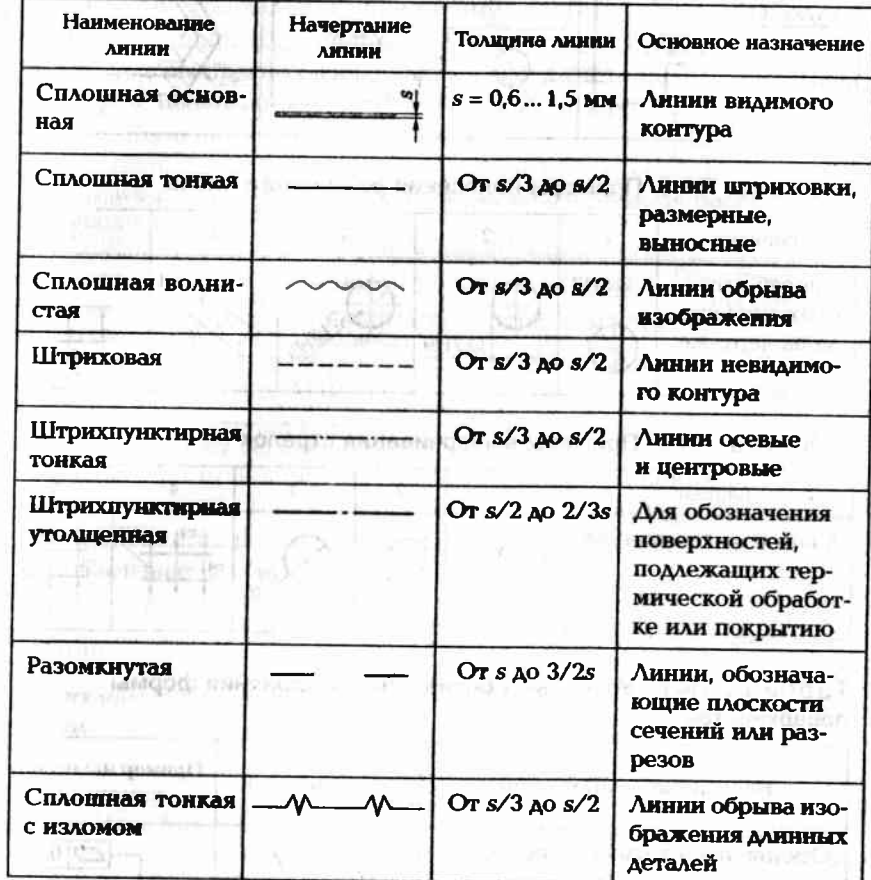

# Таблица. П4.2. Графические обозначения некоторых материалов.<br>в разрезах и сечениях

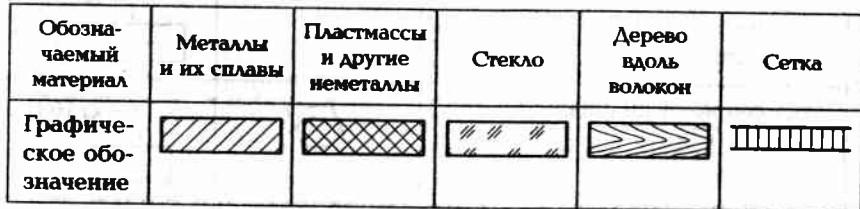
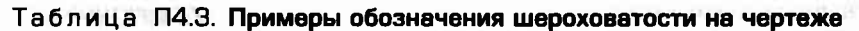

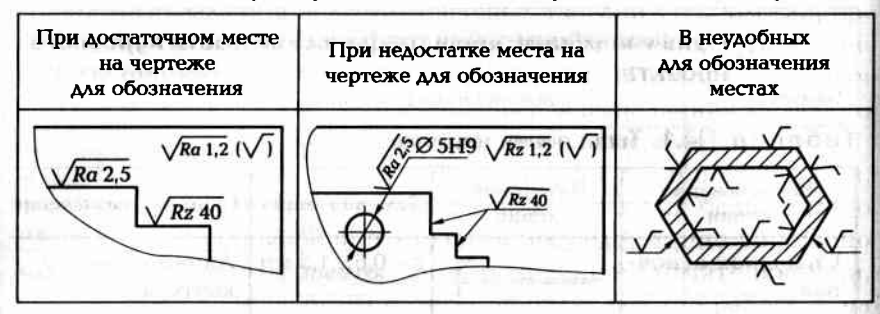

Таблица П4.4. Примеры нанесения размерного числа

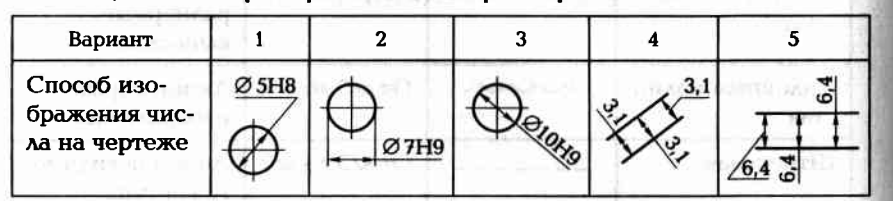

#### Таблица П4.5. Примеры вычерчивания стрелок

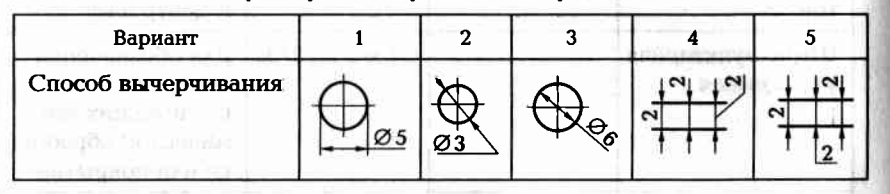

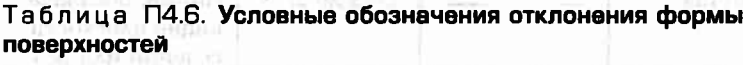

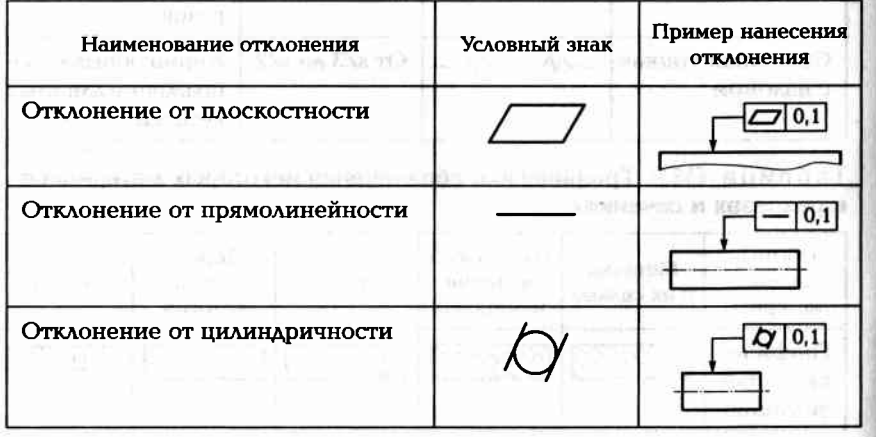

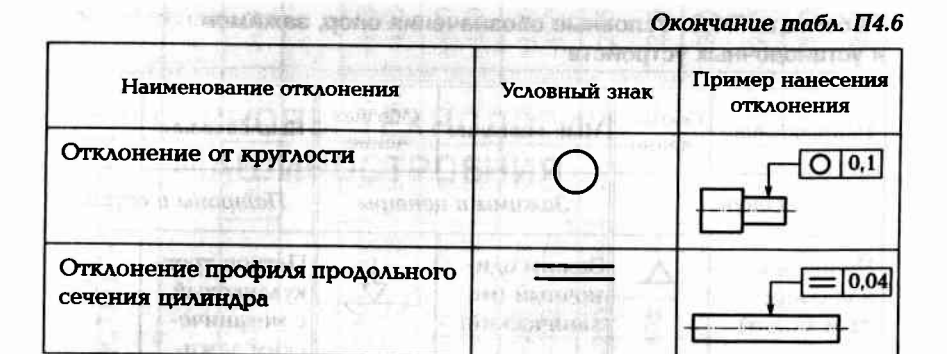

#### Таблица П4.7. Условные обозначения отклонения расположения **ПОВЕДХНОСТЕЙ**

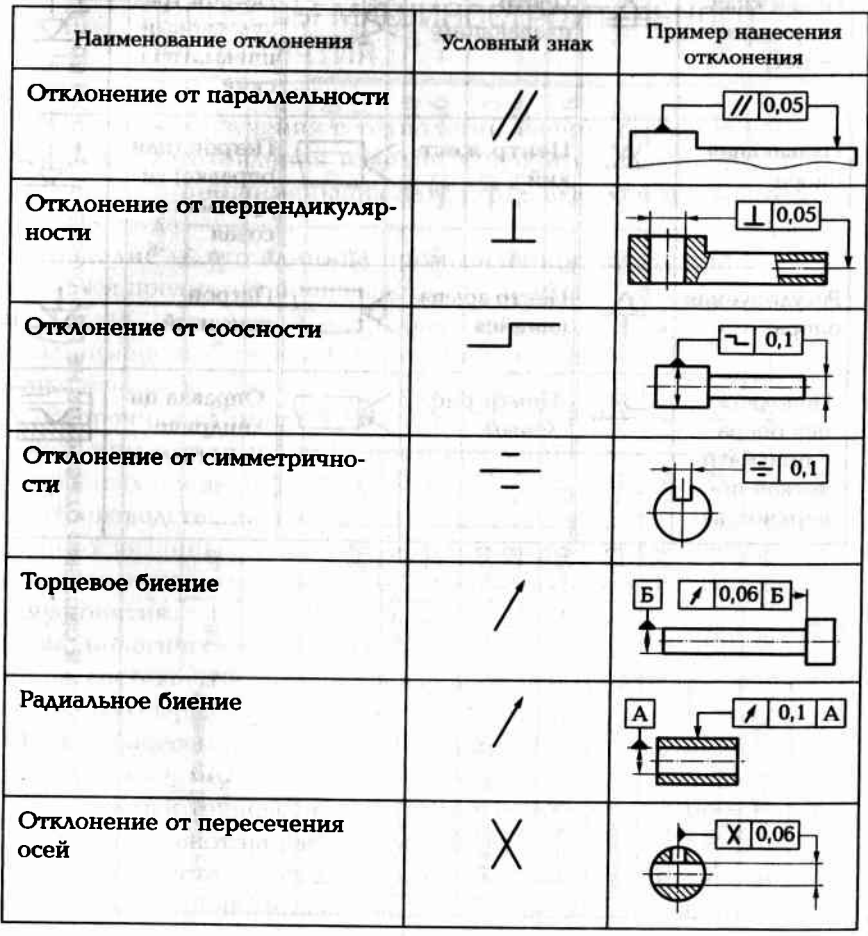

Таблица ПА.В. Условные обозначения опор, зажимов<br>и установочных устройств

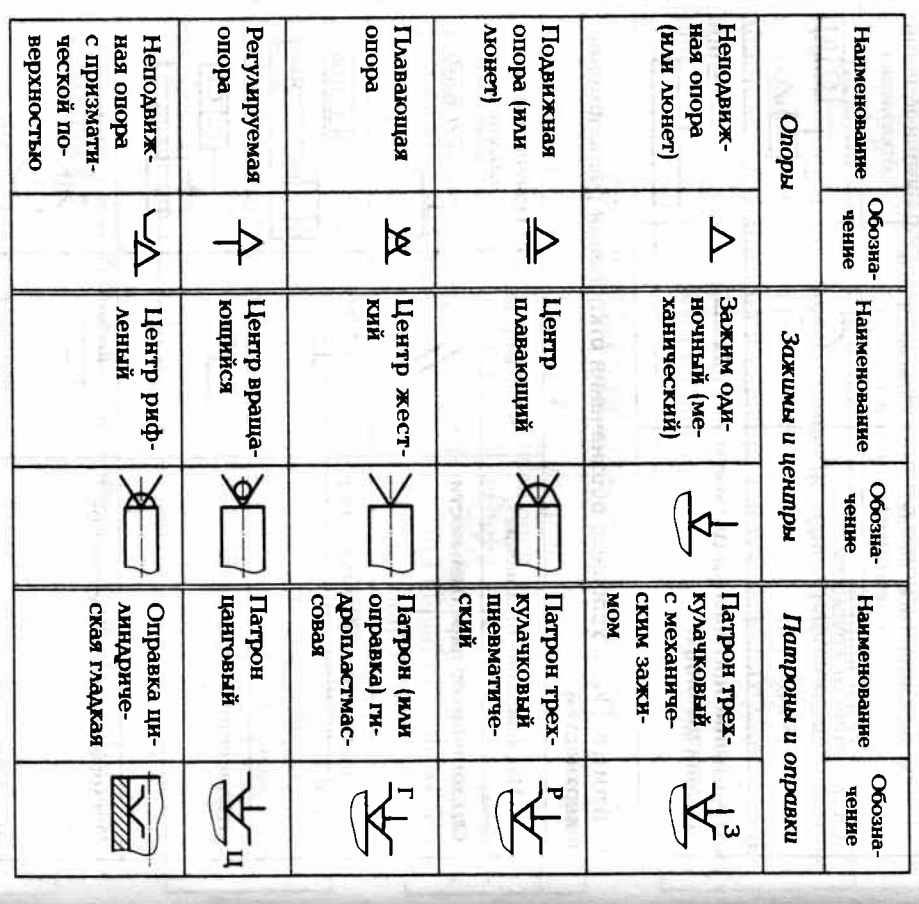

ПРИЛОЖЕНИЕ 5

# Допуски в системе отверстия на наружные размеры по ЕСДП (ГОСТ 25347-82)

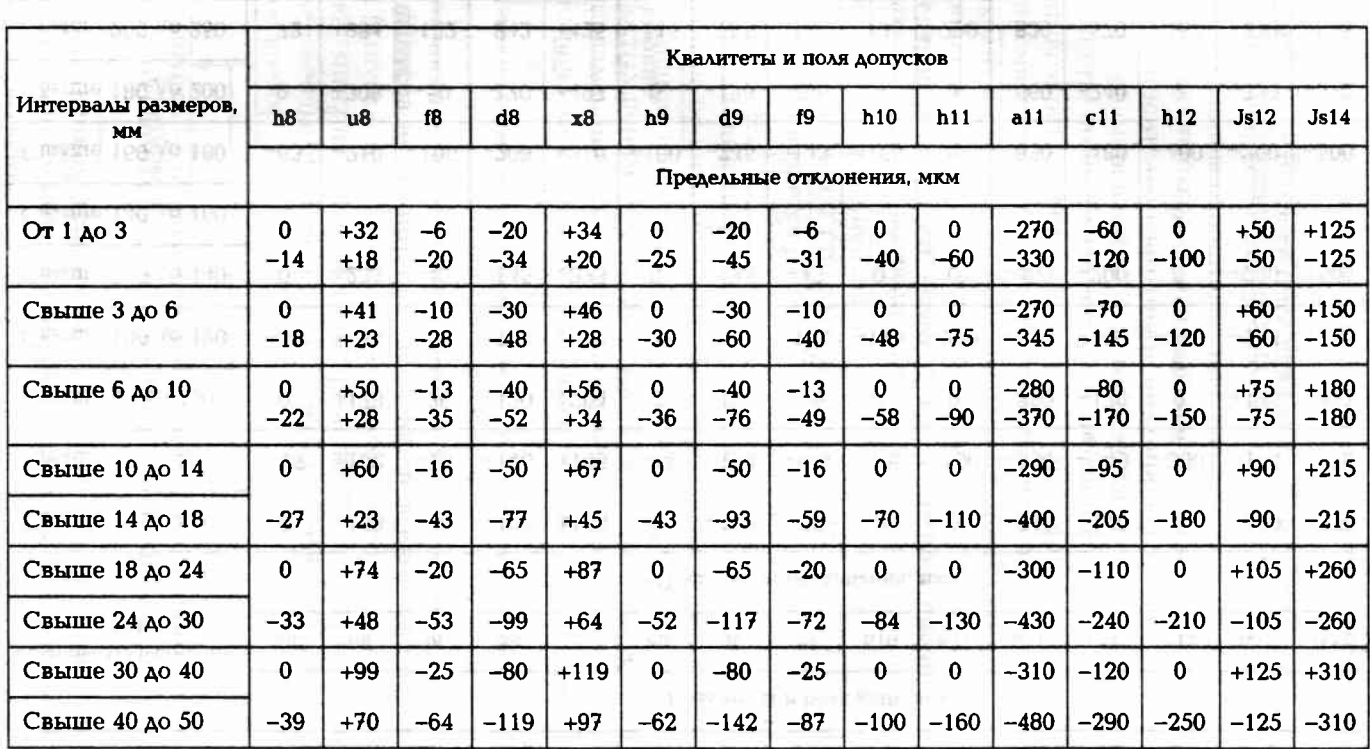

998

Окончание прилож. 5

*ПРИЛОЖЕНИЕ 6* 

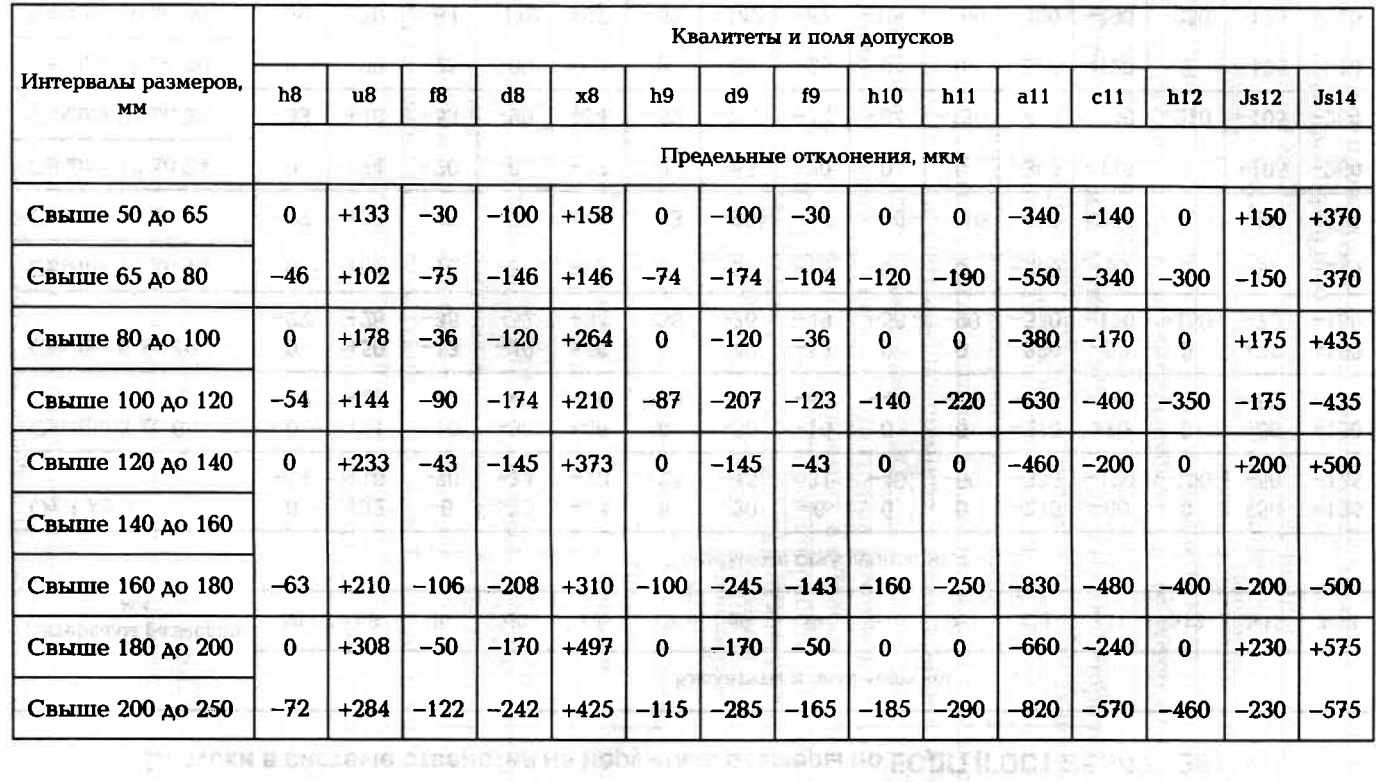

 $3, 2... 1, 25$ Ra 12,5  $Rz20$ Точение чистовое  $Ra$ (окончельное) окончеленное Плифование  $0,25...0,1$ Шлифование тонкое Квалитет<br>8; 9 Ra 1,25 наружных цилиндрических поверхностей Примерные маршруты получения параметров Квалитет  $Ra$  $8;9$ гритирка Квалитет Квалитет Ra 50...6,3  $4:5$ 5;6 Черновое обтачивание **Rz 80** Ra 6,25  $Rz20$  $Ra$  2,5 предварительное (под шлифование) Точение чистовое Шлифование Kaanrer 9 Квалитет  $10; 11$  $0,25...0,1$  $1, 25...3, 2$ KBaMTer 13; Суперфиницирова-Ra  $Ra$ Шлифование  $14$ едстовое әин  $1,25...3,2$ Квалитет<br>6; 7 Ra 12,5 Квалитет  $Rz$  20 Точение чистовое  $Ra$ Точение тонкое 4, 5 (алмазное) Квалитет Квалитет  $7,8$  $7,8$ 

359 |

#### Примерные маршруты получения параметров ВНУТДЕННИХ ЦИЛИНДДИЧЕСКИХ ПОВЕДХНОСТЕЙ

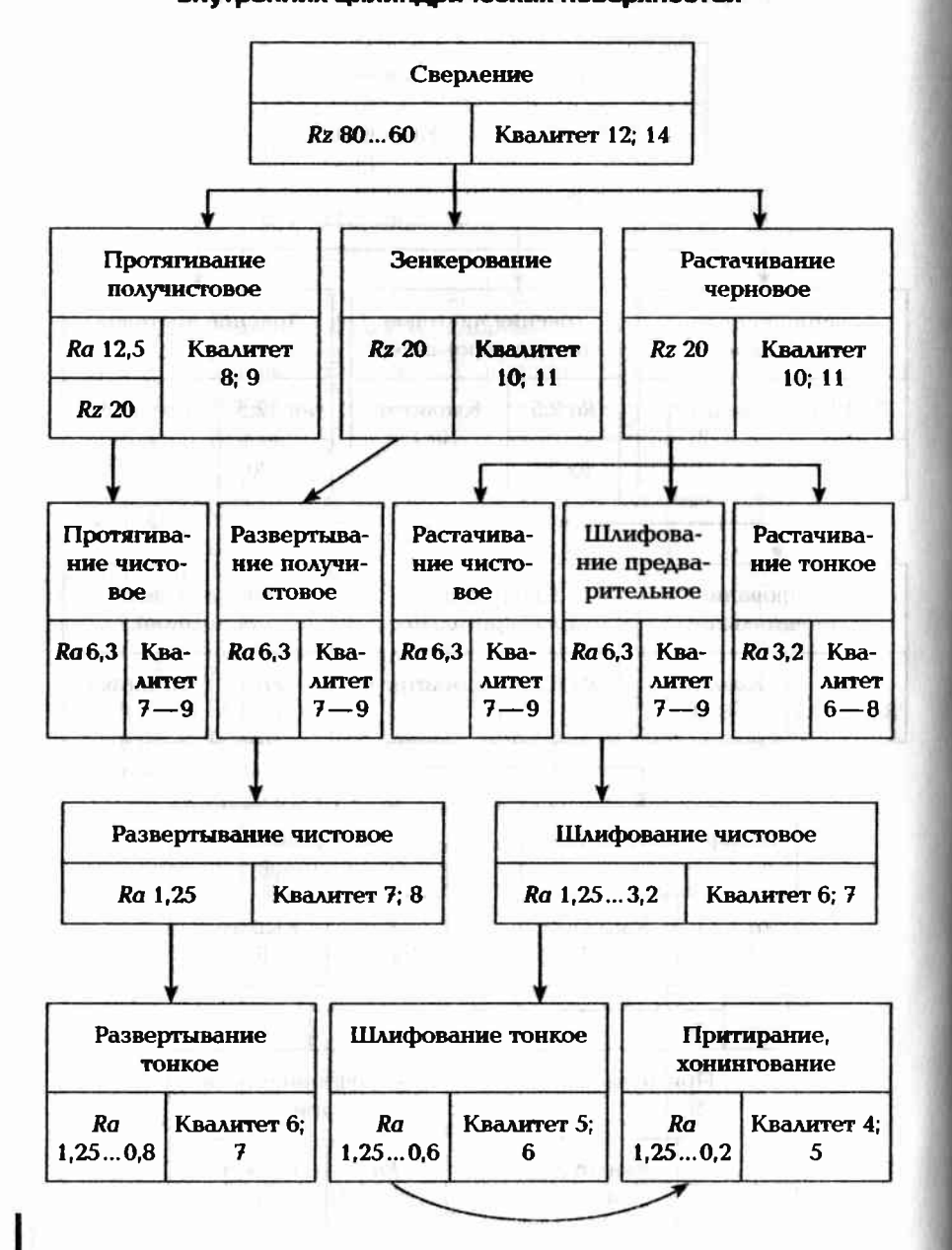

#### Операционные припуски и допуски

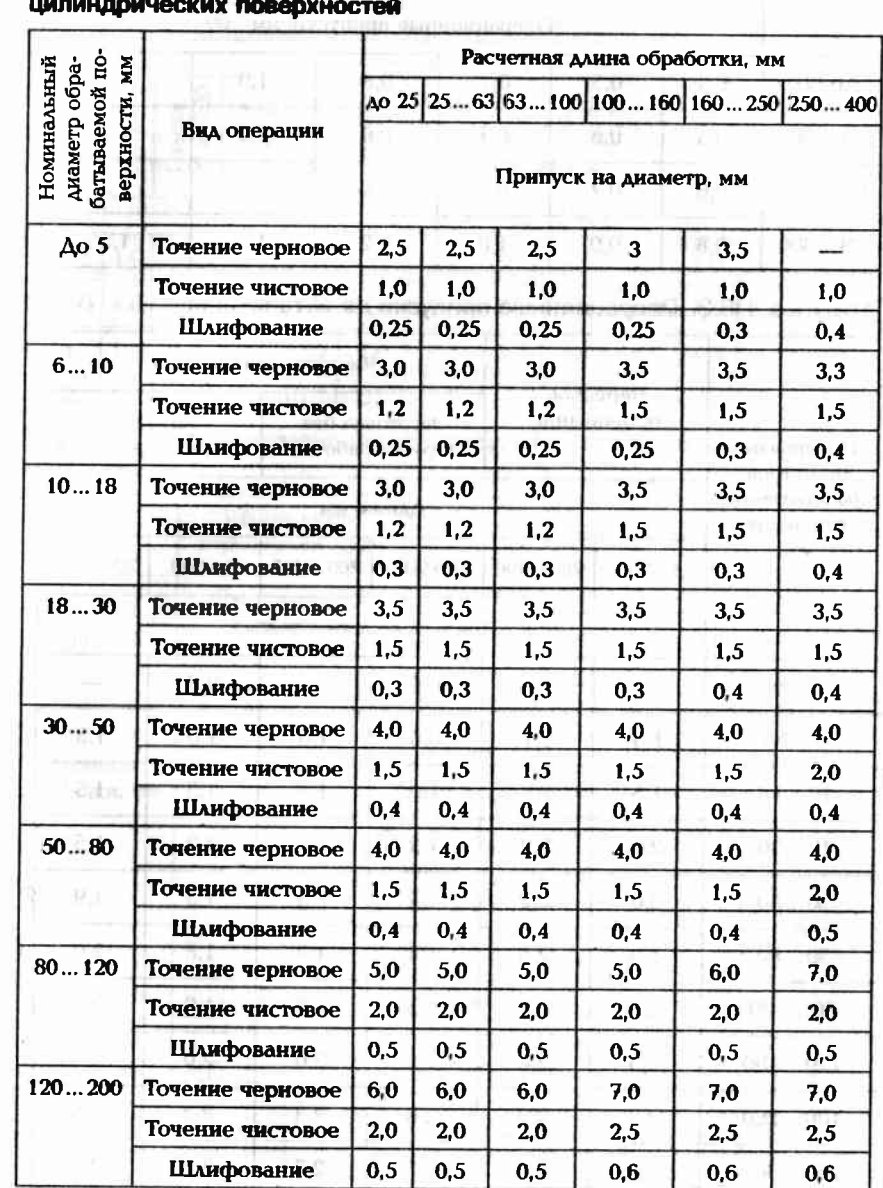

## Таблица П8.1. Операционные припуски на обработку наружных

360

#### Таблица П8.2. Припуски на чистовое подрезание торцов и уступов

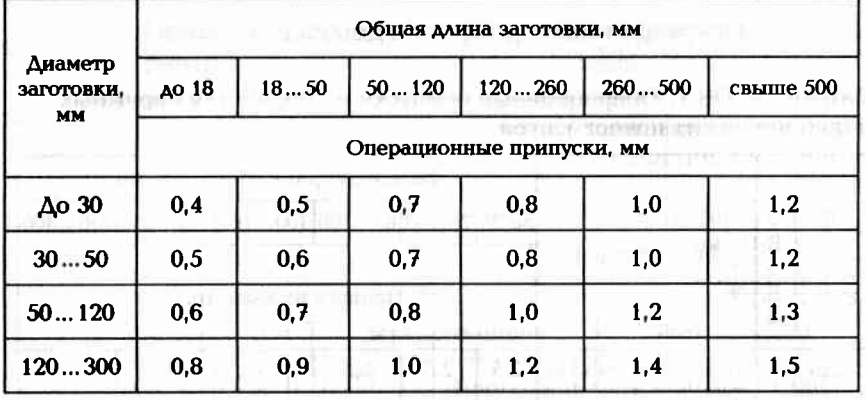

#### Таблица П8.3. Операционные припуски на обтачивание

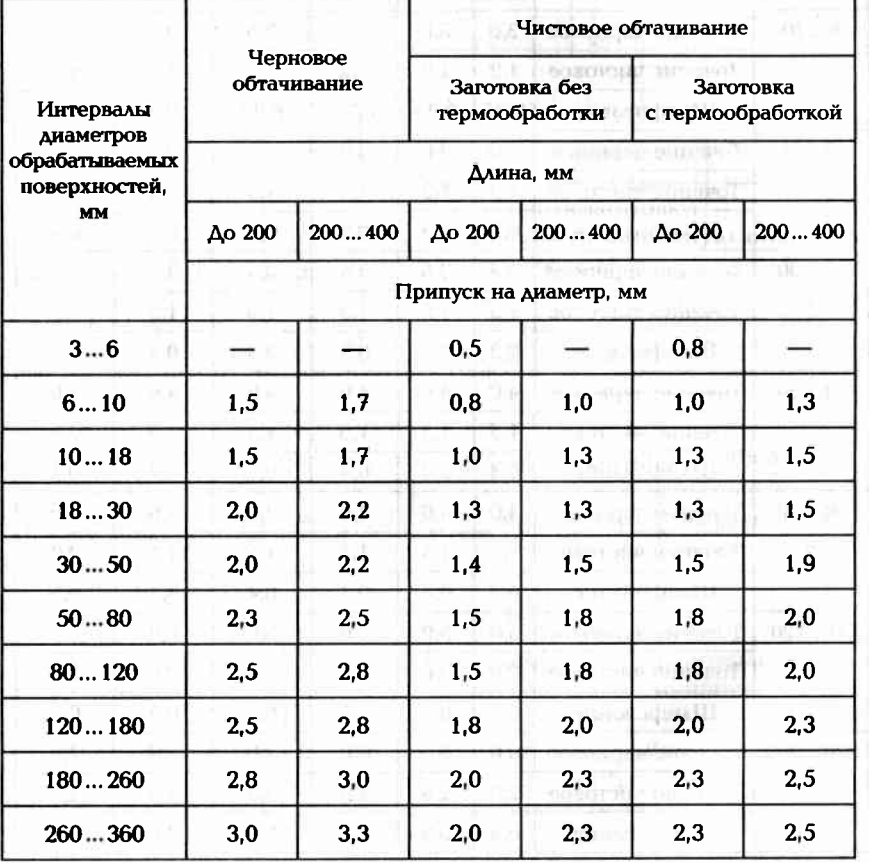

#### Таблица П8.4. Операционные припуски на фрезерование **ПЛОСКОСТЕЙ**

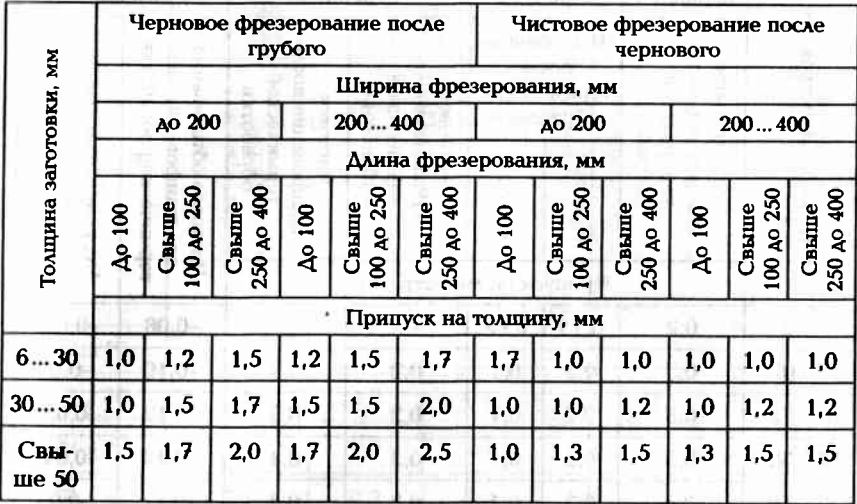

#### Таблица П8.5. Рекомендуемые припуски на шлифование плоскостей

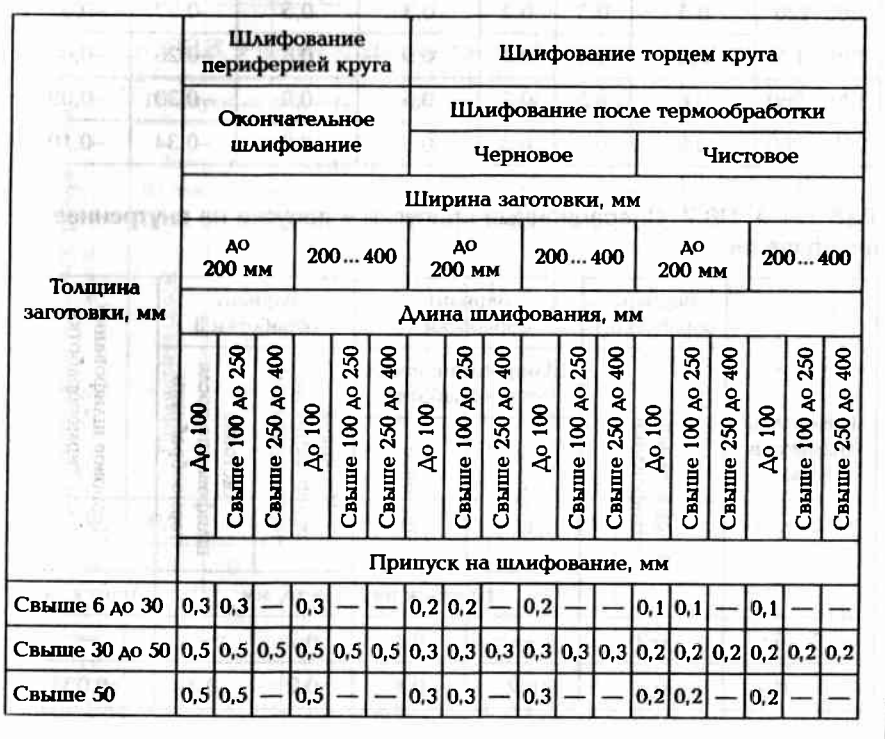

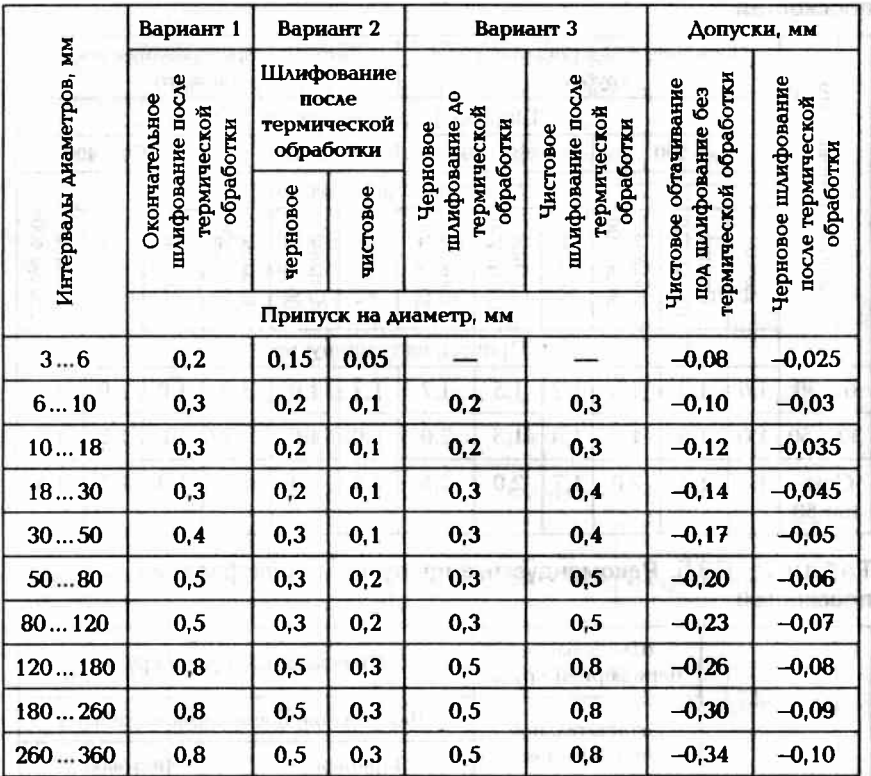

#### Таблица П8.6. Операционные припуски на наружное шлифование

Таблица П8.7. Операционные припуски и допуски на внутреннее шлифование and the set of the first section.

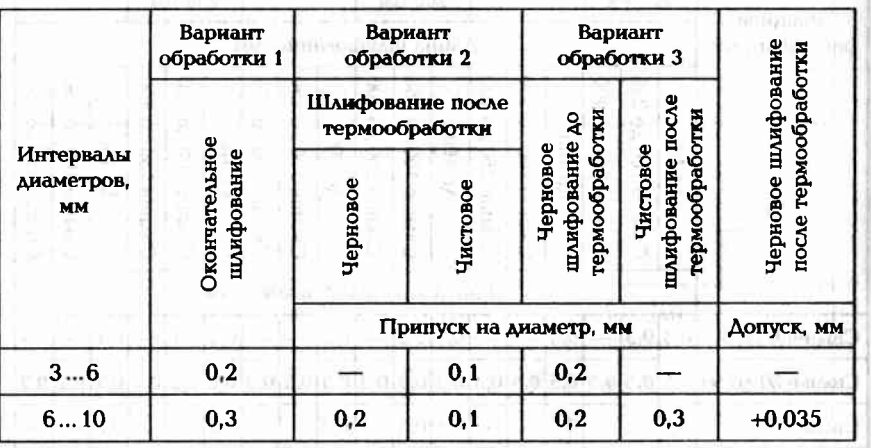

**Example 2008** of the first state of the second the **Oxonvanue ma6x. NB.7** 

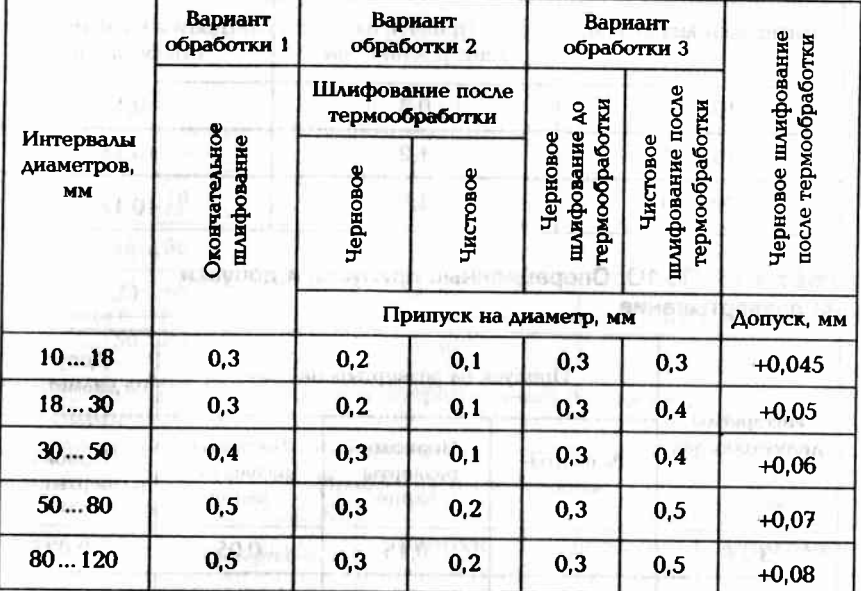

## Таблица ПВ.8. Рекомендуемые припуски на тонкое растачивание

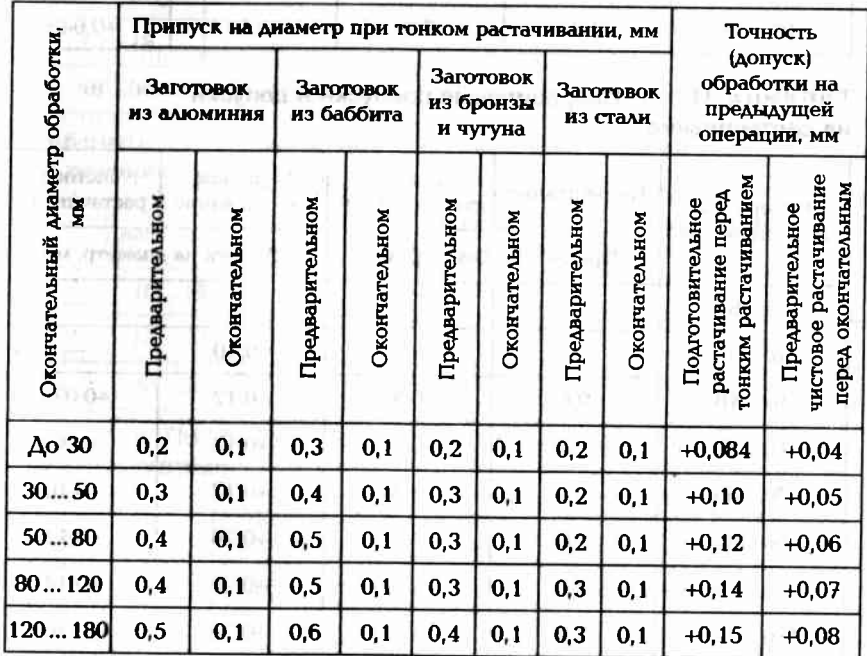

#### Таблица П8.9. Операционные припуски и допуски на зенкерование

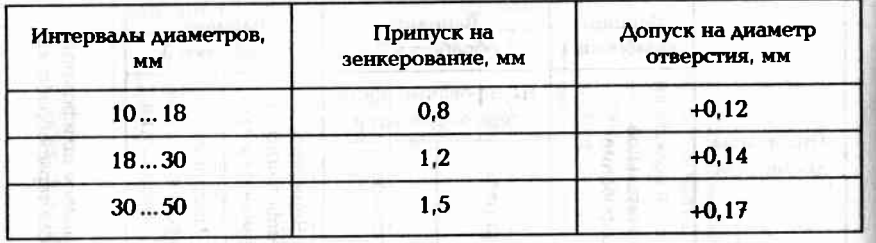

Таблица П8.10. Операционные припуски и допуски на развертывание

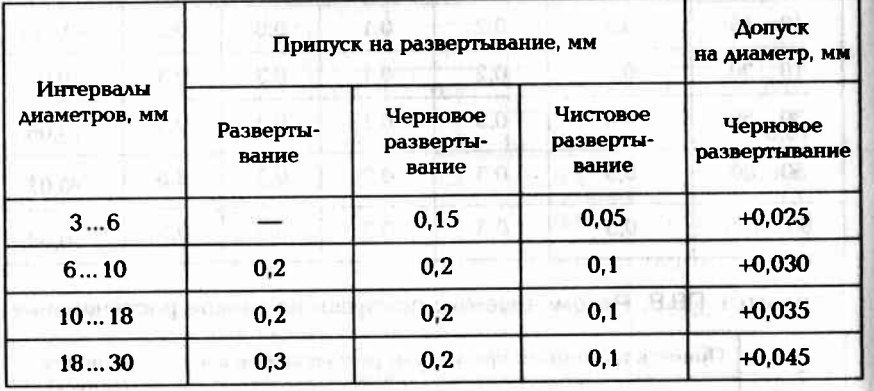

Таблица П8.11. Операционные припуски и допуски на растачивание

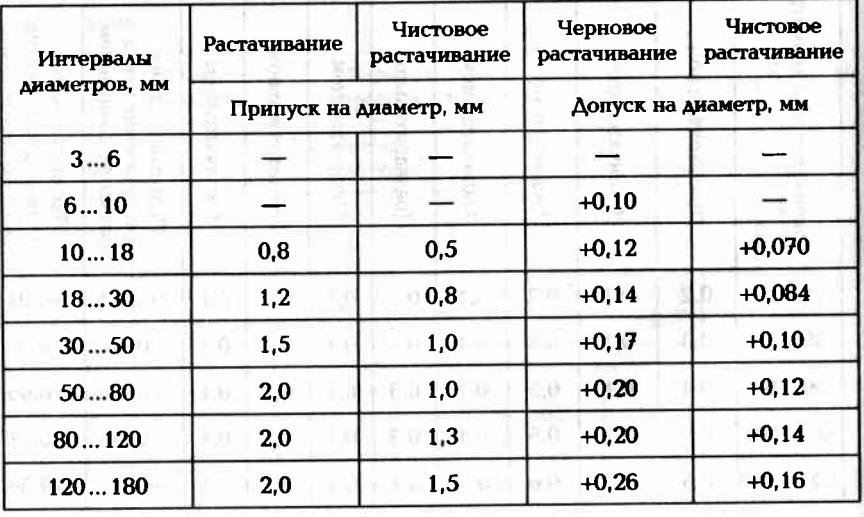

#### Таблица П8.12. Точность отверстий, получаемых сверлением

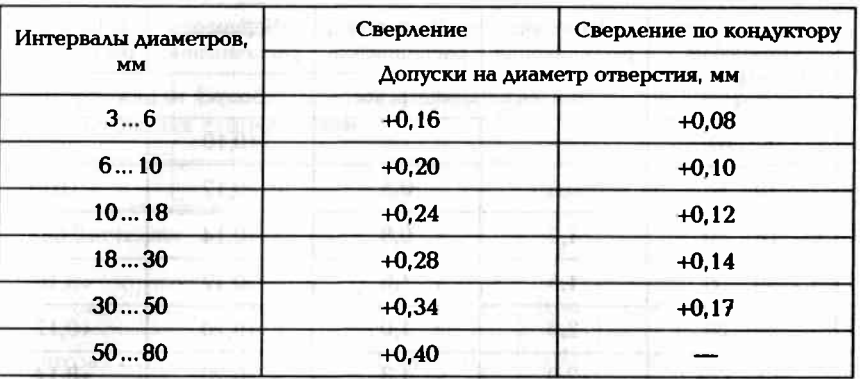

Таблица П8.13. Допуски и операционные припуски на развертывание

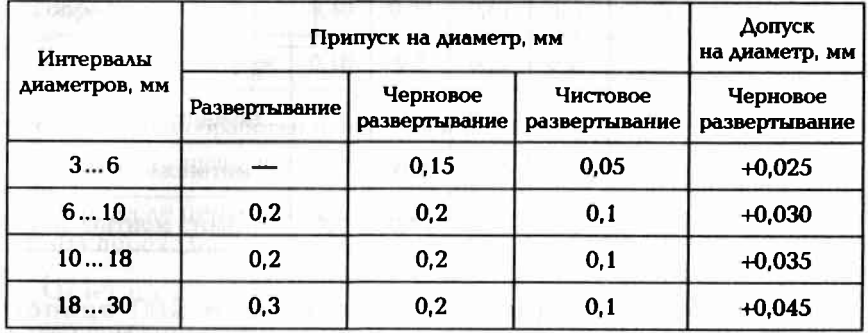

#### Таблица П8.14. Допуски и операционные припуски на зенкерование

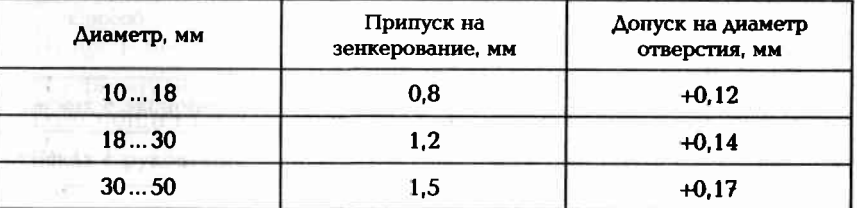

#### Таблица П8.15. Допуски и операционные припуски на растачивание

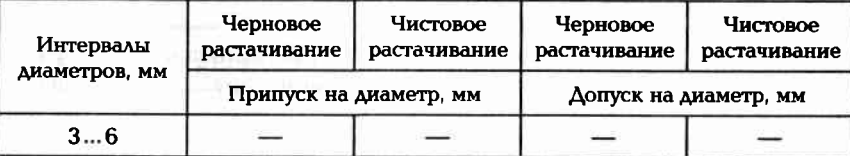

#### **CONTRACT CONTRACT IN THE CONTRACT OF THE CONTRACT OF THE CONTRACT OF THE CONTRACT OF THE CONTRACT OF THE CONTR**

#### Скончание табл. П8.15

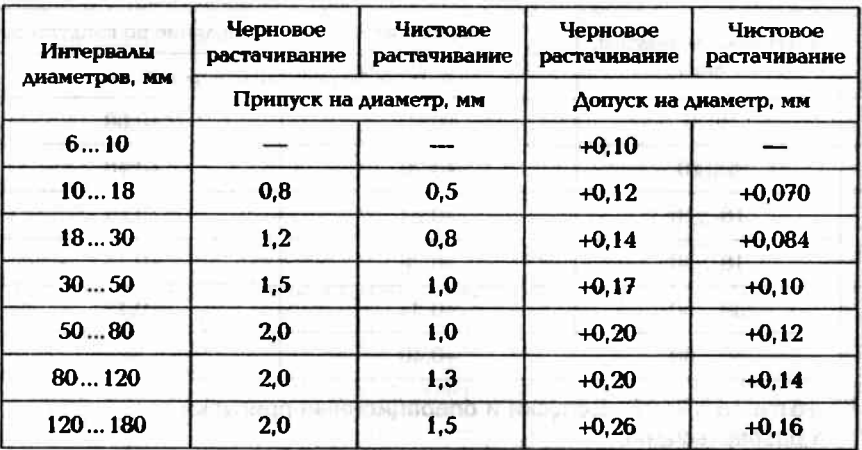

 $\mathbb{E}_{\mathbf{a}^{\text{max}}_{\text{max}}} = \mathbb{E}_{\mathbf{a}^{\text{max}}_{\text{max}}} = \mathbb{E}_{\mathbf{a}^{\text{max}}_{\text{max}}} = \mathbb{E}_{\mathbf{a}^{\text{max}}_{\text{max}}} = \mathbb{E}_{\mathbf{a}^{\text{max}}_{\text{max}}} = \mathbb{E}_{\mathbf{a}^{\text{max}}_{\text{max}}}$ 

придуктовал покольковода савтостейского распользовать и

ABOUT OF SHEET ALL THE 2 - FUN

 $-2.1798198894$ 

 $\label{eq:3.1} \lim_{\varepsilon\to 0}\frac{u_{\varepsilon}}{u_{\varepsilon}}\leq \lim_{\varepsilon\to 0}\lim_{\varepsilon\to 0}\lim_{\varepsilon\to 0}\lim_{\varepsilon\to 0}\frac{u_{\varepsilon}}{u_{\varepsilon}}\leq \frac{\varepsilon}{\varepsilon}\log\frac{1}{\varepsilon}|\nabla u_{\varepsilon}|^2.$ 

on the man the state

radio de la contrata de la contrata del contrata del contrata del contrata del contrata del contrata del contrata del contrata del contrata del contrata del contrata del contrata del contrata del contrata del contrata del

 $\frac{\partial \mathcal{D}}{\partial \mathcal{P}_{\text{in}}} = \mathcal{P} \times \mathcal{P} \qquad \mathcal{P} = \frac{\partial \mathcal{D}}{\partial \mathcal{P}} \qquad \qquad$ 

Временные показатели технологических операций

Таблица П9.1. Вспомогательное время при работе на токарных и шлифовальных станках, мин

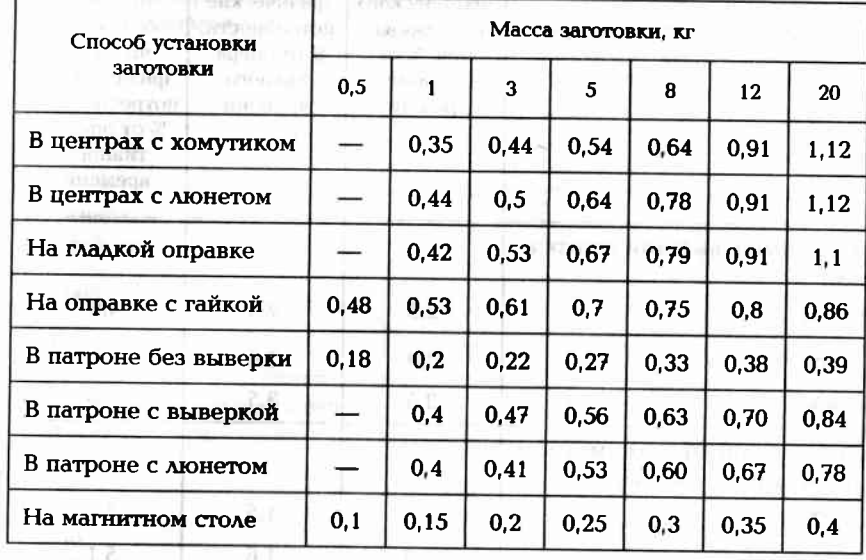

#### Таблица П9.2. Вспомогательное время при работе на фрезерных станках, мин

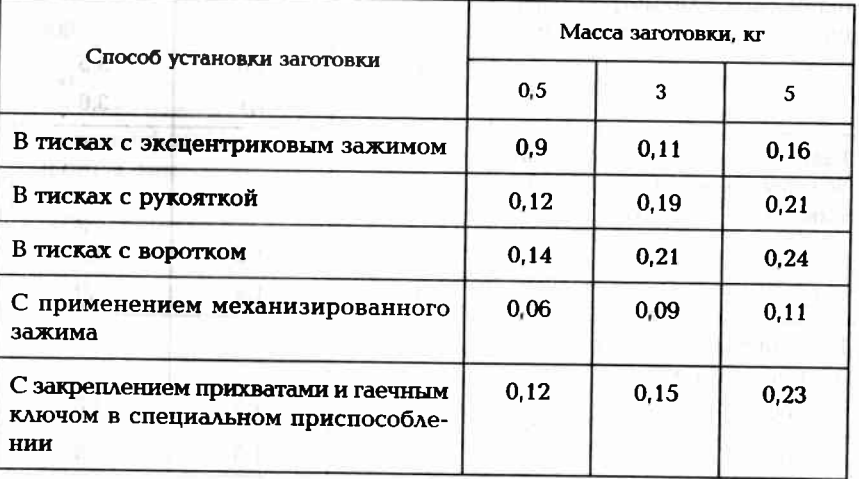

Таблица П9.3. <mark>Время на техническое и организационное</mark><br>обслуживание и на физические потребности

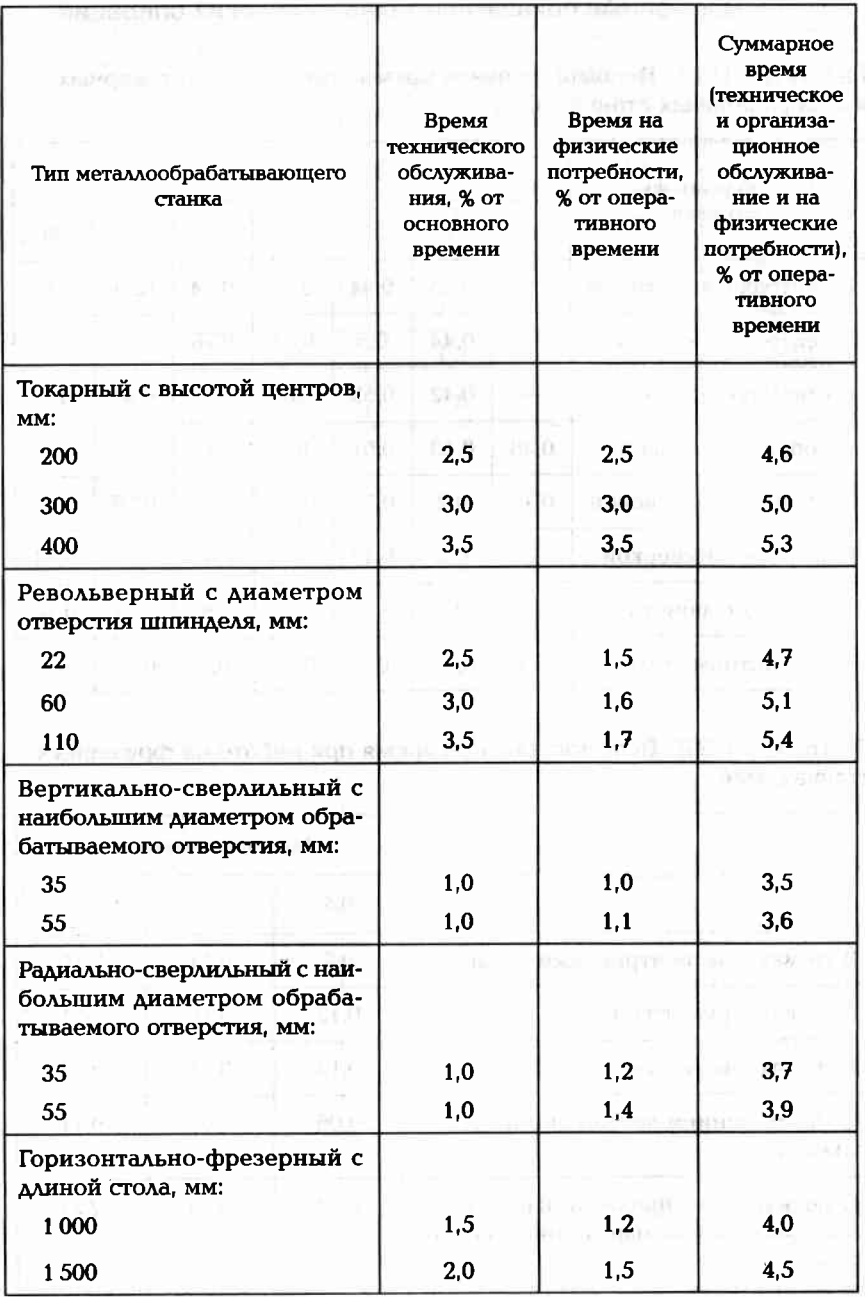

В совмещение по политической политической политической политической политической политической политической политической политической политической политической политической политической политической политической политическо

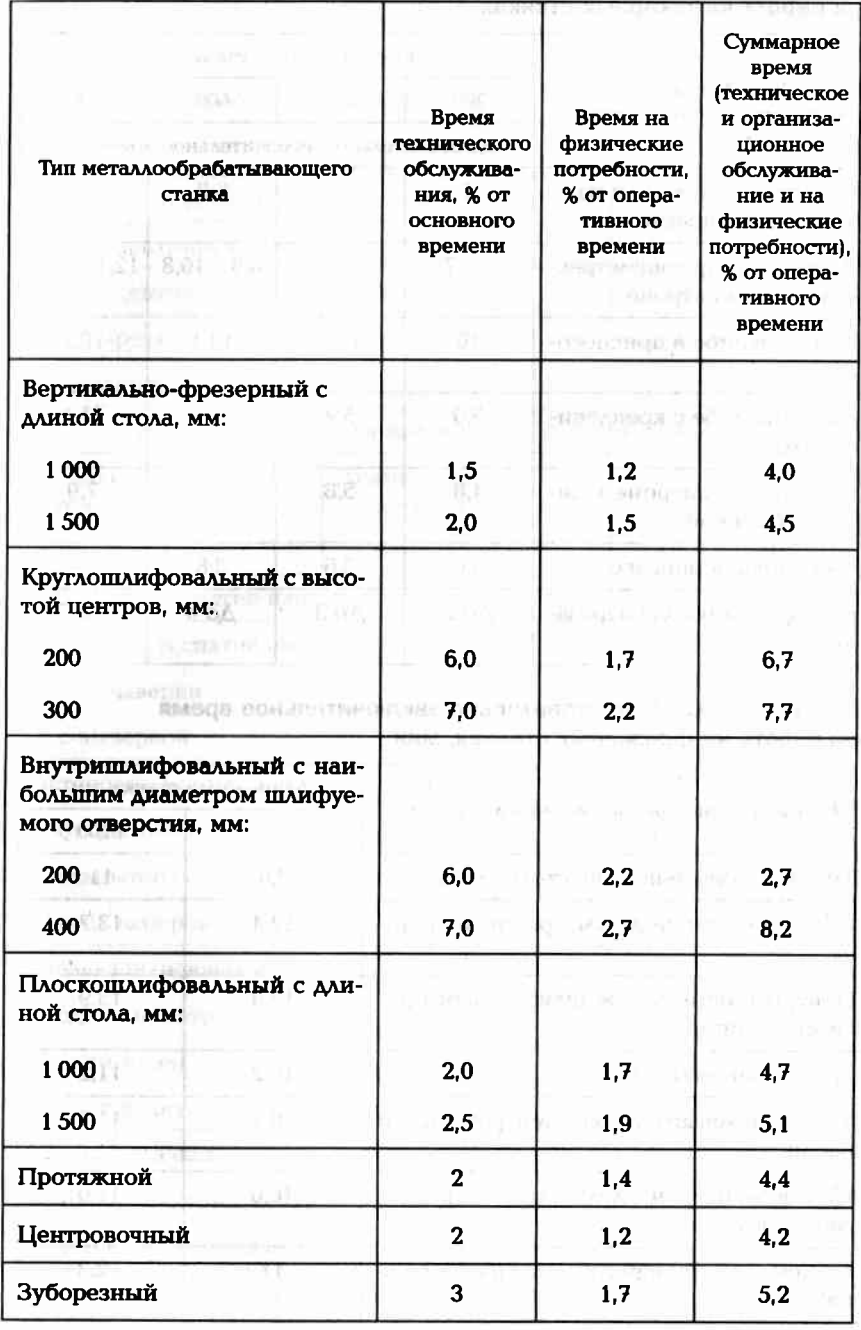

 $\begin{array}{c} \n\frac{1}{2} \\
370\n\end{array}$ 

#### Таблица П9.4. Подготовительно-заключительное время при работе на токарных станках

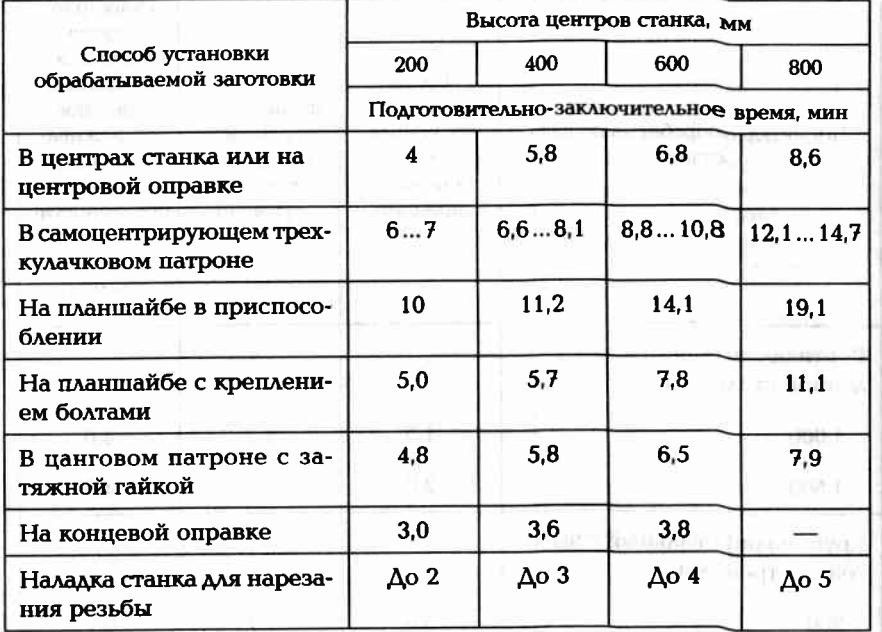

Таблица П9.5. <mark>Подготовительно-заключительное время</mark><br>при работе на фрезерных станках, мин

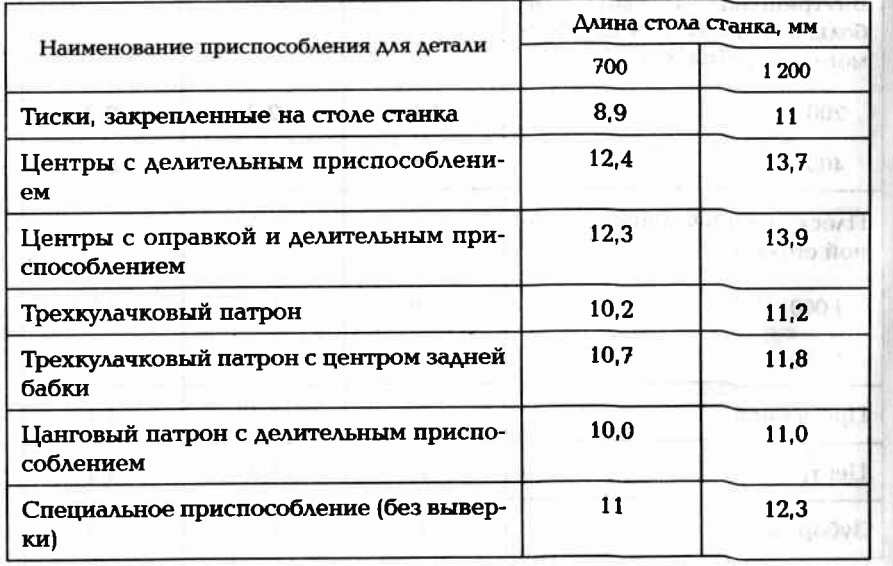

## Таблица П9.6. Подготовительно-заключительное время<br>при работе на круглошлифовальных станках

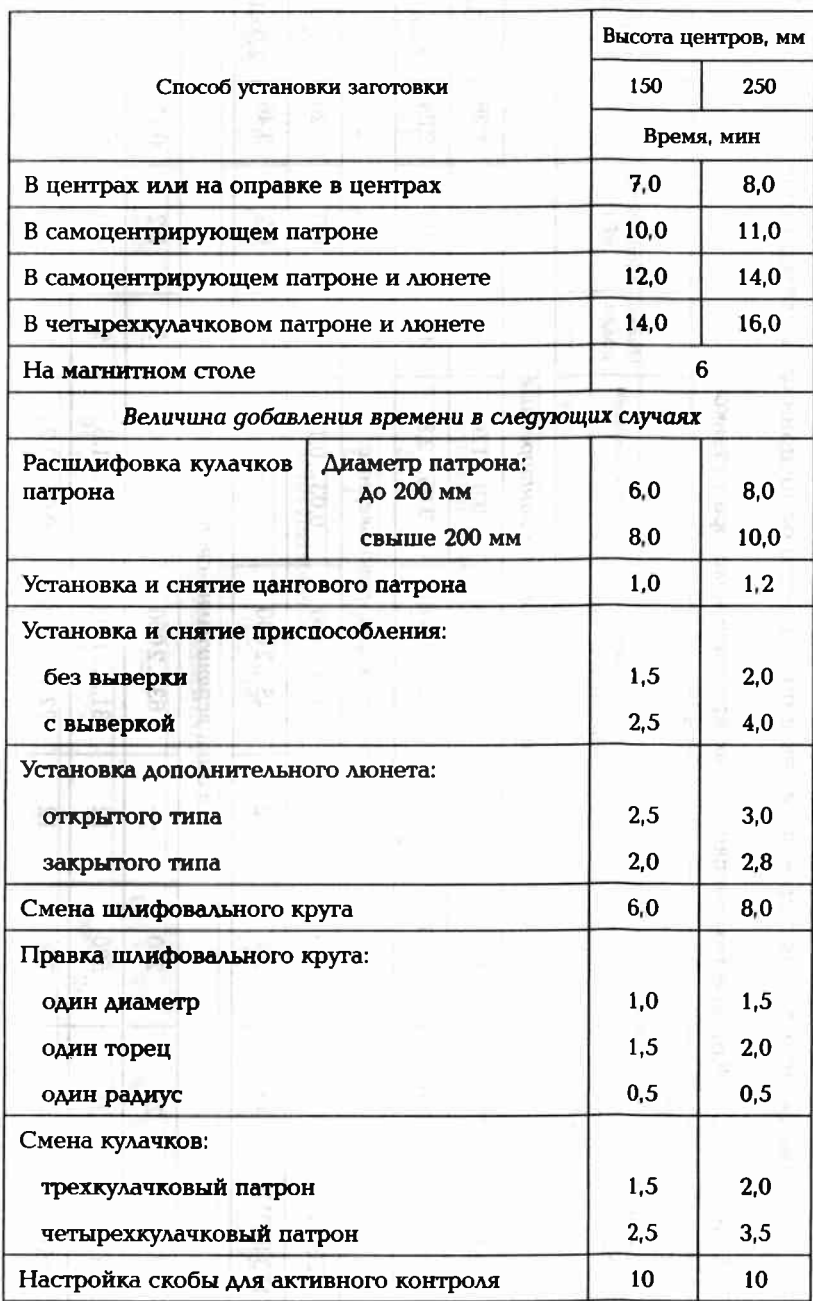

372

#### Технические характеристики технологического оборудования и материалов

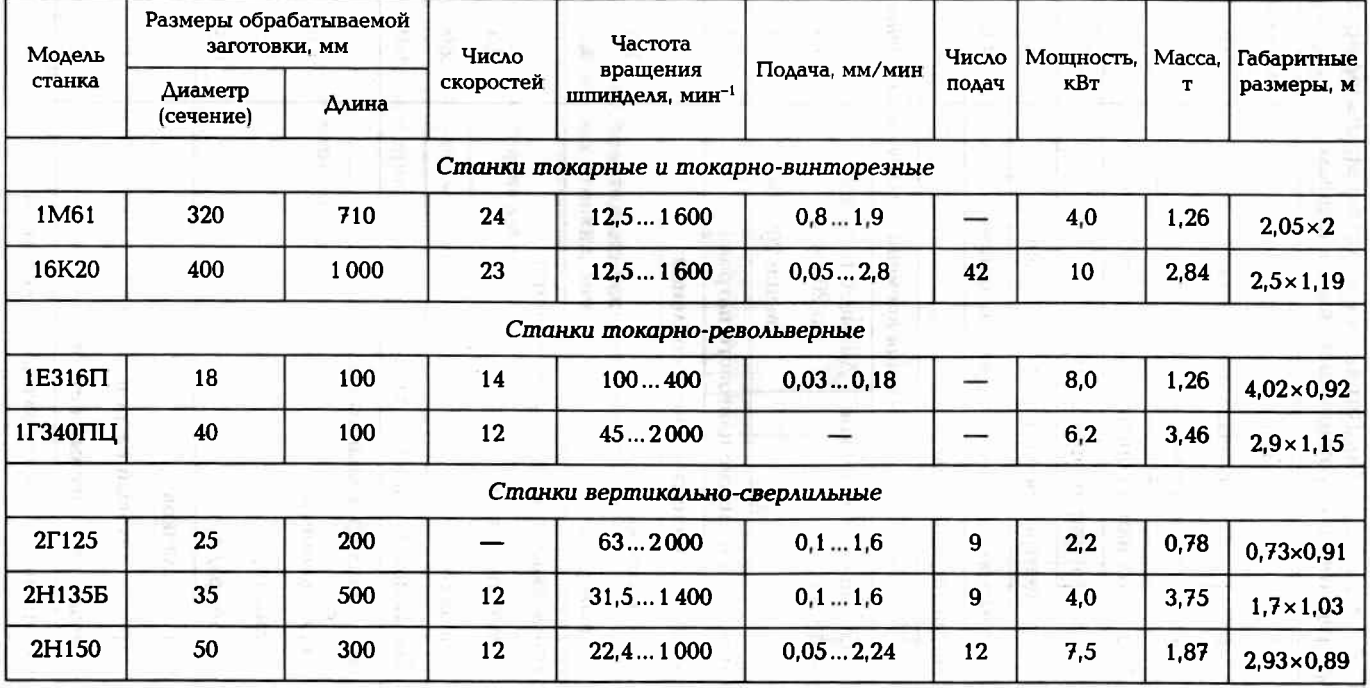

### Таблица П10.1. Краткие технические характеристики некоторых станков

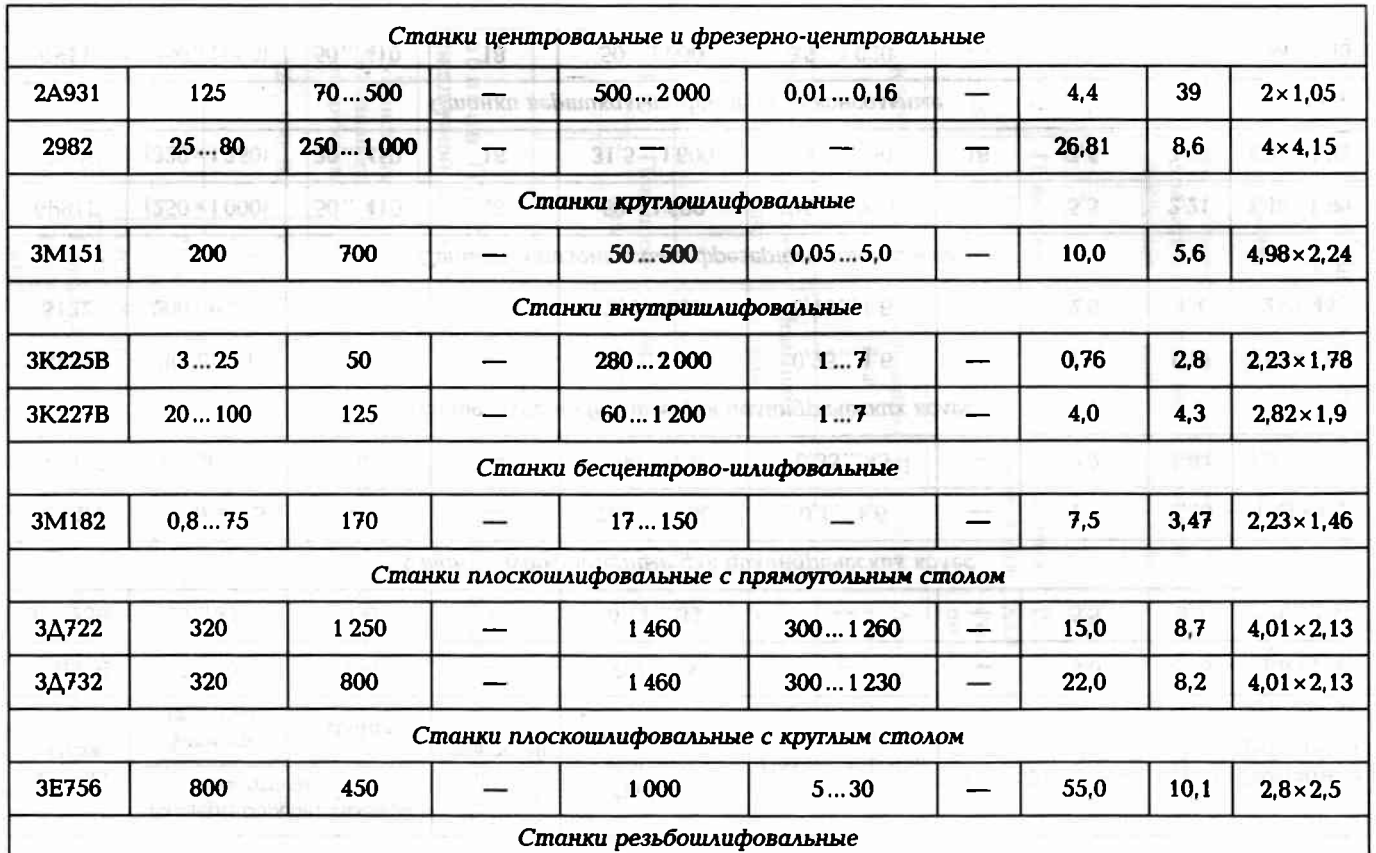

**375** 

Окончание табл. П10.1

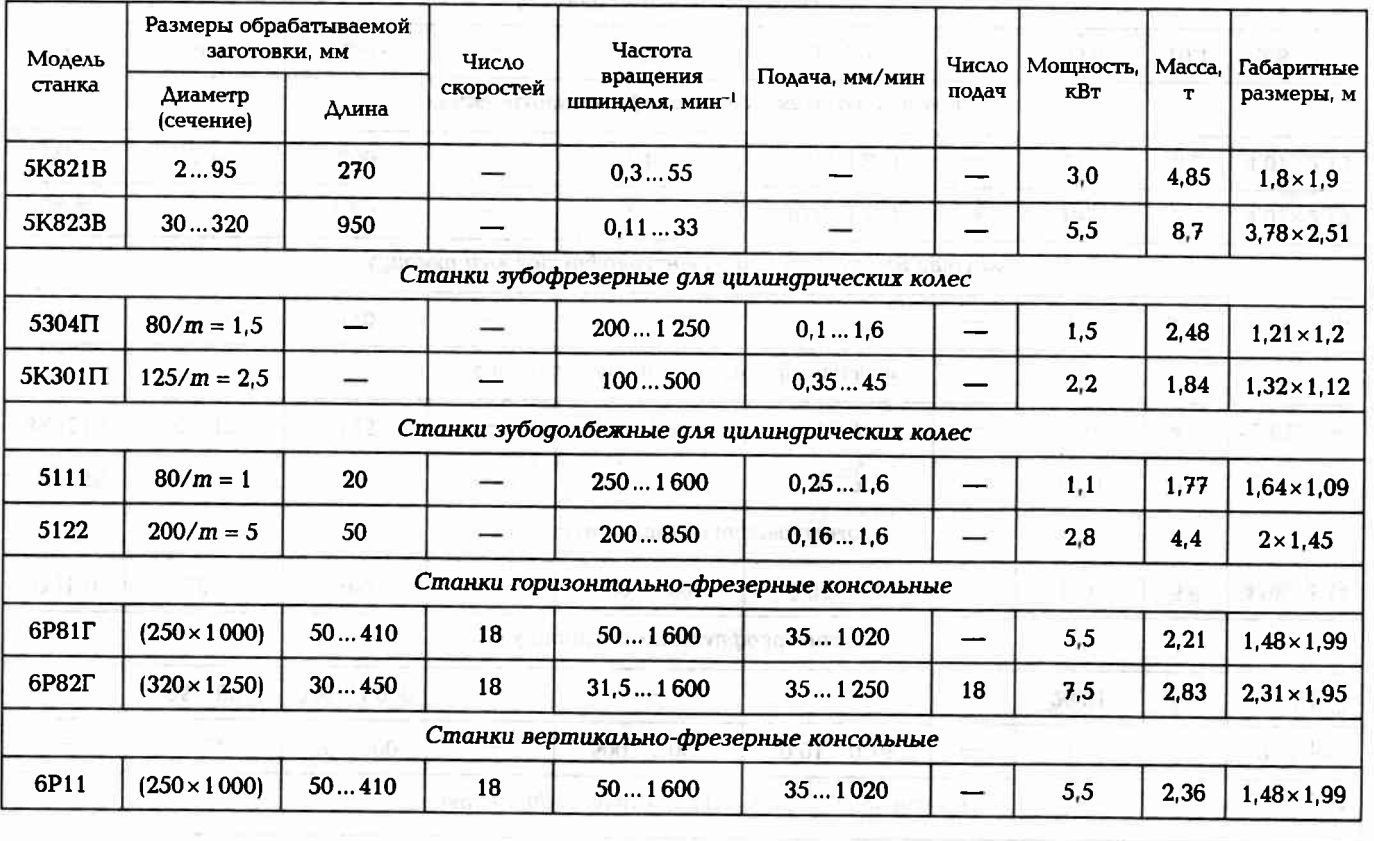

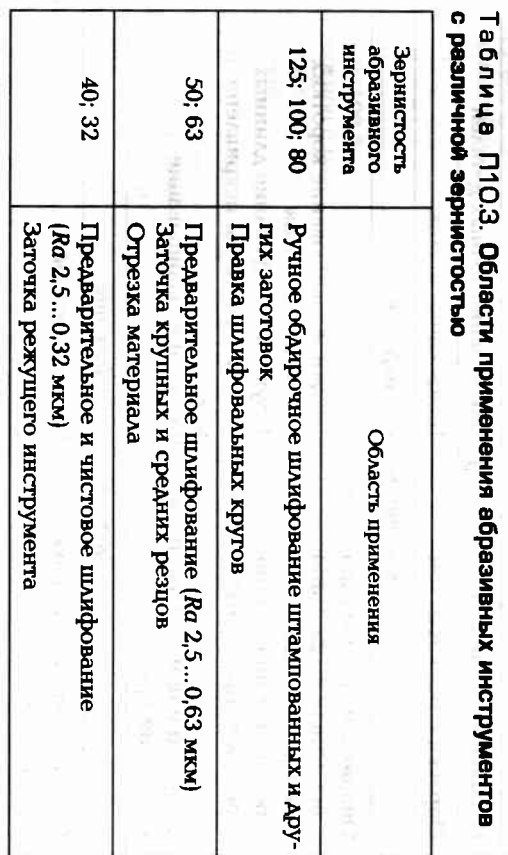

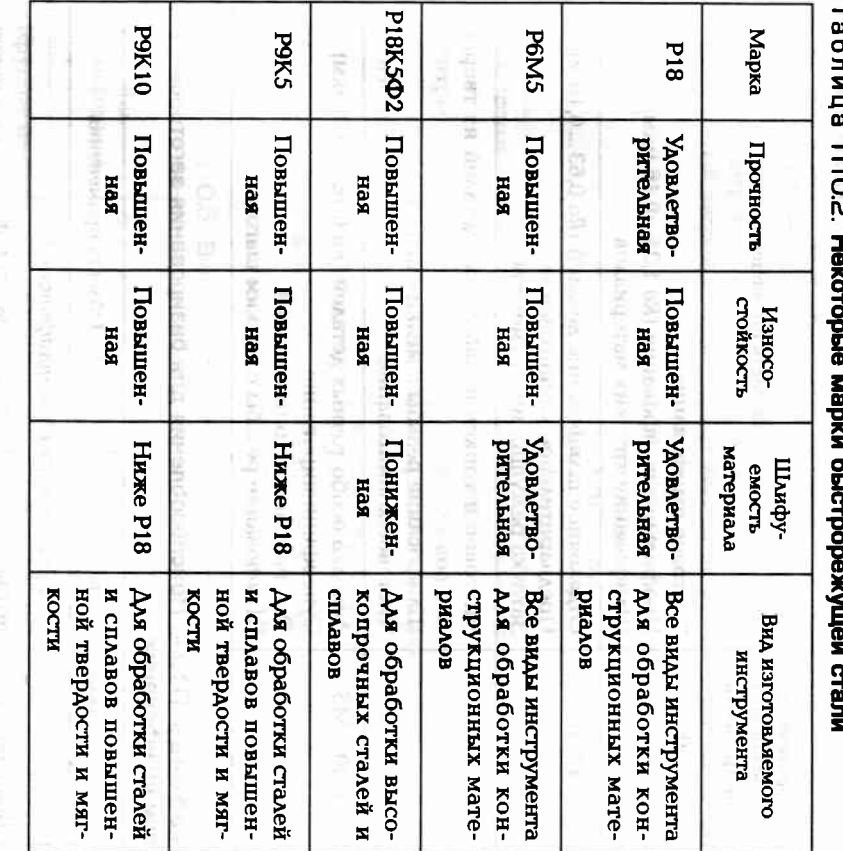

Tagnum Mop Ha

**CRONAGEMENT CONSUMING THE CONSUMING THE CONSUMING THE CONSUMING THE CONSUMING THE CONSUMING THE CONSUMING THE CONSUMING THE CONSUMING THE CONSUMING THE CONSUMING THE CONSUMING THE CONSUMING THE CONSUMING THE CONSUMING THE** 

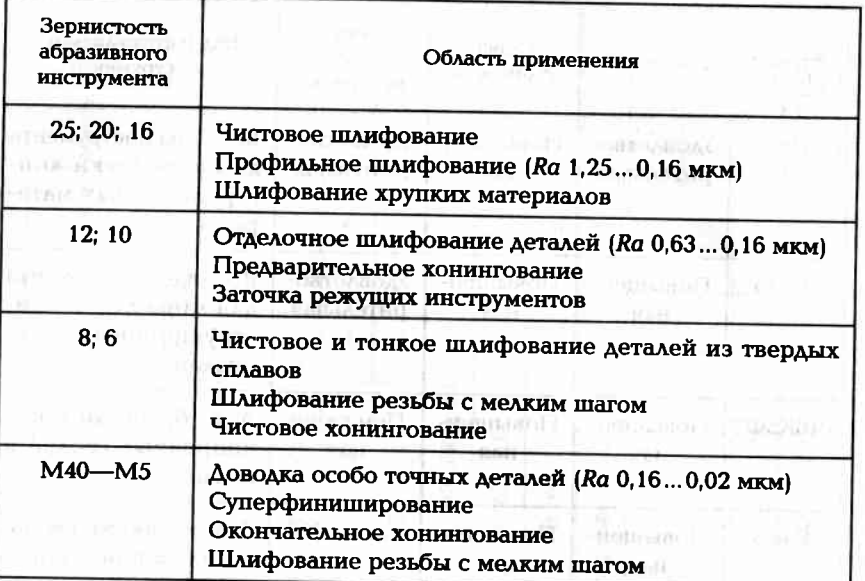

# Таблица П10.4. Приспособления для базирования заготовок<br>при шлифовании

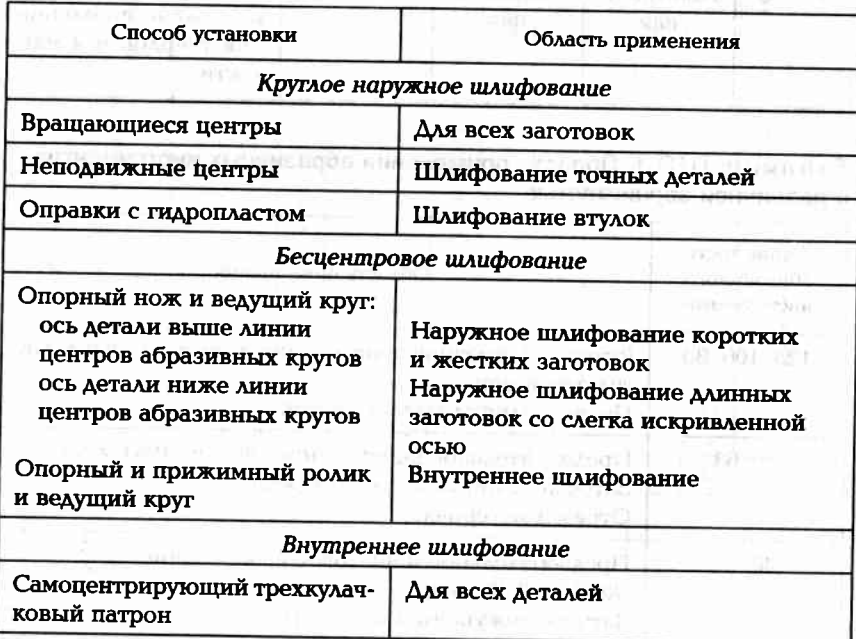

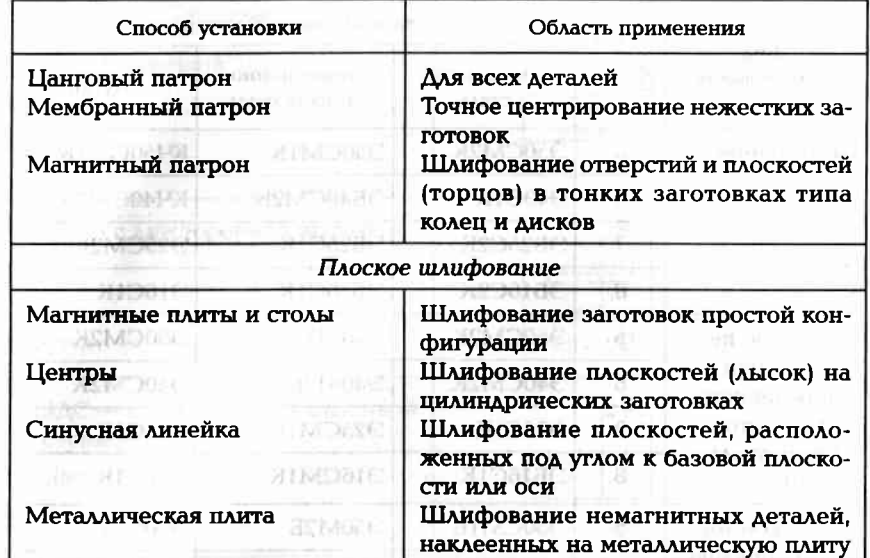

**Butter mount tool** 

Окончание табл. П10.4

#### Таблица П10.5. Выбор характеристик шлифовальных кругов

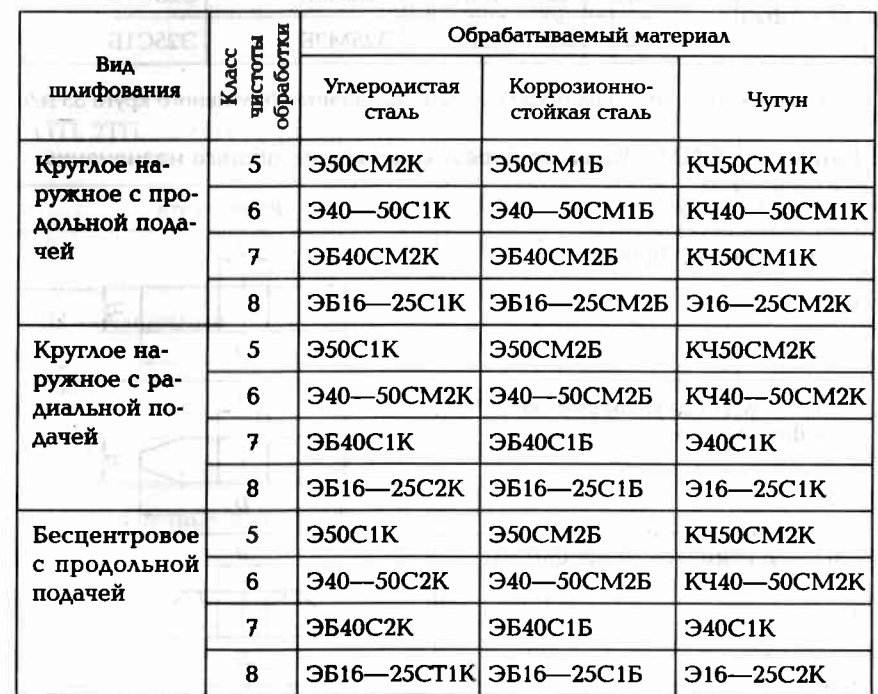

Окончание табл. П10.5

| Вид<br>шлифования<br>9 habrica                                               | обработки<br>чистоты<br>Kvacc | Обрабатываемый материал |                               |                |
|------------------------------------------------------------------------------|-------------------------------|-------------------------|-------------------------------|----------------|
|                                                                              |                               | Углеродистая<br>сталь   | Коррозионно-<br>стойкая сталь | Чугун          |
| Внутреннее                                                                   | 5                             | <b>350CM2K</b>          | <b>350CM1K</b>                | K450CM1K       |
|                                                                              | 6                             | 340C1K                  | ЭБ40СМ2К                      | KY40CM2K       |
|                                                                              | 7                             | <b>ЭБ25С2К</b>          | <b>ЭБ25С1К</b>                | <b>325CM2K</b> |
|                                                                              | 8                             | <b>ЭБ16С2К</b>          | <b>ЭБ16С1К</b>                | <b>316C1K</b>  |
| Плоское пе-<br>риферией<br>абразивного<br>круга (стол<br>прямоуголь-<br>ный) | 5                             | <b>350CM2K</b>          | <b>350M3K</b>                 | <b>350CM2K</b> |
|                                                                              | 6                             | <b>340CM2K</b>          | <b>340M3K</b>                 | <b>340CM2K</b> |
|                                                                              | 7                             | <b>325C1K</b>           | <b>325CM1K</b>                | <b>Э25C1K</b>  |
|                                                                              | 8                             | <b>ЭБ16С1К</b>          | $316$ CM $1$ K                | <b>Э16C1K</b>  |
| Плоское тор-<br>цом абразив-<br>ного круга<br>(стол прямо-<br>угольный)      | 5                             | <b>350CM1E</b>          | <b>350M2E</b>                 | <b>Э50CM2Б</b> |
|                                                                              | 6                             | <b>340CM1</b>           | <b>340M25</b>                 | <b>340CM26</b> |
|                                                                              | 7                             | <b>325CM2E</b>          | <b>325M35</b>                 | <b>325C15</b>  |
|                                                                              | 8                             | <b>325CM25</b>          | <b>325M36</b>                 | 325C15         |

Примечание. Допустимая скорость вращения абразивного круга 35 м/с.

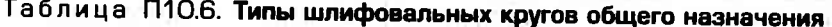

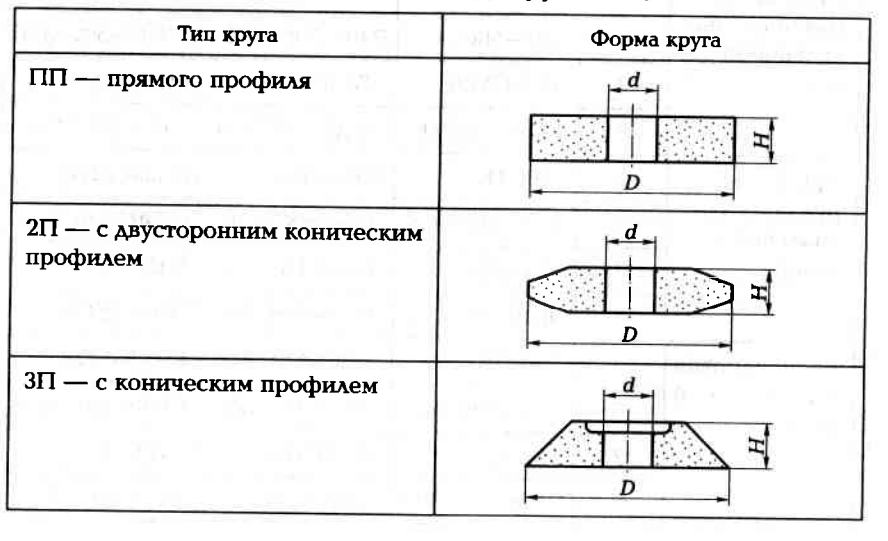

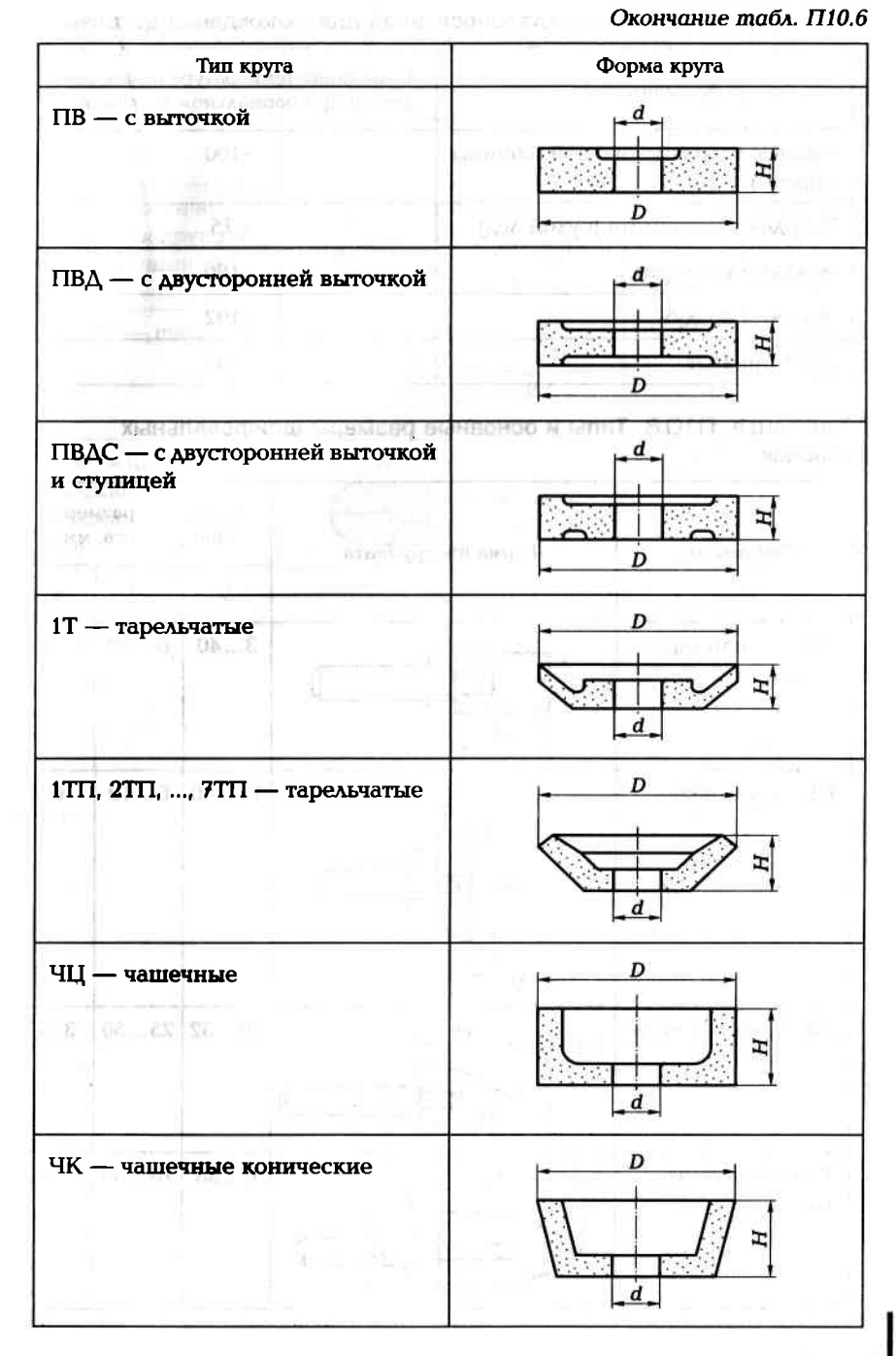

#### Таблица П10.7. Типы хладоносителей для охлаждения деталей

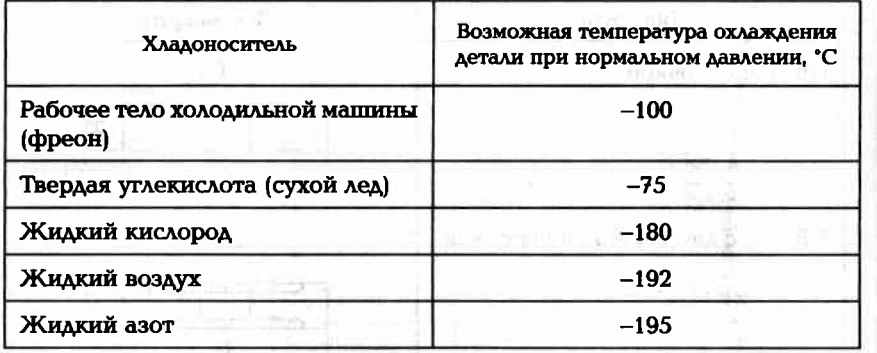

Таблица П10.8. Типы и основные размеры шлифовальных **LOCKETTLE ГОЛОВОК** 

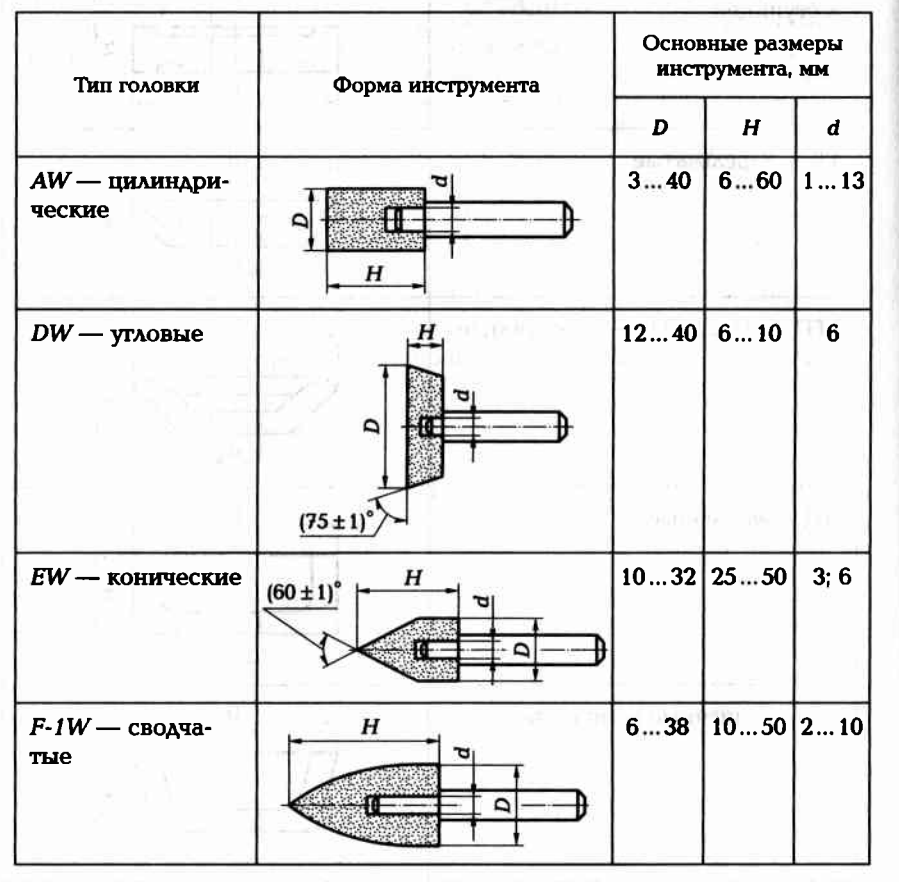

Основные размеры N Productory Liver Artes Liver Library инструмента, мм Форма инструмента Тип головки  $H$  $\boldsymbol{d}$  $\mathbf{D}$ AUTO AN AUTO AUGUST WITH YOU  $i$   $\overline{323300}$  M  $i$  $16...40$   $16...60$  6; 13  $H$  $KW - \kappa$ онические с закругленной вершиной  $10...32$  $3;6$ Ē,  $F-2W$  — шаровые **SHORN** alla.  $16...25$  20...32 6 FW - цилиндрические со сферическим окончани-

数额 网络部门

em

BX.

HU.

Ŧ.

 $10.25$   $0.36$   $0.36$ 

1860 esto Linu

0.14 0.25

SBI ROAD U. STAR

ANNOUNMENTOSU I ...

enhandled The owner

Окончание табл. П10.8

#### ПРИПОЖЕНИЕ 11

#### Параметры резания и режимы обработки

Таблица П11.1. Скорости резания при точении и растачивании<br>конструкционных сталей и сплавов резцами с пластинами из Т15К6

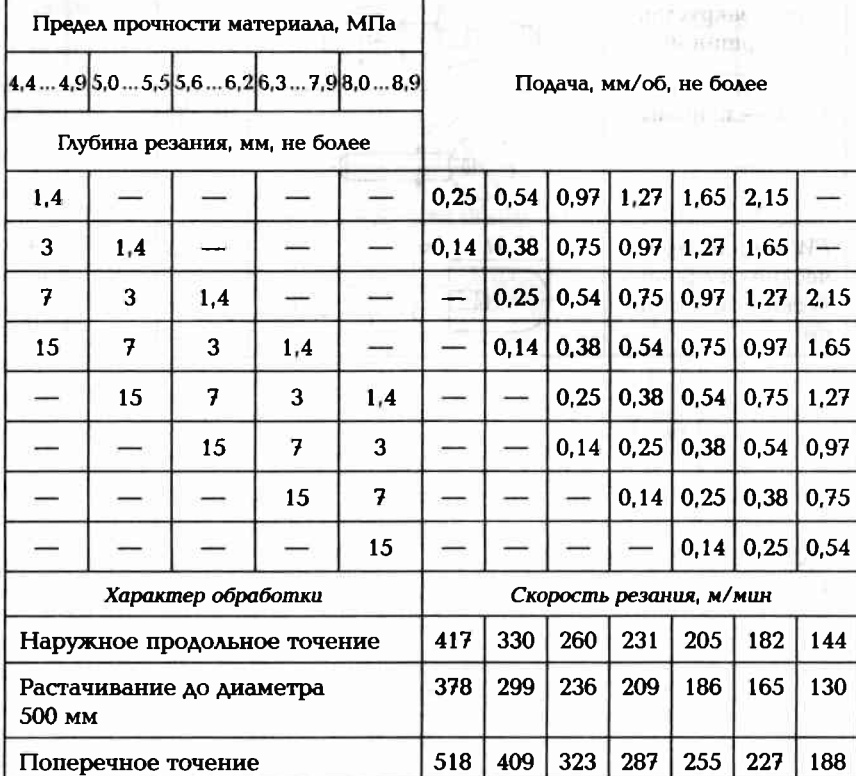

Таблица П11.2. Скорости резания при точении и растачивании<br>сталей резцами из стали Р9 и Р18

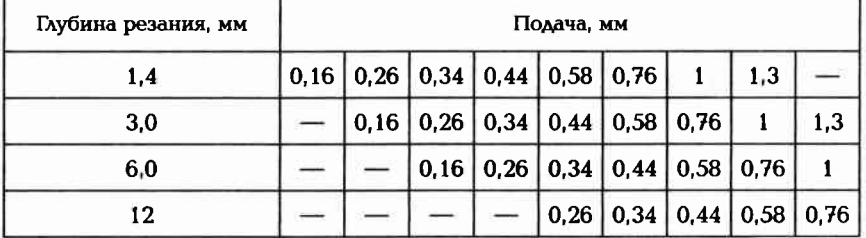

Окончание табл. П11.2

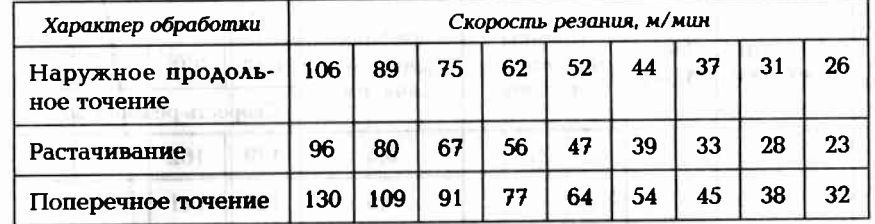

And only in the party of the control of

s lare i m

**TEL** 

Таблица П11.3. Скорости резания при обработке конструкционных<br>сталей концевыми фрезами из стали Р9 и Р18

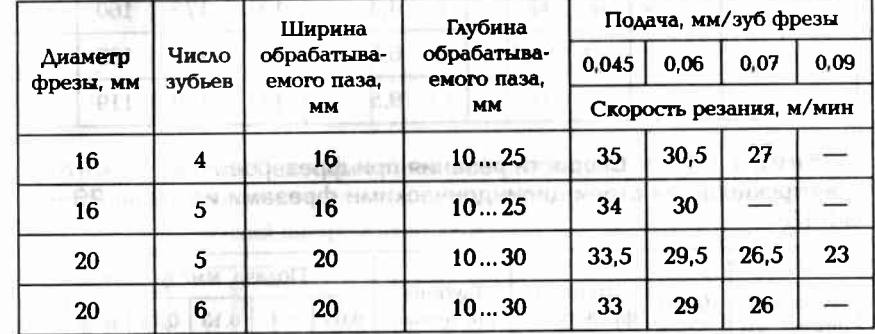

Таблица П11.4. Скорости резания при обработке конструкционных<br>сталей и сплавов цилиндрическими фрезами с пластинами из сплава Т15К6

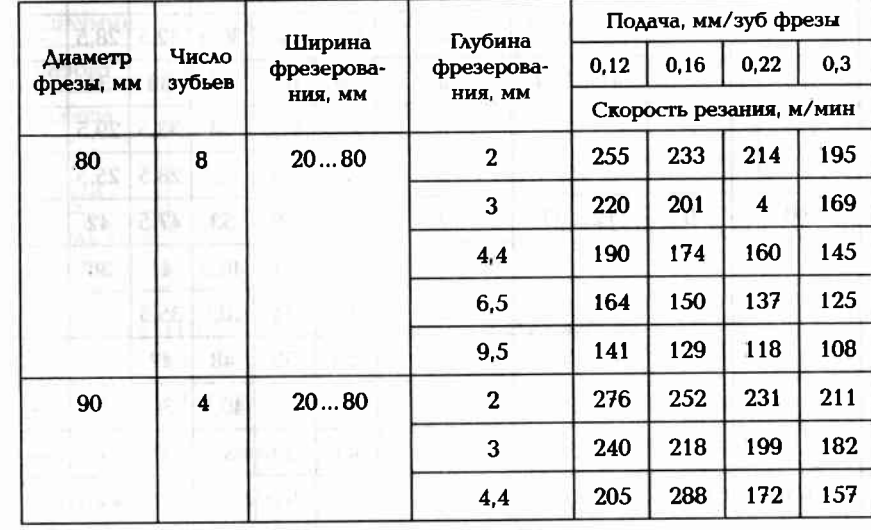

**CKORYGHUE MOON.** THE SECOND CONSULTANCE OF A CONSUMING  $\alpha$  of  $\alpha$ . The second consumer  $\alpha$  of  $\alpha$ .

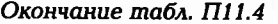

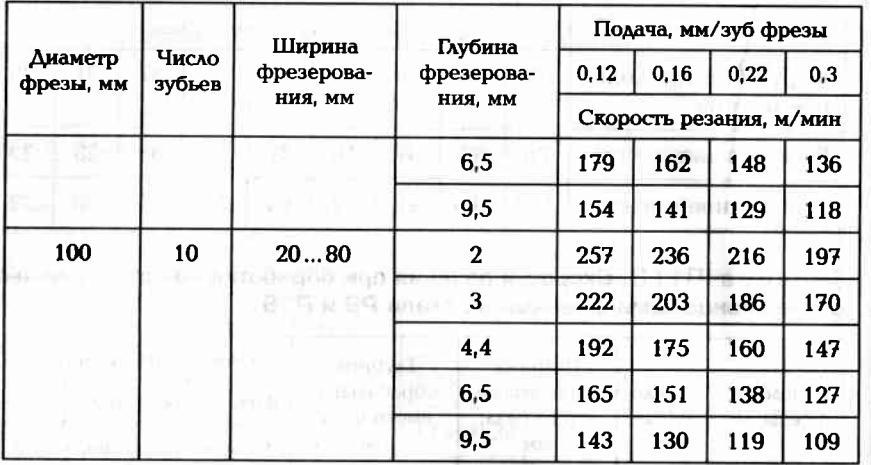

Таблица П11.5. Скорости резания при фрезеровании<br>конструкционной стали цилиндрическими фрезами из стали Р9<br>и Р18

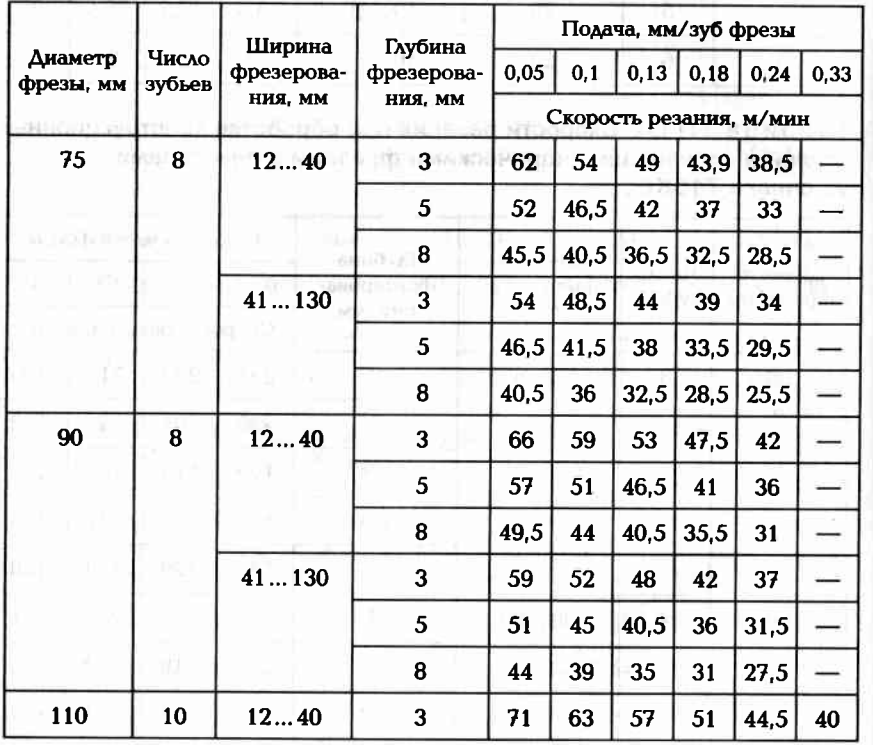

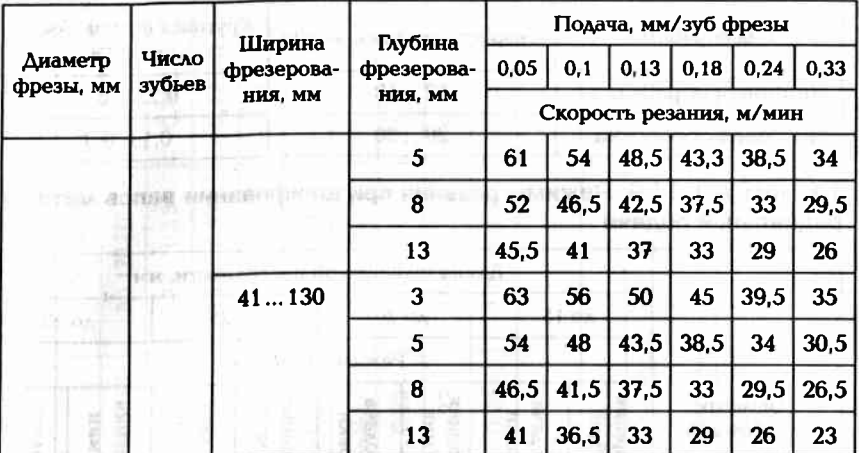

#### Таблица П11.6. Режимы тонкого обтачивания

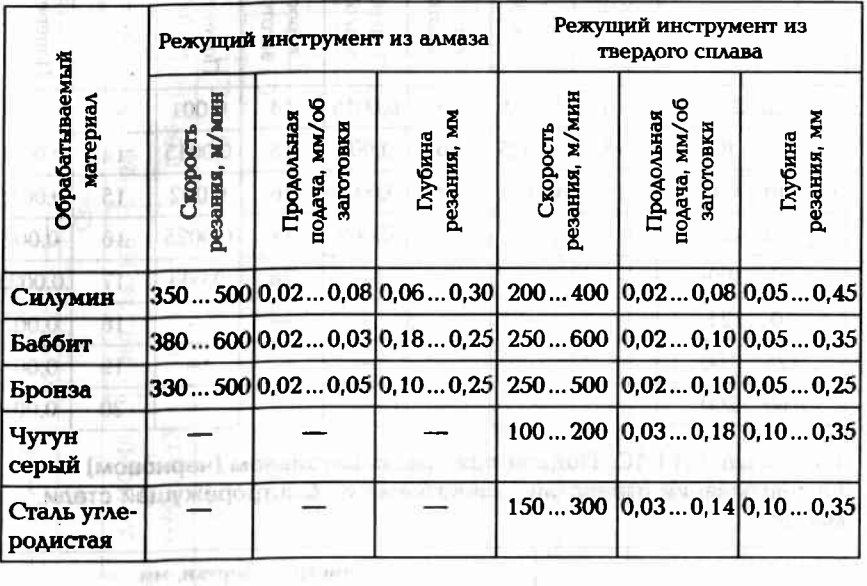

#### Таблица П.11.7. Режимы обработки при зубофрезеровании

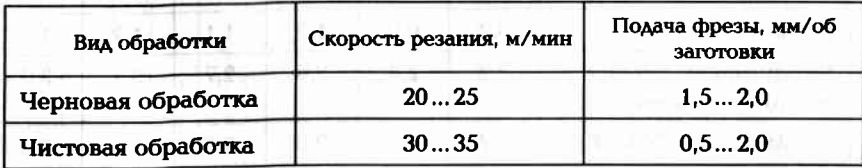

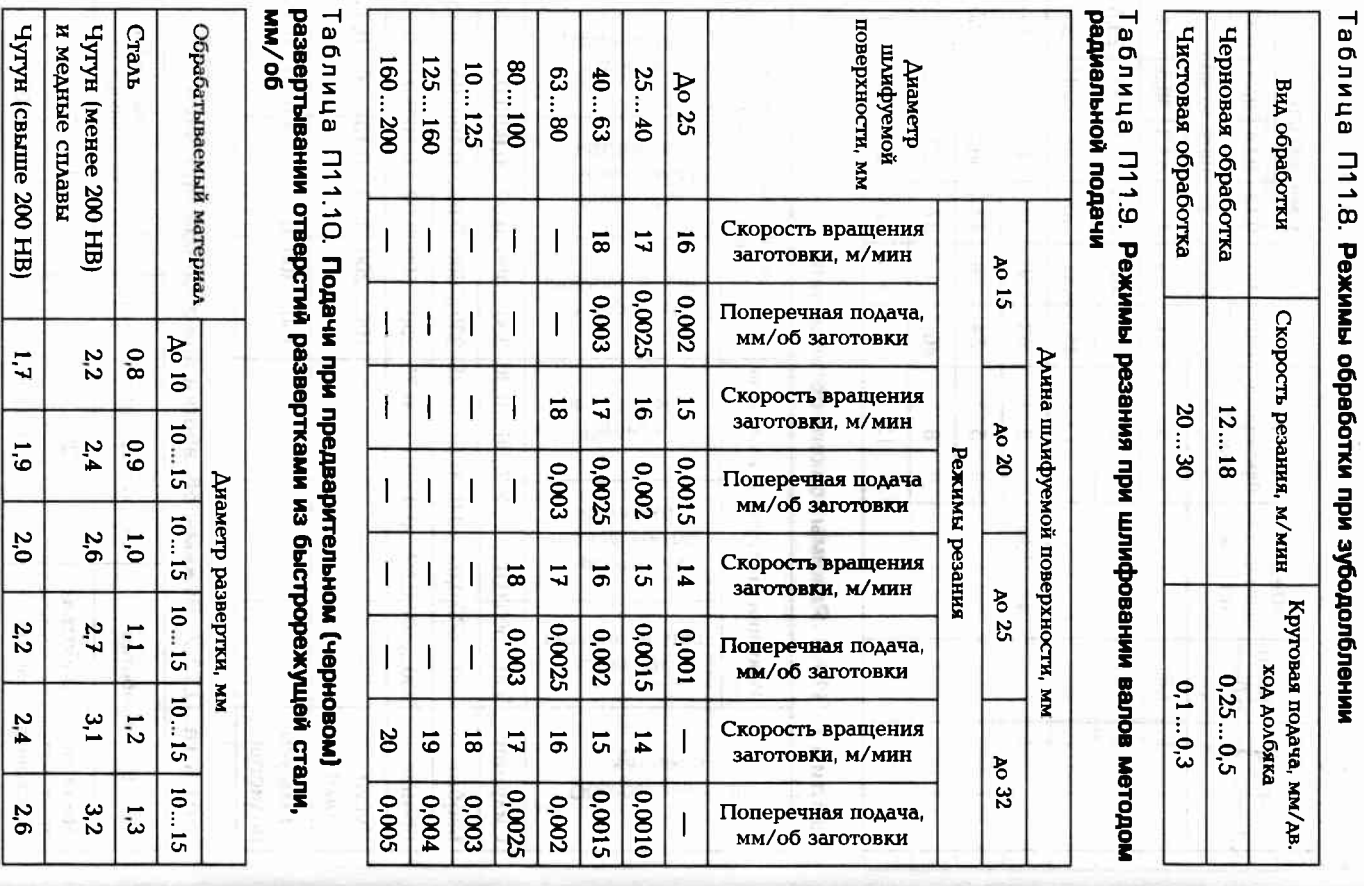

Таблица П11.11. Подачи при сверлении чугуна, конструкционных сталей и цветных сплавов сверлами из быстрорежущей стали, мм/об

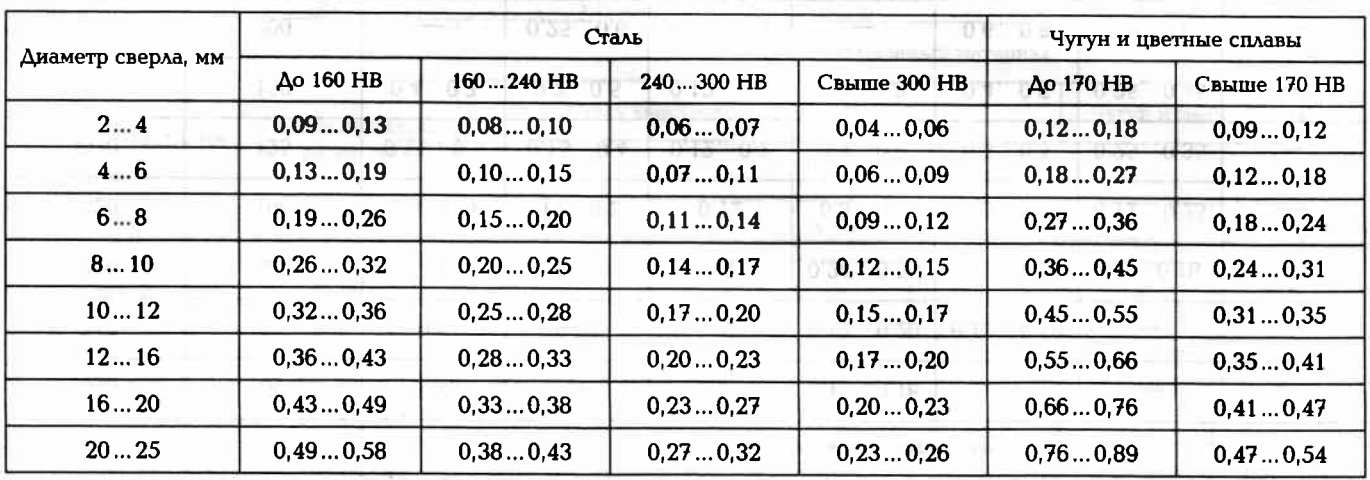

Таблица П11.12. Подачи при обработке отверстий зенкерами, мм/об

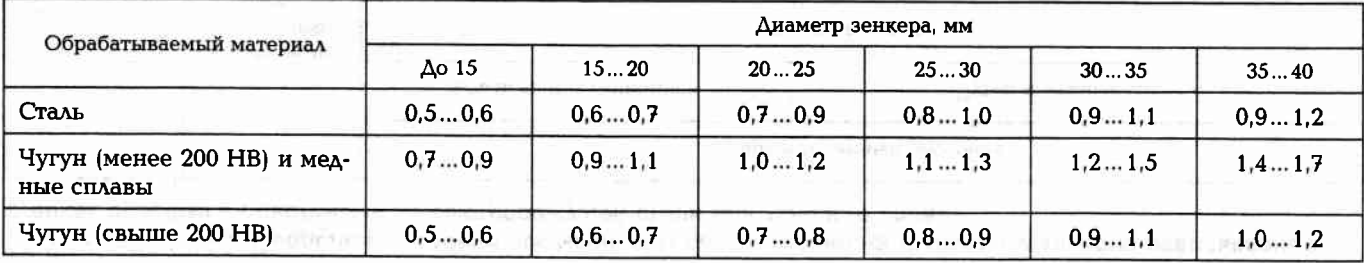

**388** 

68E

Таблица П11.13. Продольные подачи при черновом растачивании на токарных и токарно-револьверных станках резцами с пластинами из быстрорежущей стали или твердого сплава

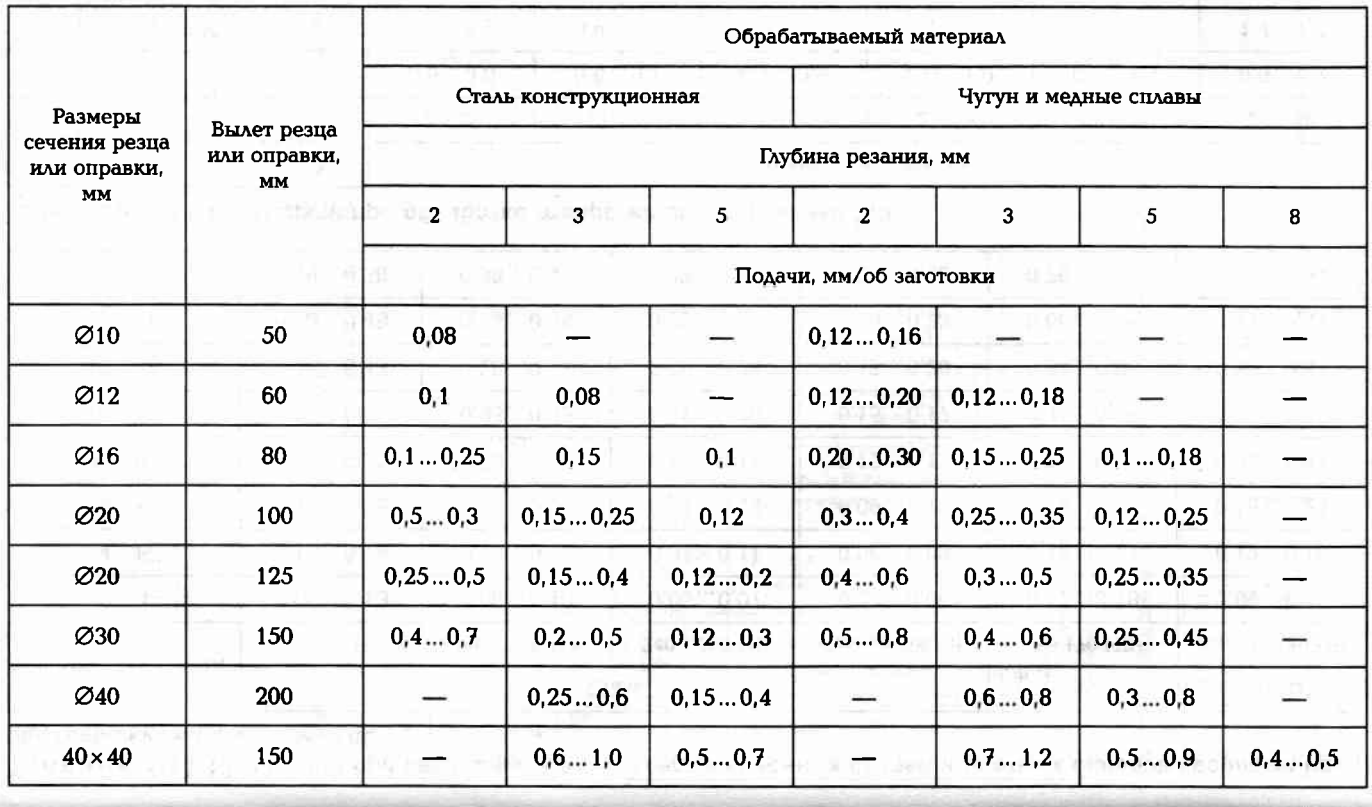

Таблица П11.14. Подачи при черновом наружном точении резцами с пластинами из быстрорежущей стали или твердого сплава a **Figs** 

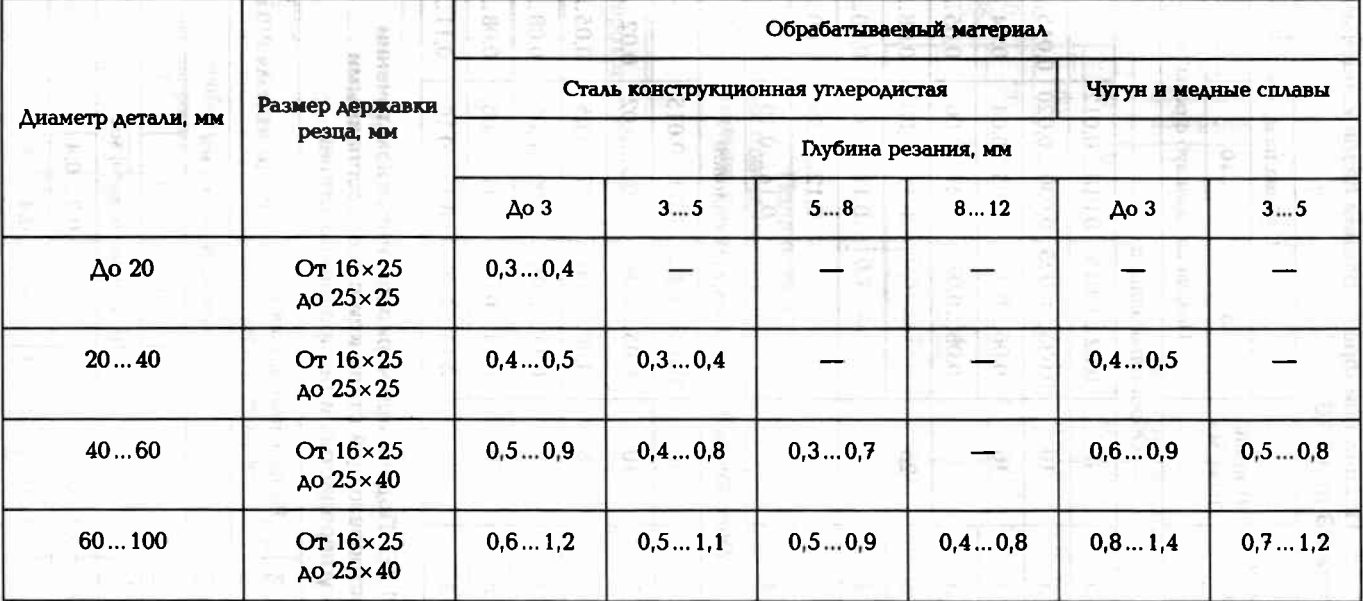

Примечания: 1. При обработке сталей твердостью 44 ... 56 HRC табличные значения подачи следует уменьшить, умножая их на коэффициент 0,8.

2. При обработке сталей твердостью 57...62 HRC табличные значения подачи следует уменьшить, умножая их на коэффициент 0,5.

3. При обработке прерывистых поверхностей табличные значения подачи следует уменьшить, умножая их на коэффициент 0,5.

Таблица П11.15. Подачи при фрезеровании пазов концевыми фрезами из стали Р9 или Р18

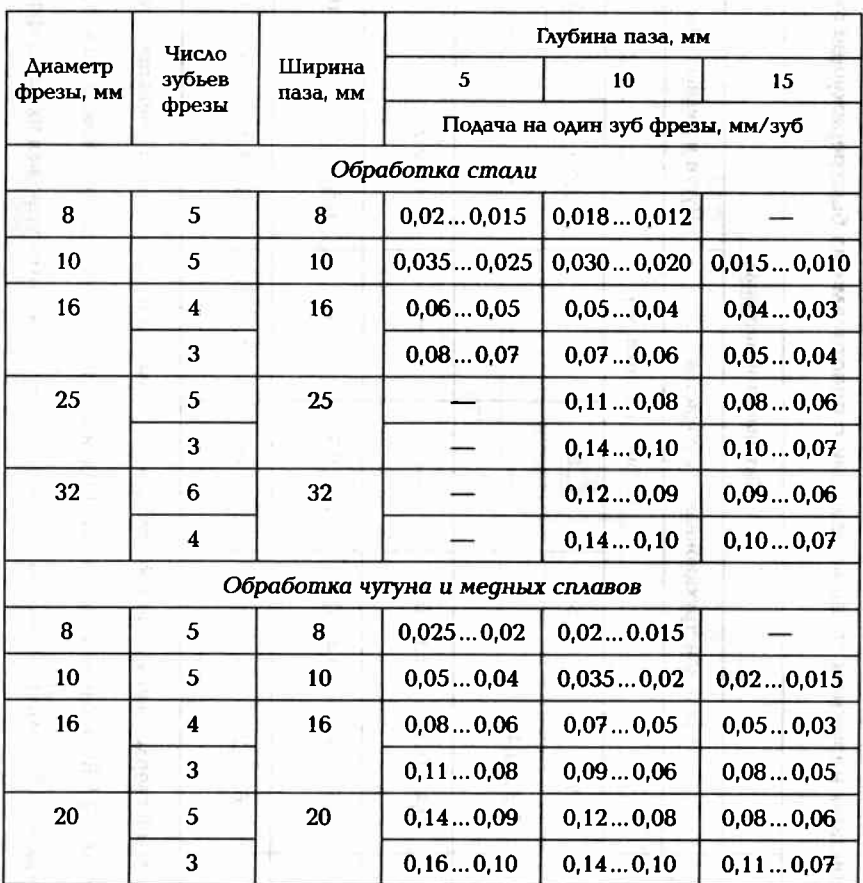

Таблица П11.16. Подачи при черновом наружном точении резцами из быстрорежущей стали или с твердосплавными пластинами из углеродистых и легированных сталей

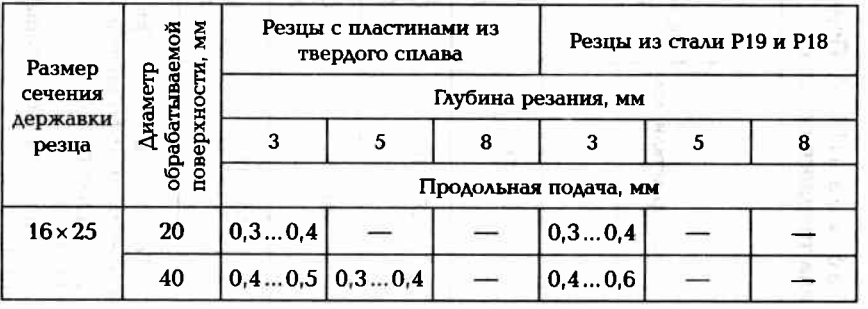

Диаметр<br>обрабатываемой<br>поверхности, мм Резцы с пластинами из Резцы из стали Р19 и Р18 твердого сплава Размер сечения Глубина резания, мм державки  $\overline{\mathbf{3}}$  $5<sup>1</sup>$  $\bf{8}$  $\overline{\mathbf{3}}$  $\overline{5}$  $\bf{8}$ резца Продольная подача, мм  $\vert 0.5...0.7 \vert 0.4...0.6 \vert 0.3...0.5 \vert 0.6...0.8 \vert 0.5...0.7 \vert 0.4...0.6 \vert$ 60 100  $\begin{bmatrix} 0.6 \dots 0.9 \end{bmatrix}$   $\begin{bmatrix} 0.5 \dots 0.7 \end{bmatrix}$   $\begin{bmatrix} 0.5 \dots 0.6 \end{bmatrix}$   $\begin{bmatrix} 0.7 \dots 1.0 \end{bmatrix}$   $\begin{bmatrix} 0.6 \dots 0.9 \end{bmatrix}$   $\begin{bmatrix} 0.6 \dots 0.8 \end{bmatrix}$  $0.3...0.4$  $|0,3...0,4|$ 20 الت  $20 \times 30$ ÷  $25 \times 25$ 40  $0, 4...0, 5 | 0, 3...0, 4$  $0, 4 ... 0, 6$ ÷,  $\overline{\phantom{0}}$  $\begin{bmatrix} 0,6 \ldots 0,7 \end{bmatrix}$   $\begin{bmatrix} 0,5 \ldots 0,7 \end{bmatrix}$   $\begin{bmatrix} 0,4 \ldots 0,6 \end{bmatrix}$   $\begin{bmatrix} 0,7 \ldots 0,8 \end{bmatrix}$   $\begin{bmatrix} 0,6 \ldots 0,8 \end{bmatrix}$ 60  $\rightarrow$ 33.O  $\begin{bmatrix} 0.8 \dots 1.0 & 0.7 \dots 0.9 & 0.5 \dots 0.7 & 0.9 \dots 1.1 & 0.8 \dots 1.0 & 0.7 \dots 0.9 \end{bmatrix}$ 100 400

Окончание табл. П11.16

Таблица П11.17. Подачи при шлифовании наружных цилиндрических поверхностей методом продольной подачи и скорость вращения обрабатываемой поверхности

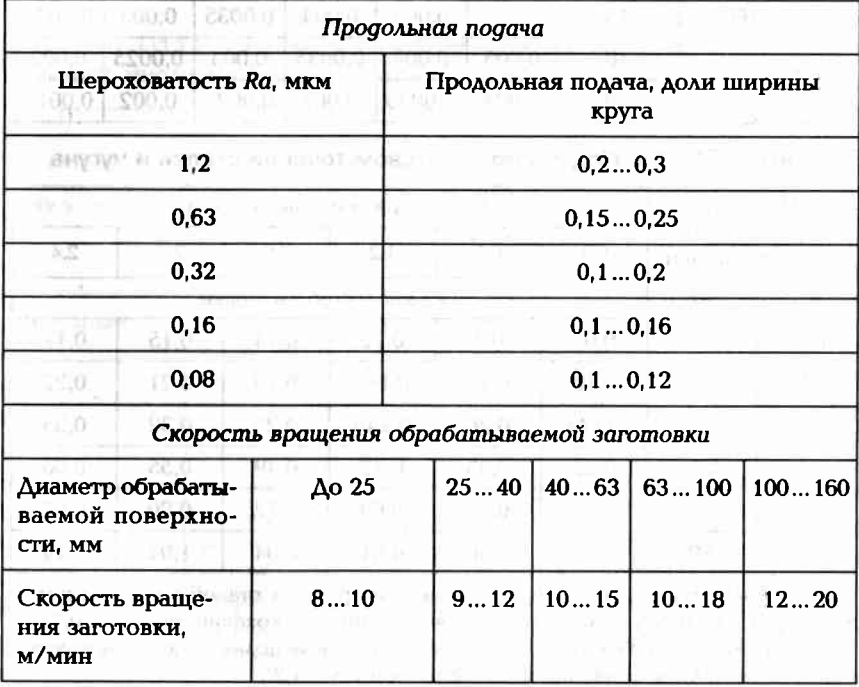

Таблица П11.18. Подача на глубину за один ход стола при шлифовании наружных цилиндрических поверхностей методом продольной подачи

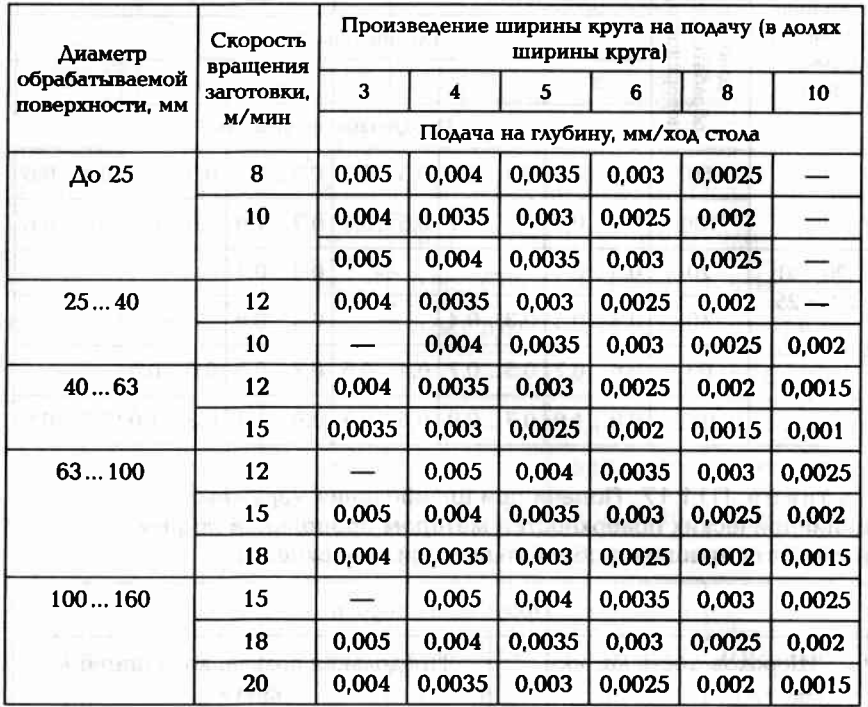

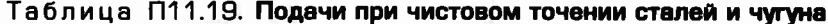

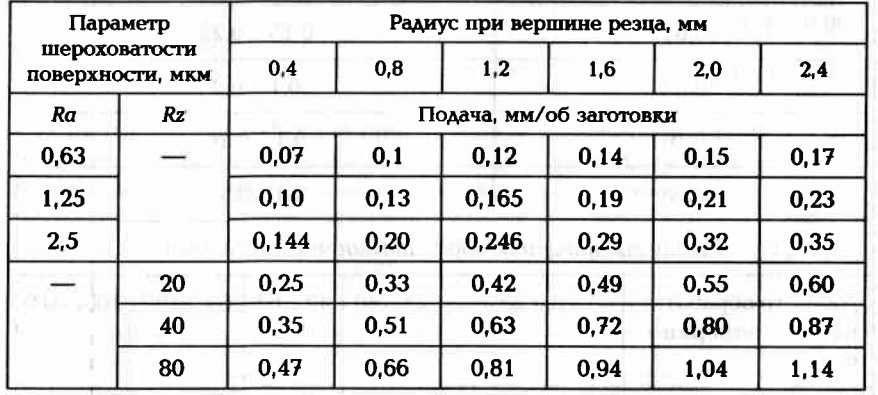

Примечания: 1. При обработке менее прочных сталей значения подач следует уменьшить, умножая табличное значение на коэффициент K = 0,45. 2. При обработке более прочных сталей значения подач следует увеличить, умножая табличное значение на коэффициент К = 1,25.

#### Таблица П11.20. Число рабочих ходов при нарезании наружной метрической резьбы резцами из быстрорежущей стали

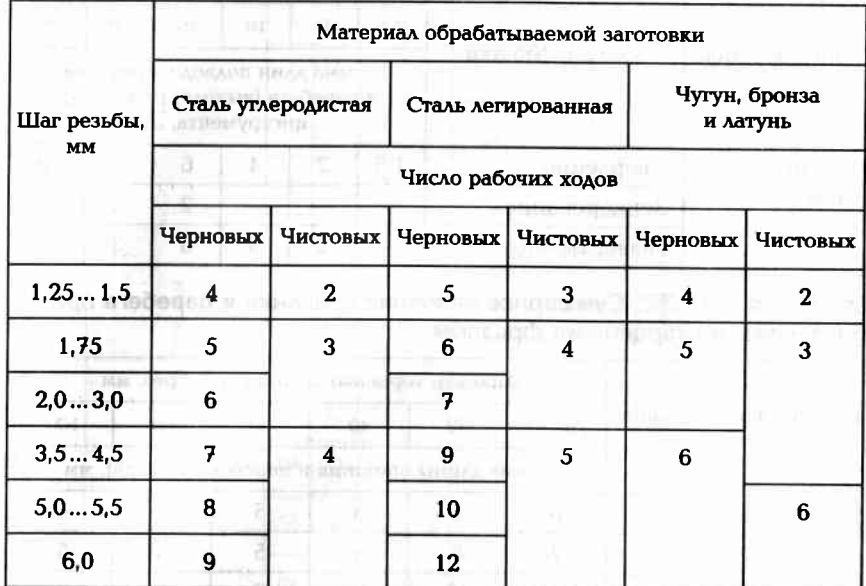

## Таблица П11.21. Суммарная длина подвода, врезания и перебега<br>режущего инструмента при сверлении, зенкеровании, развертывании

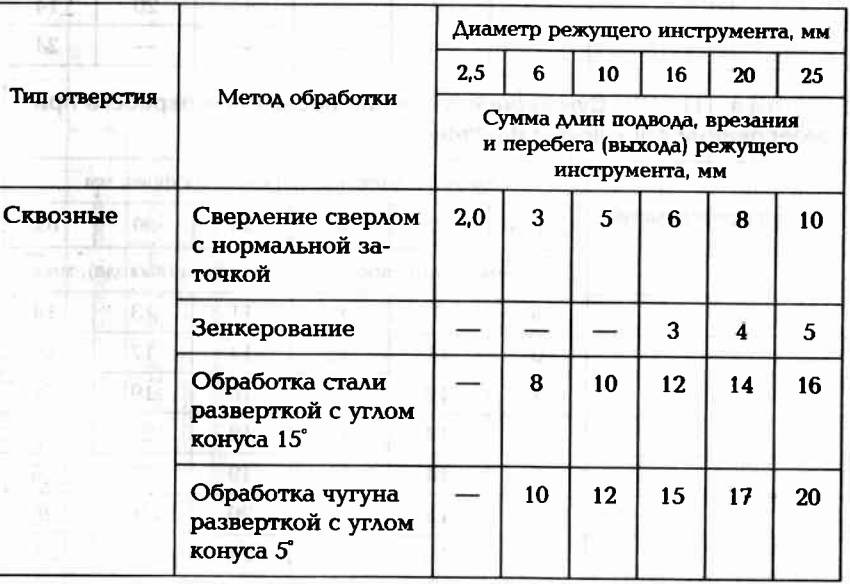

Окончание табл. П11.21

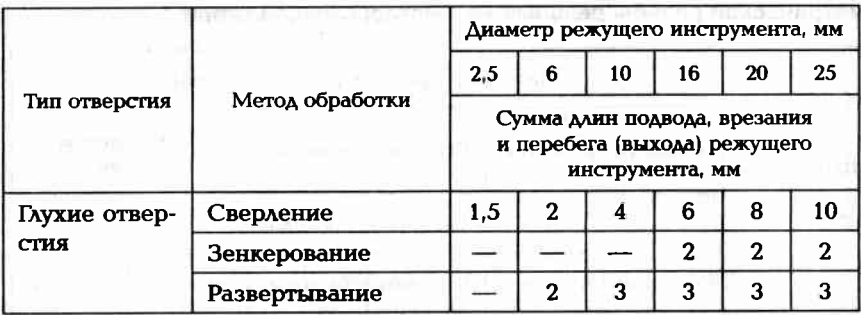

all the customer and business that is a state of

Таблица П11.22. Суммарное значение врезания и перебега при фрезеровании торцевыми фрезами

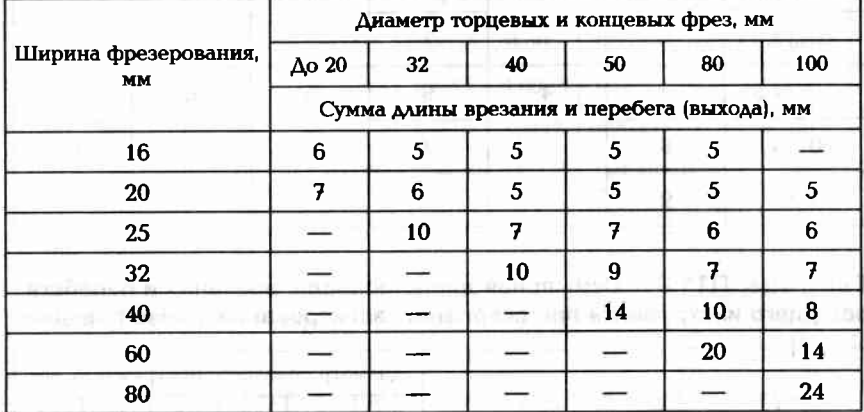

Таблица П11.23. Суммарное значение врезания и перебега при фрезеровании дисковыми фрезами

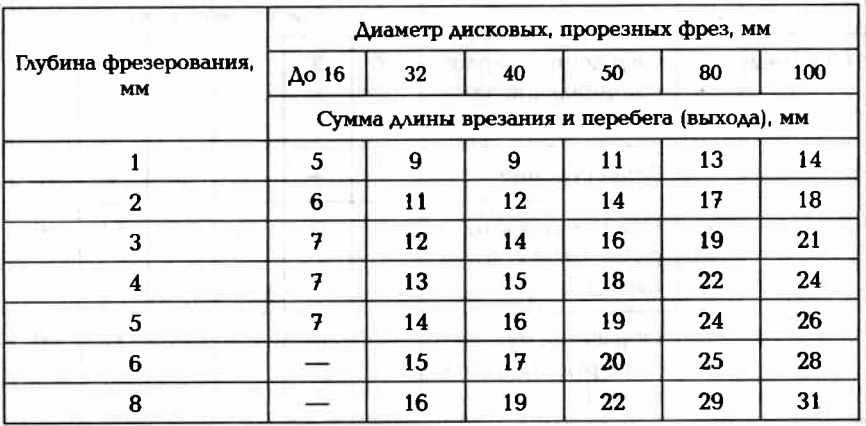

 $15,5$ 7.6  $5,3$  $12$  $\Xi$  $4,5$  $6.4$  $9,1$  $\overline{c}$  $12$  $\overline{10}$ Таблица П11.24. Необходимая для резания мощность при фрезеровании сталей цилиндрическими<br>фрезами из стали P9 или P18  $3,8$  $5.3$  $7,6$  $\overline{12}$  $\Xi$  $\overline{10}$  $\infty$  $3,1$  $4,5$  $6<sub>4</sub>$  $\overline{a}$ 6,5  $9,1$  $\infty$  $2.6$  $3,8$  $\overline{5.3}$  $7,6$ 5,5  $\overline{12}$  $6.5$  $\infty$ È.O.  $6.4$  $6.5$  $5.5$  $4,5$  $2,2$  $3,1$  $4,5$  $\overline{a}$  $\overline{1}$  $\mathbf{I}$ Ĩ Мощность на резание, кВт B.  $1,8$  $5.5$  $3.5$  $2,6$  $3,8$  $\overline{5.3}$ Ř  $\frac{1}{2}$  $4,5$  $\overline{1}$  $\infty$ Глубина резания,  $4,5$  $1,5$  $2,2$  $4,5$  $3.5$  $\boxed{3.1}$ 6,5  $\overline{a}$  $\overline{12}$  $3,8$  $1,8$  $5,5$  $3,5$  $1,3$  $2.6$  $\overline{a}$  $\overline{12}$  $\infty$  $\mathbf{1}$  $1.5$  $5,5$  $2,2$  $1.1$  $3,1$  $12$  $\overline{10}$  $6,5$  $\infty$  $4,5$  $\boxed{13}$  $2,6$  $\mathbf{Q}$ 6,5  $5,5$ 0,9  $1,8$  $\bullet$  $\overline{\phantom{a}}$  $2.2$ 6,5  $5,5$  $4,5$  $1,5$  $\overline{\bullet}$  $11$  $\mathbf{I}$  $\mathbf{I}$  $\overline{\phantom{a}}$  $5,5$  $6.5$  $4,5$  $0.9$  $1,8$  $3,5$  $1,3$  $\mathbb{R}^n$  $\overline{\phantom{a}}$  $\mathbf{I}$ H  $5.5$  $4.5$  $1,5$  $3,5$  $1,1$  $\mathbb{R}^d$  $\overline{\phantom{a}}$  $\overline{1}$  $\mathbf{I}$  $4.5$  $3.5$  $0,9$  $1,3$  $\mathbf{I}$ Ť <sup>-</sup> εč  $3,5$  $\mathbb{E}$  $\mathbf{I}$  $\overline{\phantom{a}}$  $\overline{\mathbf{I}}$ Ť  $\mathbf{I}$  $\mathbf{I}$  $0,33...0,6$  $\overline{100}$ **OL**  $98$ дуг/им  $\overline{41}$ Ŧ ╶┠ NIN Минутная подача, мм/мин  $0, 10...0.17$  0,18 ...  $0, 22$ фрезерования, один зуб фрезы, 120  $\overline{a}$ 3 84  $41$ I 144  $101$  $50^{\circ}$  $\overline{r}$ 120 100  $49$ ρŁ  $\mathbf{I}$  $\overline{41}$ Ширина Подача на фрезами  $0,05...0,09$  $100$ 120  $\overline{41}$  $59$  $\overline{a}$  $\overline{\phantom{a}}$ 

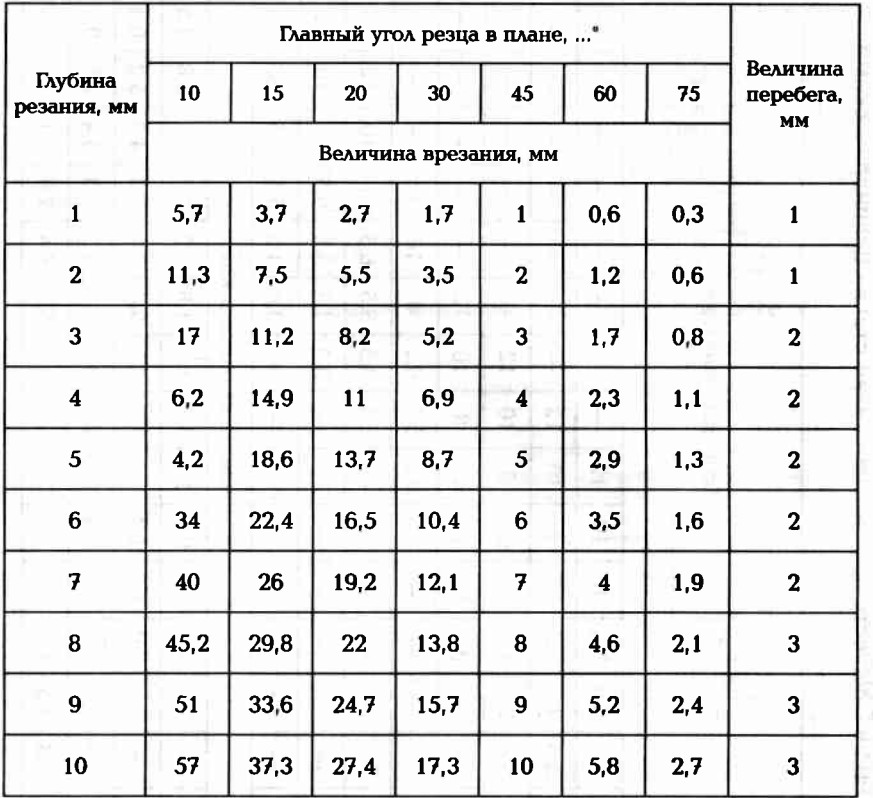

Таблица П11.25. Величина врезания и перебега резца при работе на токарных станках

Таблица П.11.26. Определение длины L<sub>x</sub> хода стола при шлифовании методом продольной подачи

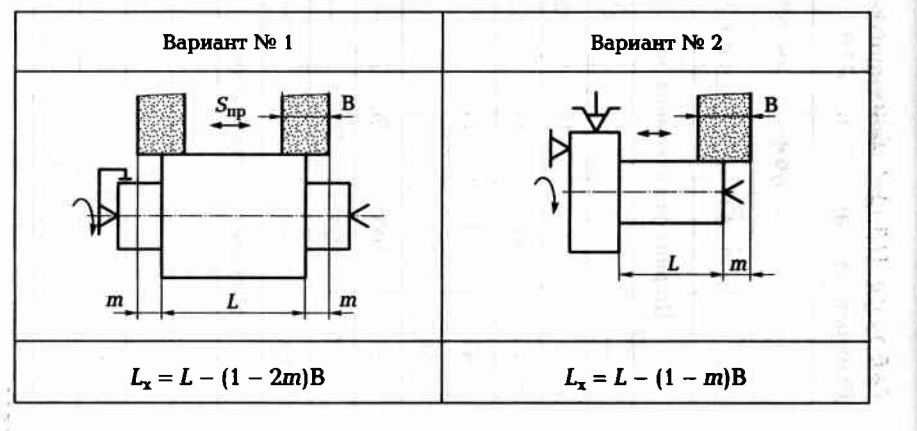

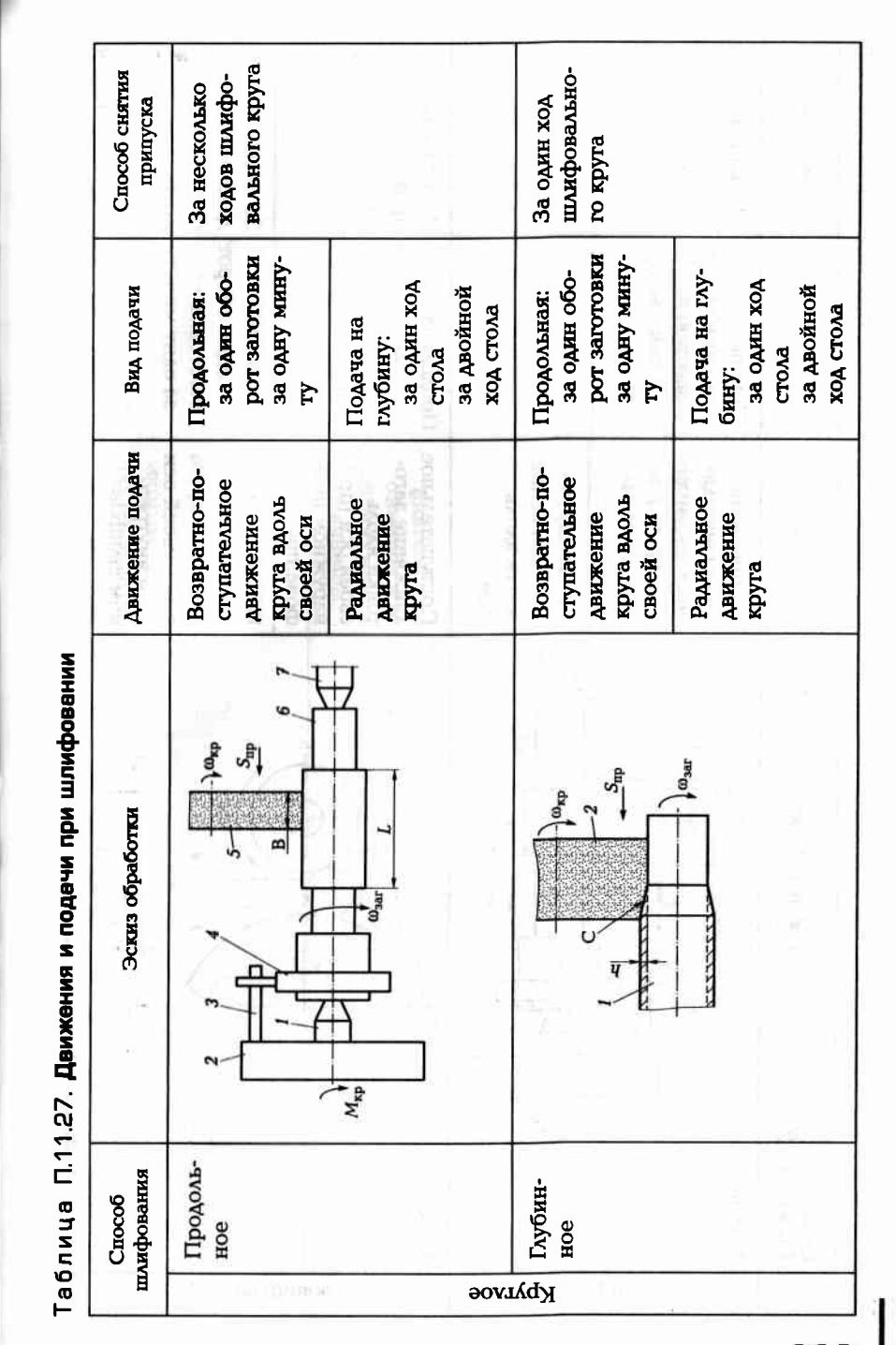

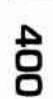

Продолжение табл. П11.27 Способ снятия Способ .<br>Вид подачи Эскиз обработки Движение подачи шлифования припуска Врезное Непрерывное Поперечная: За один ход (или периодиза один оборот шлифовально- $\log_{\rm sp}$ заготовки го круга ческое) движение круга в раза одну мину-Крутлое диальном натy правлении Осциллирую- $M_{\rm{KJ}}$ щее движение круга вдоль  $S_{\text{ocm}}$ оси Поступательное За несколько Продольная: Сквозное движение загоза один оборот проходов заготовки вдоль заготовки товки своей оси (при за одну мину-Бесцентровое наружном шли-**Ty** фовании) Возвратно-по-За несколько Продольная: ступательное за один оборот движений шлидвижение круга заготовки фовального . .<br>вдоль своей оси за одну минуту круга при внутреннем шлифовании)

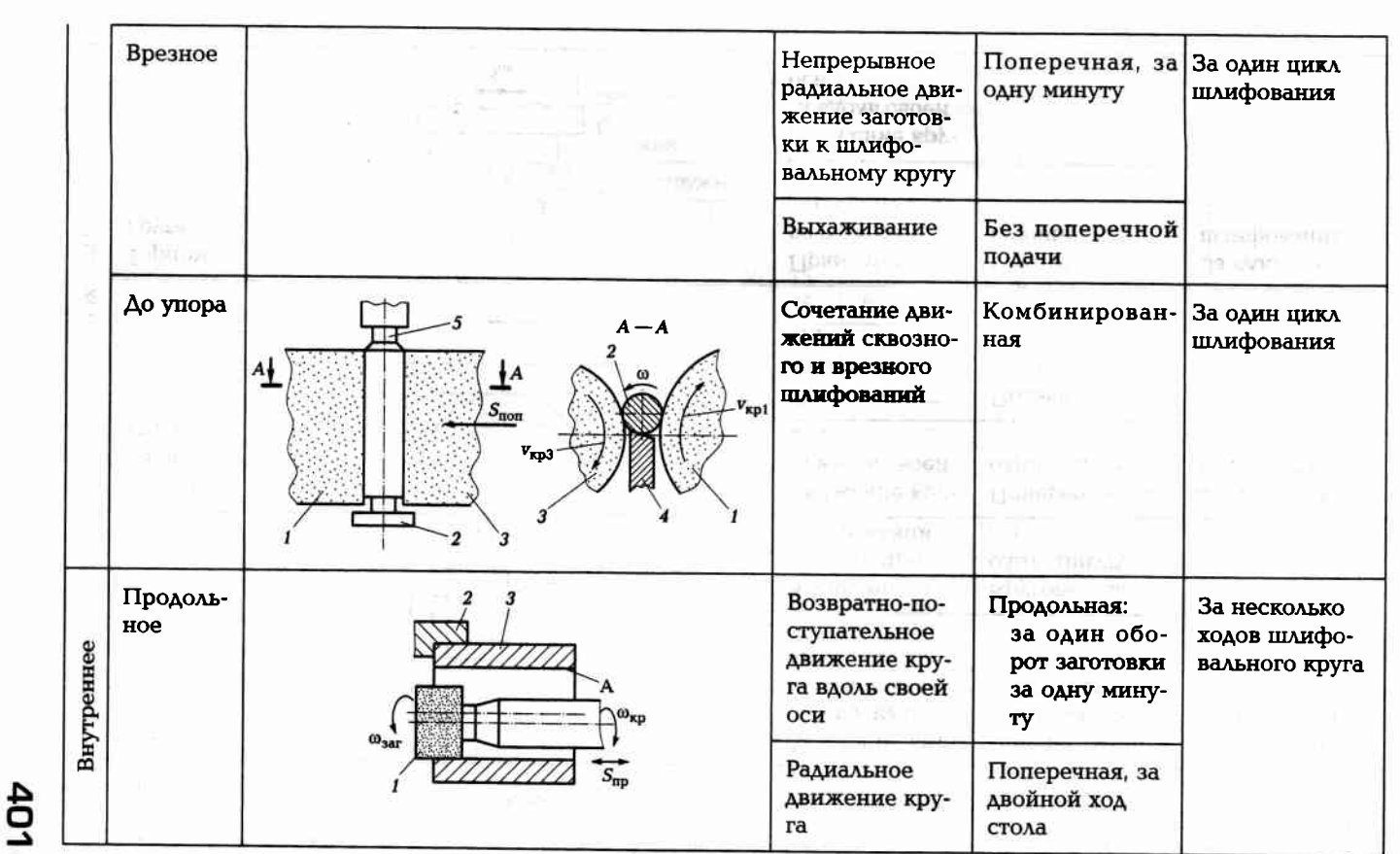

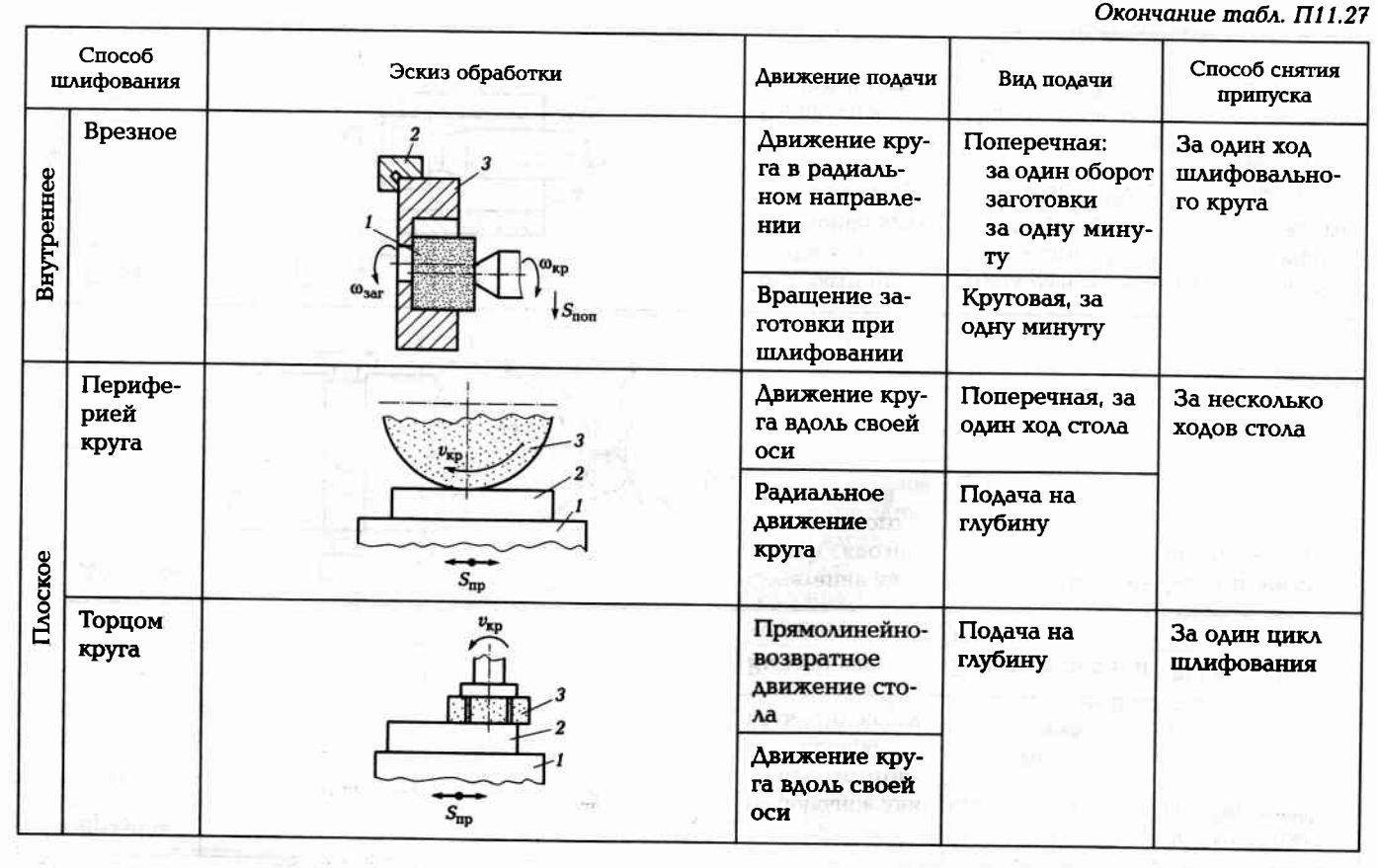

## Таблица П11.28. Параметры резания при различных видах шлифования

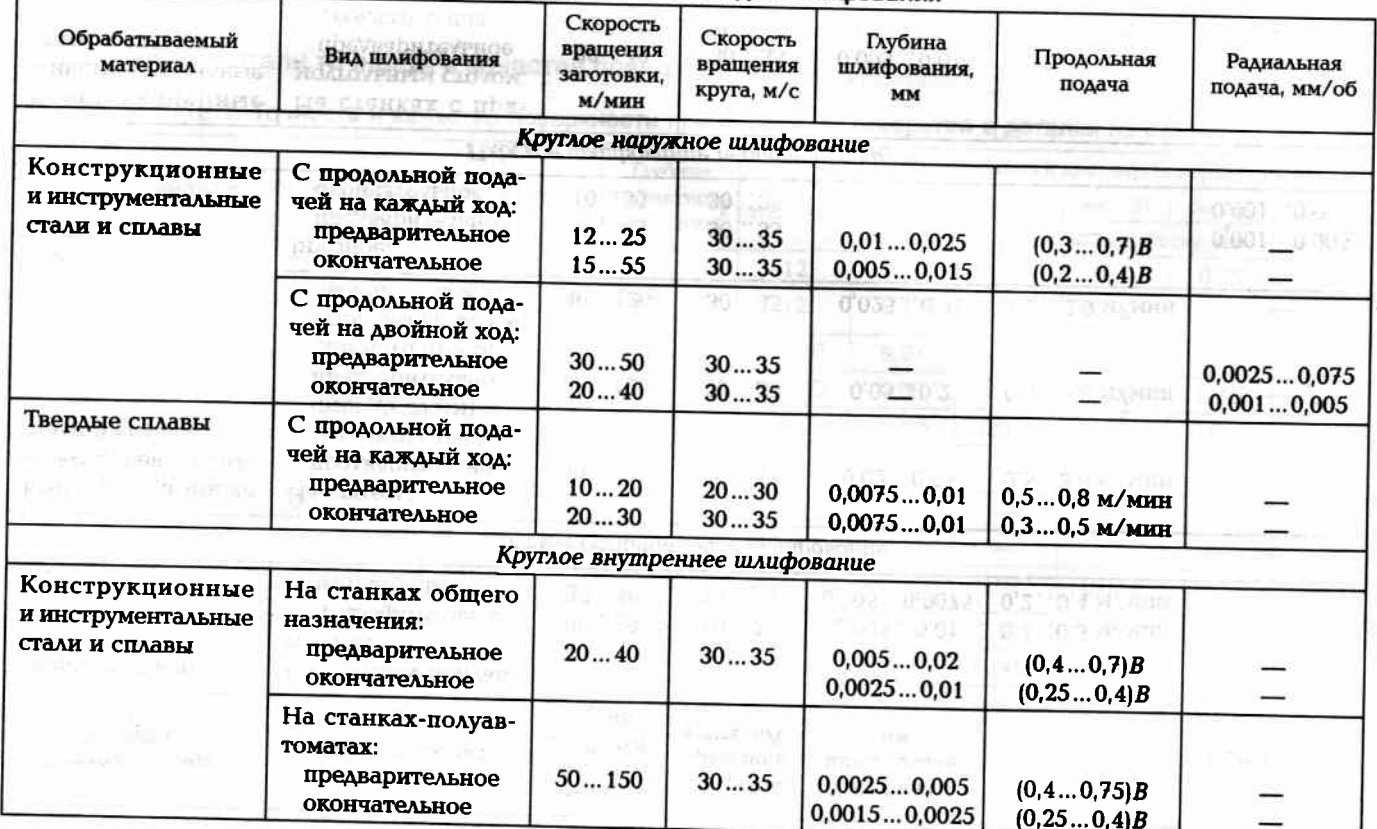

Окончание табл. П11.28

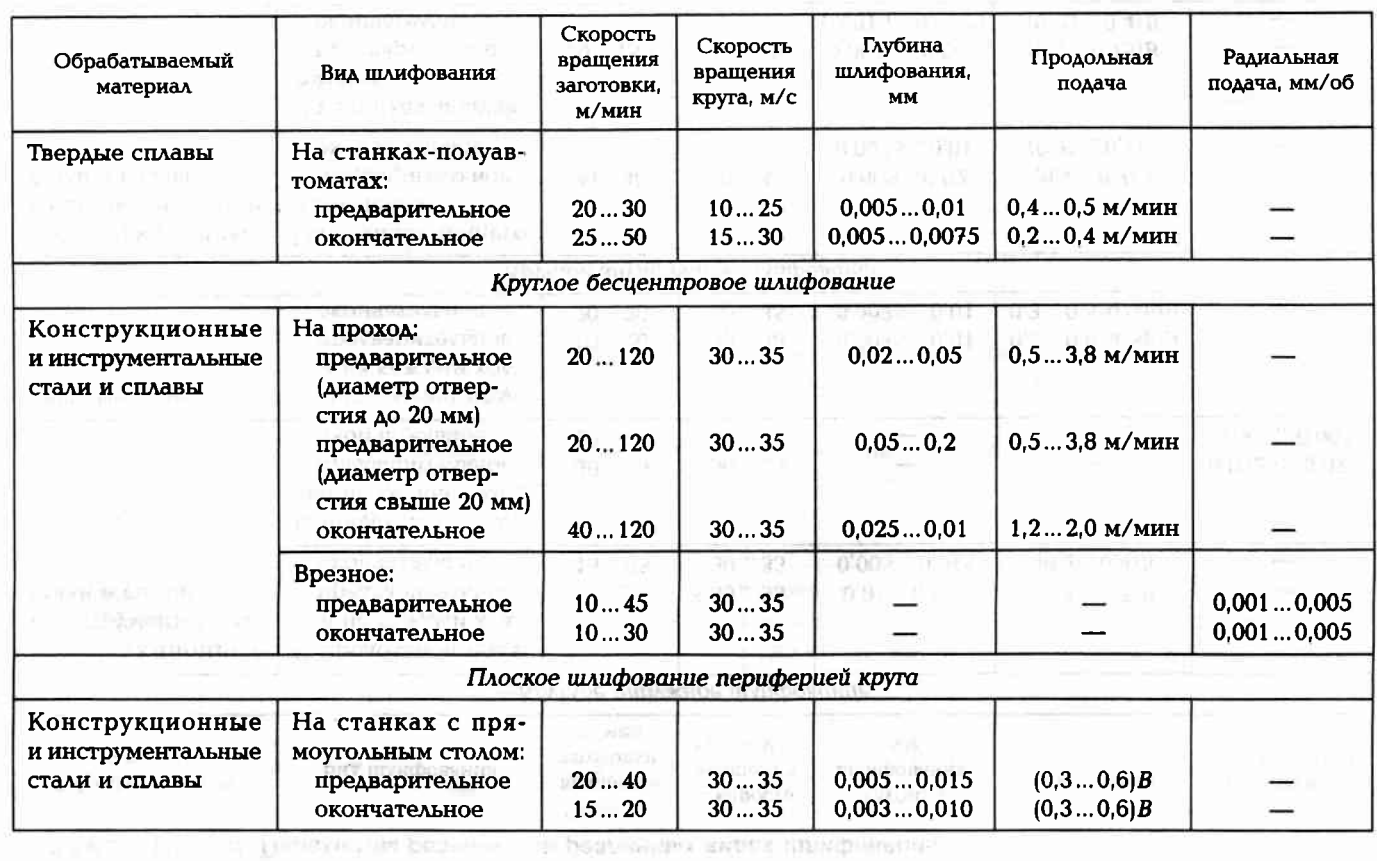

ПРИЛОЖЕНИЕ 12

Показатели точности и качества поверхности

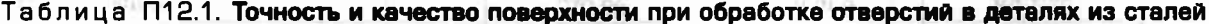

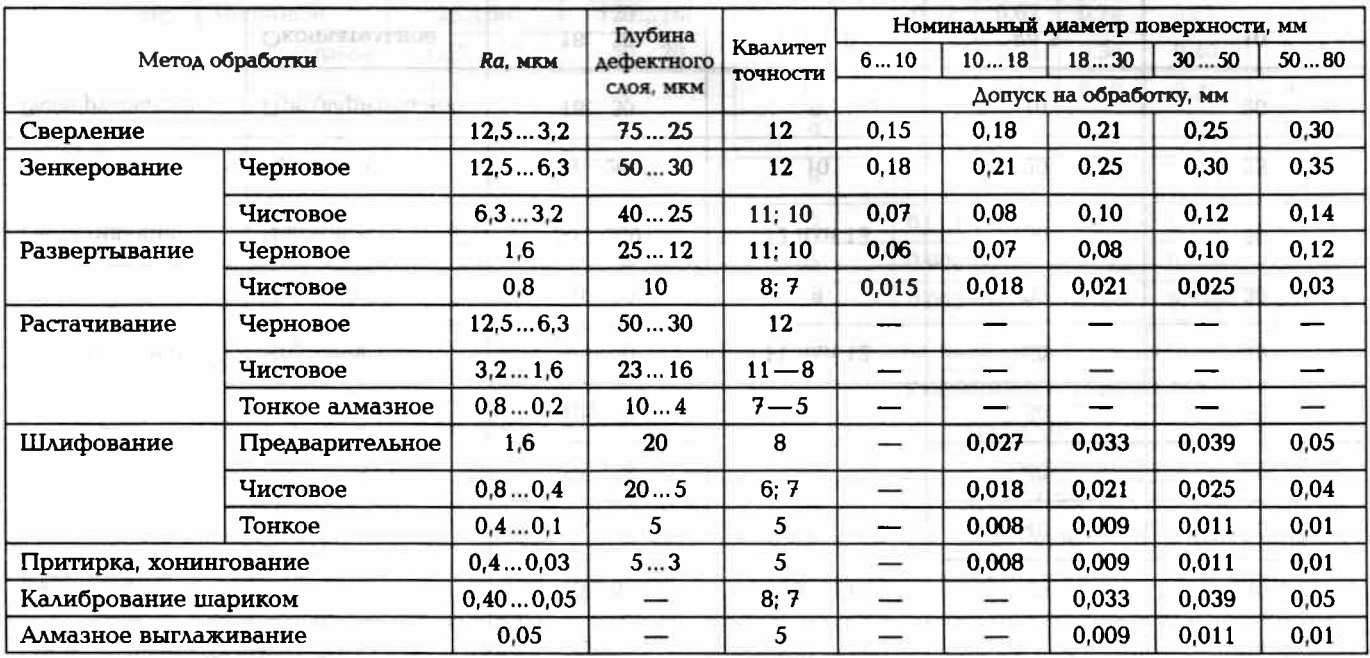

Примечание. При обработке деталей из чугуна и цветных сплавов предельные отклонения размеров можно принимать на один квалитет точнее.

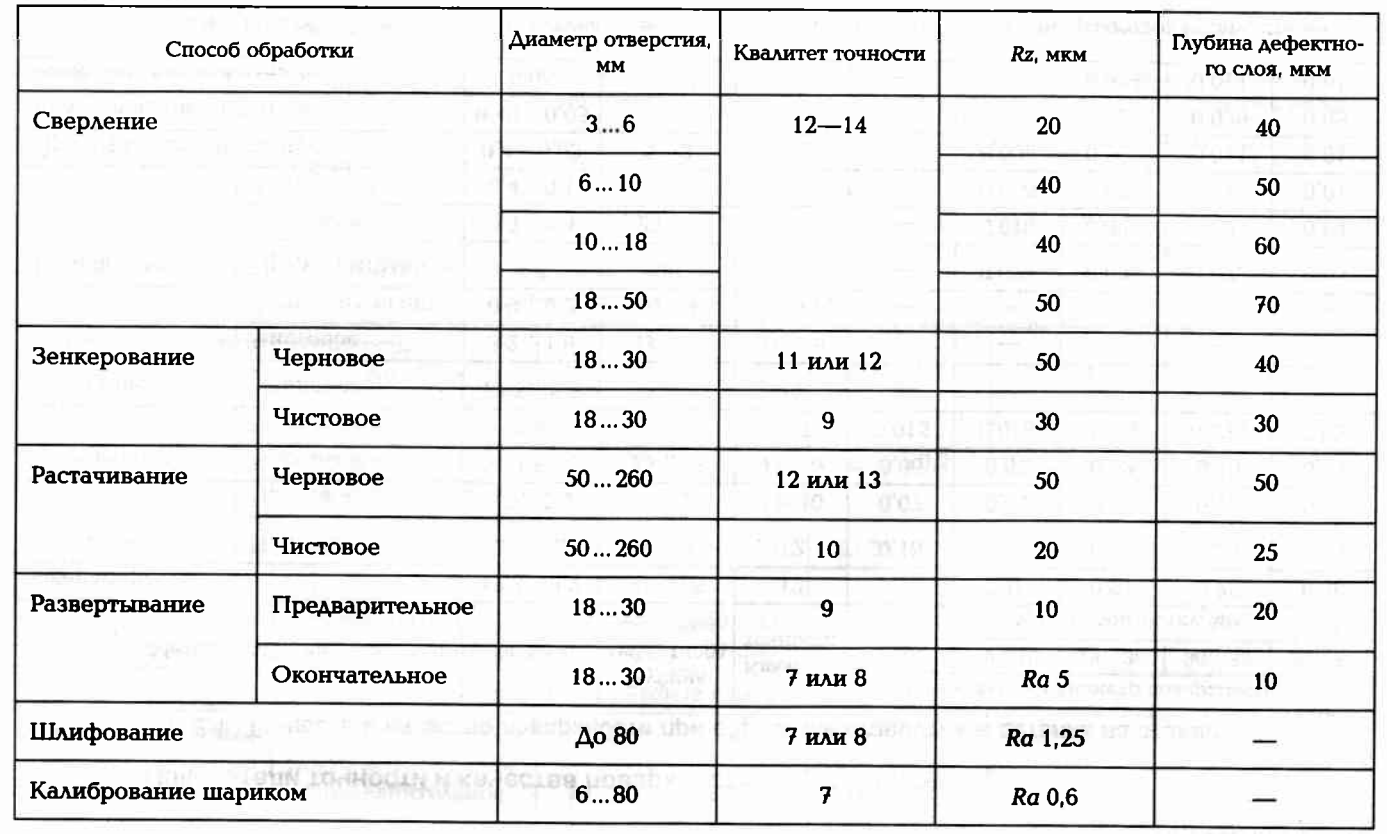

#### Таблица П12.2. Точность и качество поверхностей при механической обработке отверстий

#### Таблица П12.3. Точность и качество поверхности при обработке наружных цилиндрических поверхностей

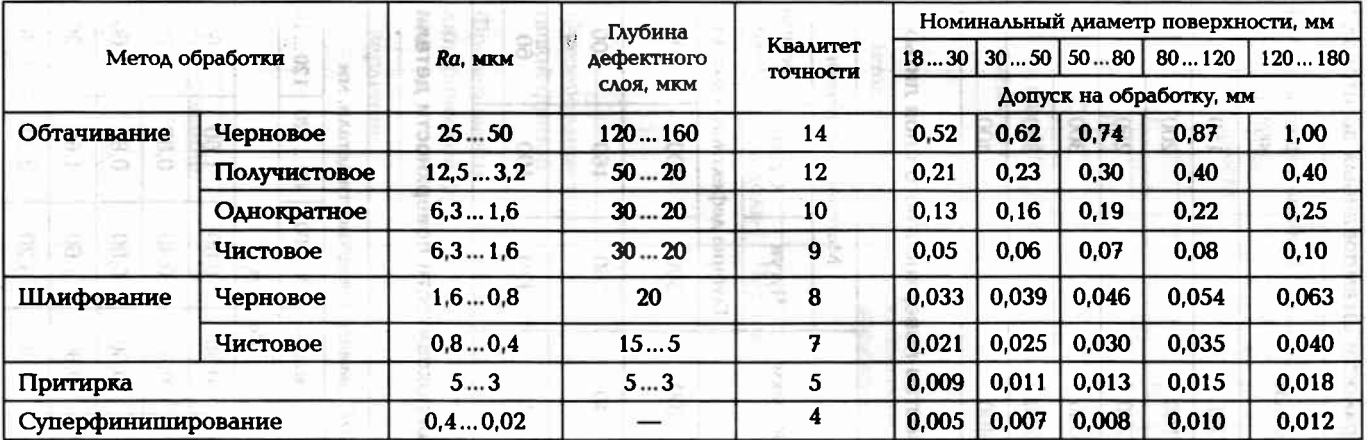

#### Таблица П12.4. Точность и качество поверхности при обработке плоских поверхностей в деталях из сталей

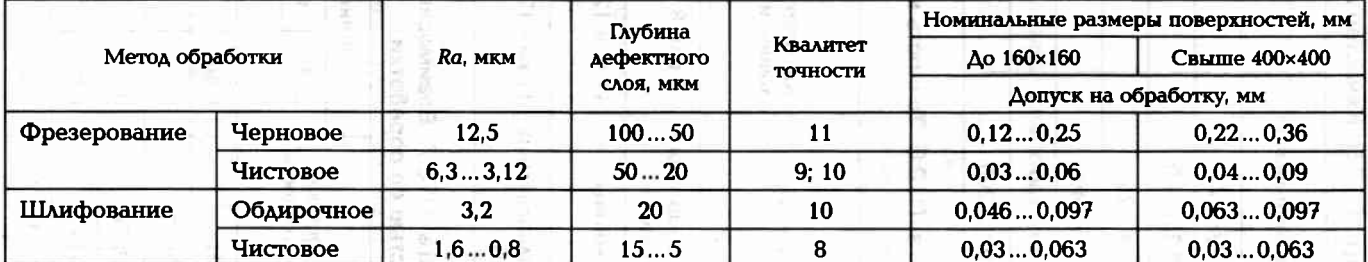

407

Примечание. При обработке деталей из чугуна и цветных сплавов предельные отклонения размеров можно принять на один квалитет точнее.

Таблица П12.5. Качество поверхности штампованных заготовок

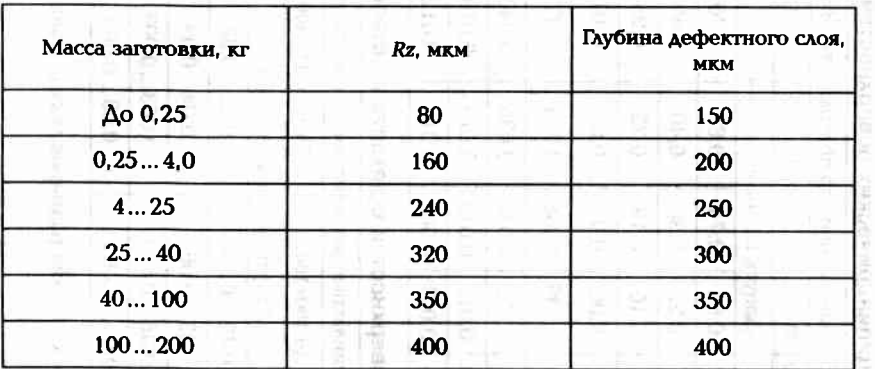

Таблица П12.6. Точность и качество поверхностного слоя литых заготовок

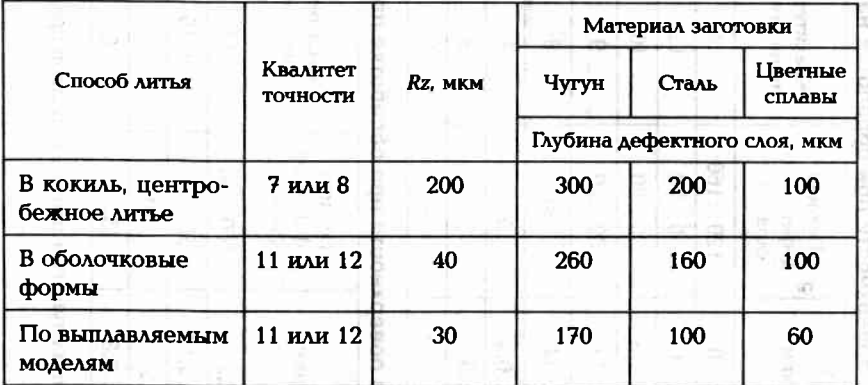

Таблица П12.7. Взаимосвязь шероховатости поверхности детали с точностью ее обработки

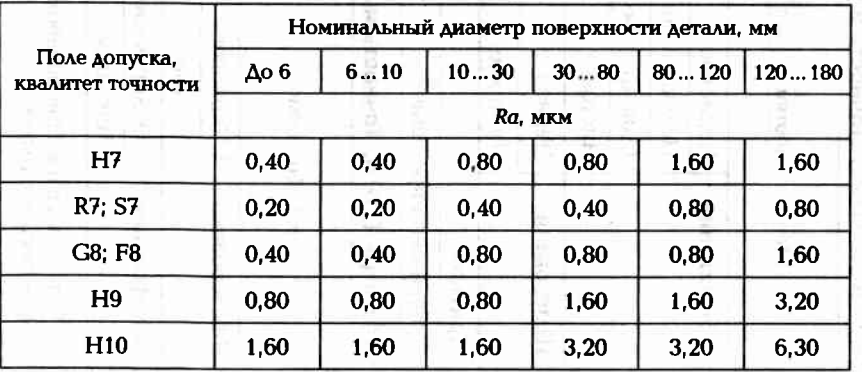

Номинальный диаметр поверхности детали, мм **MAXIL** Поле допуска,  $10...30$  $30...80$  $\mid 80...120 \mid 120...180 \mid$ Ao 6  $6...10$ квалитет точности Ra, MKM **STORY** D11 1,60  $3,20$  $3,20$  $3,20$ 6,30 6,30

6,30

#### Таблица П12.8. Параметры точности и шероховатости поверхностей  $\sim$  0.0  $\sim$  0.0  $\sim$  0.0  $\sim$  0.0  $\sim$

3,20

3,20

H12; B12

W

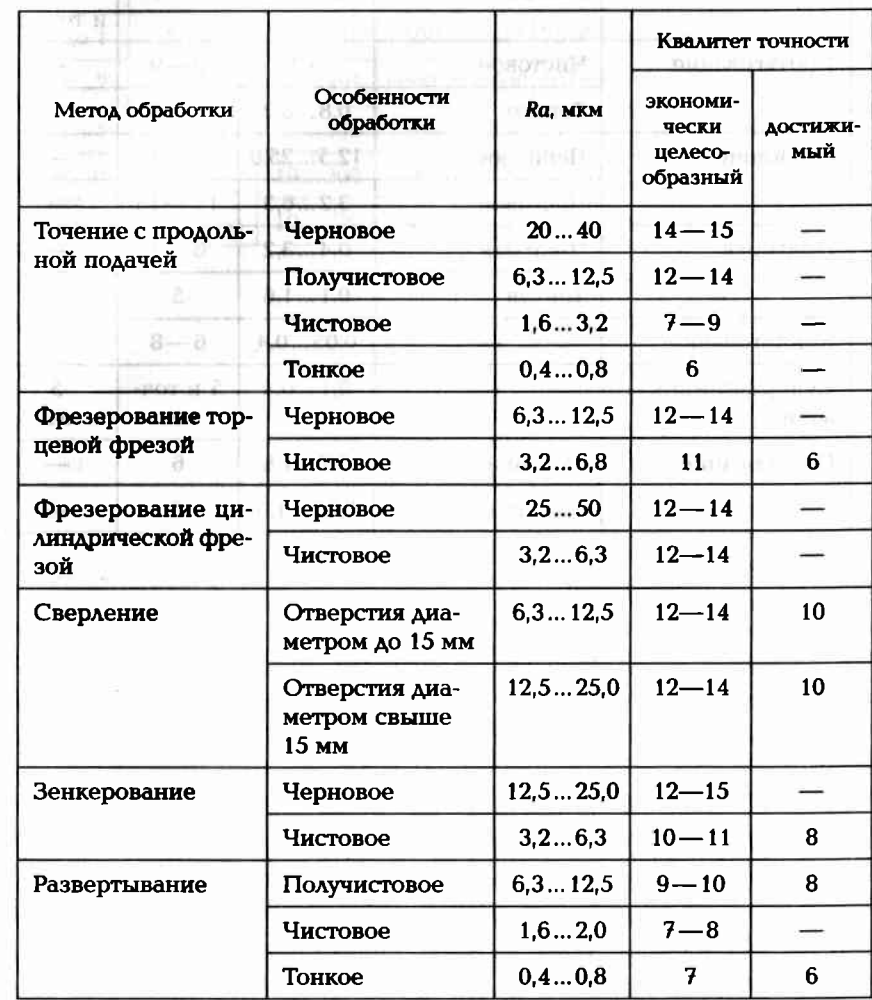

Окончание табл. П12.7

6,30

 $12,5$ 

6,30

WELL AT A TILL

- 53

5.500,000,000,000

00

08h d 10kH - 10kH

 $-4$   $-1$ 

at Ark on

 $\sim$  100  $\sim$ 

n.

**Dir** 

Зависимость типа производства от объема выпуска

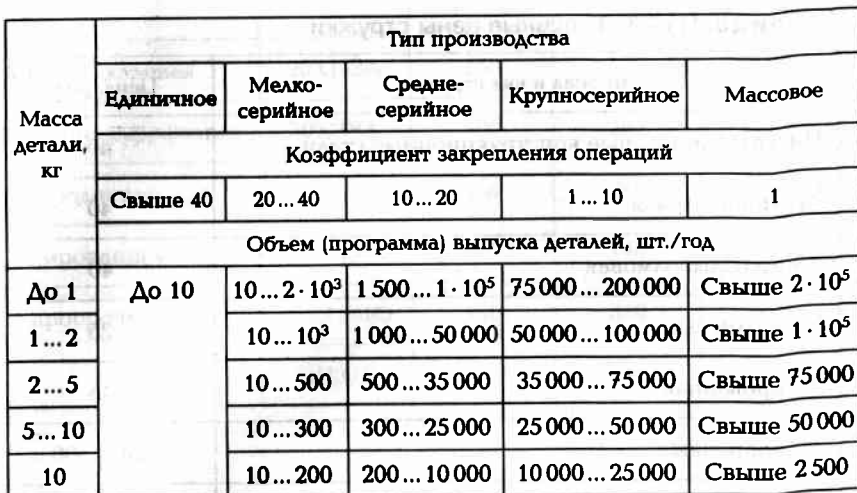

galisacissis for it is the company of the set the set of the part of the set of the set of the set of the

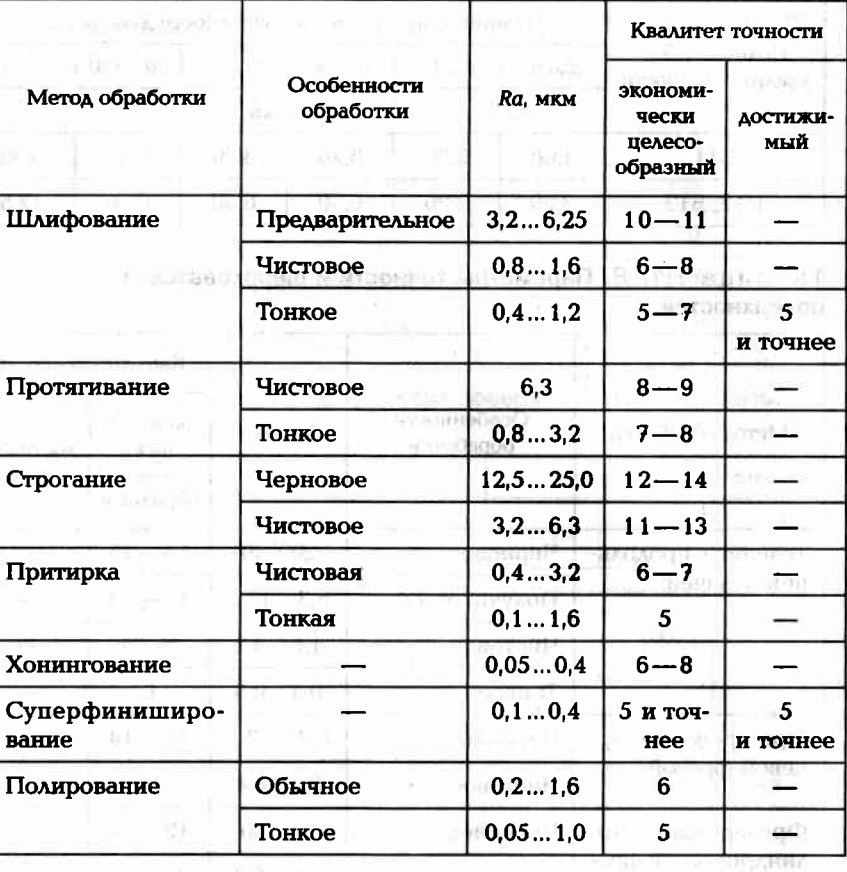

1. The month of the month of of official

Окончание табл. П12.8

 $\label{eq:3.1} \mathcal{L}=\mathcal{L}(\mathcal{L})$ 

**JEREMO L** 

#### Примерные показатели для экономических расчетов

#### Таблица П14.1. Условные цены стружки

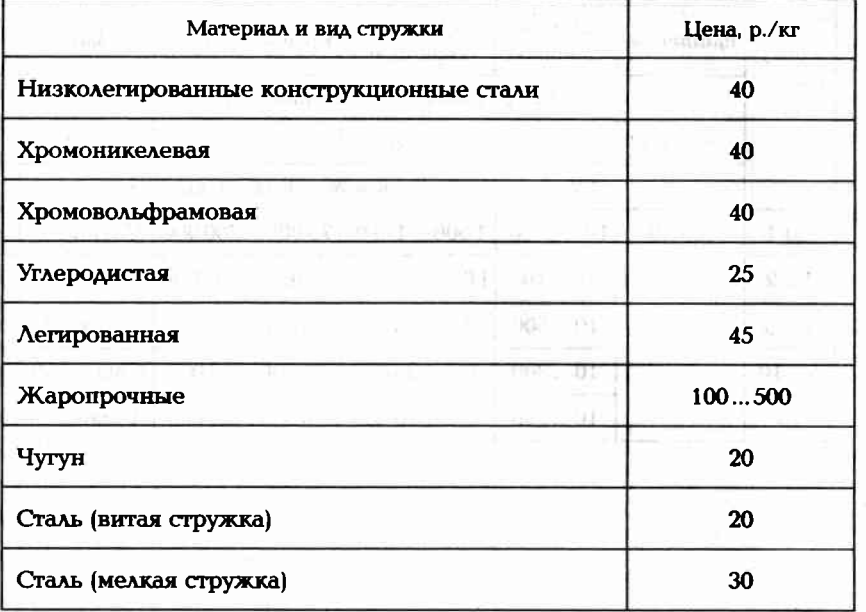

Таблица П14.2. Условные часовые тарифные ставки основных рабочих, р.

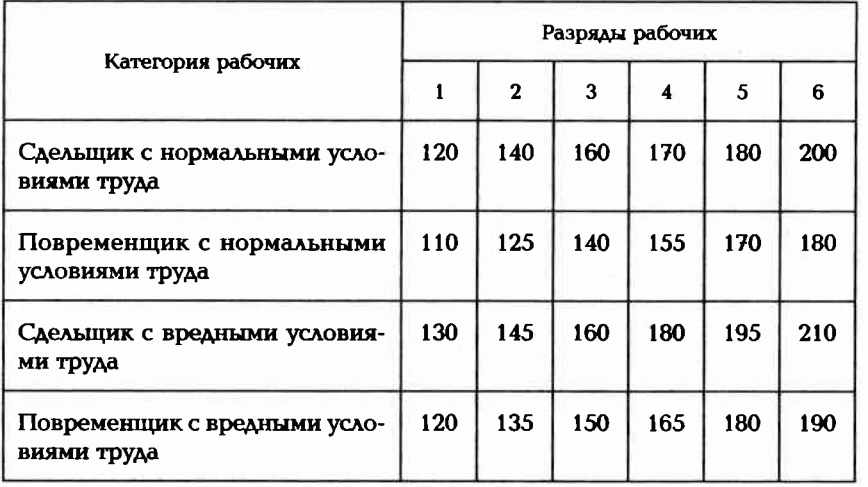

#### Таблица П14.3. Условные цены на материалы

**GINGEORGE** 

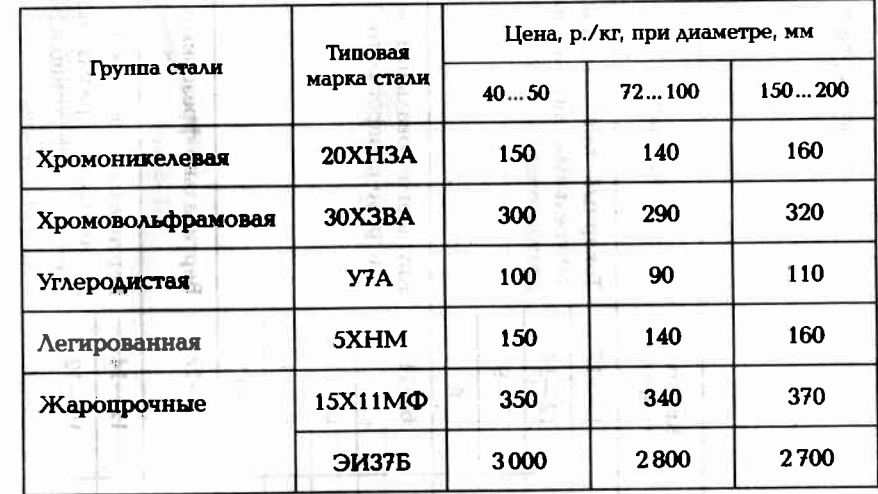

# $1414$

 $-16.93$ 

## Методы обработки поверхностей

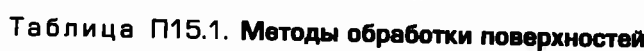

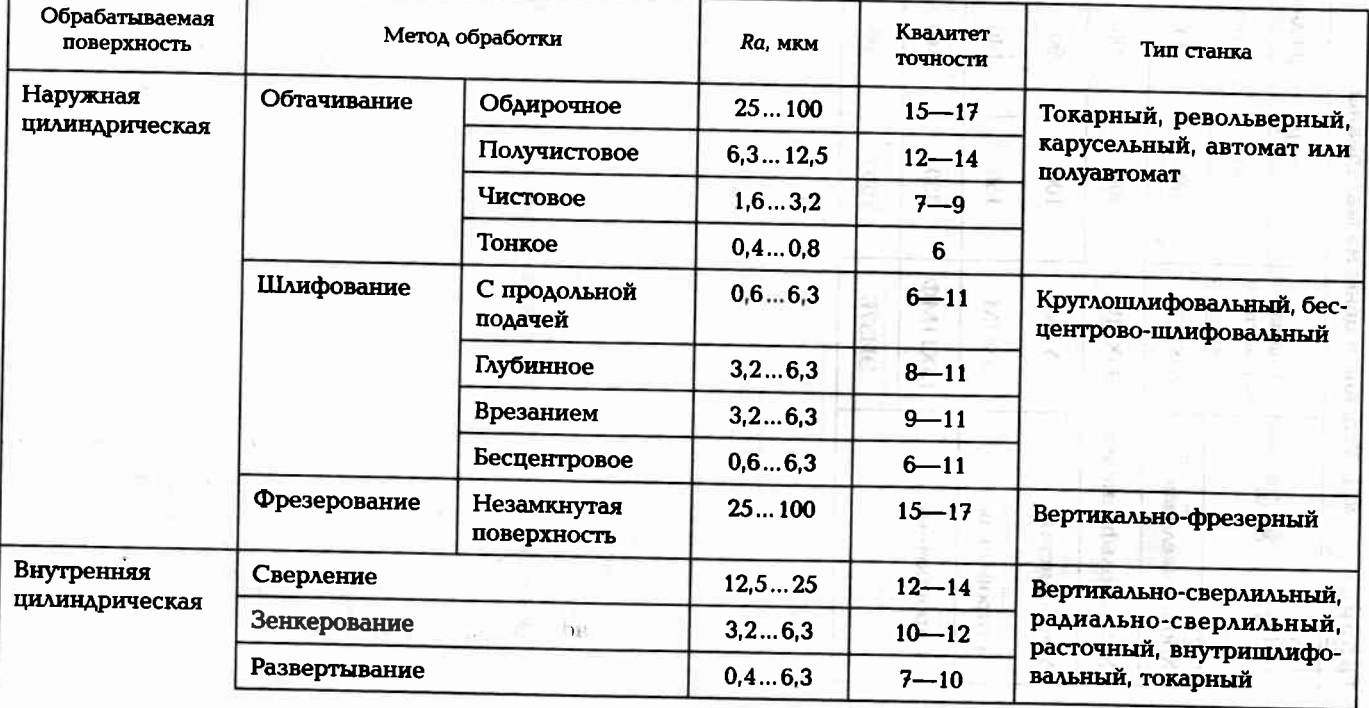

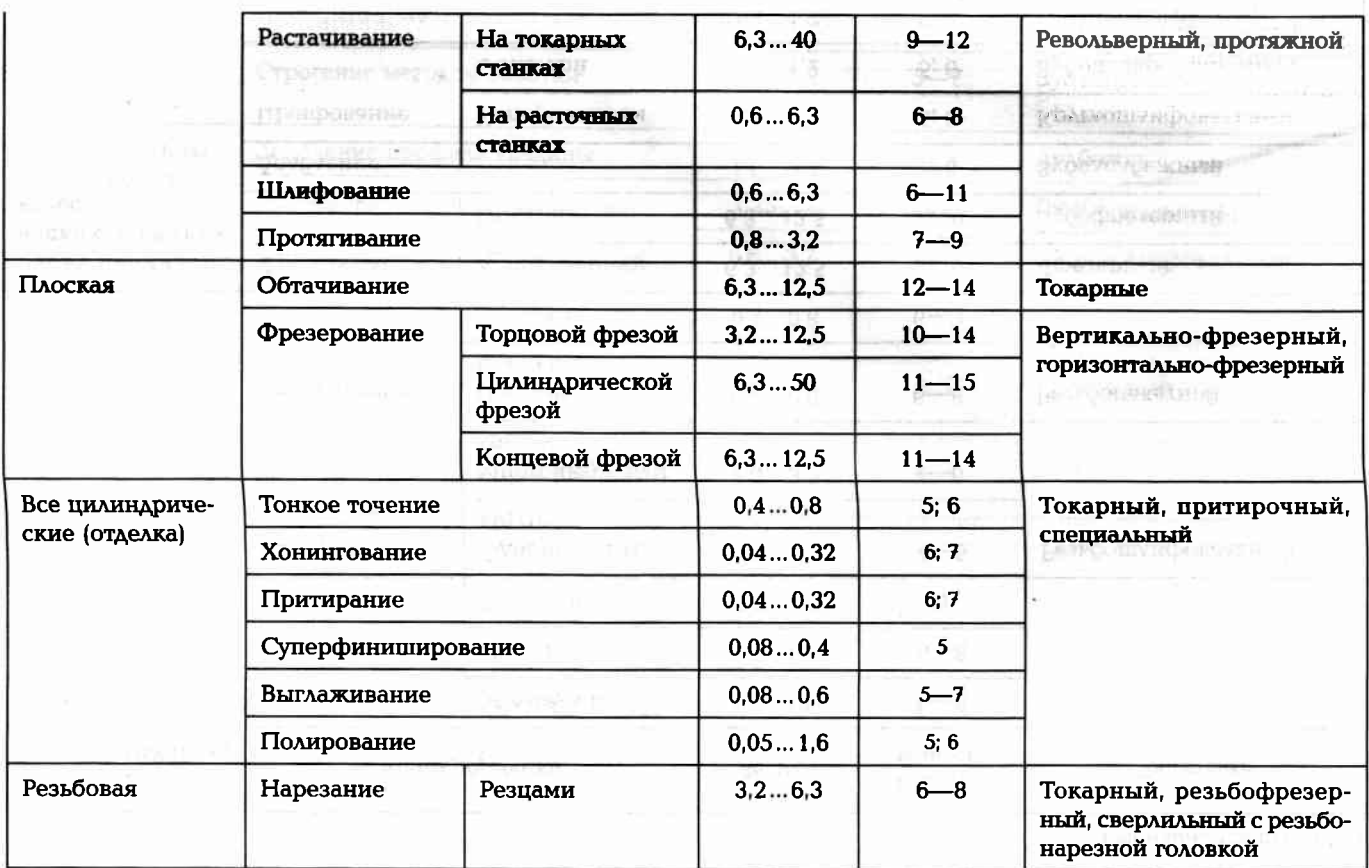

W

Окончание табл. П15.1

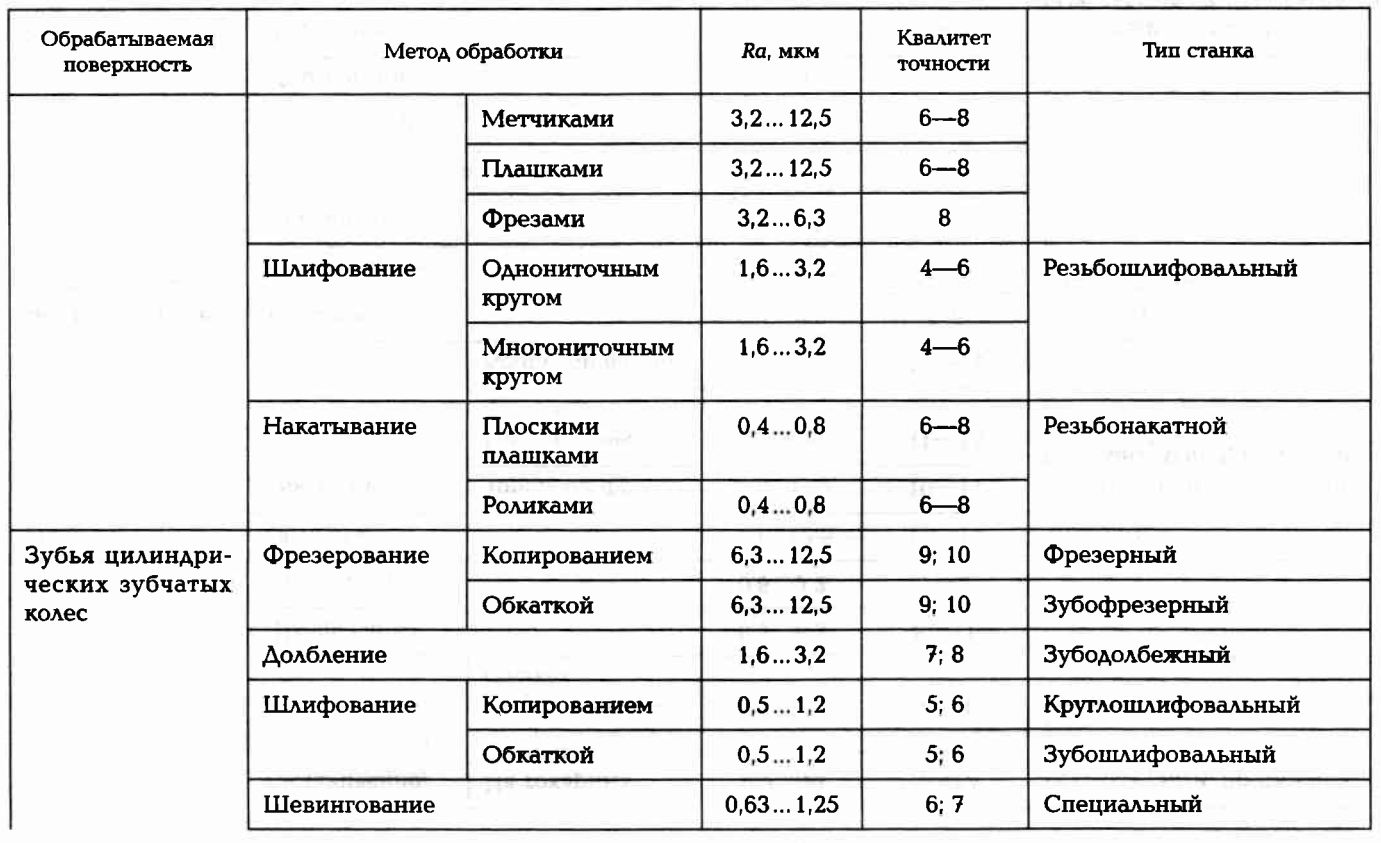

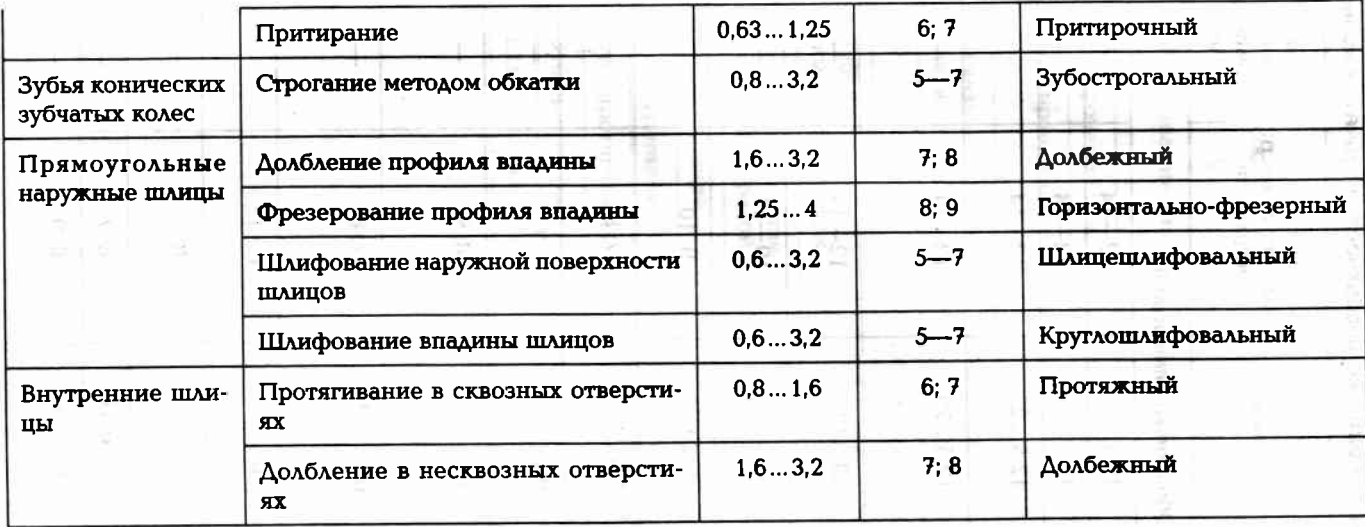

#### Таблица П15.2. Методы обработки поверхностей зубчатых колес

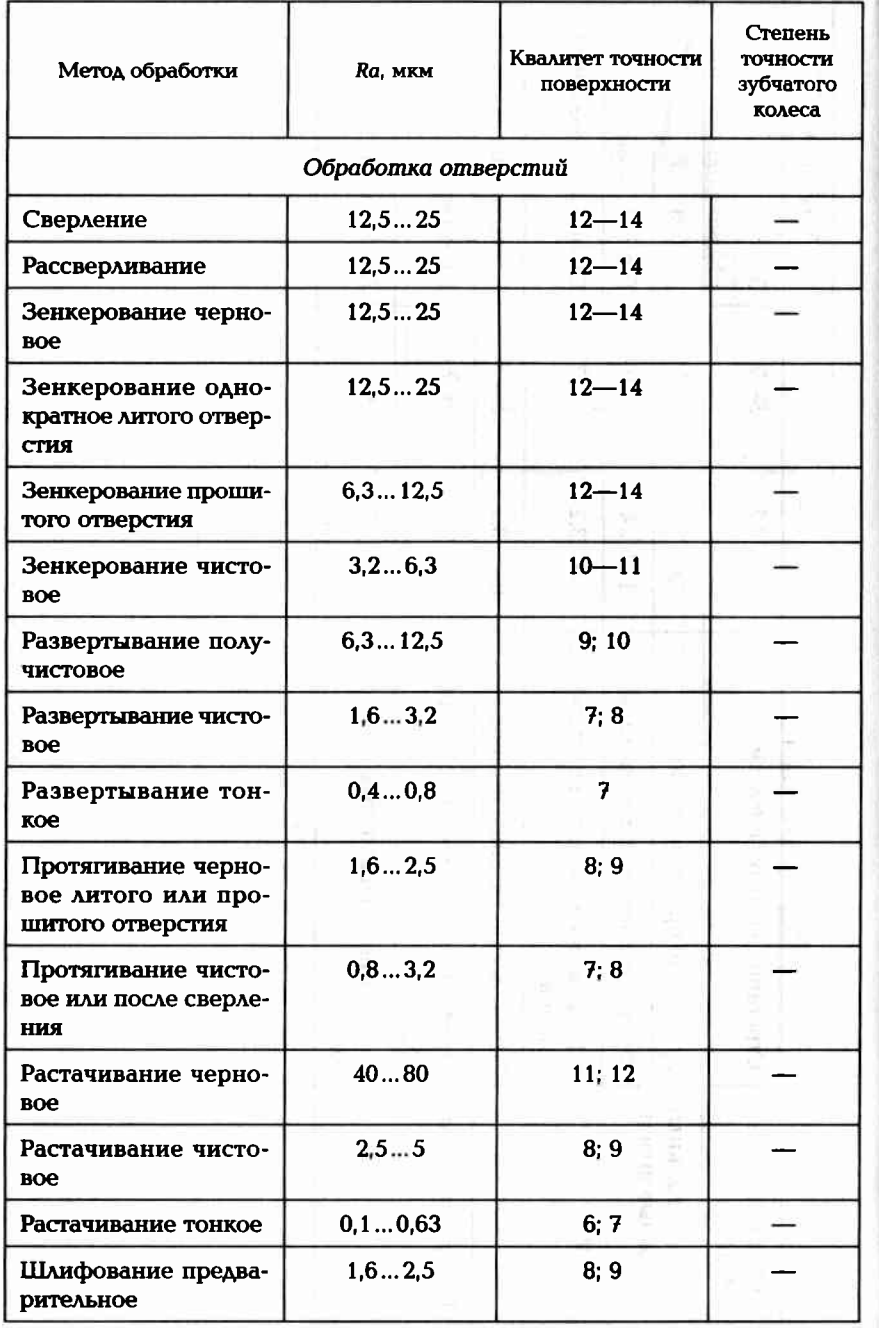

**SAP ENVIRONMENT AT LIT** 

#### Окончание табл. П15.2

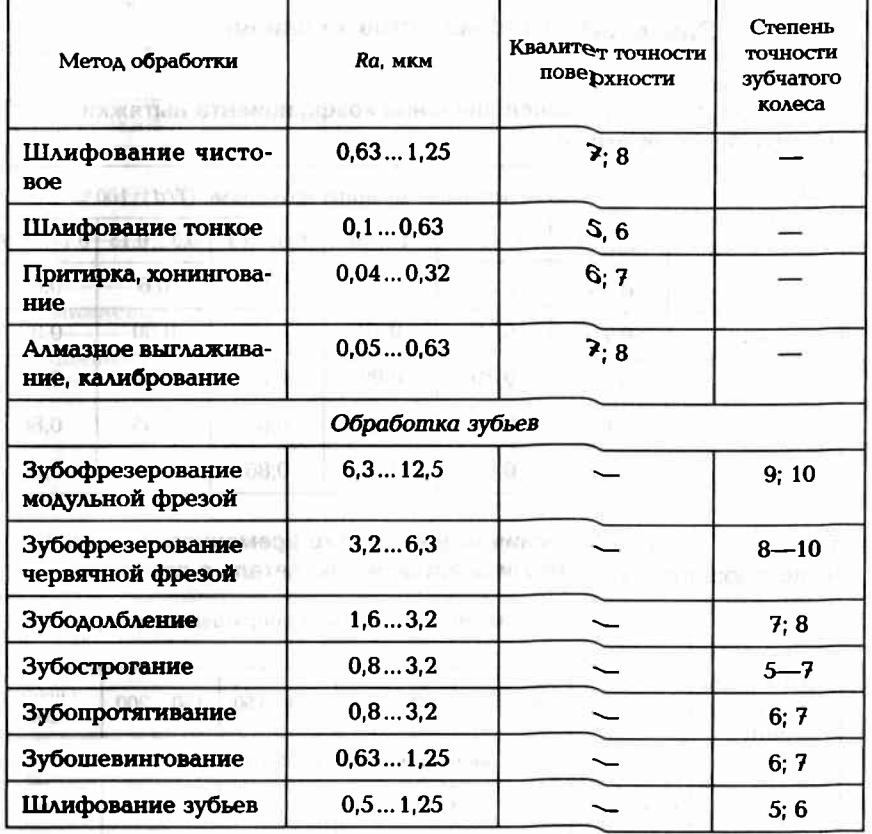

a Website into an individual with a strong and

3000,0 07000,0 0 0000

 $\Delta \mathcal{M}_0$  be a  $\mathcal{M}_0$ 

secondo de

1000 all current to

418

#### Значения коэффициентов и величин

Таблица П16.1. Среднее значение коэффициента вытяжки  $m = d_i + 1/d_i$  для стали

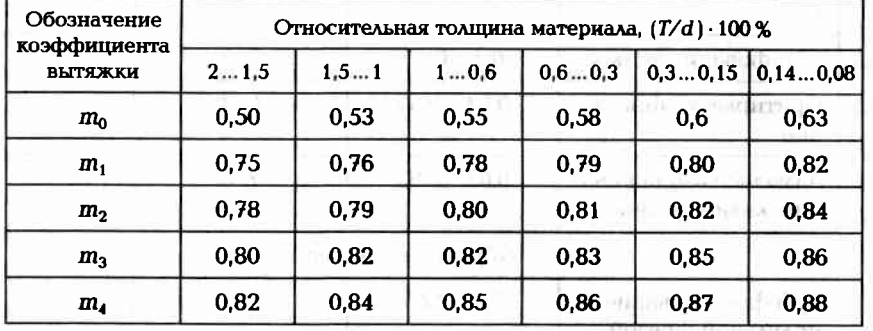

Таблица П16.2. Значения минимального временного зазора Д<sub>р</sub><br>позволяющего легко ввести охватываемую деталь в отверстие

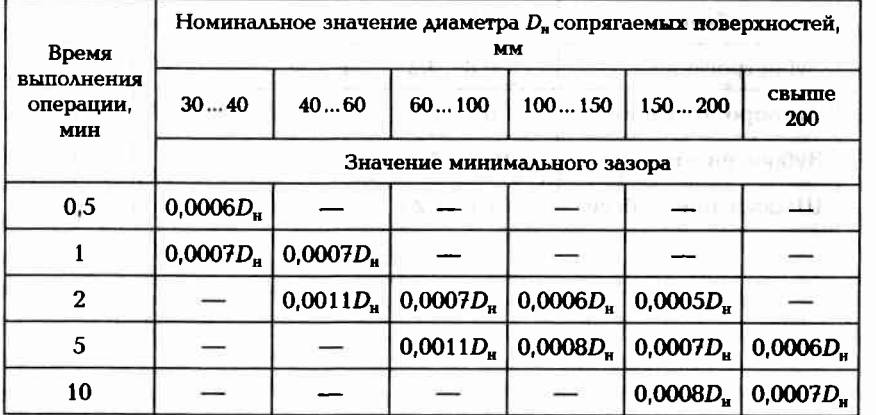

Таблица П16.3. Значения коэффициента линейного К. расширения материалов

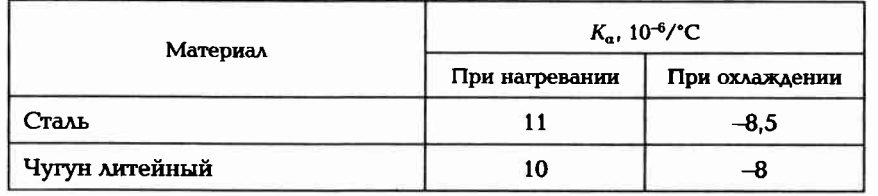

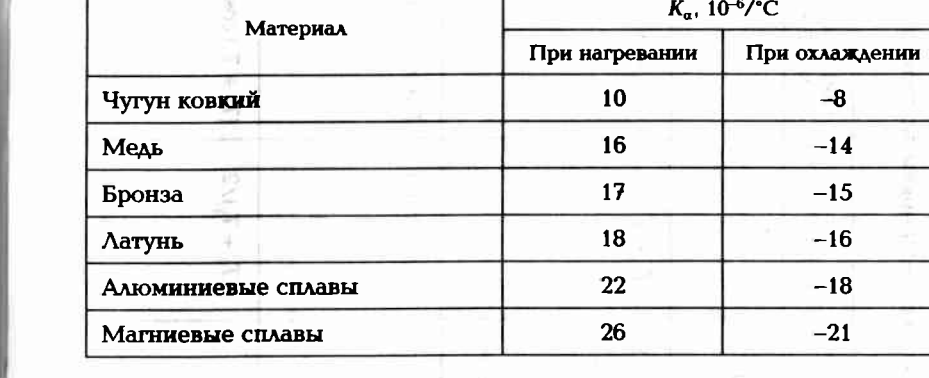

### 420

Окончание табл. П16.3

Таблица П16.4. Формулы для расчета погрешностей δ<sub>у</sub> и P для различных схем установки заготовки<br>на одну базу

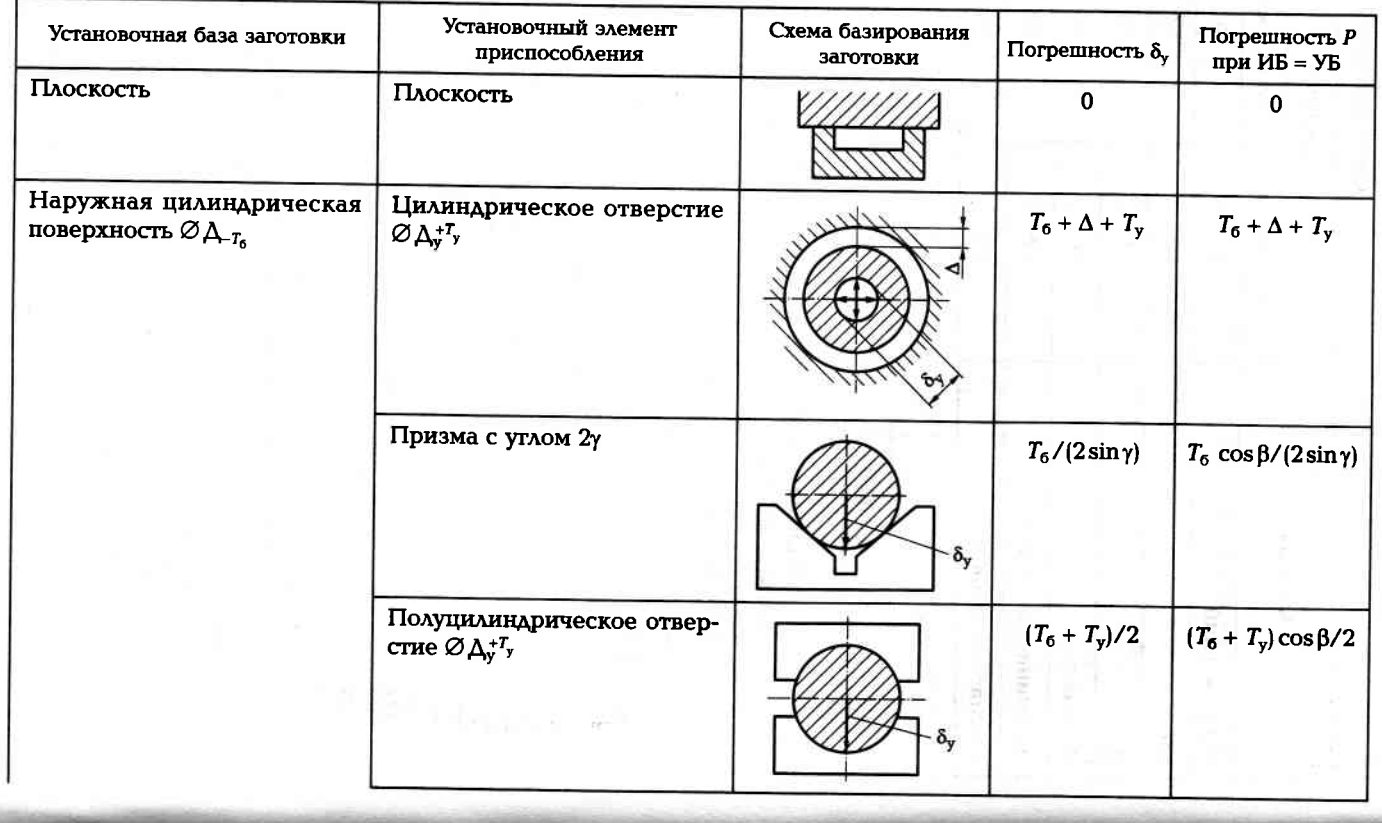

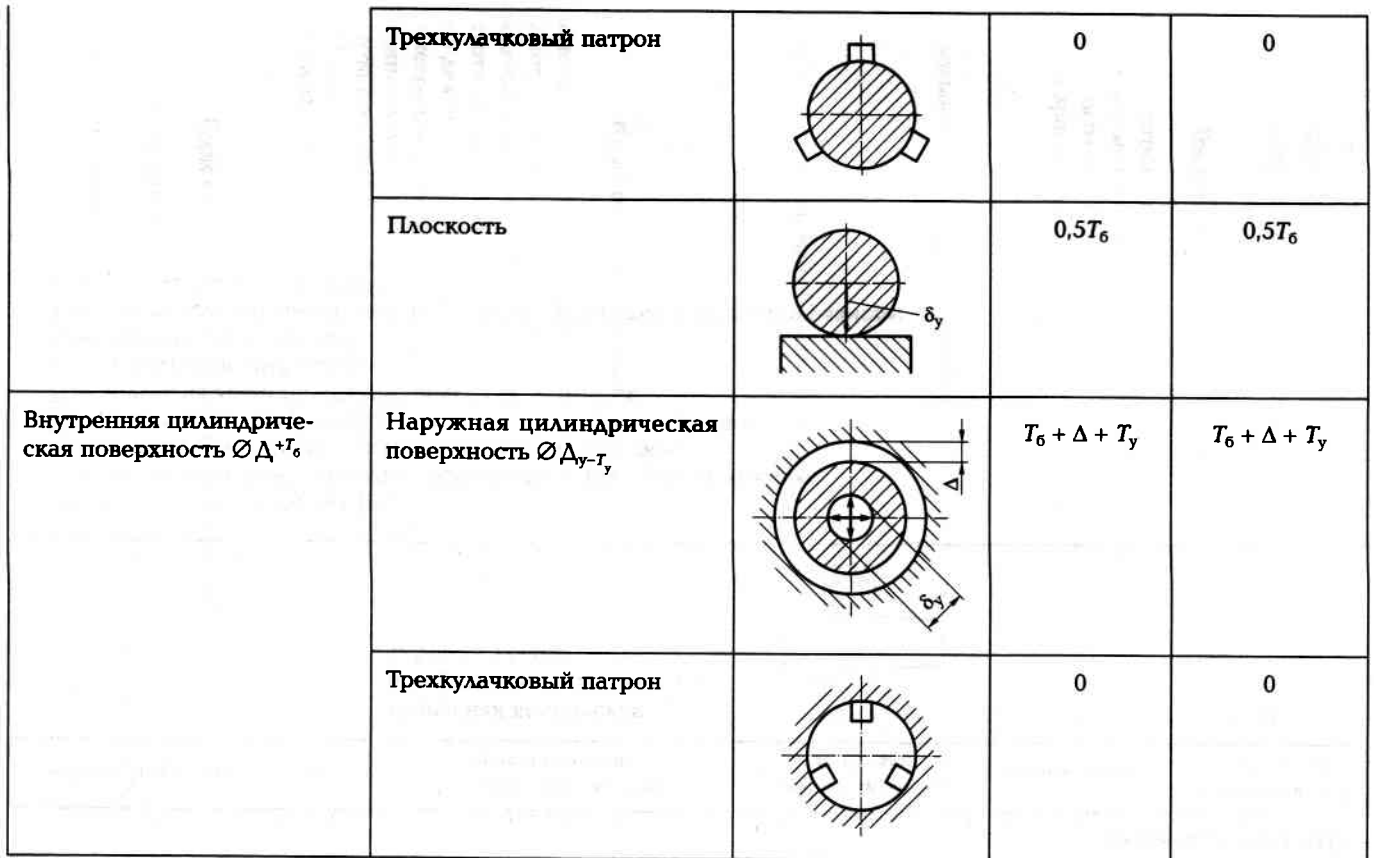

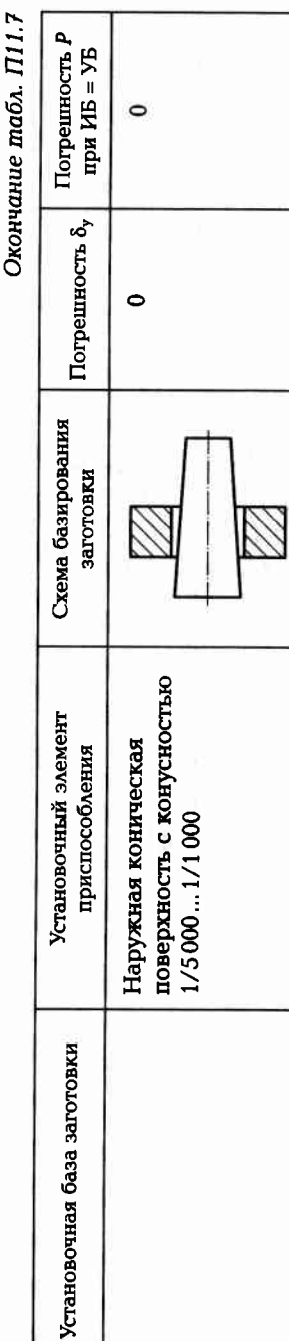

Принятые обозначения:<br>А<sub>у</sub> — номинальный диаметр установочного элемента приспособления;<br>А<sub>о</sub> — номинальный диаметр установочной базы заготовки;<br> $T_v$  — допуск на диаметр установочной базы заготовки;<br> $\delta_v$  — порантированны

#### Краткие технические характеристики металлорежущих станков

Токарно-винторезный станок 16К20

RESERVE

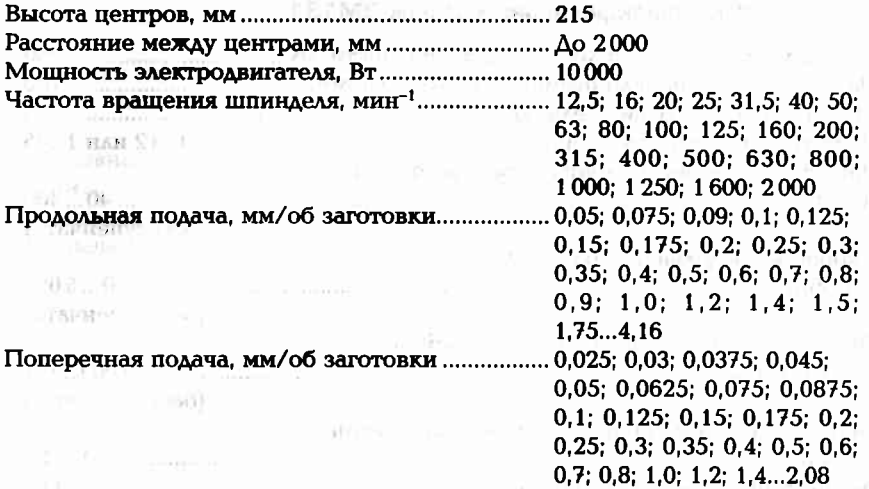

#### Круглошлифовальный станок 3Б12

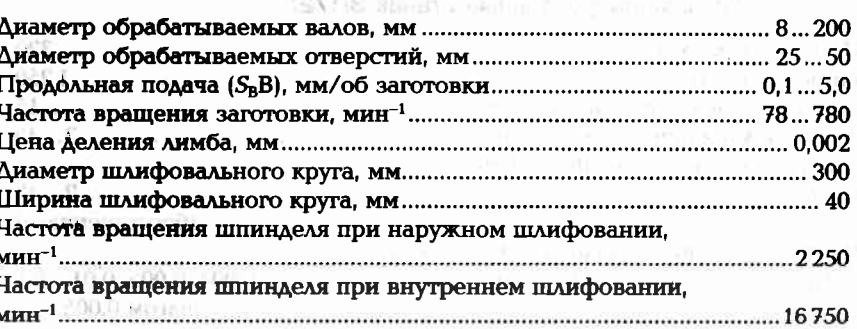

#### Горизонтально-фрезерный станок 6Р82

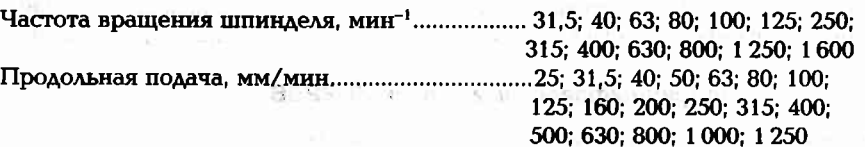
### Вертикально-фрезерный станок 6Р12

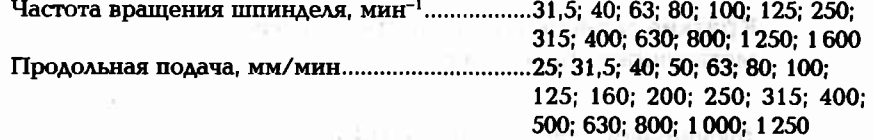

## Круглошлифовальный станок ЗМ131

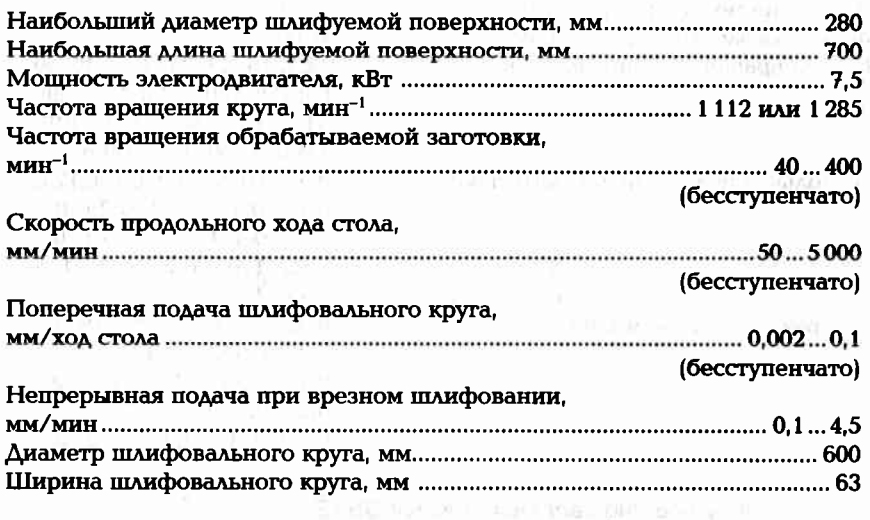

### Плоскошлифовальный станок ЗП722

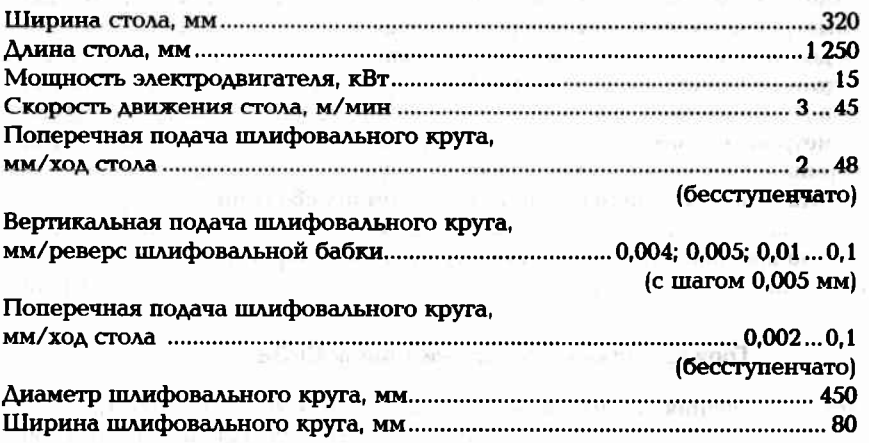

### Внутришлифовальный станок ЗК228В

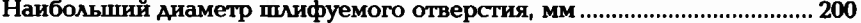

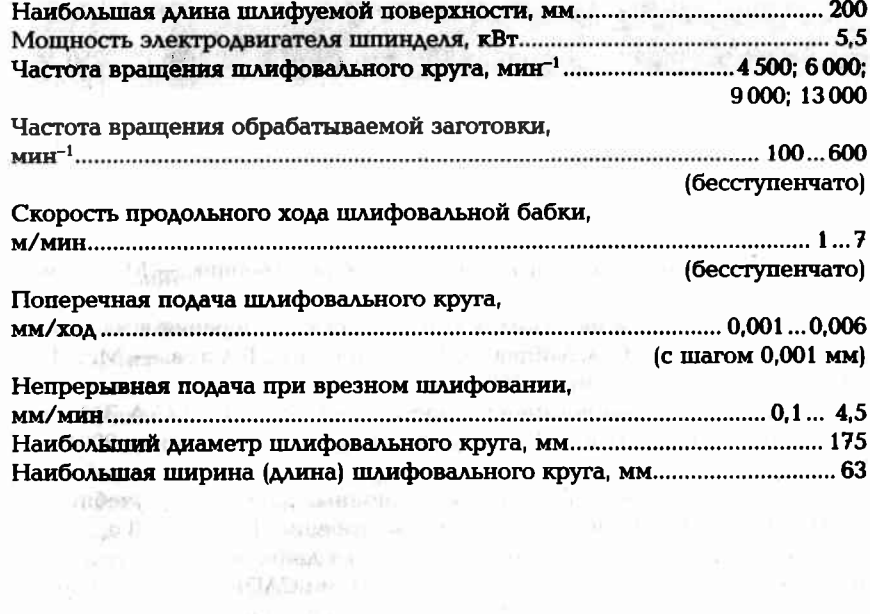

CONSTRUCTION OF A PARTIES OF CONTRACT  $-100$ mailed results and the company of the company of the company of the company of GOOD CONTRACTOR OF THE STATE AND INCOME. HACING OF ARR OF THE RESERVE TO THE RESERVE TO THE THE  $\label{eq:3.1} \begin{array}{ccccccccc} \text{POMA} & \text{B} & \text{B} & \text{B} & \text{B} & \text{C} & \text{D} & \text{D} & \text{D} & \text{D} & \text{D} & \text{D} & \text{D} & \text{D} & \text{D} & \text{D} & \text{D} & \text{D} & \text{D} & \text{D} & \text{D} & \text{D} & \text{D} & \text{D} & \text{D} & \text{D} & \text{D} & \text{D} & \text{D} & \text{D} & \text{D} & \text{D} & \text{D} & \text$ 

the complete the company of the company of 

# Список литературы

**WELL INTER** 

1. Данилевский В. В. Технология машиностроения : учебник. - М. : Высш. щк., 1984. — 416 с. Tida - nakimabazar nazimipan jan

2. Зайцев С.А. Допуски, посадки и технические измерения в машиностроении: учебник / С.А. Зайцев, А.Д. Куранов, А.Н. Толстов. - М.: Издательский центр «Академия», 2006. - 240 с.

3. Зайцев С.А. Нормирование точности : учеб. пособие / С.А. Зайцев, А. Н. Толстов, А. Д. Куранов. - М. : Издательский центр «Академия», 2004. -256 с. " APPELING SOUND MINE, committee company of

4. Ильянков А.И. Основы сборки авиационных двигателей: учебник / А.И.Ильянков, М.Е.Левит. - М.: Машиностроение, 1987. - 288 с.

5. Ильянков А.И. Технология производства двигателей летательных аппаратов в упражнениях и задачах с элементами САПР : учеб. пособие / А.И.Ильянков. - М.: Изд-во МАИ, 1992. - 288 с.

6. Метрология, стандартизация и сертификация в машиностроении: учебник / [С.А.Зайцев, А.Н.Толстов, Д.Д.Грибанов, А.Д.Куранов]. — М.: Издательский центр «Академия», 2009. - 288 с.

7. Никитин А. Н. Технология сборки двигателей летательных аппаратов: учебник / А.Н. Никитин. - М.: Машиностроение, 1982. - 269 с.

8. Технология машиностроения: учебник / [Л. Л. Лебедев, В. У. Мнацаканян, А.А. Погонин и др. ]. - М.: Издательский центр «Академия», 2006. -528 c.

9. Фираго В. П. Сборник задач по курсу «Технология производства двигателей летательных аппаратов» : учеб. пособие / В.П. Фираго, А.И. Ильянков. — М.: Изд-во МАИ, 1986. — 70 с.

# Оглавление

### $101$ 4.41 to the state of the control of the control of the control of the All Links and watched with the ten many come and the complete statement of the complete state of a

#### 

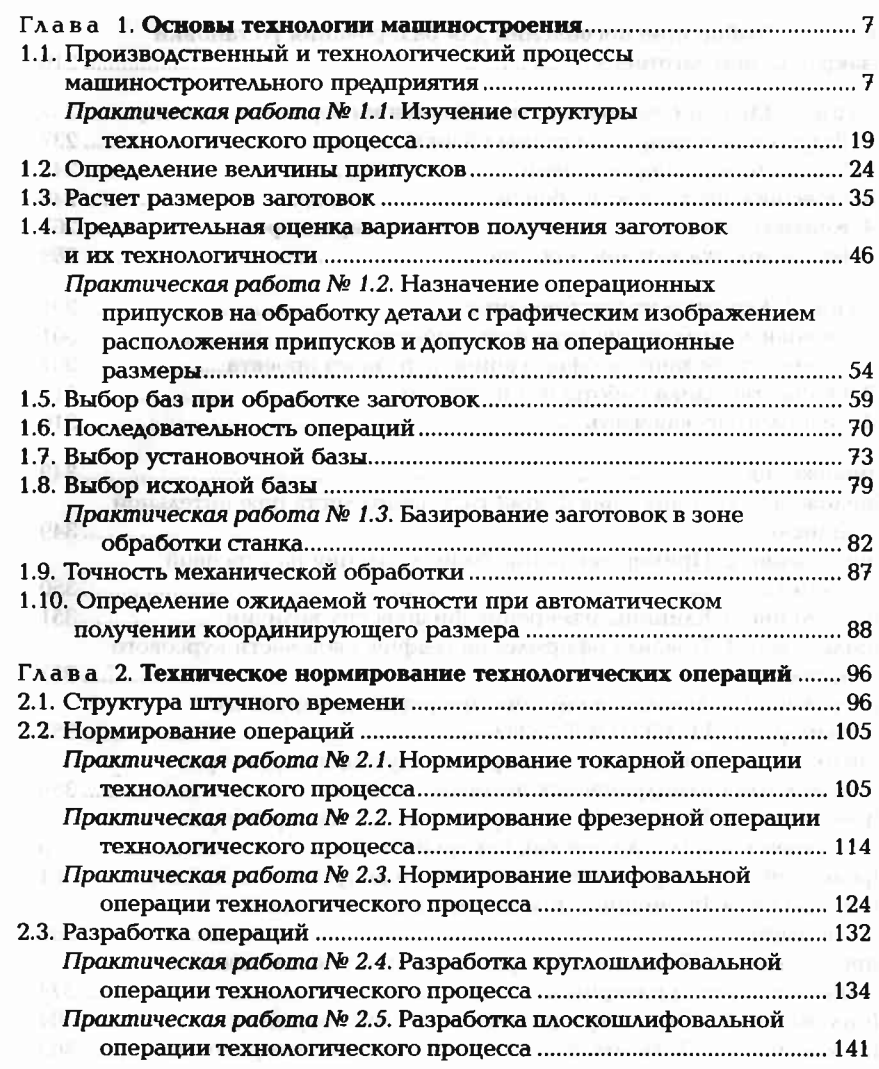

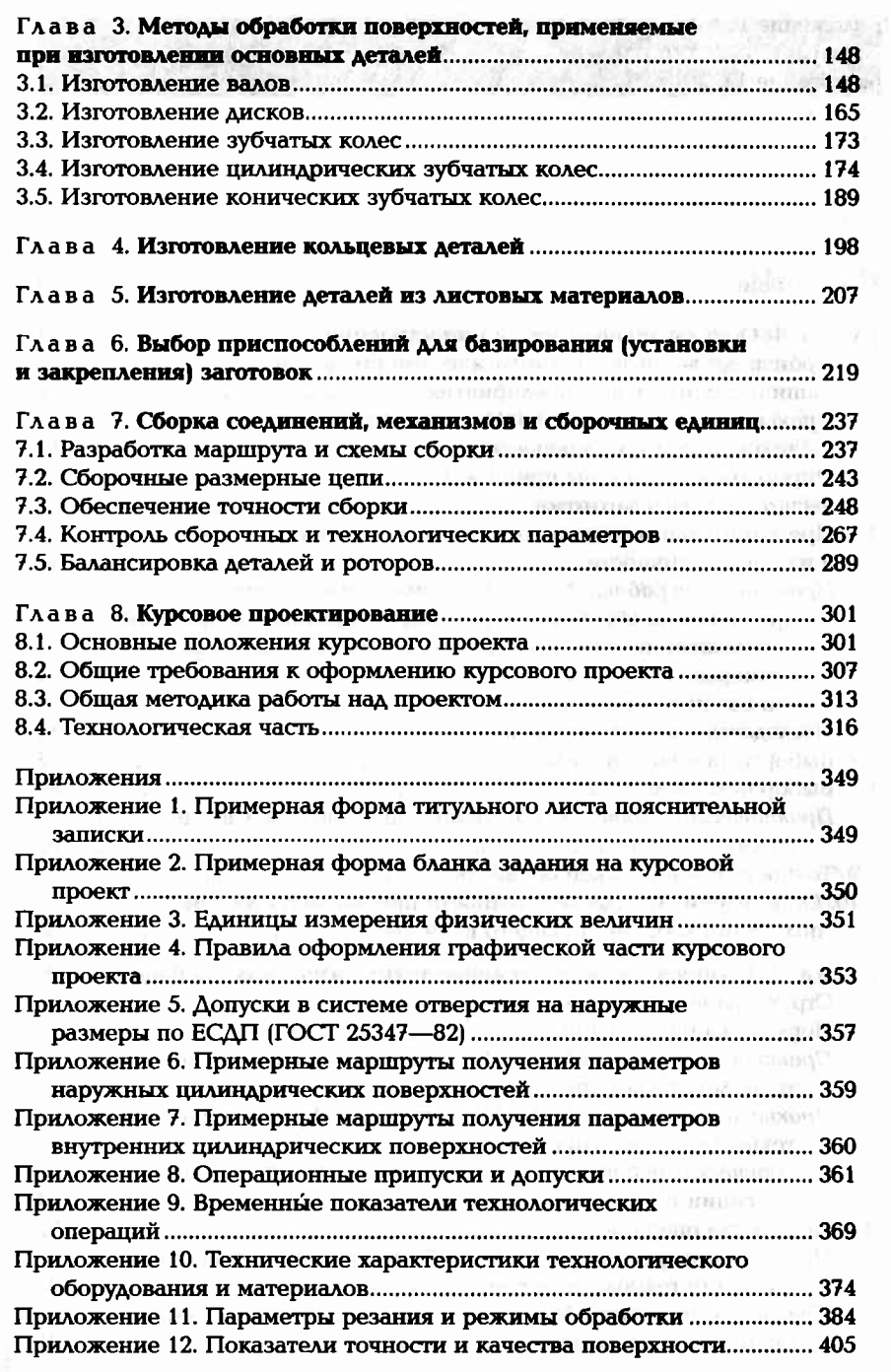

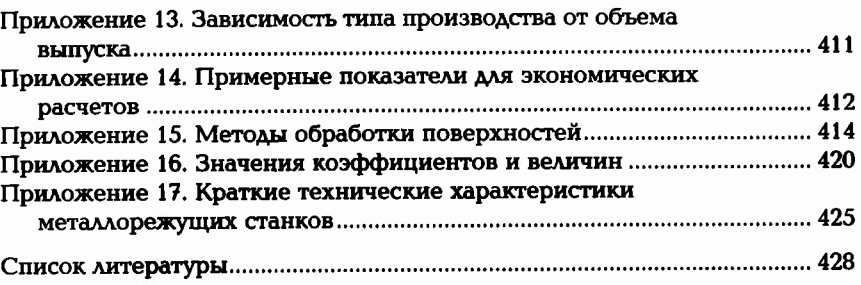

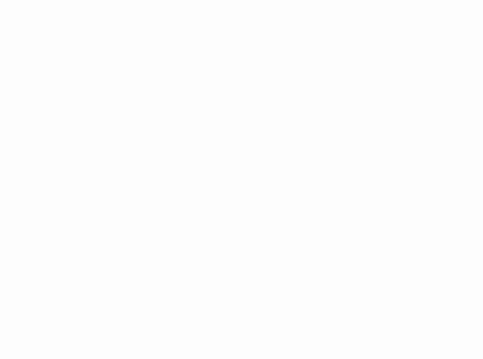

 $\langle \psi_{\mu} \rangle$ 

 $\sim$ 

W

 $\begin{array}{c} 1 & 1 \\ 3 & 6 \\ 1 & 6 \\ 2 & 12 \\ 3 & 12 \\ 4 & 12 \\ 5 & 12 \\ 6 & 12 \\ 6 & 12 \\ 6 & 12 \\ 6 & 12 \\ 6 & 12 \\ 6 & 12 \\ 6 & 12 \\ 6 & 12 \\ 6 & 12 \\ 6 & 12 \\ 6 & 12 \\ 6 & 12 \\ 6 & 12 \\ 6 & 12 \\ 6 & 12 \\ 6 & 12 \\ 6 & 12 \\ 6 & 12 \\ 6 & 12 \\ 6 & 12 \\ 6 & 12 \\ 6 & 12 \\ 6 & 12 \\ 6 & 12$ Blocks (1 yr + P The contract of the contract of the contract of the contract of the contract of  $\alpha$  .  $\begin{array}{cccccccccccccc} \text{of, we get} & \text{in} & \text{in} & \text{in} & \text{in} & \text{in} & \text{in} & \text{in} & \text{in} & \text{in} & \text{in} & \text{in} \\ & \text{of, so} & \text{in} & \text{in} & \text{in} & \text{in} & \text{in} & \text{in} & \text{in} & \text{in} & \text{in} & \text{in} \\ & \text{of, so} & \text{in} & \text{in} & \text{in} & \text{in} & \text{in} & \text{in} & \text{in} & \text{in} & \text{in} & \text{$ 

especial conthe company of the company of the company of the com-

main and policy (particularly on **CONTRACTOR** 

> Secretary  $\mathbb{R}^n$

#### Учебное издание

#### Ильянков Александр Иосифович. Новиков Владимир Юрьевич

Технология машиностроения Практикум и курсовое проектирование

#### Учебное пособне

#### Редактор М. С. Кубай Технический редактор Н. И. Горбачёва Компьютерная верстка: Г. Ю. Никитина Корректор С. Ю. Свиридова

Изд. № 101115590. Подписано в печать 30.03.2012. Формат 60×90/16. Гаринтура «Балтика». Бумага офс. № 1. Печать офсетная. Усл. печ. л. 27,0. Тираж 1000 экз. Заказ № 258.

ООО Издательский центр «Академия», www.academia-moscow.ru 125252, Москва, ул. Зорге, д. 15, корп. 1, пом. 266. Адрес для корреспонденции: 129085, Москва, пр-т Мира, 101В, стр. 1, а/я 48. Тел./факс: (495) 648-0507, 616-0029. Санитарно-эпидемиологическое заключение № РОСС RU.AE51.H 16067 от 06.03.2012.

Отцечатано с электронных носителей издательства. ОАО «Тверской полиграфический комбинат», 170024, г. Тверь, пр-т Ленина, 5. Телефон: (4822) 44-52-03, 44-50-34. Телефон/факс: (4822) 44-42-15. Home page - www.tverpk.ru Электронная почта (E-mail) - sales@tverpk.ru